**REPUBLIQUE ALGERIENNE DEMOCRATIQUE ET POPULAIRE Ministère de l'Enseignement Supérieur et de la Recherche Scientifique Université Mouloud Mammeri de Tizi-Ouzou Faculté de Génie de la Construction Département de Génie Civil**

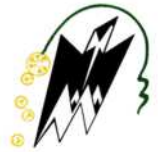

### **MEMOIRE DE FIN D'ETUDES**

**En vue de l'obtention du diplôme de Master en génie civil Option : Constructions civiles et industrielles**

## **THEME**

**Etude d'une structure (R+9+S-Sol) à usage multiple en béton armé (portique + voile) avec l'utilisation du logiciel ETABS.**

> **Étudié par : Mlle HAMZA KHADIDJA**

> > **Dirigé par : M<sup>r</sup> MEGHLAT EL MAHDI**

PROMOTION 2019/2020

### **REMERCIMENTS**

Je remercie tout d'abord Dieu tout puissant de m'avoir donné la santé, la patience, le courage et la volonté de mener à terme ce projet.

Je tiens à exprimer mes sincères reconnaissances à l'égard de tous ceux qui ont contribué à la réalisation de ce travail, particulièrement à mon promoteur M<sup>r</sup> MEGHLAT pour ses orientations et ses conseils précieux.

Je remercie également les membres du jury pour l'honneur qu'ils me font en acceptant de juger et d'enrichir mon travail par leurs propositions.

J'adresse mes plus vifs remerciements à l'ensemble de l'équipe pédagogique, qui nous a suivis durant notre cursus universitaire et qui nous ont transmit toutes les connaissances nécessaires à notre apprentissage.

Je remercie mes très chers parents et ma famille pour leur soutien permanent et sacrifices durant toutes ces années d'études, j'espère être à la hauteur de leurs espérances et me montrer dignes de leurs confiances et de leurs encouragements.

Enfin, je remercie tous mes amis pour leur aide, leur compréhension et leur encouragement à qui je dois ma reconnaissance et mon attachement.

À tous ces intervenants, je présente mes remerciements, mon respect et ma gratitude.

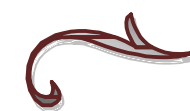

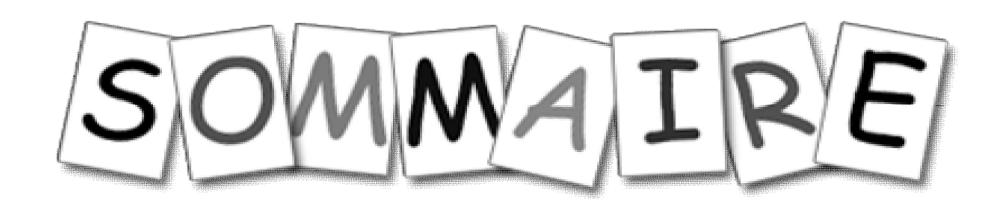

### Introduction générale

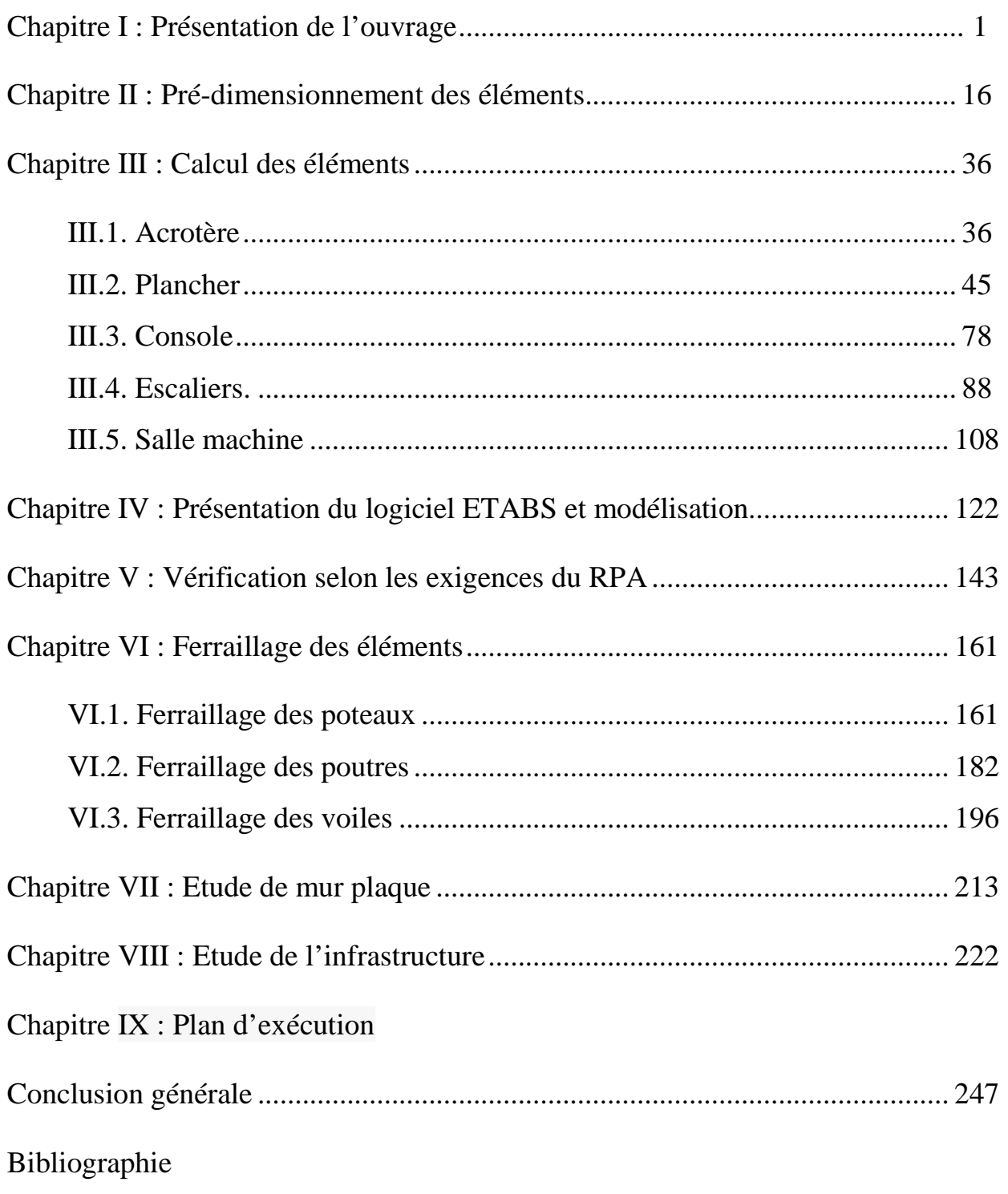

# **Plans d'architecture**

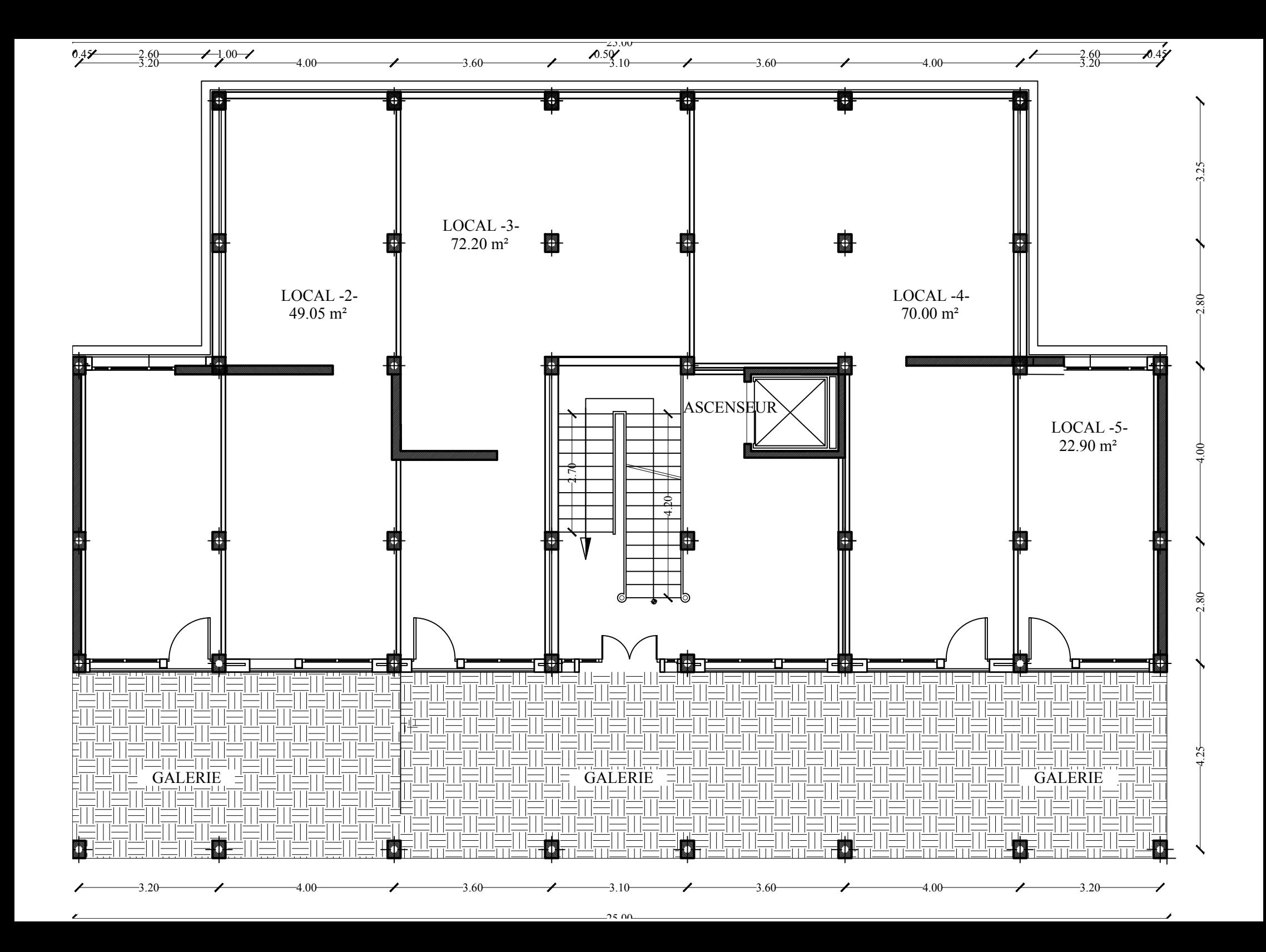

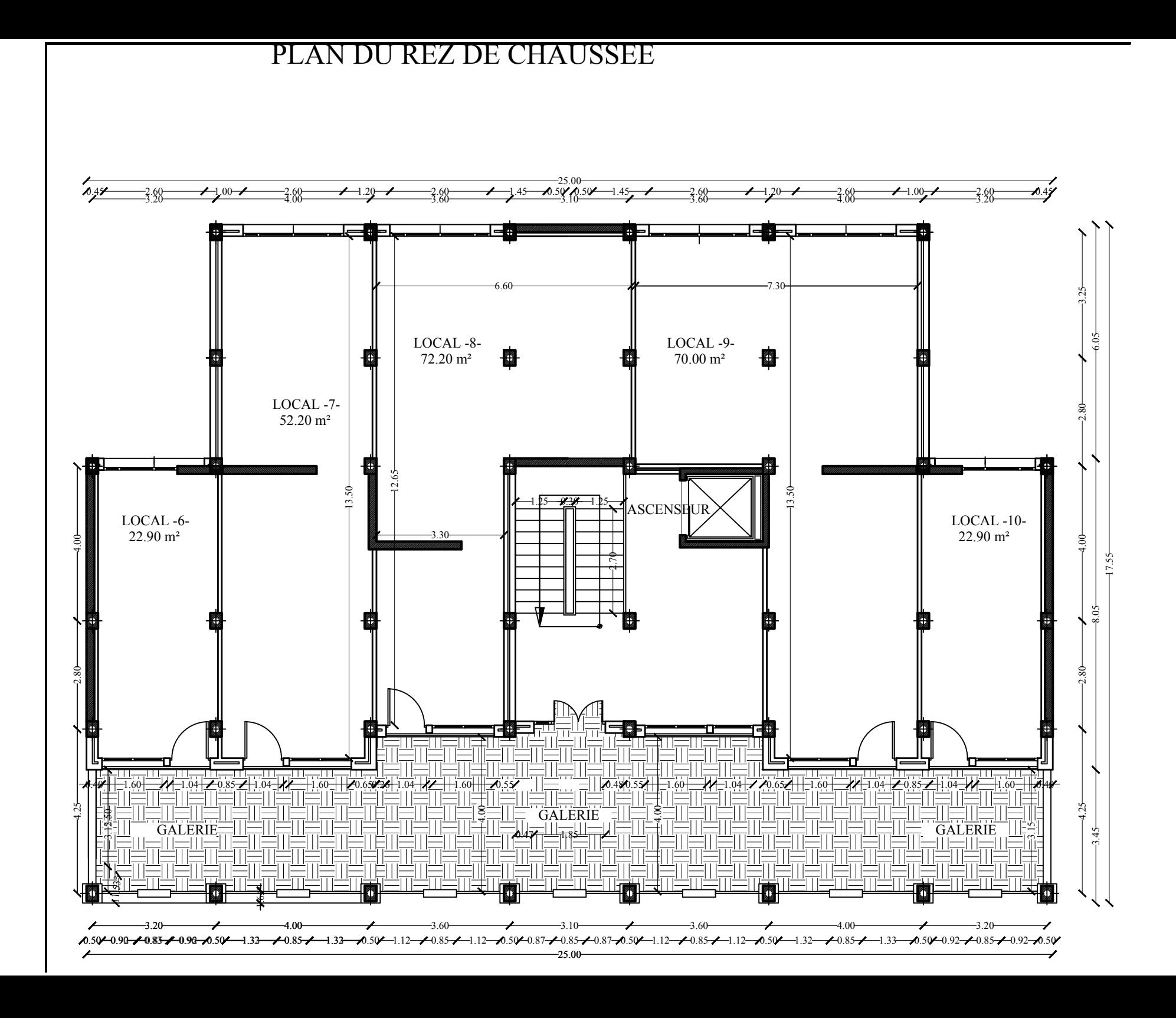

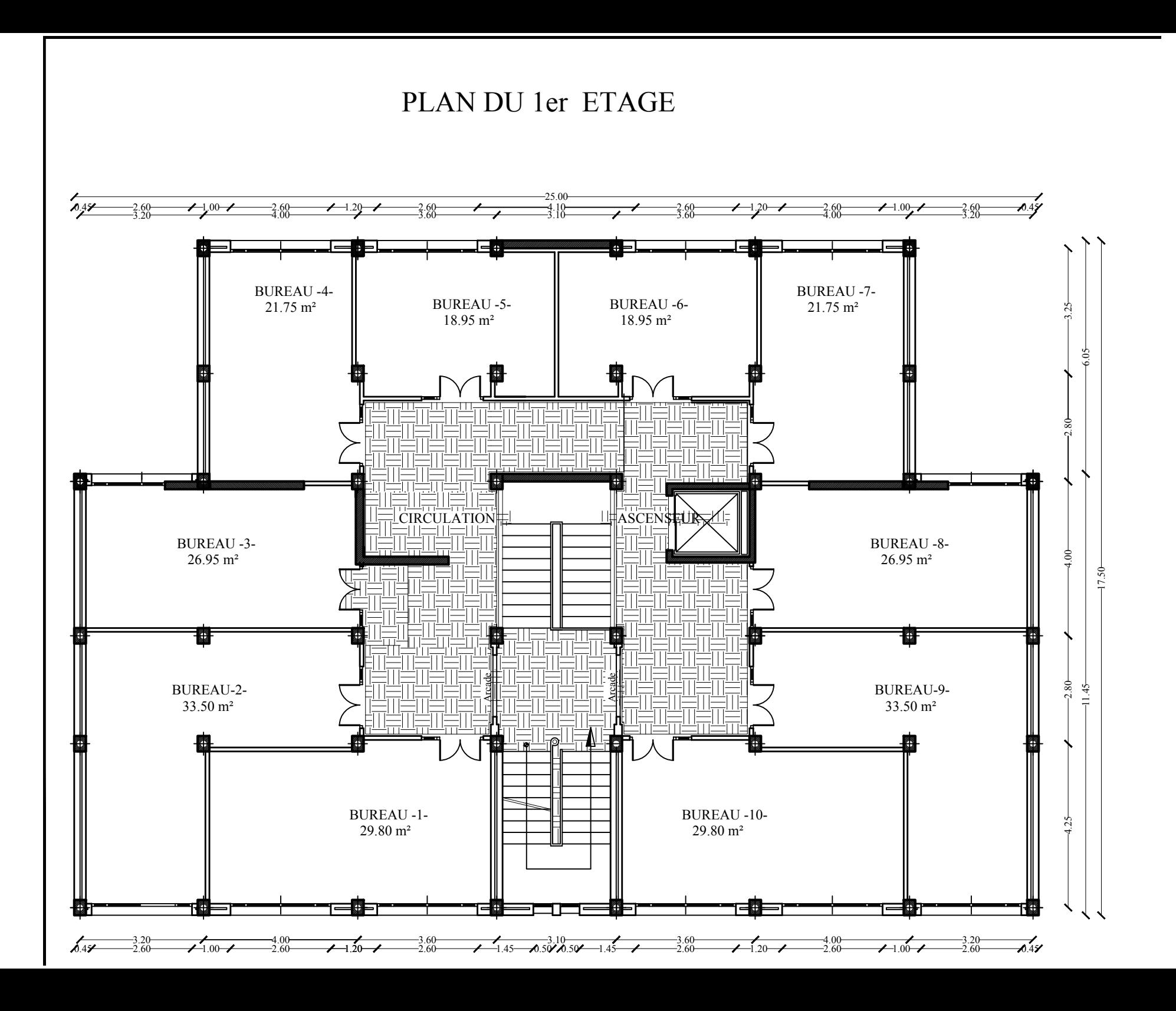

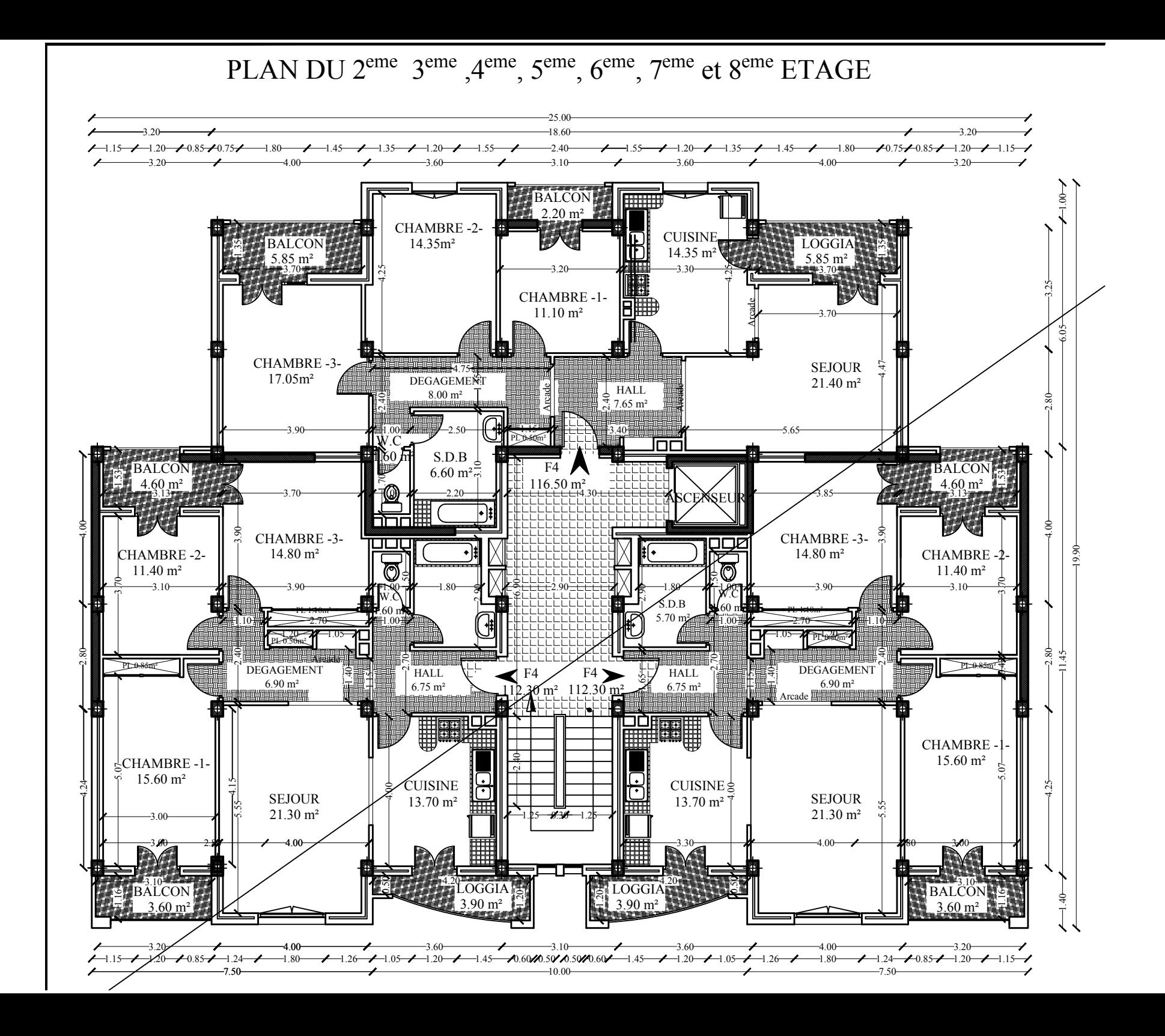

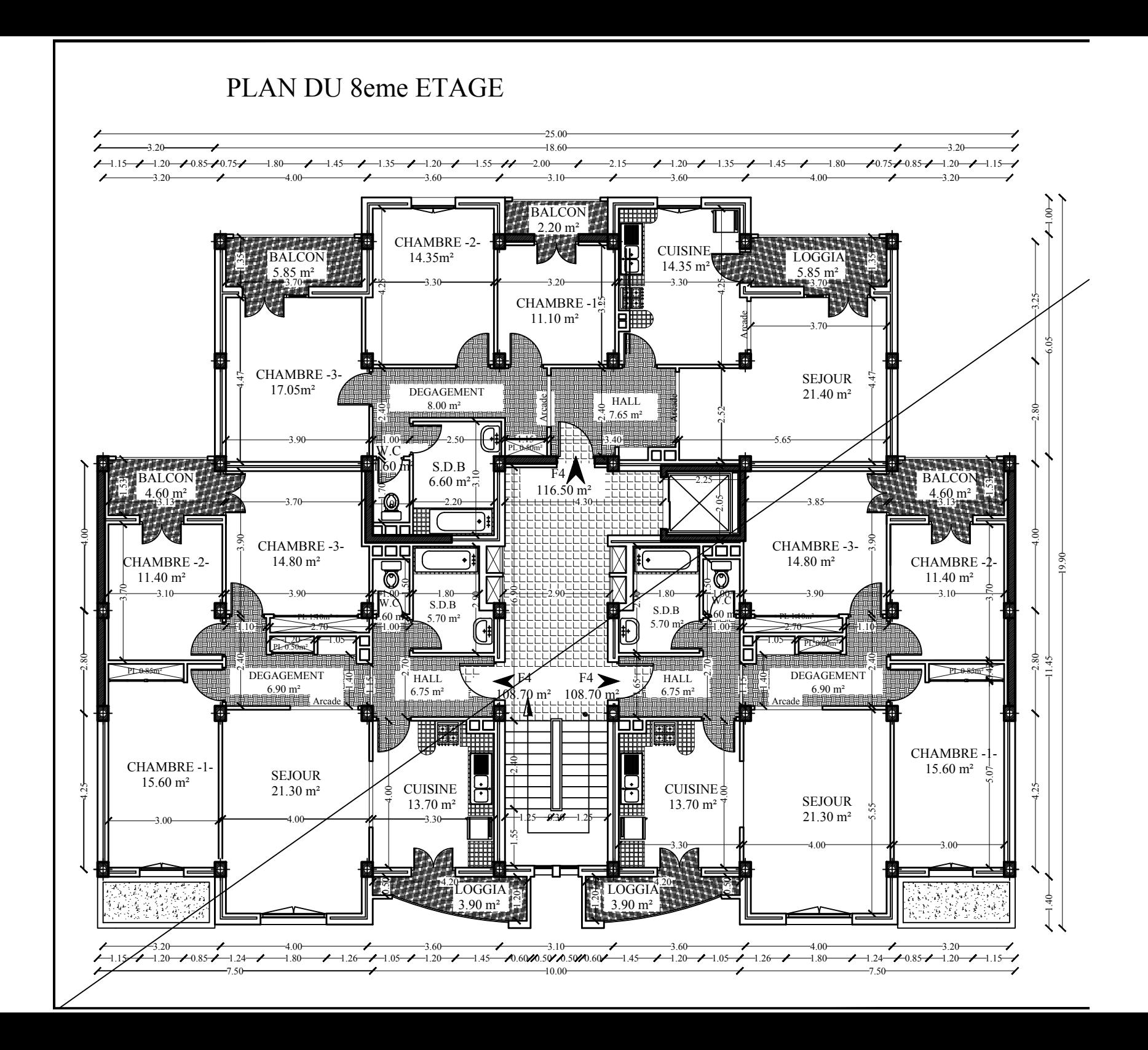

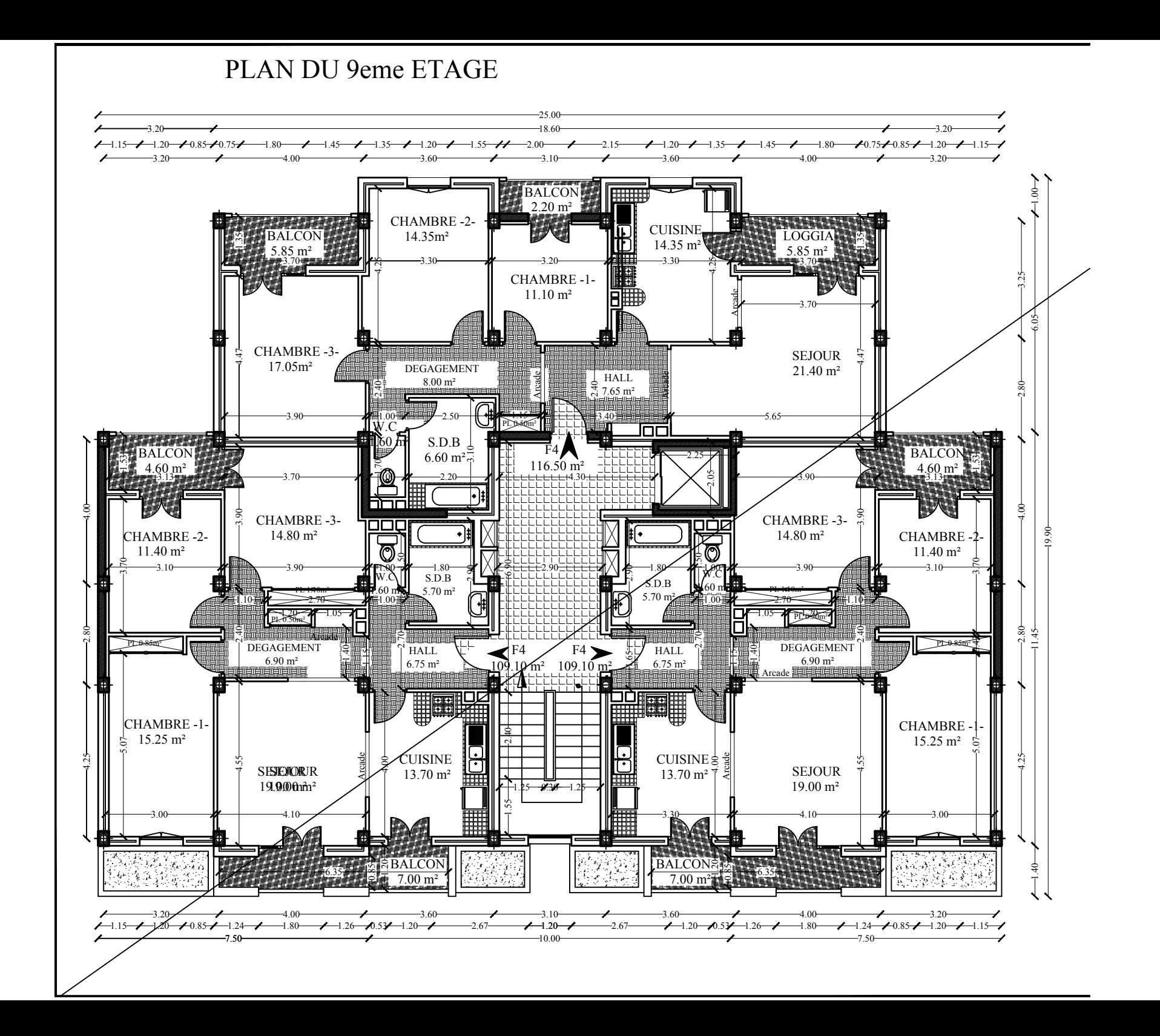

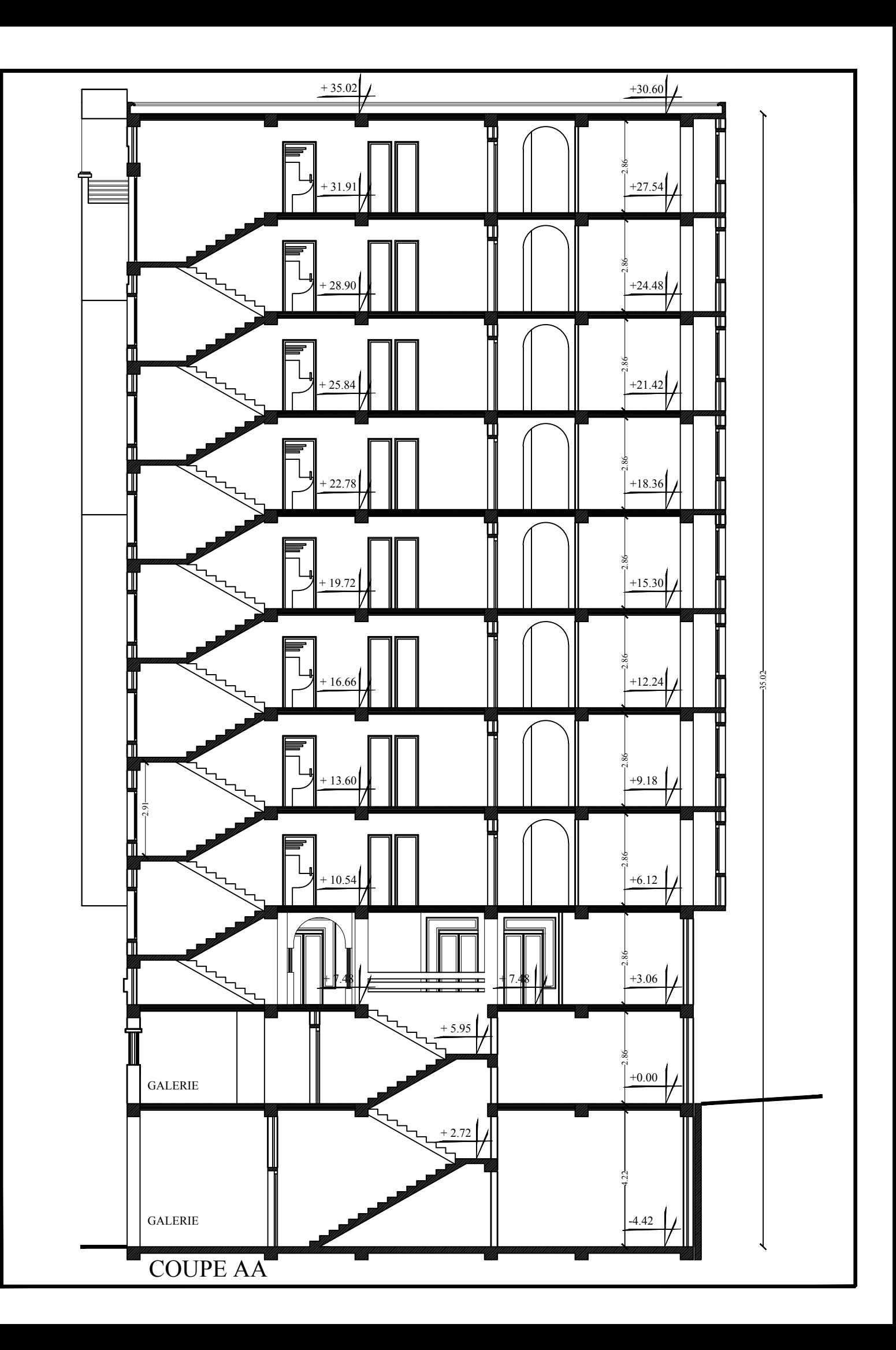

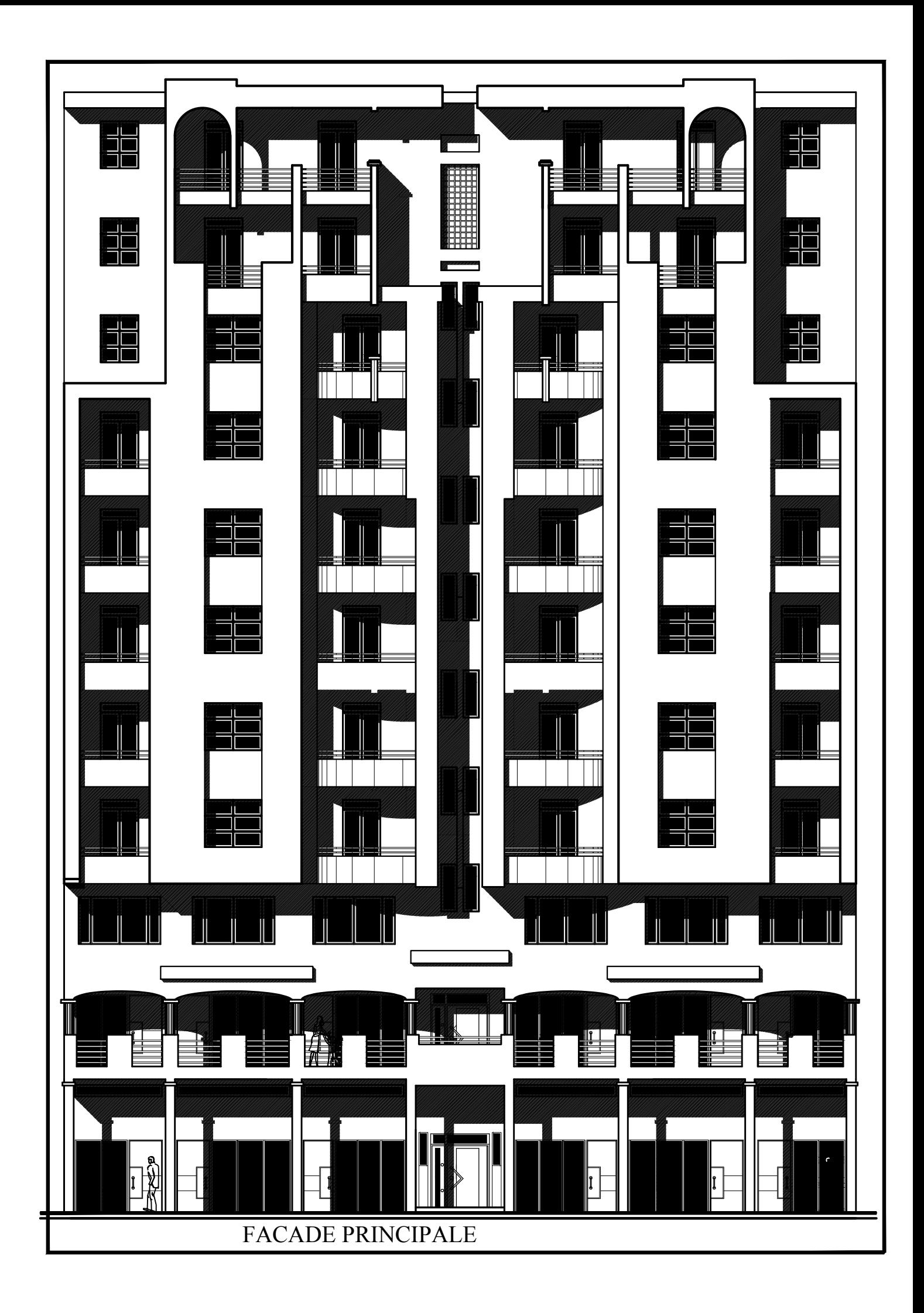

# **Introduction générale**

#### **INTRODUCTION GENERALE :**

L'Algérie se situe dans une zone de convergence de plaques tectoniques, elle est une zone d'activité sismique élevée comme l'attestent les différents séismes survenus au cours de ces trois dernières décennies tel que le séisme du 21 mai 2003 à Boumerdes.Le risque sismique dans cette région est donc avéré potentiellement lourd de conséquences, en particulier pour les zones urbaines, qui connaissent un croît démographique important.

L'analyse approfondie des ouvrages touchés par le séisme nous renvoie souvent aux mêmes causes, dont les principales sont dues à de mauvaises dispositions constructives ou des malfaçons d'exécution .Pour cela on ne doit pas se contenter d'appliquer uniquement les règlements, mais on doit impérativement comprendre les facteurs déterminants le comportement dynamique de la structure afin de mieux prévoir sa réponse sismique.

En effet, un ouvrage doit être conçu de manière à présenter durant toute sa durée d'exploitation une sécurité appropriée vis a vis de sa ruine ou de quelconque de ses éléments et garde un bon comportement en service vis a vis de sa durabilité, son aspect architecturale ou encore le confort de ses usagers. Pour cela, nos calculs seront vérifiés selon le règlement parasismique Algérien RPA version 2003, le règlement du béton aux états limites BAEL 91 modifiée 99 et le document technique réglementaire DTR et CBA.

Par ailleurs, les différentes études et règlement préconise divers systèmes de contreventements visant à minimiser les déplacements et à limiter les risques de torsion et d'éviter l'endommagement de la structure tout en assurant une bonne dissipation de l'énergie sismique.

Le choix d'un système de contreventement dépend du type de l'ouvrage, la nature des matériaux, la hauteur du bâtiment, l'usage, ainsi que la capacité portante du sol. Dans ce contexte, la présente étude consiste à étudier et calculer les éléments résistants d'un bâtiment contreventé par des voiles porteurs à usage d'habitation, commerciale et service implanté dans une zone de moyenne sismicité.

Pour la modélisation de notre structure on a utilisé le logiciel ETABS, adopté essentiellement aux calculs des ossatures. L'utilisation d'un tel logiciel permet une rapidité de l'exécution et une fiabilité des résultats.

### **Chapitre I**

# **Présentation de l'ouvrage**

#### **INTRODUCTION :**

L'étude d'un bâtiment en béton armé nécessite des connaissances de base sur lesquelles l'ingénieur prend appuis, et cela pour obtenir une structure à la fois sécuritaire et économique.

Ce premier chapitre portera donc sur la présentation globale du bâtiment à savoir :

- Les caractéristiques géométriques (longueur, largeur, et hauteur total du bâtiment).
- Les éléments constructifs (élément structuraux et non structuraux).
- Les caractéristiques des matériaux composant le bâtiment.

Donc pour le calcul des éléments constituants un ouvrage, on se base sur des règlements et des méthodes connues (BAEL91 modifiée 99, RPA99 modifié 2003, CBA93 et DTR) en fonction du type des matériaux utilisés, de leurs dimensions et caractéristiques.

#### **I.1. Description de l'ouvrage :**

Dans le cadre de notre formation de master en génie civil, nous sommes amenés à l'issue de notre cursus à réaliser un projet de fin d'études.

Ce projet consiste en l'étude et le calcul des éléments résistants d'un bâtiment en béton armé à usage multiple en (S.sol + RDC + 9étages), dont le système de contreventement est constitué par des voiles porteurs.

Notre bâtiment comporte :

- Un sous sol et un rez de chaussée qui constituent des locaux commerciaux.
- $\bullet$  Un 1<sup>ére</sup> étage à usage service (bureaux).
- 8 étages courants à usage d'habitation (3 logements de type F4 dans chaque niveau).
- Une cage d'escalier.
- Une cage d'ascenseur.
- Une toiture inaccessible.

Le bâtiment qui fait l'objet de cette étude, nous a été confié par le bureau d'étude et architecture qui sera implanté à la wilaya de TIZI OUZOU classé selon le règlement parasismique Algérien (RPA 99/version2003) comme étant une zone de moyenne sismicité (Zone IIa).

#### **I.2. Caractéristiques géométriques :**

Les caractéristiques géométriques de notre ouvrage sont relevées des plans d'architecture du projet. Ces caractéristiques sont données comme suit :

#### **Dimensions en plan :**

- Longueur totale du bâtiment:  $L = 25.00$  m.
- **↓** Largeur totale du bâtiment:  $l = 19.90$  m.

#### **Dimensions en élévation :**

- $\cdot \cdot \cdot$  Hauteur totale du bâtiment (sans acrotère) : H<sub>t</sub> = 35.02 m.
- $\bullet$  Hauteur du Sous-sol : H<sub>ss</sub> = 4.42 m.
- $\bullet$  Hauteur du RDC : H<sub>RDC</sub> = 3,06 m.
- $\div$  Hauteur d'étage courant et de service : H<sub>e</sub> = 3,06 m.

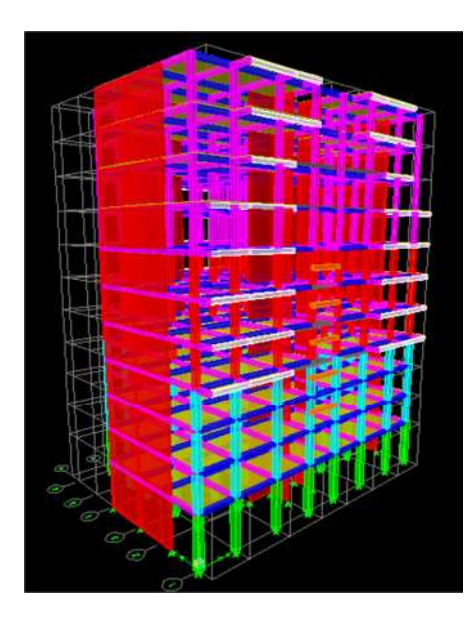

**FIGURE I.1. Vue de la structure en 3D.**

#### **I.3. Les éléments constituant l'ouvrage :**

#### **a) La superstructure :**

La superstructure d'un bâtiment regroupe l'ensemble des organes situés au-dessus de la terre. Elle est composée de :

#### **I.3.1. Ossature du bâtiment :**

L'immeuble qui fait l'objet de notre étude est à ossature mixte, composée de :

- Portique transversaux et longitudinaux (poteaux et poutres) afin de reprendre essentiellement les charges et surcharges verticales.
- Voiles en béton armé disposés dans les deux sens (longitudinal et transversal) servant de contreventement assurant la stabilité global de l'ouvrage en reprennent essentiellement les charges horizontales et verticales (séisme, vent … etc.)

#### **I.3.2. Planchers :**

Les planchers sont des plans horizontaux séparant les étages d'un bâtiment et supportant les revêtements et les surcharges assurant deux fonctions principales:

- Fonction de résistance mécanique: ils supportent et transmettent les charges et les surcharges aux éléments porteurs de la structure.
- Fonction d'isolation : ils isolent thermiquement et acoustiquement les différents étages.

Dans notre bâtiment, les étages courants seront réalisés avec des planchers à corps creux en polystyrène ainsi qu'une dalle de compression portée sur des poutrelles préfabriquées disposées suivant le sens longitudinal (porteur). Le rez de chaussée sera réalisé avec une dalle coulée sur le sol.

Le plancher terrasse est inaccessible avec un complexe d'étanchéité et une forme de pente pour faciliter l'écoulement des eaux pluviales vers les conduites d'évacuations.

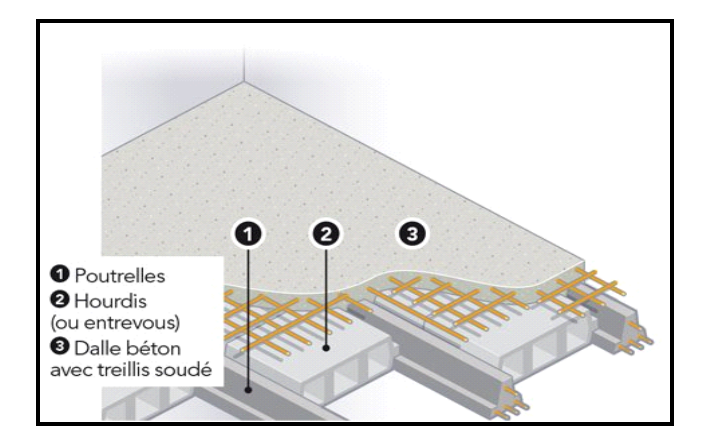

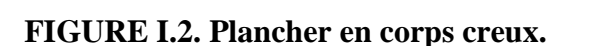

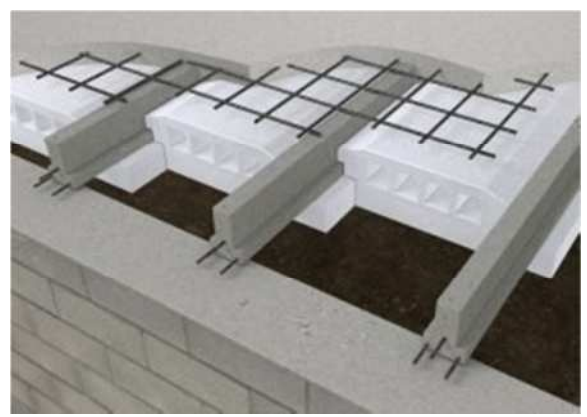

**FIGURE I.2. Plancher en corps creux. FIGURE I.3. Corps creux en polystyrène.**

#### **Les avantages des hourdis en polystyrène :**

- $\triangleright$  Poids unitaire (200g) très facile à poser donc moins de mains d'œuvre.
- Rapidité de mise en œuvre.
- Réduction du poids mort du plancher.
- Augmentation de la portée des poutrelles.
- $\triangleright$  Isolation thermique et phonique élevée.
- Maniabilité, possibilité de couper la pièce en toute forme selon les besoins de l'emplacement sans perdre dans les caractéristiques.
- Facilité de transport.

Des dalles pleines en béton armé sont prévues au niveau de la salle machine (cage d'ascenseur), et les consoles.

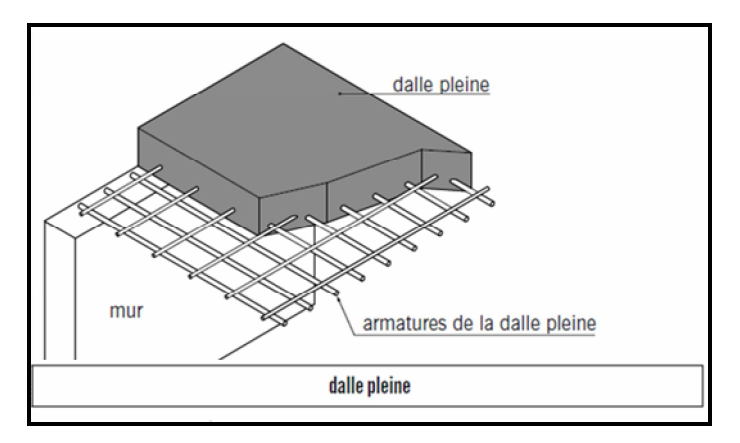

**FIGURE I.4. Dalle pleine en béton armé**

#### **I.3.3. Escaliers :**

Le bâtiment est composés d'une seule cage d'escalier, Ces escaliers permettent le déplacement entre les différents niveaux constitués par une série de marches et de contre marches et ils seront constitués de paliers et de paillasses en béton armé assurant la circulation sur toute la hauteur du bâtiment.

#### **I.3.4. Cage d'ascenseur** :

L'ascenseur est un appareil élévateur permettant le déplacement vertical et accès aux différents niveaux du bâtiment, il est composé essentiellement de la cabine et de la machinerie. Notre bâtiment est muni d'une seule cage d'ascenseur.

#### **I.3.5. Système de coffrage :**

Le coffrage est une enceinte provisoire destinée à contenir un matériau de construction (béton) utile pour maintenir ce matériau en place, en attendant sa prise puis sont durcissement.

On a opté pour un coffrage métallique pour les voiles de façon à limiter le temps d'exécution, et un coffrage classique en bois pour les portiques, car en effet ; le coffrage en bois du fait de sa texture et de ses possibilités d'assemblage, il présente de nombreux avantages dont la facilité d'exécution.

#### **I.3.6. Terrasse inaccessible :**

Notre bâtiment sera muni d'une terrasse inaccessible composé de :

- Une forme de pente pour faciliter l'écoulement des eaux.
- Revêtement d'étanchéité.
- Protection lourde (gravier roulé).

#### **I.3.7. Acrotère :**

L'acrotère est un élément en béton armé dont la hauteur est de 60 cm, vient se greffer à la périphérie de la terrasse. Il a pour but de permettre un bon façonnage de l'étanchéité.

#### **I.3.8. Maçonneries :**

On appelle maçonnerie un ouvrage composé de matériaux (briques, pierres, moellons, etc.), unis par un liant (mortier, plâtre, ciment, etc.).

Les maconneries sont constituées de deux types de murs à simple et à doubles cloisons :

 Les murs extérieurs et de séparation des appartements sont constitués de doubles cloisons en briques creuse de **15** et **10** cm d'épaisseur, séparés par une lame d'aire de **5** cm.

 Les murs intérieurs sont constitués de cloisons simples en briques creuses de **10**cm d'épaisseur.

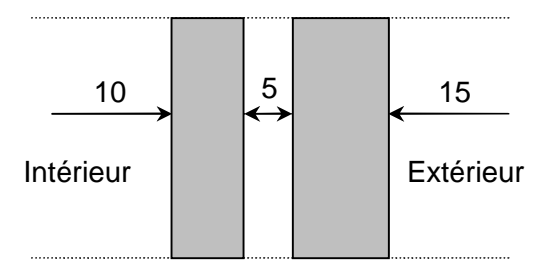

#### **FIGURE I.5. Schéma descriptif du mur extérieur.**

#### **I.3.9. Les revêtements :**

Les revêtements seront comme suit :

- Carrelage pour les planchers courants, les balcons et les escaliers.
- Céramique pour les murs des cuisines et des salles d'eau.
- Enduit plâtre pour les cloisons intérieures et les plafonds.
- Enduit ciment pour les murs de façade, la cage d'escaliers et les plafonds
- des salles d'eaux et les locaux humides.

#### **b) L'infrastructure :**

L'infrastructure est composée essentiellement des fondations d'un ouvrage ainsi que d'éventuels niveaux enterrés.

La fondation est l'élément qui est situé à la base de la structure, elle constitue une partie importante de l'ouvrage. Elle devra être capable de transmettre les charges et les surcharges au sol. Le choix du type des fondations dépend de la nature du sol d'implantation et de l'importance de l'ouvrage, il passe par un compromis entre la technique et l'économie, il faut rechercher la sécurité nécessaire pour un cout minimum.

On distingue trois types de fondations : superficielles, semi profondes ainsi que profondes.

#### **Remarque :**

Vu qu'on ne dispose pas d'un rapport géotechnique nous avons supposée que la construction sera fondée sur un site meuble d'une contrainte admissible  $\sigma_{sol} = 1.5$  bars.

#### **I.4. La réglementation utilisée :**

Nos calculs respecteront les règlements en vigueurs ; à savoir :

- Règlement parasismique algérien **(RPA 99 modifier 2003)**.
- Règles de conception et de calcul aux états limites des structures en béton armé **(BAEL 91 modifier 99)**.
- Document technique réglementaire **(DTR-BC-22)** charge et surcharge d'exploitation
- Conception et calcule des ouvrages en béton armé **(CBA93)**.

#### **I.5. Caractéristiques mécaniques des matériaux :**

Dans notre ouvrage nous allons utiliser deux matériaux essentiels à savoir : le béton et l'acier qui doivent être conforme aux règles de BAEL 91 modifier 99 et les règles parasismiques algériennes (RPA99/version 2003).

#### **1. Le béton :**

Le béton est un mélange qualitatif et quantitatif constitué d'un mélange de ciment (liant hydraulique), de granulats (sable et gravier), auquel on ajoute de l'eau dite eau de gâchage dans des proportions bien définies et homogène pour avoir une résistance convenable et une bonne qualité après durcissement et éventuellement d'adjuvants pour en modifier les propriétés. C'est le matériau de construction le plus utilisé au Monde, que ce soit en bâtiment ou en travaux publics.

Il est caractérisé du point de vue mécanique par sa résistance à la compression qui est assez élevée par rapport à sa résistance à la traction qui est faible, de plus le béton a un comportement fragile.

#### **Caractéristiques physiques et mécaniques :**

#### **a) Résistances caractéristiques à la compression :**

Pour l'établissement du projet dans les cas courant, un béton est défini par une valeur de résistance à la compression à l'âge de 28 jours par un essai sur éprouvettes normalisées dite valeur caractéristique requise notée  $f_{c28}$ .

Lorsque les sollicitations s'exercent sur un béton d'âge  $\leq$  28J sa résistance est calculée comme suit : D'après le **(BAEL 91 modifié 99, Art A.2.1.11).**

$$
\begin{cases}\nf_{cj} = \frac{j}{4.46 + 0.83j} \times f_{c28} & \text{Pour } f_{c28} \le 40 \text{ Mpa} \\
f_{cj} = \frac{j}{1.40 + 0.95j} \times f_{c28} & \text{Pour } f_{c28} > 40 \text{ Mpa}\n\end{cases}
$$

On prévoit une résistance du béton à 28 jours de 25MPa facilement atteinte dans les chantiers régulièrement contrôlés.

 $D'$ où :  $f_{c28} = 25$  MPa.

#### **b) Résistance caractéristique à la traction :**

La résistance à la traction du béton à « j » jour est définie conventionnellement de la résistance caractéristique à la compression par la relation :

 $f_{ti} = 0.6 + 0.06f_{ci}$  en Mpa Avec  $f_{ci} < 60$  MPA........ (Art A.2.1.12 BAEL 99).

 $\checkmark$  Dans notre cas on a  $f_{c28} = 25 \text{ MPa d'oo}$   $f_{t28} = 2.1 \text{ MPa}$ .

#### **c) Contrainte limite du béton :**

Un état limite est une situation au-delà de laquelle une structure à un élément ou un ensemble d'éléments n'assure plus la fonction pour laquelle il est conçu, on distingue deux catégories d'état limites :

#### **Contraintes limites à l'état limite ultime (E.L.U):**

Correspondent à la perte d'équilibre statique et l'effort unitaire de stabilité de forme, surtout à la perte de résistance qui conduit à la ruine de la construction, et les contraintes limites dans le béton correspondant à cet état s'écrit : **(Art. A.4.3.41.BAEL91 modifier 99)**.

$$
\mathbf{f}_{bu} = \frac{0.85 \times \mathbf{f}_{cj}}{\theta.\gamma_b}
$$

Avec :

 $f<sub>bu</sub>$ : Contrainte ultime du béton en compression

f<sub>c28</sub> : Contrainte du béton en compression à l'âge de 28 jours.

γ ୠ : Coefficient de sécurité du béton, il vaut :

$$
\begin{cases} \gamma_{\rm b} = 1.5 & \text{en sollicitations durables} \\ \gamma_{\rm b} = 1.15 & \text{en sollicitations accidentelles} \end{cases}
$$

Pour des situations durables :  $\gamma_b=1,5$ 

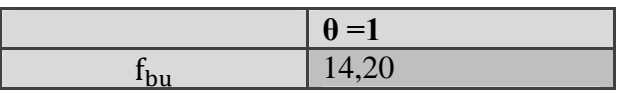

Pour des situations accidentelles :  $\gamma_{\rm b}$ =1,15

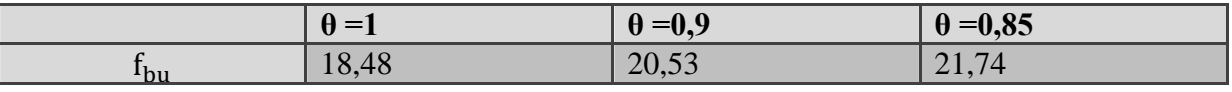

θ : coefficient dépendant de la durée d'application (t ) du chargement. Il est fixé à :

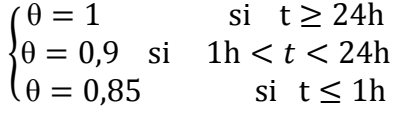

#### **Diagramme contraintes déformations du béton** :

Dans les calculs relatifs à l'était limite de résistance, on utilise pour le béton, un diagramme conventionnel dit « parabole-rectangle » comme le montre la **figure I.5** suivante :

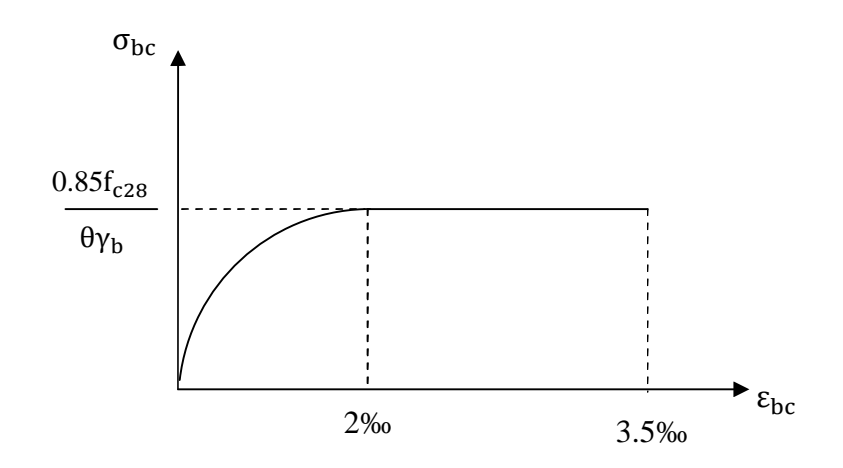

**FIGURE I.6. Diagramme -parabole rectangle des contraintes-déformations du béton a l'ELU.**

Le diagramme est composé :

- D'une partie parabolique ou la déformation relative est limitée à **2‰** (état élastique).

 $-$  D'une partie rectangulaire ou  $2\% \leq \varepsilon_{bc} \leq 3.5\%$  (état plastique).

#### **Contraintes limites à l'état limite de service (ELS)**

L'état limite de service est l'état au-delà duquel les conditions normales d'exploitation et de durabilité des constructions ne sont plus satisfaites. On distingue :

- État limite de résistance à la compression du béton (contrainte de compression limitée).

- État limite déformation (pas de flèche excessive).
- État limite d'ouverture des fissures (durabilité et sécurité des ouvrages).

La contrainte de compression du béton est limitée par :

$$
\overline{\sigma}_{bc} = 0.6 f_{c28}
$$
 (BAEL 91/ modifié99, Art.A.4.5.2)  
\nà 28 jours ;  $\overline{\sigma}_{bc} = 0.6 \times 25 = 15$  MPa avec  $f_{c28} = 25$  MPA.

Le béton est considéré comme élastique linéaire .la relation contrainte -déformation est illustrée par la figure suivante :

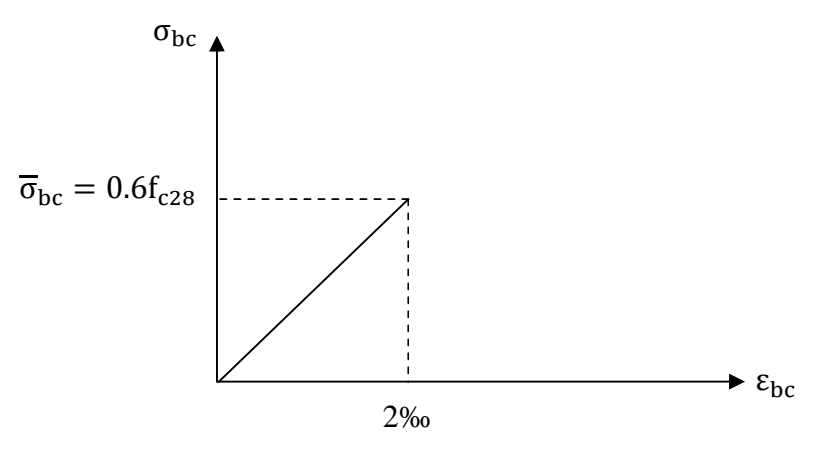

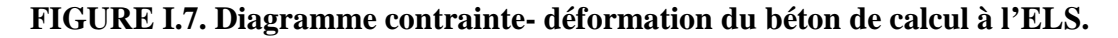

#### **d) Contrainte limite de cisaillement (Art : A5.1.1 BAEL) :**

Elle est donnée par la formule suivante :

$$
\tau_u = \frac{v_u}{\mathrm{b.d}}
$$

Avec :

V<sup>u</sup> : effort tranchant dans la section étudiée.

b : largeur de la section cisaillée.

d : hauteur utile.

- $\tau_{\rm u} = \min \left\{ \frac{0.2 \, {\rm r}_{\rm c28}}{\gamma_{\rm h}} \right\}$  $\left\{\begin{array}{c} \n\frac{1 \text{ c28}}{6} \\
\gamma_{\text{b}}\n\end{array}\right\}$ , pour une fissuration peu nuisible (non préjudiciable).
- $\tau_{\rm u} = \min \left\{ \frac{0.15 \, \rm{t}_{c28}}{\gamma_{\rm h}} \right\}$  $\frac{\sigma_{1c28}}{\gamma_{b}}$ ; 4MPa $\}$ , pour une fissuration préjudiciable ou très préjudiciable.

#### **e) Module de d'élasticité longitudinale du béton :**

Le module d'élasticité est le rapport de la contrainte normale et la déformation engendrée. Selon la durée de l'application de la contrainte, on distingue deux sortes de module :

#### **Module d'élasticité Instantanée: (BAEL91/ modifié99, Art A.2.1, 21).**

La durée d'application des contraintes normales inférieures à 24 heures, à j jours il vaut :

 $E_{ij} = 11000 \sqrt[3]{f_{cj}}$  (Chargement de courte durée), en (MPa)

ܒ܋: La résistance de béton a la compression à (**j**) jours.

Dans notre cas :  $f_{c28} = 25 \text{ Mpa} \rightarrow E_{ii} = 32164.2 \text{ MPa}.$ 

#### **Module d'élasticité Différée: (BAEL91/ modifié99, Art A.2.1, 22).**

 $E_{\text{vj}}$ = 3700  $\sqrt[3]{f_{\text{cj}}}$  (chargement de longue durée), en (MPa)

Dans notre cas :  $f_{c28} = 25 \text{ Mpa} \rightarrow E_{vi} = 10818,86 \text{ MPa}.$ 

#### **Module de déformation transversale: (Art. A.2.1.3.BAEL99.modifié 99):**

Il est utilisé pour les calculs sous des contraintes tangentielles engendrées par l'effort tranchant, il est donné par la formule suivante :

$$
G = \frac{E}{2(1+\upsilon)}
$$
 en MPa.

Avec :

E : Module de Young (Module d'élasticité)

ʋ : Coefficient de poisson

#### **f) Coefficients de poisson (Art .2.1, 3 .BAEL91.modifié99) :**

Le coefficient de poisson (v) est le rapport entre la déformation transversale relative et la déformation longitudinale relative ; il est donné par :

$$
v = \frac{\text{deformation relative transversale}}{\text{deformation relative longitudinal}} = \frac{\Delta d/d}{\Delta l/l}
$$

Il sera pris égal à :

- $\bullet$   $\upsilon$  = 0 pour un calcul des sollicitations à l'Etat Limite Ultime (ELU).
- $\bullet$   $\upsilon$  = 0, 2 pour un calcul de déformations à l'Etat Limite Service (ELS).

#### **2. L'acier :**

L'acier est un alliage de fer et de carbone en faible pourcentage, il est utilisé pour reprendre les efforts de tractions, de cisaillement et de torsion qui ne peuvent pas être repris par le béton. Ils sont caractérisés par leurs limites élastiques et leurs modes d'élasticités et ce distinguent par leurs nuances et leurs états de surface. En général les aciers utilisés sont de trois types

- Les ronds lisses (RL) feE215 et feE235.
- **Les aciers à hautes adhérences** feE400 et feE500
- **Treillis soudés** formés par assemblage des barres tréfilées soudées.

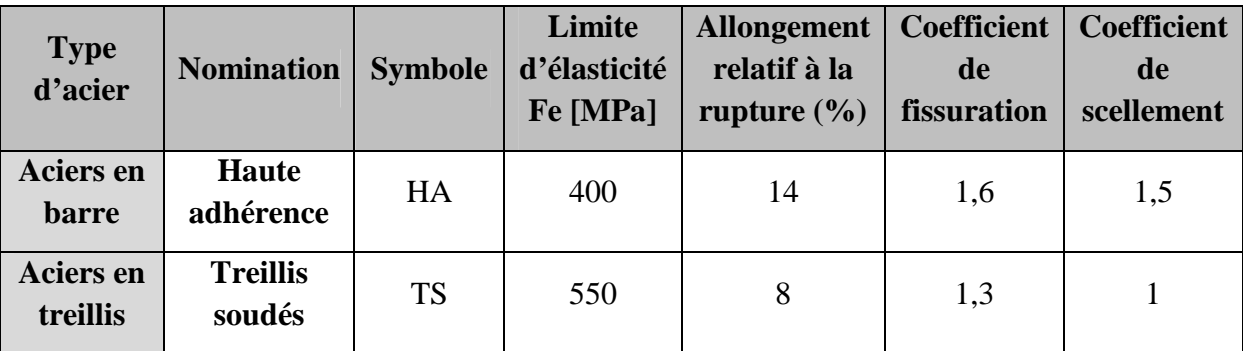

#### **Tableau I.1. Caractéristiques mécaniques des aciers utilisés**.

Nous définissons les aciers par :

#### **a- Module d'élasticité longitudinale** :

A l'ELS, nous supposons que les aciers travaillent dans le domaine élastique. Tous les types d'aciers ont le même comportement élastique, donc le même module de Young :

$$
E_s = 2.10^5 \text{ MPa}
$$
; Art (A.2.2, 1 BAEL 91/molifié 99).

#### **b- Coefficient de poisson des aciers :**

Le coefficient de poisson (v) pour les aciers il est pris :

 $v = 0, 3$ 

#### **c- Contraintes limites :**

#### **Contrainte limite ultime :**

La contrainte admissible des aciers est donnée par la formule suivante :

$$
\sigma_{st}=\frac{f_e}{\gamma_s}
$$

f<sub>e</sub> : Limite d'élasticité garantie. C'est la contrainte pour laquelle le retour élastique donne lieu à une déformation résiduelle de 2‰.

 $\gamma_s$ : Coefficient de sécurité tel que :  $\gamma_s^s =$  $\gamma_s = 1.5 \rightarrow$  situation courante.  $\gamma_{\rm s} = 1.15 \rightarrow {\rm situation}$  accidentelle. **(Art A.4.3,2/BAEL 91).**

 $\sigma_{st}$  = 384 MPa pour les aciers à haute adhérence.

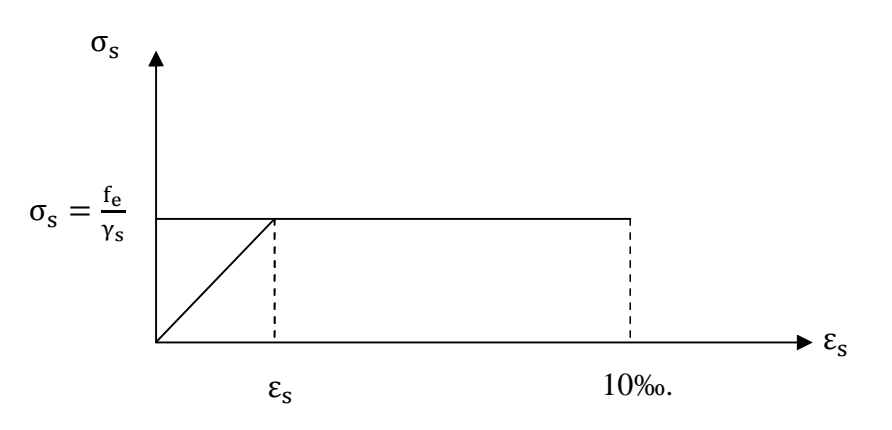

**FIGURE I.8. Diagramme contrainte- déformation de l'acier.**

#### **Contrainte limite de service:**

Afin de réduire les risques d'apparition de fissures dans le béton et selon l'appréciation de la fissuration, le BAEL a limité les contraintes des armatures tendues comme suit :

#### **Fissurations peu nuisibles** :

Cas des armatures intérieures ou aucune vérification n'est nécessaire (la contrainte n'est soumise à aucune limitation) :

$$
\sigma_{st} = f_e ; (BAEL91/Art4.5, 32)
$$

#### **Fissurations préjudiciables :**

Lorsque les éléments sont exposés aux intempéries il y'a risque d'infiltration, donc la contrainte est limitée comme suit :

$$
\sigma_{st} = \min \left\{ \frac{2}{3} f_e; 110 \sqrt{\eta . f_{tj}} \right\} ; (\textbf{BAEL91 Art4. 5, 33})
$$

#### **Fissurations très préjudiciables :**

Cas des éléments exposé à un milieu agressif (eau de mer). Donc la contrainte est limitée comme suit :

$$
\sigma_{st} = \min \left\{ \frac{1}{2} f_e; 90 \sqrt{\eta . f_{tj}} \right\} ; \textbf{(BAEL91 Art4.5, 34)}
$$

η : coefficient de fissuration.

η =1.6 pour les adhérence (HA) de diamètre ≥ 6mm.

η= 1.3 pour les HA < 6mm. **(BAEL91/Art7.21).**

η =1.0 pour les aciers ronds lisses.

#### **Diagramme contraintes déformations de l'acier : (BAEL91/Art 2.2.2)**

Dans le calcul relatif aux états limites, nous utilisons le diagramme simplifié suivant :

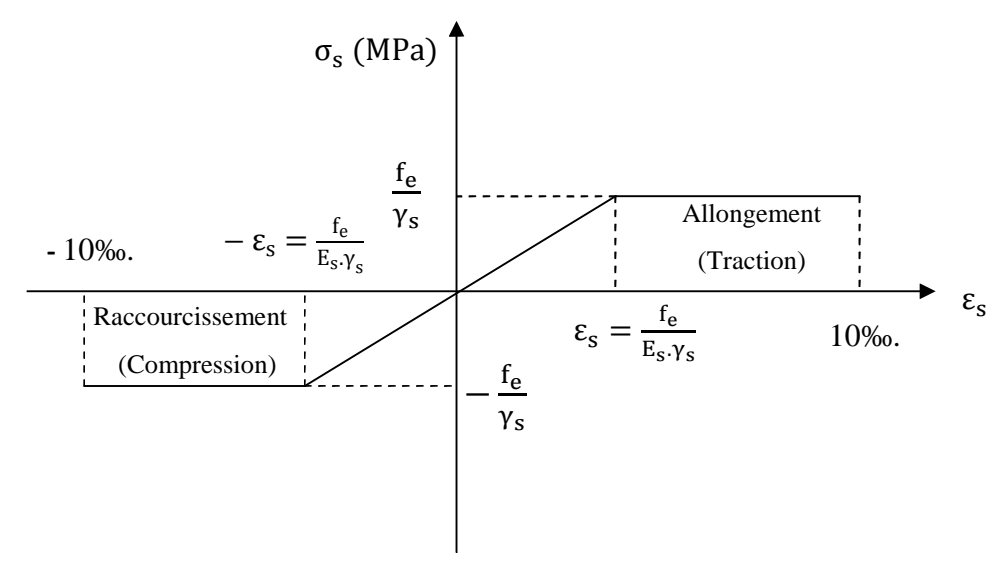

**FIGURE I.8. Diagramme contrainte-déformation de l'acier.**

 $\varepsilon_{s}$ : Allongement relatif de l'acier :  $\varepsilon_{s} = \frac{\Delta I}{I}$  $\mathbf{I}$ 

 $E_s$ : Module d'élasticité longitudinal de l'acier :  $E_s = 2.10^5 MPa$ .

| Nuance de l'acier | <b>Situation courante</b>          | <b>Situation accidentelle</b>      |
|-------------------|------------------------------------|------------------------------------|
| $fe = 400MPa$     | $\overline{\sigma}_{st}$ = 348 MPa | $\overline{\sigma}_{st}$ = 400 MPa |
| $fe = 500MPa$     | $\overline{\sigma}_{st}$ = 452 MPa | $\overline{\sigma}_{st}$ = 500 MPa |

**Tableau I.2. Les contraintes des aciers utilisés**.

#### **Protection des armatures (Art A7.1 BAEL) :**

Dans le but d'avoir un bétonnage correct et de prémunir les armatures des effets des intempéries et autres agents agressifs, on doit veiller à ce que l'enrobage (c) des armatures soit conforme aux prescriptions suivantes :

- $\geq$   $C \geq$  5 cm, pour les éléments exposes à la mer, aux brouillards salins, ainsi que ceux exposés aux atmosphères très agressives ;
- $\geq 3 \leq C \leq 5$  cm, pour les parois soumises à des actions agressives, intempéries, condensations et éléments en contact avec un liquide (réservoirs, tuyaux, canalisations) ;
- $\geq 1 \leq C \leq 3$  cm, pour les parois situées dans les locaux couverts et clos non exposés aux condensations;

#### **CONCLUSION :**

A ce niveau, nous avons défini tous les éléments qui contiennent notre ouvrage, et les caractéristiques mécaniques et massiques des matériaux que nous allons utiliser lors de la construction, en respectant les règles du **BAEL91/modifié.99**, et les Règles parasismiques Algériennes (**RPA99/version 2003**).

#### INTRODUCTION :

L'étude d'un bâtiment en béton armé nécessite des connaissances de base sur lesquelles l'ingénieur prend appuis, et cela pour obtenir une structure à la fois sécuritaire et économique.

Ce premier chapitre portera donc sur la présentation globale du bâtiment à savoir :

- Les caractéristiques géométriques (longueur, largeur, et hauteur total du bâtiment).
- Les éléments constructifs (élément structuraux et non structuraux).
- Les caractéristiques des matériaux composant le bâtiment.

Donc pour le calcul des éléments constituants un ouvrage, on se base sur des règlements et des méthodes connues (BAEL91 modifiée 99, RPA99 modifié 2003, CBA93 et DTR) en fonction du type des matériaux utilisés, de leurs dimensions et caractéristiques.

#### I.1. Description de l'ouvrage :

Dans le cadre de notre formation de master en génie civil, nous sommes amenés à l'issue de notre cursus à réaliser un projet de fin d'études.

Ce projet consiste en l'étude et le calcul des éléments résistants d'un bâtiment en béton armé à usage multiple en (S.sol + RDC + 9étages), dont le système de contreventement est constitué par des voiles porteurs.

Notre bâtiment comporte :

- Un sous sol et un rez de chaussée qui constituent des locaux commerciaux.
- $\bullet$  Un 1<sup>ére</sup> étage à usage service (bureaux).
- 7 étages courants à usage d'habitation (3 logements de type F4 dans chaque niveau).
- Une cage d'escalier.
- Une cage d'ascenseur.
- Une toiture inaccessible.

Le bâtiment qui fait l'objet de cette étude, nous a été confié par le bureau d'étude et architecture qui sera implanté à la wilaya de TIZI OUZOU classé selon le règlement parasismique Algérien (RPA 99/version2003) comme étant une zone de moyenne sismicité (Zone IIa).

#### **I.2. Caractéristiques géométriques :**

Les caractéristiques géométriques de notre ouvrage sont relevées des plans d'architecture du projet. Ces caractéristiques sont données comme suit :

#### Dimensions en plan :

- $\div$  Longueur totale du bâtiment: L = 25.00 m.
- $\div$  Largeur totale du bâtiment:  $l = 19.90$  m.

#### Dimensions en élévation :

- $\div$  Hauteur totale du bâtiment (sans acrotère) : H<sub>t</sub> = 35.02 m.
- $\div$  Hauteur du Sous-sol : H<sub>ss</sub> = 4.42 m.
- $\bullet$  Hauteur du RDC : H<sub>RDC</sub> = 3,06 m.
- $\div$  Hauteur d'étage courant et de service : H<sub>e</sub> = 3,06 m.

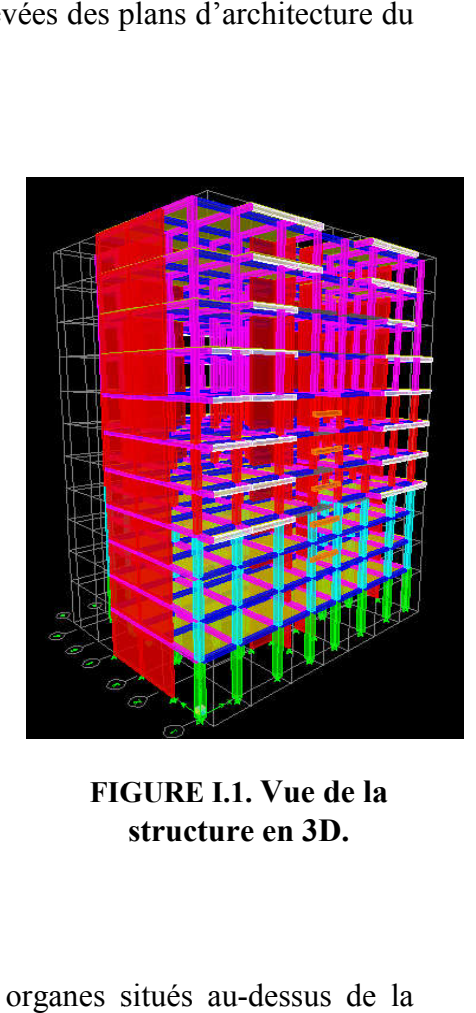

FIGURE I.1. structure en 3D.

#### **I.3. Les éléments constituant l'ouvrage:**

#### a) La superstructure :

La superstructure d'un bâtiment regroupe l'ensemble des organes situés au terre. Elle est composée de : FIGURE I.1. Vue de la<br>structure en 3D.<br>nent regroupe l'ensemble des organes situés au-dessus de l<br>e<br>nent regroupe l'ensemble des organes situés au-dessus de l<br>e<br>nentre étude est à ossature mixte, composée de :<br>udinaux (pot

#### I.3.1. Ossature du bâtiment :

L'immeuble qui fait l'objet de notre étude est à ossature mixte, composée de :

- $\triangleright$  Portique transversaux et longitudinaux (poteaux et poutres) afin de reprendre essentiellement les charges et surcharges verticales.
- Voiles en béton armé disposés dans les deux sens (longitudinal et transversal) servant de contreventement assurant la stabilité global de l'ouvrage en reprennent essentiellement les charges horizontales et verticales (séisme, vent … etc.)

#### I.3.2. Planchers :

Les planchers sont des plans horizontaux séparant les étages d'un bâtiment et supportant les revêtements et les surcharges assurant deux fonctions principales:

- Fonction de résistance mécanique: ils supportent et transmettent les charges et les surcharges aux éléments porteurs de la structure.
- Fonction d'isolation : ils isolent thermiquement et acoustiquement les différents étages.

Dans notre bâtiment, les étages courants seront réalisés avec des planchers à corps creux en polystyrène ainsi qu'une dalle de compression portée sur des poutrelles préfabriquées disposées suivant le sens longitudinal (porteur). Le rez de chaussée sera réalisé avec une dalle coulée sur le sol.

Le plancher terrasse est inaccessible avec un complexe d'étanchéité et une forme de pente pour faciliter l'écoulement des eaux pluviales vers les conduites d'évacuations.

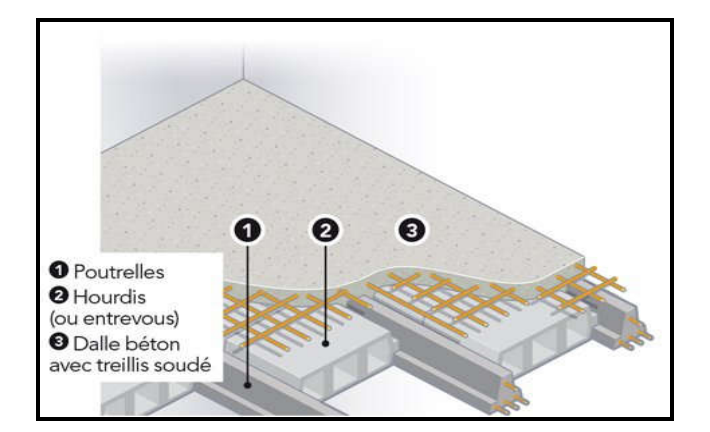

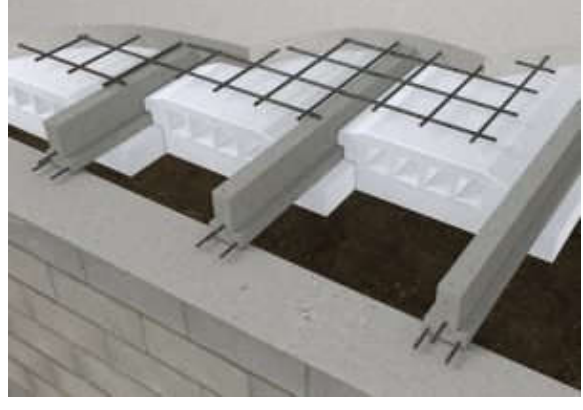

FIGURE I.2. Plancher en corps creux. FIGURE I.3. Corps creux en polystyrène.

#### Les avantages des hourdis en polystyrène :

- $\triangleright$  Poids unitaire (200g) très facile à poser donc moins de mains d'œuvre.
- Rapidité de mise en œuvre.
- $\triangleright$  Réduction du poids mort du plancher.
- Augmentation de la portée des poutrelles.
- $\triangleright$  Isolation thermique et phonique élevée.
- Maniabilité, possibilité de couper la pièce en toute forme selon les besoins de l'emplacement sans perdre dans les caractéristiques.
- > Facilité de transport.

Des dalles pleines en béton armé sont prévues au niveau de la salle machine (cage d'ascenseur), et les consoles.

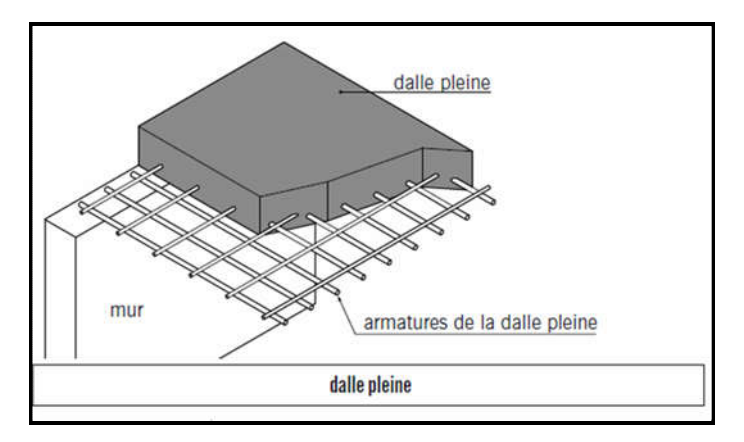

FIGURE I.4. Dalle pleine en béton armé

#### I.3.3. Escaliers :

Le bâtiment est composés d'une seule cage d'escalier, Ces escaliers permettent le déplacement entre les différents niveaux constitués par une série de marches et de contre marches et ils seront constitués de paliers et de paillasses en béton armé assurant la circulation sur toute la hauteur du bâtiment.

#### I.3.4. Cage d'ascenseur :

L'ascenseur est un appareil élévateur permettant le déplacement vertical et accès aux différents niveaux du bâtiment, il est composé essentiellement de la cabine et de la machinerie. Notre bâtiment est muni d'une seule cage d'ascenseur.

#### I.3.5. Système de coffrage :

Le coffrage est une enceinte provisoire destinée à contenir un matériau de construction (béton) utile pour maintenir ce matériau en place, en attendant sa prise puis sont durcissement.

On a opté pour un coffrage métallique pour les voiles de façon à limiter le temps d'exécution, et un coffrage classique en bois pour les portiques, car en effet ; le coffrage en bois du fait de sa texture et de ses possibilités d'assemblage, il présente de nombreux avantages dont la facilité d'exécution.

#### I.3.6. Terrasse inaccessible :

Notre bâtiment sera muni d'une terrasse inaccessible composé de :

- Une forme de pente pour faciliter l'écoulement des eaux.
- Revêtement d'étanchéité.
- Protection lourde (gravier roulé).

#### I.3.7. Acrotère :

L'acrotère est un élément en béton armé dont la hauteur est de 60 cm, vient se greffer à la périphérie de la terrasse. Il a pour but de permettre un bon façonnage de l'étanchéité.

#### I.3.8. Maçonneries :

On appelle maçonnerie un ouvrage composé de matériaux (briques, pierres, moellons, etc.), unis par un liant (mortier, plâtre, ciment, etc.).

Les maconneries sont constituées de deux types de murs à simple et à doubles cloisons :

- Les murs extérieurs et de séparation des appartements sont constitués de doubles cloisons en briques creuse de 15 et 10 cm d'épaisseur, séparés par une lame d'aire de 5 cm.
- Les murs intérieurs sont constitués de cloisons simples en briques creuses de 10cm d'épaisseur.

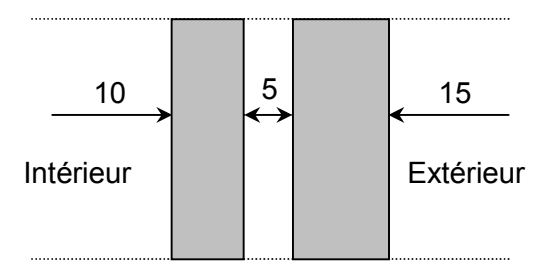

#### FIGURE I.5. Schéma descriptif du mur extérieur.

#### I.3.9. Les revêtements :

Les revêtements seront comme suit :

- Carrelage pour les planchers courants, les balcons et les escaliers.
- Céramique pour les murs des cuisines et des salles d'eau.
- Enduit plâtre pour les cloisons intérieures et les plafonds.
- Enduit ciment pour les murs de façade, la cage d'escaliers et les plafonds
- des salles d'eaux et les locaux humides.

#### b) L'infrastructure :

L'infrastructure est composée essentiellement des fondations d'un ouvrage ainsi que d'éventuels niveaux enterrés.

La fondation est l'élément qui est situé à la base de la structure, elle constitue une partie importante de l'ouvrage. Elle devra être capable de transmettre les charges et les surcharges au sol. Le choix du type des fondations dépend de la nature du sol d'implantation et de l'importance de l'ouvrage, il passe par un compromis entre la technique et l'économie, il faut rechercher la sécurité nécessaire pour un cout minimum.

On distingue trois types de fondations : superficielles, semi profondes ainsi que profondes.

#### Remarque :

Vu qu'on ne dispose pas d'un rapport géotechnique nous avons supposée que la construction sera fondée sur un site meuble d'une contrainte admissible  $\sigma_{sol} = 1.5$  bars.

#### I.4. La réglementation utilisée :

Nos calculs respecteront les règlements en vigueurs ; à savoir :

- Règlement parasismique algérien (RPA 99 modifier 2003).
- Règles de conception et de calcul aux états limites des structures en béton armé (BAEL 91 modifier 99).
- Document technique réglementaire (DTR-BC-22) charge et surcharge d'exploitation
- Conception et calcule des ouvrages en béton armé (CBA93).

#### I.5. Caractéristiques mécaniques des matériaux :

Dans notre ouvrage nous allons utiliser deux matériaux essentiels à savoir : le béton et l'acier qui doivent être conforme aux règles de BAEL 91 modifier 99 et les règles parasismiques algériennes (RPA99/version 2003).

#### 1. Le béton :

Le béton est un mélange qualitatif et quantitatif constitué d'un mélange de ciment (liant hydraulique), de granulats (sable et gravier), auquel on ajoute de l'eau dite eau de gâchage dans des proportions bien définies et homogène pour avoir une résistance convenable et une bonne qualité après durcissement et éventuellement d'adjuvants pour en modifier les propriétés. C'est le matériau de construction le plus utilisé au Monde, que ce soit en bâtiment ou en travaux publics.

Il est caractérisé du point de vue mécanique par sa résistance à la compression qui est assez élevée par rapport à sa résistance à la traction qui est faible, de plus le béton a un comportement fragile.

#### Caractéristiques physiques et mécaniques :

#### a) Résistances caractéristiques à la compression :

Pour l'établissement du projet dans les cas courant, un béton est défini par une valeur de résistance à la compression à l'âge de 28 jours par un essai sur éprouvettes normalisées dite valeur caractéristique requise notée  $f_{c28}$ .

Lorsque les sollicitations s'exercent sur un béton d'âge  $\leq$  28J sa résistance est calculée comme suit : D'après le (BAEL 91 modifié 99, Art A.2.1.11).

$$
\begin{cases}\nf_{cj} = \frac{j}{4,46+0,83j} \times f_{c28} & \text{Pour } f_{c28} \le 40 \text{ Mpa} \\
f_{cj} = \frac{j}{1,40+0,95j} \times f_{c28} & \text{Pour } f_{c28} > 40 \text{ Mpa}\n\end{cases}
$$

On prévoit une résistance du béton à 28 jours de 25MPa facilement atteinte dans les chantiers régulièrement contrôlés.

 $D'$ où :  $f_{c28} = 25$  MPa.

#### b) Résistance caractéristique à la traction :

La résistance à la traction du béton à « j » jour est définie conventionnellement de la résistance caractéristique à la compression par la relation :

 $f_{ti} = 0.6 + 0.06f_{ci}$  en Mpa Avec  $f_{ci} < 60$  MPA........ (Art A.2.1.12 BAEL 99).

 $\checkmark$  Dans notre cas on a f<sub>c28</sub> = 25 MPa d'où f<sub>t28</sub> = 2.1 MPa.

#### c) Contrainte limite du béton :

Un état limite est une situation au-delà de laquelle une structure à un élément ou un ensemble d'éléments n'assure plus la fonction pour laquelle il est conçu, on distingue deux catégories d'état limites :

#### Contraintes limites à l'état limite ultime (E.L.U):

Correspondent à la perte d'équilibre statique et l'effort unitaire de stabilité de forme, surtout à la perte de résistance qui conduit à la ruine de la construction, et les contraintes limites dans le béton correspondant à cet état s'écrit : (Art. A.4.3.41.BAEL91 modifier 99).

$$
f_{bu}=\frac{0.85\times f_{cj}}{\theta.\gamma_b}
$$

Avec :

 $f_{\text{bu}}$ : Contrainte ultime du béton en compression

f<sub>c28</sub> : Contrainte du béton en compression à l'âge de 28 jours.

γ : Coefficient de sécurité du béton, il vaut :

$$
\begin{cases} \gamma_{\rm b} = 1.5 & \text{en sollications durables} \\ \gamma_{\rm b} = 1.15 & \text{en sollicitations accidentelles} \end{cases}
$$
Pour des situations durables :  $\gamma_h$ =1,5

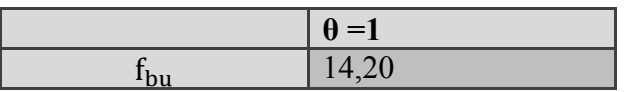

Pour des situations accidentelles :  $\gamma_b$ =1,15

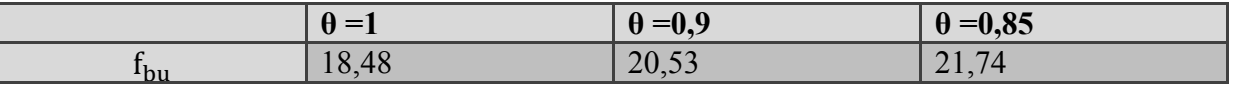

θ : coefficient dépendant de la durée d'application (t ) du chargement. Il est fixé à :

 $\left\{\right.$  $\theta = 1$  si t  $\geq 24h$  $\theta = 0.9$  si  $1h < t < 24h$  $\theta = 0.85$  si t  $\leq 1$ h

### Diagramme contraintes déformations du béton :

Dans les calculs relatifs à l'était limite de résistance, on utilise pour le béton, un diagramme conventionnel dit « parabole-rectangle » comme le montre la figure I.5 suivante :

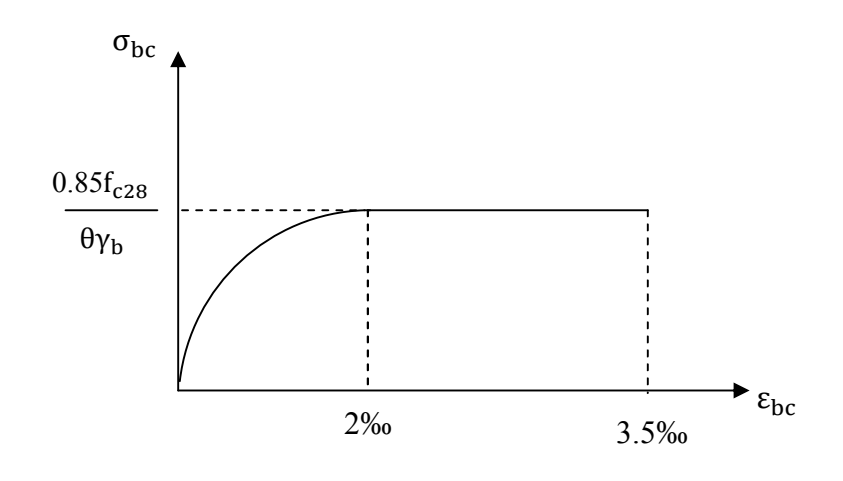

FIGURE I.6. Diagramme -parabole rectangle des contraintes-déformations du béton a l'ELU.

Le diagramme est composé :

- D'une partie parabolique ou la déformation relative est limitée à 2‰ (état élastique).

- D'une partie rectangulaire ou 2 ‰ <  $\varepsilon_{\text{hc}}$  < 3.5 ‰ (état plastique).

## **Contraintes limites à l'état limite de service (ELS)**

L'état limite de service est l'état au-delà duquel les conditions normales d'exploitation et de durabilité des constructions ne sont plus satisfaites. On distingue :

- État limite de résistance à la compression du béton (contrainte de compression limitée).

- État limite déformation (pas de flèche excessive).
- État limite d'ouverture des fissures (durabilité et sécurité des ouvrages).

La contrainte de compression du béton est limitée par :

$$
\overline{\sigma}_{bc} = 0.6 f_{c28}
$$
 (BAEL 91/ modifié99, Art.A.4.5.2)  
\nà 28 jours ;  $\overline{\sigma}_{bc} = 0.6 \times 25 = 15$  MPa avec  $f_{c28} = 25$  MPA.

Le béton est considéré comme élastique linéaire .la relation contrainte -déformation est illustrée par la figure suivante :

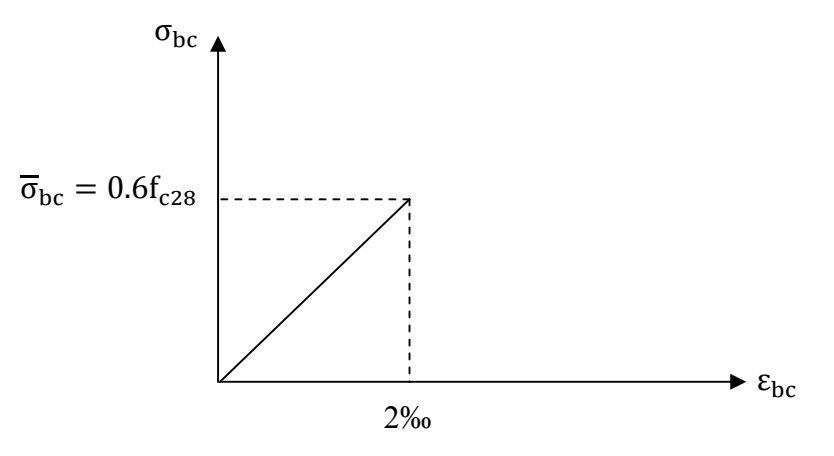

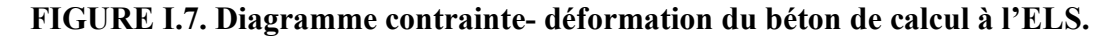

## d) Contrainte limite de cisaillement (Art : A5.1.1 BAEL) :

Elle est donnée par la formule suivante :

$$
\tau_u = \tfrac{v_u}{\text{b.d}}
$$

Avec :

Vu : effort tranchant dans la section étudiée.

b : largeur de la section cisaillée.

d : hauteur utile.

- $\tau_{\rm u} = \min \left\{ \frac{0.2 \text{ f}_{\rm c28}}{v_{\rm c}} \right\}$  $\frac{r_{\text{c28}}}{r_{\text{b}}}$ ; 5MPa $\}$ , pour une fissuration peu nuisible (non préjudiciable).
- $\tau_{\rm u} = \min \left\{ \frac{0.15 \, \rm f_{c28}}{v} \right\}$  $\frac{1228}{\gamma_b}$ ; 4MPa $\}$ , pour une fissuration préjudiciable ou très préjudiciable.

## e) Module de d'élasticité longitudinale du béton :

Le module d'élasticité est le rapport de la contrainte normale et la déformation engendrée. Selon la durée de l'application de la contrainte, on distingue deux sortes de module :

## Module d'élasticité Instantanée: (BAEL91/ modifié99, Art A.2.1, 21).

La durée d'application des contraintes normales inférieures à 24 heures, à j jours il vaut :

 $E_{ii} = 11000 \sqrt[3]{f_{ci}}$  (Chargement de courte durée), en (MPa)

 $f_{ci}$ : La résistance de béton a la compression à (j) jours.

Dans notre cas :  $f_{c28} = 25 \text{ Mpa} \rightarrow E_{ii} = 32164.2 \text{ MPa}.$ 

## Module d'élasticité Différée: (BAEL91/ modifié99, Art A.2.1, 22).

 $E_{\text{vi}}$  = 3700  $\sqrt[3]{f_{\text{ci}}}$  (chargement de longue durée), en (MPa)

Dans notre cas :  $f_{c28} = 25 \text{ Mpa} \rightarrow E_{vi} = 10818,86 \text{ MPa}.$ 

### Module de déformation transversale: (Art. A.2.1.3.BAEL99.modifié 99):

Il est utilisé pour les calculs sous des contraintes tangentielles engendrées par l'effort tranchant, il est donné par la formule suivante :

$$
G = \frac{E}{2(1+\upsilon)}
$$
 en MPa.

Avec :

E : Module de Young (Module d'élasticité)

ʋ : Coefficient de poisson

## f) Coefficients de poisson (Art .2.1, 3 .BAEL91.modifié99) :

Le coefficient de poisson (v) est le rapport entre la déformation transversale relative et la déformation longitudinale relative ; il est donné par :

$$
v = \frac{\text{deformation relative transversale}}{\text{deformation relative longitudinal}} = \frac{\Delta d/d}{\Delta l/l}
$$

Il sera pris égal à :

- $\bullet$   $\bullet$   $\circ$  = 0 pour un calcul des sollicitations à l'Etat Limite Ultime (ELU).
- $\bullet$   $\theta = 0$ , 2 pour un calcul de déformations à l'Etat Limite Service (ELS).

# 2. L'acier :

L'acier est un alliage de fer et de carbone en faible pourcentage, il est utilisé pour reprendre les efforts de tractions, de cisaillement et de torsion qui ne peuvent pas être repris par le béton. Ils sont caractérisés par leurs limites élastiques et leurs modes d'élasticités et ce distinguent par leurs nuances et leurs états de surface. En général les aciers utilisés sont de trois types

- Les ronds lisses (RL) feE215 et feE235.
- Les aciers à hautes adhérences feE400 et feE500
- Treillis soudés formés par assemblage des barres tréfilées soudées.

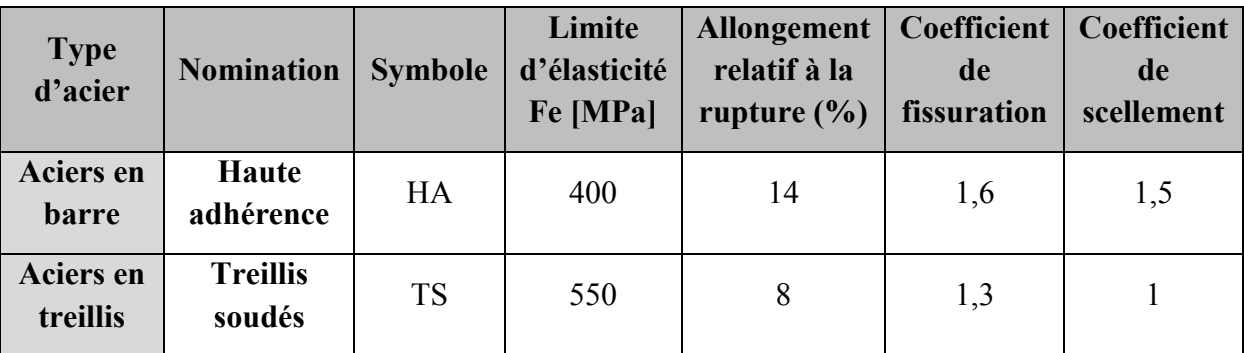

# Tableau I.1. Caractéristiques mécaniques des aciers utilisés.

Nous définissons les aciers par :

# a- Module d'élasticité longitudinale :

A l'ELS, nous supposons que les aciers travaillent dans le domaine élastique. Tous les types d'aciers ont le même comportement élastique, donc le même module de Young :

$$
E_s = 2.10^5
$$
 MPa ; Art (A.2.2, 1 BAEL 91/molifié 99).

# b- Coefficient de poisson des aciers :

Le coefficient de poisson (v) pour les aciers il est pris :

 $v = 0, 3$ 

## c- Contraintes limites :

## Contrainte limite ultime :

La contrainte admissible des aciers est donnée par la formule suivante :

$$
\sigma_{st}=\frac{f_e}{\gamma_s}
$$

 $f_e$ : Limite d'élasticité garantie. C'est la contrainte pour laquelle le retour élastique donne lieu à une déformation résiduelle de 2‰.

 $\gamma_s$ : Coefficient de sécurité tel que :  $\}$  $\gamma_{\rm s} = 1.5 \rightarrow \text{ situation courante.}$  $\gamma_s^s = 1.15 \rightarrow$  situation accidentelle. (Art A.4.3,2/BAEL 91).

 $\sigma_{st}$  = 384 MPa pour les aciers à haute adhérence.

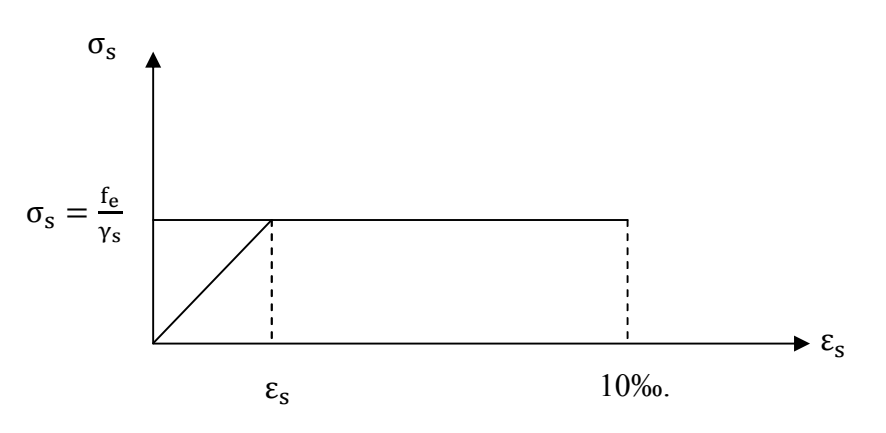

FIGURE I.8. Diagramme contrainte- déformation de l'acier.

#### Contrainte limite de service:

Afin de réduire les risques d'apparition de fissures dans le béton et selon l'appréciation de la fissuration, le BAEL a limité les contraintes des armatures tendues comme suit :

## $\checkmark$  Fissurations peu nuisibles :

Cas des armatures intérieures ou aucune vérification n'est nécessaire (la contrainte n'est soumise à aucune limitation) :

$$
\sigma_{st} = f_e \; ; \; (BAEL91/Art4.5,32)
$$

## $\checkmark$  Fissurations préjudiciables :

Lorsque les éléments sont exposés aux intempéries il y'a risque d'infiltration, donc la contrainte est limitée comme suit :

$$
\sigma_{st} = \min \left\{ \frac{2}{3} f_e; 110 \sqrt{\eta, f_{tj}} \right\} ; (\textbf{BAEL91 Art4. 5, 33})
$$

## $\checkmark$  Fissurations très préjudiciables :

Cas des éléments exposé à un milieu agressif (eau de mer). Donc la contrainte est limitée comme suit :

$$
\sigma_{st} = \min \left\{ \frac{1}{2} f_e; 90 \sqrt{\eta. f_{tj}} \right\} ; (\textbf{BAEL91 Art4. 5, 34})
$$

η : coefficient de fissuration.

η =1.6 pour les adhérence (HA) de diamètre ≥ 6mm.

 $\eta$ = 1.3 pour les HA < 6mm. (BAEL91/Art7.21).

η =1.0 pour les aciers ronds lisses.

## Diagramme contraintes déformations de l'acier : (BAEL91/Art 2.2.2)

Dans le calcul relatif aux états limites, nous utilisons le diagramme simplifié suivant :

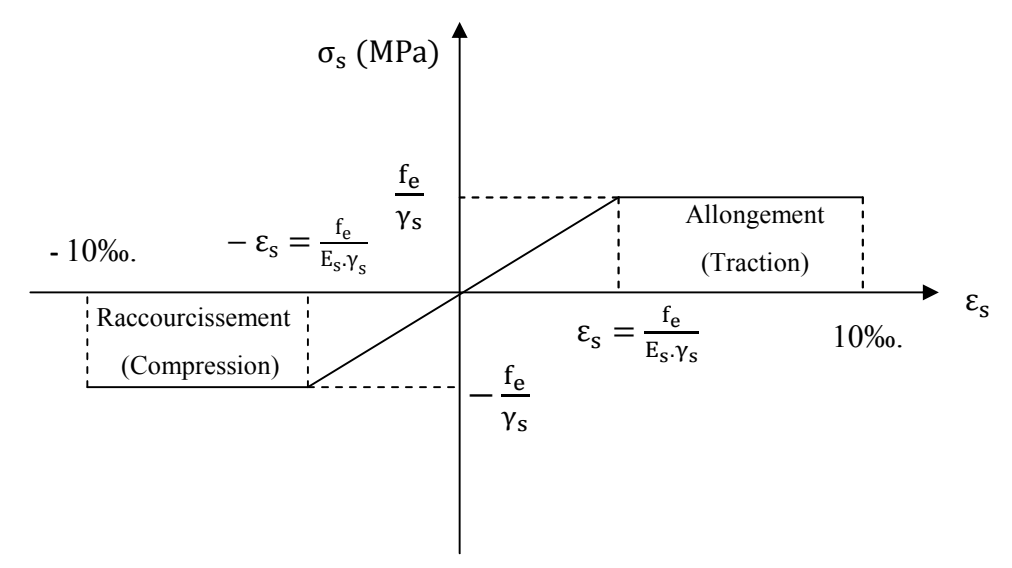

FIGURE I.8. Diagramme contrainte-déformation de l'acier.

 $\varepsilon_{\rm s}$ : Allongement relatif de l'acier :  $\varepsilon_{\rm s} = \frac{\Delta I}{I}$ 

 $E_s$ : Module d'élasticité longitudinal de l'acier :  $E_s = 2.10^5 \text{MPa}$ .

| Nuance de l'acier | <b>Situation courante</b>              | <b>Situation accidentelle</b>      |  |  |  |
|-------------------|----------------------------------------|------------------------------------|--|--|--|
| $fe = 400MPa$     | $\overline{\sigma}_{\rm st}$ = 348 MPa | $\overline{\sigma}_{st}$ = 400 MPa |  |  |  |
| $fe = 500MPa$     | $\overline{\sigma}_{st}$ = 452 MPa     | $\overline{\sigma}_{st}$ = 500 MPa |  |  |  |

Tableau I.2. Les contraintes des aciers utilisés.

## Protection des armatures (Art A7.1 BAEL) :

Dans le but d'avoir un bétonnage correct et de prémunir les armatures des effets des intempéries et autres agents agressifs, on doit veiller à ce que l'enrobage (c) des armatures soit conforme aux prescriptions suivantes :

- $\geq$   $C \geq$  5 cm, pour les éléments exposes à la mer, aux brouillards salins, ainsi que ceux exposés aux atmosphères très agressives ;
- $\geq 3 \leq C \leq 5$  cm, pour les parois soumises à des actions agressives, intempéries, condensations et éléments en contact avec un liquide (réservoirs, tuyaux, canalisations) ;
- $\geq 1 \leq C \leq 3$  cm, pour les parois situées dans les locaux couverts et clos non exposés aux condensations;

#### CONCLUSION :

A ce niveau, nous avons défini tous les éléments qui contiennent notre ouvrage, et les caractéristiques mécaniques et massiques des matériaux que nous allons utiliser lors de la construction, en respectant les règles du BAEL91/modifié.99, et les Règles parasismiques Algériennes (RPA99/version 2003).

# **Chapitre II**

# **Pré-dimensionnement des éléments**

# II.1. Introduction :

 Le pré-dimensionnement a pour but de définir les dimensions des différents éléments de la structure. Ces dimensions sont choisies selon les préconisations du RPA 99/Version2003, BAEL 91, DTR BC 22 et du CBA93. Les résultats obtenus ne sont pas définitifs, ils peuvent être augmentés après vérifications dans la phase du dimensionnement.

Le pré-dimensionnement est basé sur le principe de la descente de charge, pour déterminer l'effort revenant à chaque élément porteur dû à la charge et surcharge verticale qui agissent directement sur la stabilité et la résistance de l'ouvrage, et des formules empiriques utilisées par les règlements en vigueur.

## II.2. Pré-dimensionnement des poutres :

 Ce sont des éléments horizontaux en béton armé coulés sur place, leur rôle est de reprendre les charges et les surcharges des planchers et les transmettre aux éléments verticaux (poteaux et voiles). On distingue deux types de poutres :

- les poutres principales : poutres porteuses jouant le rôle d'appuis aux poutrelles.
- les poutres secondaires : poutres parallèles aux poutrelles et assurent le chainage.

Selon les règles « BAEL 91, modifiées 99 », les poutres seront pré-dimensionnées suivant la condition de la flèche (Critère de rigidité)

$$
\left\{\n\begin{array}{l}\n\text{Lmax} \\
\hline\n15 \leq h \leq \text{Lmax} \\
0.4h \leq b \leq 0.7h\n\end{array}\n\right.
$$

Avec :

- h : hauteur utile de la poutre.
- b : largeur de la poutre.
- Lmax : portée libre maximale entre nus d'appuis.

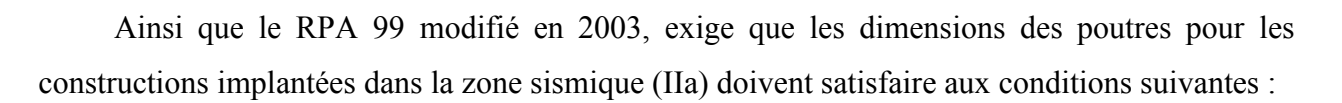

$$
\begin{cases}\n\text{Hauteur : } h \geq 30 \text{ cm.} \\
\text{Largeur : } b \geq 20 \text{ cm.} \\
\frac{h}{b} \leq 4.\n\end{cases}
$$

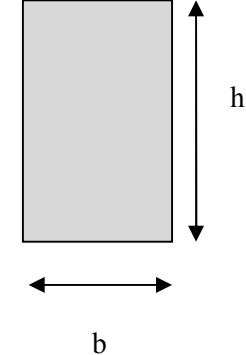

Figure II.1. Schéma de la poutre

## II.2.1. Poutres principales :

 Éléments porteurs horizontaux et linéaires faisant partie de l'ossature d'un plancher de bâtiment qui reçoivent les charges transmises par les solives (poutrelles) et les répartissent aux poteaux sur lesquels ces poutres reposent.

## • Pour la hauteur h :

Nous avons :  $L_{\text{max}}$  = 425 – 25 = 400 cm.

 $\frac{425-25}{15} \le h \le \frac{425-25}{10}$   $\implies$  26,66  $\le h \le 40$ 

On prend :  $h = 35$  cm.

## Pour la largeur b :

 $0.4h \le b \le 0.7h$   $\Rightarrow$   $0.4$  (35)  $\le b \le 0.7$  (35)  $\Rightarrow$   $14 \le b \le 24.5$ .

Pour des raisons de sécurité on prend :  $b = 25$  cm.

- $\triangleright$  Pour des raisons architecturales dans le but d'éviter les arêtes, ainsi la facilité de mise en œuvre du coffrage, on est amenée à adopter la valeur de b = 25 cm, légèrement supérieure à sa fourchette. Par rapport aux exigences de RPA99 version2003 on constate qu'elles sont toute vérifiées.
- $\checkmark$  Donc la section des poutres principales est : b x h = 25x35 cm<sup>2</sup>.

## II.2.2. Poutres secondaires :

 Ce sont des poutres parallèles aux poutrelles qui assurent le chainage, elles relient les portiques entre eux pour ne pas basculer. Leur rôle est de transmettre les charges aux poutres principales.

## • Pour la hauteur h :

Nous avons :  $L_{\text{max}} = 400 - 25 = 375$  cm.

 $\frac{400-25}{15} \le h \le \frac{400-25}{10}$   $\qquad \qquad \sum 25 \le h \le 37.5.$ 

On prend :  $h = 35$  cm.

## • Pour la largeur **b** :

 $0.4h \le b \le 0.7h$   $\Rightarrow$   $0.4$  (35)  $\le b \le 0.7$  (35)  $\Rightarrow$  14  $\le b \le 24.5$ .

Pour des raisons de sécurité on prend :  $b = 25$  cm.

- Pour des raisons architecturales dans le but d'éviter les arêtes, ainsi la facilité de mise en œuvre du coffrage, on est amenée à adopter la valeur de b = 25 cm, légèrement supérieure à sa fourchette. Par rapport aux exigences de RPA99 version2003 on constate qu'elles sont toute vérifiées.
- $\checkmark$  Donc la section des poutres secondaires est : b x h = 25x35 cm<sup>2</sup>.

# II.2.3. Poutres palière :

# • Pour la hauteur h :

Nous avons :  $L_{max} = 310 - 25 = 285$  cm.

$$
\frac{310-25}{15} \le h \le \frac{310-25}{10} \qquad \text{g} \qquad \text{g} \qquad \text{g} \qquad \text{g} \qquad 19 \le h \le 28.5.
$$

On prend :  $h = 35$  cm.

## • Pour la largeur **b** :

 $0.4h \le b \le 0.7h$   $\Rightarrow$   $0.4$  (35)  $\le b \le 0.7$  (35)  $\Rightarrow$  14  $\le b \le 24.5$ .

Pour des raisons de sécurité on prend :  $b = 25$  cm.

## II.2.4. Poutres de chainage :

## • Pour la hauteur h :

Nous avons :  $L_{max} = 400 - 25 = 375$  cm.

$$
\frac{400 - 25}{15} \le h \le \frac{400 - 25}{10} \qquad \text{g} \qquad \text{g} \qquad \text{g} \qquad \text{g} \qquad 37.5.
$$

On prend :  $h = 35$  cm.

# • Pour la largeur **b** :

 $0.4h \le b \le 0.7h$   $\Rightarrow$   $0.4$  (35)  $\le b \le 0.7$  (35)  $\Rightarrow$  14  $\le b \le 24.5$ .

Pour des raisons de sécurité on prend : b = 25 cm.

# II.2.5. Vérification des exigences de l'article 7.5.1 du RPA 99 version 2003 :

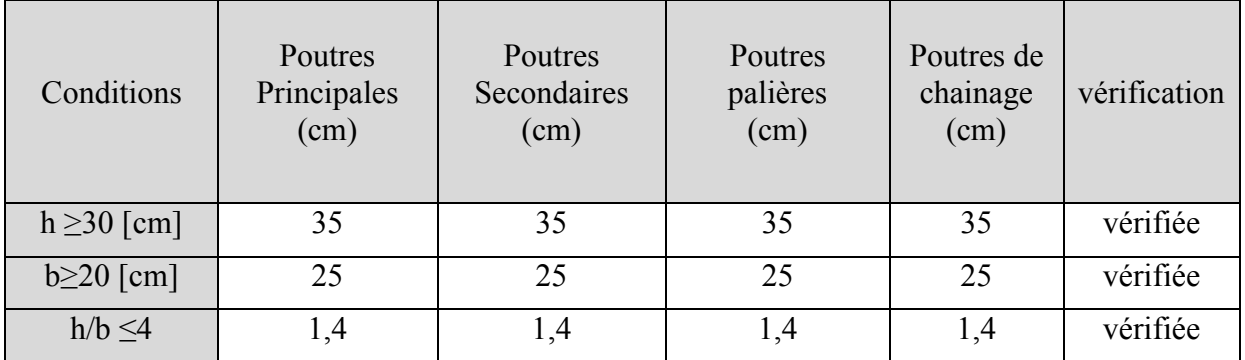

Tableau II.1. Vérification des poutres aux conditions du RPA 99.

# II.2.6. Conclusion :

 $\checkmark$  les sections adoptées pour les poutres seront comme suit :

- Ees poutres principales :  $(25 \times 35)$  cm<sup>2</sup>.
- $\cdot$  Les poutres secondaires : (25 × 35) cm<sup>2</sup>.
- Les poutres palières :  $(25 \times 35)$  cm<sup>2</sup>.
- $\cdot$  Les poutres de chainage : (25  $\times$  35) cm<sup>2</sup>

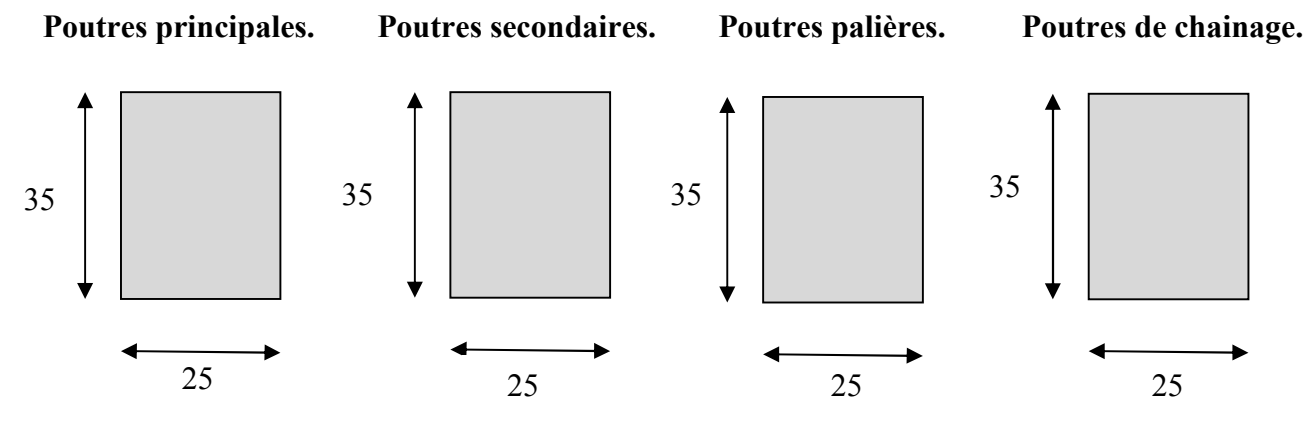

Figure II.2. Dimensions des poutres.

## II.3. Pré-dimensionnement des planchers :

## II.3.1. Plancher à corps creux en polystyrène :

Les planchers de notre projet sont constitués d'une dalle de compression mince en béton armé et de corps creux en polystyrène, reposant sur des poutrelles préfabriquées placées dans le sens de la plus petite portée.

L'épaisseur du plancher est déterminée à partir de la condition de flèche :

$$
\frac{\text{Lmax}}{25} \le \text{ht} \le \frac{\text{Lmax}}{20} \quad ; \text{ (BAEL91 modifié 99, Art B.6.8.424)}
$$

Avec :

L<sub>max</sub> : portée maximale entre nus d'appuis dans le sens des poutrelles.

h t · hauteur totale du plancher.

Le RPA exige min  $(b, h) \ge 25$  cm en zone IIa RPA (Art.7.4, 1).

On prend :  $L_{\text{max}} = L - 25$ .

L : étant la plus grande portée entre axes des poteaux.

L = 400 cm  $L = 400$  cm  $L_{\text{max}} = 400 - 25 = 375$  cm.

Nous aurons donc :  $h_t \ge \frac{375}{22.5} = 16.67$  cm.

 $\checkmark$  Pour faciliter l'exécution, et pour des raisons commerciales on adoptera un plancher de  $h_t = 20$ cm ; soit un plancher de (16+4) pour tous les étages, avec :

16cm : hauteur du corps creux.

4cm : hauteur de la dalle de compression.

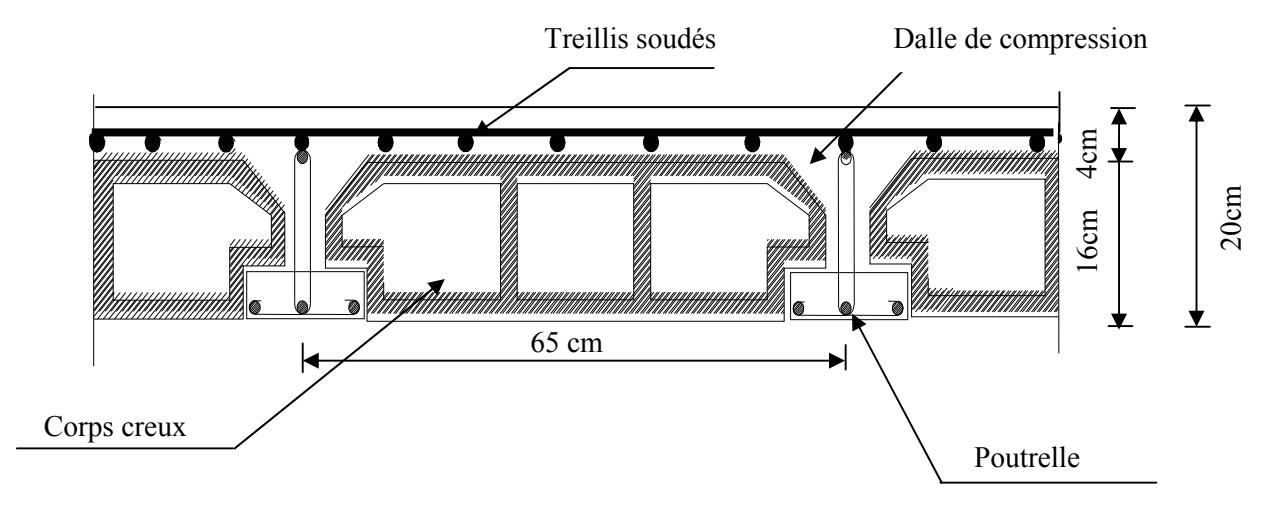

## Figure II.3.Coupe verticale d'un plancher à corps creux en polystyrène.

## II.3.2. Plancher dalle pleine :

L'épaisseur des dalles pleines (ep) est déterminée à partir des conditions ci-après :

## a. Résistance au feu :

 Cette condition nous permet de fixer l'épaisseur minimale de la dalle afin d'assurer une protection suffisante vis-à-vis du feu pour une durée moyenne.

- $e_p$  = 7cm pour une heure de coupe-feu.
- $e_p = 11$ cm pour deux heures de coupe-feu.
- $e_p = 17.5$  cm pour un coupe-feu de quatre heures.

Alors on opte pour un plancher qui devrait largement résister à deux heures donc on a :

 $e_p \ge 11$ cm  $\implies e_p = 12$ cm.

## b. Résistance phonique : (règles techniques CBA93)

 Selon les règles du CBA93 et le BAEL91 modifié 99, la loi de masse exige pour une bonne isolation acoustique que la masse du plancher soit supérieure à  $350 \text{kg/m}^2$ .

 $M_p = \rho_{\text{béton}} \times e \geq 350 \text{ Kg/m}^2 \implies e \geq \frac{M_p}{200}$  $\frac{M_{\rm p}}{\rho_{\rm béton}} \ge \frac{350}{2500} = 0,14$  m avec  $\rho_{\rm béton} = 2500$ Kg/m<sup>3</sup>.On limite donc l'épaisseur à : 15 cm.

#### c. Résistance à la flexion :

- Dalle reposant sur un appui :  $e_p \leq \frac{l_x}{10}$ 10
- Dalle reposant sur deux appuis :  $\frac{1_x}{35} \le e_p \le \frac{1_x}{30}$
- Dalle reposant sur trois appuis :  $\frac{1_x}{40} \le e_p \le \frac{1_x}{35}$
- Dalle reposant sur quatre appuis :  $\frac{1_x}{50} \le e_p \le \frac{1_x}{40}$

Lx : est la petite portée du panneau le plus sollicité.

 La dalle reposant sur un seul appui (encastrée à une extrémité) a une portée :  $L_x = 120$  cm.

Ceci engendre donc  $e_p \leq \frac{120}{10} \Rightarrow e_p \leq 12$ cm.

 $\triangleright$  La dalle reposant sur 3 appuis a une portée : L<sub>x</sub> = 135 cm.

Donc:  $\frac{135}{40} \le e_p \le \frac{135}{35} \implies 3,38 \le e_p \le 3,85.$ 

**Conclusion :**  $e = max \{3 : 12 : 15\}$  (cm)

 $\checkmark$  Pour la dalle pleine on adoptera : ep = 15cm.

## II.4. Pré-dimensionnement des poteaux :

 Ce sont des éléments porteurs qui transmettent aux fondations tous les efforts provenant de la superstructure. Le pré-dimensionnement des poteaux se fera à l'état limite de service en compression simple, selon la combinaison  $(N_s = G + O)$  avec :

 $N_s$ : effort normal repris par le poteau.

G : charge permanente.

Q : surcharge d'exploitation en tenant compte de la régression des surcharges.

On effectuera le calcul pour le poteau le plus sollicité (ayant la plus grande surface d'influence).

En supposant que seul le béton reprend la totalité des charges ; la section du poteau est donnée par la formule suivante : (RPA version 2003/Art 7.4.3.1).

$$
\nu=\frac{N_s}{S_p\,\times\,f_{c28}}\leq 0,3
$$

Avec: Sp: Section transversal du Poteau.

 $N<sub>S</sub>$ : Effort normal revenant au poteau le plus sollicité (à la base).

 $f_{c28}$ : La résistance caractéristique de béton  $f_{c28} = 25$  MPa

 L'effort normal "Ns "sera déterminé à partir de la descente de charge. On aura donc à déterminer d'abord les charges et les surcharges des différents niveaux du bâtiment.

### II.5. Pré-dimensionnement des voiles :

Les voiles sont des éléments de contreventement rigide en béton armé constitués par une série de murs porteurs pleins coulés sur place. Ils sont destinés d'une part à reprendre une partie des charges verticales qu'ils transmettent aux fondations et d'une autre part à assurer la stabilité de l'ouvrage sous l'effet des charges horizontales dues au vent et au séisme

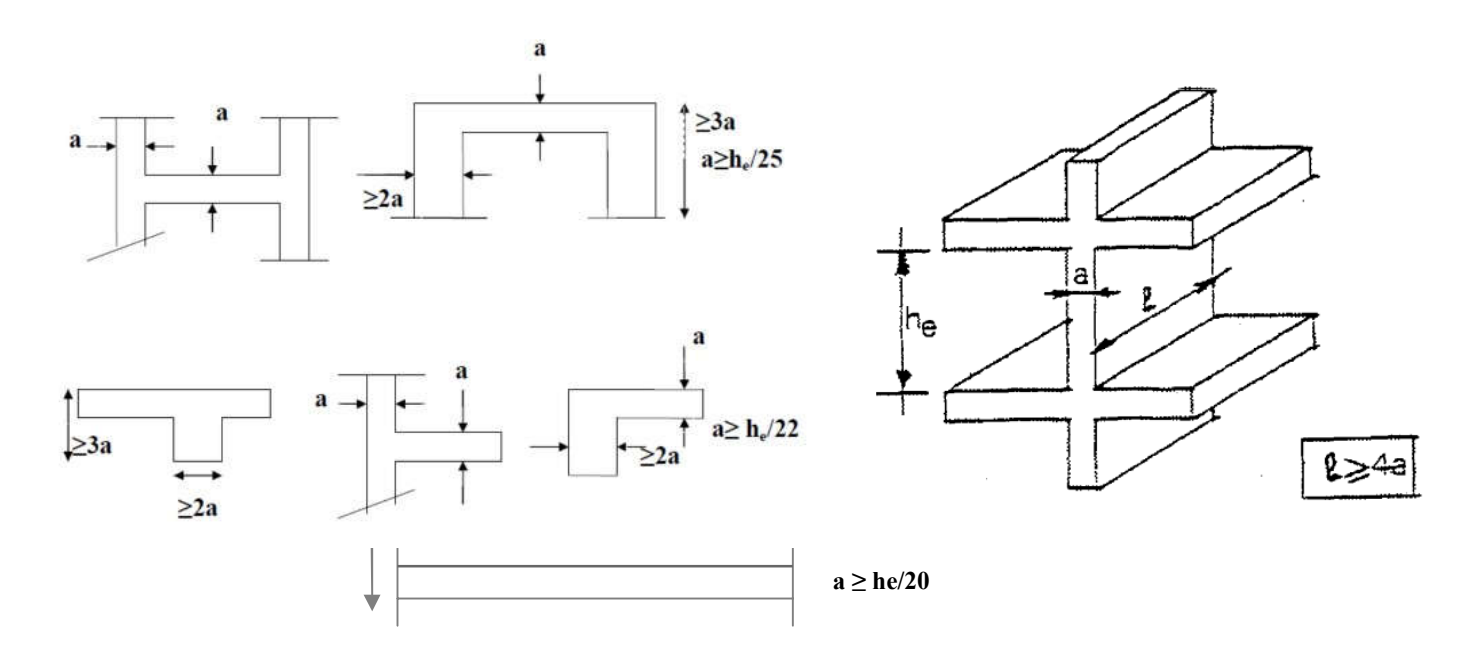

Figure II.4. Coupe d'un voile en plan. **Figure II.5. Coupe d'un voile en élévation.** 

Le pré-dimensionnement se fera conformément à l'article 7.7.1 du RPA 99 version 2003 :

#### - L'épaisseur du voile « e » :

Les voiles doivent avoir comme épaisseur minimale 15cm. Par ailleurs, cette épaisseur doit être déterminée en fonction de la hauteur libre d'étage he et des conditions de rigidité aux extrémités.

Dans notre cas : h (RDC)= 442 et  $h_{etape} = 3,06m$ , on dispose de deux formes de voiles. Épaisseur du plancher (16+4) = 20cm.

$$
e \ge \max\left(\frac{h_e}{25}; \frac{h_e}{22}; \frac{h_e}{20}\right) = \frac{h_e}{20}
$$
  
Avec : h <sub>e</sub> = h - e <sub>p</sub>

h : hauteur de l'étage.

 $e_p$  : épaisseur du plancher.

he : hauteur du voile.

La hauteur du sous-sol 4.42 m :

 $h_e = 4.42 - 0.21 = 4.21$ m.

Nous aurons donc : e  $\geq \frac{421}{30}$  $\frac{121}{20}$  = 21.05 cm.

## La hauteur du RDC+ étage courant 3,06 cm :

 $h_e$  = 3.06 - 0.21 = 2.85 m.

Nous aurons donc :  $e \ge \frac{285}{30}$  $\frac{283}{20}$  = 14.25 cm.

Finalement :  $e = max (21.05, 14.25) = 21.05$ cm.

 $\checkmark$  Donc on prend une épaisseur constante pour tous les voiles  $a = 25$ cm.

#### Vérification des exigences du RPA99 modifié 2003(Art 7.7-1) :

Pour qu'un voile puisse assurer un contreventement, sa longueur L<sub>min</sub> doit satisfaire la condition ( $L_{min} \geq 4e$ ). Dans le cas contraire, les éléments sont considérés comme des éléments linéaires.

- les voiles que comportera notre structure seront de 25 cm.
- On prend une longueur minimale pour tous les voiles : L  $_{min} \ge 4 \times 0.25 = 1$  m.

 L'ouvrage sera implanté à Tizi-Ouzou, zone de moyenne sismicité (IIa). L'épaisseur minimale exigée est de 15 cm.

- $-e = 25$  cm  $\geq 15$  cm.
- $\checkmark$  Finalement, on adoptera un voile d'épaisseur e<sub>p</sub> = 25 cm et de longueur minimale  $L_{\text{min}} = 1$ m.

#### II.6. Surface d'influence :

 Le calcul est basé sur la section du poteau le plus sollicité, c'est-à-dire le poteau qui recevra l'effort de compression maximal, la surface d'influence est la section résultante de la moitié des panneaux entourant le poteau. Pour ce faire, on a sélectionné 2 poteaux qui nous semblent susceptibles d'être les plus sollicités à savoir : le poteau P E3 et P E6.

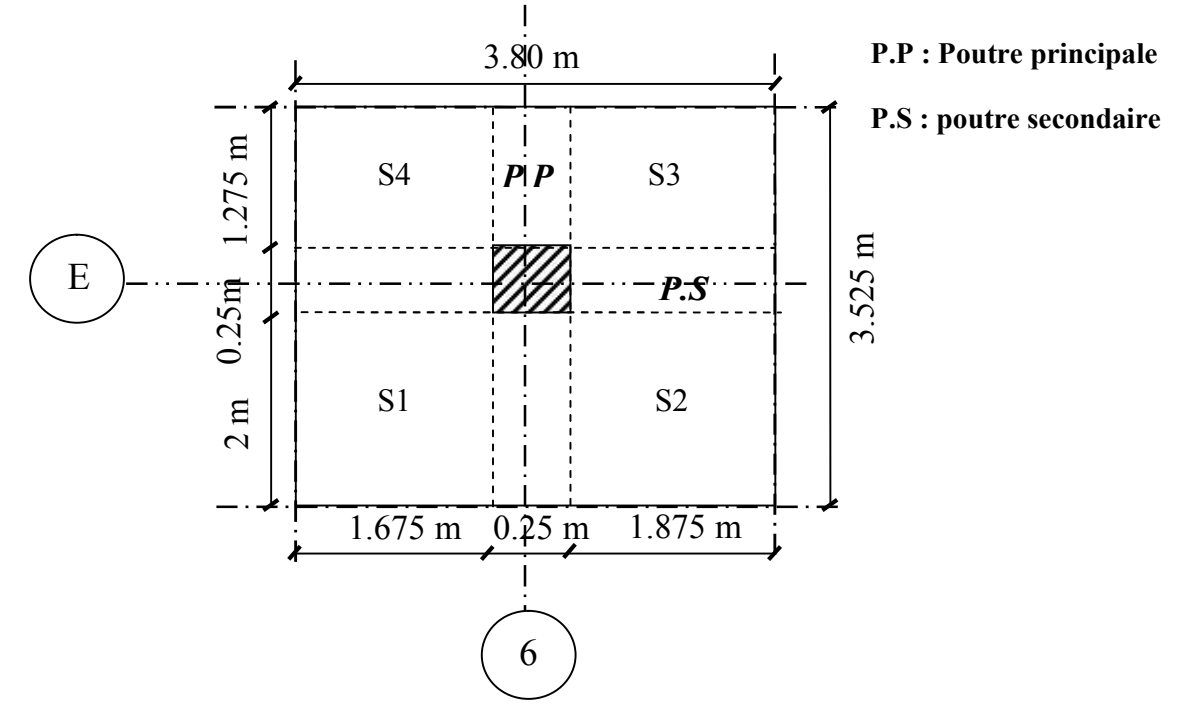

Figure II.6. Surface d'influence du poteau le plus sollicité P E6.

## La surface du plancher revenant aux poteaux P E3 et P E6 :

• Section nette :

 $S = S_1 + S_2 + S_3 + S_4$  (S: surface supportée par le poteau le plus sollicité).

- $\checkmark$  S<sub>1</sub> = 2 × 1.675 = 3.35 m<sup>2</sup>.
- $\checkmark$  S<sub>2</sub> = 2 × 1.875 = 3.75 m<sup>2</sup>.
- $\checkmark$  S<sub>3</sub> = 1.275  $\times$  1.875 = 2.3906 m<sup>2</sup>.
- $\checkmark$  S<sub>4</sub> = 1.275  $\times$  1.675 = 2.1356 m<sup>2</sup>.

 $S<sub>nette</sub> = 3.35 + 3.75 + 2.3906 + 2.1356 = 11.626$  m<sup>2</sup>.

• Section brute :

 $S_{\text{brute}} = S_{\text{totale}} = 3.525 \times 3.8 = 13.395 \text{ m}^2$ .

## II.7. Évaluation des charges permanentes et surcharges d'exploitation :

## II.7.1. Introduction

L'évaluation des charges et surcharges consiste à calculer successivement pour chaque élément porteur de la structure, la charge qui lui revient à chaque plancher et ce jusqu'à la fondation. Les différentes charges et surcharges existantes sont :

- $\triangleright$  Les charges permanentes (G).
- $\triangleright$  Les surcharges d'exploitation (Q).

Pour désigner les valeurs des charges permanentes et charges d'exploitation, on se réfère au document technique réglementaire (DTR B .C.2.2).

## A. Charges permanentes « G » :

## 1) Plancher terrasse inaccessible :

La terrasse est inaccessible et réalisée en plancher à corps creux surmonté de plusieurs couches de protection en forme de pente facilitant l'évacuation des eaux pluviales.

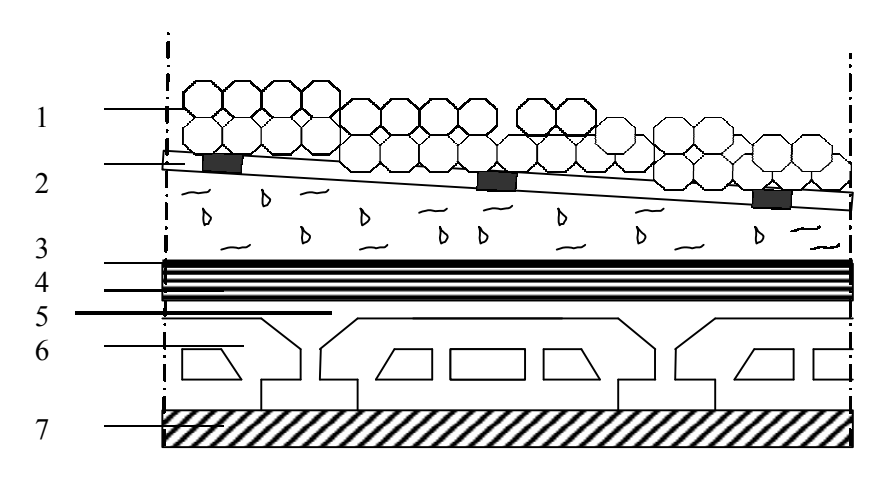

Figure II.7. Coupe verticale d'un plancher terrasse.

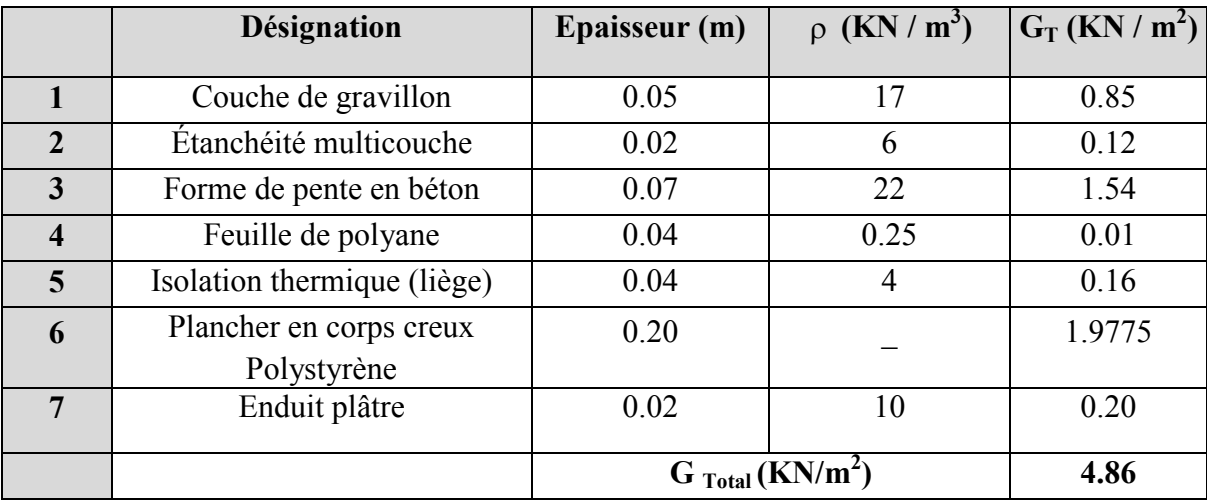

Tableau II.2. Évaluation des charges G d'un plancher terrasse inaccessible.

## 2) Plancher d'étages courants en corps creux :

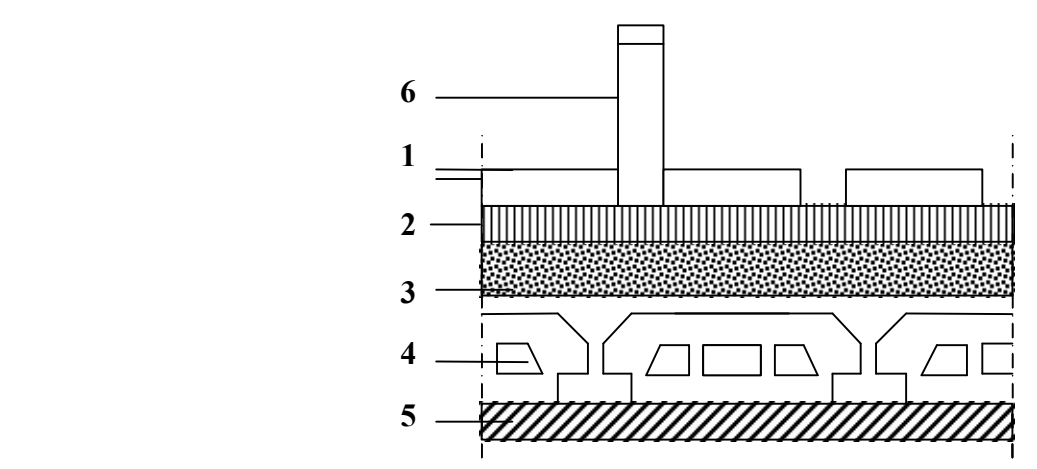

Figure II.8. Coupe transversale du plancher étage courant.

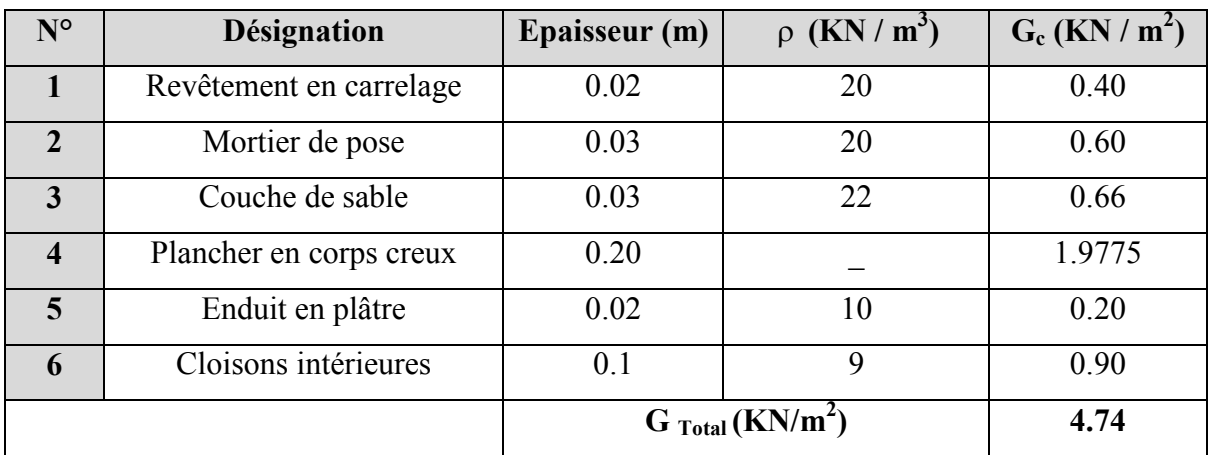

# Tableau II.3. Évaluation des charges G d'un étage courant.

# 3) Maçonnerie :

Mur extérieur :

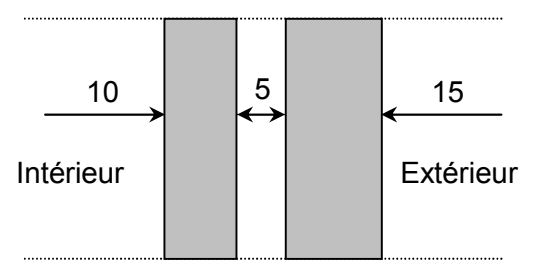

Figure II.9. Coupe verticale d'un mur extérieur.

| <b>Eléments</b> | Epaisseur(m) | $\rho$ (KN / m <sup>3</sup> ) | <b>Poids</b> |  |  |
|-----------------|--------------|-------------------------------|--------------|--|--|
| Brique creuse   | 0.15         | 9                             | 1,35         |  |  |
| Brique creuse   | 0.10         | 9                             | 0.90         |  |  |
| Lame d'air      | 5            | $\theta$                      | 0.00         |  |  |
| Enduit plâtre   | 0.02         | 10                            | 0.20         |  |  |
| Enduit ciment   | 0.02         | 18                            | 0.36         |  |  |
|                 |              | $G_{Total}(KN/m^2)$           | 2.81         |  |  |

Tableau II.4. Evaluation des charges G revenant aux murs extérieurs.

# **Mur intérieur :**

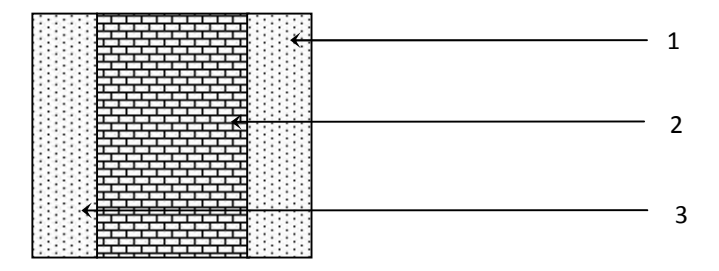

Figure II.10. Coupe verticale d'un mur intérieur.

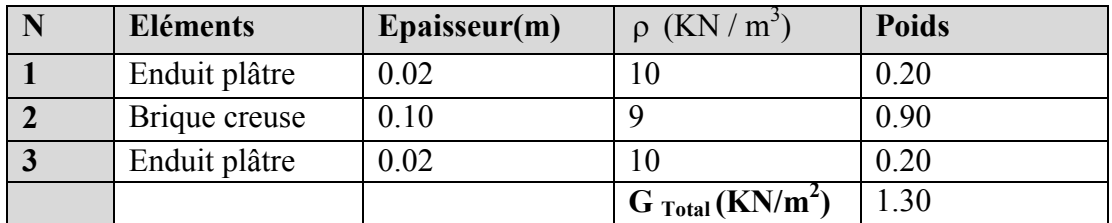

# Tableau II.5. Evaluation des charges G revenant aux murs intérieurs.

# 4) Dalle pleine :

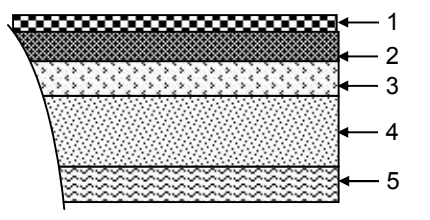

Figure II.11. Coupe transversale de la dalle pleine.

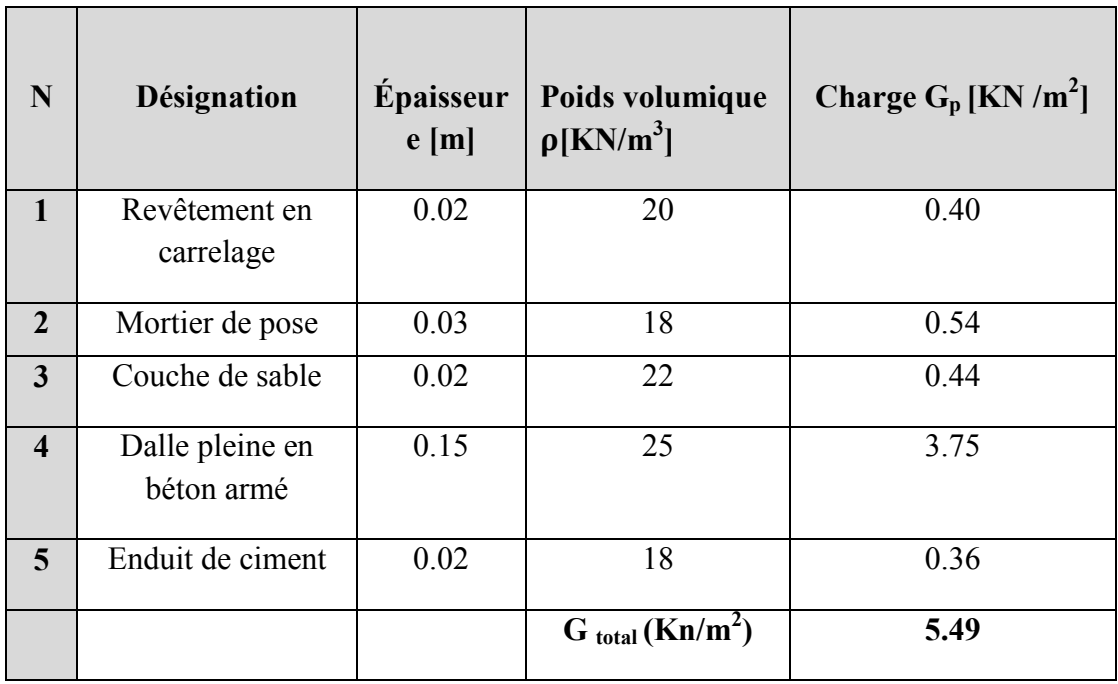

Tableau II.6. Évaluation des charges G de la dalle pleine.

## B. surcharges d'exploitation « Q » :

De la même manière que pour les charges permanentes, nous déterminerons les surcharges d'exploitation relatives aux différents éléments déjà donnés.

| Elément                               | Surcharge $(KN/m^2)$ |
|---------------------------------------|----------------------|
| Plancher terrasse inaccessible        |                      |
| Plancher à usage d'habitation         | 1.5                  |
| Plancher à usage commercial           | 3.5                  |
| plancher à usage de bureau            | 2.5                  |
| Acrotère (action de la main courante) |                      |
| Escaliers                             | 2.5                  |
| <b>Balcons</b>                        | 3.5                  |

Tableau II.7. Surcharges d'exploitation des différents éléments secondaires.

## II.8. Descente de charges :

La descente des charges consiste à calculer pour chaque élément porteur de la structure les charges reprises au niveau de chaque étage depuis la terrasse et de cumuler jusqu'aux fondations afin d'assurer la stabilité de l'ouvrage. Ce calcul doit être fait pour chaque catégorie de charges : charge permanente G, charge d'exploitation Q.

On effectuera la descente de charges pour les poteaux les plus sollicités, dans notre cas c'est le poteau P E6 et P E3.

 $\geq$  La surface d'influence revenant au poteau E3= E6 = 11,626 m<sup>2</sup>.

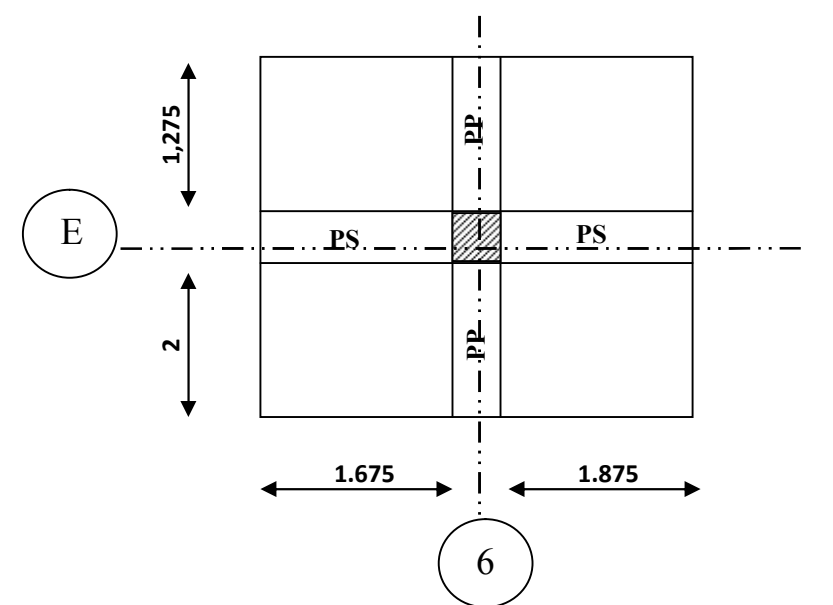

Figure II.12. Surface d'influence du poteau P E6.

# A. Calcul des poids propres des éléments :

Pour tenir compte du poids du poteau, on suppose une section de  $(25x25)$  cm<sup>2</sup> qui correspond à la section minimale exigée par le RPA 99 (version 2003) en cette zone (IIa).

# Poids du plancher :

 $G_{pt}$ = S<sub>nette</sub> x  $G_T$ 

- Plancher terrasse :  $G_{pt}$  = 11,626  $\times$  4,86 = 56,5 KN.
- Plancher d'étage courant :  $G_{pc} = 11,626 \times 4,74 = 55,11$  KN.

# Poids des poutres :

- Poutre principale  $G_{pp} = (0.25 \times 0.35) \times (1.275 + 2) \times 25 = 7.164$  KN.
- Poutre secondaire G<sub>ps</sub> = (0,25 x 0,35) x (1,675 + 1,875) x 25 = 7,766 KN.
- $\triangleright$  Donc le poids total des poutres est : G<sub>p</sub> = 14,93 KN.

# Poids propre des poteaux :

Pour le pré-dimensionnement des poteaux, on calcule leurs poids après avoir fixé les dimensions suivantes pour tous les poteaux de notre structure :

 $b = 25$  cm }<br>h = 25 cm } Min (b,h) ≥ 25 cm en zone II <sub>a</sub> (Art 7.4.1.RPA99/2003).

- Poteau d'étage courant + RDC :  $P_{p. \text{ Courant}} = P_{RDC} = (0.25 \times 0.25 \times 2.86) \times 25 = 4.469 \text{ KN.}$ 

- Poteau du sous-sol :  $P_{S-sol} = (0.25 \times 0.25 \times 4.22) \times 25 = 6,594$  KN.

# B. Surcharge d'exploitation:

 $S_{\text{brute}} = 3{,}525 \times 3{,}8 = 13{,}39 \text{ m}^2$ .

- Plancher terrasse inaccessible :  $Q_0 = 1.00 \times 13.39 = 13.39$  KN.
- Plancher  $2^{6me}$  à  $9^{6me}$  étage :  $Q_1 = Q_2 = ... = Q_7 = 1.5 \times 13,39 = 20,085$  KN.
- Plancher du 1<sup>éme</sup> étage :  $Q_8 = 2.5 \times 13,39 = 33,475$  KN.
- Plancher du RDC et Sous-sol :  $Q_8 = Q_9 = 3.5 \times 13.39 = 46,865$  KN.

# C. Loi de dégression des charges d'exploitation: (DTR.B.C.2.2/Art6.3)

Les règles du DTR B.C. 2.2 exigent une dégression des surcharges d'exploitation et ceci pour tenir compte de la non simultanéité du chargement sur tous les planchers, ce qui est le cas du bâtiment étudié.

Cette loi s'applique aux bâtiments à grand nombre d'étages ou de niveaux, où les occupations des divers niveaux peuvent être considérées comme indépendantes.

La loi de dégression des surcharges est comme suit :

$$
Q_n = Q_0 + \tfrac{3+n}{2n} \Sigma_{i=1}^n \, Q_i \, , \text{ pour } n \geq 5.
$$

Q0 : surcharge d'exploitation à la terrasse.

Qi : surcharge d'exploitation de l'étage i.

n : numéro de l'étage du haut vers le bas.

Qn : surcharge d'exploitation à l'étage « n » en tenant compte de la dégression des surcharges.

## Coefficients de dégression des surcharges

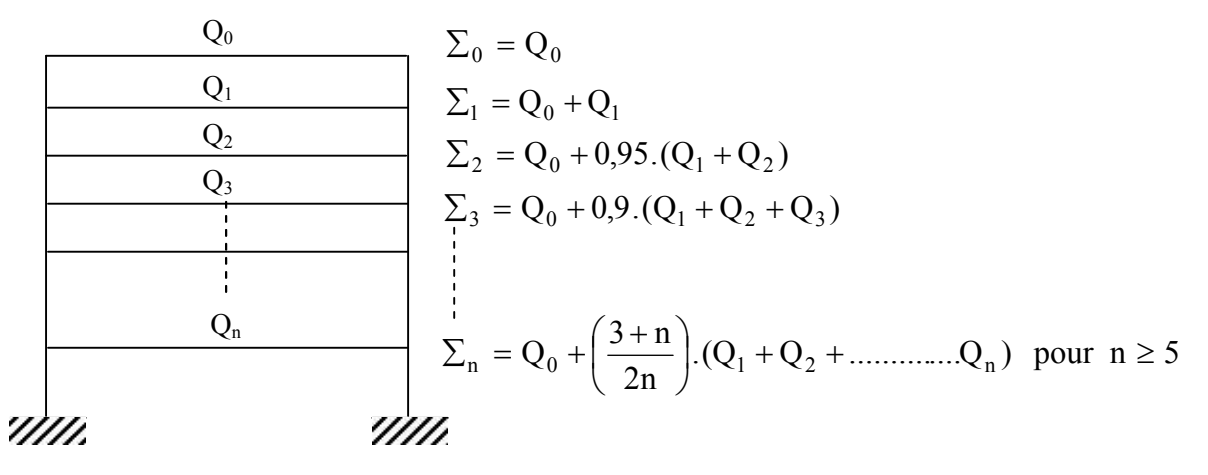

Figure II.13. Loi de dégression des surcharges.

## Dégression verticale des surcharges d'exploitation :

| <b>Niveau</b> | 10 |      |     |      |     |  |                                                             |  |
|---------------|----|------|-----|------|-----|--|-------------------------------------------------------------|--|
| <b>Coeff</b>  |    | 0.95 | 0.9 | 0.85 | 0.8 |  | $\vert 0.75 \vert 0.714 \vert 0.687 \vert 0.666 \vert 0.65$ |  |

Tableau II.8. Coefficients de dégression des charges.

## Les surcharges cumulées :

Niveau  $9:Q_0$ Niveau  $8: Q_0 + Q_1$ Niveau 7 :  $Q_0$  + 0,95 ( $Q_1$  +  $Q_2$ ) Niveau 6 :  $Q_0 + 0.90 (Q_1 + Q_2 + Q_3)$ Niveau 5 :  $Q_0$  + 0,85 ( $Q_1$  +  $Q_2$  +  $Q_3$  +  $Q_4$ ) Niveau  $4: Q_0 + 0,80 (Q_1 + Q_2 + Q_3 + Q_4 + Q_5)$ Niveau 3 :  $Q_0 + 0.75 (Q_1 + Q_2 + Q_3 + Q_4 + Q_5 + Q_6)$ Niveau 2 :  $Q_0 + 0.714 (Q_1 + Q_2 + Q_3 + Q_4 + Q_5 + Q_6 + Q_7)$ Niveau  $1: Q_0 + 0$ , 687  $(Q_1 + Q_2 + Q_3 + Q_4 + Q_5 + Q_6 + Q_7 + Q_8)$ RDC :  $Q_0 + 0.666 (Q_1 + Q_2 + Q_3 + Q_4 + Q_5 + Q_6 + Q_7 + Q_8 + Q_9)$ S-SOL :  $Q_0 + 0.65 (Q_1 + Q_2 + Q_3 + Q_4 + Q_5 + Q_6 + Q_7 + Q_8 + Q_9 + Q_{10})$ 

## Calcul des surcharges d'exploitation selon la loi de dégression

Niveau  $9 : 00 = 13,39$  KN Niveau 8 : 13,39+ 20,085= 33,475 KN Niveau 7 : 13,39 + 0,95 (20,085  $\times$ 2) = 51,551 KN Niveau 6 : 13,39 + 0,90 (20,085  $\times$ 3) = 67,691 KN Niveau 5 :  $13,39 + 0,85$  (20,085×4) = 81,679 KN Niveau  $4: 13,39 + 0,80$  (20,085×5) = 93,73 KN Niveau 3 :  $13,39 + 0,75$  (20,085×6) = 103,772 KN Niveau 2 :  $13,39 + 0,714 (20,085 \times 7) = 113,774$  KN Niveau  $1: 13,39 + 0,687$  [ $(20,085 \times 7) + 33,475$ ] = 132,976 KN RDC :  $13,39 + 0,666$  [ $(20,085 \times 7) + 33,475 + 46,865$ ] = 160,532 KN S-SOL :  $13.39 + 0.65$   $[(20.085 \times 7) + 33.475 + 46.865 \times 2] = 187.46$  KN

# Tableau récapitulatif de la descente de charges :

Les résultats sont résumés dans le tableau ci-dessous :

| NIVEAU                   |                         |             | Charges permanentes [KN] |                     |               | Surcharges<br>d'exploitations<br>[kN] |         | Efforts                            | Section du poteau [cm <sup>2</sup> ]                    |                                |                     |
|--------------------------|-------------------------|-------------|--------------------------|---------------------|---------------|---------------------------------------|---------|------------------------------------|---------------------------------------------------------|--------------------------------|---------------------|
|                          | $\mathbf G$<br>plancher | G<br>poutre | G<br>poteau              | G <sub>totale</sub> | $G_{cumulée}$ | $Q_i$                                 | $Q_{C}$ | normaux<br>$N = G_c + Q_c$<br>[kN] | Section trouvée                                         |                                | Section             |
|                          |                         |             |                          |                     |               |                                       |         |                                    | $\frac{\text{N}}{0.3\text{f}_{\text{c28}}}$<br>$S \geq$ | Section<br>minimale<br>trouvée | adoptée<br>$[cm^2]$ |
| $\boldsymbol{9}$         | 56,5                    | 14,93       | $\boldsymbol{0}$         | 71,43               | 71,43         | 13.39                                 | 13,39   | 84,82                              | 113,1                                                   | $15 \times 15$                 | $35 \times 35$      |
| 8                        | 55,11                   | 14,93       | 4,469                    | 74,50               | 145,93        | 20,08                                 | 33,475  | 179,414                            | 239,21                                                  | $15 \times 15$                 | $35 \times 35$      |
| 7                        | 55,11                   | 14,93       | 4,469                    | 74,50               | 220,44        | 20,08                                 | 51,551  | 271,999                            | 362,67                                                  | $20 \times 20$                 | $35 \times 35$      |
| 6                        | 55,11                   | 14,93       | 4,469                    | 74,50               | 294,95        | 20,08                                 | 67,691  | 362,648                            | 483,53                                                  | $25 \times 25$                 | $35 \times 35$      |
| 5                        | 55,11                   | 14,93       | 4,469                    | 74,50               | 369,46        | 20,08                                 | 81,679  | 451,145                            | 601,53                                                  | $25 \times 25$                 | $40 \times 40$      |
| $\overline{\mathbf{4}}$  | 55,11                   | 14,93       | 4,469                    | 74,50               | 443,97        | 20,08                                 | 93,73   | 537,705                            | 716,94                                                  | $30 \times 30$                 | $40 \times 40$      |
| $\mathbf{3}$             | 55,11                   | 14,93       | 4,469                    | 74,50               | 518,48        | 20,08                                 | 103,77  | 622,256                            | 829,67                                                  | $30 \times 30$                 | $40 \times 40$      |
| $\overline{2}$           | 55,11                   | 14,93       | 4,469                    | 74,50               | 592,99        | 20,08                                 | 133,77  | 726,767                            | 969,02                                                  | $35 \times 35$                 | $45 \times 45$      |
| $\mathbf{1}$             | 55,11                   | 14,93       | 4,469                    | 74,50               | 667,50        | 33,47                                 | 132,97  | 800,478                            | 1067,3                                                  | $35 \times 35$                 | $45 \times 45$      |
| <b>RD</b><br>$\mathbf C$ | 55,11                   | 14,93       | 4,469                    | 74,50               | 742,01        | 46,86                                 | 160,53  | 902,543                            | 1203,39                                                 | $35 \times 35$                 | $45 \times 45$      |
| <b>SS</b>                | 55,11                   | 14,93       | 6,594                    | 76,63               | 818,64        | 46,86                                 | 187,46  | 1006,10                            | 1341,47                                                 | $40 \times 40$                 | $50 \times 50$      |

Tableau II.9. Tableau récapitulatif des calculs relatifs à chaque niveau et de la détermination de la section des poteaux.

# D.Vérification des sections des poteaux aux recommandations de RPA[Art7.4.1/ RPA 99. Version 2003] :

Selon l'article (Art 7.4.1) du RPA 99 version 2003 : les dimensions de la section transversale des poteaux en zone IIa doivent satisfaire les conditions suivantes :

- Min  $(b_1, h_1) \ge 25$ cm
- Min  $(b_1, h_1) \ge \frac{h_e}{20}$
- $\frac{1}{4}$  $\frac{1}{4} < \frac{b_1}{h_1} < 4$

b et h : dimensions des poteaux

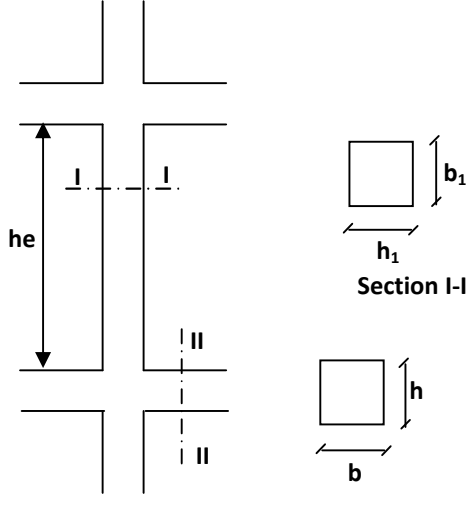

**Section II-II**

Figure II.14. Coffrage des poteaux.

Conclusion : Les sections des poteaux sont conformes aux exigences du RPA 99.

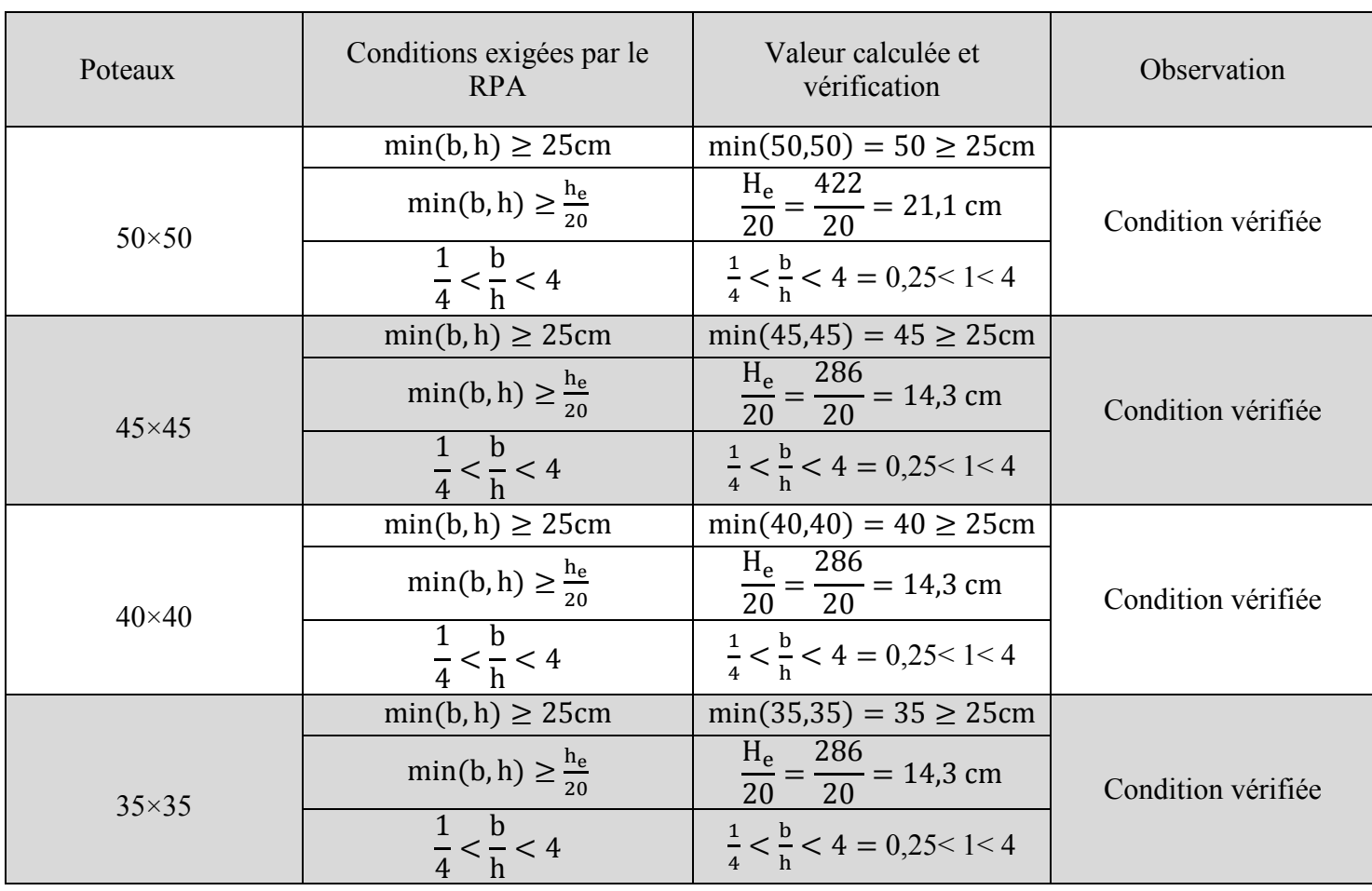

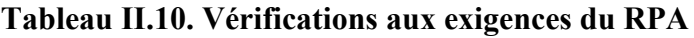

# E. Vérification de la résistance des poteaux vis-à-vis du flambement de RPA 99 / version 2003 :

Le flambement est un phénomène d'instabilité de forme qui peut survenir dans les éléments comprimés des structures lorsque ces derniers sont élancés suite à l'influence défavorable des sollicitations.

Les structures élancées doivent être vérifiées en tenant compte de l'amplification des déformations dues à l'effort normal dans les pièces comprimées.

Afin d'éviter le risque de flambement des poteaux, l'élancement λ de ceux-ci devra satisfaire l'équation suivante.

$$
\lambda = \frac{L_f}{i} \le 35
$$
; (CB93 Art B.8.4.1)

Avec :

 $L_f$ : Longueur de flambement d'un poteau  $(L_f = 0.7 l_0)$  (poteau encastré à la base et articulé en tête) …. [BAEL91r 99/art B.8.3, 31].  $\overline{\mathcal{L}}$ 

$$
L_f = 0.7 l_0 \underbrace{\begin{matrix} 1 \\ 1 \\ 1 \\ 1 \end{matrix}}_{\text{7777}} \underbrace{\begin{matrix} 1 \\ 1 \\ 1 \end{matrix}}_{\text{10}}
$$

 $l_0$ : Longueur libre du poteau.

 $\lambda$ : élancement du poteau.

i : Rayon de giration (i =  $\sqrt{\frac{1}{s}}$ ).

I : Moment d'inertie du poteau ( $I_{yy}$  = 12  $hb^3$ ;  $I_{xx}$  = 12  $\frac{bh^3}{12}$ ).

B : section transversale du poteau ( $b \times h$ ).

D'où :

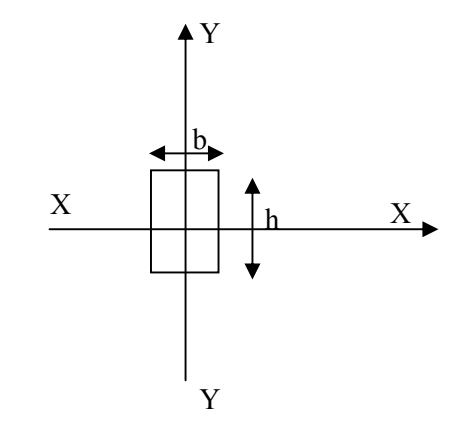

Figure II.15. Section du poteau*.*

$$
\lambda = \frac{L_f}{i} = \frac{0.7 L_0}{\sqrt{\frac{hb^3}{\frac{12}{hb}}}} = \frac{0.7 L_0 \sqrt{12}}{b} \implies \lambda = 0.7 \sqrt{12} \frac{L_0}{b}
$$

En simplifiant la formule, on aura :  $\lambda = 2.42 \frac{L_0}{b}$ 

- Poteau (50×50) cm<sup>2</sup> (Sous-sol):
	- $\lambda = 2.42 \times 4.22 / 0.5 = 20.42 < 35$  Condition vérifiée.
- Poteau (45×45) cm<sup>2</sup> ( RDC,  $1^{er}$ ,  $2^{eme}$ étage) :  $\lambda = 2.42 \times 2.86 / 0.45 = 15.38 < 35$  Condition vérifiée.
- Poteau (40×40) cm<sup>2</sup> (3<sup>éme</sup>,4<sup>éme</sup>,5<sup>éme</sup>, étage) :  $\lambda = 2.42 \times 2.86 / 0.40 = 17.30 < 35$  Condition vérifiée.
- Poteau (35×35) cm<sup>2</sup> (6<sup>éme</sup>,7<sup>éme</sup>,8<sup>éme</sup>,9<sup>éme</sup> étage) :

 $\lambda = 2.42 \times 2.86 / 0.35 = 19,77 < 35$  Condition vérifiée.

 $\checkmark$  La condition étant vérifiée, donc tous les poteaux de l'ossature sont prémunis contre le flambement.

## Conclusion :

Le pré-dimensionnement que nous avons effectué sur les éléments structuraux a pour but d'assurer la résistance, la stabilité et l'économie de la structure, tout en satisfaisant les règles de RPA et les différents critères.

Après que nous avons fini le pré-dimensionnement des éléments structuraux et que nous avons fait toutes les vérifications nécessaires, nous avons adopté les sections suivantes :

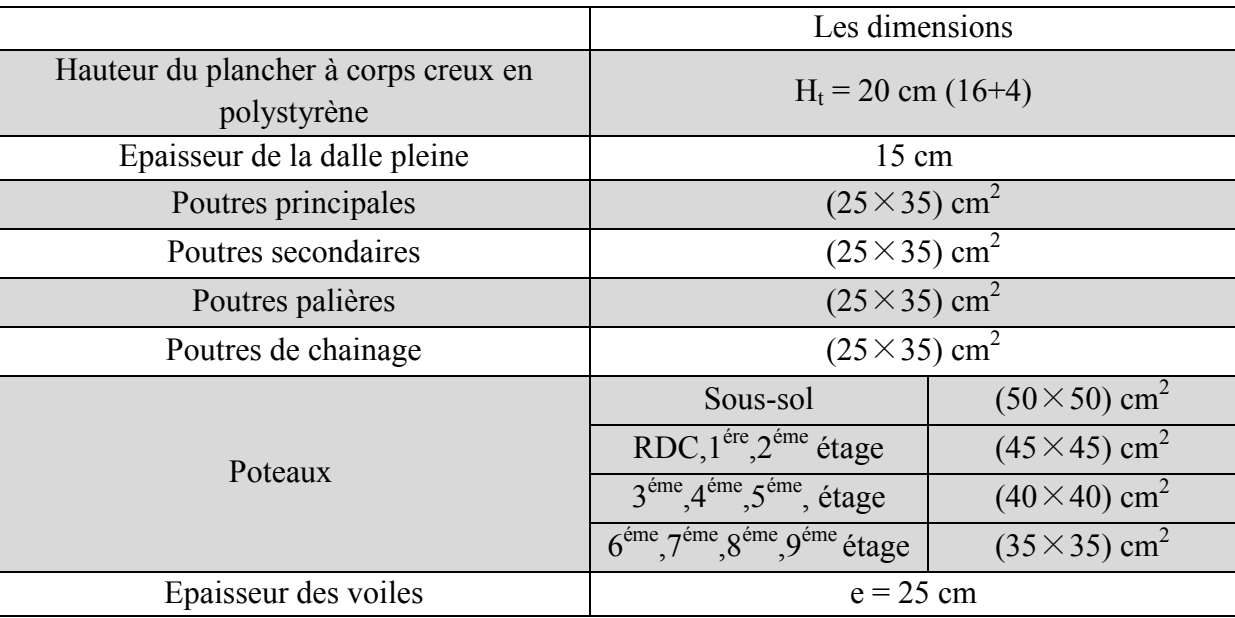

## Tableau II.11. Récapitulatif des résultats

 $\checkmark$  Ces résultats nous servirons de base dans la suite de nos calculs aux prochains chapitres.

# **Chapitre III**

# **Calcul des éléments non-structuraux**

## INTRODUCTION :

Les éléments secondaires, ou les éléments non-structuraux sont des éléments n'ayant pas de fonction porteuse ou de contreventement. Ce chapitre concerne le dimensionnement et le calcul de ces éléments de la structure qui sont : l'acrotère, les planchers, les consoles, les escaliers ainsi que la salle machine.

Le calcul se fera conformément aux règles BAEL 91 (modifié 99) et le RPA (version2003).

# III.1. Calcul de l'acrotère :

L'acrotère est un élément secondaire entourant la terrasse d'un bâtiment, il est assimilé à une console encastrée dans le dernier plancher et réalisé en béton armé, il sert à assurer la sécurité au niveau de la terrasse.

L'acrotère est sollicité par :

- Un effort normal G dû à son poids propre
- Un effort horizontal (Q= 1KN/ml) dû à la main courante engendrant un moment de renversement M dans la section d'encastrement.

Son ferraillage sera déterminé en flexion composée pour une bande de 1mètre de largeur.

L'acrotère est exposé aux intempéries, donc les fissurations sont préjudiciables et le calcul se fera à l'ELU et sera vérifiée à l'ELS.

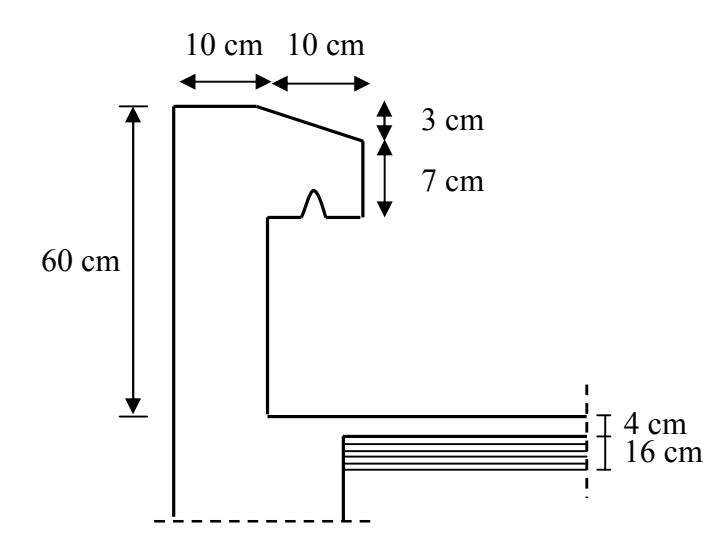

Figure III.1.1. Coupe verticale de l'acrotère.

## III.1.1. Détermination des sollicitations :

## A. Le chargement :

• Poids propre :  $G = \rho \times S$ .

Avec :

: Masse volumique du béton.

: Section longitudinale de l'acrotère.

$$
G = \rho \times S = 25 \left[ (0.6 \times 0.1) + (0.07 \times 0.1) + (0.03 \times \frac{0.1}{2}) \right] = 1.7125 \text{ KN/ml}
$$
  

$$
G = 1.7125 \text{ KN/ml}
$$

• La surcharge d'exploitation horizontale :  $Q = 1,00$  KN/ml

## B. Calcul des sollicitations :

- Effort normal du au poids propre G :  $N = G \times 1$ ml = 1.7125 KN
- Effort tranchant :  $T = Q \times 1$ ml = 1 KN
- Moment de renversement M dû à la surcharge Q :

 $M = Q \times H \times 1 = 1 \times 0, 6 \times 1$ ml = 0, 60 KN.m

#### C. Diagramme des efforts:

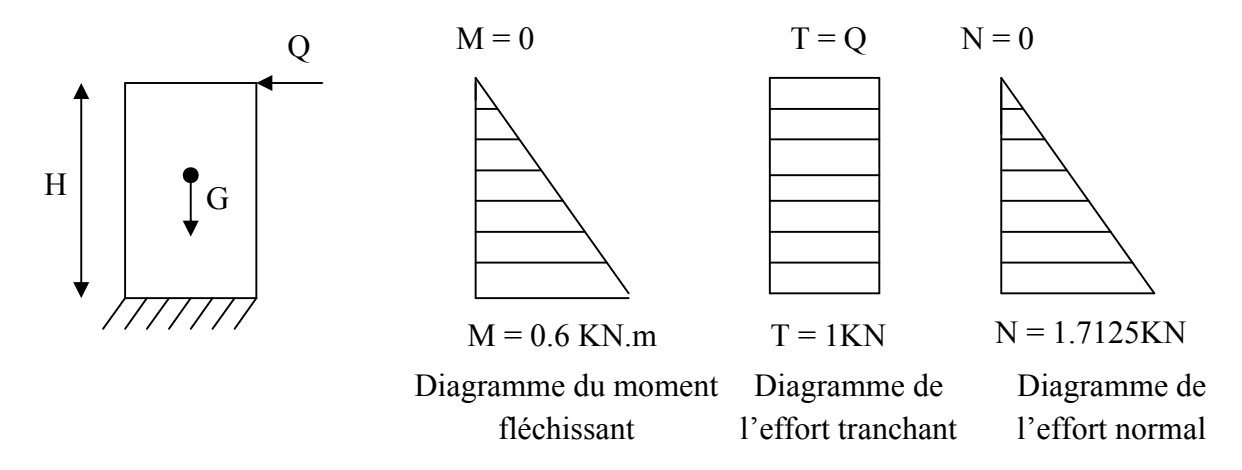

Figure III.1.2. Diagrammes des efforts internes.

## III.1.2. Combinaisons de charge :

 $\triangleright$  ELU : 1.35G + 1.5Q

 $N_u = 1.35 \times G = 1.35 \times 1.7125 = 2.3118$  KN.  $M_u = 1.5 \times M = 1.5 \times 0.6 = 0.90$  KN.m.

 $T_u = 1.5 \times T = 1.5 \times 1 = 1.5$  KN.

 $\triangleright$  ELS : G+Q  $N_s = G = 1.7125$  KN.  $M_s = M = 0.60$  KN.m.  $T_s = T = 1$  KN.

## III.1.3. Ferraillage de l'acrotère :

Le ferraillage de l'acrotère sera déterminé en flexion composée et sera donné par mètre linéaire ; pour le calcul on considère une section ( $b \times h$ ) cm<sup>2</sup> soumise à la flexion composée.

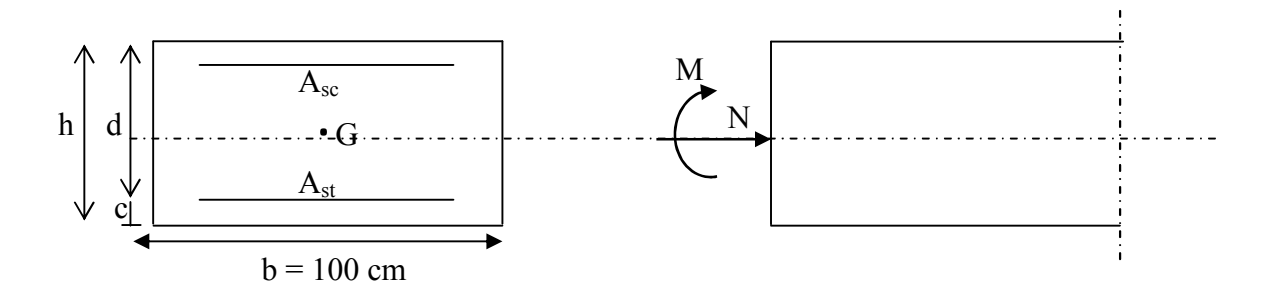

Figure III.1.3. Schéma statique de calcul de l'acrotère.

h : Epaisseur de la section : 10 cm.

b : Largeur de la section : 100 cm.

c et c' : Enrobage : 3 cm.

 $d = h - c$ : Hauteur utile.

 $M_f$ : Moment fictif calculé par rapport au centre de gravité des armatures des armatures tendues.

## a) Calcul des armatures à L'ELU:

## Position du centre de pression à l'ELU :

$$
e_{u} = \frac{M_{u}}{N_{u}} = \frac{0.9}{2.3118} = 0.389 \text{ m} = 39 \text{ cm}
$$
  

$$
\frac{h}{2} - c = 5 - 3 = 2 \text{ cm}
$$

Avec :  $M_u$  : moment dus à la compression.  $N<sub>u</sub>$ : effort de compression. e<sub>u</sub> : excentricité.

 $e_u > \frac{h}{2} - c \implies$  Le centre de pression (CP) se trouve à l'extérieur de la section limitée par les armatures d'où la section est partiellement comprimée (SPC).

Donc l'acrotère sera calculé en flexion simple sous l'effet du moment fictif M, puis en flexion composée où la section d'armatures sera déterminée en fonction de celle déjà calculée.

## b) Calcul en flexion simple :

# Moment fictif :

$$
M_f = N_u \times g
$$
  

$$
M_f = N_u \times [e_u + (\frac{h}{2} - c)]
$$

Avec :

g : distance entre (CP) et le centre de gravité des armatures inferieures tendues.

$$
M_f = N_U \times [\frac{M_u}{N_u} + \frac{h}{2} - c].
$$
  
\n
$$
M_f = M_u + N_u (\frac{h}{2} - c).
$$
  
\n
$$
M_f = 0.9 + 2.3118 (\frac{0.10}{2} - 0.03).
$$
  
\n
$$
M_f = 0.946 \text{ KN.m.}
$$

Moment réduit :

$$
\mu_{\rm u} = \frac{M_{\rm f}}{bd^2 f_{\rm bu}} = \frac{0.946 \times 10^3}{100 \times 7^2 \times 14.2} = 0.014
$$

 $\mu_{\rm u} = 0.014 < \mu_{\rm id} = 0.392 \implies$  La section est simplement armée (S.S.A)

$$
\mu_u = 0.014 \xrightarrow{\text{tableau}} \beta = 0.993
$$

#### Armatures fictives :

$$
A_{st} = \frac{M_f}{\beta d\sigma_{st}} = \frac{0.946 \times 10^3}{0.993 \times 7 \times 348} = 0.39 \text{ cm}^2
$$

$$
\sigma_{st} = \frac{f_e}{\gamma_s} = \frac{400}{1.15} = 348 \text{ MPa.}
$$

#### c) Calcul en flexion composée :

La section réelle des armatures :

$$
A_{st} = A_{stf} - \frac{N_u}{\sigma_{st}} = 0.39 - \frac{2.3118}{34.8} = 0.32
$$
 cm<sup>2</sup>.

 $A_{sc} = 0 \rightarrow$  Les armatures comprimées ne sont pas nécessaires.

 $\sim$  On opte pour une section d'armature  $4HAB \Rightarrow A_r = 2,01 \text{ cm}^2$ 

Avec un espacement  $S_t = 25$  cm

## III.1.4. Vérification à l'ELU :

#### Conditions de non fragilité du béton (A.4.2,1/BAEL91modifié 99) :

Un élément est considéré non fragile lorsque la section des armatures tendues qui travaillent à la limite élastique est capable d'équilibrer le moment de la première fissuration de la section droite.

Le ferraillage de l'acrotère doit satisfaire la CNF :  $A_{st} \ge A_{min}$ .

On doit vérifiée que :  $A_{st} \ge A_{min} = 0$ , 23. b. d $\frac{f_{t28}}{f_e}$  $e_s - 0.455$  d  $\frac{c_s - 0.433 d}{e_s - 0.185 d}$ 

 $e_u = \frac{M_u}{N}$  $N_{u}$  $=\frac{0.9}{2.344}$  $\frac{12.3118}{2.3118} = 0.389 \text{ m} = 39 \text{ cm}$ Avec :  $f_{t28} = 0.6 + 0.06 \times f_{c28} = 2.1$  MPa.

$$
A_{\min} = 0.23 \times 100 \times 7 \times \frac{2.1}{400} \times \frac{39 - 0.445 \times 7}{39 - 0.185 \times 7} = 0.80
$$
 cm<sup>2</sup>.

 $A_{\rm st} = 2.01 > A_{\rm min} = 0.80 \text{ cm}^2 \quad \implies \quad$  Condition vérifiée.

#### Armatures de répartition :

$$
A_r = \frac{A_{st}}{4} = \frac{2.01}{4} = 0.505 \text{ cm}^2 \text{ Soit } A_r = 2.01 \text{ cm}^2 = 4H A8
$$

Avec un espacement  $S_t = 30$  cm.

#### Vérification au cisaillement (A.5.1,21/BAEL91modifié 99) :

La fissuration est considérée comme préjudiciable, d'où :

On doit vérifier que :  $\tau_{\mathbf{u}} = \frac{v_{\mathbf{u}}}{\mathbf{b} \cdot \mathbf{d}} \leq \overline{\tau}_{\mathbf{u}} = \min \left\{ \mathbf{0}, \mathbf{15} \frac{f_{c28}}{\gamma_{\mathbf{d}}}; \mathbf{4} \mathbf{MPa} \right\}$ 

- $\gamma_{\rm h} = 1.5$ ; f<sub>c28</sub> = 25 MPa.  $V_u = 1.5 \times Q = 1.5 \times 1 = 1.5$  KN  $V_u$ : effort tranchant.  $\bar{\tau}_{\text{u}} = \min\left\{0, 15\frac{25}{1.5}; 4 \text{ MPa}\right\} = 2.5 \text{ MPa}.$  $\tau_u = \frac{V_u}{b.d} = \frac{1.5 \times 10^3}{1000 \times 70} = 0.021 \text{ MPa} < \bar{\tau}_u = 2.5 \text{ MPa} \implies \text{Condition verify}$ 
	- $\checkmark$  Il n'y a aucun risque de cisaillement, donc les armatures transversales ne sont pas nécessaires.

#### Vérification de l'entrainement des barres (A.6.1,3/BAEL91modifié 99) :

Le béton armé est composé de béton et d'acier, donc il est nécessaire de connaitre le comportement à l'interface entre ces deux matériaux.

On doit vérifier que :  $\tau_{se} = \frac{v_u}{0.9 \text{ d}^3}$  $\frac{v_{\rm u}}{0.9 \cdot d \cdot \Sigma \cdot U_{\rm i}} \leq \bar{\tau}_{\rm se} = \Psi_{\rm s}$ .  $f_{\rm t28}$ 

Avec :

 $\Psi_{s}$ : Coefficient de scellement.

U<sub>i</sub>: Périmètre utile de la barre  $\ll$  i  $\gg$ .

 $\bar{\tau}_{se} = \Psi_s$ .  $f_{t28} = 1.5 \times 2.1 = 3.15$  MPa.

 $\sum U_i = n \cdot \pi \cdot \varphi = 4 \times 3.14 \times 8 = 100.48 \text{ mm}$ ; n : nombre de barres.

 $\tau_{se} = \frac{1.5 \times 10^3}{0.9 \times 70 \times 100.48} = 0.237 \text{ MPa } < \bar{\tau}_{se} = 3.15 \text{ MPa } \implies$  Condition vérifiée

 $\checkmark$  Donc il n y a pas de risque d'entrainement des barres.

#### Ancrage des barres (Art A.6.1.22 BAEL 91 modifié 99) :

Elle correspond à la longueur d'acier ancrée dans le béton pour que l'effort de traction ou de compression demandée à la barre puisse être mobilisé.

La longueur de scellement droit est donnée par la loi :

$$
L_s = \frac{\emptyset \times f_e}{4 \times \tau_{su}}
$$

 $\tau_{\text{su}} = 0.6 \times \Psi^2 \times f_{\text{t28}} = 0.6 \times (1.5)^2 \times 2.1 = 2.835 \text{MPa}$ 

 $L_s = \frac{0.8 \times 400}{4 \times 2.835} = 28.219 \text{ cm} \implies L_s = 30 \text{ cm}$ 

#### Vérification de l'espacement des barres (Art A.8.2,42/BAEL modifié99) :

- Armatures principales :  $S_t \le \text{min} (3h, 33 \text{cm}) = 30 \text{cm}$  $S_t = 25$  cm  $\leq 30$  cm  $\implies$  Condition vérifiée.

- Armatures de répartition :  $S_t \leq min(4h, 45cm) = 40cm$  $S_t = 30$  cm < 40 cm  $\implies$  Condition vérifiée.

 $\checkmark$  Donc les armatures sont convenablement reparties.

## III.1.5. Vérification à l'ELS :

Etat limite de compression de béton (Art. A.4.5, 2 /BAEL91) :

## A. Vérification des contraintes dans l'acier :

On doit vérifier que : 
$$
\sigma_{st} = \frac{M_S}{\beta_1 \cdot d.A_{st}} \le \overline{\sigma}_{st} = \min\left\{\frac{2}{3}f_e, 110\sqrt{\eta \cdot f_{t_{28}}}\right\}
$$

 $\longrightarrow$  Fissuration préjudiciable.

Les aciers : 
$$
\left\{\n\begin{aligned}\n\text{HA} : \Phi \geq 6mm \\
\text{feE400} &\Rightarrow \eta = 1,6\n\end{aligned}\n\right.
$$

\n $\overline{\sigma}_{\text{st}} = \min\left\{\frac{2}{3}400; 110\sqrt{1,6 \times 2,1}\right\}$ 

\n $\overline{\sigma}_{\text{st}} = \min\left\{266.667; 201.636\right\}$ 

 $\bar{\sigma}_{st}$  = 201.636 MPa.

## Calcul  $\beta$ 1 :

$$
\rho_1 = \frac{100A_{st}}{b.d} = \frac{100 \times 2.01}{100 \times 7} \rightarrow \rho_1 = 0.287
$$
  
\n
$$
\rho_1 = 0.287 \rightarrow \begin{cases} K_1 = 43.82 \\ \beta_1 = 0.915 \end{cases} \dots \text{ à partir des tableaux à l'ELS}
$$
  
\n
$$
\sigma_{st} = \frac{M_S}{\beta_1 \cdot dA_{st}} = \frac{0.6 \times 10^3}{0.915 \times 7 \times 2.01} = 46.60 \text{ MPa}
$$

 $\sigma_{st} = 46,60 \text{ MPa} > \bar{\sigma}_{st} = 201.636 \text{ MPa}$   $\implies$  Condition non vérifiée.

La section n'est pas vérifiée vis-à-vis de l'ouverture des fissures.

#### B. Vérification des contraintes dans le béton:

On doit vérifier que :  $\sigma_{bc} = \frac{\sigma_s}{K_1} \le \overline{\sigma}_{bc} = 0$ , 6.  $f_{c28}$ 

$$
\bar{\sigma}_{bc} = 0.6. f_{c28} = 0.6 \times 25 = 15 \text{ MPa}.
$$

$$
\sigma_{bc} = \frac{\sigma_{st}}{k_1} = \frac{46,60}{43,82} = 1,06 \text{ MPa.}
$$

D'où :

 $\sigma_{bc} = 1.06 \text{ MPa} \cdot \sigma_{bc} = 15 \text{ MPa}$   $\longrightarrow$  la condition est vérifiée alors, il n y'a pas de fissuration dans le béton comprimée.
## III.1.6. Vérification de l'acrotère au séisme (RPA 99version 2003/ Art 6.2.3) :

D'après le RPA99 version 2003, les forces horizontales de calcul  $(F_p)$  agissent sur les éléments non structuraux et les équipements ancrés à la structure sont calculés suivant la formule :

$$
\mathbf{F}_p = \mathbf{4} \times \mathbf{A} \times \mathbf{C}_p \times \mathbf{W}_p
$$

Avec :

A : coefficient d'accélération de zone, donné par le tableau (4.1) du RPA suivant la zone sismique et le groupe d'usage du bâtiment :

None is unique: Ila

\nGroupe d'usage: 2

\n
$$
\rightarrow A = 0.15
$$

Cp : Facteur de forces horizontales pour un élément secondaire variant entre 0.3 et 0.8 (voir tableau (6-1) du RPA 99 modifié 2003), dans notre cas  $C_p = 0.8$ .

 $W_p$ : Poids de l'acrotère,  $W_p = 1,7125$  KN/ml

D'où :

 $F_p = 4 \times 0.15 \times 0.8 \times 1.7125 = 0.822$  KN/ml  $\lt Q = 1$  KN/ml

- La condition étant vérifiée, donc l'acrotère sera calculé avec un effort horizontal supérieur à la force sismique d'où le calcul au séisme est inutile.
- $\checkmark$  On adopte pour le ferraillage celui adopté précédemment.

## III.1.7. CONCLUSION :

Le ferraillage retenu pour l'acrotère est le suivant :

- $\checkmark$  Armatures principales : 4 HA 8, St = 25 cm.
- $\checkmark$  Armatures de répartitions : 4 HA 8, St = 30 cm.

## III.1.8. Plan de ferraillage de l'acrotère :

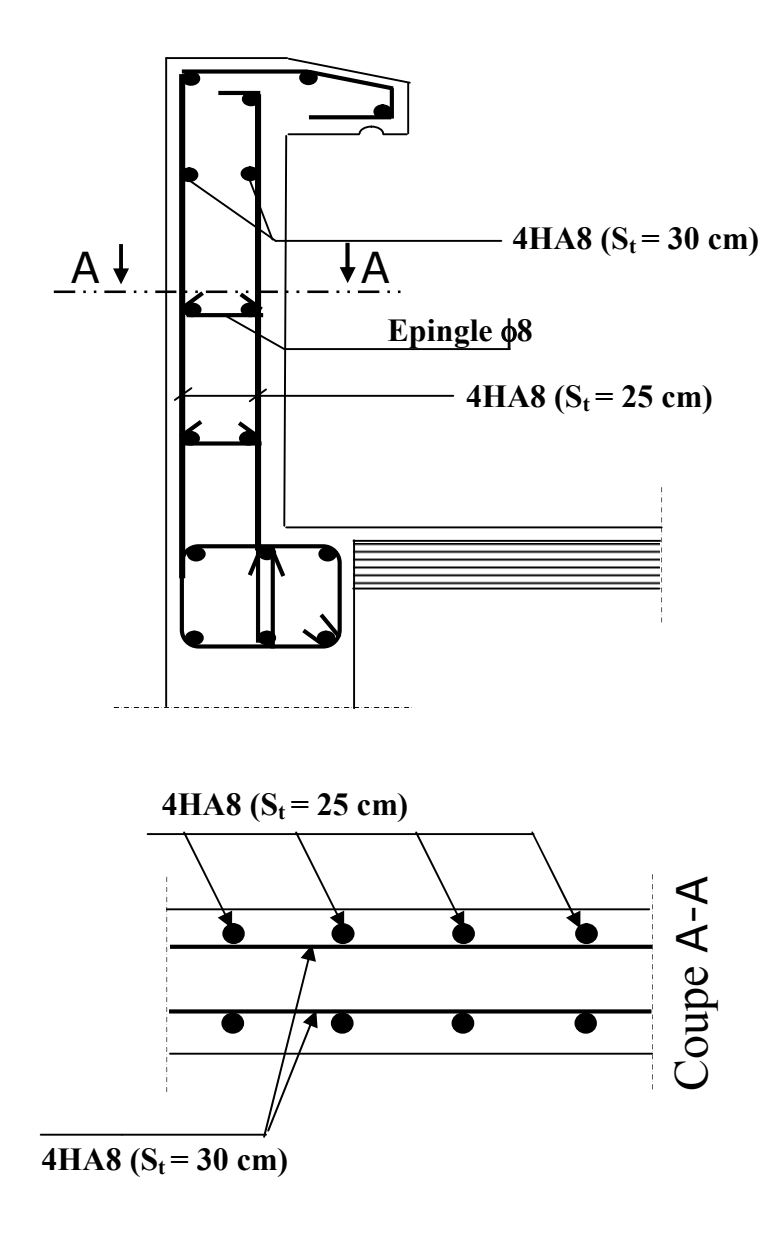

Figure III.1.3. Ferraillage de l'acrotère.

## III.2. Calcul des planchers :

## Introduction :

La structure comporte des planchers à corps creux (16+4), dont les poutrelles sont préfabriquées sur chantiers et disposées dans le sens de la petite portée sur lesquelles repose le corps creux. Le plancher en corps creux est constitué de :

- Nervures appelées poutrelles de section en Té, elles sont disposées suivant la petite portée, distantes de 65cm entre axes et assurent la fonction de portance, qui possèdent des armatures en attente qui sont liées à celles de dalle de compression.
- Remplissage en corps creux, utilisé comme coffrage perdu et qui sert aussi à l'isolation thermique et phonique, sa dimension de 16 cm.
- Une dalle de compression en béton de 4 cm d'épaisseur coulée sur les corps creux qui reprend les efforts de compression.

## III.2.1. Calcul et ferraillage de la dalle de compression :

La dalle de compression est coulée sur place en béton armée, elle est de 4cm d'épaisseur, armée d'un quadrillage de treillis soudé de nuance TLE 520, avec une limite d'élasticité  $f_e$  = 520 MPa, ayant pour but de :

- $\checkmark$  Limiter les risques de fissurations par retrait.
- $\checkmark$  Résister aux effets des charges appliquées sur des surfaces réduites.
- $\checkmark$  Répartir les charges localisées antre poutrelles voisines.

Les dimensions des mailles de treillis soudé ne doivent pas dépasser les valeurs suivantes données par le règlement (B.A.E.L.91.Art B.6.8.423)

- 20 cm pour les armatures perpendiculaire aux poutrelles.
- 33 cm pour les armatures parallèle aux poutrelles.

Dans notre cas, on fera l'étude pour le plancher le plus solliciter et on adoptera le même ferraillage pour tous les autres planchers.

III.2.2. Calcul des armatures :

Armatures perpendiculaires aux poutrelles :

$$
A_\perp=\frac{4L^{'}}{f_e}
$$

Les sections d'armatures doivent satisfaire aux conditions définies ci-après, et ce pour une longueur :  $50 \le L \le 80$  cm.

L : distance entre axe des poutrelles égale à 65cm.

fe : Limite d'élasticité des aciers en MPa.

$$
A_{\perp} = \frac{4 \times 65}{520} = 0.5 \text{ cm}^2/\text{ml}
$$

Soit:  $A_{\perp} = 5T5 /ml = 0.98 cm<sup>2</sup>$ , avec un espacement S<sub>t</sub> = 20cm

Avec : St : distance entre les armatures.

#### Armatures parallèles aux poutrelles :

$$
A_{//} = \frac{A_{\perp}}{2}
$$

$$
A_{//} = \frac{A_{\perp}}{2} = \frac{0.98}{2} = 0.49
$$
 cm<sup>2</sup>

Soit:  $A_{//} = 5T5 / ml = 0.98 cm<sup>2</sup>$ , avec un espacement S<sub>t</sub> = 20 cm.

## Conclusion :

Nous optons pour le ferraillage de la dalle de compression un treillis soudé (TLE 520) de dimension  $(5x5x200x200)$  mm<sup>2</sup>.

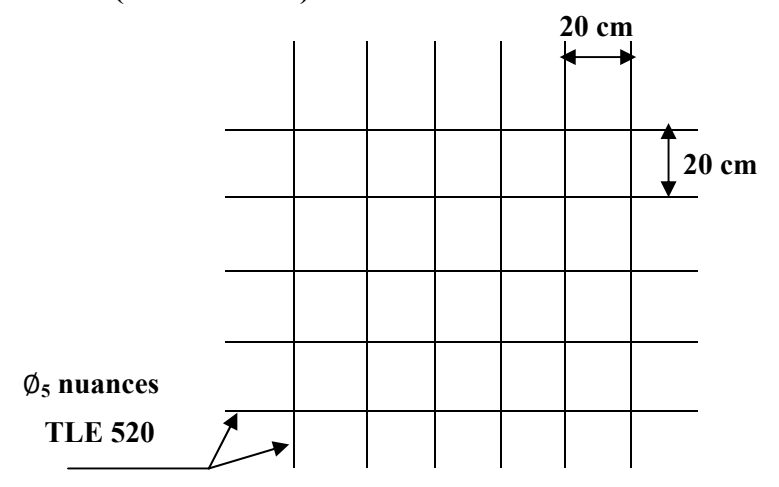

Figure III.2.1. Treillis soudé de (20  $\times$  20) cm<sup>2</sup>.

## III.2.3. Etude des poutrelles :

Dans ce qui va suivre, on s'intéressera à l'étude de la poutrelle du plancher le plus sollicité c'est-à-dire celui qui supporte la plus grande charge d'exploitation, elle se calcule comme une section en T.

## A- Disposition des poutrelles :

La disposition des poutrelles se fait suivant deux caractères :

## Critère de la petite portée :

Les poutrelles sont disposées parallèlement à la petite portée.

## Critère de la continuité :

Si les deux sens ont les mêmes dimensions, alors les poutrelles sont disposées parallèlement aux sens de plus grand nombre d'appuis.

 $\checkmark$  Les poutrelles préfabriquées sont disposées suivant le sens de la petite portée.

## B- Dimensionnement des poutrelles :

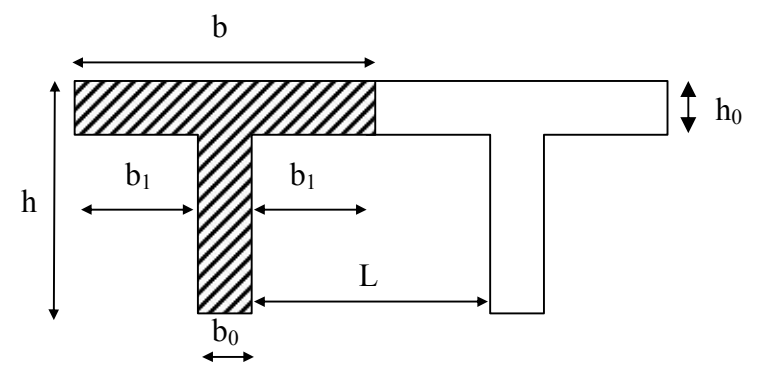

Figure III.2.2. Dimensionnement de la section en Té.

Les règles BAEL A.4.1.3 précisent que la largeur de la table de compression  $(b_1)$ est à prendre en compte dans chaque cote d'une nervure à partir de son parement est limitée par la plus petite des valeurs suivante :

$$
b_1 = \min \left\{ \begin{array}{l} b_1 \leq \frac{L_0}{2} \\ b_1 \leq \frac{L_{\max}}{10} \\ b_1 \leq \frac{2}{3} \times \frac{L_{\max}}{2} \end{array} \right.
$$

Avec :

L<sub>0</sub> : distance entre deux parements voisins de deux poutrelles, L<sub>0</sub> = 65 – 12 = 53 cm.

 $L_{\text{max}}$ : longueur de la plus grande travée (la plus sollicitée),  $L_{\text{max}} = 400 \text{ cm}$ .

 $b_0$ : largeur de la nervure  $b_0 = 12$  cm.

 $h_0$ : épaisseur de la dalle de compression  $h_0 = 4$  cm.

$$
b_1 \leq \min\Bigl(\frac{L_{max}}{10};\frac{L_0}{2};\frac{2}{3}\!\times\!\frac{L_{max}}{2}\Bigr)
$$

 $b_1 \le \min(40; 26.5; 133.33) = 26.5$  cm.

Soit :  $b = 2 b_1 + b_0 = 2 \times 26.5 + 12 = 65$  cm.

b: distance entre axes de deux poutrelle.

 $h = 16 + 4 = 20$  cm (hauteur de la section).

 $C = 2$  cm (enrobage).

 $d = 18$  cm (hauteur utile).

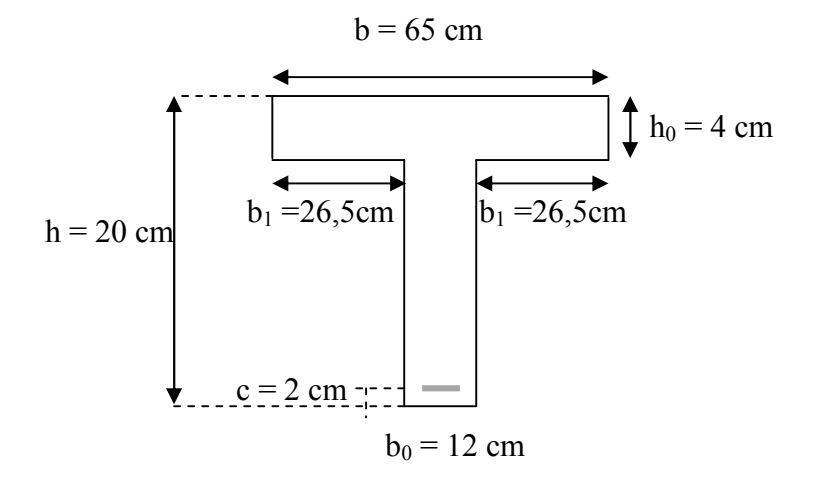

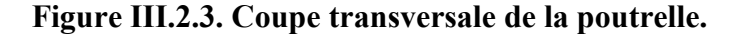

#### C- Calcul des poutrelles :

Les poutrelles sont sollicitées par un chargement uniformément répartie dont la largeur est déterminée par l'entre axe de deux poutrelles consécutives comme le montre la figure ci-dessous :

a : largeur du plancher repris par la poutrelle.

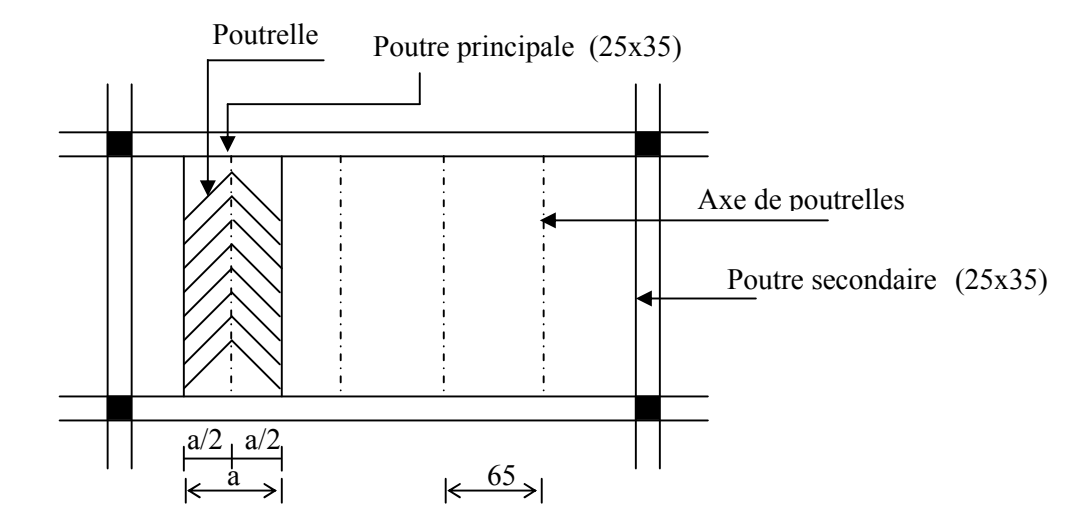

Figure III.2.4. Surfaces revenant aux poutrelles

## Après le coulage de la dalle de compression :

Après le coulage de la dalle de compression, la poutrelle est considérée comme étant continue de section en Té reposant sur plusieurs appuis. Tel que les appuis de rives sont considérés comme semi encastrée à ses extrémités et les appuis intermédiaires comme étant simples.

La poutrelle doit reprendre son poids propre, le poids du corps creux et de la dalle en plus des charges et surcharges éventuelles revenant au plancher.

## $\triangleright$  Détermination des sollicitations et combinaisons de charge :

## a. Plancher terrasse inaccessible :

 $G = 4.86 \times 0.65 = 3.16$  KN/ml.

 $Q = 1 \times 0.65 = 0.65$  KN/ml.

- A l'ELU :  $q_{\text{u}} = 1,35G + 1.5Q = 1,35 \times 3,16 + 1,5 \times 0,65 = 5,241 \text{ KN/ml}$
- A l'ELS :  $q_S = G + Q = 3.54 + 0.98 = 3.81$  KN/ml

## b. Plancher étage courant à usage d'habitation :

 $G = 4.74 \times 0.65 = 3.081$  KN/ml.

 $Q = 1.5 \times 0.65 = 0.98$  KN/ml.

- A l'ELU :  $q_u = 1,35G + 1.5Q = 1,35 \times 3,081 + 1,5 \times 0,98 = 5,63$  KN/ml
- A l'ELS :  $q_S = G + Q = 3,081 + 0,98 = 4,061$  KN/ml

c. Plancher étage courant à usage de service :

 $G = 4.74 \times 0.65 = 3.081$  KN/ml.

 $Q = 2.5 \times 0.65 = 1.63$  KN/ml.

- A l'ELU :  $q_u = 1,35G + 1.5Q = 1,35 \times 3,081 + 1,5 \times 1,63 = 6,604$  KN/ml
- A l'ELS :  $q_S = G + Q = 3,081 + 1,63 = 4,711$  KN/ml

## d. Plancher RDC + Sous-sol à usage commercial :

 $G = 4.74 \times 0.65 = 3.081$  KN/ml.

 $Q = 3.5 \times 0.65 = 2.28$  KN/ml.

- A l'ELU :  $q_u = 1,35G + 1.5Q = 1,35 \times 3,081 + 1,5 \times 2,28 = 7,58$  KN/ml
- A l'ELS :  $q_S = G + Q = 3,081 + 2,28 = 5,36$  KN/ml

#### Remarque :

Il n'y a pas de différence significative entre les chargements appliqués. Donc, pour simplifier les calculs, l'étude se fera suivant le cas le plus défavorable (poutrelles du plancher RDC/S-sol à usage commercial).

La combinaison à l'ELU :  $q_u$  = 1,35G + 1,5Q = 7,58 KN/ml. La combinaison à l'ELS :  $q_s = G + Q = 5,36$  KN/ml.

#### Types de Poutrelles :

Dans notre ouvrage, trois types de poutres sont à étudier : une poutre reposant sur 02 appuis, une poutre reposant sur 03 appuis et une poutre reposant sur 05 appuis.

#### III.2.3. Choix de la méthode de calcul :

Les efforts internes sont déterminés, selon le type de plancher, à l'aide de l'une des méthodes suivantes :

- Méthode forfaitaire.
- Méthode de Caquot.
- Méthode des trois moments.

Lorsque la méthode forfaitaire ne peut être appliquée, on fait recours à l'une des deux autres méthodes.

#### Méthode forfaitaire :

 $\checkmark$  Vérification des conditions d'application de la méthode forfaitaire :

(BAEL 91 .Art B.6.2, 210)

1) La méthode s'applique aux planchers à surcharges d'exploitations modérées, c'est le cas des constructions courantes. La surcharge d'exploitation est au plus égale à 2 fois la charge permanente ou 5 KN/ m².

 $Q = 2,28 \text{ KN/ml} \le \text{max} \{2G; 5 \text{ KN/ml}\}$ 

 $2 \times G = 2 \times 3,081 = 6,162$  KN/ml.

 $Q = 2.28 \text{ KN/ml} \le \text{max} \{6.162 \cdot 5 \text{ KN/ml}\} \implies La \text{ condition est vérifiée}.$ 

2) Les moments d'inertie des sections transversales sont les mêmes dans les différentes travées considérées.  $\implies$  La condition est vérifiée.

3) Les portées successives des travées sont dans un rapport compris entre 0,8 et 1,25

 $0.8 \leq \frac{L_i}{L_{i+1}} \leq 1.25$  $0.8 \leq \frac{4.00}{3.60} = 1.11 \leq 1.25 \implies$  Condition vérifiée.  $0.8 \le \frac{3.60}{3.10} = 1.16 \le 1.25 \implies$  Condition vérifiée.  $0.8 \le \frac{3.10}{3.60} = 0.86 \le 1.25 \implies$  Condition vérifiée.  $0.8 \le \frac{3.60}{4.00} = 0.90 \le 1.25 \implies$  Condition vérifiée.

4) La fissuration est considérée comme non préjudiciable à la tenue du béton armé ainsi qu'à ces revêtements.  $\Rightarrow$  La condition est vérifiée.

#### Conclusion :

Compte tenu de la satisfaction de toutes les conditions, on conclue que la méthode forfaitaire est applicable donc le calcule se fera par la méthode forfaitaire.

### > Principe de la méthode :

Elle consiste à évaluer les valeurs maximales des moments en travée et des moments sur appuis à des fractions fixées forfaitairement de la valeur maximale du moment M0 dans la travée dite de comparaison, c'est à dire dans la travée isostatique indépendante de même portée et soumise aux même charge que la travée considérée.

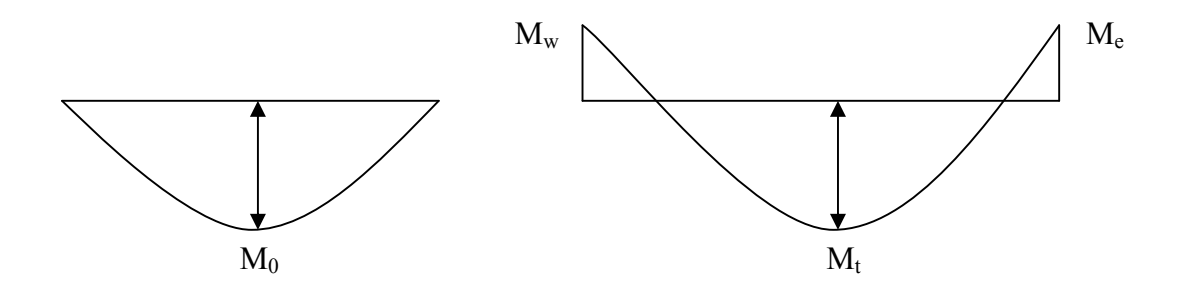

Figure III.2.5. Diagramme des moments.

#### Exposé de la méthode :

Le rapport  $(\alpha)$  des charges l'exploitation à la somme des charges permanente et d'exploitation, en valeurs non pondérées est :

$$
\alpha=\frac{Q}{Q+G}
$$

#### Moment fléchissant :

M<sub>0</sub> : la valeur maximale du moment fléchissant dans la travée de Comparaison  $M_0 = \frac{q_u L^2}{8}$ dont L est longueur entre nus des appuis.

- Mw : Valeur absolue du moment sur l'appui de gauche.
- Me : Valeur absolue du moment sur l'appui de droite.
- $M_t$  : Moment maximal en travée dans la travée considérée.

Les valeurs M<sub>W</sub>, M<sub>e</sub>, M<sub>t</sub>, doivent vérifier les conditions suivantes :

- $M_t + \frac{M_w + M_e}{2} \ge \max\{1, 05M_0; (1 + 0, 3\alpha)M_0\}$
- $M_t \geq \left(\frac{1+0.3\alpha}{2}\right)M_0$  dans une travée intermédiaire.
- $M_t \geq \left(\frac{1.2 + 0.3\alpha}{2}\right) M_0$  dans une travée de rive.

La valeur absolue de chaque moment sur appuis intermédiaire doit être au moins égale à :

- $\bullet$  0,6 M<sub>0</sub> pour une poutre à deux travées.
- $\bullet$  0,5 M<sub>0</sub> pour les appuis voisins des appuis de rive d'une poutre à plus de deux travées.
- $0.4 M_0$  pour les autres appuis intermédiaires d'une poutre à plus de trois travées.

Sur les appuis de rives, il faut considérer des aciers équilibrant un moment de  $M_a = 0$ ,  $3M_{0}$ .

## Effort tranchant :

$$
T(x)=\theta(x)+\frac{M_{i+1}-M_i}{l}
$$

Avec :

- l : Longueur de la travée considérée.
- $\theta(x)$ : Effort tranchant de la travée isostatique.

Avec :  $\theta(x = 0) = \frac{q_u L_i}{2}$  et  $\theta(x = 1) = -\frac{q_u L_i}{2}$ 

 $M_i$  et  $M_{i+1}$ : sont les moments aux appuis (i) et (i+1) respectivement en valeurs algébriques.

La valeur des efforts tranchants à droite et à gauche est obtenue à l'aide des relations suivantes :

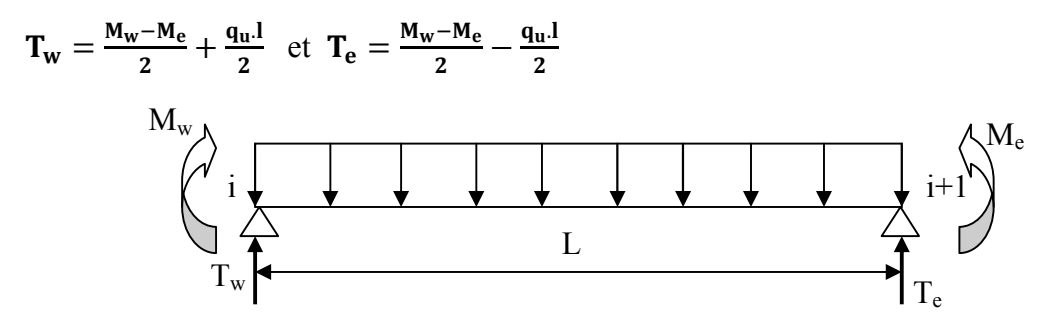

Figure III.2.6. Schéma de calcul des efforts tranchants.

Application de la méthode forfaitaire :

Calcul du rapport de charge α :

$$
\begin{cases}\n\alpha = \frac{Q}{G+Q} = \frac{2.28}{3.081+2.28} = 0.43 \text{ KN/ml} \\
1 + 0.3\alpha = 1.13 \\
\frac{1+0.3\alpha}{2} = 0.565 \text{ (travée intermédiaire)} \\
\frac{1.2+0.3\alpha}{2} = 0.66 \text{ (travée de rive)}\n\end{cases}
$$

## A. Étage à usage commercial à cinq travées :

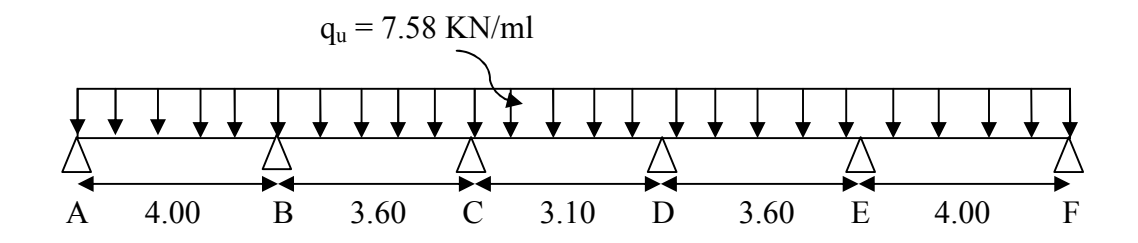

Figure III.2.7. Schéma statique de la poutre continue reposant sur 5 appuis.

## À l'ELU :

 $q_u = 1,35G + 1.5Q = 1,35 \times 3,081 + 1,5 \times 2,28 = 7,58$  KN/ml

## $\checkmark$  Calcul des moments isostatiques :

$$
M_{01} = M_{05} = \frac{q_u \times l^2}{8} = \frac{7.58 \times 4^2}{8} = 15.16 \text{ KN. m}
$$
  

$$
M_{02} = M_{04} = \frac{q_u \times l^2}{8} = \frac{7.58 \times 3.60^2}{8} = 12.28 \text{ KN. m}
$$

$$
M_{03} = \frac{q_u \times l^2}{8} = \frac{7.58 \times 3.10^2}{8} = 9.11
$$
 KN. m

 $\checkmark$  Calcul des moments fléchissant aux appuis :

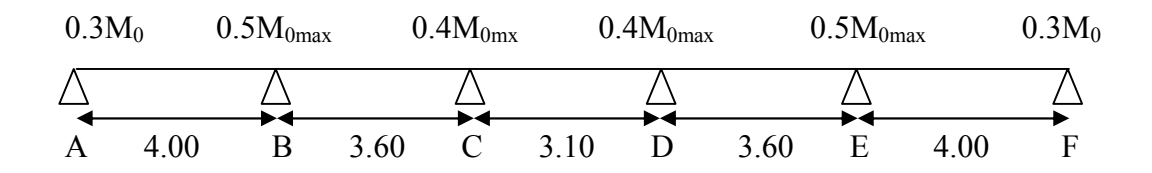

## Figure III.2.8. Coefficients forfaitaires sur appuis.

 $M_A = M_F = 0.3M_{01} = 0.3 \times 15.16 = 4.55$  KN.m  $M_B = M_E = 0.5$  max  $(M_{01}$ ;  $M_{02}$ ) = 0.5 × 15.16 = 7.58 KN.m

## Calcul des moments fléchissant en travées :

a. Etude de la travée AB (de rive) :

 $Mt_{AB} + \frac{M_A + M_B}{2} \ge (1 + 0.3\alpha)M_{01}$  avec  $(1 + 0.3\alpha) = 1.13 > 1.05 \Rightarrow$  Condition vérifiée.

$$
Mt_{AB} \ge -\left(\frac{4,55+7,58}{2}\right) + (1,13 \times 15,16) = 11,065
$$
 KN.m

$$
Mt_{AB} \ge \left(\frac{1,2+0,3\alpha}{2}\right)M_{01} = 0,66 \times 15,16 = 10,005
$$
KN.m

On prend :  $Mt_{AB} = 11,065$  KN.m

## b. Etude de la travée BC (intermédiaire) :

 $Mt_{BC} + \frac{M_B + M_C}{2} \ge (1 + 0.3\alpha)M_{02}$ 

$$
Mt_{BC} \ge -\left(\frac{7,58+4,91}{2}\right) + (1,13 \times 12,28) = 7,631
$$
KN.m

 $\text{Mt}_{\text{BC}} \ge \left(\frac{1+0.3\alpha}{2}\right) \text{M}_{02} = 0.565 \times 12.28 = 6.938 \text{ KN.m}$ 

On prend :  $Mt_{BC} = 7{,}631$  KN.m

## c. Etude de la travée CD (intermédiaire) :

$$
Mt_{CD} + \frac{M_C + M_D}{2} \ge (1 + 0.3\alpha)M_{03}
$$

$$
Mt_{CD} \ge -\left(\frac{4,91+4,91}{2}\right) + (1,13 \times 9,11) = 5,384
$$
 KN.m

$$
Mt_{CD} \ge \left(\frac{1+0.3\alpha}{2}\right)M_{03} = 0.565 \times 9.11 = 5.147
$$
 KN.m

On prend :  $Mt_{CD} = 5,384$  KN.m

## d. Etude de la travée DE (intermédiaire) :

 $Mt_{DE} + \frac{M_D + M_E}{2} \ge (1 + 0.3\alpha)M_{04}$ 

$$
Mt_{DE} \ge -\left(\frac{4,91+7,58}{2}\right) + (1,13 \times 12,28) = 7,631
$$
KN.m

$$
Mt_{DE} \ge \left(\frac{1+0.3a}{2}\right)M_{04} = 0.565 \times 12.28 = 6.938
$$
 KN.m

On prend :  $Mt_{DE} = 7{,}631$  KN.m

## e. Etude de la travée EF (de rive) :

 $Mt_{EF} + \frac{M_E + M_F}{2} \ge (1 + 0.3\alpha)M_{05}$ 

$$
Mt_{EF} \ge -\left(\frac{7,58+4,55}{2}\right) + (1,13 \times 15,16) = 11,065
$$
 KN.m

$$
Mt_{EF} \ge \left(\frac{1.2 + 0.3\alpha}{2}\right) M_{05} = 0.66 \times 15,16 = 10,005
$$
 KN.m

On prend :  $Mt_{EF} = 11,065$  KN.m

## $\checkmark$  Calcul des efforts tranchants :

$$
T(x) = \theta(x) + \frac{M_{i+1} - M_i}{l}
$$

## • Travée AB:

$$
T_A = \frac{q_u I_{AB}}{2} + \frac{M_B - M_A}{I_{AB}} = \frac{7.58 \times 4}{2} + \frac{(-7.58) - (-4.55)}{4.00} = 14,403 \text{ KN}
$$
  

$$
T_B = -\frac{q_u I_{AB}}{2} + \frac{M_B - M_A}{I_{AB}} = -\frac{7.58 \times 4}{2} + \frac{(-7.58) - (-4.55)}{4.00} = -15,918 \text{ KN}
$$

## • Travée BC:

$$
T_B = \frac{q_u l_{BC}}{2} + \frac{M_C - M_B}{l_{BC}} = \frac{7,58 \times 3,60}{2} + \frac{(-4,91) - (-7,58)}{3,60} = 14,386 \text{ KN}
$$
  

$$
T_C = -\frac{q_u l_{BC}}{2} + \frac{M_C - M_B}{l_{BC}} = -\frac{7,58 \times 3,60}{2} + \frac{(-4,91) - (-7,58)}{3,60} = -12,902 \text{ KN}
$$

## • Travée CD:

$$
T_C = \frac{q_u l_{CD}}{2} + \frac{M_D - M_C}{l_{CD}} = \frac{7.58 \times 3.10}{2} + 0 = 11,749 \text{ KN}
$$

$$
T_D = -\frac{q_u l_{CD}}{2} + \frac{M_D - M_C}{l_{CD}} = -\frac{7.58 \times 3.10}{2} + 0 = -11,749 \text{ KN}
$$

## • Travée DE:

$$
T_{D} = \frac{q_{u}l_{DE}}{2} + \frac{M_{E} - M_{D}}{l_{BC}} = \frac{7,58 \times 3,60}{2} + \frac{(-7,58) - (-4,91)}{3,60} = 12,902 \text{ KN}
$$
  

$$
T_{E} = -\frac{q_{u}l_{DE}}{2} + \frac{M_{E} - M_{D}}{l_{DE}} = -\frac{7,58 \times 3,60}{2} + \frac{(-7,58) - (-4,91)}{3,60} = -14,386 \text{ KN}
$$

## • Travée EF:

$$
T_E = \frac{q_u I_{EF}}{2} + \frac{M_F - M_E}{I_{EF}} = \frac{7.58 \times 4}{2} + \frac{(-4.55) - (-7.58)}{4.00} = 15,918 \text{ KN}
$$
  

$$
T_F = -\frac{q_u I_{EF}}{2} + \frac{M_F - M_E}{I_{EF}} = -\frac{7.58 \times 4}{2} + \frac{(-4.55) - (-7.58)}{4.00} = -14,403 \text{ KN}
$$

Les résultats sont résumés dans le tableau suivant :

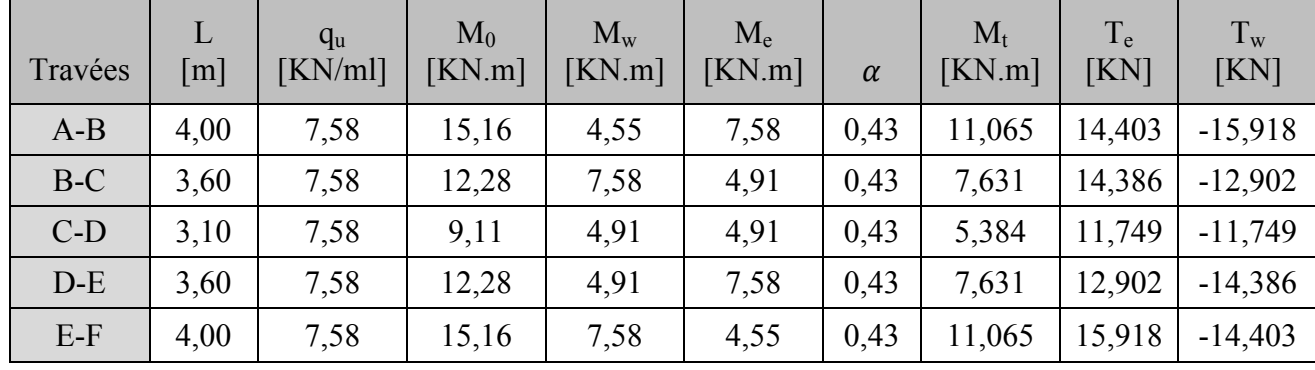

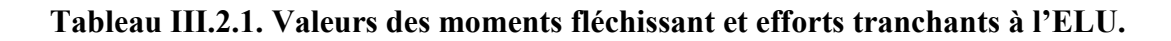

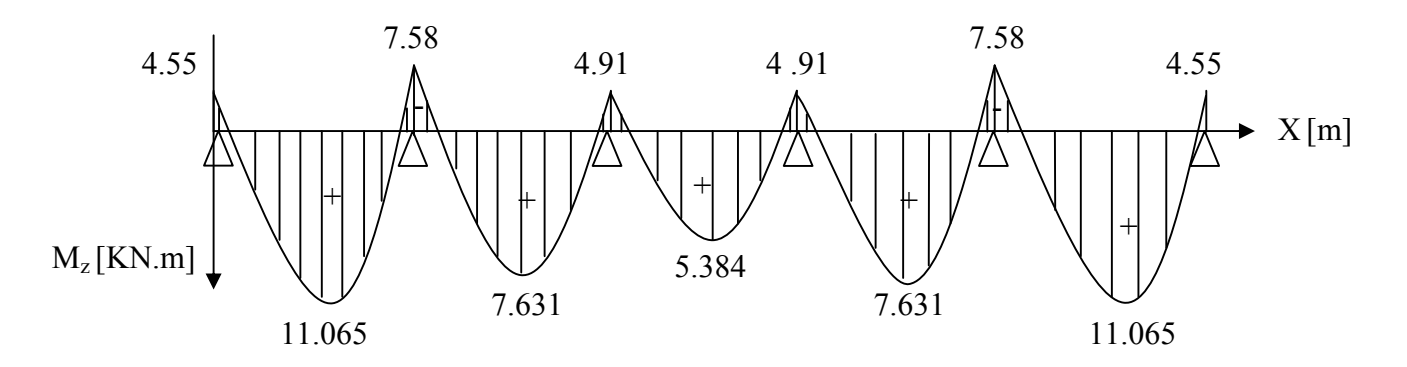

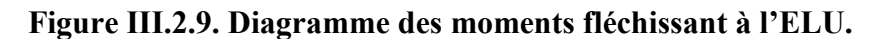

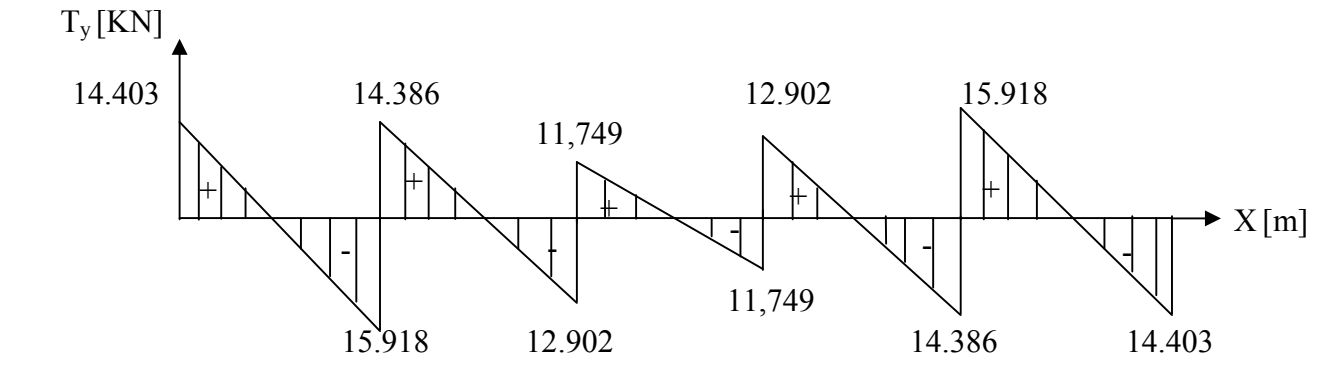

Figure III.2.10. Diagramme des efforts tranchants à l'ELU.

. B. étage à usage commercial à troix travées:

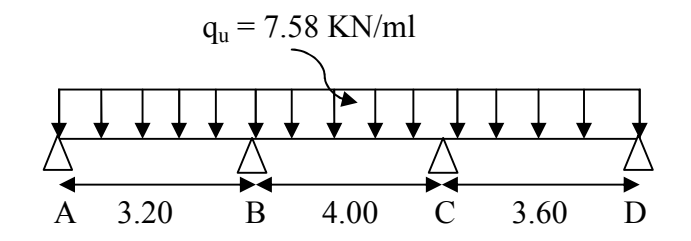

À l'ELU : Figure III.2.11. Schéma statique de la poutre continue reposant sur 3 appuis.

 $\checkmark$  Calcul des moments isostatiques :

$$
M_{01} = \frac{q_u \times l^2}{8} = \frac{7.58 \times 3.20^2}{8} = 9.70 \text{ KN. m}
$$

$$
M_{02} = \frac{q_u \times l^2}{8} = \frac{7.58 \times 4.00^2}{8} = 15.16 \text{ KN. m}
$$

$$
M_{03} = \frac{q_u \times l^2}{8} = \frac{7.58 \times 3.60^2}{8} = 12.28
$$
 KN. m

 $\checkmark$  Calcul des moments fléchissant aux appuis :

$$
\begin{array}{cccc}\n0.3M_0 & 0.5M_{0max} & 0.5M_{0max} & 0.3M_0 \\
\hline\n\begin{array}{c}\n\diagup \\
A & 3.20 & B & 4.00 & C & 3.60 & D\n\end{array}\n\end{array}
$$

Figure III.2.12. Coefficients forfaitaires sur appuis.

 $M_A = 0.3M_{01} = 0.3 \times 9.70 = 2.91$  KN.m

 $M_B = M_C = 0.5$  max  $(M_{01}$ ;  $M_{02}) = 0.5 \times 15.16 = 7.58$  KN.m

 $M_D = 0.3 M_{03} = 0.3 \times 12.28 = 3.68$  KN.m

Calcul des moments fléchissant en travées :

### Etude de la travée AB (de rive) :

 $Mt_{AB} + \frac{M_A + M_B}{2} \ge (1 + 0.3\alpha)M_{01}$  avec  $(1 + 0.3\alpha) = 1.13 > 1.05 \Rightarrow$  Condition vérifiée.  $\text{Mt}_{AB} \ge -\left(\frac{2,91+7,58}{2}\right) + (1,13 \times 9,70) = 5,716 \text{ KN.m.}$  $\text{Mt}_{AB} \ge \left(\frac{1,2+0,3\alpha}{2}\right) \text{M}_{01} = 0,66 \times 9,70 = 6,402 \text{ KN.m}$ 

On prend :  $Mt_{AB} = 6,402$  KN.m

## a. Etude de la travée BC (intermédiaire) :

 $Mt_{BC} + \frac{M_B + M_C}{2} \ge (1 + 0.3\alpha)M_{02}$ 

$$
Mt_{BC} \ge -\left(\frac{7,58+7,58}{2}\right) + (1,13 \times 15,16) = 9,551 \text{ KN.m}
$$

$$
Mt_{BC} \ge \left(\frac{1+0.3a}{2}\right)M_{02} = 0.565 \times 15.16 = 8.565 \text{ KN.m}
$$

On prend :  $Mt_{BC} = 8,565$  KN.m

## a. Etude de la travée CD (de rive) :

 $Mt_{CD} + \frac{M_C + M_D}{2} \ge (1 + 0.3\alpha)M_{03}$ 

$$
Mt_{CD} \ge -\left(\frac{7,58+3,68}{2}\right) + (1,13 \times 12,28) = 8,246
$$
KN.m

 $\text{Mt}_{\text{CD}} \ge \left(\frac{1,2+0,3\alpha}{2}\right) \text{M}_{03} = 0,66 \times 12,28 = 8,105 \text{ KN.m}$ 

On prend :  $Mt_{CD} = 8,246$  KN.m

## $\checkmark$  Calcul des efforts tranchants :

$$
T(x)=\theta(x)+\frac{M_{i+1}-M_i}{l}
$$

#### Travée AB:

$$
T_A = \frac{q_u I_{AB}}{2} + \frac{M_B - M_A}{I_{AB}} = \frac{7,58 \times 3,20}{2} + \frac{(-7,58) - (-2,91)}{3,20} = 10,669 \text{ KN}
$$
  

$$
T_B = -\frac{q_u I_{AB}}{2} + \frac{M_B - M_A}{I_{AB}} = -\frac{7,58 \times 3,20}{2} + \frac{(-7,58) - (-2,91)}{3,20} = -13,587 \text{ KN}
$$

## • Travée BC:

$$
T_B = \frac{q_u I_{BC}}{2} + \frac{M_C - M_B}{I_{BC}} = \frac{7.58 \times 4.00}{2} + 0 = 15,16 \text{ KN}
$$
  

$$
T_C = -\frac{q_u I_{BC}}{2} + \frac{M_C - M_B}{I_{BC}} = -\frac{7.58 \times 4.00}{2} + 0 = -15,16 \text{ KN}
$$

# • Travée CD:

$$
T_C = \frac{q_u l_{CD}}{2} + \frac{M_D - M_C}{l_{CD}} = \frac{7,58 \times 3,60}{2} + \frac{(-3,68) - (-7,58)}{3,60} = 14,727 \text{ KN}
$$
  
\n
$$
T_D = -\frac{q_u l_{CD}}{2} + \frac{M_D - M_C}{l_{CD}} = -\frac{7,58 \times 3,60}{2} + \frac{(-3,68) - (-7,58)}{3,60} = -12,561 \text{ KN}
$$

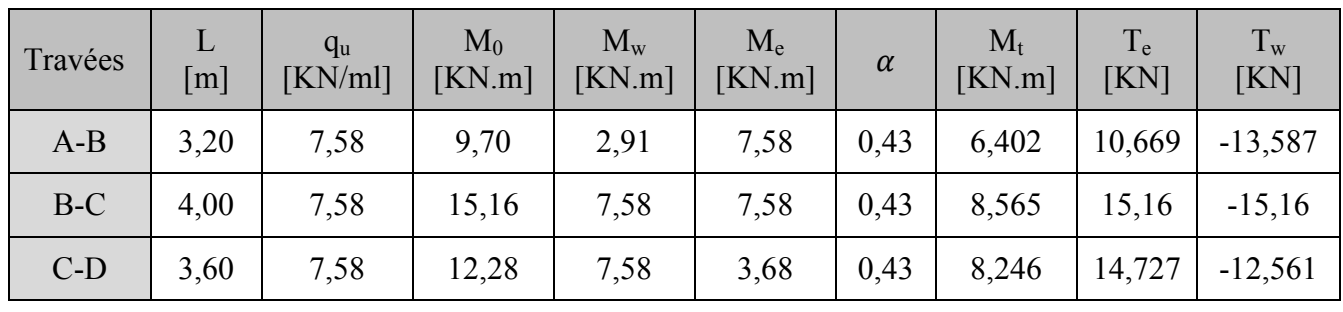

Les résultats sont résumés dans le tableau suivant :

## Tableau III.2.2. Valeurs des moments fléchissant et efforts tranchants à l'ELU.

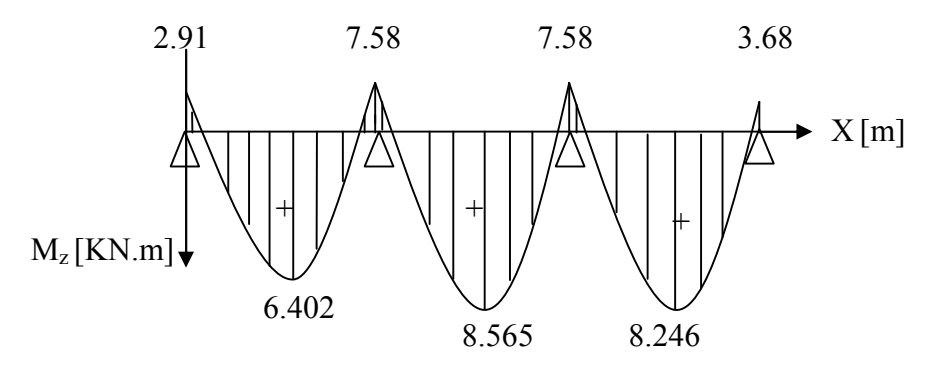

Figure III.2.13. Diagramme des moments fléchissant à l'ELU.

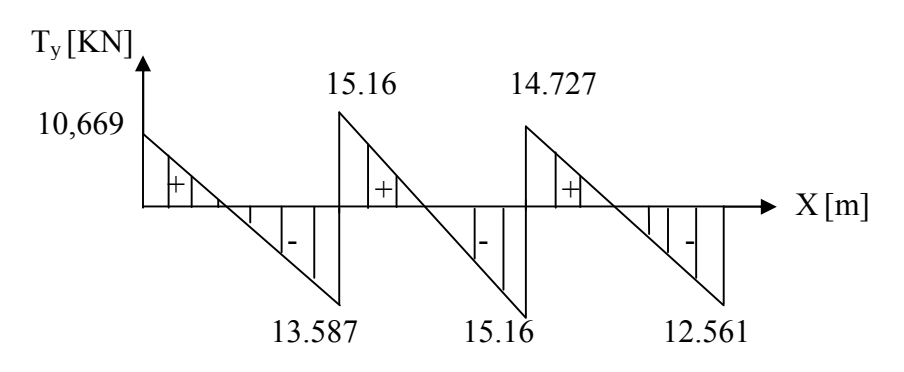

Figure III.2.14. Diagramme des efforts tranchants à l'ELU.

C. étage à usage commercial à deux travées :

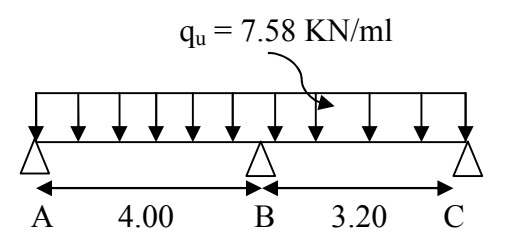

Figure III.2.15. Schéma statique de la poutre continue reposant sur 2 appuis.

## À l'ELU :

## $\checkmark$  Calcul des moments statiques :

$$
M_{01} = \frac{q_u \times l^2}{8} = \frac{7.58 \times 4.00^2}{8} = 15.16 \text{ KN. m}
$$

$$
M_{02} = \frac{q_u \times l^2}{8} = \frac{7.58 \times 3.20^2}{8} = 9.70 \text{ KN. m}
$$

## $\checkmark$  Calcul des moments fléchissant aux appuis :

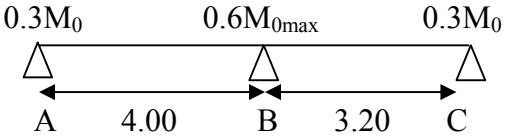

#### Figure III.2.16. Coefficients forfaitaires sur appuis.

 $M_A$ = 0.3 $M_{01}$  = 0.3  $\times$  15.16 = 4.55 KN.m

 $M_B = 0.6$  max  $(M_{01}$ ;  $M_{02}) = 0.6 \times 15.16 = 9.10$  KN.m

 $M_c = 0.3M_{02} = 0.3 \times 9.70 = 2.91$  KN.m

#### $\checkmark$  Calcul des moments fléchissant en travées :

#### a. Etude de la travée AB de rive :

 $Mt_{AB} + \frac{M_A + M_B}{2} \ge (1 + 0.3\alpha)M_{01}$  avec  $(1 + 0.3\alpha) = 1.13 > 1.05 \Rightarrow$  Condition vérifiée.  $\text{Mt}_{AB} \ge -\left(\frac{4,55+9,10}{2}\right) + (1,13 \times 15,16) = 10,306 \text{ KN.m.}$  $\text{Mt}_{AB} \ge \left(\frac{1,2+0,3\alpha}{2}\right) \text{M}_{01} = 0,66 \times 15,16 = 10,006 \text{ KN.m.}$ On prend :  $Mt_{AB} = 10,306$  KN.m

#### a. Etude de la travée BC (de rive) :

 $Mt_{BC} + \frac{M_B + M_C}{2} \ge (1 + 0.3\alpha)M_{02}$  $Mt_{BC} \ge -\left(\frac{9,10+2,91}{2}\right) + (1,13 \times 9,70) = 4,956$  KN.m  $\text{Mt}_{\text{BC}} \ge \left(\frac{1,2+0,3\alpha}{2}\right) \text{M}_{02} = 0,66 \times 9,70 = 6,402 \text{ KN.m}$ 

On prend :  $Mt_{BC} = 6,402$  KN.m

 $\checkmark$  Calcul des efforts tranchants :

$$
T(x) = \theta(x) + \frac{M_{i+1} - M_i}{l}
$$
  
\n• 
$$
Tax\acute{e}e AB:
$$
  
\n
$$
T_A = \frac{q_u I_{AB}}{2} + \frac{M_B - M_A}{I_{AB}} = \frac{7.58 \times 4.00}{2} + \frac{(-9.10) - (-4.55)}{4.00} = 14.023 \text{ KN}
$$
  
\n
$$
T_B = -\frac{q_u I_{AB}}{2} + \frac{M_B - M_A}{I_{AB}} = -\frac{7.58 \times 4.00}{2} + \frac{(-9.10) - (-4.55)}{4.00} = -16.298 \text{ KN}
$$
  
\n• 
$$
Tax\acute{e}e BC:
$$
  
\n
$$
T_B = \frac{q_u I_{BC}}{2} + \frac{M_C - M_B}{I_{BC}} = \frac{7.58 \times 3.20}{2} + \frac{(-2.91) - (-9.10)}{3.20} = 14.062 \text{ KN}
$$

 $T_{\rm C} = -\frac{q_{\rm u}I_{\rm BC}}{2} + \frac{M_{\rm C}-M_{\rm B}}{I_{\rm BC}} = -\frac{7.58 \times 3.20}{2} + \frac{(-2.91) - (-9.10)}{3.20} = -10.194$  KN

Les résultats sont résumés dans le tableau suivant :

| Travées | L<br>$\lceil m \rceil$ | $q_{u}$<br>KN/ml | $M_0$<br>[KN.m] | $M_{w}$<br>[KN.m] | $M_{\rm e}$<br>[KN.m] | $\alpha$ | $M_{t}$<br>[KN.m] | $T_e$<br>KN | $T_{w}$<br>KN |
|---------|------------------------|------------------|-----------------|-------------------|-----------------------|----------|-------------------|-------------|---------------|
| $A-B$   | 4,00                   | 7,58             | 15,16           | 4,55              | 9,10                  | 0,43     | 10,306            | 14,023      | $-16,298$     |
| $B-C$   | 3,20                   | 7,58             | 9,70            | 9,10              | 2,91                  | 0,43     | 6,402             | 14,062      | $-10,194$     |

Tableau III.2.3. Valeurs des moments fléchissant et efforts tranchants à l'ELU.

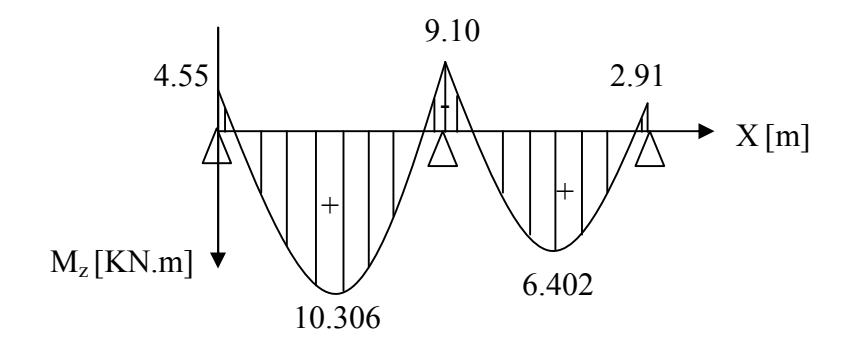

Figure III.2.17. Diagramme des moments fléchissant à l'ELU.

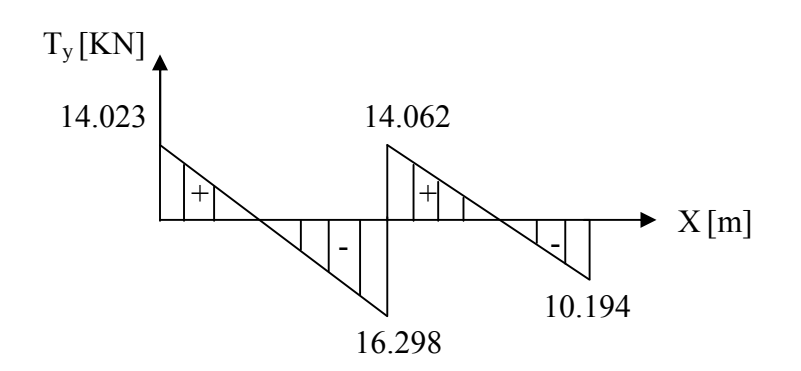

Figure III.2.18. Diagramme des efforts tranchants à l'ELU.

## III.2.4. Ferraillage à l'ELU :

Le calcul se fait avec les moments max en travées et sur appuis :

La poutrelle sera calculée comme une section en Té dont les caractéristiques géométriques sont :  $b = 65cm$ ;  $b_0=12cm$ ;  $h = 20cm$ ;  $d = 18cm$ :

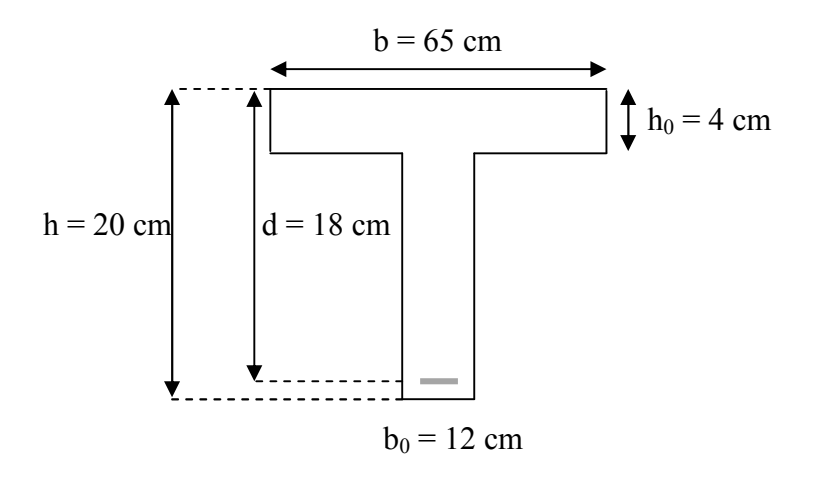

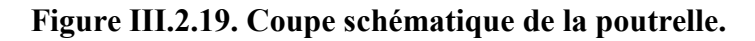

## Armatures longitudinales

#### > En travée :

Le moment max en travée :  $M_t^{max} = 11,065$  KN.m

Position de l'axe neutre :

 $Si: M_t^{max} > M_0$   $\longrightarrow$  A.N est dans la nervure.

 $\text{Si}: \text{M}_t^{\text{max}} < \text{M}_0$   $\longrightarrow$  A.N est dans la table de compression.

Le moment équilibré par la table de compression :

$$
M_0 = b \times h_0 (d - \frac{h_0}{2}) f_{bu}
$$
  
\n
$$
M_0 = 0.65 \times 0.04 \left( 0.18 - \frac{0.04}{2} \right) \times 14.2 \times 10^3 = 59.07 \text{ KN. m}
$$
  
\n
$$
M_t^{\text{max}} = 11.065 \text{ KN. m} < M_0 = 59.07 \text{ KN. m}
$$

Donc : l'axe neutre est dans la table de compression  $\longrightarrow$  le calcul se fera pour une section rectangulaire (65× 20).

$$
\mu = \frac{M_t^{\text{max}}}{bd^2 f_{\text{bu}}} = \frac{11,065 \times 10^3}{65 \times 18^2 \times 14,2} = 0,037
$$

 $\mu = 0.037 < \mu_1 = 0.392$   $\longrightarrow$  la section est simplement armée donc (Asc = 0).

A partir des abaques, on tire la valeur de β correspondante :

$$
\mu = 0.037 \longrightarrow \beta = 0.982
$$

$$
A_{st} = \frac{M_t^{max}}{\beta d\sigma_{st}} = \frac{11,065 \times 10^3}{0,982 \times 18 \times 348} = 1,79 \text{ cm}^2
$$

Soit :  $A_{st} = 3HA12 = 3,39$  cm<sup>2</sup>.

#### $\triangleright$  Aux appuis :

La table est entièrement tendue donc Le calcul se fait pour une section rectangulaire de dimension  $(b_0 \times h)$ .

$$
b_0 = 12
$$
cm,  $c = 2$ cm,  $h = 20$ cm,  $d = 18$ cm

Le moment max aux appuis :

$$
M_a^{max} = 9.10 \text{ KN.m}
$$

- Moment réduit :

$$
\mu = \frac{M_a^{max}}{bd^2 f_{bu}} = \frac{9,10 \times 10^3}{12 \times 18^2 \times 14,2} = 0,164
$$

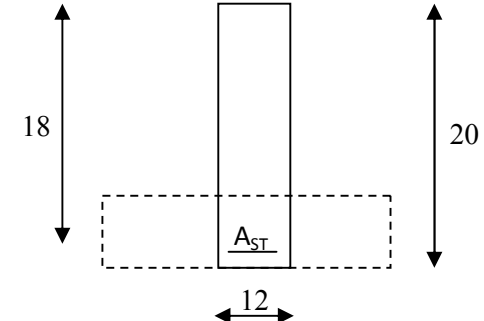

Figure III.2.20. Coupe schématique de la poutrelle.

 $\mu = 0.164 < \mu_1 = 0.392$   $\longrightarrow$  la section est simplement armée donc (Asc = 0).

A partir des abaques, on tire la valeur de β correspondante :

 $\mu = 0.164 \longrightarrow \beta = 0.910$ 

$$
A_{a} = \frac{M_{a}^{max}}{\beta d\sigma_{st}} = \frac{9,10 \times 10^{3}}{0,910 \times 18 \times 348} = 1,59 \text{ cm}^{2}
$$

Soit :  $A_a = 2HA12 = 2,26$  cm<sup>2</sup>.

## Armatures transversales :

Le diamètre minimal des armatures est donné par (Art 7.2.2/BAEL91)

$$
\emptyset_t \le \min\left\{\frac{\mathrm{h}}{35}; \frac{\mathrm{b}_0}{10}; \emptyset_1^{\max}\right\}
$$

Avec :

- $\bullet$   $\emptyset_t$ : diamètre des armatures transversal.
- $\bullet$   $\varphi_l^{\text{max}}$  : diamètre des armatures longitudinal.

$$
\emptyset_{t} \le \min\left\{\frac{h}{35}, \frac{b_0}{10}; \emptyset_{1}^{\max}\right\} = \min\left\{\frac{20}{35}, \frac{12}{10}; 1, 2\right\} = 0.571 \text{ cm}.
$$

 $\phi_t = 5.71$  mm On prend  $\phi_t = 8$  mm

On adopte 2HA8  $\longrightarrow$  A<sub>t</sub> = 1,00 cm<sup>2</sup>.

## Espacement des cadres :

$$
S_t \le \min(0.9d; 40cm)
$$

 $S_t \le \min(0.9d; 40cm) = \min(0.9 \times 18; 40cm) = 16.2$  cm.

Soit un espacement  $S_t = 15$  cm.

#### Conclusion :

Les armatures transversales seront réalisés par des étriers HA8, avec un espacement constant  $S_t = 15$  cm sur la totalité des poutrelles.

#### III.2.5. Vérifications à L'ELU:

#### a) Condition de non fragilité : (Art A 4.2 ,1/BAEL 91)

Par définition une section tendue ou fléchie considérée comme non fragile si la sollicitation provoquant la fissuration du béton dans le plan de la section considérée entraine dans les aciers une contrainte au plus égale à leur limite d'élasticité garantie.

Dans le cas d'une section rectangulaire simplement fléchie, de longueur (b) armée

d'une section (A<sub>s</sub>) cette condition s'exprime par :  $\rho = \frac{A_s}{bd} \ge 0.23 \frac{f_{ij}}{f_e}$ 

On doit vérifiée que :  $A_{st} \ge A_{min} = 0$ , 23. b. d $\frac{f_{t28}}{f_e}$ 

Avec :  $f_{t28} = 0.6 + 0.06 \times f_{c28} = 2.1 \text{ MPa.}$ 

> En travée :

 $A_{min} = 0.23 \times 65 \times 18 \times$  $\frac{2,1}{400}$  = 1,41 cm<sup>2</sup>.

 $A_{st} = 3.39 > A_{min} = 1.41$  cm<sup>2</sup>  $\implies$  Condition vérifiée.

 $\triangleright$  Aux appuis :

$$
A_{\min} = 0.23 \times 12 \times 18 \times \frac{2.1}{400} = 0.26 \text{ cm}^2.
$$

 $A_{sa} = 2.26 > A_{min} = 0.26$  cm<sup>2</sup>  $\implies$  Condition vérifiée.

b) Vérification de l'adhérence et de l'entraînement des barres au niveau des appuis (B.A.E.L 91/ Art.6.1.3):

On doit vérifier que : **=**   $V_{u}$  $\frac{\mathbf{v}_u}{0.9. d. \Sigma \mathbf{U}_i} \leq \overline{\mathbf{\tau}}_{se} = \mathbf{\Psi}_s. \mathbf{f}_{t28}$ 

Avec :

- $\Psi_s$ : Coefficient de scellement.
- Ui : Périmètre utile de la barre ≪ i ≫.

 $\bar{\tau}_{se} = \Psi_s$ .  $f_{t28} = 1.5 \times 2.1 = 3.15$  MPa.

> En travée :

 $\Sigma U_i = n. \pi. \varphi = 3 \times 3.14 \times 12 = 113.04$  mm.

 $\tau_{\text{se}} = \frac{16,298 \times 10^3}{0.9 \times 180 \times 113}$  $\frac{10,258 \times 10}{0,9 \times 180 \times 113,04} = 0,889 \text{ MPa} \le \bar{\tau}_{se} = 3,15 \text{ MPa} \implies \text{Condition } \text{veinfinite}.$ 

#### $\triangleright$  Aux appuis :

$$
\Sigma U_i = n.\pi.\varphi = 2 \times 3,14 \times 12 = 75,36
$$
 mm.

$$
\tau_{\rm se} = \frac{16,298 \times 10^3}{0.9 \times 180 \times 75,36} = 1,335 \text{ MPa} < \bar{\tau}_{\rm se} = 3,15 \text{ MPa} \quad \Longrightarrow \quad \text{Condition } \text{veinfinite}.
$$

 $\checkmark$  Donc il n y a pas de risque d'entrainement des barres.

#### c) Ancrage des barres : (BAEL91/Art. 6.1, 221)

#### Ancrage rectiligne :

Les barres rectilignes de diamètre  $\phi$  et de limite d'élasticité  $f_e$  sont ancrées sur une longueur Ls dite longueur de scellement droit.

La longueur de scellement droit d'après les règles BAEL91 :

$$
L_s = \frac{\emptyset \times f_e}{4 \times \tau_{su}}
$$

Avec :  $\tau_{su}$ : contrainte d'adhérence.

 $\tau_{\text{su}} = 0.6 \times \Psi^2 \times f_{\text{t28}} = 0.6 \times (1.5)^2 \times 2.1 = 2.835 \text{MPa}$  $L_s = \frac{1,2 \times 400}{4 \times 2,835} = 42.32$  cm  $\implies L_s = 45$ cm

Vu que la longueur de scellement est importante, les règles de BAEL 91 admettent que l'ancrage d'une barre rectiligne terminée par un crochet normal est assuré lorsque la portée ancrée mesurée hors crochet «  $L_c$  » est au moins égale à  $0.4L_s$  pour les aciers H.A.

 $L_c = 0.4 L_s = 0.4 \times 45$   $\implies$   $L_c = 18 \text{cm}$ 

#### d) Vérification aux cisaillements (Art 5.1.211/BAEL 91 modifié 99) :

On doit vérifier que :  $\tau_{\mathbf{u}} = \frac{v_{\mathbf{u}}}{\mathbf{b} \cdot \mathbf{d}} \leq \overline{\tau}_{\mathbf{u}} = \min \left\{ \mathbf{0}, \mathbf{15} \frac{f_{c28}}{v_{\mathbf{d}}}; \mathbf{4} \mathbf{M} \mathbf{P} \mathbf{a} \right\}$ 

$$
\gamma_{\rm b} = 1.5
$$
; f<sub>c28</sub> = 25 MPa.  
\n $T_{\rm u}^{\rm max} = 16,298 \text{ KN}$   
\n $\bar{\tau}_{\rm u} = \min \{ 0,20 \frac{25}{1,5}; 5 \text{ MPa} \} = 3,33 \text{ MPa}.$  « Fissuration peu préjudiciable »  
\n $\tau_{\rm u} = \frac{T_{\rm u}^{\rm max}}{b_0 \cdot d} = \frac{16,298 \times 10^3}{180 \times 120} = 0,75 \text{ MPa} < \bar{\tau}_{\rm u} = 3,33 \text{ MPa} \implies \text{Condition vérifiée.}$ 

 $\checkmark$  Il n'y a aucun risque de cisaillement, donc les armatures transversales ne sont pas nécessaires.

#### e) Influence de l'effort tranchant sur le béton : (BAEL 91/Art 5.1, 313)

On doit vérifier que :  $T_{\text{max}} \leq 0.4 \times \frac{f_{c28}}{v_0}$  $\frac{c28}{\gamma_{\rm b}} \times a \times b_0$  Avec :  $a = 0.9d$  $T_{\text{max}} \leq 0.4 \times$ 25 1,5  $\times 0.9 \times 180 \times 120 \times 10^{-3}$  $T_{\text{max}} \leq 129.6 \text{ KN}$ 

## $\triangleright$  Au niveau des appuis de rive :

 $T_{\text{max}} = 14,403 \le 129,6 \text{ KN}$   $\longrightarrow$  Condition vérifiée.

## $\triangleright$  Au niveau des appuis intermédiaires :

 $T_{\text{max}} = 16,298 \le 129,6 \text{ KN}$   $\longrightarrow$  Condition vérifiée.

## f) Influence de l'effort tranchant sur les armatures longitudinales inférieurs : (BAEL 91/Art 5.1, 312)

On doit vérifier que :  $A \geq (T_{\text{max}} + \frac{M_{\text{max}}}{0.9d}) \frac{y_s}{f_e}$  $f_e$  $\triangleright$  Au niveau des appuis de rive :

$$
\mathcal{L}^{\mathcal{L}}(\mathcal{L}^{\mathcal{L}}(\mathcal{L}
$$

$$
T_{\text{max}} = 14,403 \text{ KN} \text{ et } M_{\text{max}} = 4,55 \text{ KN}
$$

$$
A_a = 2,26 \text{ cm}^2 \ge \left(14,403 - \frac{4,55}{0,9 \times 0,18}\right) \frac{1,15}{400 \times 10^{-1}} = -0,39 \text{ cm}^2 \longrightarrow \text{Condition verify:}
$$

#### $\triangleright$  Au niveau des appuis intermédiaires :

 $T_{\text{max}} = 16,298 \text{ KN}$  et  $M_{\text{max}} = 9,10 \text{ KN}$ 

$$
A_a = 2,26 \text{ cm}^2 \ge \left(16,298 - \frac{9,10}{0,9 \times 0,18}\right) \frac{1,15}{400 \times 10^{-1}} = -1,15 \text{ cm}^2 \longrightarrow \text{Condition verify the.}
$$

## g) Vérification de la contrainte moyenne sur appuis intermédiaires (BAEL91/Art A.5.1, 322) :

On doit vérifier que :  $\sigma_{bc}^{max} = \frac{T_{max}}{b_0 a} \le \overline{\sigma}_{bc}$ 

$$
\overline{\sigma}_{bc} = 1.3 \times \frac{f_{c28}}{\gamma_b} = 1.3 \times \frac{25}{1.5} = 21.67 \text{ MPa.}
$$

$$
\sigma_{bc}^{max} = \frac{16,298 \times 10^3}{0.9 \times 180 \times 120} = 0.84 \le \overline{\sigma}_{bc}
$$

$$
\sigma_{bc}^{\text{max}} = 0.84 \le \overline{\sigma}_{bc} \quad \longrightarrow \quad \text{Condition verify:}
$$

## III.2.6. Calcul à l'ELS :

La charge étant la même sur toutes les travées des poutrelles, les grandeurs des moments et des efforts tranchants calculés à l'ELU sont proportionnels à cette charge qu. Il suffit donc de multiplier les résultats de calcul à l'ELU par le rapport  $\frac{q_s}{q_u}$  pour obtenir les résultats des efforts internes à l'ELS.

 $1<sup>er</sup>$  type :

| Travées | L<br>[m] | $q_{\rm s}$<br>[KN/ml] | $q_s/q_u$<br>[KN.m] | $M_{t}$<br>[KN.m] | $M_{w}$<br>[KN.m] | $M_e$<br>[KN.m] | $T_{e}$<br>[KN] | $T_{w}$<br>[KN] |
|---------|----------|------------------------|---------------------|-------------------|-------------------|-----------------|-----------------|-----------------|
| $A-B$   | 4,00     | 5,36                   | 0,707               | 7,82              | 3,22              | 5,36            | 10,183          | $-11,254$       |
| $B-C$   | 3,60     | 5,36                   | 0,707               | 5,39              | 5,36              | 3,47            | 10,170          | $-9,122$        |
| $C-D$   | 3,10     | 5,36                   | 0,707               | 3,81              | 3,47              | 3,47            | 8,307           | $-8,307$        |
| $D-E$   | 3,60     | 5,36                   | 0,707               | 5,39              | 3,47              | 5,36            | 9,122           | $-10,170$       |
| $E-F$   | 4,00     | 5,36                   | 0,707               | 7,82              | 5,36              | 3,22            | 11,254          | $-10,183$       |

Tableau III.2.4. Valeurs des moments fléchissant et efforts tranchants à l'ELS.

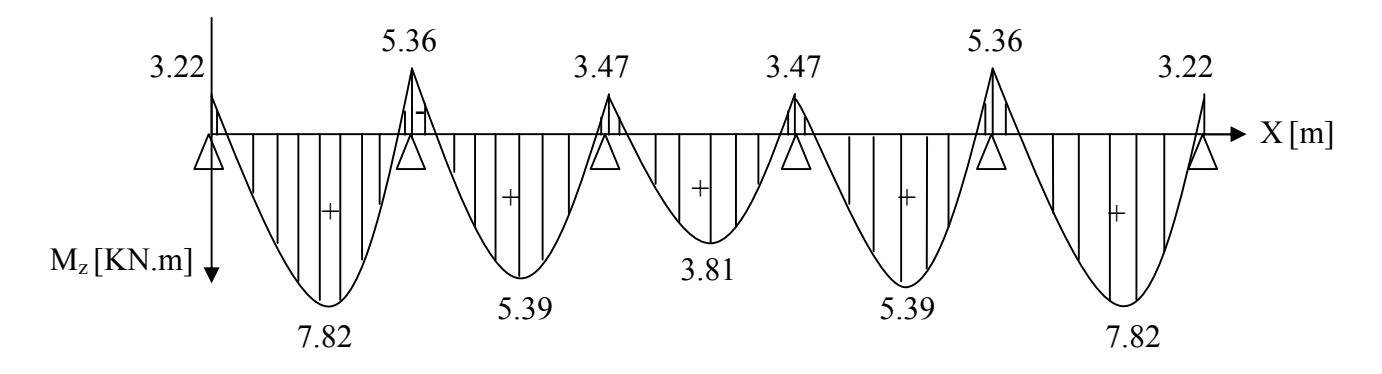

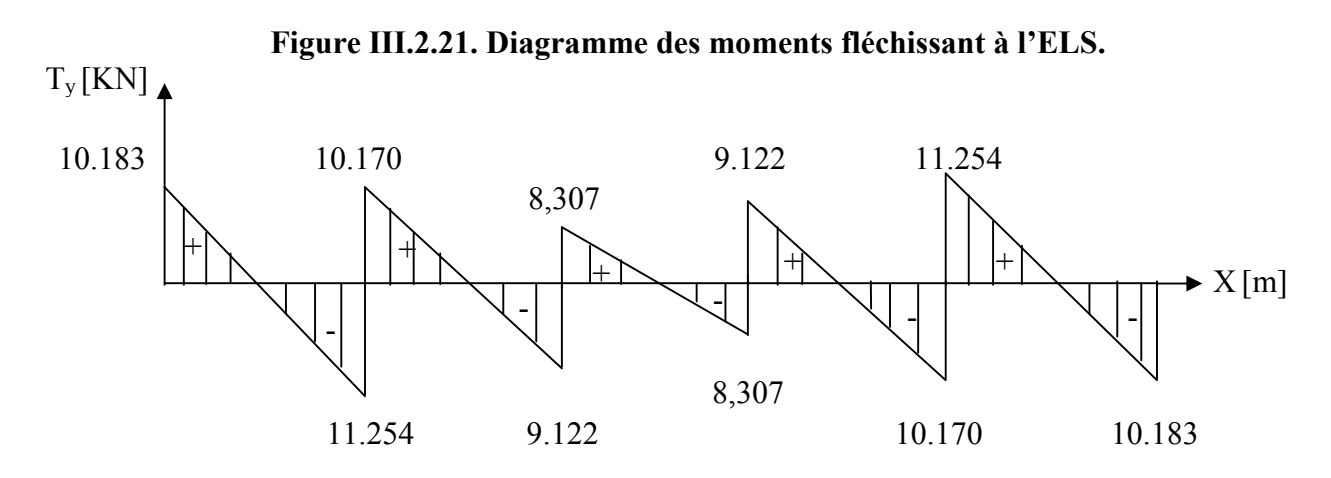

Figure III.2.22. Diagramme des efforts tranchants à l'ELS.

69

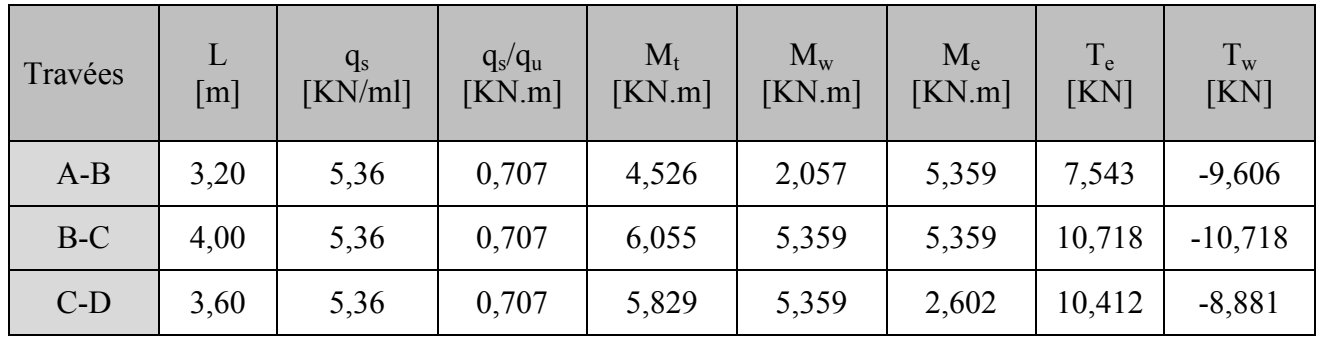

 $2^{\text{éme}}$  type :

Tableau III.2.5. Valeurs des moments fléchissant et efforts tranchants à l'ELS.

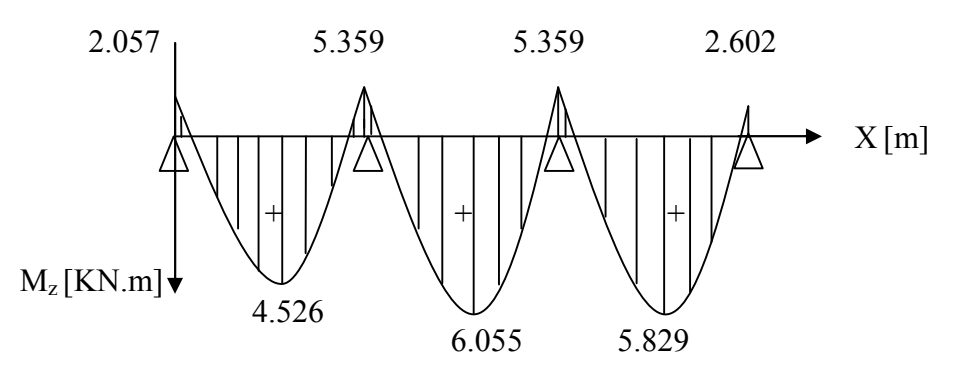

Figure III.2.23. Diagramme des moments fléchissant à l'ELS.

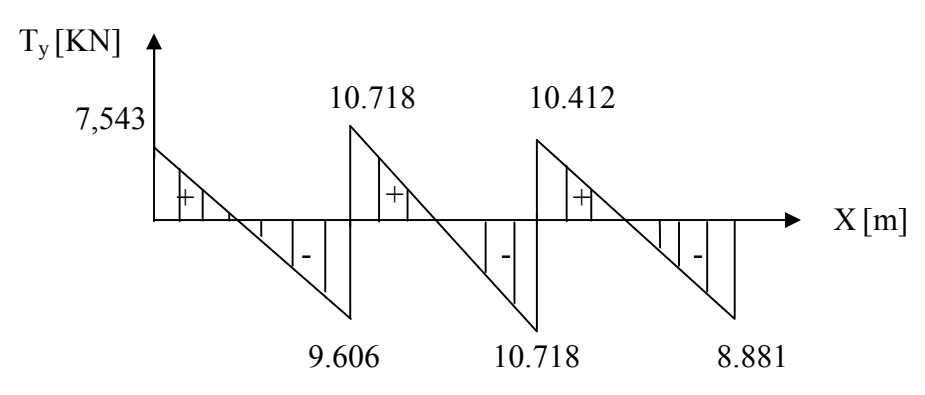

Figure III.2.24. Diagramme des efforts tranchants à l'ELS.

3<sup>éme</sup> type :

| Travées | L<br>$\lceil m \rceil$ | $q_{\rm s}$<br>[KN/ml] | $q_s/q_u$<br>KN.m | $\rm M_{t}$<br>[KN.m] | $M_{w}$<br>KN.m | $M_{\rm e}$<br>KN.m | $T_e$<br>KN | $T_{w}$<br>[KN] |
|---------|------------------------|------------------------|-------------------|-----------------------|-----------------|---------------------|-------------|-----------------|
| $A-B$   | 4,00                   | 5,36                   | 0,707             | 7,286                 | 3,217           | 6,434               | 9.914       | $-11,523$       |
| $B-C$   | 3,20                   | 5,36                   | 0,707             | 4,526                 | 6,434           | 2,057               | 9,942       | $-7,207$        |

Tableau III.2.6. Valeurs des moments fléchissant et efforts tranchants à l'ELS.

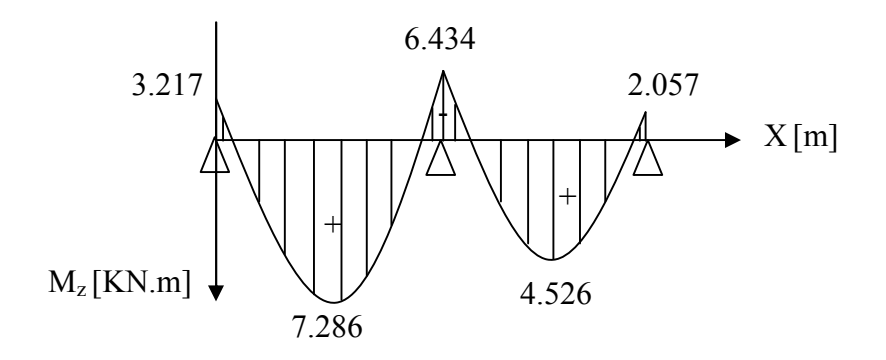

Figure III.2.25. Diagramme des moments fléchissant à l'ELS.

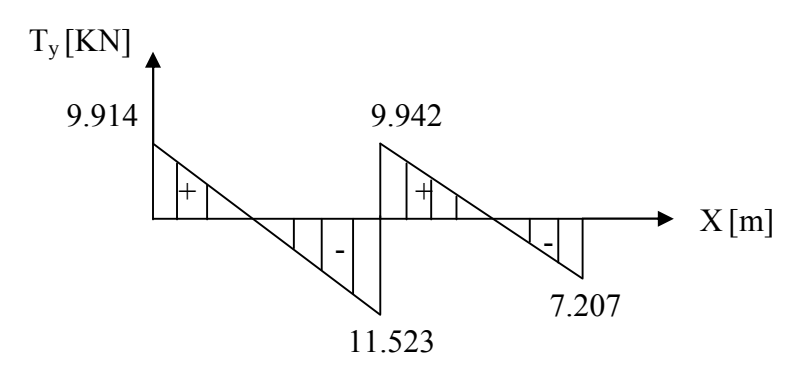

Figure III.2.26. Diagramme des efforts tranchants à l'ELS.

## III.2.7. Vérification à L'ELS :

Les états limites de service sont définis compte tenu des exploitations et de la durabilité de la construction.

Les vérifications qui leurs sont relatives sont :

## a) État limite de compression du béton (BAEL91:Art A.4.5, 2) :

Pour se disposer du calcul de la contrainte de compression on doit vérifier la condition suivante :

 $\sigma_{bc} \leq \overline{\sigma}_{bc} = 0$ ,  $6f_{c28} = 15$  MPa.

$$
\text{Avec}: \quad \sigma_{bc} = \frac{\sigma_{st}}{k_1} \quad ; \quad \sigma_{st} = \frac{M_t^{\text{max}}}{\beta_1 \cdot d \cdot A_{st}}
$$

En travée :

On a :  $M_t^{max} = 7,82$  KN. m

$$
\rho_1 = \frac{100 \times A_{st}}{b_0 \times d} = \frac{100 \times 3,39}{12 \times 18} = 0,569 \rightarrow \left\{ \begin{array}{l} \beta_1 = 0,8365\\ K_1 = 15.57 \end{array} \right.
$$

D'où la contrainte dans les aciers est :

$$
\sigma_{st} = \frac{M_t^{max}}{\beta_1 d A_{st}} = \frac{7,82 \times 10^3}{0,8365 \times 18 \times 3,39} = 153,20 \text{ MPa}
$$
  

$$
\sigma_{st} = 153,20 \text{ MPa} \le \overline{\sigma}_s = 348 \text{ MPa}. \Rightarrow \text{Condition verify the}
$$

La contrainte dans le béton est :

On doit vérifier :  $\sigma_{bc} \leq \overline{\sigma}_{bc} = 0.6 \times f_{c28} = 15 \text{ MPa}.$ 

$$
\sigma_{bc} = \frac{\sigma_{st}}{K_1} = \frac{153,20}{15,57} = 9,84 \text{ MPa} \le \overline{\sigma}_{bc} = 15 \text{ MPa} \implies \text{Condition verify:}
$$

## $\triangleright$  Aux appuis :

On a :  $M_a^{max} = 6.434$  KN. m

$$
\rho_1 = \frac{100 \times A_a}{b_0 \times d} = \frac{100 \times 2.26}{12 \times 18} = 1,046 \rightarrow \left\{ \begin{array}{l} \beta_1 = 0,858\\ K_1 = 20.21 \end{array} \right.
$$

D'où la contrainte dans les aciers est :

$$
\sigma_{st} = \frac{M_a^{max}}{\beta_1 d A_a} = \frac{6.434 \times 10^3}{0.858 \times 18 \times 2.26} = 184,34 \text{ MPa}
$$

 $\sigma_{st} = 184,34 \text{ MPa } \leq \overline{\sigma}_s = 348 \text{ MPa.} \Rightarrow \text{Condition verify}$ 

La contrainte dans le béton est :

On doit vérifier :  $\sigma_{bc} \leq \overline{\sigma}_{bc} = 0.6 \times f_{c28} = 15 \text{ MPa}.$ 

$$
\sigma_{bc} = \frac{\sigma_{st}}{K_1} = \frac{184,34}{20,21} = 9,12 \text{ MPa} \le \overline{\sigma}_{bc} = 15 \text{ MPa} \Rightarrow \text{Condition vérifiée.}
$$

#### Conclusion :

La vérification étant satisfaite donc les armatures à l'ELU sont satisfaisantes.

#### b) Etat limite d'ouverture des fissures :

La fissuration étant peu nuisible donc aucune vérification n'est nécessaire (Article A.4.5, 32 du BAEL91).

## c) Etat limite de déformation : (BAEL91. Art B.6.8, 424)

La flèche développée au niveau de la poutrelle doit rester suffisamment petite par rapport à la flèche admissible pour ne pas nuire à l'aspect et l'utilisation de la construction. D'après les règles de BAEL91, lorsqu'il est prévu des étais, on peut cependant se dispenser de justifier la flèche si les conditions suivantes sont vérifiées :

$$
\left\{\begin{array}{ll} \displaystyle \frac{h}{l} \geq \frac{1}{22.5} \\ \displaystyle \frac{h}{l} \geq \frac{M_t}{15M_0} \\ \displaystyle \frac{A_S}{b_0 \times d} \leq \frac{3.6}{f_e} \end{array}\right.
$$

Avec :

h : hauteur totale de la section (20cm).

l : portée libre maximale.

 $M_t$ : moment max en travée.

 $M_0$ : moment max de la travée isostatique.

 $A_s$ : section des armatures.

 $b_0$ : largeur de la nervure.

d : hauteur utile de la section droite.

$$
\frac{h}{1} = \frac{20}{400} = 0,05 > \frac{1}{22.5} = 0,044 \rightarrow \text{conditions verify:}
$$
  

$$
\frac{h}{1} = \frac{20}{400} = 0,05 > \frac{M_t}{15M_0} = \frac{7,82}{15 \times 10,72} = 0,049 \rightarrow \text{condition verify:}
$$
  

$$
\frac{A_S}{b_0 \times d} = \frac{3,39}{12 \times 18} = 0,02 > \frac{3.6}{f_e} = \frac{3,6}{400} = 0,009 \rightarrow \text{condition non verify:}
$$

La troisième condition n'est pas vérifiée donc le calcul de la flèche est nécessaire.

b=65cm

## Calcul de la flèche : (Art. B.6.5, 2/ BAEL91)

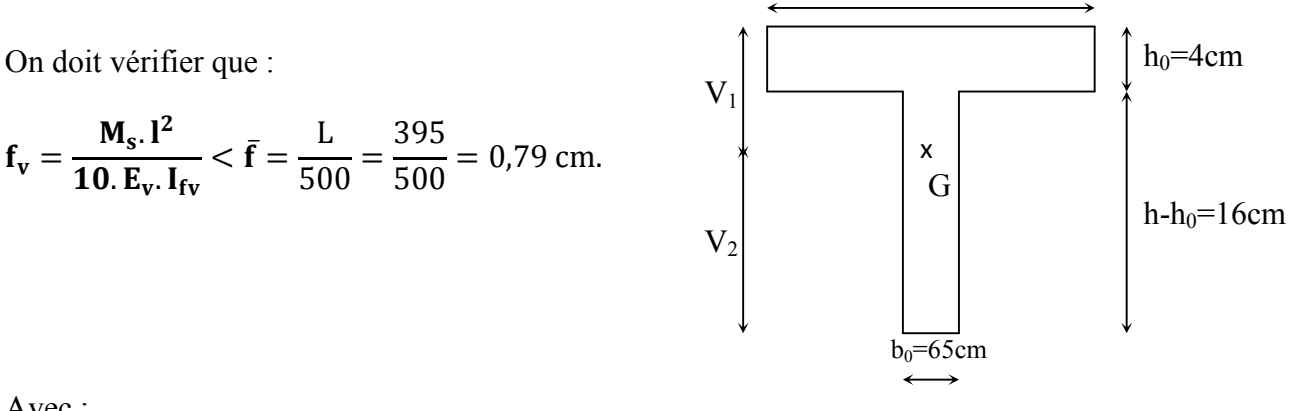

Avec :

Ms : Moment fléchissant maximal.

f : La flèche admissible.

 $E_v$ : Module de la déformation différé  $E_v = 3700.\sqrt[3]{f_{c28}} = 10818,865$  MPa.

Ifv : moment d'inertie fictif de la section homogénéisée par rapport au centre de gravité de la section.

$$
I_{\text{fv}} = 1.1 \times \frac{I_0}{1 + \lambda_v \times \mu}
$$

Moment isostatique de la section homogénéisée par rapport à l'axe xx passant par la fibre extrême supérieur Sxx' :

$$
S_{xx^{'}}=\frac{b_0.h^2}{2}+(b-b_0)\frac{h_0^2}{2}+15.\,A_t.d
$$

$$
S_{xx'} = \frac{12.20^2}{2} + (65 - 12)\frac{4^2}{2} + (15 \times 3,39 \times 18) = 3739,3 \text{ cm}^2.
$$

Aire de la section homogénéisée  $B_0$ :

 $A_t$ : section d'armatures tendues.

$$
B_0 = B + nA = b_0.h + (b - b_0) h_0 + 15At
$$

$$
B_0 = (12 \times 20) + (65 - 12) \times 4 + (15 \times 3,39) = 502.85
$$
 cm<sup>2</sup>

Position du centre de gravité :

$$
V_1 = \frac{S_{xx'}}{B0} = \frac{3739.3}{502.85} = 7,44 \text{ cm}.
$$

$$
V_2 = h - V_1 = 20 - 7,44 = 12,56 \text{ cm}.
$$

Figure III.4.27. Schéma statique de calcul.

## Moment d'inertie de la section homogénéisée/G :

I0 : Moment d'inertie de la section homogénéisée par rapport au centre de gravité :

$$
I_0 = \frac{b_0}{3} (V_1^3 + V_2^3) + (b - b_0) h_0 \left[ \frac{h_0^2}{12} + (V_1 - \frac{h_0}{2})^2 \right] + 15. A_t. (V_2 - c)^2
$$

D'où:

$$
I_0 = \frac{12}{3} (7,44^3 + 12,56^3) + (65 - 12).4 \left[ \frac{4^2}{12} + (7,44 - \frac{4}{2})^2 \right] + 15.3,39. (12,56 - 2)^2
$$

 $I_0$  = 21799,77 cm<sup>4</sup>

## Calcul des coefficients :

$$
\rho = \frac{A_t}{b_0 d} = \frac{3.39}{12.18} = 0.016 \longrightarrow \beta_1 = 0.978
$$

ρ : le rapport des aciers tendus a calcul de la section utile de la nervure (pourcentage d'armatures ).

Aussi :

$$
\lambda_{\rm v} = \frac{0.02 \times f_{t28}}{\rho(2 + \frac{3b_0}{b})} = \frac{0.02 \times 2.1}{0.016(2 + \frac{3 \times 12}{65})} = 1.028
$$
  

$$
\sigma_{\rm st} = \frac{M_{\rm s}}{\beta_1 \cdot d. A_{\rm s}} = \frac{7,82 \times 10^6}{0,978 \times 180 \times 339} = 131,04 \text{ MPa.}
$$

Donc :

$$
\mu = \max (1 - \frac{1.75 \times f_{t28}}{4 \times \rho \times \sigma_{st} + f_{t28}}; 0)
$$
  

$$
\mu = \max (1 - \frac{1.75 \times 2.1}{4 \times 0.016 \times 131.04 + 2.1}; 0)
$$
  

$$
\mu = \max (0.64; 0) = 0,64
$$

Et :

$$
I_{fv} = 1.1 \times \frac{I_0}{1 + \lambda_v \times \mu} = 1.1 \times \frac{21799,77}{1 + 1,028 \times 0,64} = 14463,75
$$

Au final :

$$
f_v = \frac{M_s I^2}{10. E_v I_{fv}} = \frac{7.82 \times 10^5 \times (400)^2}{10 \times 10818.86 \times 14374.62 \times 10^2} = 0.79 \text{ cm}.
$$

 $f = 0.79 < \overline{f} = 0.8$  cm  $\qquad \qquad$  Condition vérifiée.

## III.2.8. Conclusion :

Le ferraillage retenu pour les poutrelles est le suivant :

## Armatures longitudinales :

En travée :  $3H A 12 = 3.39$ cm<sup>2</sup>.

Aux appuis :  $1H A12$  (filante) +  $1H A12$  (chapeau) =  $2.26 \text{cm}^2$ .

## Les armatures transversales :

Etrier :  $2H A8 = 1.00$  cm<sup>2</sup>; S<sub>t</sub> = 15 cm.

## III.2.9. Plan de ferraillage du plancher :

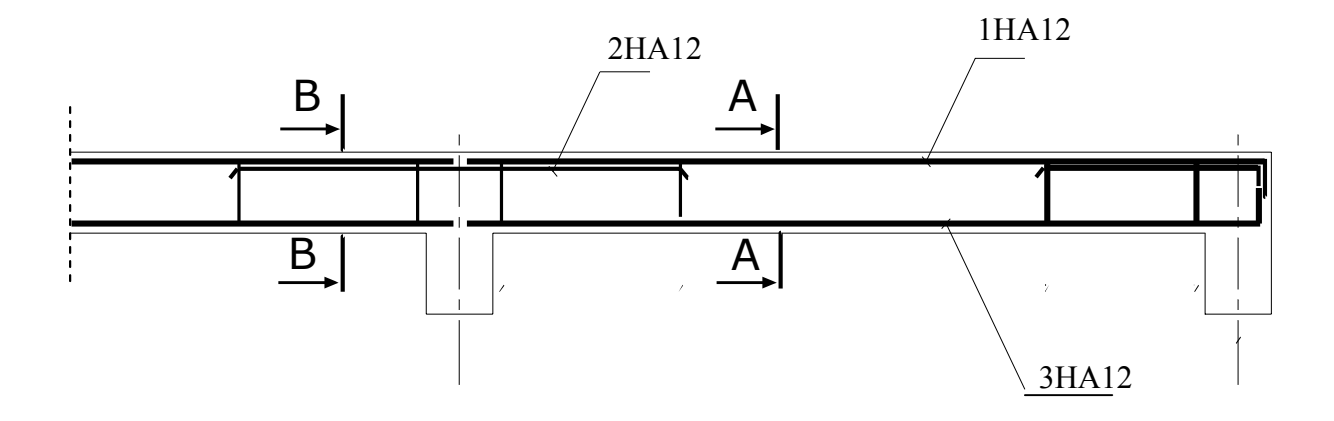

Figure III.4.28. Ferraillage de la poutrelle.

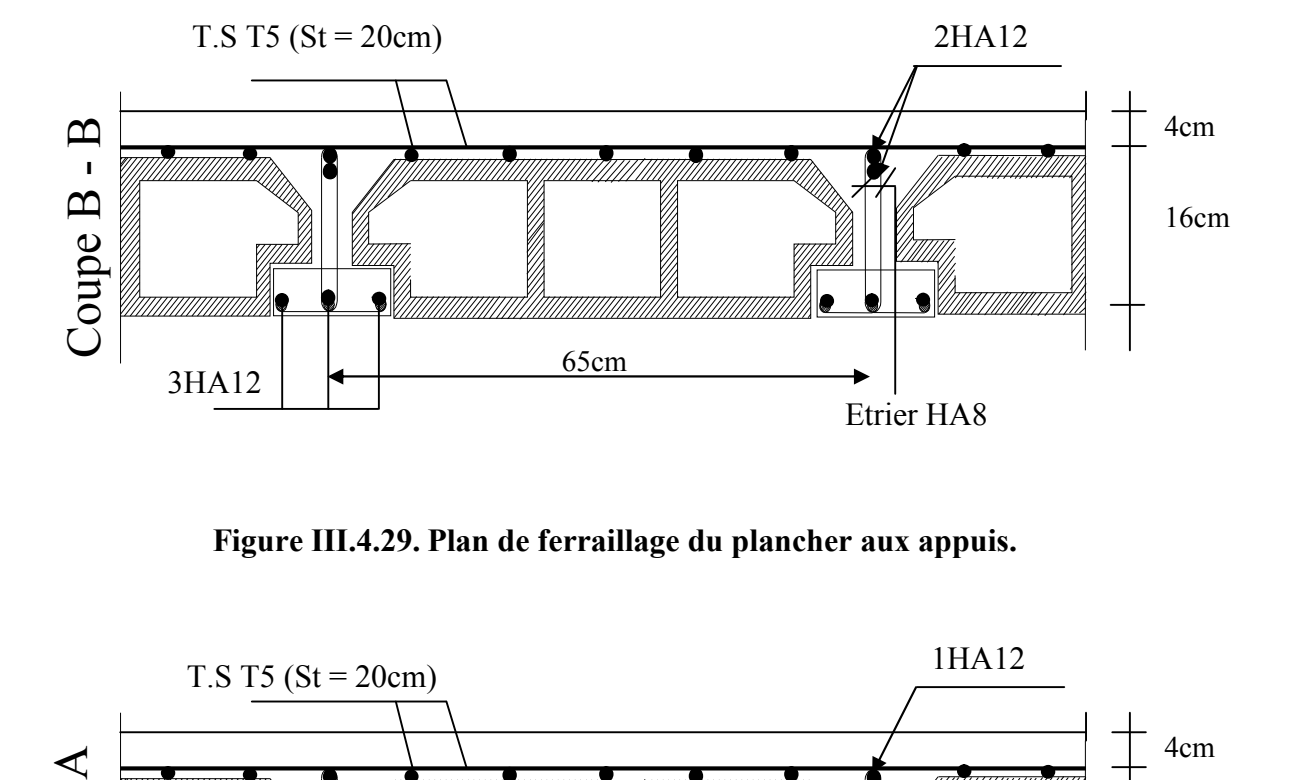

Figure III.4.29. Plan de ferraillage du plancher aux appuis.

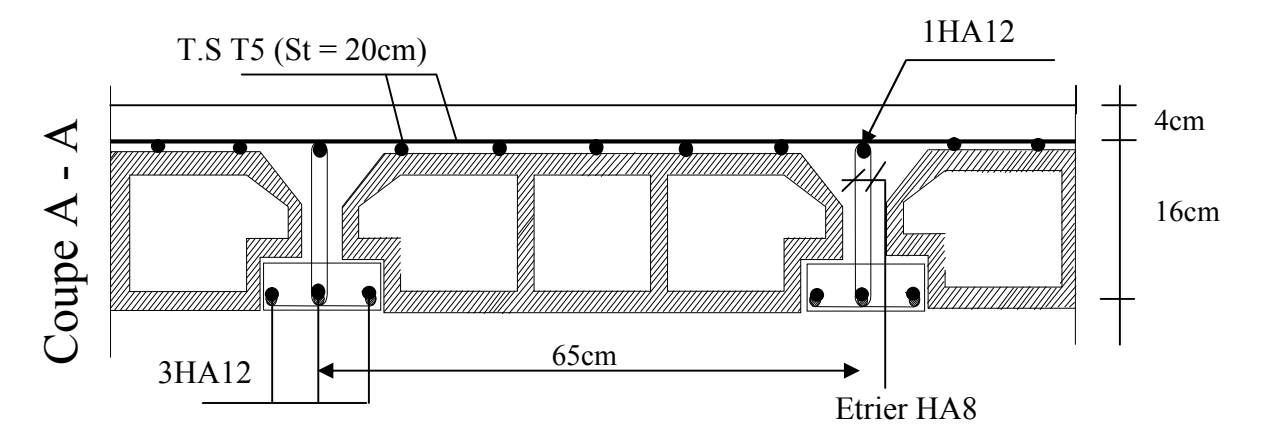

Figure III.4.30. Plan de ferraillage du plancher en travée.

## III.3. Calcul des consoles :

## Introduction :

Notre bâtiment est constitué de deux types de consoles, le premier type est en corps creux (16+4) coulé sur place qui est muni d'une poutre de chainage, le deuxième type est en dalle pleine. Le calcul est assimilé à une console encastrée à une extrémité, réalisée en dalle pleine coulée sur place, elle est soumise à des charges permanentes G, au poids propre du garde corps et à une charge d'exploitation horizontale Q.

Le calcul du ferraillage se fera pour une bande de 1ml dont la section est soumise à la flexion simple.

Garde-corps Q1

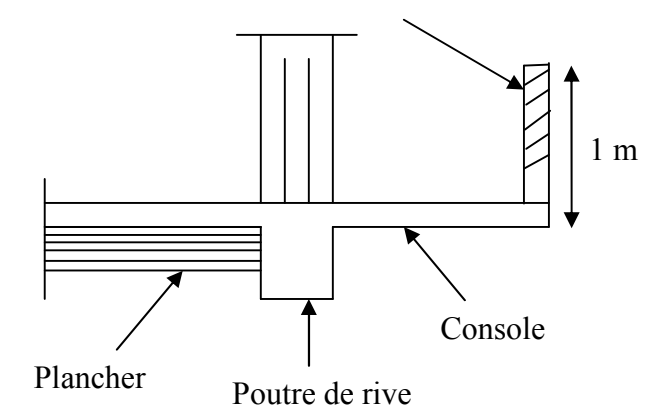

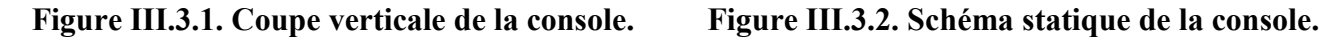

qu : charge et surcharge pondérée de la dalle.

G1 : charge permanente du garde corps.

Q1 : surcharge du garde corps.

## III.3. 1. Dimensionnement du balcon :

L'épaisseur de la console est donnée par la formule suivante :

$$
e_p \ge \frac{L}{10} = \frac{120}{10} = 12
$$
 cm.

Avec : L : largeur de la console.

On optera pour une épaisseur  $e_p = 15$  cm.

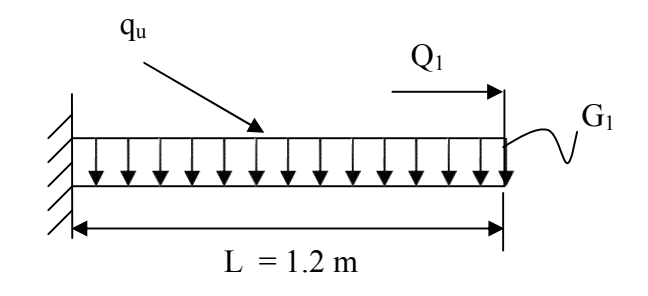
# III.3. 2. Détermination des sollicitations :

## A. Détermination des charges et surcharges :

A.1. Charges permanentes : On travaille sur une bande de 1,00 m.

Poids propre de la dalle :

La charge permanentes du balcon est  $G_1 = 5.49 \text{KN/m}^2$  (Déjà calculé dans le 2<sup>ème</sup> chapitre).

- Poids par mètre linéaire :  $G_1 = 5.49 \times 1m = 5.49$ KN/ml.

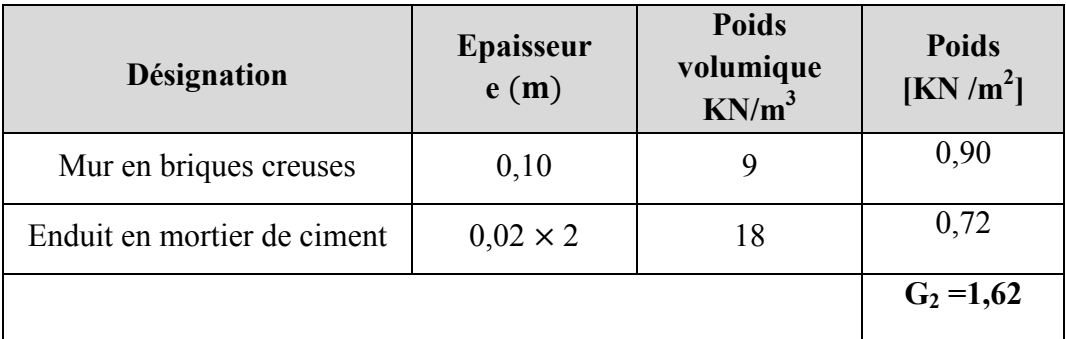

## Poids propre du garde corps :

## Tableau III.3.1.Chargement du garde corps.

- Poids par mètre linéaire :  $G_2 = 1.62 \times 1m = 1.62$ KN/ml.

## A.2. Surcharge d'exploitations :

Surcharge d'exploitation de la dalle :

Q1 = 3, 5 KN/ml. (Donnée par le DTR BC2.2)

## Surcharge horizontale due à la main courante :

 $Q_2 = 1$  KN/ml.

## B. Combinaisons de charges :

$$
\begin{aligned}\n\text{L'ELU}: \begin{cases}\n& \text{-} \text{Dalle}: q_{u1} = 1,35 \, \text{G}_1 + 1,5 \, \text{Q}_1 = (1,35 \times 5,49) + (1,5 \times 3,5) = \\
& 12,66 \, \text{KN/ml} \\
& \text{-} \text{Garde corps}: q_{u2} = 1,35 \, \text{G}_2 = 1,35 \times 1,62 = 2,187 \, \text{KN/ml}.\n\end{cases} \\
\text{L'ELS}: \begin{cases}\n& \text{-} \text{Dalle}: q_{s1} = G_1 + Q_1 = 5,49 + 3,5 = 8,99 \, \text{KN/ml} \\
& \text{-} \text{Garde corps}: q_{s2} = G_2 = 1,62 = 1,62 \, \text{KN/ml}.\n\end{cases}\n\end{aligned}
$$

## III.3. 3. Calcul à l'E.L.U :

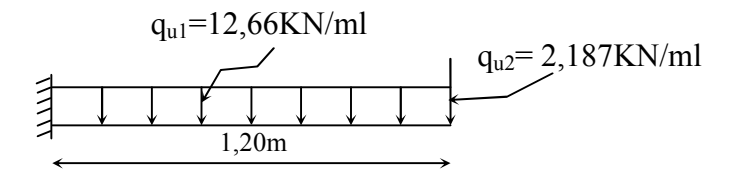

## Figure III.3.3. Schéma statique (ELU)

#### A. Calcul des moments fléchissant :

 $\triangleright$  Moment provoqué par la charge q<sub>u1</sub>:

 $M_{\text{qu1}} = \frac{q_{\text{u1}}.1^2}{2} = \frac{12,66 \times 1,20^2}{2} = 9,12 \text{ KN. m.}$ 

 $\triangleright$  Moment provoqué par la charge  $q_{u2}$ :

 $M_{\text{qu2}} = q_{\text{u2}}.1 = 2{,}187 \times 1{,}20 = 2{,}62 \text{ KN.m.}$ 

Le moment total est :

 $M_u = M_{qu1} + M_{qu2}$   $\implies$   $M_u = 11,74$  KN. m.

## B. Calcul de l'effort tranchant :

 $V_{\rm u} = q_{\rm u1}$ . l +  $q_{\rm u2} = (12,66 \times 1,20) + 2,187 = 17,379$  KN.

#### III.3. 4. Calcul à l'E.L.S :

## A. Calcul des moments fléchissant :

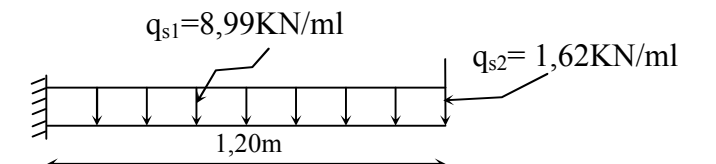

Figure III.3.4. Schéma statique (ELS)

 $\triangleright$  Moment provoqué par la charge q<sub>s1</sub>

$$
M_{qs1} = \frac{q_{s1}.1^2}{2} = \frac{8.99 \times 1.20^2}{2} = 6.47
$$
 KN. m.

 $\triangleright$  Moment provoqué par la charge q<sub>s2</sub>:

 $M_{qS2} = q_{S2}.l = 1,62 \times 1,20 = 1,944$  KN. m.

Le moment total est :

 $M_s = M_{as1} + M_{as2}$   $\longrightarrow$   $M_s = 8,414$  KN. m.

#### B. Calcul de l'effort tranchant :

 $V_S = q_{s1}.1 + q_{S2} = (8.99 \times 1.20) + 1.62 = 12.408$  KN.

#### III.3. 5. Ferraillage à l'ELU :

b = 1m; c = 3cm; d =  $e_p - c = 15 - 3 = 12$ cm;  $\sigma_s = 348$  MPa; f<sub>bu</sub> = 14,2 MPa

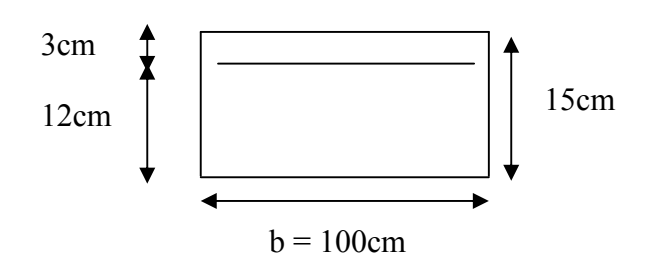

Figure III.3.5. Section de calcul.

## Armatures principales (longitudinales) :

- On calcule le moment réduit :

 $\mu_{\rm u} = \frac{M_{\rm u}}{bd^2 f_{\rm bu}}$  $=\frac{11,74\times10^{3}}{100\times12^{2}\times14}$  $\frac{1}{100 \times 12^2 \times 14.2} = 0.057$ 

 $\mu_u = 0.057 < 0.186 \implies$  Il n'y a pas d'armatures dans la zone comprimée A'= 0  $\mu_{\rm u} = 0.057 < \mu_{\rm id} = 0.392 \implies$  La section est simplement armée (S.S.A)  $\mu_{\rm u} = 0.057 \xrightarrow{\text{tableau}} \beta = 0.970$ 

- La section d'armateurs tendus vaut :

$$
A_{st} = \frac{M_{u}}{\beta d\sigma_{st}} = \frac{11,74 \times 10^{3}}{0.970 \times 12 \times 348} = 2,89 \text{ cm}^{2}
$$

On opte pour une section d'armature  $4H A 10 \Rightarrow A_{st} = 3$ ,  $14 \text{ cm}^2$ , avec un espacement  $S_t = \frac{100}{4} = 25$  cm.

Armatures de répartitions :(transversales) :

$$
A_r = \frac{A_{st}}{4} = \frac{3.14}{4} = 0.785
$$
 cm<sup>2</sup>.

- Choix des barres :

On opte pour une section d'armature  $4HAB \Rightarrow A_r = 2,01 \text{ cm}^2$ , avec un espacement de  $S_t = \frac{100}{4} = 25$  cm.

#### III.3. 6. Vérifications à l'ELU :

Le balcon étant exposée aux différentes intempéries donc, la fissuration est jugée préjudiciable.

#### Conditions de non fragilité du béton (A.4.2,1/BAEL91modifié 99) :

Le ferraillage de la console doit satisfaire la C.N.F :  $A_{st} \ge A_{min}$ .

On doit vérifiée que :  $A_{st} \ge A_{min} = 0$ , **23. b.**  $d \frac{f_{t28}}{f_e}$ Avec :  $f_{t28} = 0.6 + 0.06 \times f_{c28} = 2.1$  MPa.

 $A_{\rm min} = 0.23 \times 100 \times 12 \times$  $\frac{2.1}{400} = 1.45 \text{cm}^2.$ En travée :  $A_{st} = 3.14 > A_{min} = 1.45 \text{ cm}^2$   $\implies$  Condition vérifiée. Aux appuis:  $A_a = 2.01 > A_{min} = 1.45 \text{cm}^2 \implies$  Condition vérifiée.

## Vérification de l'espacement des barres (Art A.8.2,42/BAEL modifié99) :

- Armatures principales :  $S_t \le min(3h, 33cm) = min(45; 33) = 33cm$ 

 $S_{t1} = 25 \text{cm} < 33 \text{cm}$  condition vérifiée

- Armatures de répartition :  $S_t \le \min(4h, 45cm) = \min(60; 45) = 45cm$ 

 $S_{t2}$  =25cm < 45cm  $\implies$  condition vérifiée

 $\checkmark$  Donc les armatures sont convenablement reparties.

#### Vérification de l'entrainement des barres (A.6.1,3/BAEL91modifié 99) :

On doit vérifier que :  $V_{\rm u}$  $\frac{\mathbf{v}_u}{0.9 \cdot d \cdot \Sigma \mathbf{U}_i} \leq \overline{\mathbf{\tau}}_{se} = \mathbf{\Psi}_s. \mathbf{f}_{t28}$ 

Avec :

 $\Psi_s$ : Coefficient de scellement.

U<sub>i</sub>: Périmètre utile de la barre  $\ll$  i  $\gg$ .

 $\bar{\tau}_{se} = \Psi_s$ .  $f_{t28} = 1.5 \times 2.1 = 3.15$  MPa.  $\Sigma U_i = n. \pi. \varphi = 4 \times 3.14 \times 1.2 = 15.07$  cm ; n : nombre de barres.

$$
\tau_{se} = \frac{17,379 \times 10^3}{0.9 \times 120 \times 150.7} = 1,067 \text{ MPa} < \bar{\tau}_{se} = 3,15 \text{ MPa} \implies \text{Condition verify:}
$$

 $\checkmark$  Donc il n y a pas de risque d'entrainement des barres.

#### Vérification de l'effort tranchant (A.5.1,21/BAEL91modifié 99) :

La fissuration est considérée comme préjudiciable car le balcon est exposé aux, intempéries (variation de température, l'eau, neige,…etc)

On doit vérifier que :  $\frac{V_{\rm u}}{b.{\rm d}} \le \bar{\tau}_{\rm u} = \min\Big\{0, 15\frac{f_{\rm c28}}{Y_{\rm d}}; 4 \text{ MPa}\Big\}$ 

 $\gamma_b = 1.5$ ; f<sub>c28</sub> = 25 MPa.

$$
\bar{\tau}_{\rm u} = \min\left\{0.15\frac{25}{1.5}; 4 \text{ MPa}\right\} = 2.5 \text{ MPa}.
$$

 $\tau_{\rm u} = \frac{V_{\rm u}}{b \cdot d} = \frac{17,379 \times 10^3}{1000 \times 120} = 0,14 \text{ MPa} < \bar{\tau}_{\rm u} = 2,5 \text{ MPa} \implies \text{Condition verify}$ 

 $\checkmark$  Il n'y a aucun risque de cisaillement, donc les armatures transversales ne sont pas nécessaires.

#### Influence de l'effort tranchant au niveau des appuis (Art A.5.1,313/BAEL91) :

On doit vérifier que :  $f_{c28}$ Yb  $a = 0.9d = 0.9 \times 0.12 = 0.108$  m. 0,4. b. a.  $\frac{f_{c28}}{f_{c28}}$  $\gamma_{\rm b}$  $= 0.4 \times 1000 \times 0.108 \times$ 25  $\frac{12}{1.15}$  = 939,13 KN.  $V_{\text{max}} = 17,379 \text{ KN} < 939,13 \text{ KN} \implies$  Condition vérifiée

#### Ancrage des barres (Art A.6.1.22 BAEL 91 modifié 99) :

Elle correspond à la longueur d'acier ancrée dans le béton pour que l'effort de traction ou de compression demandée à la barre puisse être mobilisé.

- La longueur de scellement droit est donnée par la loi :

$$
L_s = \frac{\emptyset \times f_e}{4 \times \tau_{su}}
$$

 $\tau_{\text{su}} = 0.6 \times \Psi^2 \times f_{\text{t28}} = 0.6 \times (1.5)^2 \times 2.1 = 2.835 \text{MPa}$ 

 $L_s = \frac{1,2 \times 400}{4 \times 2,835} = 42.32$  cm  $\implies L_s = 45$ cm

Vu que la longueur de scellement est importante, les règles de BAEL 91 admettent que l'ancrage d'une barre rectiligne terminée par un crochet normal est assuré lorsque la portée ancrée mesurée hors crochet «  $L_c$  » est au moins égale à  $0.4L_s$  pour les aciers H.A.

 $L_c = 0.4 L_s = 0.4 \times 45$   $\implies$   $L_c = 18 \text{cm}$ 

#### III.3. 7. Vérifications à l'ELS :

Etat limite de compression de béton (Art. A.4.5, 2 /BAEL91) :

#### A. Vérification des contraintes dans l'acier :

On doit vérifier que : 
$$
\sigma_{st} = \frac{M_S}{\beta_1 \cdot d.A_{st}} \le \overline{\sigma}_{st} = \min\left\{\frac{2}{3}f_e, 110\sqrt{\eta \cdot f_{t_{28}}}\right\}
$$

 $\rightarrow$  Fissuration préjudiciable.

Les aciers : 
$$
\left\{\n \begin{array}{l}\n \text{HA} : \Phi \geq 6mm \\
 \text{feE400} \Rightarrow \eta = 1,6\n \end{array}\n \right.
$$

\n
$$
\overline{\sigma}_{st} = \min\left\{\n \frac{2}{3}400; \frac{110\sqrt{1.6 \times 2.1}}{1.636}\n \right\}
$$

\n
$$
\overline{\sigma}_{st} = \min\left\{\n 266.667; \frac{201.636}{1.636}\n \right\}
$$

 $\bar{\sigma}_{st}$  = 201.636 MPa.

Calcul  $\beta$ 1 :

$$
\rho_1 = \frac{100A_{st}}{b.d} = \frac{100 \times 3,14}{100 \times 12} \rightarrow \rho_1 = 0,26
$$
  
\n
$$
\rho_1 = 0,26 \rightarrow \begin{cases} K_1 = 46,73 \\ \beta_1 = 0,919 \end{cases} \dots \text{ à partir des tableaux à l'ELS}
$$
  
\n
$$
K = \frac{1}{K_1} = 0,021
$$

 $\sigma_{st} = \frac{M_S}{\beta_1 \cdot d.A_{st}}$  $=\frac{8,414\times10^6}{0,919\times120\times314}=242,98$  MPa

 $\sigma_{st} = 242.98 \text{ MPa} > \bar{\sigma}_{st} = 201.636 \text{ MPa } \implies$  Condition non vérifiée.

La section n'est pas vérifiée vis-à-vis de l'ouverture des fissures.

#### Il faut calculer les armatures à l'ELS :

$$
\mu_1 = \frac{8,414 \times 10^3}{100 \times 12^2 \times 201.636} = 0.003
$$

$$
\mu_{\rm u} = 0.003 \xrightarrow{\text{tableau}} \beta = 0.910
$$

$$
A_{\rm st} = \frac{8.414 \times 10^3}{0.91 \times 12 \times 201.636} = 3.82 \text{ cm}^2
$$

On opte pour une section d'armature  $5H A10 \Rightarrow A_{st} = 3,92 \text{ cm}^2$ , avec un espacement  $S_t = \frac{100}{5} = 20$  cm.

$$
\rho_1 = \frac{100A_{st}}{b.d} = \frac{100 \times 3.92}{100 \times 12} \rightarrow \rho_1 = 0.32
$$
  
\n
$$
\rho_1 = 0.26 \rightarrow \begin{cases} K_1 = 41.18 \\ \beta_1 = 0.911 \end{cases} \dots \text{ à partir des tableaux à l'ELS}
$$
  
\n
$$
K = \frac{1}{K_1} = 0.024
$$
  
\n
$$
\sigma_{st} = \frac{M_S}{\beta_1 \cdot d.A_{st}} = \frac{8.414 \times 10^6}{0.911 \times 120 \times 392} = 196.34 \text{ MPa}
$$
  
\n
$$
\sigma_{st} = 196.34 \text{ MPa} > \overline{\sigma}_{st} = 201.636 \text{ MPa} \implies \text{Condition vérifiée.}
$$

#### B. Vérification des contraintes dans le béton:

On doit vérifier que :  $\sigma_{bc} = \frac{\sigma_s}{K_1} \le \overline{\sigma}_{bc} = 0$ , 6.  $f_{c28}$ 

$$
\bar{\sigma}_{bc} = 0.6. f_{c28} = 0.6 \times 25 = 15 \text{ MPa}.
$$

$$
\sigma_{bc} = \frac{\sigma_{st}}{k_1} = \frac{242,15}{41,18} = 5,88
$$
 MPa.

D'où :

 $\sigma_{bc} = 5.88 \text{ MPa} < \overline{\sigma}_{bc} = 15 \text{ MPa}$   $\implies$  la condition est vérifiée alors, il n y'a pas de fissuration dans le béton comprimée.

#### Etat limite de déformation (BAEL99/Art B.6.5) :

Les règles de BAEL (Art B.6.5.1) précisent qu'on peut admettre qu'il n'est pas nécessaire de vérifier la flèche si les conditions suivantes sont vérifiées :

1) 
$$
\frac{h}{L} \ge \frac{1}{16}
$$
 ; 2)  $\frac{A_s}{bd} < \frac{4.2}{f_e}$  ; 3)  $\frac{h}{L} \ge \frac{M_s}{10M_0}$ 

# Vérifications :

- <sup>≥</sup> ⟹ <sup>=</sup> 0,125 <sup>&</sup>gt; <sup>=</sup> 0,062.................................condition vérifiée.
- <sup>≥</sup> . ⟹ <sup>=</sup> 0,125 <sup>&</sup>gt; × , , <sup>=</sup> 0,07 ..................condition vérifiée.
- . <sup>≤</sup> , ⟹ , . <sup>=</sup> 0,0032 <sup>&</sup>lt; , <sup>=</sup> 0,0105 ....................condition vérifiée.

## Remarque :

 Étant donné que toutes les conditions sont vérifiées, le calcul de la flèche n'est pas nécessaire.

## Conclusion :

Après avoir effectué les calculs et les vérifications nécessaires, nous sommes arrivés aux résultats suivants :

- $\triangleright$  Armatures principales 5HA10 avec St = 20 cm.
- $\triangleright$  Armatures de répartitions 4HA8 avec St = 20 cm.

## III.3. 8. Schéma de ferraillage :

 $\ddot{\phantom{a}}$ 

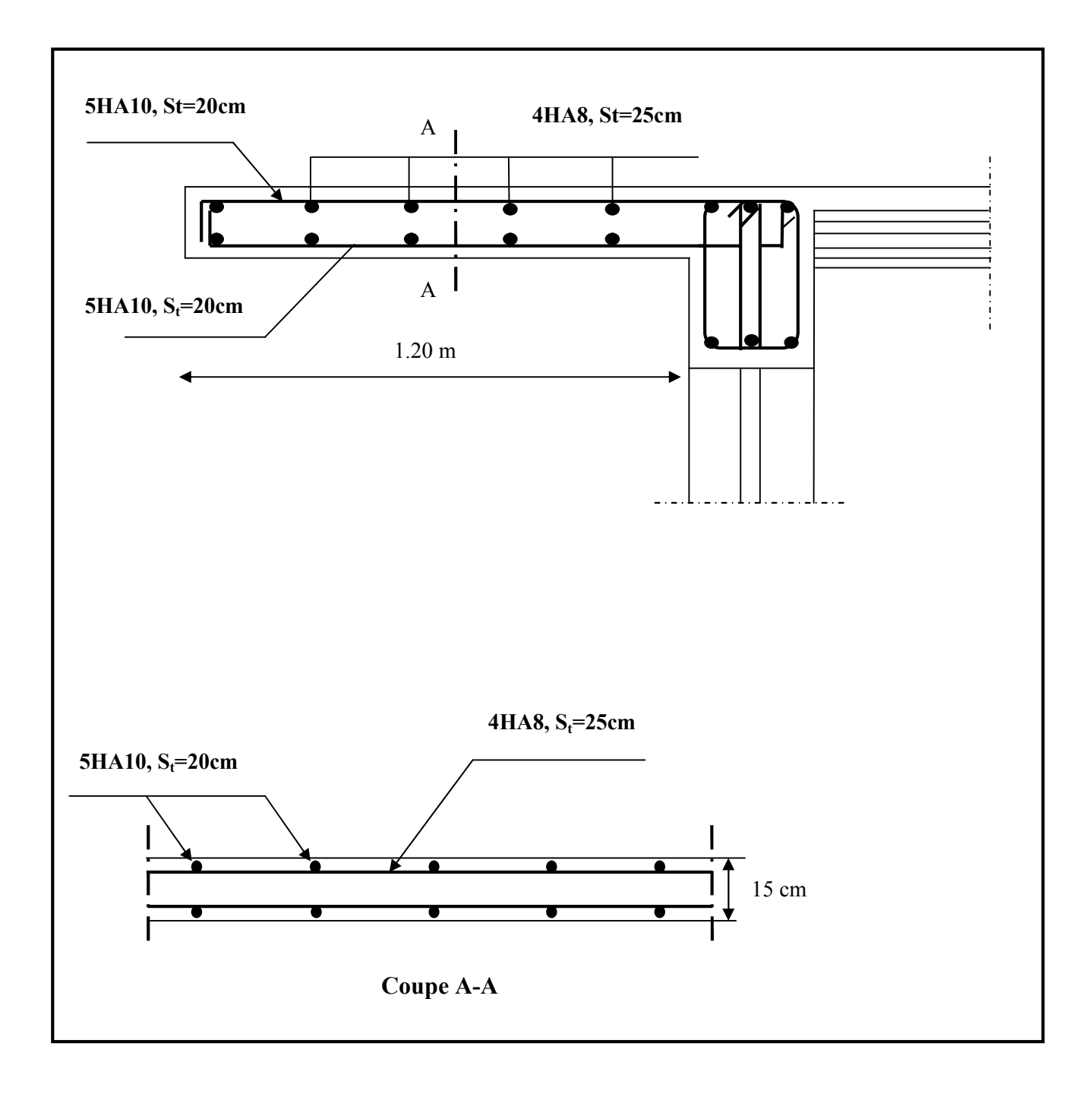

Figure III.3.6. Plan de ferraillage de la console.

# III.4. Calcul de l'escalier :

## III.4.1. Introduction :

Les escaliers sont des éléments constitués d'une succession de gradins qui permettent l'accès vertical entre les différents étages de la structure, ils sont soumis à leurs poids propres et aux surcharges.

 Les escaliers sont aussi composés de paliers et de paillasses assimilés dans le calcul à des poutres isostatiques et calculées à la flexion simple. Du côté du vide, les volées et les paliers des escaliers sont munis d'un garde-corps ou d'une rampe qui assurent la sécurité des personnes. En raison de non exposition des différents éléments de l'escalier aux intempéries, les fissurations sont considérées peu nuisibles.

Notre bâtiment comporte un seul type d'escalier en béton armé coulé sur place, constitué de deux volées avec un palier intermédiaire pour tous les niveaux.

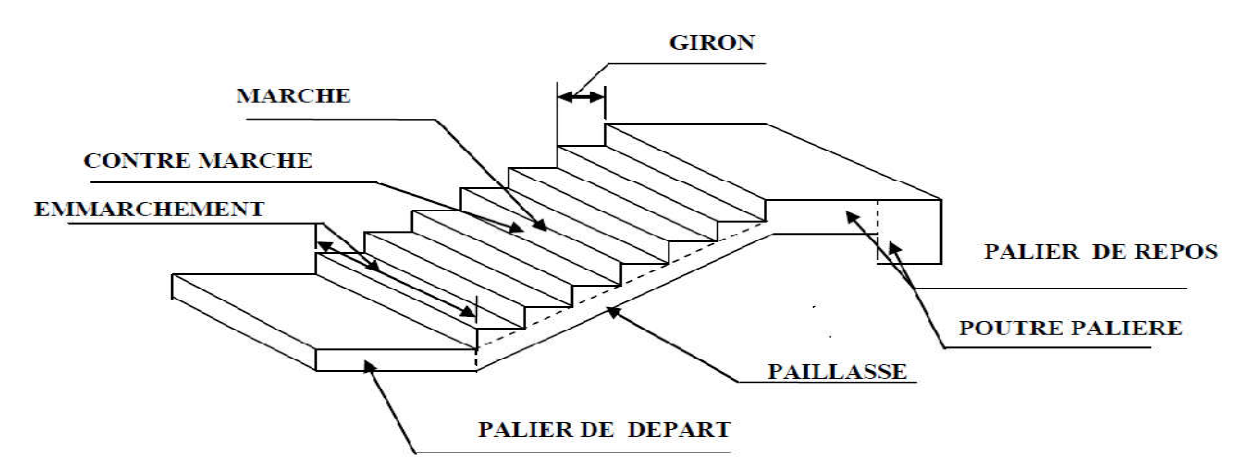

Figure III.4.1. Coupe verticale de l'escalier.

#### III.4.2. Caractéristiques dimensionnelles :

- La marche : est la surface plane sur laquelle se pose le pied.
- La contre marche : est la partie verticale entre deux marches consécutives. Sa hauteur h est la différence de niveau entre deux marches successives. Elle varie généralement entre 14 et 18 cm.
- Le giron g : est la distance en plan, mesurée sur la ligne de foulée, séparant deux contre marches successives.
- La volée : est la partie de l'escalier comprise entre deux paliers consécutifs.
- Le palier : est la plate forme constituant un lieu de repos entre deux volées intermédiaires et/ou à chaque étage.
- La paillasse d'épaisseur  $e_p$ : est la dalle en béton armé incorporant les marches et contre marches.
- L'emmarchement (E) : représente la largeur de la marche.
- La ligne de foulée : représente en plan le parcours d'une personne qui emprunte l'escalier, et en général, à 0.65 m de collet, si  $E \ge 1$  m.

## III.4.3. Pré dimensionnement des escaliers :

Dans cette partie, nous allons étudier les escaliers d'étage courant qui comporte deux volées identiques d'une hauteur  $H = 1.53$  m avec un palier intermédiaire.

Le pré dimensionnement se fera comme pour une poutre simplement appuyée sur ces deux extrémités ·

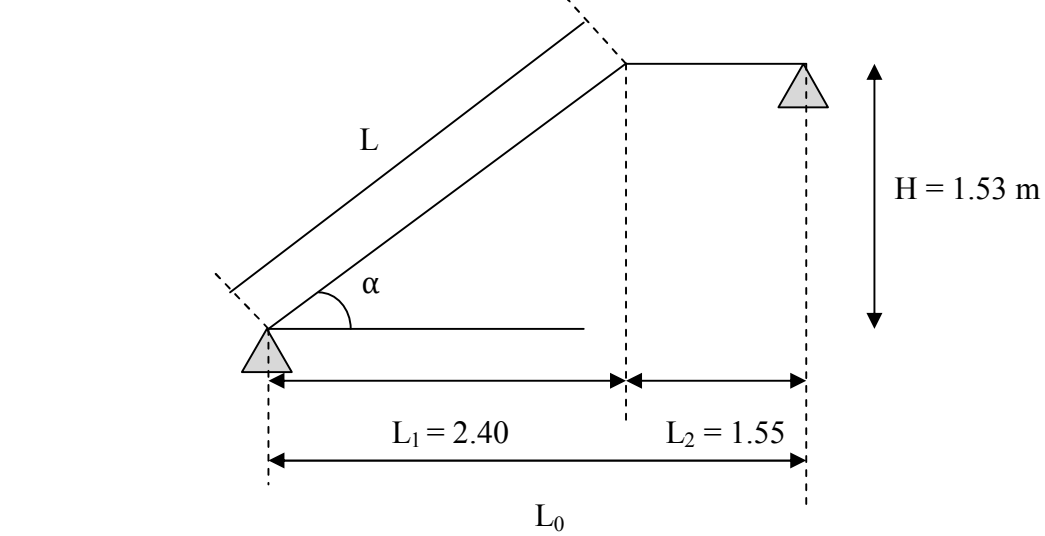

Figure III.4.2. Schéma statique de l'escalier.

## Notations utilisées :

g : le giron.

h : hauteur de la contre marche.

- H : hauteur de la volée.
- L : longueur de la volée projetée.

L<sub>0</sub> : longueur réelle de la paillasse et du palier (entre appuis).

L1 : longueur projetée de la paillasse.

 $L_2$ : largeur du palier.

## Hauteur des contre marches :

Pour qu'un escalier soit confortable il faut que :  $14 \text{ cm } \leq h \leq 18 \text{ cm}$ On adopte :  $h = 17$  cm.

## Nombre de contre marche :

La hauteur de l'étage courant  $h = 3,06$  m.

Donc:  $H = \frac{h}{2} = \frac{306}{2}$  $\frac{100}{2}$  = 153cm.  $n = \frac{H}{h} = \frac{153}{17} = 9$  ; Soit :  $n = 09$  contre marches.

### Nombre de marche :

On aura alors :  $m = n - 1 = 9 - 1 = 8$  marches reparties sur une volée.

#### $\triangleright$  Le giron :

$$
g=\,\frac{L}{n-1}
$$

La ligne de foulée L représente la trajectoire que suivra une personne empruntant l'escalier, cette ligne est toujours tracée à 50 [cm] du collet de l'escalier. Sa longueur est :

 $L = g (n-1) = 30 (9-1) = 240$  cm.  $g = \frac{L}{n-1} = \frac{240}{8} = 30$  cm.

#### Vérification de la relation de BLONDEL :

59 cm  $\leq$  2h+g  $\leq$  66 cm.

 $2h+g = (2 \times 17) +30 = 64$  cm.

59 cm  $\leq$  2h+g = 64 cm  $\leq$  66 cm  $\longrightarrow$  condition vérifiée.

## Emmarchement :

 $E = 1.25$  m.

## III.4.4. Pré dimensionnement de la paillasse et du palier :

L'épaisseur de la paillasse et du palier est donnée par la condition suivante :

$$
\frac{L_0}{30}\leq e\leq \frac{L_0}{20}
$$

- Angle d'inclinaison :

$$
\tan(\alpha) = \frac{H}{L_2} = \frac{153}{240} = 0,64 \to \alpha = 32,62^{\circ}
$$
  
\n
$$
\cos(\alpha) = \frac{L_2}{L} \implies L = \frac{L_2}{\cos \alpha} = \frac{2,40}{\cos 32,62} = 2,85 \text{ m.}
$$
  
\n
$$
\implies L_0 = L + L_2
$$
  
\nDonc: L<sub>0</sub> = 2,85 +1,55 = 4,40 m.  
\n
$$
\frac{440}{30} \le e_p \le \frac{440}{20}
$$

14,66 cm  $\leq e_p \leq 22$  cm On prend : ep = 15 cm.

 $\checkmark$  Donc l'épaisseur de la paillasse et du palier est : 15 cm.

# III.4.5. Détermination des sollicitations de calcul :

Les dimensions des marches étant très faibles par rapport à la portée de la paillasse, nous pourrons admettre que leur poids est uniformément reparti sur la paillasse, le calcul se fera pour 1ml d'emmarchement et pour une bande de 1 m de projection horizontale. Ainsi, l'escalier est assimilé à une poutre simplement appuyée soumise à flexion simple.

## a- Charges permanentes :

## Volée (Paillasse) :

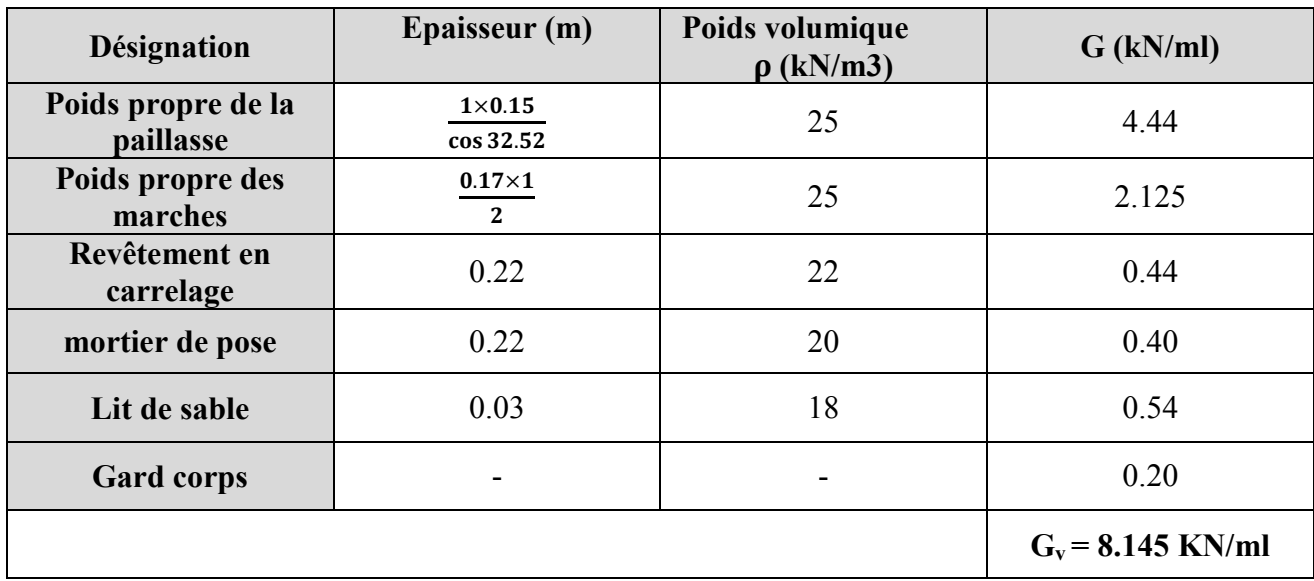

## Tableau III.4.1. Charge permanente de la volée.

#### $\triangleright$  palier :

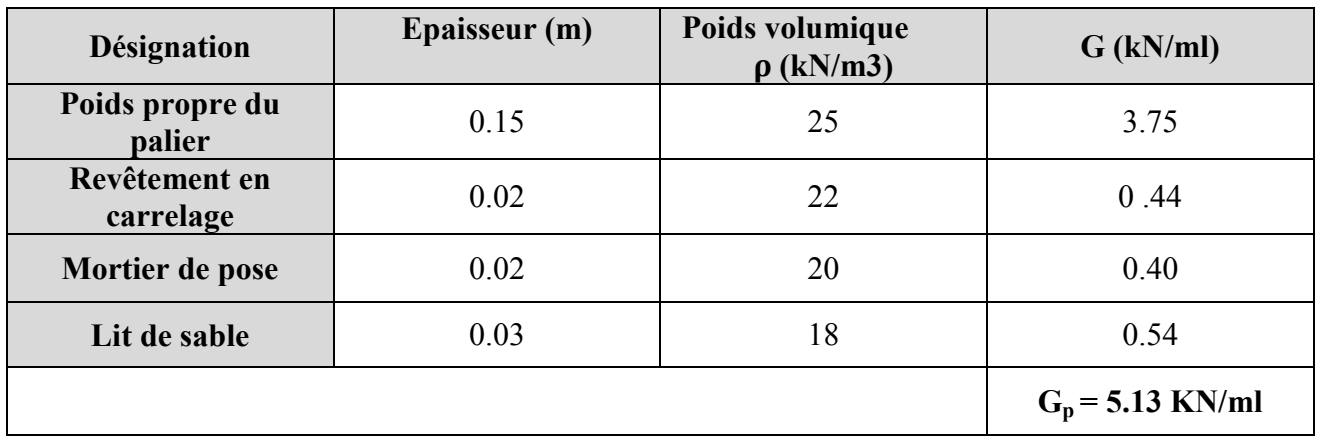

Tableau III.4.2. Charge permanente du palier.

## b- Surcharge d'exploitation :

La surcharge d'exploitation des escaliers est donnée par le DTR B.C.2.2 [19] pour une construction à usage d'habitation et service elle est la même pour la volée et le palier.

 $Q = 2.5 \times 1$  m = 2.5 kN/ml.

## c- Combinaisons de charges :

## L'état limite ultime (ELU) :  $qu = 1.35$  G + 1.5Q

- La volée :  $q_u = 1.35G_v + 1.5Q_v = (1.35 \times 8.145 + 1.5 \times 2.5) = 14.75$  KN/ml.
- Le palier :  $q_u = 1.35G_p + 1.5Q_p = (1.35 \times 5.13 + 1.5 \times 2.5) = 10.68$  KN/ml.
- Le mur :  $q_u = 1.35 \times 1,794 = 2.42$  KN/ml.

## L'état limite de service (ELS) :  $qs = G + Q$

- La volée :  $q_s = G_v + Q_v = (8,145 + 2,5) = 10.645$  KN/m.
- Le palier :  $q_s = G_p + Q_p = (5.13 + 2.5) = 7.63$  KN/m.
- Le mur :  $q_s = 1 \times 1,794 = 1,794$  KN/ml.

La charge concentrée : Une charge concentrée (verticale) sur l'extrémité du palier due à la charge du mur intérieur.

 $G_m = \rho (H - e) = 1.30 (1.53 - 0.15) = 1.794$  KN/ml.

Avec :

- ρ : Poids volumique du mur intérieur.
- H : hauteur du mur.
- e : épaisseur du palier.

 $p_u = 1.35 \times 1.794 = 2.42$  KN/ml.

#### III.4.6. Calcul des moments et efforts tranchants à l'ELU :

Pour déterminer les efforts dans la volée et le palier, on fera référence aux lois de la RDM en prenant l'ensemble (volée + palier) comme une poutre isostatique partiellement encastrée aux appuis.

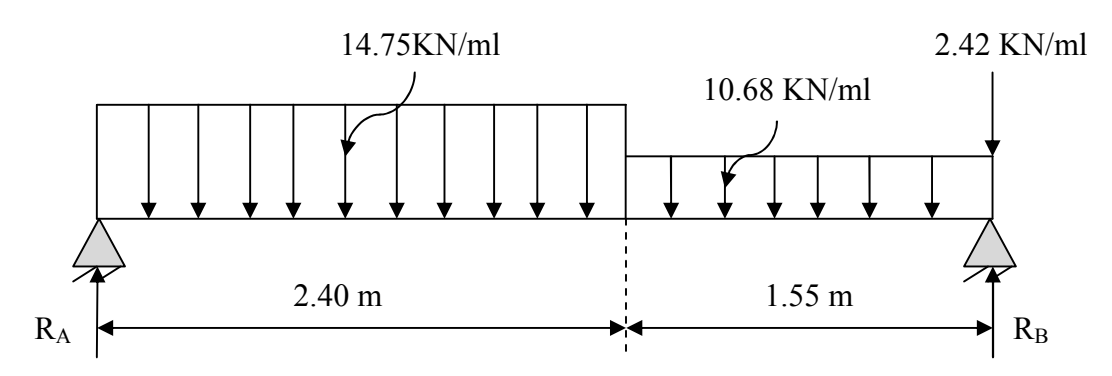

Figure III.4.3. Schéma statique de calcul à l'ELU.

Calcul des réactions d'appuis :

$$
\Sigma F = 0
$$
  $\longrightarrow$   $R_A + R_B = (14.75 \times 2.40) + (10.68 \times 1.55) + 2.42 = 54.374$  KN.

 $R_A + R_B = 54.374$  KN.

$$
\sum M/A = 0
$$
  
- R<sub>B</sub> × 3.95 + 14.75 × 2.4 ×  $\frac{2.4}{2}$  + 10.68 × 1.55 × (2.4 +  $\frac{1.55}{2}$ ) + 2.42 × 3.95 = 0.

Donc :  $R_B = 26.48$  KN.

 $R_A = 27.894$  KN.

- Calcul des efforts tranchants et moments fléchissant :
- $\geq 1^{\text{er}}$  tronçon :  $0 \leq x \leq 2,40$ m :

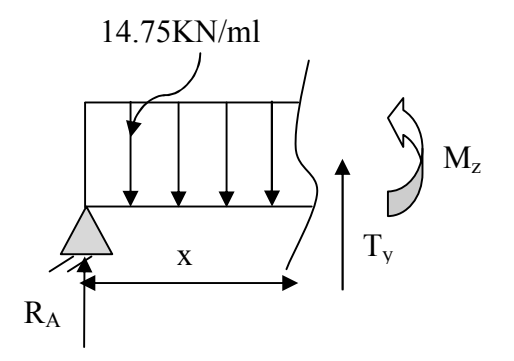

Efforts tranchants :

$$
\Sigma F/yy' = 0 \rightarrow T_y = 14,75x - 27,894
$$
  

$$
\begin{cases} x = 0m \rightarrow T_y = -27,89 \text{ KN.} \\ x = 2,40m \rightarrow T_y = 7,51 \text{ KN.} \end{cases}
$$

Moments fléchissant :

$$
\Sigma M/A = 0 \rightarrow M_z = 27,894x - 14,75\frac{x^2}{2}
$$
  $\left\{\n\begin{array}{l}\nx = 0m \rightarrow M_z = 0 \text{ KN. m} \\
x = 2,40m \rightarrow M_z = 24,47 \text{ KN. m}\n\end{array}\n\right.$ 

>  $2<sup>er</sup>$  tronçon : **2,40m** ≤ **x** ≤ **3,95m :** 

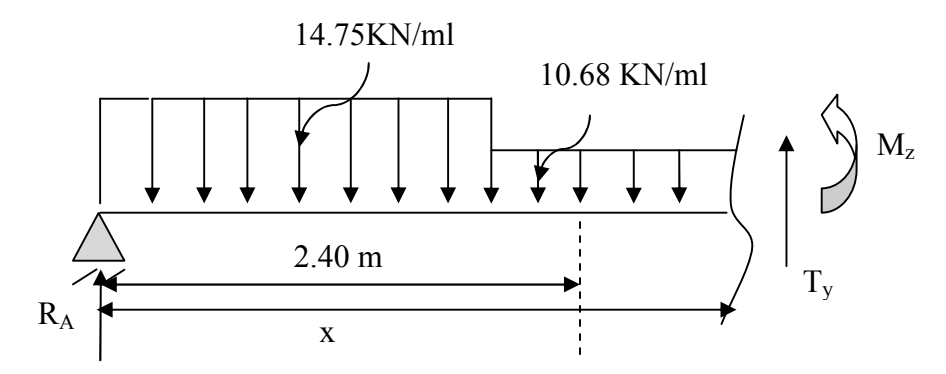

#### Efforts tranchants :

 $\sum$  F/yy' = 0  $\rightarrow$  T<sub>y</sub> = 14,75(2,40) + 10,68(x - 2,40) – 27,89

 $\begin{cases} x = 2,40m \rightarrow T_y = 7,51 \text{ KN.} \\ x = 3.05m \rightarrow T = 34.06 \text{ KN.} \end{cases}$  $x = 3.95m \rightarrow T_y = 24.06$  KN.

## Moments fléchissant :

 $\sum M/A = 0 \rightarrow M_z = 27,894x - 14,75(2,40) \left[ x - \frac{2,40}{2} \right] - \frac{10,68}{2} (x - 2,40)^2$ 

$$
\begin{cases}\n x = 2,40 \text{m} \rightarrow M_z = 24,47 \text{ KN}.\text{m} \\
 x = 3,95 \text{m} \rightarrow M_z = 0 \text{ KN}.\text{m}\n\end{cases}
$$

## • Calcul du moment maximal  $Mz_{\text{max}}$ :

Le moment fléchissant atteint sa valeur maximale lorsque l'effort tranchant s'annule

D'où :

$$
Ty(x) = \frac{dM_u(x)}{dx} = 0 \rightarrow T_y = 14{,}75x - 27{,}894 = 0 \rightarrow x = 1{,}89 \text{ m}.
$$

Le moment Mz(x) est max pour la valeur  $x = 1,89$  m.

Donc : Mz <sub>max</sub> = 27,894 (1,89) – 14,75 $\frac{(1,89)^2}{2}$ 

 $Mz_{\text{max}} = 26,38 \text{ kN.m.}$ 

## Remarque :

Afin de tenir compte de l'encastrement partiel aux extrémités, on porte une correction a l'aide des coefficients réducteur pour le moment Mumax aux appuis et en travée 0.3 et 0.85 respectivement.

## $\triangleright$  Aux appuis:

 $M_{ua} = -0.3$  Mz  $_{max} = -0.3$ . 26,38 = -7,91 KN.m

## > En travées :

 $M_{\text{ut}} = 0.85$  Mz  $_{\text{max}} = 0.85$ . 26,38 = 22,42 KN.m

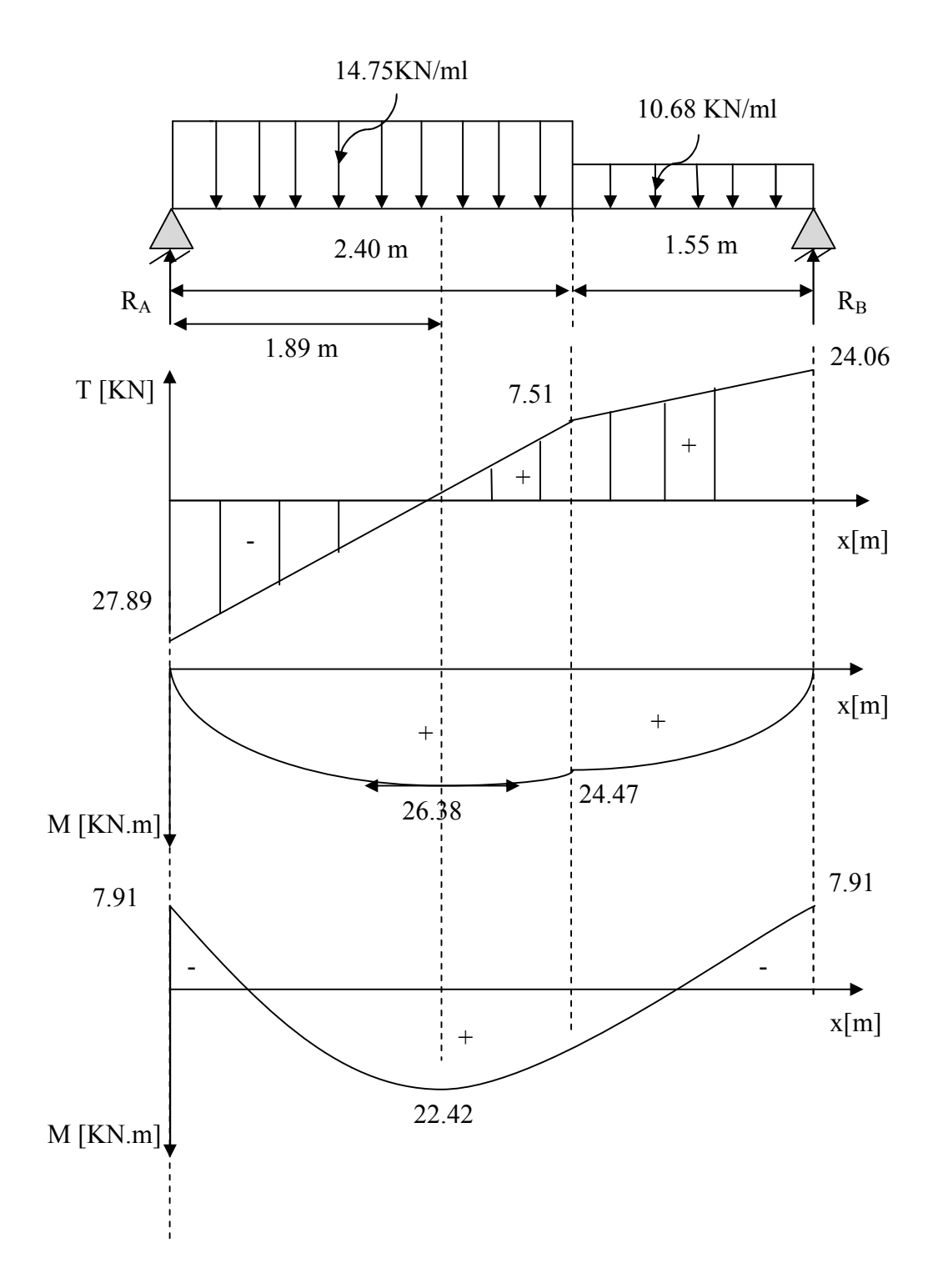

# Le résultat trouvé figure sur le diagramme ci-dessous :

Figure III.4.4. Diagramme des moments fléchissant et efforts tranchant à l'ELU.

### III.4.7. Calcul du ferraillage à l'ELU :

Le calcul des armatures sera basé sur le calcul d'une section rectangulaire, soumise à la flexion simple pour une bande de 1m et d'épaisseur ( $e_p = 20$ cm). En utilisant les moments et les efforts calculés précédemment, dont les caractéristiques géométriques sont :

 $f_{\text{bu}} = 0.85 \frac{f_{\text{c28}}}{\gamma_{\text{b}}} = 0.85 \frac{25}{1.5} = 14.2 \text{ MPa}.$  $\sigma_{st}$  = 348 MPa.

 $b = 100$  cm;  $c = 2$  cm;  $d = 13$  cm.

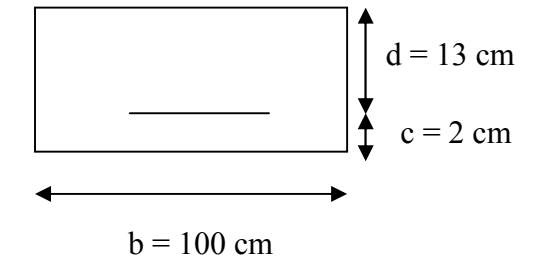

- a) Aux appuis :  $Mua = 7.91$  KN.m
- Armatures principales :

$$
\mu_a = \frac{M_{ua}}{b.d^2 f_{bc}} = \frac{7,91.10^3}{100.13^2.14,2} = 0,032 < \mu_l = 0,392 \implies \text{SSA}.
$$

La section est simplement armée (S.S.A) donc les armatures comprimées ne sont pas nécessaires  $(Asc = 0 cm<sup>2</sup>)$ .

$$
\mu_a = 0.032 \quad \Rightarrow \quad \beta = 0.984.
$$

$$
A_{a} = \frac{M_{ua}}{\beta \cdot 0.05t} = \frac{7,91.10^{3}}{0,984.13.348} = 1,78 \text{ cm}^{2}.
$$

Soit :  $5H A10 = 3.92 \text{cm}^2$ ; avec un espacement  $St = 20 \text{cm}$ .

#### - Armatures de répartition:

$$
A_r = \frac{A_a}{4} = \frac{3.14}{4} = 0.785 \text{cm}^2.
$$

Soit :  $4HAA = 2,01 \text{cm}^2$ ; avec un espacement St = 25cm.

- b) En travée : Mut =  $22,42$  KN.m
- Armatures principales :

$$
\mu_{\rm t} = \frac{M_{\rm ut}}{b \cdot d^2 f_{\rm bc}} = \frac{22,42.10^3}{100.13^2.14,2} = 0,093 < \mu_{\rm l} = 0,392 \implies \text{SSA}.
$$

La section est simplement armée (S.S.A) donc les armatures comprimées ne sont pas nécessaires  $(Asc = 0 \text{ cm}^2)$ .

$$
\mu_t = 0.093 \ \to \ \beta = 0.958.
$$

$$
A_t = \frac{M_{ut}}{\beta . d.\sigma_{st}} = \frac{22.42 \cdot 10^3}{0.958 \cdot 13.348} = 5.17
$$
 cm<sup>2</sup>.

Soit :  $5H A12 = 5{,}65cm^2$ ; avec un espacement  $St = 20cm$ .

## - Armatures de répartition:

$$
A_r = \frac{A_t}{4} = \frac{6.79}{4} = 1,69 \text{cm}^2.
$$

Soit :  $4HAA = 2,01 \text{cm}^2$ ; avec un espacement St = 25cm.

#### III.4.8. Vérifications des contraintes à l'ELU :

#### Conditions de non fragilité du béton (A.4.2,1/BAEL91modifié 99) :

 $A_{\text{min}} = 0.23$ . b. d  $f_{t28}$  $f_e$  $= 0.23 \times 100 \times 13 \times$  $\frac{2.1}{400}$  = 1,57cm<sup>2</sup>.

Aux appuis :  $A_a = 3.92 > A_{min} = 1.57 \text{cm}^2 \implies$  Condition vérifiée.

En travée :  $A_t = 5.65 > A_{min} = 1.57 \text{cm}^2$   $\implies$  Condition vérifiée.

## Ecartement des barres (Art A.8.2.42 /BAEL91) :

L'écartement des barres d'une même nappe d'armatures ne doit pas dépasser les valeurs suivantes :

.Armatures principales :  $S_t \le \text{min}(3h, 33cm) = 33cm$ .

Aux appuix :  $S_t = 20$  cm  $\}$  < Min {3h, 33cm} = 33cm .........Condition vérifiée.<br>En travées :  $S_t = 20$  cm $\}$  < Min {3h, 33cm} = 33cm .........Condition vérifiée.

.Armatures de répartition :  $S_t \leq \min(4h, 45cm) = 45cm$ .

Aux appuix :  $S_t = 25cm$ <br>En travées :  $S_t = 25cm$  < Min {4h, 45cm} = 45cm ..........Condition vérifiée.

### Vérification de l'effort tranchant (A.5.1,21/BAEL91modifié 99) :

La fissuration est peu préjudiciable, donc :

On doit vérifier que :  $\tau_{\rm u} = \frac{\tau_{\rm umax}}{b \cdot d} \le \bar{\tau}_{\rm u} = \min\left\{0, 2\frac{f_{c28}}{\gamma_{\rm b}}; 5 \text{ MPa}\right\} = 3{,}33 \text{ MPa}.$ 

Avec :  $\tau_u$  : Contrainte de cisaillement.

$$
\gamma_b = 1.5
$$
; f<sub>c28</sub> = 25 MPa.

Pour cela il suffit de vérifier la section la plus sollicitée.

Dans notre cas  $T_{\text{unax}} = 27.89$  KN.

$$
\tau_{\rm u} = \frac{\tau_{\rm u}}{\rm b.d} = \frac{27,89 \times 10^3}{1000 \times 130} = 0,21 \text{ MPa} < \bar{\tau}_{\rm u} = 3,33 \text{ MPa} \quad \Longrightarrow \text{Condition } \text{veinfinite}.
$$

 $\checkmark$  Il n'y a aucun risque de cisaillement, donc les armatures transversales ne sont pas nécessaires.

Influence de l'effort tranchant au niveau des appuis (Art A.5.1,313/BAEL91) :

#### a) Influence sur le béton :

On doit vérifier que : 
$$
V_{max} < 0
$$
, 4. b. a.  $\frac{f_{c28}}{\gamma_b}$ 

$$
a = 0.9d = 0.9 \times 0.13 = 0.117
$$
 m.

0,4. b. a. 
$$
\frac{f_{c28}}{\gamma_b} = 0.4 \times 1000 \times 0.117 \times \frac{25}{1.5} = 780
$$
 KN.

 $V_{\text{max}} = 27,89 \text{ KN} < 780 \text{ KN} \implies$  Condition vérifiée.

#### b) Influence sur les armatures longitudinales inférieures :

On doit vérifier que :

$$
A\ \geq \frac{1,15}{fe}\ (\ V_u^{max} + \frac{Ma}{0,9\times d}\ )
$$

 $A_a = 3.92 \text{ cm}^2 \ge \frac{1.15}{400 \times 10^2} \left(27.89 + \frac{7.91}{0.9 \times 0.13}\right) \times 10^3 = 2.74 \text{ cm}^2 \dots$  Condition vérifiée.

- T<sub>u</sub>max: effort tranchant en valeur absolue au niveau de l'appui.

- Mua : moment au droit de l'appui.

### Vérification de l'entrainement des barres (A.6.1,3/BAEL91modifié 99) :

On doit vérifier que :  $V_{\rm u}$  $\frac{v_{\rm u}}{0.9.4 \cdot \Sigma \mathbf{U}_{\rm i}} \leq \bar{\tau}_{\rm se} = \Psi_{\rm s}$ .  $\mathbf{f}_{\rm t28}$ 

Avec :

 $\Psi_{s}$ : Coefficient de scellement.

U<sub>i</sub>: Périmètre utile de la barre  $\ll$  i  $\gg$ .

 $\bar{\tau}_{se} = \Psi_s$ .  $f_{t28} = 1.5 \times 2.1 = 3.15$  MPa.

#### Aux appuis :

 $\sum U_i = n \cdot \pi \cdot \varphi = 5 \times 3.14 \times 10 = 157 \text{ mm}$ ; n : nombre de barres.

 $\tau_{se} = \frac{27,89 \times 10^3}{0.9 \times 130 \times 157} = 1,518 \text{ MPa } < \bar{\tau}_{se} = 3,15 \text{ MPa } \implies$  Condition vérifiée.

#### En travée :

 $\sum U_i = n \cdot \pi \cdot \varphi = 5 \times 3.14 \times 12 = 188.4 \text{ mm}$ ; n : nombre de barres.

 $\tau_{se} = \frac{27,89 \times 10^3}{0.9 \times 130 \times 188.4} = 1,265 \text{ MPa } < \bar{\tau}_{se} = 3,15 \text{ MPa } \implies \text{ Condition verifyi}$ 

 $\checkmark$  Donc il n y a pas de risque d'entrainement des barres.

#### Ancrage des barres (Art A.6.1.22 BAEL 91 modifié 99) :

$$
\mathbf{L_s} = \frac{\emptyset \times \mathbf{f_e}}{4 \times \mathbf{t_{su}}}
$$

 $\tau_{\text{su}} = 0.6 \times \Psi^2 \times f_{\text{t28}} = 0.6 \times (1.5)^2 \times 2.1 = 2.835 \text{MPa}.$ 

Pour  $\varphi = 1$ cm :

$$
L_s = \frac{1 \times 400}{4 \times 2,835} = 35.27
$$
 cm  $\implies$   $L_s = 37$ cm.

Pour  $\varphi = 1.2$ cm :

 $L_s = \frac{1.2 \times 400}{4 \times 2.835} = 42.32$  cm  $\implies L_s = 45$ cm.

Vu que la longueur de scellement est importante, les règles de BAEL 91 admettent que l'ancrage d'une barre rectiligne terminée par un crochet normal est assuré lorsque la portée ancrée mesurée hors crochet «  $L_c$  » est au moins égale à  $0.4L_s$  pour les aciers H.A.

Pour les HA 10 :

 $L_c = 0.4 L_s = 0.4 \times 37$   $\implies$   $L_c = 15$ cm.

Pour les HA 12 :

 $L_c = 0.4 L_s = 0.4 \times 45$   $\implies$   $L_c = 18 \text{cm}$ .

## III.4.9. Calcul des moments et efforts tranchants à L'ELS :

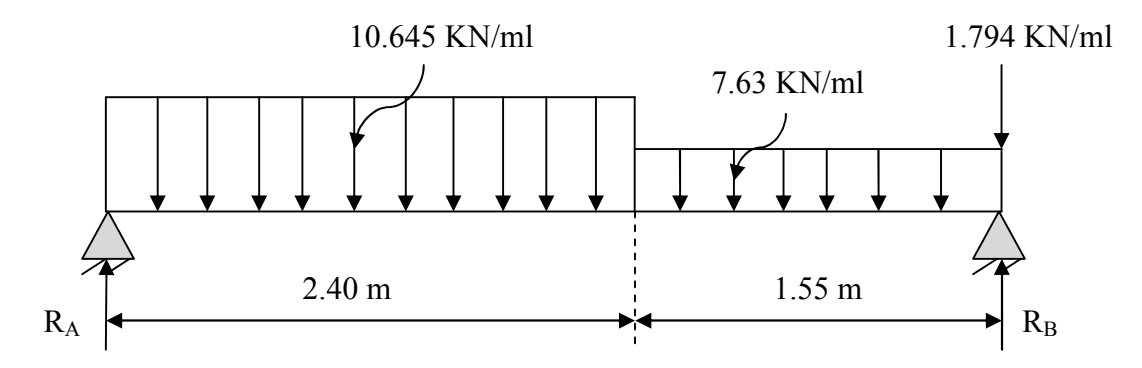

Figure III.4.5. Schéma statique de calcul à l'ELS.

Calcul des réactions d'appuis :

 $\Sigma$  F = 0  $\longrightarrow$  R<sub>A</sub> + R<sub>B</sub> = (10.645 × 2.40) + (7.63 × 1.55) + 1.794 = 39.17 KN.

 $R_A + R_B = 39.17$  KN.

 $\Sigma$  M/A = 0  $-$  R<sub>B</sub> × 3.95 + 10.645 × 2.4 ×  $\frac{2.4}{2}$  + 7.63 × 1.55 × (2.4 +  $\frac{1.55}{2}$ ) + 1.794 × 3.95 = 0 **Donc** :  $R_B = 19.06$  KN.

 $R_A = 20.11$  KN.

- Calcul des efforts tranchants et moments fléchissant :
	- $\geq 1^{\text{er}}$  tronçon :  $0 \leq x \leq 2,40$ m :

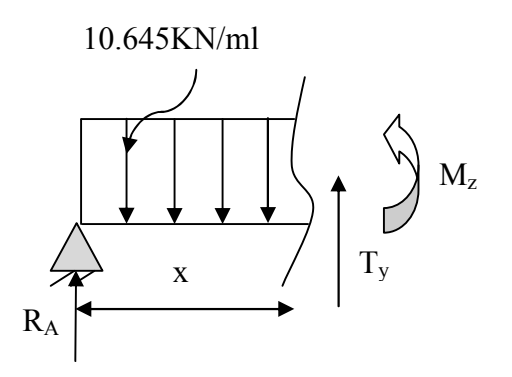

Efforts tranchants :

$$
\Sigma F/yy' = 0 \rightarrow T_y = 10,645x - 20,11
$$
  

$$
\begin{cases} x = 0m \rightarrow T_y = -20,11 \text{ KN.} \\ x = 2,40m \rightarrow T_y = 5,438 \text{ KN.} \end{cases}
$$

## Moments fléchissant :

 $\sum M/A = 0 \rightarrow M_z = 20,11x - 10,645 \frac{x^2}{2}$ 

$$
\begin{cases}\nx = 0m \\
x = 2,40m \rightarrow M_z = 0 \text{ KN. m} \\
x = 2,40m \rightarrow M_z = 17,61 \text{KN. m}\n\end{cases}
$$

# $≥ 2<sup>er</sup> tronçon : 2,40m ≤ x ≤ 3,95m :$

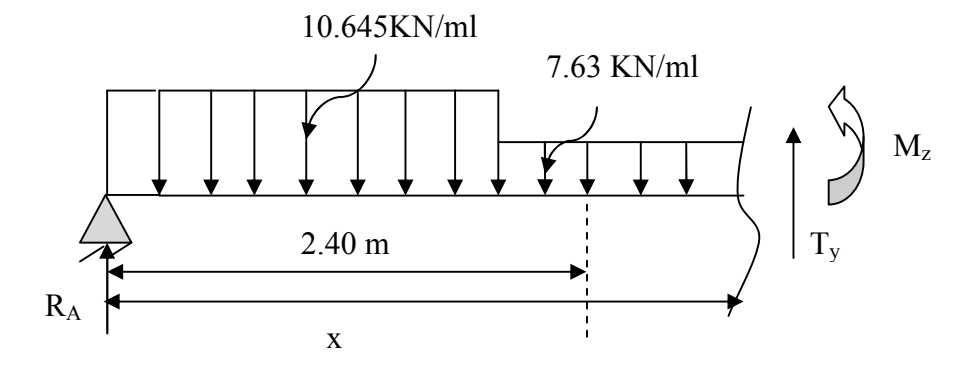

Efforts tranchants :

$$
\Sigma
$$
 F/yy' = 0  $\rightarrow$  T<sub>y</sub> = 10,645(2,40) + 7,63(x - 2,40) – 20,11

- $\begin{cases} x = 2,40m \rightarrow T_y = 5,438 \text{ KN.} \\ x = 2.95m \rightarrow T = 17.264 \text{ KN.} \end{cases}$  $x = 3.95m \rightarrow T_y = 17.264$  KN.
- Moments fléchissant :

$$
\sum M/A = 0 \rightarrow M_z = 20,11x - 10,645(2,40) \left[ x - \frac{2,40}{2} \right] - \frac{7,63}{2} (x - 2,40)^2
$$
  

$$
\left\{ \begin{array}{l} x = 2,40m \rightarrow M_z = 17,61 \text{ KN.m} \\ x = 3,95m \rightarrow M_z = 0 \text{ KN.m} \end{array} \right.
$$

#### • Calcul du moment maximal  $Mz_{max}$ :

Le moment fléchissant atteint sa valeur maximale lorsque l'effort tranchant s'annule D'où :

$$
Ty(x) = \frac{dM(x)}{dx} = 0 \implies T_y = 10,645x - 20,11 = 0 \implies x = 1,89 \text{ m}.
$$

Le moment Mz(x) est max pour la valeur  $x = 1,89$  m.

Donc : Mz <sub>max</sub> = 20,11 (1,89) – 10,645 $\frac{(1,89)^2}{2}$ 

 $Mz_{\text{max}} = 18,99$  kN.m

#### Remarque :

Afin de tenir compte de l'encastrement partiel aux extrémités, on porte une correction a l'aide des coefficients réducteur pour le moment Mumax aux appuis et en travée 0.3 et 0.85 respectivement.

# $\triangleright$  Aux appuis:

 $M_{ua}$  = - 0,3 Mz  $_{max}$  = - 0,3. 18,99 = -5,697 KN.m

> En travées :

 $M_{ut} = 0.85$  Mz  $_{max} = 0.85$ . 18,99 = 16,142 KN.m

## Le résultat trouvé figure sur le diagramme ci-dessous :

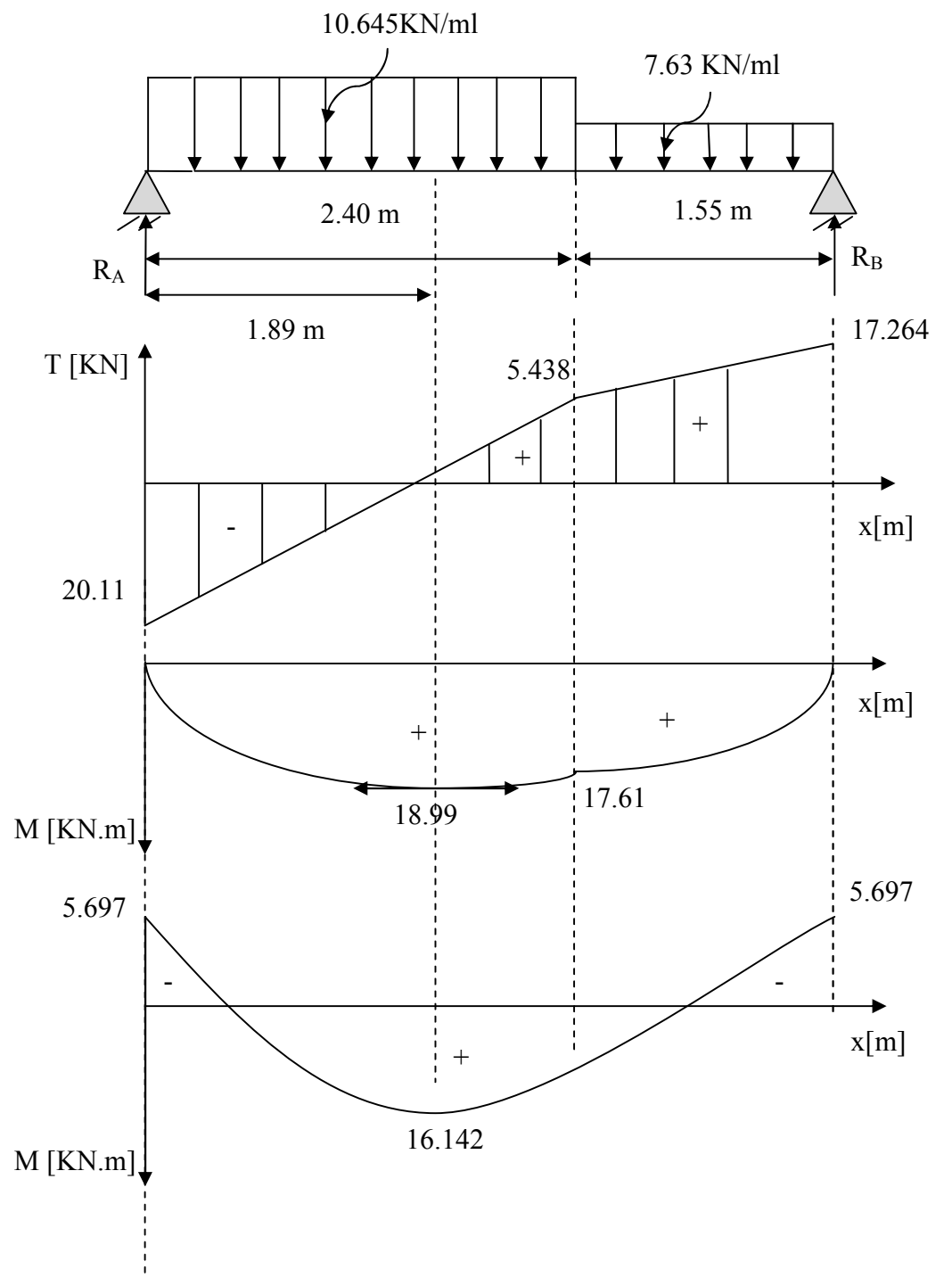

Figure III.4.6. Diagramme des moments fléchissant et efforts tranchant à l'ELU.

# III.4.10. Vérification à L'ELS :

## a) État limite de compression du béton (BAEL91:Art A.4.5, 2) :

Pour se disposer du calcul de la contrainte de compression on doit vérifier la condition suivante :

$$
\sigma_{bc} \leq \overline{\sigma_{bc}} = 0, 6f_{c28} = 15 \text{ MPa}.
$$

$$
Avec : \sigma_{bc} = \frac{\sigma_{st}}{k_1} ; \sigma_{st} = \frac{M_s}{\beta_1 \cdot d \cdot A}
$$

En travée :

On a :  $M_s = 16,142$  KN.m et  $A_s = 5.65$ cm<sup>2</sup>

$$
\rho_1 = \frac{100 \times A_s}{b \times d} = \frac{100 \times 5,65}{100 \times 13} = 0,435 \rightarrow \left\{ \begin{array}{l} \beta_1 = 0,899\\ K_1 = 34.5 \end{array} \right.
$$

D'où la contrainte dans les aciers est :

$$
\sigma_{s} = \frac{M_{s}}{\beta_{1} d A_{st}} = \frac{16,142 \times 10^{3}}{0,899 \times 13 \times 5,65} = 244,46 \text{ MPa}
$$

 $\sigma_s = 244,46 \text{MPa } \leq \overline{\sigma}_s = 348 \text{MPa } \Rightarrow$  Condition vérifiée.

La contrainte dans le béton est :

On doit vérifier :  $\sigma_{bc} \leq \overline{\sigma}_{bc} = 0.6 \times f_{c28} = 15 \text{ MPa}.$ 

$$
\sigma_{bc} = \frac{\sigma_s}{K_1} = \frac{244,46}{34,5} = 7,085 \text{MPa} \le \overline{\sigma}_{bc} = 15 \text{MPa} \implies \text{Condition verify:}
$$

**Aux appuis :**  $M_s = -5,697$  KN.m;  $A_s = 3.92$ cm<sup>2</sup>

$$
\rho_1 = \frac{100 \times A_s}{b \times d} = \frac{100 \times 3.92}{100 \times 13} = 0.302 \rightarrow \left\{ \begin{array}{l} \beta_1 = 0.913\\ K_1 = 42.47 \end{array} \right.
$$

D'où la contrainte dans les aciers est :

$$
\sigma_{\rm s} = \frac{M_{\rm s}}{\beta_1 d \, A_{\rm s}} = \frac{5,697 \times 10^3}{0,913 \times 13 \times 3,92} = 122,45 \text{ MPa}
$$

$$
\sigma_{\rm s} = 122,45 \text{ MPa} \le \overline{\sigma}_{\rm s} = 348 \text{ MPa} \Rightarrow \text{Condition verify the}
$$

La contrainte dans le béton est :

$$
\sigma_{bc} = \frac{\sigma_s}{K_1} = \frac{122.45}{42.47} = 2.88 \text{MPa} \le \overline{\sigma}_{bc} = 15 \text{MPa} \implies \text{Condition verify:}
$$

### b) Etat limite d'ouverture des fissures : (BAEL91/Art A.4.5, 32)

L'escalier n'est pas exposé aux intempéries et aux milieux agressifs, ce qui veut dire que la fissuration est peu nuisible, donc aucune vérification n'est nécessaire.

#### c) Etat limite de déformation (BAEL99/Art B.6.5) :

Les règles de BAEL (Art B.6.5.1) précisent qu'on peut admettre qu'il n'est pas nécessaire de vérifier la flèche si les conditions suivantes sont vérifiées :

$$
1) \ \ \frac{h}{L} \geq \frac{1}{16} \qquad \ ; \qquad \ \ 2) \ \ \frac{A_s}{bd} < \frac{4.2}{f_e} \qquad \ ; \quad \ \ 3) \ \ \frac{h}{L} \geq \frac{M_t}{10 M_0}
$$

Vérifications :

<sup>≥</sup> ⟹ <sup>=</sup> 0,037 <sup>&</sup>lt; <sup>=</sup> 0,062……………….condition non vérifiée.

Etant donné qu'une condition sur trois n'est pas vérifiée, il est nécessaire de vérifier la flèche.

Calcul de la flèche :

$$
f_v = \frac{M_s. l^2}{10. E_v. I_{fv}} < \bar{f} = \frac{L}{500} = \frac{395}{500} = 0,79 \text{ cm.}
$$
  
\nV<sub>1</sub>  
\nV<sub>2</sub>  
\n $v_2$   
\n $v_1$   
\n $v_2$   
\n $v_2$   
\n $v_1$   
\n $v_2$   
\n $v_2$   
\n $v_1$   
\n $v_2$   
\n $v_2$   
\n $v_1$   
\n $v_2$   
\n $v_2$   
\n $v_1$   
\n $v_2$   
\n $v_1$   
\n $v_2$   
\n $v_1$   
\n $v_2$   
\n $v_1$   
\n $v_2$   
\n $v_1$   
\n $v_2$   
\n $v_1$   
\n $v_2$   
\n $v_1$   
\n $v_2$   
\n $v_1$   
\n $v_2$   
\n $v_1$   
\n $v_2$   
\n $v_1$   
\n $v_2$   
\n $v_1$   
\n $v_2$   
\n $v_1$   
\n $v_2$   
\n $v_1$   
\n $v_2$   
\n $v_1$   
\n $v_2$   
\n $v_1$   
\n $v_2$   
\n $v_1$   
\n $v_2$   
\n $v_1$   
\n $v_2$   
\n $v_1$   
\n $v_2$   
\n $v_1$   
\n $v_2$   
\n $v_1$   
\n $v_2$   
\n $v_1$   
\n $v_2$   
\n $v_1$   
\n $v_2$   
\n $v_1$   
\n $v_2$   
\n $v_1$   
\n $v_2$   
\n

Avec :

Ms : Moment fléchissant maximal.

Figure III.4.7. Section droite des escaliers.

f : La flèche admissible.

 $E_v$ : Module de la déformation différé  $E_v = 3700.\sqrt[3]{f_{c28}} = 10818,865 \text{ MPa}.$ 

Ifv : moment d'inertie fictif de la section homogénéisée par rapport au centre de gravité de la section.

 $V_1$ : position de l'axe neutre.

Moment statique de la section homogénéisée par rapport à l'axe xx passant par la fibre extrême supérieur Sxx' :

$$
S_{xx'} = \frac{b \cdot h^2}{2} + 15 \cdot A_t \cdot d = \frac{100 \cdot 15^2}{2} + (15.556.13) = 123342 \cdot 2 \cdot \text{cm}^2.
$$

Aire de la section homogénéisée  $B_0$ :

 $A_t$ : section d'armatures tendues.

 $B_0 = b.h + 15A_t = (100 \times 15) + (15 \times 5,56) = 1583,4 \text{ cm}^2$ .

## Position du centre de gravité :

$$
V_1 = \frac{S_{xx'}}{B0} = \frac{12334.2}{1583.4} = 7.79
$$
 cm.

 $V_2$ = h – V<sub>1</sub> = 15 – 7,79 = 7,21 cm.

## Moment d'inertie de la section homogénéisée/G :

I0 : Moment d'inertie de la section homogénéisée par rapport au centre de gravité :

$$
I_{0} = \frac{b}{3}(V_1^3 + V_2^3) + 15. A_t. (V_2 - c)^2
$$

D'où:

$$
I_0 = \frac{100}{3}(7.79^3 + 7.21^3) + 15.556(7.21 - 2)^2 = 30514.97 \text{ cm}^4
$$

Calcul des coefficients :

 $\rho = \frac{A_t}{b.d} = \frac{5,65}{100.13} = 0,0043 \longrightarrow \rho = 0,43 \quad ; \quad \beta_1 = 0.900$ 

ρ : le rapport des aciers tendus a calcul de la section utile de la nervure (pourcentage d'armatures ).

Aussi :

$$
\lambda_{\rm v} = \frac{0.02 \times f_{\rm t28}}{\rho(2 + \frac{3b_0}{b})} = \frac{0.02 \times 2.1}{0.43(2 + \frac{3 \times 100}{100})} = 0.020
$$

$$
\sigma_{st} = \frac{M_s}{\beta_1 \cdot d \cdot A} = \frac{16,142 \times 10^6}{0,900 \times 130 \times 565} = 244,187 \text{ MPa}.
$$

Donc :

$$
\mu = \max (1 - \frac{1.75 \times f_{t28}}{4 \times \rho \times \sigma_{st} + f_{t28}}; 0)
$$
  

$$
\mu = \max (1 - \frac{1.75 \times 2.1}{4 \times 0.43 \times 244.187 + 2.1}; 0)
$$
  

$$
\mu = \max (0.991; 0) = 0.991
$$

Et :

$$
I_{fv} = 1.1 \times \frac{I_0}{1 + \lambda_v \times \mu} = 1.1 \times \frac{30514,97}{1 + 0.020 \times 0.991} = 32914,11
$$

#### Au final :

$$
f_v = \frac{M_s.l^2}{10.E_v.I_{fv}} = \frac{16{,}142\times 10^5\times (395)^2}{10\times 10818{,}86\times 32914{,}11\times 10^2} =
$$

 $f = 0.707 < \overline{f} = 0.79$  cm  $\qquad \qquad$  Condition vérifiée.

## III.4.11. Conclusion:

Les armatures calculées à l'ELU sont suffisantes. Donc on adopte le même ferraillage d'escaliers pour les différents niveaux

Le ferraillage retenu est le suivant :

> En travée :

Armatures principales :  $5HA$  12 ;  $St = 20$  cm.

Armatures de répartition :  $4HA 8$ ; St = 25 cm.

 $\triangleright$  Aux appuis :

Armatures principales :  $5HA$  10 ;  $St = 20$  cm.

Armatures de répartition : 4HA 8 ; St = 25 cm.

## III.4.12. Plan de ferraillage de l'escalier :

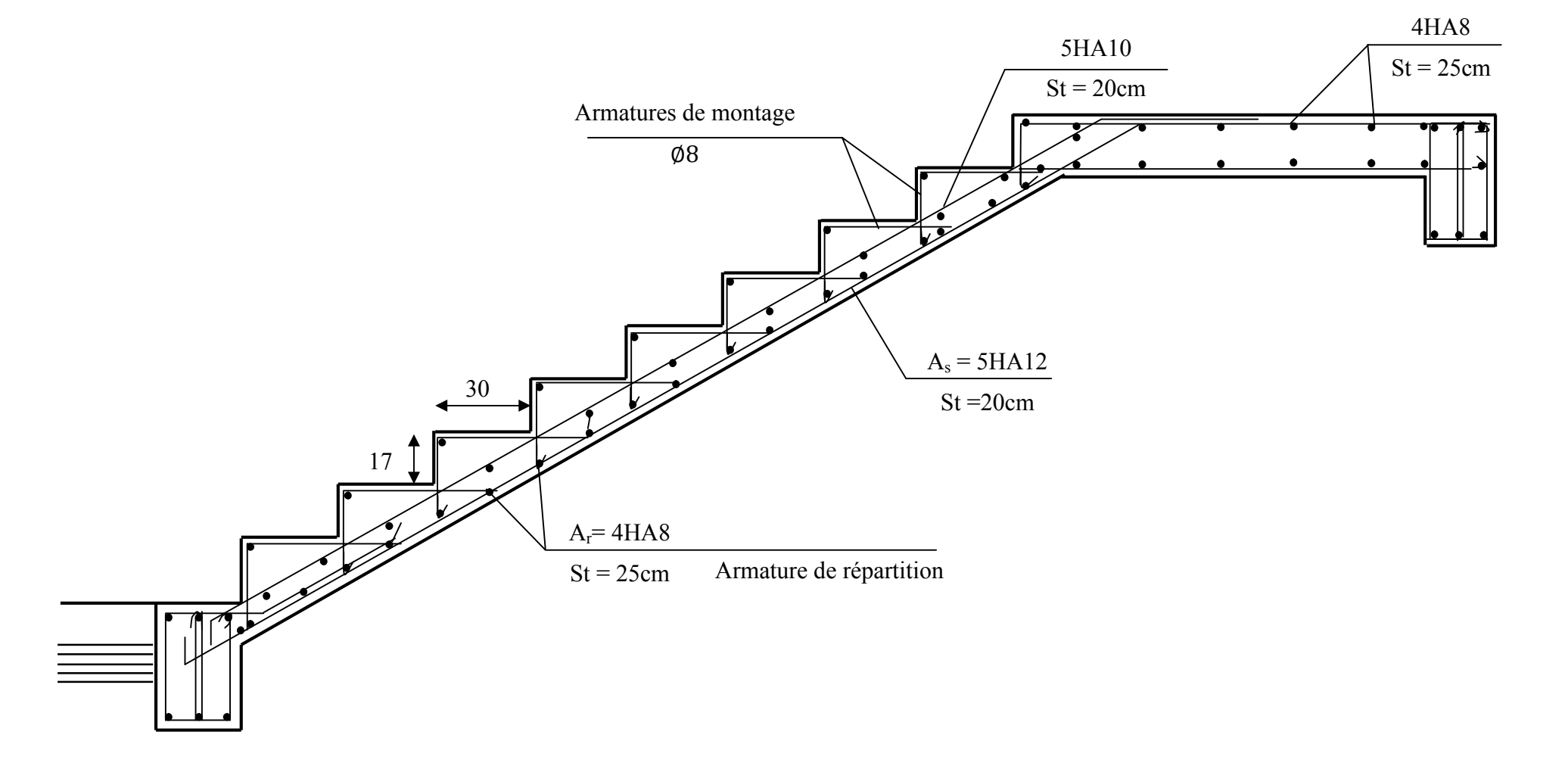

Figure III.4.8. Ferraillage de l'escalier.

# III.5. Calcul de la salle machine :

### Introduction :

Vu le nombre important d'étages dans le bâtiment, un ascenseur est indispensable pour assurer aux habitant un déplacement plus aisé entre les différents étages.

Notre immeuble comporte une cage d'ascenseur munie d'une dalle pleine reposant sur ses 4 côtés de vitesse d'entraînement v=1m/s .Le panneau est rectangulaire, la surface de la cabine est de  $(2.05 \times 2.25 = 4.6125 \text{ m}^2)$  pouvant charger 8 personnes .La charge totale transmise par le système de levage et de la cabine chargée est de 9tonnes.

$$
l_x = 2.05 \text{ m}
$$
;  $l_y = 2.25 \text{ m}$ ;  $S = 4.6125 \text{ m}^2$ ;  $P = 90 \text{KN}$ 

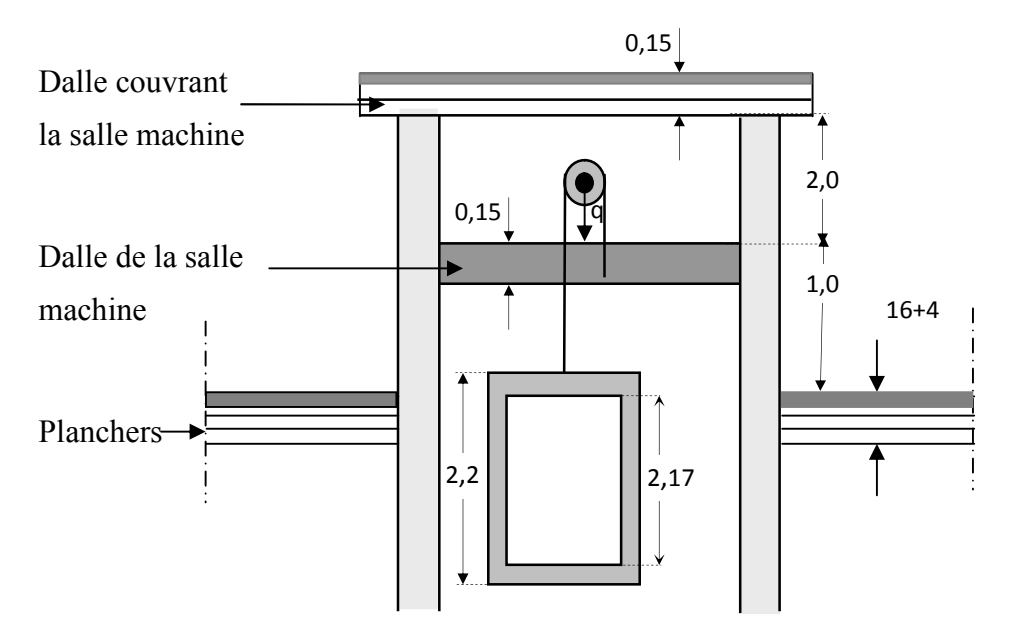

Figure III.5.1. Schéma représentant la coupe verticale de l'ascenseur.

#### III.5.1. Calcul de la dalle pleine de la salle machine :

L'étude du panneau de dalle se fera à l'aide des abaques de PIGEAUD, qui donnent des coefficients permettant de calculer les moments engendrés par les charges localisées, suivant la petite et la grande portée en plaçant la charge concentrée au milieu du panneau.

Les moments de flexion du panneau de dalle dans les deux sens sont donnés par la superposition des moments dus au poids propre et à la charge localisée.

## III.5.2. Dimensionnement :

## Hauteur de la dalle :

La dalle d'ascenseur doit avoir une certaine rigidité vu le poids de la machine.

$$
h_t \ge \frac{L_x}{30} = \frac{205}{30} = 6.83
$$
 cm

Avec : h<sub>t qui</sub> doit être au moins égale à 12cm [RPA99 version 2003].

On optera pour une hauteur  $h_t = 15$ cm

#### III.5.3. Calcul de la dalle pleine sous charge localisée :

La charge totale centrée P est considérée comme appliquée au niveau du feuillet moyen sur le rectangle UV.

Pour le calcul de la dalle, on commence par supposer que le panneau de la dalle simplement appuyée sur le contour, ensuite on tient compte de la continuité et des encastrements sur les appuis de rive.

U et V sont les cotés du rectangle sur lesquels s'applique la charge «P» compte tenu de la diffusion à 45° dans le revêtement et la dalle de béton. Ils sont déterminés au niveau du feuillet moyen de la dalle.

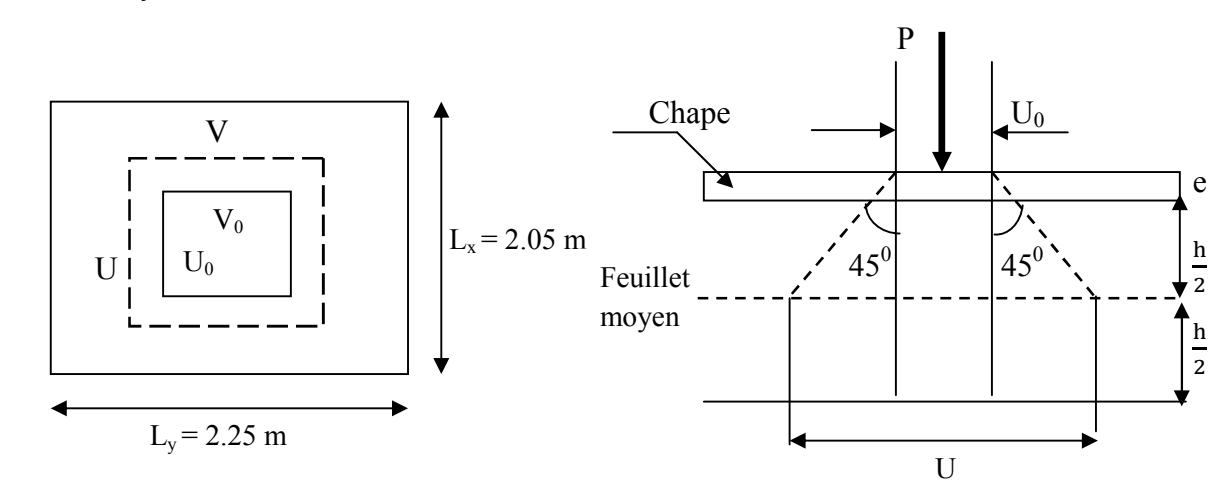

## Figure III.5.2. Schéma représentatif de la diffusion de charge au niveau du feuillet moyen.

Les cotés  $U_0$  et  $V_0$  sont supposés parallèles respectivement à  $L_x$  et  $L_y$ 

 $\rho = \frac{L_x}{L_y} = \frac{2.05}{2.25} = 0.911$ ;  $0.4 \le \rho \le 1$   $\longrightarrow$  la dalle travaille dans les deux sens.

On a :

$$
\begin{cases}\nU = U_0 + 2\xi e + h_t & \longrightarrow U = U_0 + K \times e + h_t \\
V = V_0 + 2\xi e + h_t & \longrightarrow V = V_0 + K \times e + h_t\n\end{cases}
$$

Avec : e : épaisseur du revêtement (e = 5cm)

 $h_t$ : hauteur de la dalle ( $h_t$  = 15cm)

K : revêtement aussi solide que le béton  $(K = 2)$ .

 $U_0$ ,  $V_0$ : cotés du rectangle dans lequel la charge q est concentrée ( $U_0 = V_0 = 80$  cm).

 Le coefficient ξ dépend de la nature du revêtement, dans notre cas la dalle est composée de béton armé, et d'une chape en béton  $\rightarrow \xi = 1.0$ .

D'où :  $U = 80 + 2 \times 5 + 15 = 105$  cm.

 $V = 80 + 2 \times 5 + 15 = 105$  cm.

## III.5.4. Détermination des sollicitations :

#### A l'ELU :

 $q_{\rm u} = 1.35G + 1.5Q$  (Charge uniformément repartie sur une bande de 1 m.)

 $p_u = 1,35P$  (Charge concentrée due au système de levage.)

- Poids propre de la dalle : $G = (25 \times ht + 22 \times e) = (25 \times 0.15) + (22 \times 0.05) =$ 4,85KN/m
- Surcharge d'exploitation :  $Q = 1KN/m^2$

## Alors :

 $q_{\text{u}} = 1.35 \times 4.85 + 1.5 \times 1 = 8.05$  KN/ml

 $p_u = 1,35 \times 90 = 121,5KN$ 

#### A L'ELS :

$$
q_s = G + Q = 4.85 + 1 = 5.85
$$
 KN/ml

 $p_s = P = 90$  KN

## III.5.4. Calcul des moments à l'ELU : A. Calcul des Moment Mx1 et My1 dus au système de levage :

Les moments au milieu de la dalle pour une bande de 1m de longueur dans le sens de la petite portée et de la grande portée sont respectivement :

1m

Les abaques nous donnent les moments au centre du panneau.

$$
\begin{cases}\nM_{x1} = p_u (M_1 + vM_2) \\
M_{y1} = p_u (M_2 + vM_1)\n\end{cases}
$$

Avec:

Lx Ly 1m  $L_{x}$ 

Mx1 et My1 : Moments fléchissant au milieu du panneau dans les sens xx et yy, dues à la charge concentrée.

- P : intensité de la charge concentrée.
- q : Charge uniformément repartie sur toute la dalle.

Figure III.5.3. La section à étudier pour le ferraillage

M $_1$  et M $_2$ : coefficients donnés en fonction de  $\langle$   $\rho$  ; U  $\mathbf{l}_{\mathbf{x}}$ ; V  $\mathbf{l}_{\mathbf{y}}$ à partir des abaques de PIGEAUD.

υ : Coefficient de Poisson  $\begin{cases} v = 0 & \text{à } L' \to L' \end{cases}$  $v = 0.2$  à L'ELS

$$
\begin{cases}\n\rho = \frac{l_x}{l_y} = \frac{205}{225} = 0.91 \\
\frac{U}{l_x} = \frac{105}{205} = 0.5 \rightarrow \text{aprés interpolation, on aura } \begin{cases}\nM_1 = 0.105 \\
M_2 = 0.088\n\end{cases} \\
\frac{V}{l_y} = \frac{105}{225} = 0.4\n\end{cases}
$$

- 
$$
\grave{a}
$$
 l'ELU :  $v = 0$ 

 $M_{x1}^{u} = p_u M_1 = 121.5 \times 0.105 = 12,76$  KN.m.

 $M_{y1}^{u} = p_u M_2 = 121.5 \times 0.088 = 10,69$  KN.m.

#### B. Moments Mx2 et My2 dus au poids propre de la dalle :

On a  $0.4 \leq \rho \leq 1$  donc la dalle travail dans les deux sens.

Dans le sens Lx :  $M_{x2} = \mu_x q_u L_x^2$ 

Dans le sens Ly :  $M_{y2} = \mu_y M_{x2}$ 

 $\mu_x$  et  $\mu_y$ : coefficients donnés en fonction du rapport  $\rho = \frac{1_x}{1_y}$  et du coefficient de Poisson v.

Dans notre cas:

$$
\rho = 0.91; \ v = 0 \rightarrow \text{Abaques de PIGEAUD} \begin{cases} \mu_{\text{x}} = 0.0448\\ \mu_{\text{Y}} = 0.798 \end{cases}
$$

Ce qui donne :

 $M_{\text{X2}}^{\text{u}} = 0.0448 \times 8.05 \times (2.05)^2 = 1.516 \text{ KN.m.}$  $M_{y2}^{u} = 0,798 \times 1,516 = 1,209$  KN.m.

#### C. Superposition des moments agissant au centre du panneau :

$$
\begin{cases} M_x^u = M_{x1}^u + M_{x2}^u = 12.76 + 1.516 = 14.28 \text{ KN. m} \\ M_y^u = M_{y1}^u + M_{y2}^u = 10.69 + 1.209 = 11.90 \text{ KN. m} \end{cases}
$$

#### D. Correction des moments :

Afin de tenir compte de l'encastrement partiel aux extrémités de la dalle non continue, les moments seront minorés, en leur affectant le coefficient 0,85 en travée et 0,3 aux appuis.

Dans le sens de la petite portée x-x :

**En travées :**  $M_x^t = 0.85 \times M_x = 0.85 \times 14.28 = 12.138$  KN.m. Aux appuis :  $M_x^a = 0.3 \times M_x = 0.3 \times 14.28 = 4.284$  KN.m.

#### Dans le sens de la grande portée y-y :

**En travées :**  $M_y^t = 0.85 \times M_y = 0.85 \times 11.93 = 10.141 \text{ KN.m.}$ 

Aux appuis :  $M_y^a = 0.3 \times My = 0.3 \times 11.90 = 3.579$  KN.m.

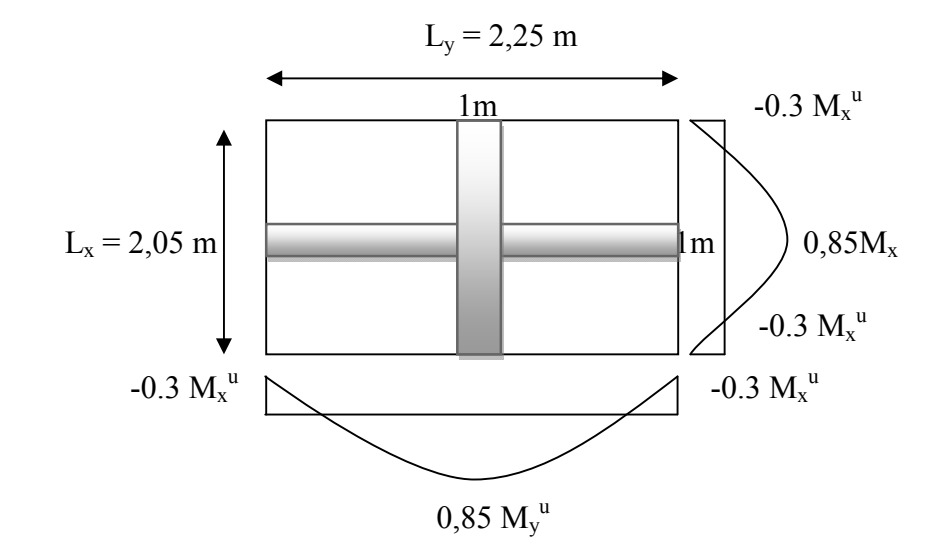

 Figure III.5.4. Les moment en travées et aux appuis dans les deux sens  $(L_x, L_y)$ .

#### III.5.5. Ferraillage à l'ELU :

Le ferraillage se fait en flexion simple pour une bande de 1m de largeur, le moment maximal s'exerce suivant la petite portée par conséquent les armatures correspondantes constitueront le lit inferieur, tel que ses caractéristiques sont :

 $b = 100$  cm;  $d = ht - c = 15 - 3cm = 12$  cm.

#### Dans le sens de la petite portée : x-x

#### Aux appuis :

 $\mu_b = \frac{M_x^a}{bd^2f}$  $\frac{M_{\rm x}^{a}}{b d^{2}f_{\rm bu}} = \frac{4,284 \times 10^{3}}{100 \times 12^{2} \times 14.2} = 0,020 < 0,392$   $\longrightarrow$  La section est simplement armée (SSA) donc

les armatures comprimées ne sont pas nécessaires.

 $\mu_b = 0.020 \rightarrow \beta = 0.990$ .

$$
A_{st}^{a} = \frac{M_{\rm x}^{a}}{\beta d\sigma_{st}} = \frac{M_{\rm x}^{a}}{\beta d_{\gamma_{s}}^{f_{\rm e}}} = \frac{4,284 \times 10^{3}}{0,990 \times 12 \times 348} = 1,036 \text{cm}^{2}
$$

On opte pour  $A_{st}^a = 4H A 8 = 2,01$  cm<sup>2</sup> avec un espacement  $S_t = 25$  cm.

#### En travées :

 $\mu_b = \frac{M_x^t}{b d^2 t}$  $\frac{M_{\rm x}^{\rm t}}{b \cdot d^2 f_{\rm bu}} = \frac{12,138 \times 10^3}{100 \times 12^2 \times 14.2} = 0,059 < 0,392$   $\longrightarrow$  La section est simplement armée (SSA) donc

les armatures comprimées ne sont pas nécessaires.

$$
\mu_b = 0{,}059 \to \beta = 0{,}970.
$$

$$
A_{\rm st}^{\rm t} = \frac{M_{\rm x}^{\rm t}}{\beta \cdot d \cdot \sigma_{\rm st}} = \frac{12,138 \times 10^3}{0,970 \times 12 \times 348} = 2,99 \text{cm}^2
$$

On opte pour  $A_{st}^t = 4HA10 = 3,14$  cm<sup>2</sup> avec un espacement S<sub>t</sub> = 25 cm

## Dans le sens de la grande portée : y-y

#### Aux appuis:

 $\mu_b = \frac{M_y^a}{b d^2 f}$  $\frac{M_y^a}{b \cdot d^2 f_{bu}} = \frac{3.579 \times 10^3}{100 \times 12^2 \times 14.2} = 0.018 < 0.392$   $\longrightarrow$  La section est simplement armée (SSA)

donc les armatures comprimées ne sont pas nécessaires.

 $\mu_b = 0.018 \rightarrow \beta = 0.991$ .

$$
A_{\rm st}^{\rm a} = \frac{M_{\rm y}^{\rm a}}{\beta \cdot d \cdot \sigma_{\rm st}} = \frac{3.579 \times 10^3}{0.991 \times 12 \times 348} = 0.865 \text{ cm}^2.
$$

On opte pour  $A_{st}^a$ =4HA8 = 2,01 cm<sup>2</sup> avec un espacement S<sub>t</sub> = 25 cm.

#### En travée :

 $\mu_b = \frac{M_y^t}{b d^2 f}$  $\frac{M_y^t}{b \cdot d^2 f_{bu}} = \frac{10,141 \times 10^3}{100 \times 12^2 \times 14,2} = 0,050 < 0,392$   $\longrightarrow$  La section est simplement armée (SSA) donc les armatures comprimées ne sont pas nécessaires.

$$
\mu_b=0{,}050\rightarrow~\beta=0{,}974.
$$

$$
A_{st}^{t} = \frac{M_{y}^{t}}{\beta \cdot d \cdot \sigma_{st}} = \frac{10,141 \times 10^{3}}{0,974 \times 12 \times 348} = 2,49 \text{ cm}^{2}.
$$

On opte pour  $A_{st}^t = 4HA10 = 3,14$  cm<sup>2</sup> avec un espacement S<sub>t</sub> = 25 cm

# Tableau récapitulatif :

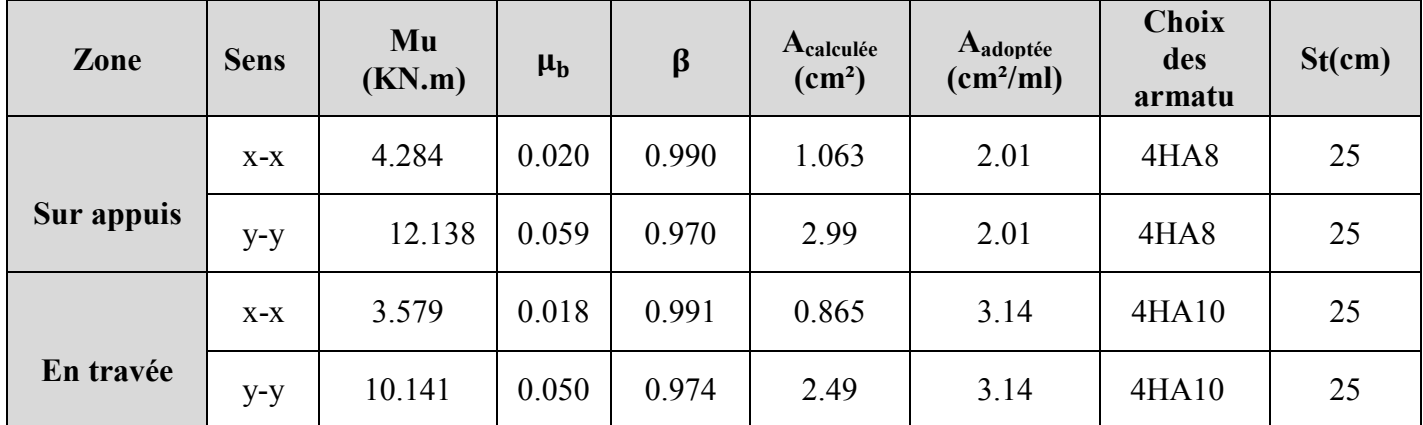

## Tableau III.5.1. Ferraillage de la dalle de la cage d'ascenseur.

## Remarque :

La dalle est soumise à des charges concentrées, toutes les armatures de flexion situées dans la région centrale du panneau seront prolongées jusqu'aux appuis, et ancrée au-delà du contour théorique de la dalle.

## III.5.6. Vérification à l'état limite ultime :

## 1) Condition de non fragilité (Art B.7, 4/BAEL91):

Les armatures tendue d'une section transversal soumise à la flexion doivent présenter une section minimum correspondent au taux d'armature suivant:

$$
A_{st} \geq A_{min} = \rho_0 \times b \times h_t \times \left( \tfrac{3-\rho}{2} \right)
$$

Avec :  $\rho_0$  : Taux d'armatures dans chaque direction ( $\rho_0 = 0.0008$  pour les HA FeE400) Amin: section minimale d'armature.

 $b \times h$  : Section totale du béton.
$\rho = \frac{l_{x}}{l_{y}}$  $\mathbf{l}_{\mathbf{y}}$  $= 0.91$ 

# Direction principale (suivant x-x) :

 $A_{\text{min}}^{\text{x}} = 0.0008 \times 100 \times 15 \times \left(\frac{3-0.91}{2}\right) = 1.25 \text{ cm}^2$ 

 $A_x^t = 3,14$  cm<sup>2</sup>  $\ge A_{min}^x = 1,25$  cm<sup>2</sup> ......... Condition vérifiée.  $A_x^a = 2.01$  cm<sup>2</sup>  $\geq A_{min}^x = 1.25$  cm<sup>2</sup>

# Direction secondaire (suivant y-y) :

$$
A^{y}_{\min} = 0.0008 \times 100 \times 15 = 1.2 \text{ cm}^2
$$

 $A_y^t = 3,14$  cm<sup>2</sup>  $\geq A_{\text{min}}^y = 1,2$  cm<sup>2</sup>....... Condition vérifiée.  $A_y^a = 2.01$  cm<sup>2</sup>  $\geq A_{\text{min}}^y = 1.2$  cm<sup>2</sup>

 $\checkmark$  La condition de non fragilité est vérifiée dans les deux sens.

# 2) Diamètre maximal des barres (BAEL91modifié 99, Art A.7.21) :

Nous devons vérifier que :  $\phi \leq \phi_{\text{max}} = \frac{h_e}{10}$ 

Ø: diamètre des armatures longitudinales.

 $\varnothing = 10$  mm  $< \varnothing_{max} = \frac{150}{10} = 15$  mm  $\longrightarrow$  Condition vérifiée.

# 3) Ecartement des barres (BAEL91 modifié99, Art A.8.2, 42) :

L'écartement des armatures, dans la direction la plus sollicitée, ne doit pas dépasser 2h et 25cm :

- Armatures supérieures : St = 25 cm  $\leq$  min (2h, 25 cm) = 25 cm.
- Armatures inférieures : St = 25 cm  $\leq$  min (2h, 25 cm) = 25 cm.

De même, dans la direction perpendiculaire à la plus sollicitée, il ne doit pas dépasser 3h et 33cm :

- Armatures supérieures : St = 25 cm  $\leq$  min (3h, 33 cm) = 33 cm.
- Armatures inférieures :  $St = 25$  cm  $\le$  min (3h, 33 cm) = 33 cm.
- $\checkmark$  Condition vérifiée dans les deux sens.

#### 4) Condition de non poinçonnement (BAEL 91 modifié 99, Art 5.2.42) :

Aucune armature transversale n'est nécessaire si cette formule est vérifiée :

$$
q_u \leq 0,045 \times \mu_c \times h_t \times \frac{f_{cj}}{\gamma_b}
$$

Avec :  $f_{c28} = 25 \text{ MPa}$  et  $\gamma_{\text{b}} = 1.5$ 

qu : charge de calcul vis-à-vis de l'état limite ultime.

µc : périmètre du contour de l'air sur laquelle agit la charge dans le plan du feuillet moyen.

 $\mu_c = 2(U + V) = 2(1.05 + 1.05) = 4.20$  m

q = 121,5 KN < 0,045 × 4.20 × 0,15 × × , <sup>=</sup> 472,5 KN ……………… CV

 $\checkmark$  Donc la dalle ne nécessite pas d'armatures transversales.

# 5) Vérification de la contrainte tangentielle (BAEL 91 modifié 99, Art 5.2.2) : On doit vérifier que :  $\tau_u = \frac{T_{u \max}}{b \cdot d} \le 0,07 \frac{f_{cj}}{\gamma_b}$

Les efforts tranchants sont donnés par les relations suivantes :

Au milieu de U : T<sub>max</sub> =  $\frac{P}{2U+V} = \frac{121.5}{2 \times 1.05 + 1.05} = 38.57 \text{KN}$ 

Au milieu de V : T<sub>max</sub> =  $\frac{P}{3U} = \frac{121.5}{3 \times 1.05} = 38.57$ KN

$$
\tau_u = \frac{\text{Trax}}{\text{bd}} = \frac{38.57 \times 10^3}{1000 \times 120} = 0.32 \text{ MPa} \le \overline{\tau}_u = 0.07 \times \frac{\text{f}_{\text{c28}}}{\gamma_b} = 0.07 \times \frac{25}{1.5} = 1.167 \text{ MPa}
$$

 $\tau_u$  = 0,327MPa <  $\overline{\tau_u}$  = 1,167MPa.  $\longrightarrow$  Condition vérifiée.

#### III.5.7. Calcul des moments à l'ELS :

#### A. Moments engendrés par le système de levage :

Les abaques nous donnent les moments au centre du panneau  $M_{x1}^s = ps (M_1 + v M_2)$  $M_{y1}^s = ps (M_2 + v M_1)$ 

Avec :

- 
$$
\hat{a}
$$
 l'ELS :  $v = 0.2$  ;  $M_1 = 0.105$  KN.m,  $M_2 = 0.088$  KN.m

La charge concentrée : Ps = 90 KN.

 $M_{\text{x1}}^{\text{s}} = 90 (0.105 + 0.2 \times 0.088) = 11.034 \text{ KN.m.}$ 

 $M_{y1}^{s} = 90 (0.088 + 0.2 \times 0.105) = 9.81$  KN.m.

#### B. Moments engendrés par le poids propre de la dalle pleine :

Le calcul se fera pour une bande de 1m de largeur, ils sont donnés par les formules :

 $M_{\rm x2} = \mu_{\rm x} q_{\rm s} L_{\rm x}^2$  $M_{y2} = \mu_y M_{x2}$ 

Avec :  $q_s = 5,85$  KN/ml

 $\rho = 0.91$ ,  $\nu = 0.2 \implies$  Abaques de PIGEAUD  $\begin{cases} \mu_x = 0.0519 \\ \mu_y = 0.861 \end{cases}$  $\mu_Y = 0.861$  $M_{\text{X2}}^{\text{s}} = 0.0519 \times 5.85 \times (2.05)^2 = 1.27 \text{ KN.m}$  $M_{y2}^s = 0,861 \times 1,27 = 1,09$  KN.m

#### C. Superposition des moments :

 $\begin{cases}\nM_x^s = M_{x1}^s + M_{x2}^s = 11.034 + 1.27 = 12.304 \text{ KN. m} \\
M_s = M_s^s + M_s^s = 9.81 + 1.09 = 10.9 \text{ KN. m}\n\end{cases}$  $M_y^s = M_{y1}^s + M_{y2}^s = 9.81 + 1.09 = 10.9$  KN. m

#### D. Correction des moments:

Pour tenir compte de la continuité des appuis au niveau des voiles, les moments calculés seront minorés en travée en leur affectant le coefficient 0.85et 0.3 aux appuis.

#### Dans le sens de la petite portée x-x :

**En travées :**  $M_x^t = 0.85 \times M_x = 0.85 \times 12.304 = 10.46$  KN. m Aux appuis :  $M_x^a = 0.3 \times M_x = 0.3 \times 12.304 = 3.69$  KN. m

Dans le sens de la grande portée y-y :

**En travées :**  $M_y^t = 0.85 \times M_y = 0.85 \times 10.9 = 9.265$  KN. m Aux appuis :  $M_y^a = 0.3 \times M_y = 0.3 \times 10.9 = 3.27$  KN. m

#### III.5.7. Vérification à L'ELS :

#### a) Vérification des contraintes :

Pour se disposer du calcul de la contrainte de compression on doit vérifier la condition suivante :

$$
\sigma_{bc} \leq \overline{\sigma_{bc}} = 0, 6f_{c28} = 15 MPa.
$$

$$
A \text{vec}: \; \boldsymbol{\sigma}_{\text{bc}} = \frac{\boldsymbol{\sigma}_{\text{st}}}{k_1} \; ; \; \boldsymbol{\sigma}_{\text{st}} = \frac{M_s}{\beta_1 \cdot d \cdot A}
$$

Sens x-x :

#### En travée :

On a :  $M_s = 10,46$  KN.m et  $A_s = 3.14$ cm<sup>2</sup>

#### - Contrainte dans les aciers :

On doit vérifier :  $\sigma_s \leq \overline{\sigma}_s = 348$  MPa.

$$
\rho_1 = \frac{100 \times A_{st}}{b \times d} = \frac{100 \times 3,14}{100 \times 12} = 0,26 \rightarrow \left\{ \begin{array}{l} \beta_1 = 0,919 \\ K_1 = 46.73 \end{array} \right.
$$

$$
\sigma_s = \frac{M_t}{\beta_1 d A_{st}} = \frac{10,46 \times 10^3}{0,919 \times 12 \times 3,14} = 302,06 \text{ MPa}
$$

 $\sigma_s = 302,06MPa \leq \overline{\sigma}_s = 348MPa$ .  $\Rightarrow$  Condition vérifiée.

#### - Contrainte dans le béton :

On doit vérifier :  $\sigma_{bc} \leq \overline{\sigma}_{bc} = 0.6 \times f_{c28} = 15$  MPa.

$$
\sigma_{bc} = \frac{\sigma_s}{K_1} = \frac{302,06}{46,73} = 6,464 MPa \le 15 MPa \Rightarrow \text{Condition verify:}
$$

**Aux appuis :**  $M_s = -3,69KN.m ; A_s = 2.01cm^2$ 

#### - Contrainte dans les aciers :

On doit vérifier :  $\sigma_s \leq \overline{\sigma}_s = 348$  MPa.

$$
\rho_1 = \frac{100 \times A_{st}}{b \times d} = \frac{100 \times 2,01}{100 \times 12} = 0,168 \rightarrow \left\{ \begin{array}{l} \beta_1 = 0,933\\ K_1 = 59.63 \end{array} \right.
$$

$$
\sigma_{\rm s} = \frac{M_{\rm t}}{\beta_1 d \, A_{\rm st}} = \frac{3.69 \times 10^3}{0.933 \times 12 \times 2.01} = 163.97 \, \text{MPa}
$$

 $\sigma_s = 163,97 \text{MPa} \leq \overline{\sigma}_s = 348 \text{MPa}. \Rightarrow \text{Condition verify}$ 

#### - Contrainte dans le béton :

On doit vérifier :  $\sigma_{bc} \leq \overline{\sigma}_{bc} = 0.6 \times f_{c28} = 15 \text{ MPa}.$ 

$$
\sigma_{bc} = \frac{\sigma_s}{K_1} = \frac{163.97}{59.63} = 2.75 MPa \le 15 MPa \Rightarrow
$$
 Condition verifyie.

Sens y-y :

**En travée :** Ms =  $9,265$ KN.m; A<sub>s</sub> =  $3.14$ cm<sup>2</sup>

#### - Contrainte dans les aciers :

On doit vérifier :  $\sigma_s \leq \overline{\sigma}_s = 348$  MPa.

$$
\rho_1 = \frac{100 \times A_{st}}{b \times d} = \frac{100 \times 3,14}{100 \times 12} = 0,26 \rightarrow \left\{ \begin{array}{l} \beta_1 = 0,919\\ K_1 = 46.73 \end{array} \right.
$$

$$
\sigma_{\rm s} = \frac{M_{\rm t}}{\beta_1 d \, A_{\rm st}} = \frac{9,265 \times 10^3}{0,919 \times 12 \times 3,14} = 267,56 \text{ MPa}
$$

 $\sigma_s = 243,01 \text{MPa} \leq \overline{\sigma}_s = 348 \text{MPa}. \Rightarrow \text{Condition verify}$ 

#### - Contrainte dans le béton :

On doit vérifier :  $\sigma_{bc} \leq \overline{\sigma}_{bc} = 0.6 \times f_{c28} = 15 \text{ MPa}.$ 

$$
\sigma_{bc} = \frac{\sigma_s}{K_1} = \frac{267,56}{46,73} = 5,72 MPa \le 15 MPa \Rightarrow \text{Condition verify:}
$$

**Aux appuis :**  $Ms = -3,27$  KN.m;  $A_s = 2.01$  cm<sup>2</sup>

#### - Contrainte dans les aciers :

On doit vérifier :  $\sigma_s \leq \overline{\sigma}_s = 348$  MPa.

$$
\rho_1 = \frac{100 \times A_{st}}{b \times d} = \frac{100 \times 2,01}{100 \times 12} = 0,168 \to \left\{ \begin{array}{l} \beta_1 = 0,933 \\ K_1 = 59.63 \end{array} \right.
$$
  

$$
\sigma_s = \frac{M_t}{\beta_1 d A_{st}} = \frac{3,27 \times 10^3}{0,933 \times 12 \times 2,01} = 145,31 \text{ MPa}
$$
  

$$
\sigma_s = 145,31 \text{ MPa} \le \overline{\sigma}_s = 348 \text{ MPa}. \Rightarrow \text{Condition } \text{vein } \text{fifie.}
$$

- Contrainte dans le béton :

On doit vérifier :  $\sigma_{bc} \leq \overline{\sigma}_{bc} = 0.6 \times f_{c28} = 15 \text{ MPa}.$ 

$$
\sigma_{bc} = \frac{\sigma_s}{K_1} = \frac{145.31}{59.63} = 2.44 \text{MPa} \le 15 \text{MPa} \Rightarrow \text{Condition verifyi\acute{e}e}.
$$

#### b) Etat limite d'ouverture des fissures (BAEL91/modifié 99, Art 4.5.32) :

La dalle de la salle machine n'est pas exposé aux intempéries et aux milieux agressifs, ce qui veut dire que la fissuration est peu nuisible. Donc aucune vérification n'est nécessaire.

#### c) Etat limite de déformation (Art. B.7.5. BAEL.91) :

Dans le cas d'une dalle rectangulaire appuyée sur ses 4 cotés on peut se dispenser du calcul de la flèche, si les conditions suivantes sont respectées :

$$
\left\{\begin{array}{c}\n\frac{h_t}{l_x} \geq \frac{M_{tx}}{20M_x} \\
\frac{A_x}{bd_x} \leq \frac{2}{f_e}\n\end{array}\right.
$$

Avec :

- h : hauteur de la dalle égale à 15cm.
- Lx : portée de la dalle égale à 205m.
- $M_{tx}$ : Moment en travée de la dalle (sens xx).
- $M_x$ : Moment isostatique dans la direction de (xx) pour une bande de 1 m.
- Ax: Section d'armatures tendues par 1 m de largeur.
- b : La largeur de bande égale à 1 m.
- d : hauteur utile de la bande.

 $\overline{\mathcal{L}}$  $\overline{1}$  $\int_{\frac{1}{1}}^{h}$  $\mathbf{l}_{\mathbf{x}}$  $=\frac{15}{205}$  $\frac{12}{205} = 0,111 >$  $M_{tx}$  $20M_{x}$  $=\frac{12.138}{20 \times 12.1}$  $\frac{20 \times 12.138}{20 \times 12.138} = 0.05 \Rightarrow$  Condition vérifiée.  $A_{\rm x}$  $bd_x$  $=\frac{3.14}{100}$  $\frac{100 \times 12}{100 \times 12} = 0,0026$  < 2  $_{\rm f_e}$  $= 0.005 \Rightarrow$  Condition vérifiée.

 $\checkmark$  Les deux conditions sont vérifiées, alors le calcul de la flèche n'est pas nécessaire.

# III.5.8. Conclusion :

Après toutes les vérifications effectuées, nous avons adopté le ferraillage suivant :

 $\bullet$  Sens x-x :

Appuis :  $4HA8 = 2.01$  cm<sup>2</sup> avec un espacement de 25 cm.

Travée :  $4H A10 = 3.14$  cm<sup>2</sup> avec un espacement de 25 cm.

 $\bullet$  Sens y-y :

Appuis :  $4HAS = 2.01$  cm<sup>2</sup> avec un espacement de 25 cm.

Travée :  $4H A10 = 3.14$  cm<sup>2</sup> avec un espacement de 25 cm.

# III.5.9. Plan de ferraillage de la dalle pleine salle machine :

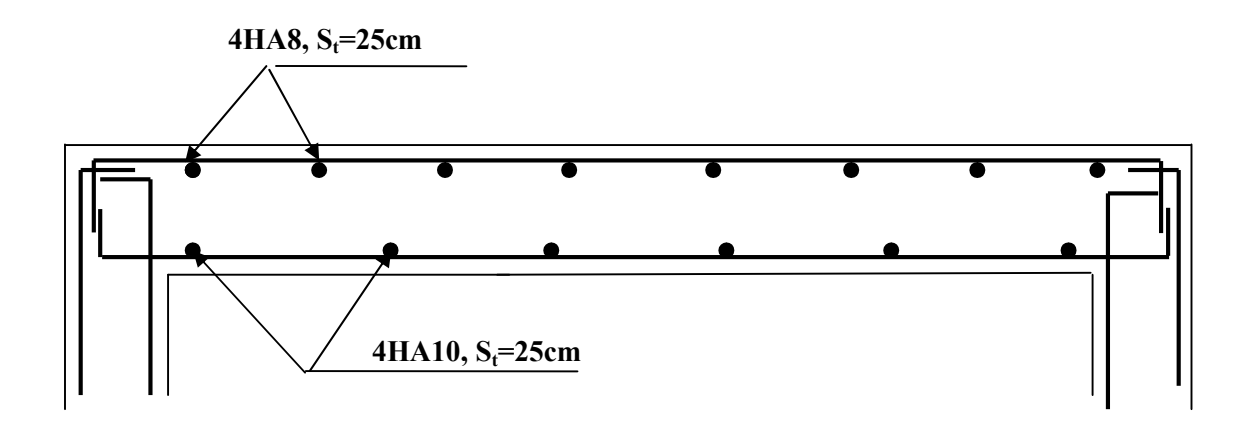

Figure III.5.5. Plan de ferraillage de la salle machine suivant x-x.

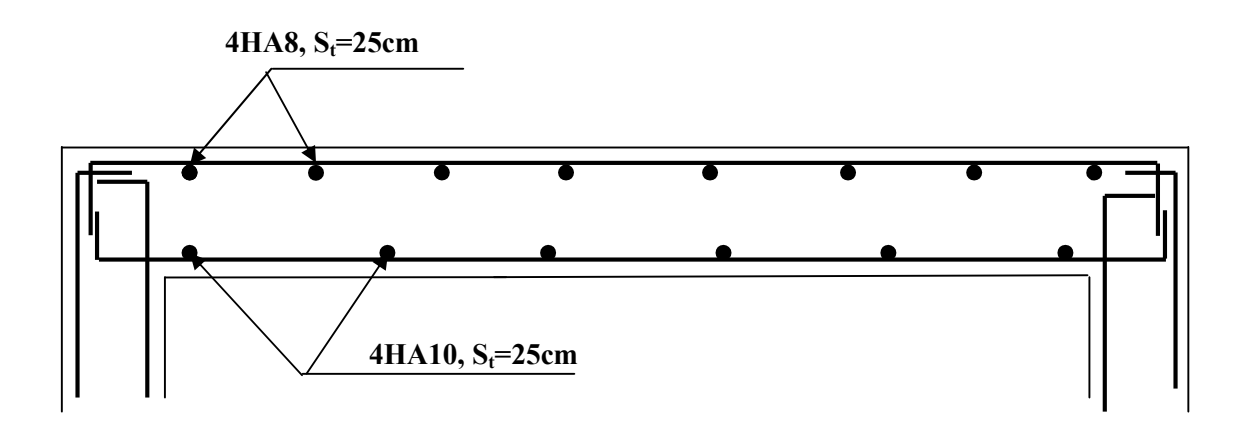

Figure III.5.6. Plan de ferraillage de la salle machine suivant y-y.

# **Chapitre IV**

# **Modélisation de la structure**

# Introduction:

 La principale cause des dommages dans une structure durant un séisme et sa réponse au mouvement appliqué à sa base suite au mouvement transmis à son sol d'assise. Dans le but d'analyser et d'évaluer le comportement de la structure sous ce type de chargement, les principes de la dynamique des structures doivent être appliquées pour déterminer la déformation et les contraintes développées dans la structure.

La complexité de l'étude dynamique d'une structure vis-à-vis les différentes sollicitations qui la mobilisent, en particulier l'effort sismique qui demande des méthodes très fastidieuses dont le calcul manuel est complexe. C'est pour cette raison que l'on fait appel à l'outil informatique moyennant des codes de calcul à base de MEF qui permettent d'approcher au mieux les solutions réelles dans des délais raisonnables. On dispose de nombreux logiciels permettant l'étude statique et dynamique des structures dont on site : ETABS, ROBOT, SAP…etc.

Pour notre étude nous avons opté pour ETABS Version 9.6.0

# IV.1. Méthode de calcul :

Selon les règles parasismiques Algériennes (RPA99/version2003), le calcul des forces sismiques peut être mené suivant trois méthodes :

- La méthode statique équivalente.
- La méthode d'analyse modale spectrale.
- La méthode d'analyse dynamique par accélérogramme.

Pour le choix de la méthode à utiliser, on doit vérifier un certain nombre de conditions suivant les règles en vigueur en Algérie (RPA99/version 2003).Ici les conditions d'application de la méthode statique équivalente ne sont pas toutes vérifiées. Il faut donc utiliser la méthode dynamique modale spectrale en utilisant le spectre de réponse défini dans le R.P.A.99 version 2003.

#### $\checkmark$  Principe de la méthode d'analyse modale spectrale :

Par cette méthode, il est recherché pour chaque mode de vibration, le maximum des effets engendrés dans la structure par les forces sismiques représentées par un spectre de réponse de calcul. Ces effets sont par la suite combinés pour obtenir la réponse de la structure.

#### IV.2. Description du logiciel ETABS (Extended Three Dimensional Analysis of Building Systems):

C'est un logiciel de calcul et de conception des structures d'ingénierie, particulièrement adaptée aux bâtiments et ouvrages de génie civil. Il permet en un même environnement la saisie graphique des ouvrages avec une bibliothèque d'éléments autorisant l'approche du Comportement de ces structures.

L'ETABS offre de nombreuses possibilités d'analyse des effets statiques et dynamiques avec des compléments de conception et de vérification des structures en béton armé et charpente métallique.

Pour comprendre le procédé, nous allons suivre les étapes suivantes :

- 1- Introduction de la géométrie de l'ouvrage.
- 2- Spécification des propriétés mécaniques des matériaux.
- 3- Spécification des propriétés géométriques des éléments (poteaux, poutres, voiles…) éléments (poteaux, poutres, voiles…).
- 4- Affectation des sections aux différents éléments des portiques.
- 5- Définition des charges statiques (G, Q).
- 5- Définition des charges statiques (G, Q).<br>6- affectation des charges revenant aux éléments.
- 7- Introduction du spectre de réponse (E) selon le RPA99/version 2003.
- 8- Définition de la charge sismique E.
- 9- Spécification des conditions aux limites (appuis, diaphragmes).
- 10- Introduction des combinaisons d'actions.
- 10- Introduction des combinaisons d'actions.<br>11- Déroulement de l'analyse et visualisation des résultats.

# IV.3. Rappel (terminologie):

- Grid line : ligne de grille.
- Materials : matériaux.
- Concrete : béton.
- Steel : acier.
- Frame section : coffrage.
- Beam : poutre.
- Restreints : degrés de liberté (D.D.L)
- Uniformed Loads : point d'application de la charge.

# IV.4. Manuel d'utilisation de L'ETABS :

Dans notre travail on a utilisé la version ETABS V.9.6.0

Pour choisir l'application ETABS on clique sur l'icône suivante :

# IV.4.1. Etapes de modélisation :

# <u>Étape 01 :</u> Introduction de la géométrie de l'ouvrage.

La première étape consiste à spécifier la géométrie de la structure à modéliser. 7- Introduction du spectre de réponse (F) selon le RPA99/version 2003.<br>
8- Définition de la charge sismique E.<br>
9- Spécification des conditions aux limites (appuis, diaphragmes).<br>
10- Introduction des conditions aux limit

On clique sur l'icône de ETABS, La fenêtre de dialogue s'affiche, on clique sur OK

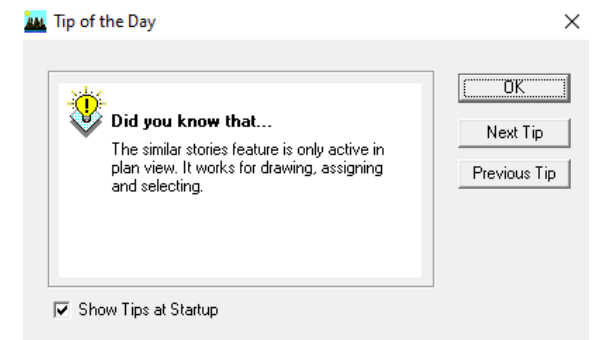

Figure IV.1. Fenêtre de dialogue.

- Define : définir.
- Joints : nœuds.
- Frame : portique (cadre).
- Shell : voile.
- Elément : élément.
- Column : poteau.
- Loads : charge.

#### a/ Choix de l'unité :

C'est la première étape qui vient juste après le lancement de l'ETABS, elle consiste à choisir l'unité de calcul où on sélectionne KN-m comme unités de base pour les forces et les déplacements. **KN-m**  $\overline{\phantom{a}}$ 

#### b/ Géométrie de base :

Dans le menu déroulant en haut de l'écran on sélectionne File → New model Dans la fenêtre qui apparait nous cliquons sur: Default.edb.

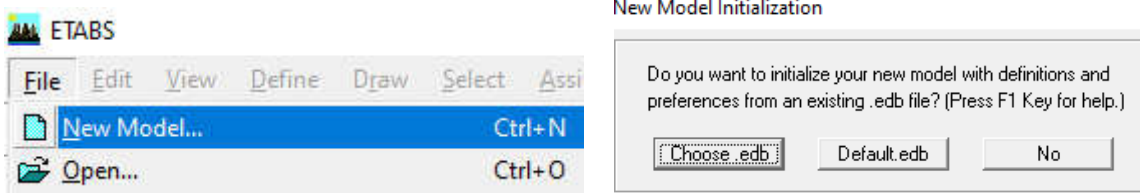

# Figure IV.2. Interface d'initialisation du modèle.

Cette opération permet d'introduire:

- Le nombre des lignes suivant la direction X et suivant la direction Y.
- Le nombre d'étage.
- La hauteur d'étage en bas (RDC) et des étages courants.
- Les longueurs des travées.

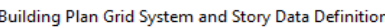

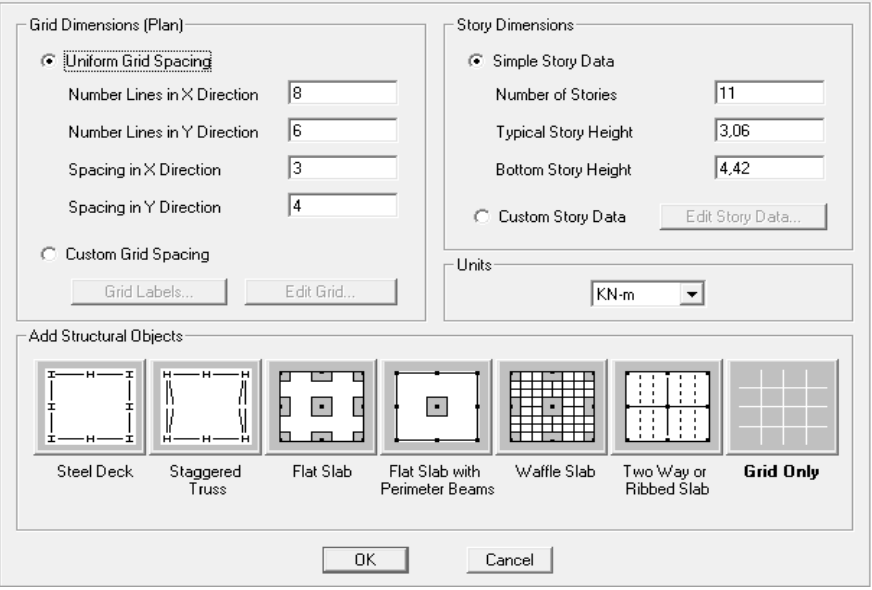

Figure IV.3. Introduction de la géométrie de base.

# Chapitre IV

#### c/ Modification de la géométrie de base :

Dans le cas où les travées sont de longueurs différentes, les options Custum Grid Spacing et Edit Grid permettent d'accéder à l'interface ci-dessous qui permet la modification des longueurs des entre-axes.

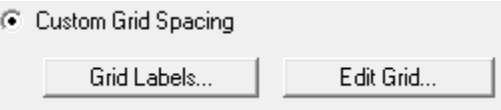

Dans la fenêtre ci-après, nous cliquons sur Spacing nous introduisons les distances cumulées selon x et y puis on valide avec OK.

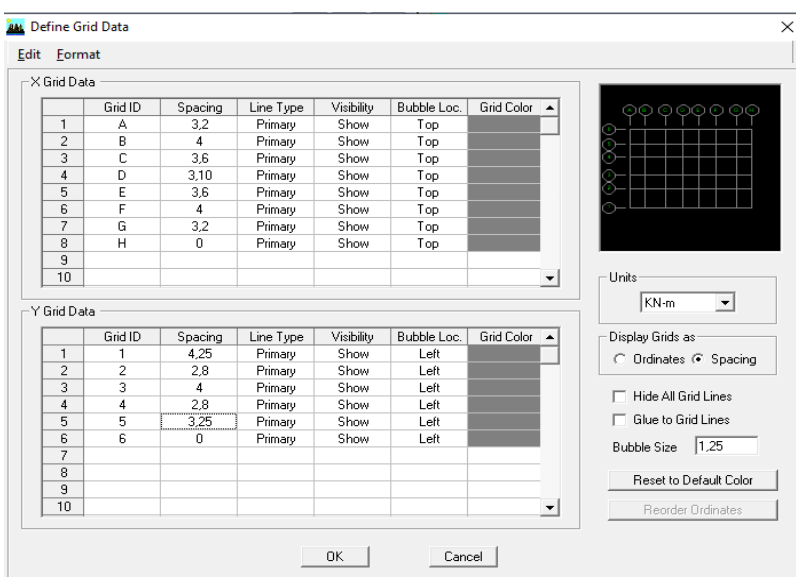

#### Figure IV.4. Modification des longueurs des trames suivant X-X et Y-Y.

Pour modifié les hauteurs et les noms d'étage ; on clique sur le bouton Custom Story Data puis Edit Story Data.

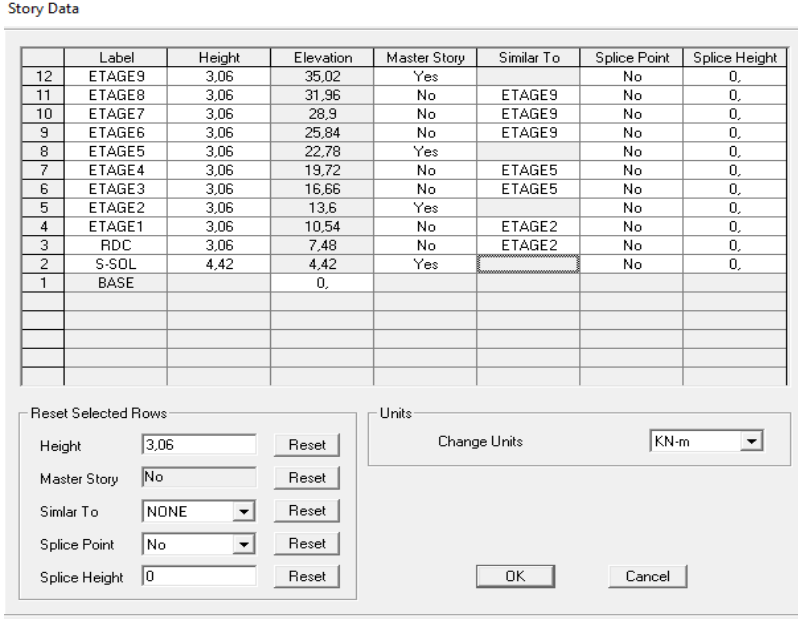

Figure IV.5. Introduction des étages.

On introduit les hauteurs des étages  $\rightarrow$  OK  $\rightarrow$  Grid only  $\rightarrow$  OK

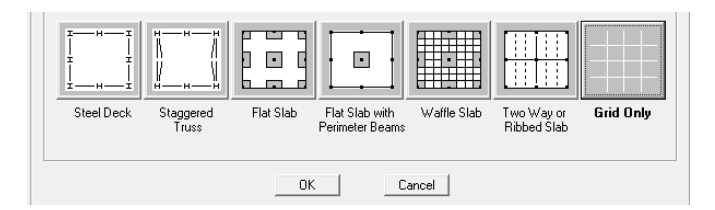

Après introduction des données comme il est indiqué sur les figures ci-dessus, on valide et aura deux fenêtres représentants la structure l'une en 3D et l'autre en 2D suivant l'un des plans : X-Y, X-Z, Y-Z.

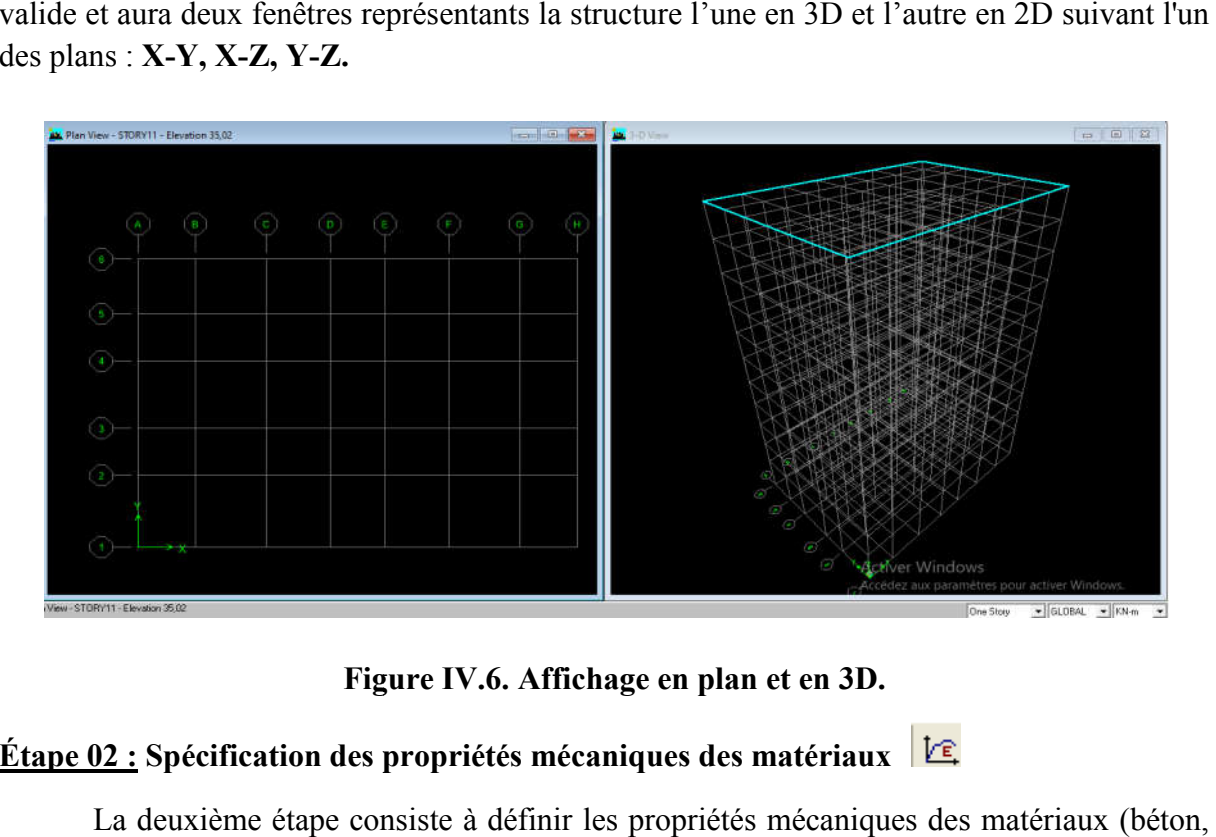

Figure IV.6. Affichage en plan et en 3D.

# <u>Étape 02 :</u> Spécification des propriétés mécaniques des matériaux

La deuxième étape consiste à définir les propriétés mécaniques des matériaux (béton, acier et autre).

On clique sur Define  $\rightarrow$  Material properties  $\rightarrow$  B25 (béton)  $\rightarrow$  Modify /Show Material.

Dans la boite de dialogue qui apparait on aura à définir les propriétés mécaniques des matériaux utilisés. Material Property Data

|                      |                       | Display Color                            |               |                                             |                                   |  |
|----------------------|-----------------------|------------------------------------------|---------------|---------------------------------------------|-----------------------------------|--|
| Define Materials     |                       | <b>Material Name</b>                     | B25           | Color                                       |                                   |  |
| Materials-           | - Click to:-          | Type of Material                         |               | Type of Design:                             |                                   |  |
| <b>CONC</b><br>OTHER | Add New Material      | $\mathcal{F}$ Isotropic<br>C Orthotropic |               | Design                                      | Concrete $\vert \mathbf{v} \vert$ |  |
|                      |                       | Analysis Property Data-                  |               | Design Property Data (ACI 318-05/IBC 2003)- |                                   |  |
| STEEL                | Modify/Show Material  | Mass per unit Volume                     | 2.5           | Specified Conc Comp Strength, f'c           | 25000                             |  |
|                      | Delete Material<br>0K | Weight per unit Volume                   | 25            | Bending Reinf. Yield Stress, fy             | 400000                            |  |
|                      |                       | Modulus of Elasticity                    | 32164200      | Shear Reinf. Yield Stress, fys.             | 400000                            |  |
|                      |                       | Poisson's Ratio                          | $ 0,2\rangle$ | Lightweight Concrete                        |                                   |  |
|                      |                       | Coeff of Thermal Expansion               | 9,900E-06     | Shear Strength Reduc, Factor                |                                   |  |
|                      | Cancel                | Shear Modulus                            | 10342136.8    |                                             |                                   |  |
|                      |                       |                                          | 0K            | Cancel                                      |                                   |  |

Figure IV.7. Définition des propriétés du matériau B25 (béton). (béton).

Puis on clique sur Add New Material.

Le matériau other (autre) :

- Masse per unit volume (Masse volumique béton) :  $0 \text{ KN/m}^3$
- Weight per unit volume (Poids volumique béton) :  $0 \text{ KN/m}^3$

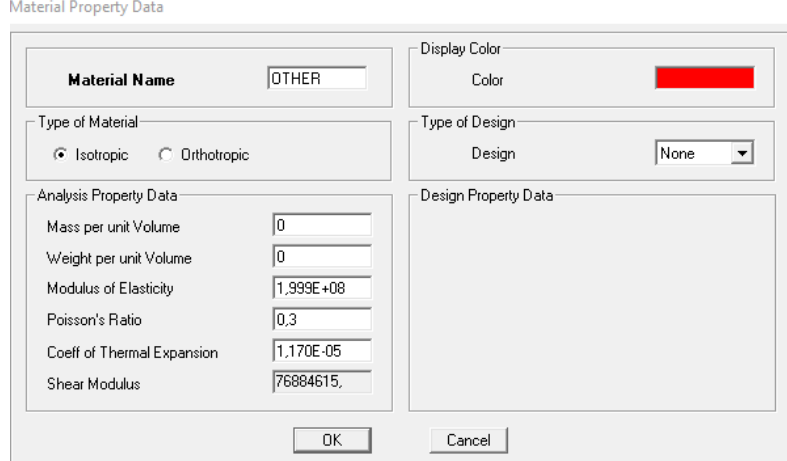

Figure IV.8. Définition des propriétés du matériau other.

# <u>Étape 03 : S</u>pécification des propriétés géométriques des éléments (poteaux, poutres, voile…etc) :

On va définir chaque élément de la structure : les poutres principales et secondaires, les poteaux, les plancher, les dalles pleins et les voiles. On va définir chaque élément de la structure : les poutres principales et secondaires,<br>
eaux, les plancher, les dalles pleins et les voiles.<br> **Les éléments barres :**<br>
hoisissons le menu **Define** puis Frame sections  $\overline{v$ 

#### A. Les éléments barres :

Nous choisissons le menu Define puis Frame sections

dans la colonne puis, nous cliquons sur Delete Property.

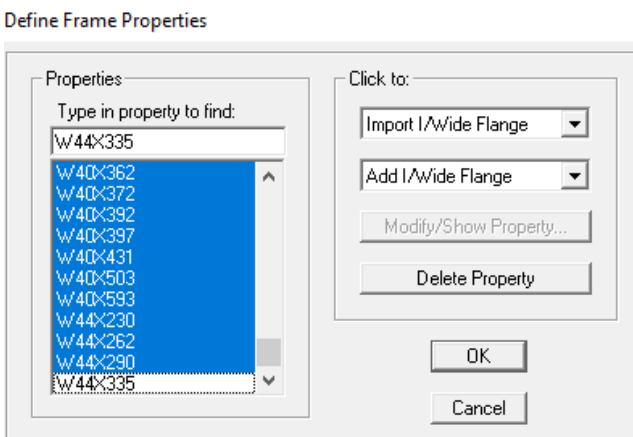

Figure IV.9. Introduction des éléments barres.

Pour introduire les coffrages des poutres et des poteaux en clique sur Add I/Wide Flange et puis sur Add Rectanguler

Introduire les dimensions de poteau choisir le béton et la couleur  $\rightarrow$  **Reinforcement** Un clic sur colum  $\rightarrow$  introduire la valeur de recouvrement des barres 0.025 ok  $\rightarrow$  ok.

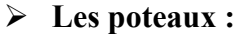

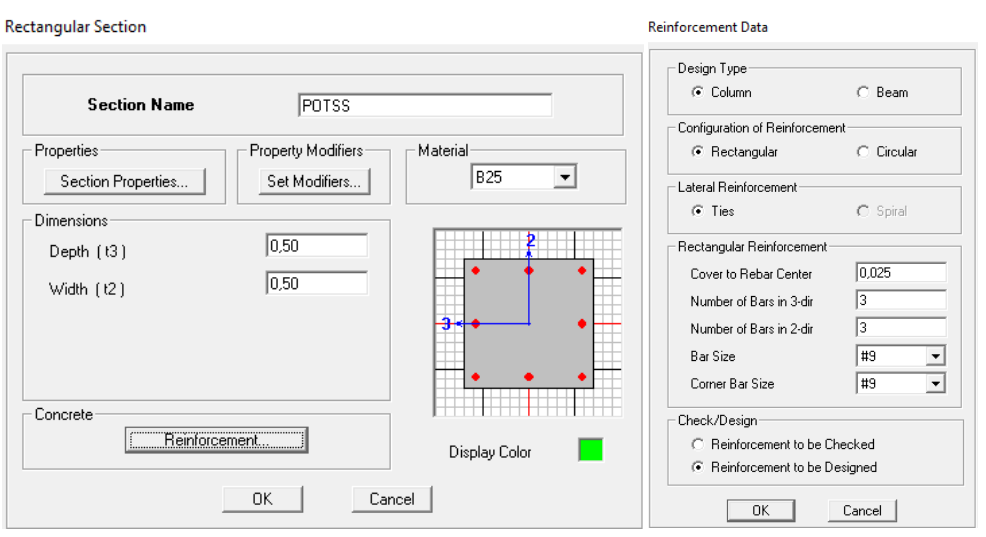

Figure IV.10. Introduction des sections des poteaux.

# $\triangleright$  Les poutres :

Add Rectanguler  $\rightarrow$  Introduire les dimensions de la poutre choisir le béton et la couleur, puis cliquer sur Reinforcement, Un clic sur Beam  $\rightarrow$  introduire la valeur de recouvrement des barres  $0.025$  ok  $\rightarrow$  ok. Introduction des sections des poteaux.<br>
ire les dimensions de la poutre choisir le béton et la<br>
ment, Un clic sur Beam  $\rightarrow$  introduire la valeur de

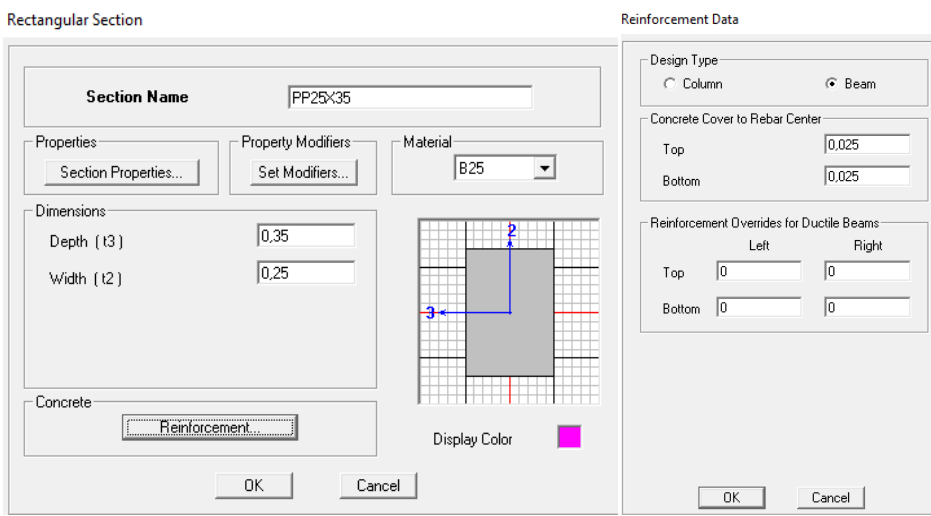

Figure IV.11. Introduction des sections des poutres.

Nous validons avec OK, et nous procéderont de la même manière jusqu'à définir toutes les sections.

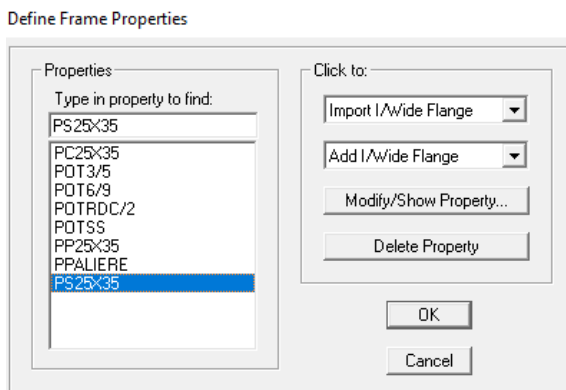

Figure IV.12. Introduction des propriétés des poutres et des poteaux.

# B. Les éléments plaques :

Les éléments plaques :<br>Après avoir fini de modéliser les éléments barres (poutre, poteaux), nous allons passer aux éléments plaques (planchers, voiles, et dalle pleine).

# Plancher en corps creux :

 $\triangleright$  Dalles Pleines :

Define  $\rightarrow$  Mall/slab/deck section  $\rightarrow$  Add new slab

Define  $\rightarrow \blacksquare$  Wall/slab/deck section  $\rightarrow$  Add New Slab

et on spécifie le nom et l'épaisseur de la dalle.

Et on spécifie le nom CC (plancher en corps creux) et l'épaisse

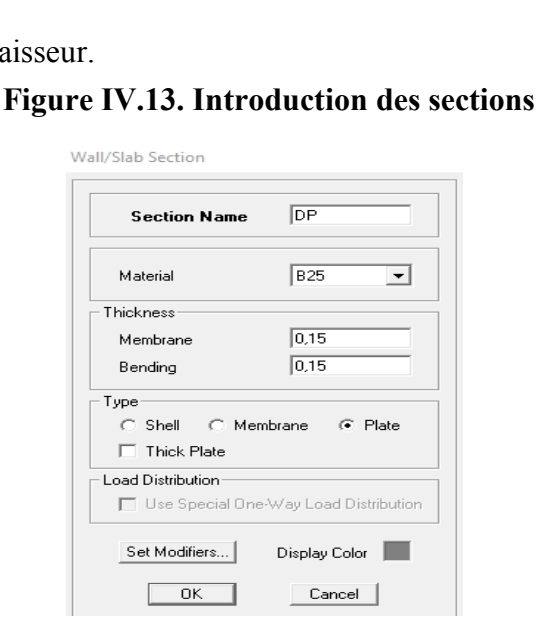

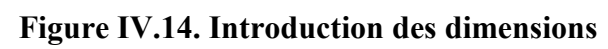

des dalles pleines.

#### Type C Shell C Membrane C Plate **FL** Thick Plate Load Distribution V Use Special One-Way Load Distribution Set Modifiers... Display Color |

 $\overline{c}$ 

 $\sqrt{0.2}$ 

 $\sqrt{0.2}$ 

**OTHER** 

Cancel |

 $\Box$ 

Wall/Slab Section

Material

Thickness

Membrane

Bending

Section Name

# 129

 $\triangleright$  Voiles :

Define  $\rightarrow$   $\blacksquare$  Wall/slab/deck section  $\rightarrow$  Add New Wall

et on spécifie le nom et l'épaisseur de notre voile.

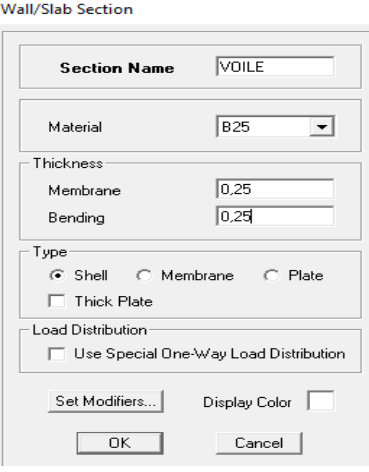

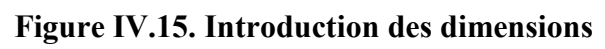

des voiles.

# Étape 04 : Affectation des sections aux différents éléments des portiques :

# $\triangleright$  Les poteaux :

 $\mathbf{X}$ On clique sur le bouton

Une boite de dialogue apparait, on choisit dans **Property of Object** le type de poteaux à Une boite de dialogue apparait, on choisit dans **Property of Object** le type de poteaux<br>placer selon l'étage correspondant et on sélectionne les noeuds qui porte les poteaux.

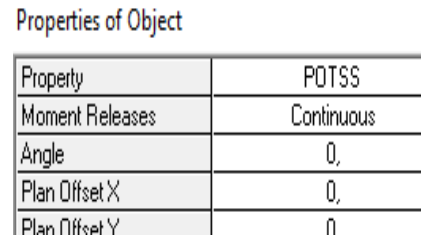

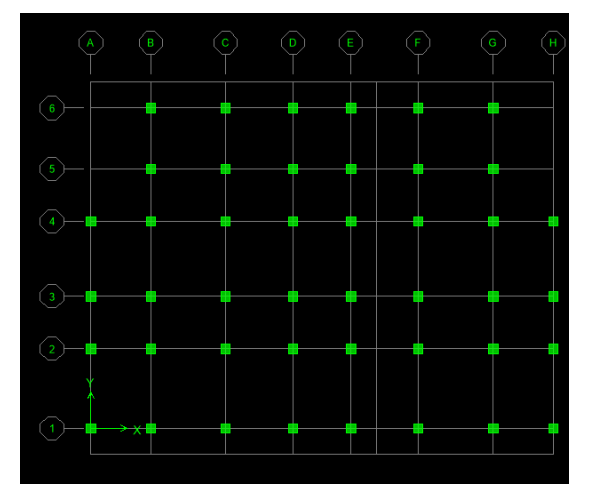

Figure IV.16. Affectation des poteaux.

 $\triangleright$  Les poutres principales et secondaires : On clique sur le bouton

Une boite de dialogue apparait, on choisit dans Property of Object le type de la poutre à placer et on sélectionne les Grid Ligne que porte nos éléments.

- Poutre principales suivant y-y
- Poutres secondaires suivant x-x

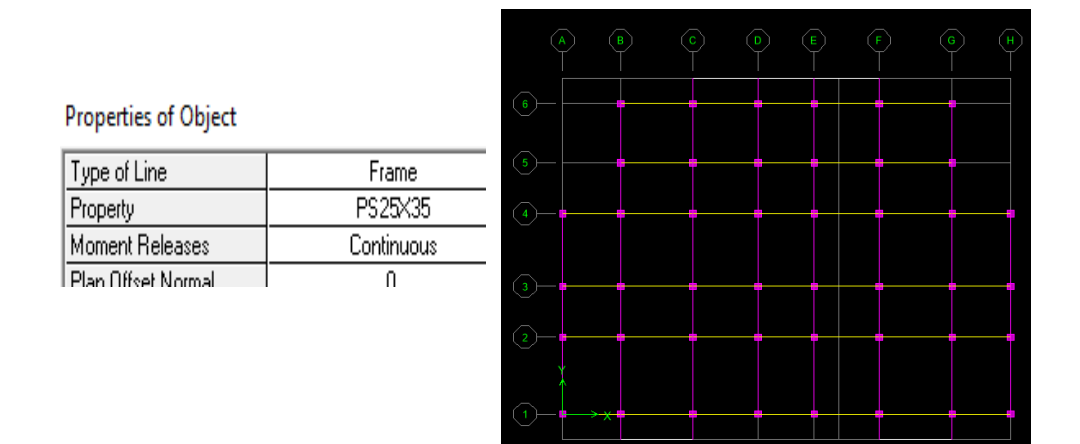

# Figure IV.17. Affectation des poutres.

 $\triangleright$  Corps creux : On clique sur  $\boxed{\cdot}$ travées considérés.

Properties of Object

Property

Local Axis

puis on choisit le plancher et on sélectionne les

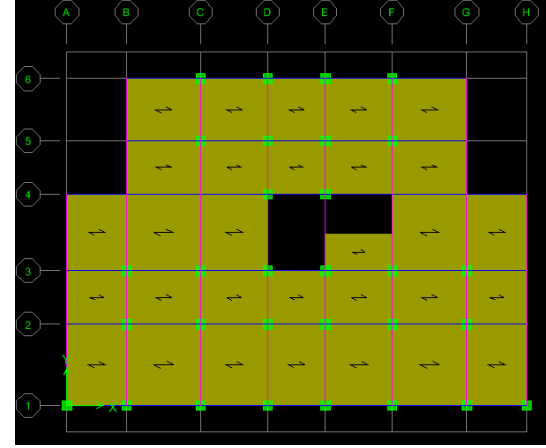

# Figure IV.18. Affectation des planchers à corps creux

 $\triangleright$  Les dalles pleines : On clique sur le bouton  $\Box$ 

Dans la boite de dialogue qui apparaît on sélectionne dans Property DP.

 $\overline{cc}$ 

 $\overline{0}$ 

Ensuite on se positionne sur le rectangle comportant la dalle pleine et on clique avec le bouton gauche pour placer la dalle.

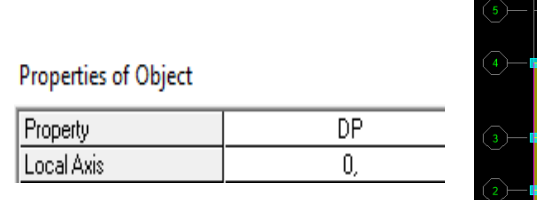

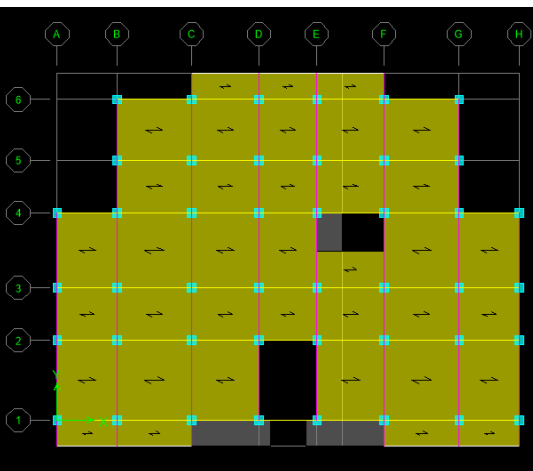

Figure IV IV.19. Affectation des dalles pleines.

#### > Les voiles :

On clique sur  $\equiv$ 

Dans la boite de dialogue qui apparaît on sélectionne dans Property VOILE, on spécifie la longueur du voile dans la case Fixed Length, puis dessiner le Voile.

Cliquer entre les lignes de la grille et le voile aura comme limite deux lignes successives verticale et horizontale dans la fenêtre de travail.

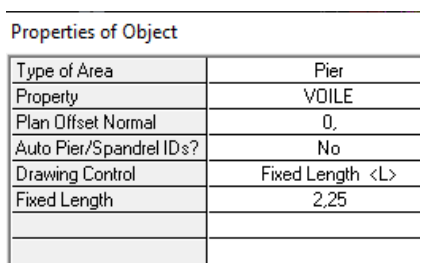

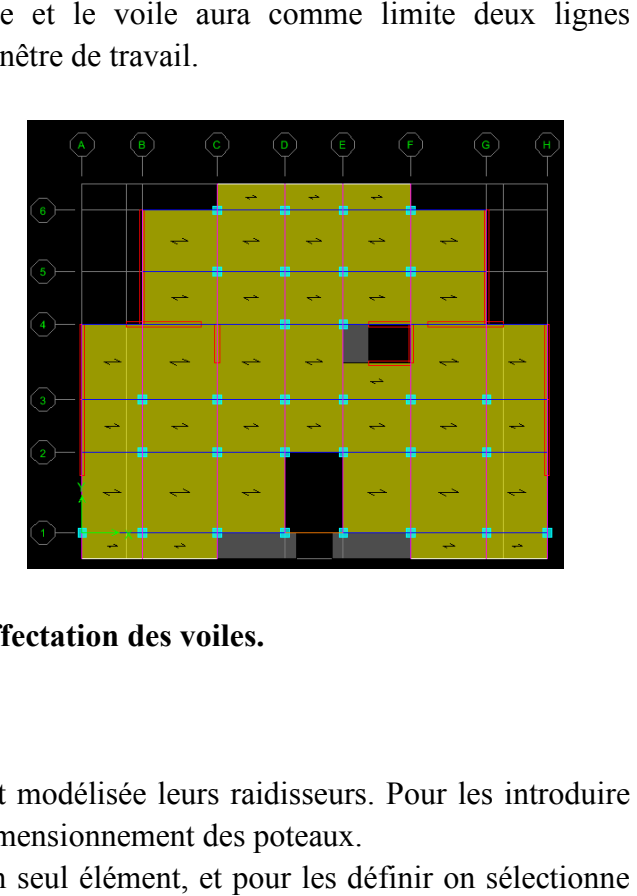

Figure IV.20. Affectation des voiles.

#### Remarque :

Quand on modélise les voiles on doit modélisée leurs raidisseurs. Pour les introduire on les détermine comme les voiles avec le dimensionnement des poteaux.

Les voiles et leurs raidisseurs sont un seul élément, et pour les définir on sélectionne les voiles et les poteaux puis on clique sur :

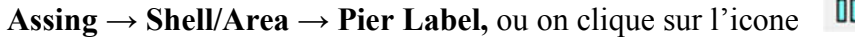

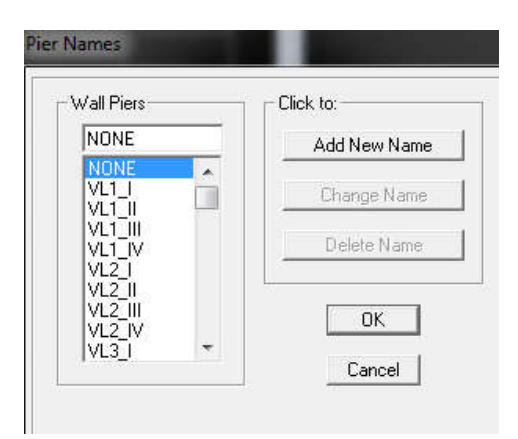

# Les poutres palières :

On clique sur le bouton droit de la souris sur la vue en plan  $\rightarrow$  Edit référence plan Une boite de dialogue apparait, on introduit les lignes de références  $\rightarrow$  OK.

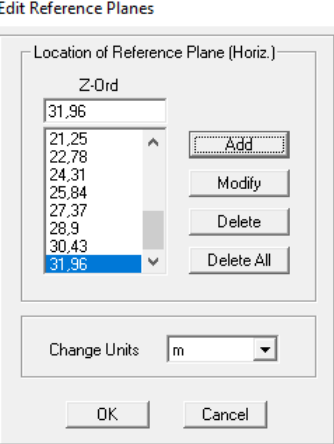

On dessine les poutres paliéres entre deux poteaux (intersection entre les lignes principales) : PPAL (SS - RDC)  $\Rightarrow$  Elevation view 4 (entre 4D et 4E).

PPAL (1<sup>er</sup> - 9<sup>éme</sup>étage)  $\Rightarrow$  Elevation view 1 (entre 1D et 1E).

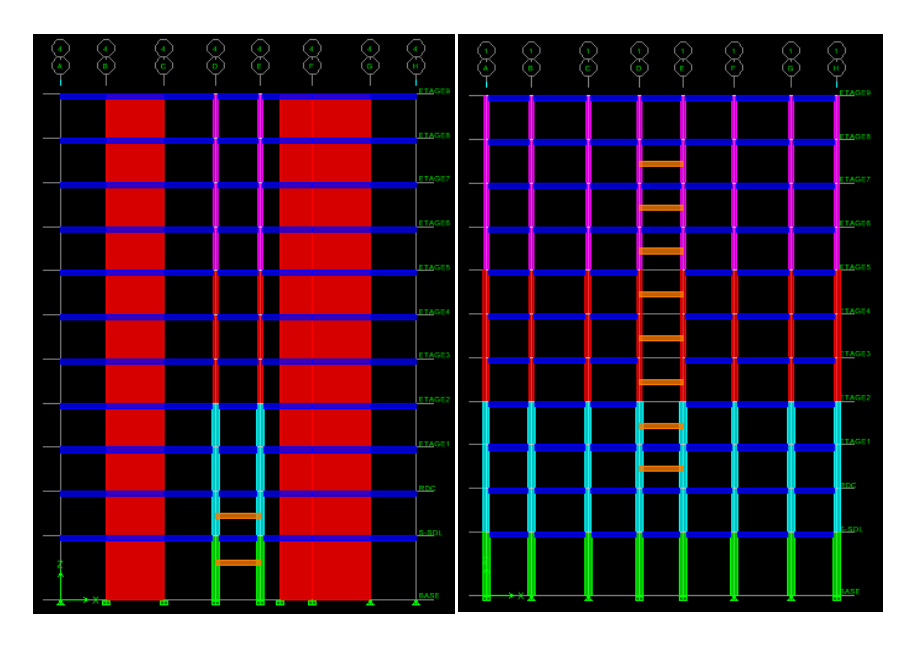

Figure IV.21. Affectation des poutres palières.

Enfin, on obtient le schéma final de la structure :

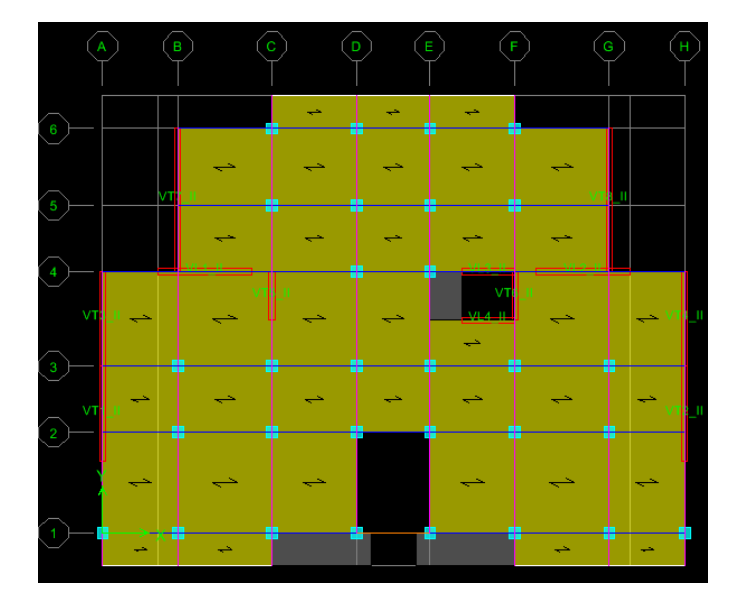

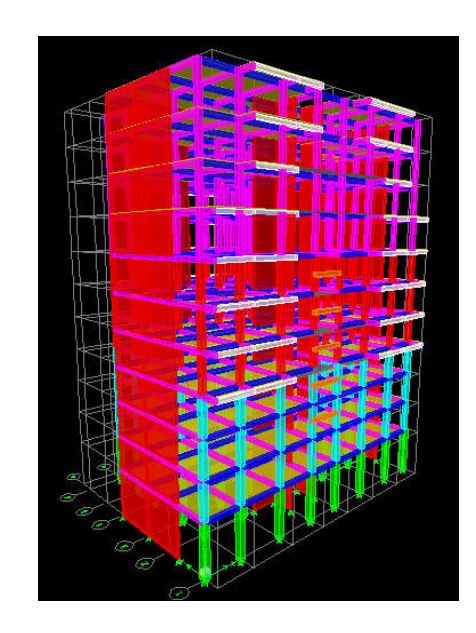

Figure IV.22. Vue en plan des éléments structuraux d'un étage

# Étape 05 : Définition des charges statiques (G, Q)

La structure est soumise à des charge permanentes (G) et des charges d'exploitations La structure est soumise à des charge permanentes (G) et des charges d'exploitations (Q) pour les définir on clique sur : **Define**  $\rightarrow$  **Static Load Cases** ou bien sur l'icône  $\boxed{P}$ 

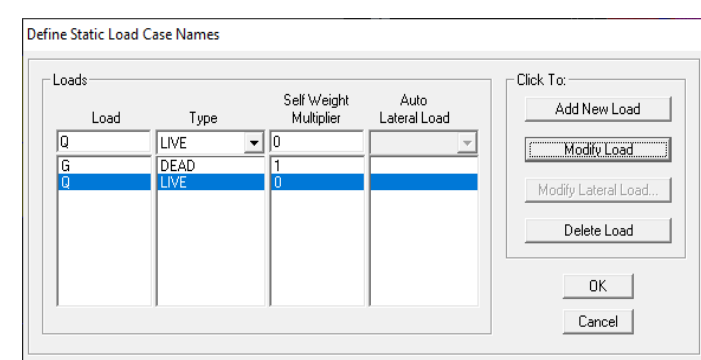

Figure IV.23. Définition des charges G et Q.

Étape 6 : affectation des charges revenant aux éléments,

# $\checkmark$  Chargement des planchers :

Les charges statiques étant définies, on sélectionne les planchers (Select  $\rightarrow$  wall  $\checkmark$  Chargement des planchers :<br>Les charges statiques étant défin<br>slab /Deck sections  $\to$  planchers  $\to$  ok).

Et on introduit le chargement surfacique qui lui revient en cliquant sur : assign  $\rightarrow$ shell/areas load  $\rightarrow$  uniform ... (ou sur  $\leftrightarrow$  )

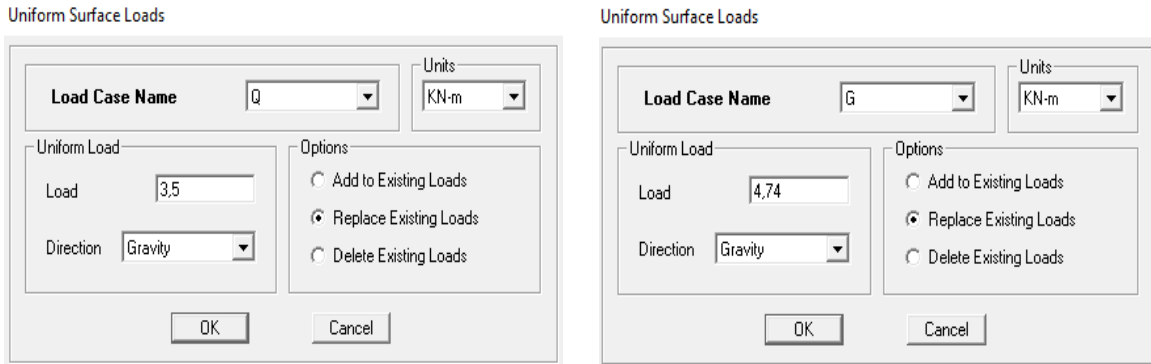

Figure IV.24. Chargement des planchers.

Dans la case Load Case Name on spécifie le type de chargement  $(G \text{ ou } Q)$ , ensuite le chargement surfacique est introduit dans la case Load.

# Étape 07 : Introduction du spectre de réponse (E) selon le RPA/99 version

# 2003 :

# Charge dynamique (E) :

Pour le calcul dynamique de la structure on introduira un spectre de réponse conçu par le Pour le calcul dynamique de la structure on introduira un spectre de réponse conçu par le CGS. Ce spectre est une courbe de réponse maximal d'accélérations (Sa/g) pour un système à un degré de liberté soumis à une excitation donnée pour des valeurs successives de périodes propres T.

# Détermination des paramètres du spectre de réponse :

 Coefficient d'accélération de zone (A) : Zone : IIA (Zone de moyenne sismicité, voir Annexe 1 du RPA 2003) Groupe d'usage : 2 (bâtiments courants, voir chapitre 3.2 du RPA 2003)

# Donc : A = 0.15 (Tableau 4.1 RPA 99. V2003).

Coefficient de comportement global de la structure  $(R)$  : on prend  $R = 3.5$  (système de contreventement constitué par des voiles porteurs en béton armé).

- Facteur de qualité (Q) :  $Q = 1 + \sum_{1}^{6} P_q$  ;  $Q = 1.15$
- Coefficient d'amortissement  $(\%)$  = 10 % (Portiques auto stables sans remplissage en maçonnerie rigide)
- Catégorie de site : **S3** (site meuble).

On ouvre le logiciel en cliquant sur l'icône RPA99

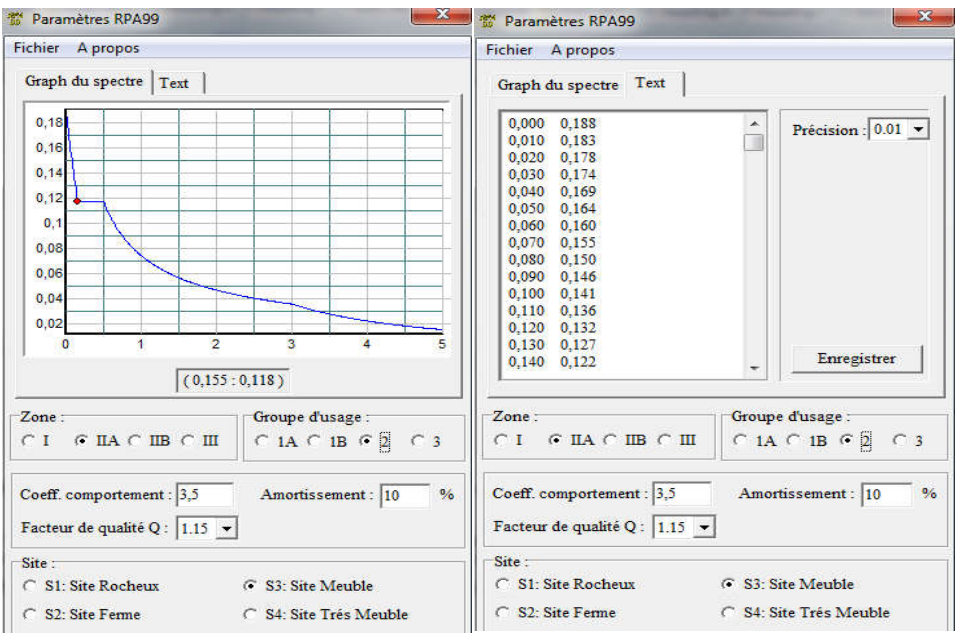

# Figure IV.25. Définition du spectre de calcul du RPA 99 version 2003.

On trouve le RPA après avoir introduit les données dans leurs cases respectives, On On trouve le RPA après avoir introduit les données dans leurs cases respectives, On clique sur Text puis sur Enregistrer et on lui choisit un emplacement de sauvegarde

Enregistrer le fichier RPA sous le nom RPAX ; puis sous le nom RPAY.

Pour injecter le spectre dans le logiciel ETABS on clique sur :

# Define  $\rightarrow$  response spectrum function ou ( $\boxtimes$ )  $\rightarrow$  spectrum from file et Add new Function

Dans la fenêtre qui s'affiche, on donne le nom RPAX, on coche Period vs Value, on cherche le fichier spectre par le bouton Browse…

On clique sur OK pour valider.

Puis le sous le nom RPAY.

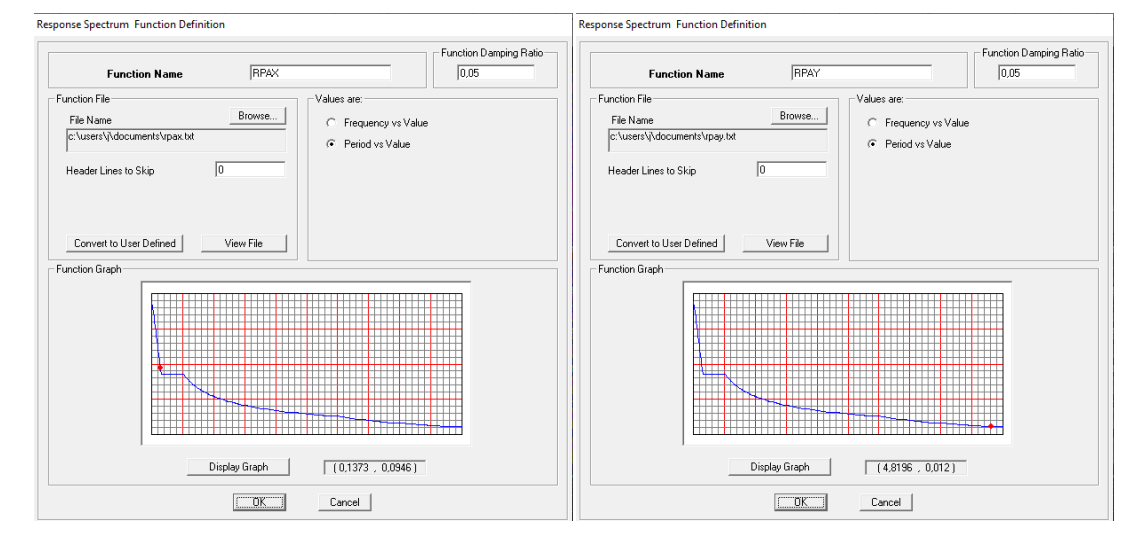

Figure IV.26. Introduction du spectre de calcul du RPA 99 version 2003.

#### <u>Étape 8 :</u> Définition de la charge sismique E

Le spectre étant introduit, nous allons passer à la prochaine étape qui consiste à la définition de la charge sismique E suivant les deux directions X et Y, pour cela on clique sur : pectre étant introduit, nous allons passer à la prochaine étape qui consiste à la<br>e la charge sismique E suivant les deux directions X et Y, pour cela on clique sur<br>**Responses Spectrum Cases → Add New Spectrum** ou bien <br>s

```
Define \rightarrow Responses Spectrum Cases \rightarrow Add New Spectrum ou bien
```
Dans la partie Input response spectra, nous allons Introduire le sp compte dans les deux directions principales (U1et U2).

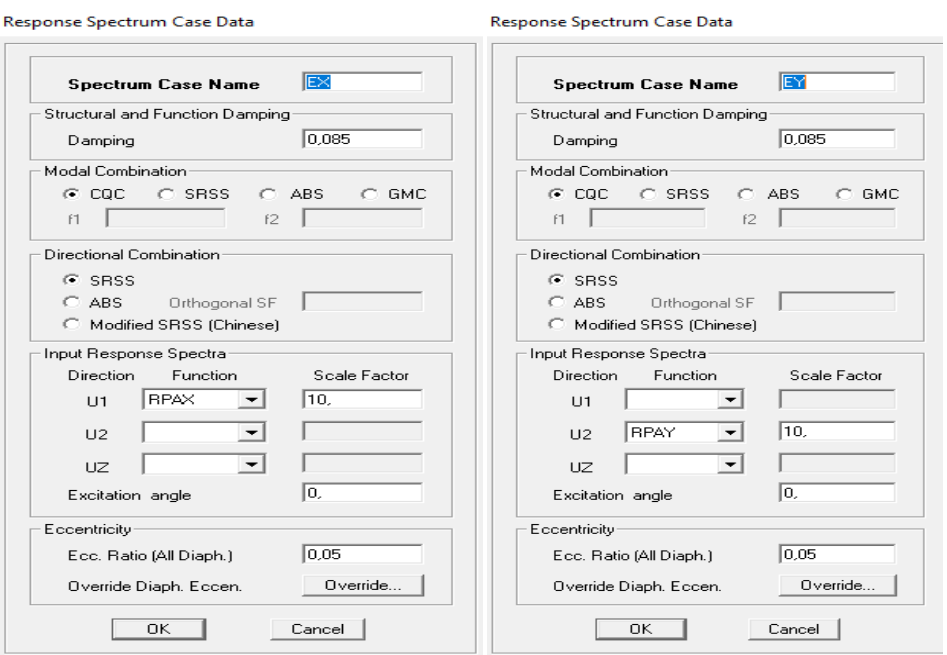

Figure IV.27. Désignation des charges sismiques pour les deux directions principale

#### Etape 9: spécification des conditions aux limites (appuis, diaphragmes)

#### $\triangleright$  Appuis (Encastrement de la base)

Après avoir dessiné la structure, on doit définir les appuis et encastrer les poteaux et les voiles à la base du bâtiment. On sélectionne les nœuds à la base et on clique sur le bouton  $\left| \frac{a}{b} \right|$ , ou bien en ramenant l'instruction suivante : Figure IV.27. Désignation des charges sismiques pour les deux directions principale.<br>
<u>pe 9:</u> spécification des conditions aux limites (appuis, diaphragmes)<br> **Appuis (Encastrement de la base)**<br>
Après avoir dessiné la struc

#### Assing  $\rightarrow$  Joint/point  $\rightarrow$  Restraints.

On bloque toutes les translations et les rotations et on valide.

La fenêtre ci-après s'affichera :

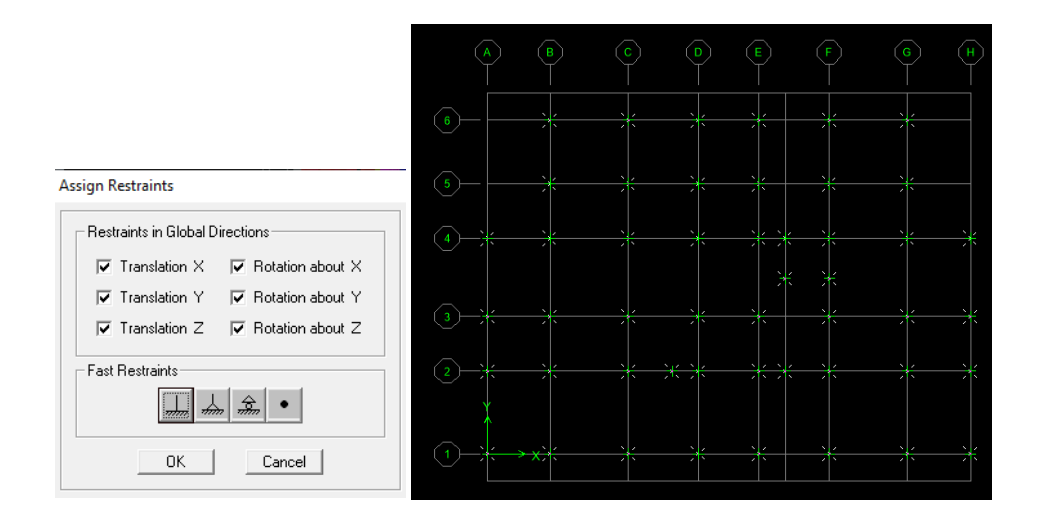

Figure IV.28 .28. Encastrement de la base de la structure.

# Définition de la masse sismique :

La masse des planchers est supposée concentrée en leurs centres de masse qui sont désignés par la notation de Mass –Source.

La masse des planchers est supposées concentrée en leur centre de masse

$$
W=\sum\limits_{i=1}^n W_i
$$

Avec :  $W_i$  =  $W_{Gi}$  +  $\beta W_{Qi}$  (formule 4-5 RPA 99 version 2003).

W<sub>Gi</sub>: poids du aux charges permanentes et à celles des équipements fixes éventuels solidaire de la structure.

W<sub>Qi</sub>: charge d'exploitation.

β : coefficient de pondération, fonction de la nature et de la durée de la charge d'exploitation donné par le tableau du 4.5 RPA99 modifier 2003 (on le prend pour notre cas égal à 0,2 (bâtiment d'habitation). Figure IV.28. Encastrement de la base de la structure.<br>
de la masse sismique :<br>
des planchers est supposées concentrée en leur centre de masse<br>
uchers est supposées concentrée en leur centre de masse<br>  $+\beta W_{0i}$  (formule 4

# $D'$ où : W = G + 0.20

# Define  $\rightarrow$  Masse Source  $\rightarrow$  From Loads (ou  $\lfloor \frac{m}{2} \rfloor$ )

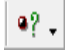

L'instruction : Define masse source  $\left( \bullet \right)$  Nous permet l'introduction cette masse pour l'étude dynamique d'une manière automatique

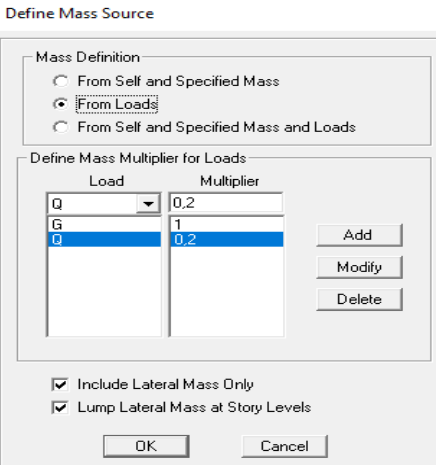

Figure IV.29. Introduction de la masse source Combinaisons du poids.

# Diaphragme :

Comme les planchers sont supposés infiniment rigides, on doit relier les nœuds du Comme les planchers sont supposés infiniment rigides, on doit relier les nœuds du même plancher à leurs nœuds maitres de telle sorte qu'ils puissent former un **diaphragme** ceci a pour effet de réduire le nombre d'équations à résoudre par le logiciel ETABS.

On sélectionne les nœuds du premier plancher puis on clique sur : Assign  $\rightarrow$  Joint/Point  $\rightarrow$ 

```
Diaphragms (ou \triangle) \rightarrow add new diaphragm \rightarrow D1 \rightarrow OK.
```
On refait les mêmes opérations pour tous les autres planchers. n

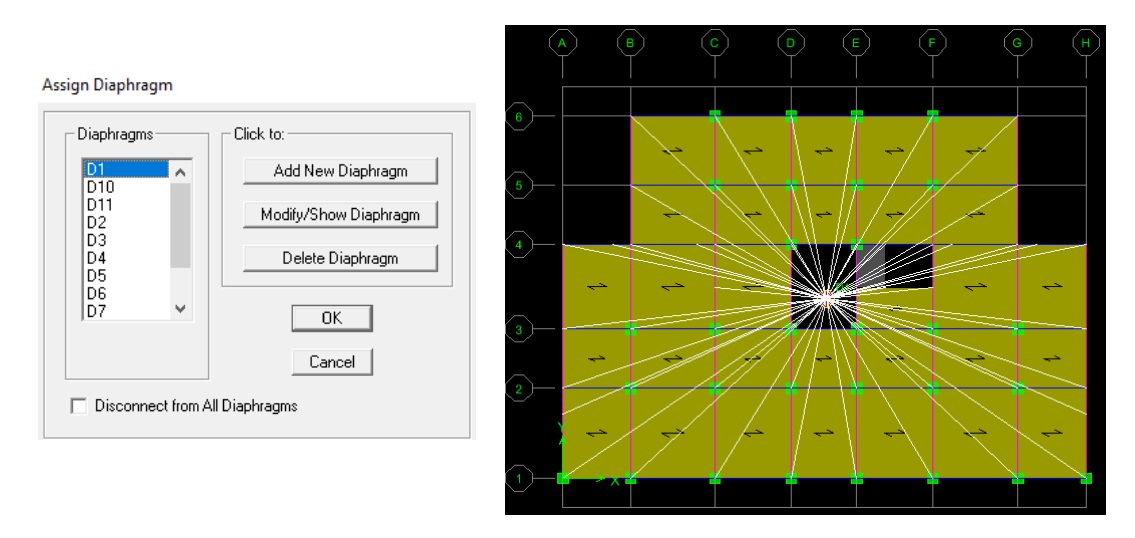

Figure IV.30. Introduction des diaphragmes.

# Étape 10 : Introduction des combinaisons d'actions

Pour introduire les combinaisons dans le logiciel on clique sur : Define  $\rightarrow$  Loads Combinaisons  $\rightarrow$  Add New Combo (ou  $|\vec{f}(\cdot)|$ 

On introduire les combinaisons de charges :

# <u>Les combinaisons accidentelles d'après le RPA :</u>

 $(G + Q + E, G + Q - E), (0, 8G + E, 0, 8G - E)$ 

# Les combinaisons aux états limites (ELU/ELS) :

(ELU : 1,35G + 1,5Q), (ELS : G + Q). POID : G+1,2Q

Dans la boite de dialogue qui apparait après avoir Cliquer sur Add new Combo, on aura à introduire :

Le nom de la combinaison et les charges avec leurs coefficients.

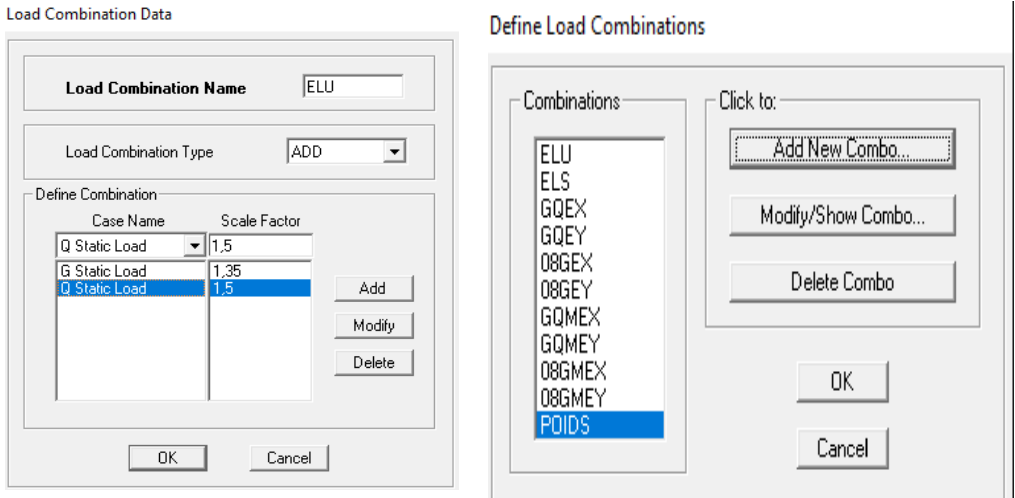

Figure IV.31. Introductions des combinaisons d'actions

On reprend les mêmes opérations pour introduire les autres combinaisons d'actions. Introductions des combinaisons d'actions.<br>
pour introduire les autres combinaisons d'actions.<br>
Ilyse et visualisation des résultats :<br>
Run Analysis (F05) pour lancer l'analyse.

# Étape 11 : Déroulement de l'analyse et visualisation des résultats :

Lancement de l'analyse :

On se positionne sur : Analyze  $\rightarrow$  Run Analysis (F05) pour lancer l'analyse.

| Help<br>Design<br><b>Display</b><br>Options<br>Analyze                |  | Analyzing, Please Wait                                                                                                    |  |  |
|-----------------------------------------------------------------------|--|----------------------------------------------------------------------------------------------------|--|--|
| Set Analysis Options<br>Check Model<br>F <sub>5</sub><br>Run Analysis |  | MAXIMUM BLOCK SIZE (8-BYTE TERMS)<br>355998<br>$=$<br>$\wedge$<br>SIZE OF STIFFNESS FILE(S) (BYTES)<br>2.725 MB<br>$=$<br>2292<br>NUMBER OF EQUATIONS TO SOLVE<br>$=$<br>NUMBER OF STATIC LOAD CASES<br>5<br>$=$<br>NUMBER OF ACCELERATION LOADS<br>ĥ<br>$\equiv$ |  |  |
| Run Construction Sequence Analysis                                    |  | NUMBER OF NONLINEAR DEFORMATION LOADS<br>n<br>$=$                                                                                                    |  |  |
| ← Calculate Diaphragm Centers of Rigidity                             |  | EIGEN ANALYSIS<br>v<br>16:05:35                                                                                                    |  |  |
| E Run Static Nonlinear Analysis                                       |  | Cancel                                                                                                    |  |  |

Figure IV.32. Analyse de la structure.

# Visualisation des résultats :

#### Modes de vibrations :

Les déformées modales obtenues après analyser par l'ETABS.

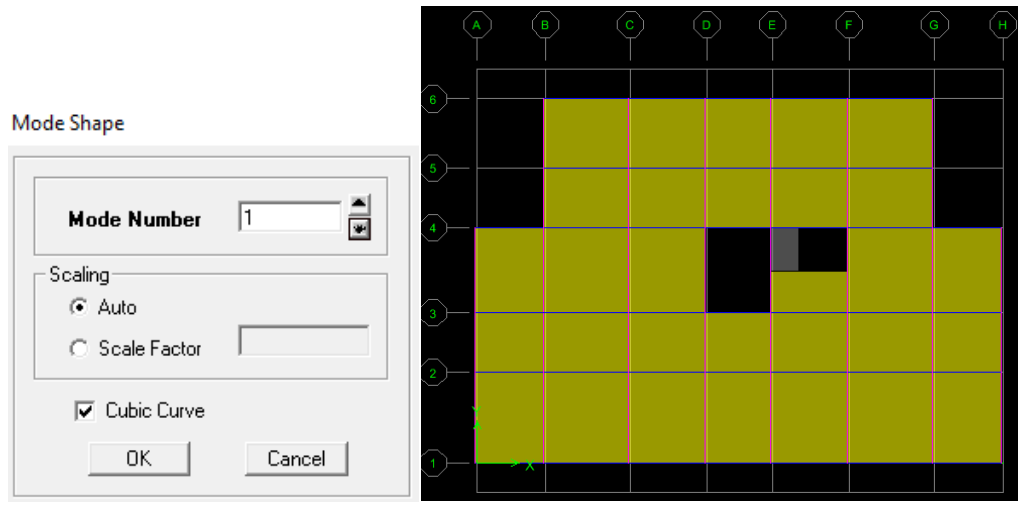

Figure IV.33. Mode 1 (translation suivant x) :  $T = 0,8022$  s

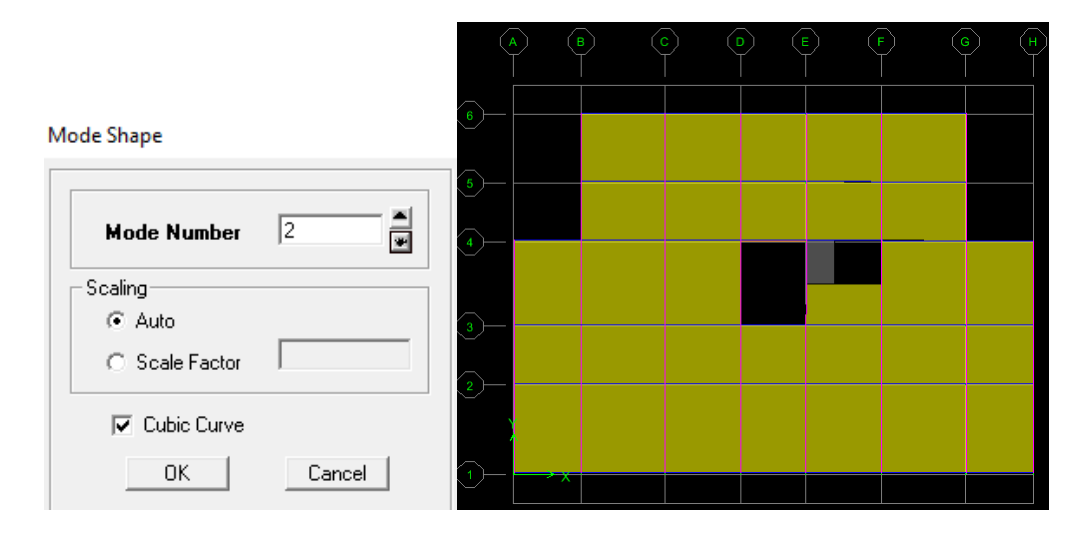

Figure IV.34. Mode 2 (translation suivant y) :  $T = 0,5517$  s

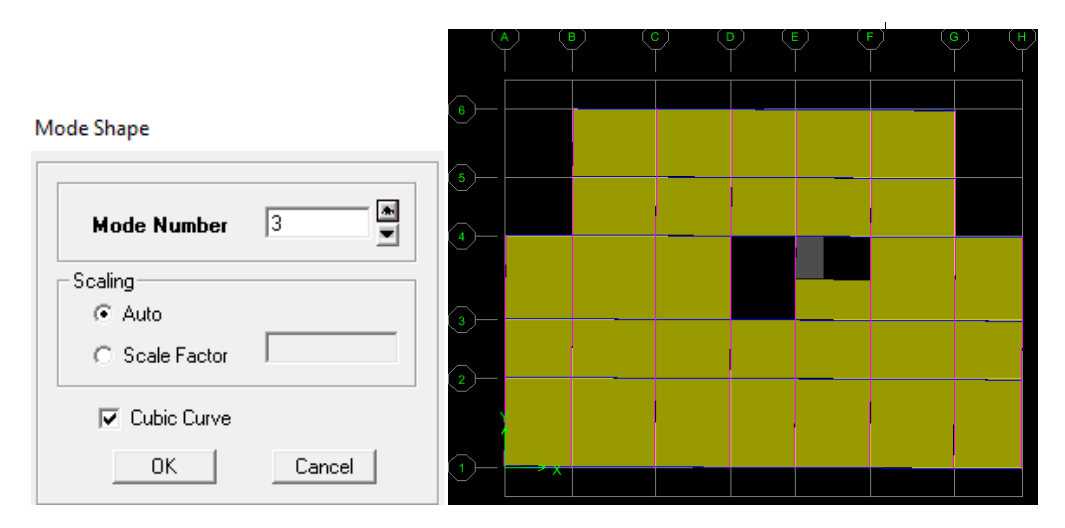

Figure IV.35. Mode 3 (torsion suivant z) :  $T = 0,4891$  s

#### Déformée de la structure

- Pour avoir la déformation de la structure
- Show Deformed Shape  $\longrightarrow$  sélectionne une combinaison d'actions ok
	- Pour avoir les diagrammes des efforts internes, on se positionne sur un portique
- $\triangleright$  Diagramme des efforts interne : on se positionne sur un plancher, on clique sur :

Display  $\rightarrow$  Show Member forces/Stresses Diagram  $\rightarrow$  frame/pier/spandrel force Sélectionne une combinaison d'actions  $\longrightarrow$  choisir moment 3.3 pour le moment et shear2.2 pour l'effort tranchant.

# Efforts internes dans les éléments barres :

 $\checkmark$  Les poutres :

Pour extraire les efforts max, on commence par sélectionner les poutres ensuite on clique sur :

# Display  $\longrightarrow$  Show tables.

Dans Element Output « Frame Forces » (Efforts dans les barres)  $\longrightarrow$  Select Case/comb pour choisir la combinaison d'actions puis on clique sur OK

# $\checkmark$  Les poteaux :

Pour extraire la valeur des efforts dans les poteaux, on sélectionne ces derniers et on suit les mêmes étapes que pour les poutres.

# $\checkmark$  Efforts internes dans les voiles :

Pour extraire les contraintes dans les voiles, Dans Area Output  $\longrightarrow \mathcal{A}$ rea forces and Stresses » et on sélectionne une combinaison d'actions.

# Déplacements:

Pour extraire les déplacements sous formes de tableaux, on sélectionne tout le plancher du niveau considéré, on appuie sur show tables  $\longrightarrow$ « Displacements ».

Pour une meilleure visualisation on exporte le tableau sur Excel, la colonne Ux correspond au sens xx, et Uy au sens yy.

# $\triangleright$  Effort tranchant et moment sismique à la base :

Pour extraire les efforts à la base (fondations) on clique sur show tables on coche « Base

Reactions » ensuite dans « Select Cases/comb » on choisit « EX ou EY ».

# $\triangleright$  Effort tranchant de niveau :

Pour extraire l'effort tranchant de chaque niveau, on se positionne sur la vue en 2D puis dans le menu View on clique sur Set 3D View et on sélectionne le plan XZ.

Dans Display  $\longrightarrow$  Show Deformed Shape et on sélectionne la combinaison EX ou EY.

Enfin, dans Draw  $\longrightarrow$  Draw Section Cut et on trace une droite traversant les éléments du niveau considéré.

# **Chapitre V Vérification des exigences du RPA**

# V. Vérification des exigences du RPA

# INTRODUCTION :

Ce chapitre consiste à vérifier les exigences du RPA99 version 2003 qui sont :

- Justification du système de contreventement.
- $\checkmark$  Estimation de la période empirique T.
- $\checkmark$  Le pourcentage de participation de la masse modale.
- Vérification de l'effort tranchant à la base.
- $\checkmark$  Les déplacements relatifs.
- Déplacement maximal de la structure.
- $\checkmark$  Justification vis-à-vis de l'effet P-Delta.

#### 1. Justification du système de contreventement :

L'objectif dans cette étape est de déterminer les pourcentages relatifs des charges horizontales et verticales reprises par les voiles et les poteaux afin de justifier la valeur de R à considérer.

Les efforts horizontaux repris par le système de contreventement sont donnés par ETABS en suivant les étapes ci-après :

On choisit d'abord la combinaison en cliquant sur: Display  $\rightarrow$  show Deformed shape  $\rightarrow$  Load: Ex spectra

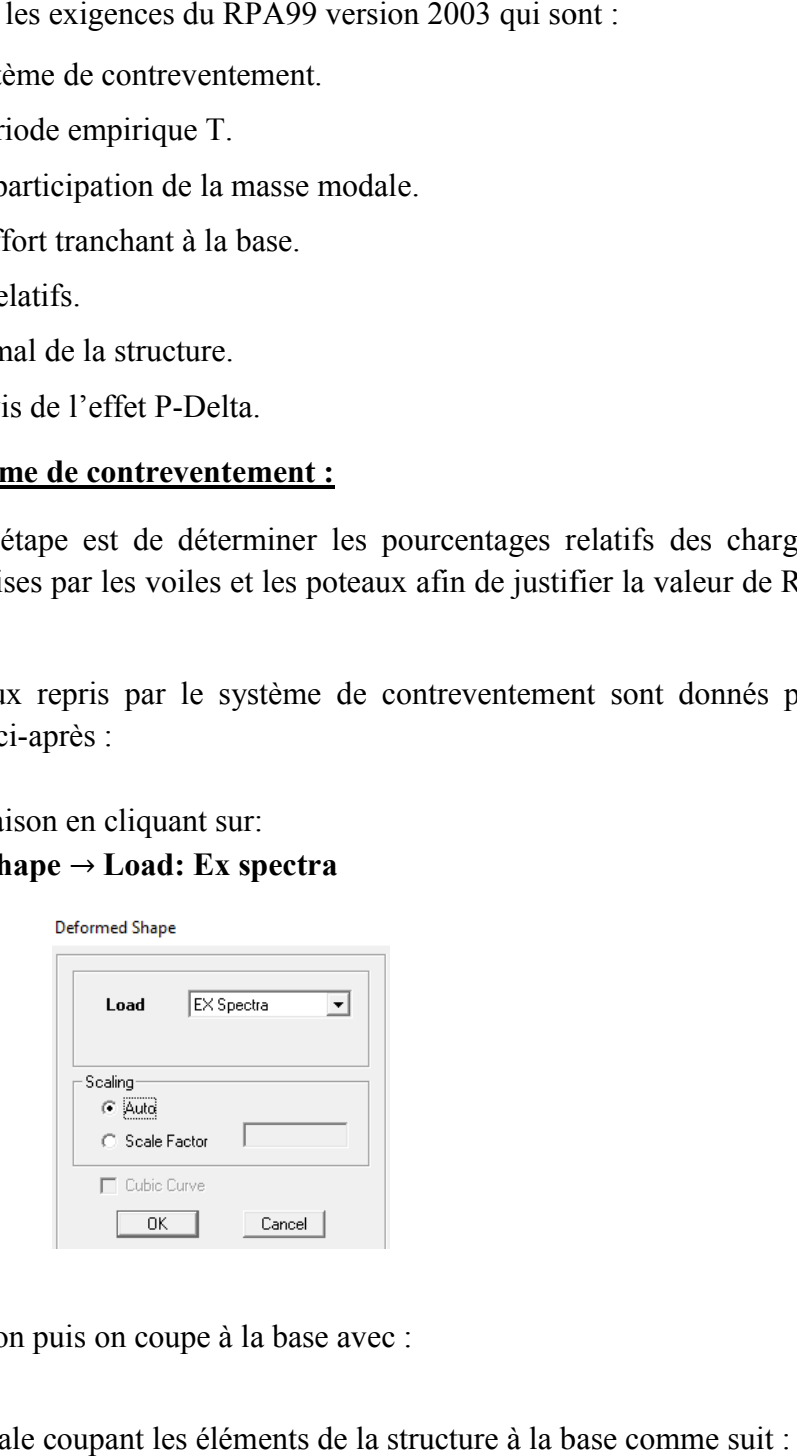

On met la structure en élévation puis on coupe à la base avec :  $Draw \rightarrow Draw$  Section Cut

On dessine une ligne horizontale coupant les éléments de la structure à la base comme suit

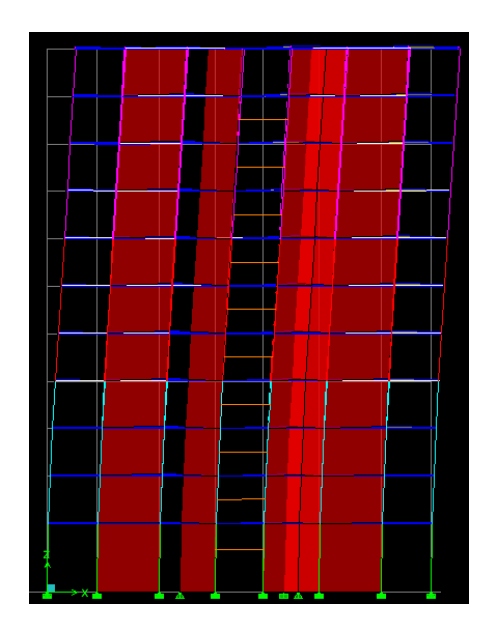

Une fenêtre s'affichera et elle sera complétée comme indiquée sur l'image suivante :

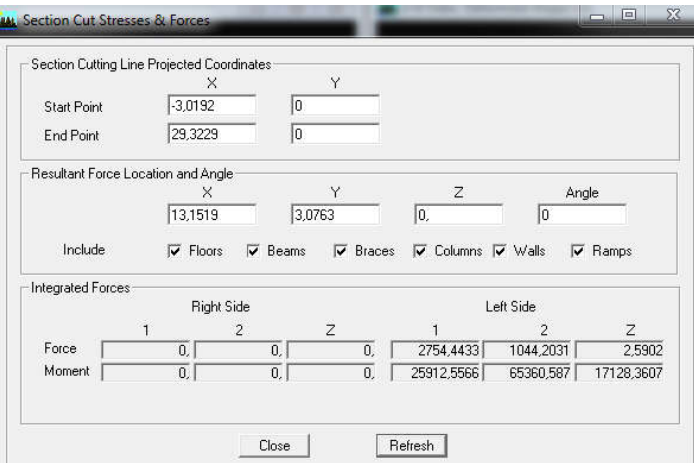

On relève la valeur sur la case (Force-1) : c'est la valeur de la force reprise par les voiles et les poteaux à la fois.

Puis on décoche les cases **columns, floors, beams, braces, ramps** et on clique sur refresh comme indiqué sur l'image suivante :

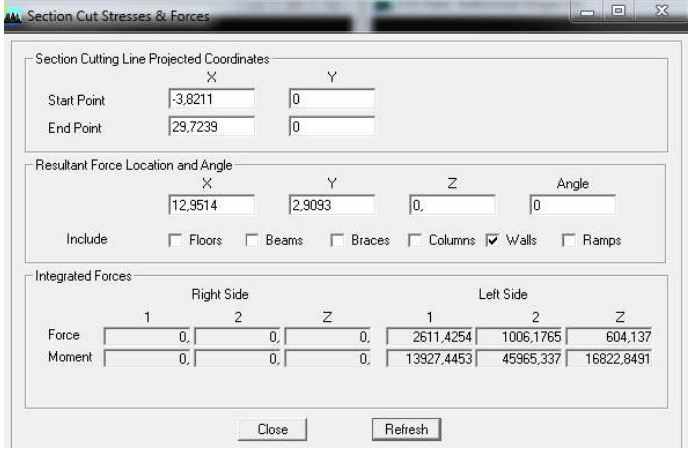

Enfin, on relève de nouveau la valeur de la force reprise uniquement par les voiles.

De même pour le sens transversal, il suffit de changer la combinaison Ex par Ey et relever les valeurs sur la case (Force-2).Ainsi pour calculer le pourcentage des charges verticales, on choisit la combinaison « ELU » puis on relève les valeurs sur la case (Force-Z).

# $\triangleright$  Charge verticale:

 $2754,4433 \rightarrow 100\%$ 

 $2611,4254 \rightarrow X \Rightarrow X = 94\%$ 

X : Étant le % des efforts repris par les voiles

Donc, l'effort repris par les portiques est :

 $100\% - 94 = 6\%$ 

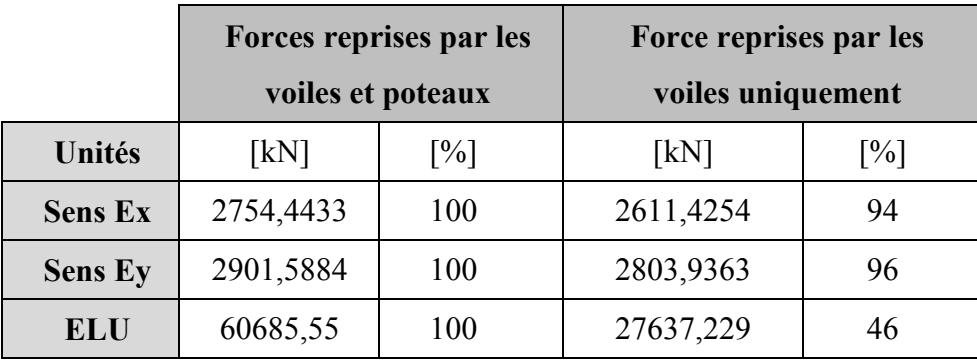

# Récapitulatif des résultats :

# Tableau V.12. Justification du système de contreventement.

Selon les résultats présentés dans le tableau ci-dessus, les voiles reprennent plus de 20% des sollicitations dues aux charges verticales, et la majorité des charges horizontales.

D'après l'article 3.4 du RPA 99 qui classe les systèmes de contreventement, pour le cas de notre structure on prend le système de contreventement constitué par des voiles porteurs en béton armé.

Le coefficient de comportement  $R = 3.5$ 

# 2. Estimation de la période empirique T :

# Calcul de la période empirique T :

La valeur de la période fondamentale T de la structure peur être estimée à partir de formules empiriques ou calculée par des méthodes analytiques ou numériques (Art 4.2.4 du RPA99/version 2003).

$$
T = min\left(c_{T}h_{N}^{3/4}; 0.09 \frac{h_{n}}{\sqrt{D}}\right)
$$

 $h_N$ : Hauteur mesurée en mètre à partir de la base de la structure jusqu'au dernier niveau (N), dans notre cas  $h_N = 35,02$  m.

 $C_T$ : Coefficient en fonction du système de contreventement et du type de remplissage (Tableau 4.6 du RPA99/version 2003). Dans notre cas  $C_T = 0.05$ .

D : est la dimension du bâtiment mesurée à sa base dans la direction de calcul considérée. Dans notre cas  $D_x = 17.55$  m et  $D_y = 25.00$  m.

Donc:

 $T_1 = 0.05 \times 35.02^{3/4} = 0.720$  s

$$
T_{2x} = \frac{0.09 \times 35.02}{\sqrt{19.9}} = 0.706 \text{ s}
$$

$$
T_{3y} = \frac{0.09 \times 35.02}{\sqrt{25.00}} = 0.630 \text{ s}
$$

 $T_{empirique} = min (0.720, 0.706, 0.630) = 0.630 s$ 

Selon l'article 4.2.4 du RPA99/version 2003 :

Les valeurs de T, calculées à partir des formules de Rayleigh ou de ou des méthodes numériques ne doivent pas dépasser celles estimées à partir des formules empiriques appropriées de plus de 30%.

# Calcul de la période empirique majorée  $T_{maj}$ :

Après majoration de la période de 30 % on a :

 $T_{\text{mai}} = 1.3 \times 0.630 = 0.819 \text{ s}$ 

# Détermination de la période par le logiciel ETABS :

Après avoir effectué l'analyse sur ETABS, on détermine la période en suivant le cheminement ci-après :

Display  $\rightarrow$  show tables, un tableau s'affichera, et on coche les cases suivantes :

# ANALYSIS RESULTS  $\rightarrow$  modal information  $\rightarrow$  Building Modal Information.

Puis on définit toutes les combinaisons en cliquant sur :

Select cases/combos... $\rightarrow$  OK  $\rightarrow$  OK

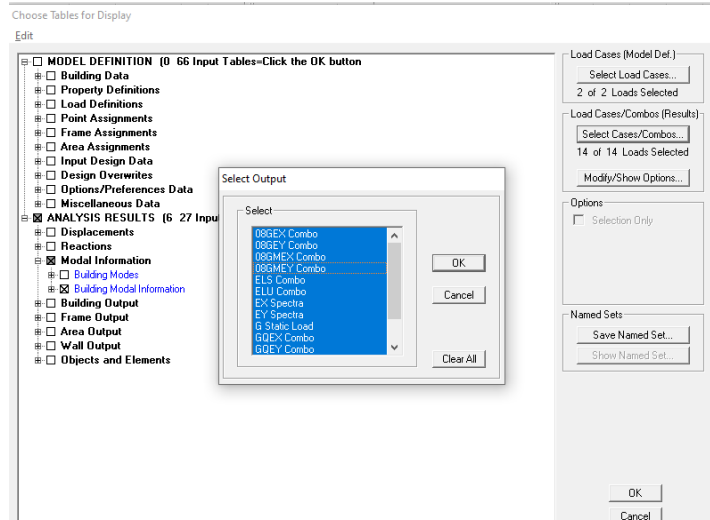

Un autre tableau s'affichera s'affichera, on choisit dans la liste déroulante en haut à droite

# « Modal Participating Mass Ratios »

Les résultats s'afficheront comme suit :

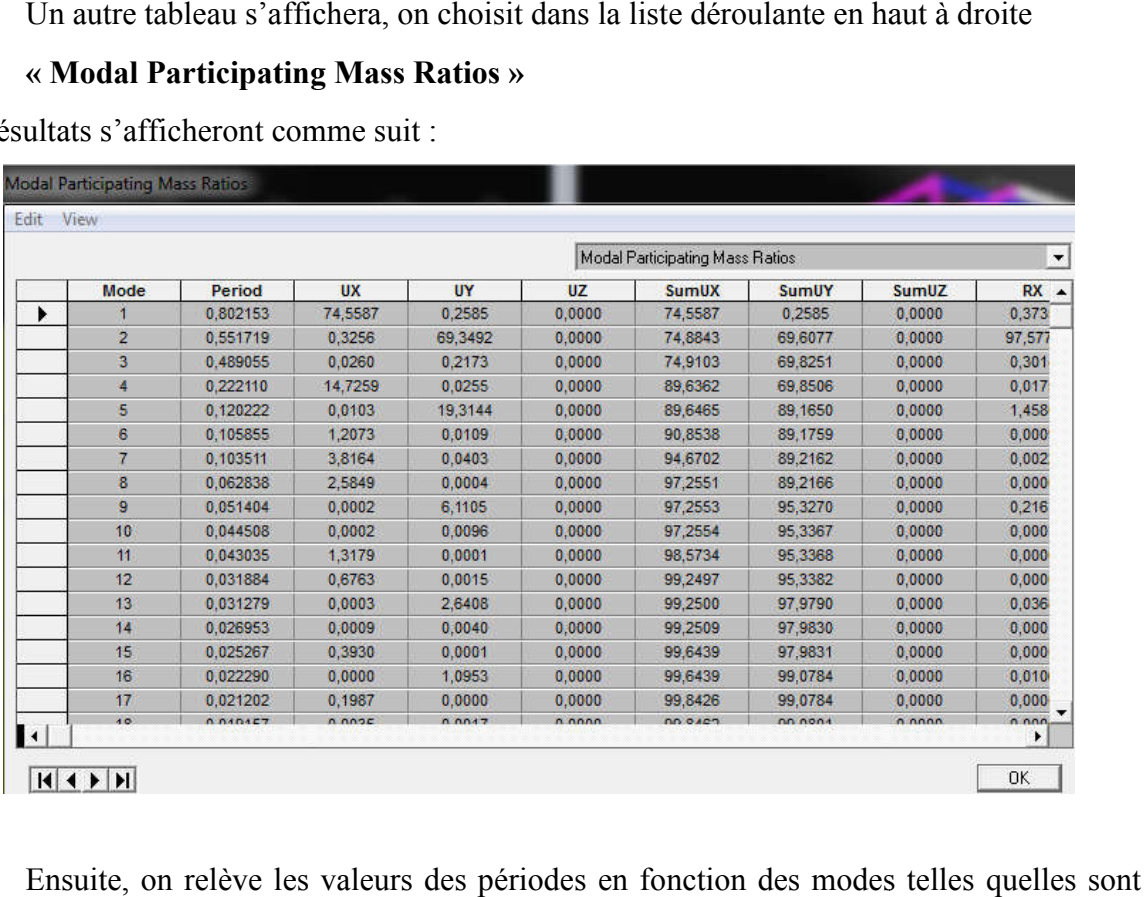

Ensuite, on relève les valeurs des périodes en fonction des modes telles quelles dans le tableau suivant :

| Modes    | M1    | M <sub>2</sub> | M <sub>3</sub> | M4 | M <sub>5</sub> | M6 | M <sub>7</sub>                                            | M8    |
|----------|-------|----------------|----------------|----|----------------|----|-----------------------------------------------------------|-------|
| Périodes | 0,802 |                |                |    |                |    | $0,551$   $0,489$   $0,222$   $0,120$   $0,105$   $0,103$ | 0,062 |

Tableau V.1. Tableau récapitulatif des périodes en fonction des modes modes.

# Comparaison des résultats :

On a :

- La période empirique  $T_{empirique} = 0.630$  s
- La période empirique majorée  $T_{\text{maj}} = 0.819$  s
- La période analytique est tirée du tableau donné par le logiciel ETABS :

 $T_{analytique} = 0.802$  s

On remarque que :  $T_{empirique} < T_{analytique} < T_{maj}$ 

On peut dire que la valeur de la période trouvée par le logiciel est proche de celle calculée (majorée).

Donc : La période est vérifiée vérifiée.

# 3. Le pourcentage de participation de la masse modale :

Pour les structures représentées par des modèles plans dans deux directions orthogonales, Le nombre de modes de vibration à retenir dans chacune des deux directions d'excitation doit être tel que la somme des masses modales effectives pour les modes retenu soit égale à 90% au moins de la masse totale de la structure. (Article 4.3.4 RPA99 version 2003). iode analytique est tirée du tableau donné par le logiciel ETABS :<br>
T<sub>analytique</sub> = 0,802 s<br>
2 que : T<sub>empirique</sub> < T<sub>analytique</sub> < T<sub>anaj</sub><br>
2 que la valeur de la période trouvée par le logiciel est proche de celle calculé

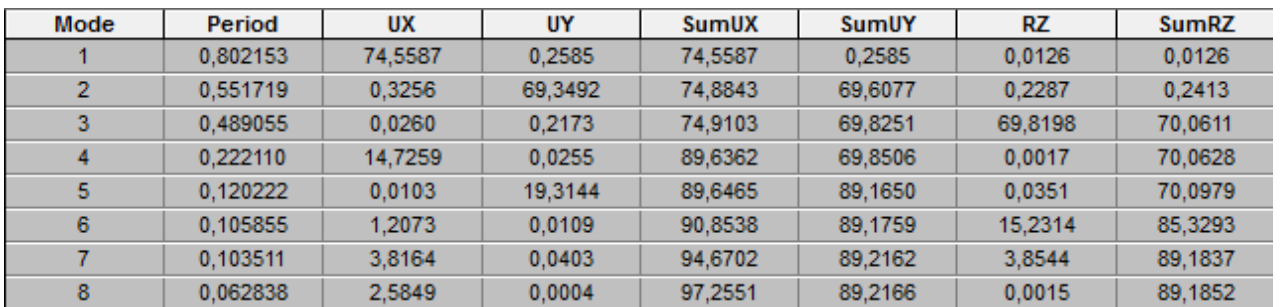

# Tableau V.2. Période et participation massique.

- $\geq$  Le 1<sup>er</sup> mode de vibration est une :  $\geq$  Le 2<sup>éme</sup> mode de vibration est une : : translation suivant l'axe X-X X • Il mobilise 74,5587 % de la masse : translation suivant l'axe Y-Y  $\bullet$  Il mobilise 69,3492 % de la masse e : translation suivant l'axe Y-Y<br>
• Il mobilise 69,3492 % d<br>
e : une rotation suivant l'axe Z-Z
- $\geqslant$  Le 3<sup>éme</sup> mode de vibration est une :
- 
- $\bullet$  Il mobilise 69,8198 % de la masse

La somme de la masse modale au 8<sup>éme</sup> mode dépasse 90% de la masse totale du La somme de la masse modale au 8<sup>eme</sup> mode dépasse 90% de la masse totale du bâtiment dans les deux directions (X-X et Y-Y), la condition du RPA (Article 4.3.4) est donc vérifiée.

# Nombre de modes à retenir :

Ce critère est satisfait au 8<sup>ème</sup> mode donc on retiendra 08 modes de vibration.
## 4. Vérification de l'effort tranchant à la base (RPA V.2003 /Art 4.3.6) :

La résultante des forces sismiques à la base  $V_t$  obtenue par combinaison des valeurs modales ne doit pas être inférieure à 80% de la résultante des forces sismiques déterminée par la méthode statique équivalente V pour une valeur de la période fondamentale donnée par la formule empirique appropriée.

 Calcul de l'effort tranchant avec la méthode statique équivalente : (Formule 4.1, RPA 99)

$$
V=\frac{A.\,D.\,Q}{R}.\,W_t
$$

#### Détermination des paramètres :

A : coefficient d'accélération de zone, donné par le tableau (4.1) du RPA suivant la zone sismique et le groupe d'usage du bâtiment :

> Zone sismique : IIa Groupe d'usage : 2  $\rightarrow$  A = 0.15

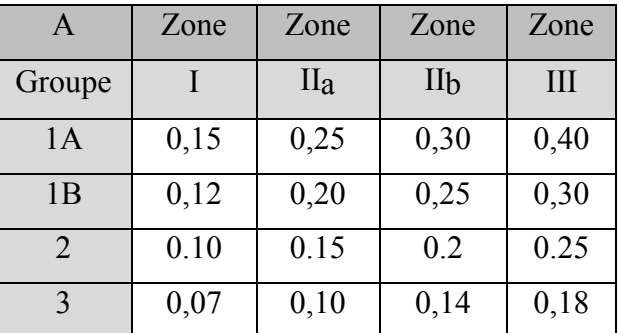

#### Tableau V.3. Coefficient d'accélération de zone.

D : Facteur d'amplification dynamique moyen, fonction de la catégorie du site, du facteur de correction d'amortissement (η) et la période fondamentale de la structure (T).

$$
D = \begin{cases} 2.5\eta & 0 \le T \le T_2 \\ 2.5\eta \left(T_2/T\right)^{2/3} & T_2 \le T \le 3s \\ 2.5\eta \left(T_2/T\right)^{2/3} \left(3/T\right)^{5/3} & T \ge 3s \end{cases}
$$

T2 : est la période caractéristique, associée à la catégorie du site est donnée par le tableau (4.7 RPA99/2003)

| <b>Site</b> | ◡             | DZ.  | S <sub>3</sub> | $\mathbf{54}$ |
|-------------|---------------|------|----------------|---------------|
| $T_2$ (sec) | $_{\rm 0,30}$ | J,40 | 0,50           | $0,\!70$      |

Tableau V.4. Période caractéristique en fonction de la nature du site.

 $T_2 = 0.50$  s (Site meuble S3)

- $T = 0,795$  s (d'après la modélisation)
- $\eta$  : est facteur de correction d'amortissement donné par la formule (4.3) comme suit :

$$
\eta = \sqrt{\frac{7}{(2+\xi)}} \geq 0,7
$$

 (%) : coefficient d'amortissement critique en fonction du matériau constitutif, du type de la structure et de l'importance du remplissage donné par le tableau (4.2 RPA99/2003) :

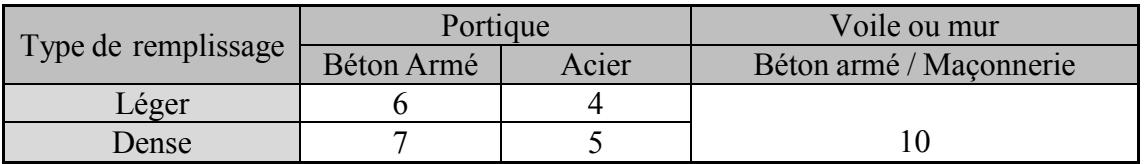

#### Tableau V.5 V.5. Coefficient d'amortissement critique .

Nous avons un contreventement mixte voiles-portiques, donc on prend :  $\xi = 10\%$ 

D'où : 
$$
\eta = \sqrt{\frac{7}{(2+10)}} = 0,763 > 0,7
$$

Dans notre cas :

$$
T_2 = 0.5 \text{ s} \le T = 0.795 \text{ s} \le 3 \text{ s}
$$
  
**D** = 2.5.0.763.  $\left(\frac{0.50}{0.795}\right)^{2/3} = 1.4$ 

Poids de la structure :

$$
W=\sum\limits_{i=1}^n W_i
$$

Avec :  $W_i = W_{Gi} + \beta W_{Qi}$  (formule 4-5 RPA 99 version 2003).

**Poids total :** 

Display  $\rightarrow$  Show table  $\rightarrow$  select cases/comb  $\rightarrow$  Poids combo  $\rightarrow$  Reactions  $\rightarrow$  Support Reactions.

- 图 ANALYSIS RESULTS (1 25 Input Tables=Click the OK button
- $\stackrel{\scriptscriptstyle\perp}{\oplus}\square$  Displacements
- **A** Reactions
- **E** ⊠ Support Reactions
- **‡-□ Modal Information**
- **# □ Building Output**
- **i.** □ Frame Output
- **i.** □ Area Output
- **ii** □ Wall Output **E** □ Objects and Elements

On choisit la somme des réactions FZ.

## $W_t = 43133, 18$  KN

R : coefficient de comportement dépendant du type du système de contreventement de la structure, sa valeur est donnée par le (Tableau 4-3) du RPA99 ; dans notre cas, on a une structure en béton armé à contreventement mixtes portiques/voiles avec interaction,  $R = 5$ .

## Calcul du facteur de qualité Q :

Le facteur de qualité de la structure est fonction de :

- la redondance et de la géométrie des éléments qui la constituent.
- la régularité en plan et en élévation (Art 3.5, RPA 99 / version 2003)
- $\triangleright$  la qualité du contrôle de la construction.

La valeur de Q est déterminée par la formule :  $\mathbf{Q} = \mathbf{1} + \sum_{i=1}^{6} \mathbf{q}$ 

Pq : est la pénalité à retenir selon les critères de qualité « q »satisfait ou non. Sa valeur est donnée par le tableau (4.4 RPA 99) ;

## 1. Conditions minimales sur les files de contreventement :  $P_2 = 0.05$

- $\checkmark$  Système de portiques : chaque file de portique doit comporter à tous les niveaux, au moins trois (03) travées dont le rapport des portées n'excède pas 1,5. Les travées de portique peuvent être constituées de voiles de contreventement.
	- Suivant x on a  $(07)$  travée Condition vérifiée.
	- Suivant y on a (05) travée Condition vérifiée.

$$
\frac{l_{\text{max}}}{l_{\text{min}}} \le 1.5
$$

Suivant x  $\frac{4,00}{3,10} = 1,29 < 1,5$  Condition vérifiée. Suivant y  $\frac{4,25}{2,80} = 1,52 > 1,5$  Condition non vérifiée.

## 2. Redondance en plan  $P_2 = 0.05$

Chaque étage devra avoir, en plan, au moins quatre (04) files de portiques et/ou de voiles dans la direction des forces latérales appliquées.

- Suivant x on a 08 files Condition vérifiée.
- Suivant y on a 07 files Condition vérifiée.

Ces files de contreventement devront être disposées symétriquement autant que possible avec un rapport entre valeurs maximale et minimale d'espacement ne dépassant pas 1,5…Condition non vérifiée

## 3. Régularité en plan  $P_3 = 0.05$

## Condition de symétrie :

Le bâtiment doit présenter une configuration sensiblement symétrique vis à vis de deux directions orthogonales aussi bien pour la distribution des rigidités que pour celle des masses…..Condition vérifiée.

## $\checkmark$  Condition sur l'excentricité

A chaque niveau et pour chaque direction de calcul, la distance entre le centre de gravité des masses et le centre des rigidités ne dépasse pas 15% de la dimension du bâtiment mesurée perpendiculairement à la direction de l'action sismique considérée…. (Condition non vérifiée).

 $C_M$ : centre de masse

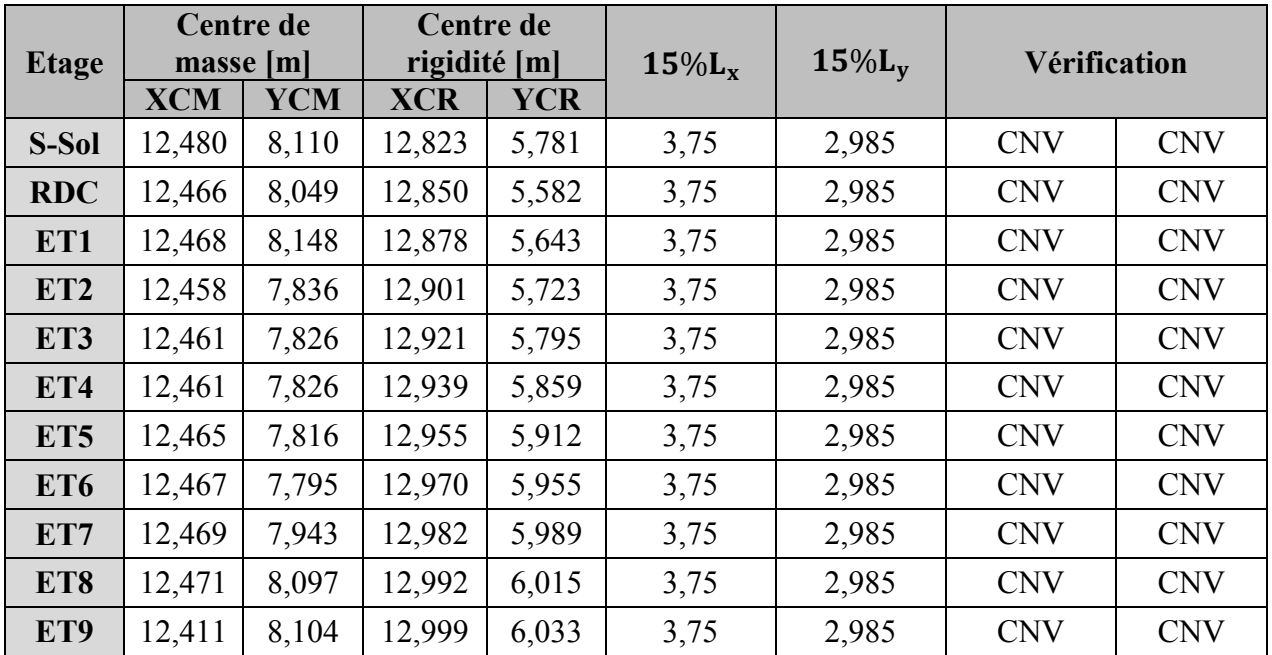

 $C_R$ : centre de rigidité

## $\checkmark$  Condition sur les décrochements

La forme du bâtiment doit être compacte avec un rapport longueur/largeur du plancher inférieur ou égal 4.

 $\frac{25,00}{19,90}$  = 1,26 < 4 Condition vérifiée.

La somme des dimensions des parties rentrantes ou saillantes du bâtiment dans une direction donnée ne doit pas excéder 25% de la dimension totale du bâtiment dans cette direction.

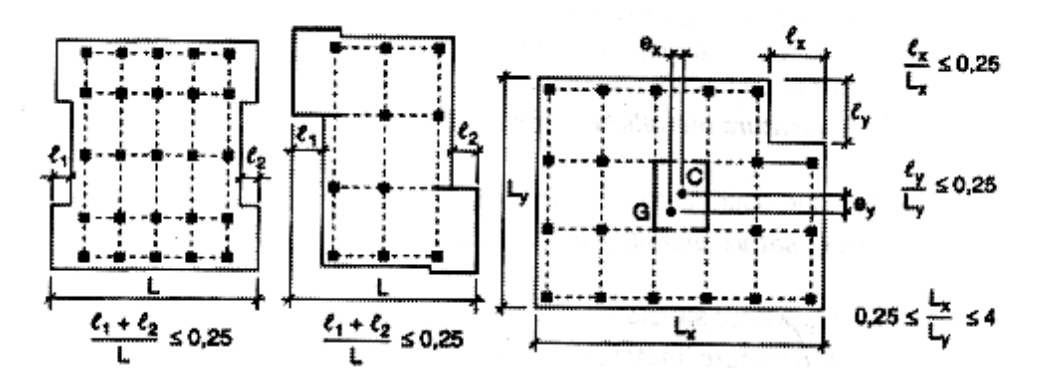

Figure V.1. Limite des décrochements en plan.

Suivant x  $\frac{3,20}{25,00} = 0,128 < 0,25$  Condition vérifiée. Suivant y  $\frac{6,05}{19,90} = 0,30 > 0,25$  Condition non vérifiée.

#### $\checkmark$  Condition sur les ouvertures

Les planchers doivent présenter une rigidité suffisante vis à vis de celle des contreventements verticaux pour être considérés comme indéformables dans leur plan. Les planchers doivent présenter une rigidité suffisante vis à vis de celle des contreventements verticaux pour être considérés comme indéformables dans leur plan.<br>Dans ce cadre la surface totale des ouvertures de plancher

de ce dernier.

## $S_0 \le 15\%$ .  $S_t$

Nous obtenons  $S_0 = 46{,}72 \text{ m}^2 \leq 0.15 \times 497{,}5 = 74{,}625 \text{ m}^2 \dots$  Condition vérifiée.

Tous les critères de la régularité en plan sont vérifiés, donc notre structure est considérée comme étant régulière en plan.

## 4. Régularité en élévation  $\ P_4 = 0,05$

#### $\checkmark$  Condition sur le système de contreventement

Le système de contreventement ne doit pas comporter d'élément porteur vertical discontinu, dont la charge ne se transmet pas directement à la fondation....Condition vérifiée.

#### $\checkmark$  Condition sur les masses et rigidités

La raideur et la masse des différents niveaux restent constantes ou diminuent progressivement et sans chargement brusque de la base au sommet du bâtiment…Condition vérifiée. s de la régularité en plan sont vérifiés, donc notre structure<br>régulière en plan.<br>
ion  $P_4 = 0.05$ <br>
e système de contreventement<br>
contreventement ne doit pas comporter d'élément porteur vert<br>
ge ne se transmet pas directe

D'où, notre structure est classée régulière en élévation.

## 5. Contrôle de la qualité des matériaux  $P_5 = 0$

Des essais systématiques sur les matériaux mis en œuvre doivent être réalisés par l'entreprise.

## 6. Contrôle de la qualité de l'exécution  $P_6 = 0$

Il est prévu contractuellement une mission de suivi des travaux sur chantier. Cette mission doit comprendre notamment une supervision des essais effectués sur les matériaux<br>
(contrat de suivi permanent BET et CTC).<br>
<br>
Observé <sup>P<sub>q</sub></sup> (contrat de suivi permanent BET et CTC).

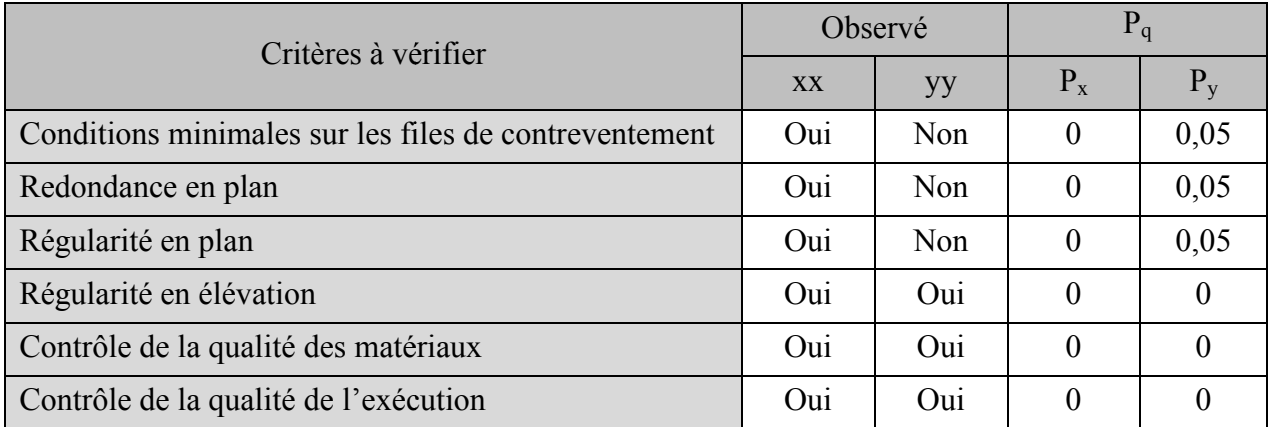

#### Tableau V.6. Tableau donnant les valeurs des pénalités P<sub>q</sub>.

Finalement :

- $\checkmark$  Sens longitudinale :  $Q_x = 1 + 0,00 = 1.00$
- $\checkmark$  Sens transversal :  $Q_y = 1 + (0.05 + 0.05 + 0.05 + 0 + 0 + 0) = 1.15$ 
	- Résultats de calcul à la base de la structure :
	- Méthode statique équivalente :

$$
V_x = \frac{A.D.Q_x}{R}. W_T = \frac{0.15 \times 1.4 \times 1.00}{3.5} \times 43133.18 = 2587.99 \text{ KN}
$$
  

$$
V_y = \frac{A.D.Q_y}{R}. W_T = \frac{0.15 \times 1.4 \times 1.15}{3.5} \times 43133.18 = 2976.19 \text{ KN}
$$

#### Effort tranchant donné par la Méthode Modale Spectrale :

Pour déterminer la valeur de l'effort tranchant par le logiciel, on définit les combinaisons Ex et Ey en cliquant sur : Select cases/combos...→OK→OK On suit les étapes suivantes :

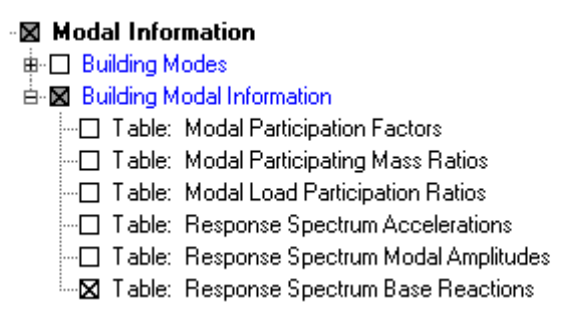

On choisit la valeur maximale (All) dans chaque sens :

 $V_{\rm x} = 2754,44$  KN  $V_v = 2901,59$  KN

## Comparaison des résultats

Dans cette présente étape, on doit vérifier que les efforts tranchants calculés avec ETABS sont supérieurs ou égaux à 80% de l'effort calculé avec la formule de la méthode statique équivalente.

## $\checkmark$  Sens longitudinal :

```
V_{\rm x(logriciel)} = 2754,44 \text{ KN} > 0.8 V_{\rm x} = 2070.39 \text{ KN} \dots \dots \dots \text{Condition verifyi}
```
 $\checkmark$  Sens transversal :

 $V_{\rm{v} (logicie)} = 2901,59 \text{KN} > 0.8 V_{\rm{v}} = 2380.95 \text{ KN}$  ............. Condition vérifiée.

#### 5. Les déplacements relatifs :

D'après le RPA 99/2003 (art 5.10), les déplacements relatifs latéraux d'un étage par rapport aux étages qui lui sont adjacents ne doivent pas dépasser 1.0 % de la hauteur de l'étage à moins qu'il ne puisse être prouvé qu'un plus grand déplacement relatif peut être toléré.

D'après le RPA 99/2003 (art 4.43) :

 $\checkmark$  Le déplacement horizontal à chaque niveau "k" de la structure est calculé comme suit :

$$
\delta_K=R\delta_{eK}
$$

Avec :

 $\delta_{eK}$ : Déplacement dû aux forces sismiques Fi (y compris l'effet de torsion).

R : Coefficient de comportement.

 $\checkmark$  Le déplacement relatif au niveau « k » par rapport au niveau « k-1 » est donnée par :

$$
\Delta_K{= \delta_K-\delta_{K-1}}
$$

Avec :  $\Delta_K$  < 1% h<sub>e</sub>

h<sub>e</sub> ∶ Hauteur de l'étage considéré.

Les résultats des déplacements suivant les deux sens sont calculés par le logiciel ETABS

## Dans le sens longitudinal :

Pour déterminer les valeurs des déplacements relatifs dans le sens longitudinal par le Pour déterminer les valeurs des déplacements relatifs dans le sens longitudinal par le logiciel, on suit les étapes suivantes : **Display**  $\rightarrow$  **show tables** Un tableau s'affichera, et on coche les cases suivantes :

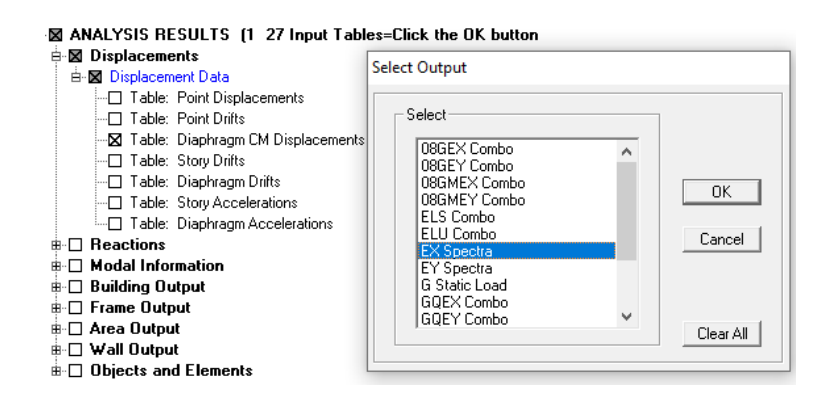

 $\mathbf{ANALYSIS}\ \mathbf{RESULTS}\rightarrow\mathbf{Displacement}\ \mathbf{Data}\rightarrow\mathbf{table}:\mathbf{Diaphragm}\ \mathbf{CM}\ \mathbf{displacement}$ Puis on définit la combinaison Ex en cliquant sur :

Select cases/combos...  $\rightarrow$  2 fois sur OK

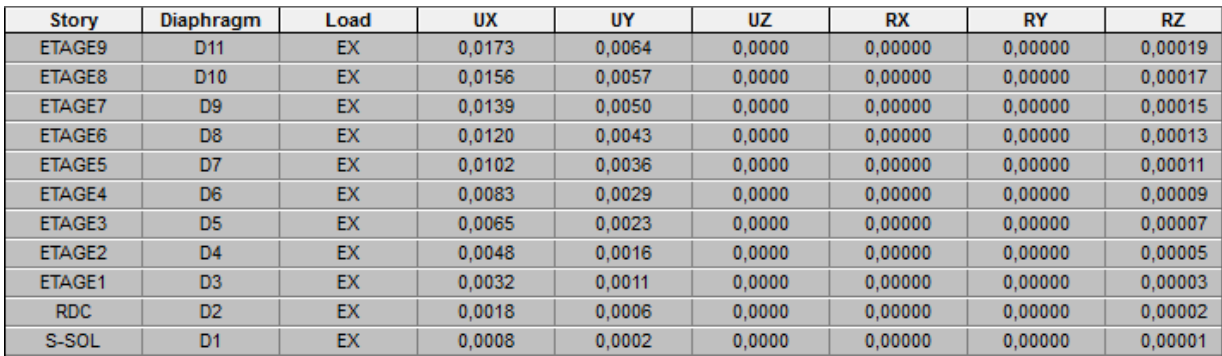

#### Dans le sens transversal :

De même, pour le sens transversal, on remplace seulement l la combinaison Ex par Ey en cliquant sur :

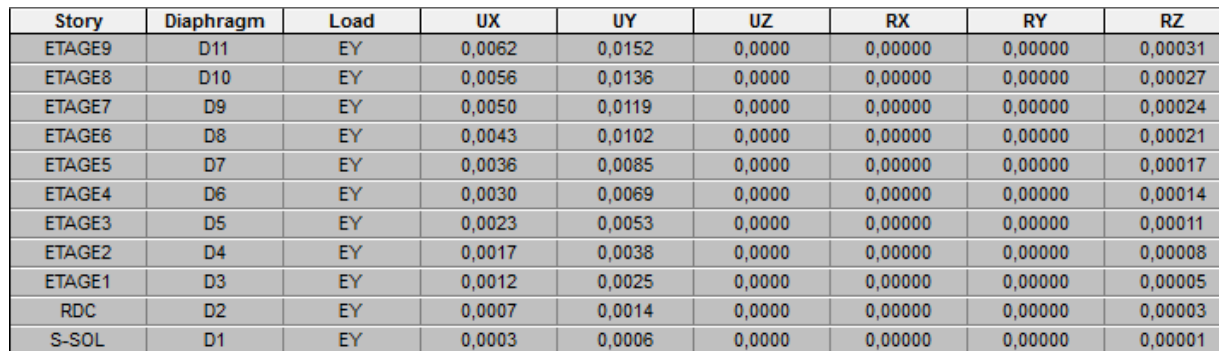

#### Select cases/combos...  $\rightarrow$  2 fois sur OK

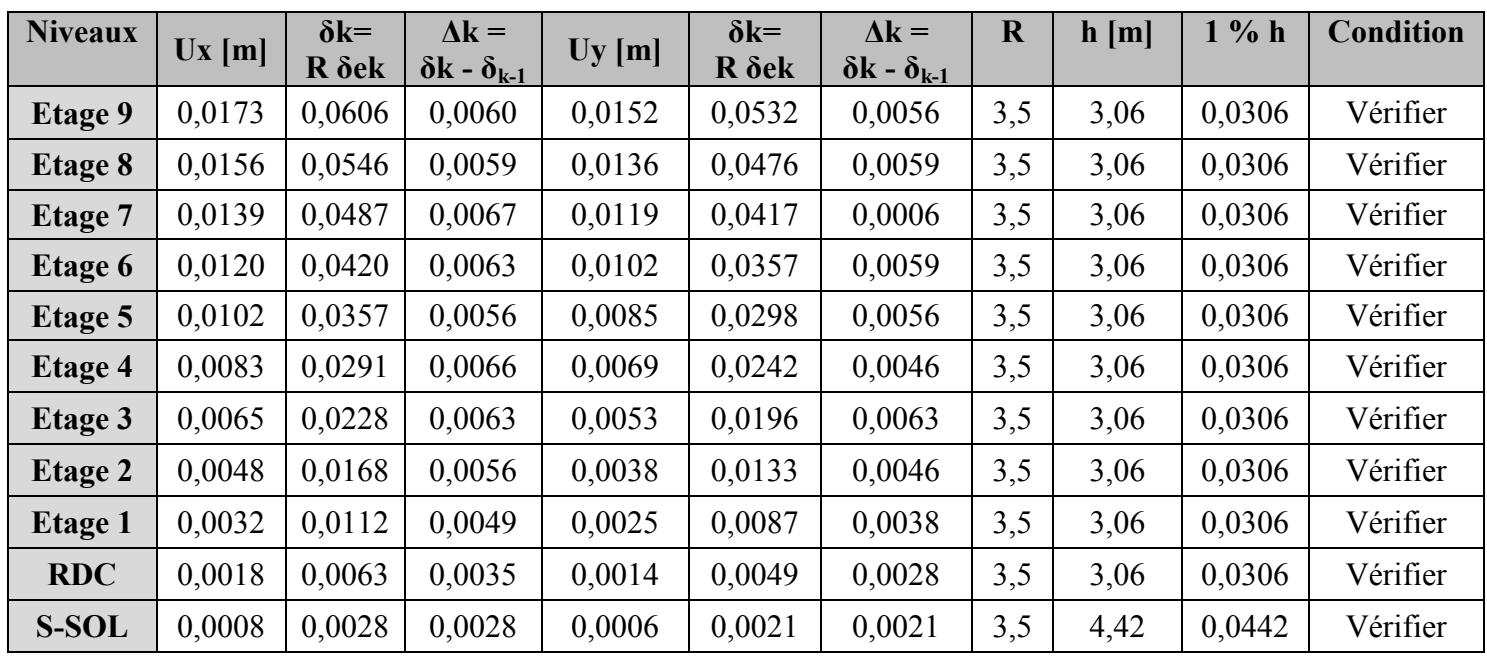

#### Tableau V.10. Vérification des déplacements relatifs de chaque niveau.

#### 6. Déplacement maximal :

Dans cette étape on doit déterminer le déplacement maximal de la structure avec le logiciel ETABS et le comparer à la flèche admissible f<sub>adm</sub>:

$$
f_{\text{adm}} = \frac{H_t}{500} = \frac{35,02}{500} = 0.07 \text{ m}
$$

Avec :

f<sub>adm</sub>: La flèche admissible.

: La hauteur totale du bâtiment.

## Détermination du déplacement maximal avec ETABS

#### Dans le sens longitudinal :

On suit le cheminement suivant : Display  $\rightarrow$  Show Story Response Plots. La fenêtre suivante s'affiche et doit être complétée comme indiquée sur l'image :

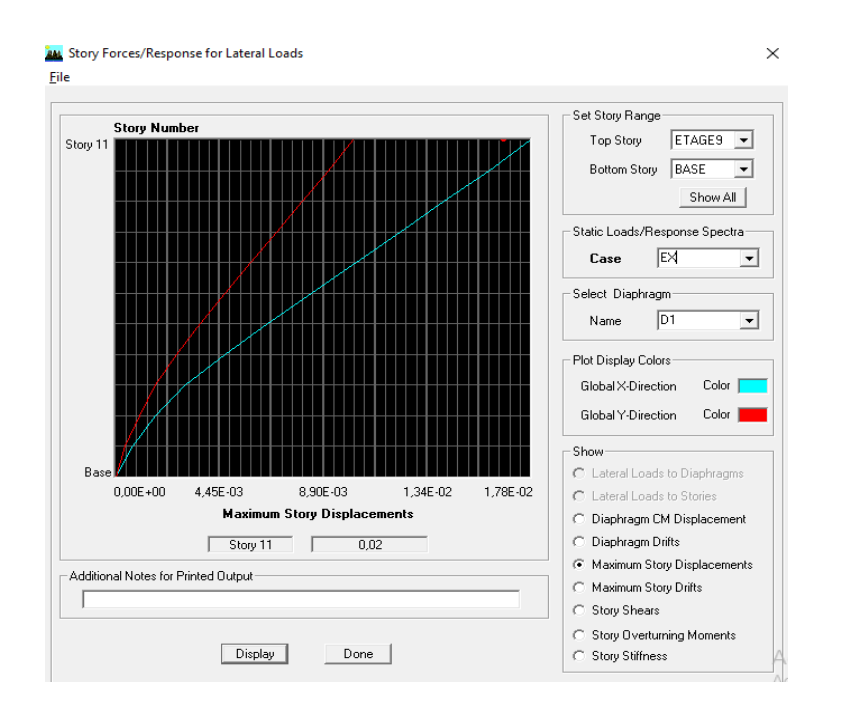

Figure V.2. Déplacement maximal dans le sens x-x

## Puis, on clique sur display

Après on relève la valeur du déplacement maximal suivant la direction indiquée.

#### Dans le sens transversal

Après on relève la valeur du déplacement maximal suivant la direction indiquée.<br>
► Dans le sens transversal<br>
De même, on remplace la direction Ex par Ey, et on relève la valeur du déplacement suivant cette direction telle qu'elle est montrée sur la fenêtre suivante :

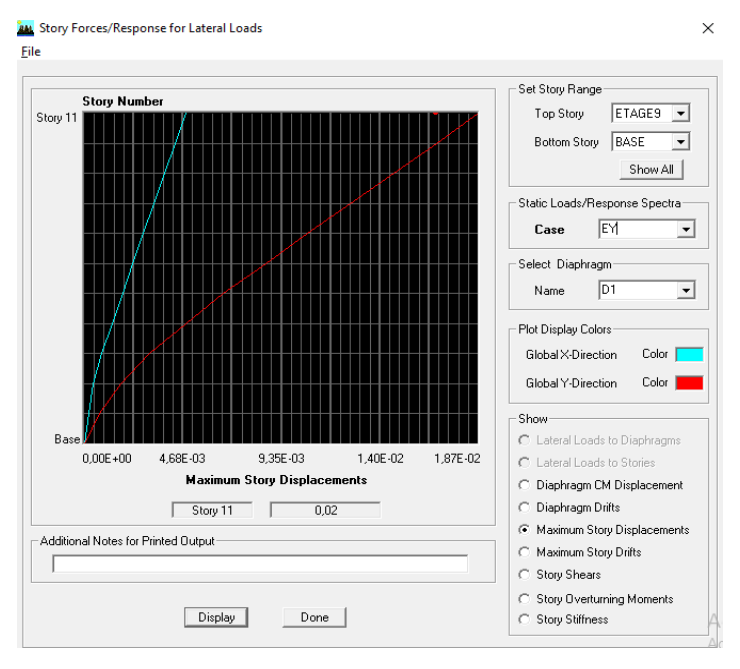

Figure V.3. Déplacement maximal dans le sens y-y y

 $\checkmark$  Finalement :

 $\delta_{\text{xmax}} = 0.02 \text{ m} < f_{\text{adm}} = 0.07 \text{ m}$ ......... Condition vérifiée.  $\delta_{\text{vmax}} = 0.02 \text{ m} < f_{\text{adm}} = 0.07 \text{ m}$ ......... Condition vérifiée.

## 7. Justification vis-à-vis de l'effet P-Δ :

Les effets de deuxième ordre (ou l'effet de P-Δ) peuvent être négligés dans le cas des bâtiments, si la condition suivante est satisfaite à tous les niveaux :

$$
\theta = \frac{P_K \; \Delta_K}{V_K.\, h_K} \leq 0,1
$$

Avec :

 $P_K$  : Poids total de la structure et des charges d'exploitation de la charge associées au-dessus du niveau K.

 $\Delta_K$ : Déplacement relatif du niveau k par rapport au niveau K-1.

 $V_K$ : Effort tranchant de l'étage K.

 $h_K$ : Hauteur de l'étage (k).

|                |            |                      |              | <b>Sens xx</b>       |             | <b>Sens yy</b>       |              |                          |             |  |
|----------------|------------|----------------------|--------------|----------------------|-------------|----------------------|--------------|--------------------------|-------------|--|
| <b>Niveaux</b> | $P_K$ [KN] | $\Delta_{\rm K}$ [m] | $V_{K}$ [KN] | $V_K$ . $h_K$ [KN.m] | $\theta(x)$ | $\Delta_{\rm K}$ [m] | $V_{K}$ [KN] | $V_{K}$ . $h_{K}$ [KN.m] | $\theta(y)$ |  |
| <b>Etage 9</b> | 3762,56    | 0,0060               | 505,87       | 1547,96              | 0,015       | 0,0056               | 545,27       | 1668,53                  | 0,013       |  |
| <b>Etage 8</b> | 7531,91    | 0,0059               | 952,18       | 2913,67              | 0,015       | 0,0059               | 1021,91      | 3127,04                  | 0,014       |  |
| <b>Etage 7</b> | 1136,27    | 0,0067               | 1310,30      | 4009,52              | 0,018       | 0,0006               | 1399,76      | 4283,27                  | 0,0002      |  |
| Etage 6        | 15261,02   | 0,0063               | 1613,57      | 4937,52              | 0,019       | 0,0059               | 1719,34      | 5261,18                  | 0,017       |  |
| Etage 5        | 19242,78   | 0,0056               | 1874,55      | 5736,12              | 0,019       | 0,0056               | 1994,40      | 6102,86                  | 0,018       |  |
| <b>Etage 4</b> | 23224,55   | 0,0066               | 2101,88      | 6431,75              | 0,023       | 0,0046               | 2232,18      | 6830,47                  | 0,016       |  |
| Etage 3        | 27206,31   | 0,0063               | 2297,00      | 7028,82              | 0,024       | 0,0063               | 2433,59      | 7446,79                  | 0,023       |  |
| <b>Etage 2</b> | 31292,12   | 0,0056               | 2464,35      | 7540,91              | 0,023       | 0,0046               | 2604,23      | 7968,94                  | 0,018       |  |
| <b>Etage 1</b> | 34956,95   | 0,0049               | 2588,53      | 7920,90              | 0,022       | 0,0038               | 2730,28      | 8354,66                  | 0,021       |  |
| <b>RDC</b>     | 38686,87   | 0,0035               | 2685,42      | 8217,39              | 0,016       | 0,0028               | 2829,36      | 8657,84                  | 0,013       |  |
| <b>S-SOL</b>   | 43133,22   | 0,0028               | 2754,44      | 12174,62             | 0,009       | 0,0021               | 2901,59      | 12825,03                 | 0,007       |  |

Tableau V.11. Justification vis-à-vis de l'effet P-Delta.

## **Remarque :**

Puisque les coefficients  $\theta$  < 0, 1 pour chaque niveau (k) et dans les deux sens, on peut donc négliger l'effet P-Delta dans le calcul des éléments structuraux.

## Conclusion :

Après avoir réalisé l'étude sismique par la méthode d'analyse modale spectrale, Nous avons comparé les résultats (Période, déplacements, force sismique résultante à la base…) avec les résultats obtenus par simulation via le logiciel « ETABS ».

La satisfaction de toutes les exigences de l'étude dynamique n'est pas une chose aisée pour tout type de structures, car des contraintes architecturales peuvent entravée certaines étapes. Dans notre cas, on a pu vérifier toutes les exigences de l'étude dynamique, selon le RPA99/2003.

# **Chapitre VI Ferraillage des éléments**

## VI. Ferraillage des éléments structuraux :

#### Introduction :

La superstructure est la partie supérieure du bâtiment, située au dessus du sol, elle est constituée de l'ensemble des éléments de contreventement : les portiques (poteaux –poutres) et les voiles, ces élément sont réalisés en béton armé, leur rôle est d'assurer la résistance et la stabilité de la structure avant et après le séisme, cependant ces derniers doivent être bien armés et bien disposés de telle sorte qu'ils puissent supporter et reprendre tout genres de sollicitations.

#### VI.1. Ferraillage des poteaux :

Les poteaux sont des éléments verticaux qui ont pour rôle la transmission des charges apportées par les poutres aux fondations.

Le calcul du ferraillage se fera en flexion composée sous l'effet des sollicitations les plus défavorables suivant les deux sens à l'ELU. En procédant à des vérifications à L'ELS, les combinaisons considérées pour les calculs sont les suivantes :

RPA99 (Article 5 .2)

$$
- 1,35G + 1,5Q \rightarrow \text{à l'ELU.}
$$

$$
- G + Q \rightarrow \text{à } l'ELS
$$

- 
$$
G + Q \pm E \rightarrow \text{RPA99}
$$
 révisée 2003.

 $-$  0,8G  $\pm$  E  $\rightarrow$  RPA99 révisée 2003.

Les calculs se font en tenant compte de trois types de sollicitations :

- $\checkmark$  Effort normal maximal et le moment correspondant.
- $\checkmark$  Effort normal minimal et le moment correspondant.
- $\checkmark$  Moment fléchissant maximal et l'effort normal correspondant.

Et sous l'effet des sollicitations les plus défavorables pour les cas suivants:

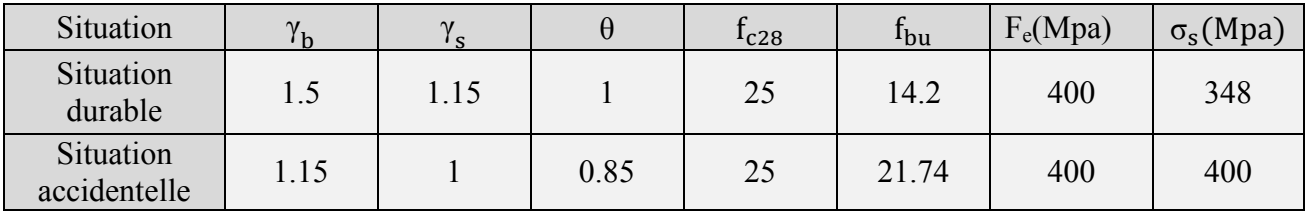

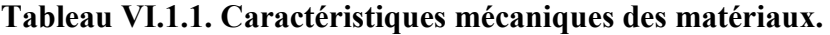

#### VI.1.1. Recommandations et exigences du RPA99 révisé 2003 :

#### A. Armatures longitudinales : (RPA Art 7.4.2.1)

- Les armatures longitudinales doivent être à la haute adhérence, droites et sans crochets.
- Le pourcentage minimal d'armatures sera de :  $0.8\% \times b \times h$  (en zone II) Poteau  $(50 \times 50)$ :  $A_{\text{min}} = 0.008 \times 50 \times 50 = 20.00 \text{ cm}^2$ Poteau (45  $\times$  45) : A<sub>min</sub> = 0,008  $\times$  45  $\times$  45 = 16,20 cm<sup>2</sup> Poteau  $(40 \times 40)$ :  $A_{min} = 0.008 \times 40 \times 40 = 12.80$  cm<sup>2</sup> Poteau  $(35 \times 35)$ : A<sub>min</sub> = 0,008 × 35 × 35 = 09,80 cm<sup>2</sup>
- Le pourcentage maximal en zone de recouvrement sera de  $6\% \times b \times h$  (en zone II) Poteau  $(50 \times 50)$ :  $A_{max} = 0.06 \times 50 \times 50 = 150.00$  cm<sup>2</sup> Poteau (45  $\times$  45) : A<sub>max</sub> = 0,06  $\times$  45  $\times$  45 = 121,50 cm<sup>2</sup> Poteau  $(40 \times 40)$ :  $A_{max} = 0.06 \times 40 \times 40 = 96.00$  cm<sup>2</sup> Poteau  $(35 \times 35)$ : A<sub>max</sub> = 0,06 × 35 × 35 = 73,50 cm<sup>2</sup>
- Le pourcentage maximal en zone de courante sera de  $4\frac{4}{\times}$ b $\times$ h (en zone II) Poteau  $(50 \times 50)$ :  $A_{\text{max}} = 0.04 \times 50 \times 50 = 100.00 \text{ cm}^2$ Poteau  $(45 \times 45)$ :  $A_{max} = 0.04 \times 45 \times 45 = 81,00$  cm<sup>2</sup> Poteau  $(40 \times 40)$ :  $A_{max} = 0.04 \times 40 \times 40 = 64.00$  cm<sup>2</sup> Poteau  $(35 \times 35)$ :  $A_{\text{max}} = 0.04 \times 35 \times 35 = 49.00 \text{ cm}^2$
- $\blacksquare$  Le diamètre minimal est de 12[mm]
- La longueur maximale de recouvrement est de  $40\%$  en zone IIa
- La distance entre les barres verticales dans une face de poteau ne doit pas dépasser 25cm en zone IIa.
- Les jonctions par recouvrement doivent être, si possibles, à l'extérieur des zones nodales (zones critiques).

#### B. Armatures transversales : (Art 7.4.2.2 RPA99/2003)

Les armatures transversales sont disposées dans les plans perpendiculaires à l'axe longitudinal de la pièce et entourant les armatures longitudinales en formant une ceinture de manière à empêcher le mouvement de celles-ci vers la paroi.

Par conséquent, Si dans une section carrée, ou rectangulaire, il existe des armatures longitudinales en dehors des angles, il est nécessaire de les relier par des épingles ou des étriers, pour empêcher tout mouvement de ces armatures.

Le diamètre  $\mathcal{O}_t$  des armatures transversales doit être égal au moins à :

$$
\textcirc{Ot} = \frac{1}{3} \varphi_L^{\text{max}}
$$

L'espacement des armatures transversales doit être au plus égal à :

 $S_t \le \min\left\{15\phi_L^{\min}; 40 \text{ cm}; (a+10)\text{ cm}\right\}$  (BAEL 91 Art 8.1.3)

Avec : a : est la petite dimension transversale des poteaux.

D'après le RPA 99 révisée 2003 :

 $S_t \le \min\left\{10\phi_L^{\min}; 15 \text{ cm}\right\}$ , En zone nodale.

 $S_t \leq 15\phi_L^{\text{min}}$ , En zone de recouvrement.

Avec :  $\mathcal{O}_L$  : diamètre minimal des armatures longitudinales du poteau.

## Le rôle des armatures transversales consiste à :

- Empêcher les déformations transversales du béton et le flambement des armatures longitudinales.
- Reprendre les efforts tranchants et les sollicitations des poteaux au cisaillement.
- Positionner les armatures longitudinales.

Elles sont calculées à l'aide de la formule suivante : (RPA99révisée 2003.Art7.4.2.2)

$$
\frac{A_t}{S_t} = \frac{\rho_a. \, V_u}{h_t.\, f_e}
$$

Avec :

Vu : effort tranchant de calcul.

ht : hauteur totale de la section.

fe : contrainte limite élastique de l'acier des armatures transversales.

ρ: Coefficient correcteur qui tient compte du mode fragile de rupture par effort tranchant.

 $ρ<sub>2</sub> = 2,50$  si l'élancement géométrique  $λg ≥ 5$ .

ρ= 3,75 si l'élancement géométrique λg < 5.

 $A_t$ : armatures transversales.

St : espacement des armatures transversales.

## Calcul d'élancement (élancement géométrique):

$$
\lambda g=\Bigl\{\frac{L_f}{a},\frac{L_f}{b}\Bigr\}
$$

Avec :

a et b : dimension de la section droite du poteau dans la direction de la déformation considérée.

Lf : longueur de flambement.

λg : élancement géométrique.

#### Quantité d'armatures transversales (RPA99 révisée 2003.Art7.4.22) :

Les cadres et les étriers doivent être fermés par des crochets à  $135<sup>0</sup>$  ayant une longueur droite de 10  $\mathfrak{G}_{\text{min}}$ .

 $A_{\mathsf{t}}$  $b.S_t$ en % est donné comme suite :

Si  $\lambda g \geq 5 \rightarrow A_{\min} = 0.3\%$ .

Si  $\lambda g \leq 3 \rightarrow A_{\min} = 0.8\%.$ 

Si  $3 < \lambda g < 5$  par interpolation entre les valeurs précédentes.

## VI.1.2. Calcul du ferraillage à l'ELU :

#### A. Armatures longitudinales :

#### Exposé de la méthode de calcul à l'ELU :

Chaque poteau est soumis à un effort normal N (de compression ou de traction) et à un moment fléchissant M, ce qui nous conduit à étudier deux cas suivants :

- $\triangleright$  Section partiellement comprimée (SPC).
- $\triangleright$  Section entièrement comprimée (SEC).

**Calculate the expression:** 
$$
e_{u} = \frac{M_{u}}{N_{u}}
$$

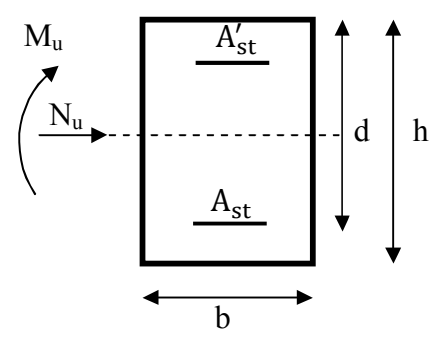

#### Section partiellement comprimée (SPC) :

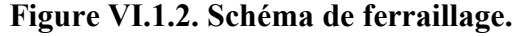

La section partiellement comprimée si l'une des deux conditions suivantes est satisfaite : Si Le centre « C » se trouve à l'extérieur du segment délimité par les armatures.

(L'effort normal est un effort de traction ou de compression)

$$
e_u = \frac{M_u}{N_u} \ge \left(\frac{h}{2} - c\right)
$$

Si le centre de pression « C » se trouve à l'intérieur du segment limite par les armatures, l'effort normal est un effort de compression :

$$
e = \frac{M_u}{N_u} < \left(\frac{h}{2} - c\right)
$$

Dans ce cas il faut vérifier en plus l'inégalité suivante :

$$
N_u(d - c') - M_f \leq (0.337 - 0.81 \cdot \frac{c'}{h}).
$$
 b. h<sup>2</sup>. f<sub>bc</sub>

Avec:  $M_f$ : moment par rapport au centre de gravité des armatures intérieures.

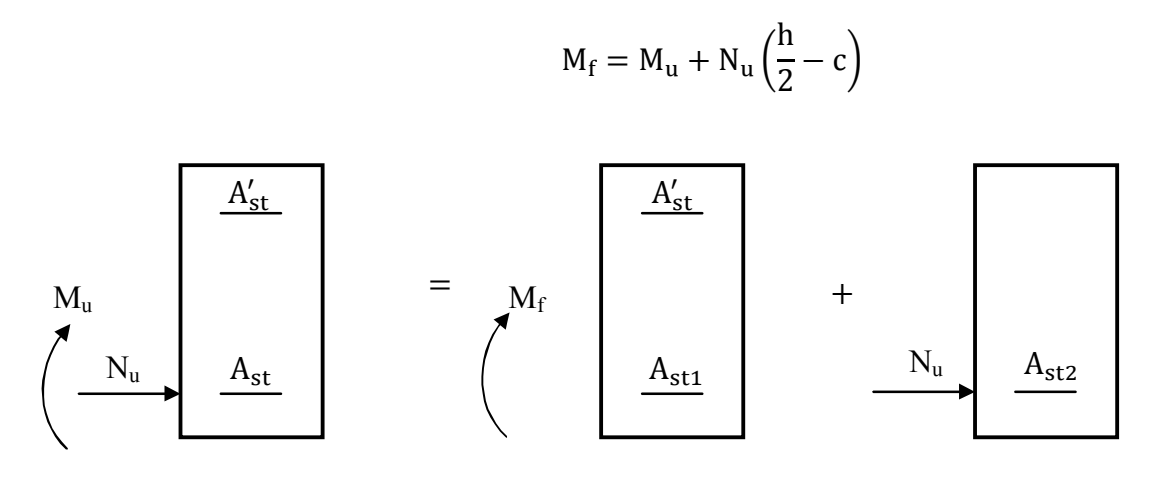

Figure VI.1.3. Section partiellement comprimée (SPC).

Calcul des armatures :

En flexion composée la section d'armatures sera donnée par les relations suivantes :

$$
\mu = \frac{M_f}{bd^2 f_{bc}} \text{ Avec}: \quad f_{bc} = \frac{0.85 f_{c28}}{\theta \gamma_b} = 14,2 \text{ Mpa}
$$

## $1<sup>er</sup>$  cas :

Si  $\mu \le \mu_1 = 0.392$   $\longrightarrow$  la section est simplement armée (SAA).

$$
A_{st1} = \frac{M_f}{\beta.d.\sigma_s} , A'_{st} = 0
$$

D'où la section réelle est :  $A_{st} = A_{st1} - \frac{N_u}{\sigma_s}$  si l'effort est négatif. Avec :  $\sigma_s = \frac{f_e}{\gamma_s}$ 

## $2^{\text{ème}}$  cas :

Si  $\mu \ge \mu_1 = 0.392$   $\longrightarrow$  la section est doublement armée (SDA).

$$
A_{\rm st}^{\prime}\neq 0
$$

On calcul :

$$
M_r\,=\mu_l b \times d^2 \times f_{bu}
$$

$$
\Delta M = M_f - M_r
$$

Avec :  $M_r$ : moment ultime pour une section simplement armée.

$$
A_{st1} = \frac{M_r}{\beta_r \times d \times \sigma_s} + \frac{\Delta M}{(d - c) \times \sigma_s}
$$
  

$$
A'_{st} = \frac{\Delta M}{(d - c) \times \sigma_s} \text{ avec : } \sigma_s = \frac{f_e}{\gamma_s} = 348 \text{ [MPa]}
$$

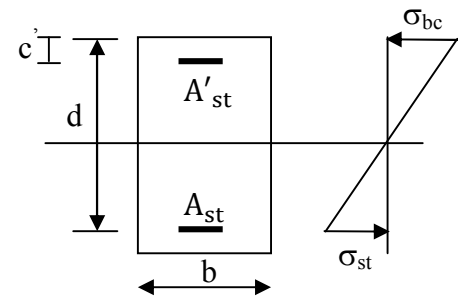

Figure VI.1.4. Schéma de ferraillage.

La section réelle d'armature est  $A'_{st} = A'$ ;  $A_{st} = A_{st1} - \frac{N_u}{\tau}$  $\sigma_{\rm s}$ 

#### Section entièrement comprimée (SEC) :

La section est entièrement comprimée si les conditions suivantes sont vérifiées :

$$
e = \frac{M_u}{N_u} \leq \left(\frac{h}{2} - c\right)
$$

$$
N_u(d-c') - M_f > (0.337 - 0.81.\frac{c'}{h}).b.h^2.f_{bc}
$$

Le centre de pression se trouve dans la zone délimitée par les armatures.

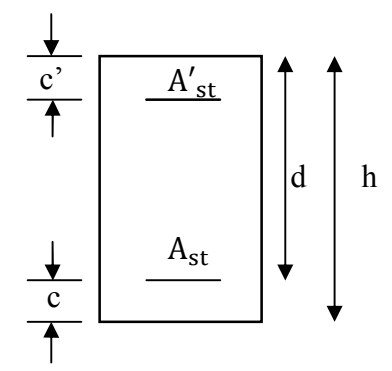

Figure VI.1.5. Schéma de ferraillage.

Deux cas peuvent se présenter :

1<sup>er</sup> cas : SSA (Section Simplement Armée) :

$$
N_{\mathrm{u}}(d-c') - M_{\mathrm{f}} \leq \left(0,5-\tfrac{c'}{h}\right).b.\,h^2.\,f_{\mathrm{bc}} \longrightarrow A_{\mathrm{st}}' > 0 \text{ et } A_{\mathrm{st}} = 0
$$

Les sections d'armatures sont :

$$
A'_{st} = \frac{N_u - \Psi \times b \times h \times f_{bc}}{\sigma_s} \text{ et } A_s = 0
$$
  

$$
\Psi = \frac{0.357 + \frac{N_u(d - c') - M_f}{b \times h^2 \times f_{bc}}}{0.8571 - \frac{c'}{h}}
$$
  

$$
f_{bc} = \frac{0.8 \times f_{c_{28}}}{\theta \times \gamma_b}
$$

 $\gamma_b = 1.5$  En situation durable

 $\gamma_b = 1.15$  En situation accidentelle

2<sup>éme</sup> cas : SDA (Section doublement Armée) :

$$
N_u(d-c')-M_f\geq \Big(0.5-\tfrac{c'}{h}\Big).b.\,h^2.\,f_{bc}\,\longrightarrow\,A'_{st}>0\,\,\text{et}\,\,A_{st}>0
$$

Les sections d'armatures sont :

$$
A'_{st} = \frac{M_f - (d - 0.5h) \times b \times h \times f_{bc}}{\sigma_s \times (d - c')}
$$
  

$$
A_{st} = \frac{N_u - \Psi \times b \times h \times f_{bc}}{\sigma_s} - A'_{st}
$$

#### Sollicitations de calcul :

Les sollicitations de calcul selon les combinaisons les plus défavorables sont extraites directement du logiciel ETABS, les résultats sont résumés dans le tableau suivant :

## Sens xx : Longitudinal (Mxx)

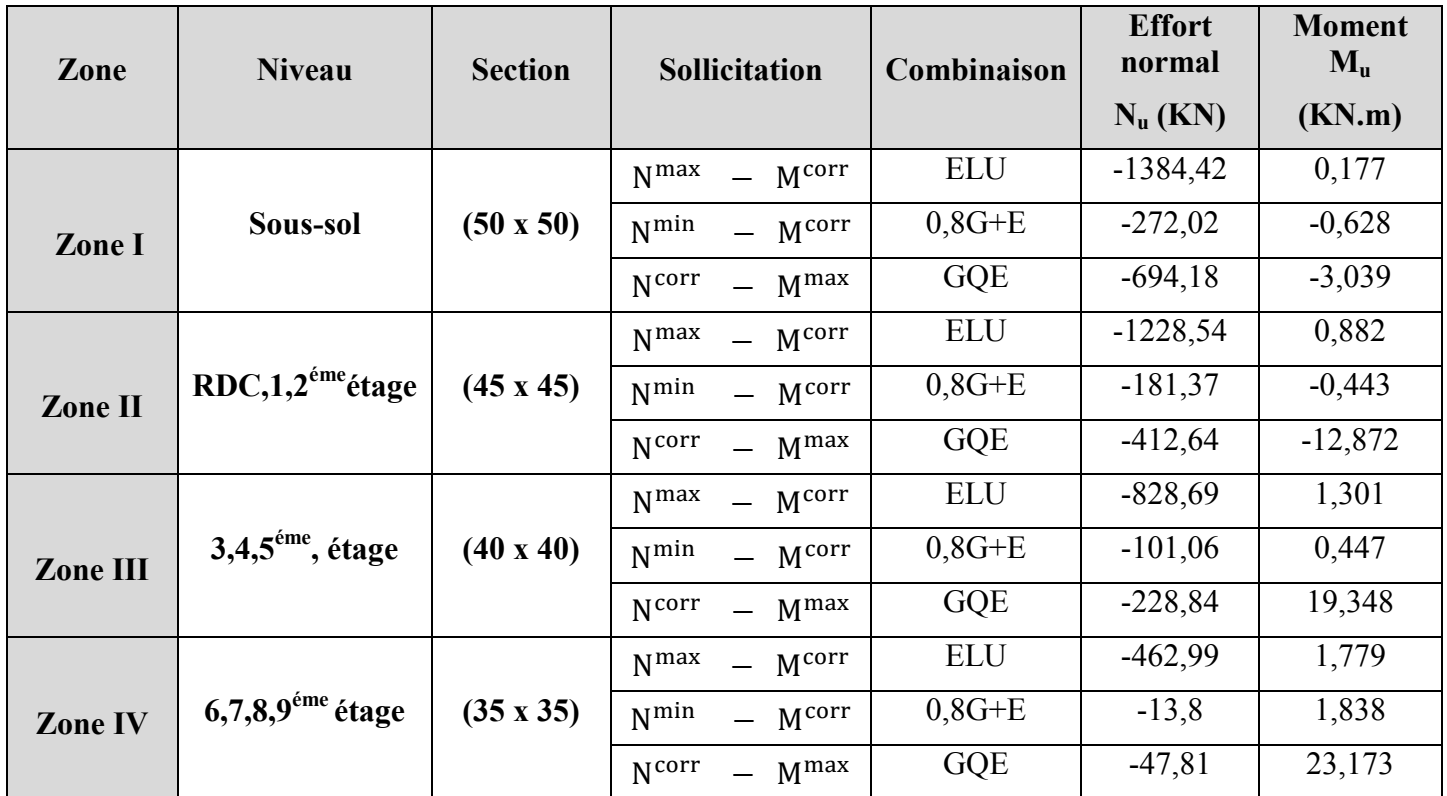

Tableau VI.1.1. Les différentes sollicitations dans les poteaux.

## Sens yy : Longitudinal (Myy)

| Zone            | <b>Niveau</b>                  | <b>Section</b>   | <b>Sollicitation</b>                      | Combinaison | <b>Effort</b><br>normal<br>$N_{u}$ (KN) | <b>Moment</b><br>$M_{u}$<br>(KN.m) |
|-----------------|--------------------------------|------------------|-------------------------------------------|-------------|-----------------------------------------|------------------------------------|
|                 |                                |                  |                                           | <b>ELU</b>  | $-1384,42$                              | $-7,095$                           |
|                 |                                |                  | $N^{max}$ – Mcorr                         |             |                                         |                                    |
| Zone I          | Sous-sol                       | $(50 \times 50)$ | $N^{min}$ – $M^{corr}$                    | $0,8G+E$    | $-272,02$                               | $-3,455$                           |
|                 |                                |                  | $N^{corr}$ – $M^{max}$                    | <b>GQE</b>  | $-707,59$                               | 11,17                              |
|                 |                                |                  | N <sub>max</sub><br>$-$ M <sup>corr</sup> | <b>ELU</b>  | $-1228,54$                              | $-16,92$                           |
| <b>Zone II</b>  | $RDC, 1, 2^{\text{eme}}$ étage | $(45 \times 45)$ | $N^{min}$ – $M^{corr}$                    | $0,8G+E$    | $-181,37$                               | $-4,206$                           |
|                 |                                |                  | $N^{corr}$ – $M^{max}$                    | GQE         | $-653,51$                               | $-18,427$                          |
|                 |                                |                  | $N^{max}$ – Mcorr                         | <b>ELU</b>  | $-828,69$                               | $-18,539$                          |
| <b>Zone III</b> | $3,4,5$ <sup>éme</sup> , étage | $(40 \times 40)$ | $N^{min}$ – $M^{corr}$                    | $0,8G+E$    | $-101,06$                               | $-4,461$                           |
|                 |                                |                  | $N^{corr}$ – $M^{max}$                    | <b>GQE</b>  | $-374,76$                               | $-18,594$                          |
|                 |                                |                  | N <sub>max</sub><br>$-$ M <sup>corr</sup> | <b>ELU</b>  | $-462,99$                               | $-20,26$                           |
| <b>Zone IV</b>  | $6,7,8,9$ <sup>éme</sup> étage | $(35 \times 35)$ | $N^{\min}$<br>$-$ M <sup>corr</sup>       | $0,8G+E$    | $-13,8$                                 | $-6,197$                           |
|                 |                                |                  | N <sup>corr</sup><br>$-$ M <sup>max</sup> | <b>GQE</b>  | $-75,23$                                | $-22,17$                           |

Tableau VI.1.2. Les différentes sollicitations dans les poteaux.

Exemple de calcul manuel :

a) Exemple de calcul pour le poteau (50 x 50) **cm2** à l'ELU :

Sens x-x :

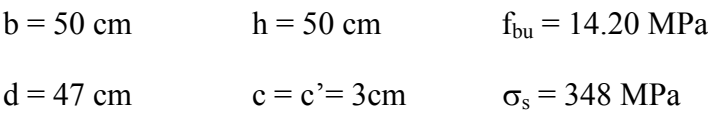

 $N_u = 1384.42$  kN ;  $M_u = 0.177$  kN.m

Calcul de l'excentricité (e) :

$$
e = \frac{M u}{Nu} = \frac{0.177 \times 10^2}{1384.42} = 0,0127 \text{ cm}
$$
  
\n
$$
e = 0.0127 \text{ cm} < \left(\frac{h}{2} - c\right) = \left(\frac{50}{2} - 3\right) = 22 \text{ cm} \implies \text{SEC}
$$
  
\nCalculate:  $N_u(d - c') - M_f \text{ et } (0.337 - 0.81 \frac{c'}{h}) \text{bh}^2 f_{bc}$ 

Avec :

 $M_f = M_u + N_u$ h  $(\frac{1}{2}-c)$ Et d = h - c =  $0.50$  -  $0.03$  =  $0.47$  m

## Calcul du moment fictif :

$$
Mf = 0.177 + 1384.42 \left( \frac{0.50}{2} - 0.03 \right) = 304.749 \text{ kN}.
$$
 m  
Et :

$$
(0.337 - 0.81 \frac{c'}{h}) \text{bh}^2 \text{ f}_{\text{bc}} = (0.337 - 0.81 \frac{0.03}{0.50}) (0.50)^3 \times 14,2 \times 10^3 = 511,91 \text{ kN}.\text{ m}
$$
  
\n
$$
N_u(d - c') - M_f = 1384,42(0.47 - 0.03) - 304,749 = 304,395 < 511,91 \text{ kN}.\text{ m}
$$

Donc la section est partiellement comprimée :  $A_{Sc} = 0$  cm<sup>2</sup>

#### Calcul des armatures :

$$
\mu = \frac{M_f}{bd^2 f_{bc}} = \frac{304,749 \times 10^6}{500 \times 470^2 \times 14,2} = 0,194
$$

Si  $\mu \le \mu_1 = 0.392$   $\longrightarrow$  la section est simplement armée (SAA).

$$
\mu = 0.194 \longrightarrow \beta = 0.891
$$

$$
A_{\rm st}^\prime=0
$$

$$
A_{st1} = \frac{M_f}{\beta \cdot d \cdot \sigma_s} = \frac{304,749 \times 10^3}{0,891 \times 47 \times 348} = 20,91 \text{ cm}^2
$$

D'où la section réelle d'armature est :

$$
A_{st} = A_{st1} - \frac{N_u}{\sigma_s} = 20.91 - \frac{1384.42.10^3}{348.10^2} = -18.87 \text{ cm}^2
$$
  
Sens y-y :

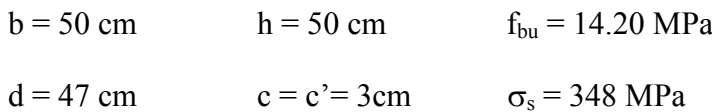

$$
a = 4 / \text{ cm} \qquad c = c = 3 \text{ cm} \qquad o_s = 34 \text{ cm}
$$

 $N_u = 1384.42$  kN ;  $M_u = 7.095$  kN.m

Calcul de l'excentricité (e) :

$$
e = \frac{M u}{Nu} = \frac{7.095 \times 10^2}{1384.42} = 0,512 \text{ cm}
$$
  
\n
$$
e = 0.2512 \text{ cm} < \left(\frac{h}{2} - c\right) = \left(\frac{50}{2} - 3\right) = 22 \text{ cm} \implies \text{SEC}
$$
  
\nCalculate:  $N_u(d - c') - M_f \text{ et } (0.337 - 0.81 \frac{c'}{h}) \text{bh}^2 f_{bc}$ 

Avec :

$$
M_f = M_u + N_u \left(\frac{h}{2} - c\right)
$$
  
Et d = h - c = 0.50 - 0.03 = 0.47 m

## Calcul du moment fictif :

$$
Mf = 7.095 + 1384.42 \left( \frac{0.50}{2} - 0.03 \right) = 311.6674 \text{ kN}.\text{m}
$$
  
Et :

$$
(0.337 - 0.81 \frac{c'}{h}) \text{bh}^2 \text{ f}_{bc} = (0.337 - 0.81 \frac{0.03}{0.50}) (0.50)^3 \times 14,2 \times 10^3 = 511,91 \text{ kN}.\text{ m}
$$
  
\n
$$
N_u(d - c') - M_f = 1384,42(0.47 - 0.03) - 311,6674 = 297,4774 < 511,91 \text{ kN}.\text{ m}
$$

Donc la section est partiellement comprimée :  $A_{Sc} = 0$  cm<sup>2</sup>

#### Calcul des armatures :

$$
\mu = \frac{M_f}{bd^2 f_{bc}} = \frac{311,6674 \times 10^6}{500 \times 470^2 \times 14,2} = 0,198
$$

Si  $\mu \le \mu_1 = 0.392$   $\rightarrow$  la section est simplement armée (SAA).  $0.198 \rightarrow B = 0.889$ 

$$
\mu = 0,198 \implies \beta = 0,889
$$
  

$$
A'_{st} = 0
$$

$$
A_{st1} = \frac{M_f}{\beta. d. \sigma_s} = \frac{311,6674 \times 10^3}{0,889 \times 47 \times 348} = 21,43 \text{ cm}^2
$$

D'où la section réelle d'armature est :

$$
A_{st} = A_{st1} - \frac{N_u}{\sigma_s} = 21.43 - \frac{1384.42.10^3}{348.10^2} = -18.35 \text{ cm}^2
$$

## Remarque :

La section d'armature est négative, les armatures ne sont pas nécessaires. De la même manière on trouve les autres sections.

Les résultats de calcul sont résumés dans les tableaux ci-après :

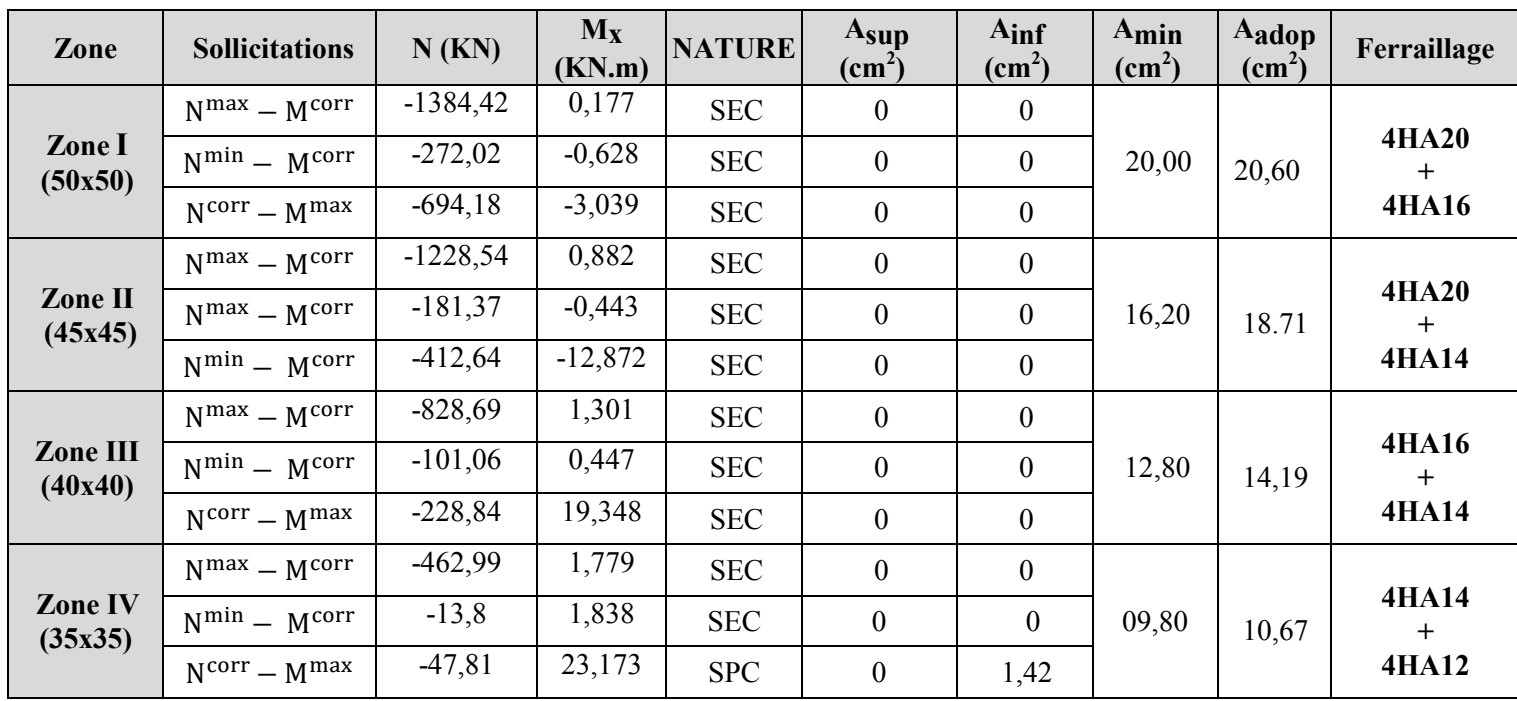

## Sens longitudinal (Moment  $M_{33}$ ) :

Tableau VI.1.3. Ferraillage des poteaux suivant le sens x-x.

## Sens Transversal (Moment  $M_{22}$ ) :

| Zone                      | <b>Sollicitations</b> | N(KN)      | $M_{y}$<br>(KN.m) | <b>NATURE</b> | Asup<br>(cm <sup>2</sup> ) | Ainf<br>$\text{(cm}^2)$ | Amin<br>(cm <sup>2</sup> ) | Aadop<br>(cm <sup>2</sup> ) | Ferraillage            |
|---------------------------|-----------------------|------------|-------------------|---------------|----------------------------|-------------------------|----------------------------|-----------------------------|------------------------|
|                           | $Nmax - Mcorr$        | $-1384,42$ | $-7,095$          | <b>SEC</b>    | $\theta$                   | $\mathbf{0}$            |                            |                             |                        |
| Zone I<br>(50x50)         | $N^{min} - M^{corr}$  | $-272,02$  | $-3,455$          | <b>SEC</b>    | $\mathbf{0}$               | $\mathbf{0}$            | 20,00                      | 20,60                       | <b>4HA20</b><br>$+$    |
|                           | $N^{corr} - M^{max}$  | $-707,59$  | 11,17             | <b>SEC</b>    | $\mathbf{0}$               | $\mathbf{0}$            |                            |                             | <b>4HA16</b>           |
|                           | $Nmax - Mcorr$        | $-1228,54$ | $-16,92$          | <b>SEC</b>    | $\overline{0}$             | $\boldsymbol{0}$        |                            |                             |                        |
| Zone II<br>(45x45)        | $N^{min} - M^{corr}$  | $-181,37$  | $-4,206$          | <b>SEC</b>    | $\theta$                   | $\mathbf{0}$            | 16,20                      | 18.71                       | <b>4HA20</b><br>$+$    |
|                           | $N^{corr} - M^{max}$  | $-653,51$  | $-18,427$         | <b>SEC</b>    | $\mathbf{0}$               | $\mathbf{0}$            |                            |                             | 4HA14                  |
|                           | $N^{max} - M^{corr}$  | $-828,69$  | $-18,539$         | <b>SEC</b>    | $\mathbf{0}$               | $\mathbf{0}$            |                            |                             |                        |
| Zone III<br>(40x40)       | $N^{min} - M^{corr}$  | $-101,06$  | $-4,461$          | <b>SEC</b>    | $\mathbf{0}$               | $\mathbf{0}$            | 12,80                      | 14,19                       | <b>4HA16</b><br>$+$    |
|                           | $N^{corr} - M^{max}$  | $-374,76$  | $-18,594$         | <b>SEC</b>    | $\theta$                   | $\mathbf{0}$            |                            |                             | <b>4HA14</b>           |
| <b>Zone IV</b><br>(35x35) | $N^{max} - M^{corr}$  | $-462,99$  | $-20,26$          | <b>SEC</b>    | $\mathbf{0}$               | $\mathbf{0}$            |                            |                             |                        |
|                           | $N^{min} - M^{corr}$  | $-13,8$    | $-6,197$          | <b>SPC</b>    | $\mathbf{0}$               | 0,35                    | 09,80                      | 10,67                       | <b>4HA14</b><br>$^{+}$ |
|                           | $N^{corr} - M^{max}$  | $-75,23$   | $-22,17$          | <b>SPC</b>    | $\mathbf{0}$               | 0,92                    |                            |                             | 4HA12                  |

Tableau VI.1.4. Ferraillage des poteaux suivant le sens y-y.

## VI.1.3. Vérification à l'ELU :

- a. Armatures transversales : (Art 7.4.2.2 RPA99/2003)
- Diamètre des barres (Art A.8.1,3/BAEL91modifiée 99) :

Le diamètre des armatures transversales est au moins égal à la valeur normalisée la plus proche du tiers du diamètre des armatures longitudinales qu'elles maintiennent.

$$
\phi_t = \frac{\phi_1}{3} = \frac{20}{3} = 6.67
$$
 Soit:  $\phi_t = 8$  mm

Avec :

 $\varphi_1$ : Diamètre maximal des armatures longitudinales.

On fixe pour les armatures transversales une section de  $A_t = 4HAB = 2.01$ cm<sup>2</sup> (un cadre+ un losange).

#### Espacement des armatures transversales : (Art 7.4.2.2 RPA99/2003)

 $St \leq \min\left\{15\varnothing_L^{\min}, 40cm, (a+10)cm\right\} = \min\{15 \times 1, 2; 40cm; (35+10)\}$  $S_t \leq 18$  cm

Avec :

a : est la petite dimension du poteau Soit :  $S_t = 15$  cm

#### $\blacksquare$  En zone nodale :

 $S_t \le \min\{10\phi_L^{\min}; 15 \text{ cm}\} = \min\{10 \times 1.2; 15 \text{ cm}\} = 12 \text{ cm}.$ 

Nous adoptons :  $S_t = 10$  cm.

NB : au niveau du nœud, on introduit des armatures en U superposées (avec alter nuance dans l'orientation) afin de le consolider donc le rendre moins vulnérable au séisme.

#### $\textcolor{red}{\bullet}$  En zone de courante :

 $S_t \le 15\phi_L^{min} = 15 \times 1.2 = 18$  cm.

Nous adoptons :  $S_t = 15$  cm.

Avec :  $\mathcal{O}_L$  : diamètre minimal des armatures longitudinales du poteau.

#### La disposition des cadres dans la zone nodale :

La zone nodale est définie par l'et h' :

Figure VI.1.8. Délimitation de la zone nodale.

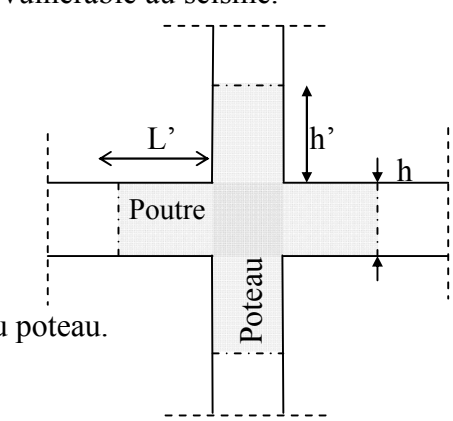

$$
l' = 2h
$$
  
h' = max $\left(\frac{h_e}{6}, b_1, h_1, 60 \text{cm}\right)$ 

Avec :

h : hauteur de la poutre.

**: dimensions du poteau.** 

he : hauteur entre nus des poutres (hauteur d'étage).

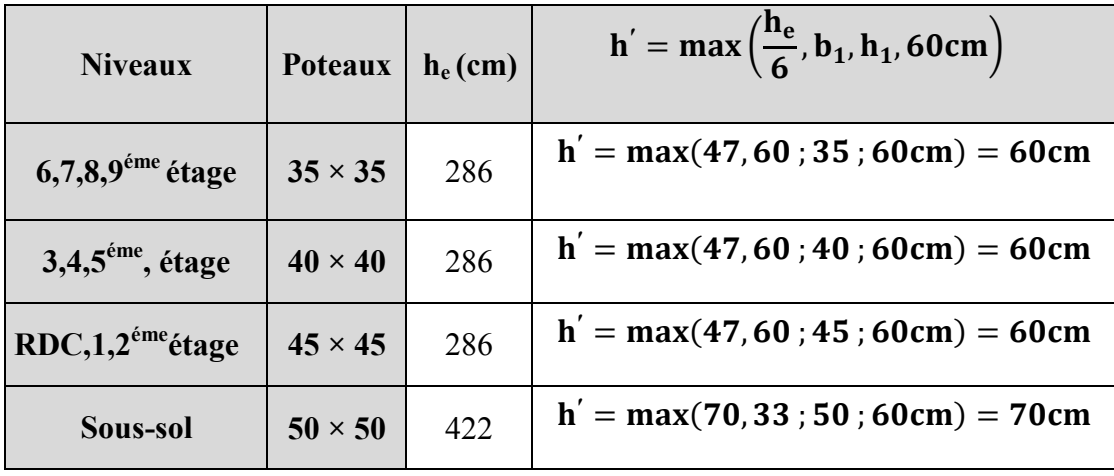

#### Tableau VI.1.5. Délimitation des zones nodales.

#### Poteaux de Sous-sol :

Soit 7 cadres espacés de 10 cm

#### $\div$  Poteaux RDC + étage courant :

Soit 6 cadres espacés de 10 cm.

Et à l'intérieur du nœud il est recommandé de mettre des cadres sous forme d'un U.

#### Quantité d'armatures transversales (RPA99 révisée 2003.Art7.4.22) :

Si  $\lambda$ g  $\geq$  5  $\rightarrow$  A<sub>min</sub> = 0,3%.

Si  $\lambda g \leq 3 \rightarrow A_{\min} = 0.8\%$ .

Si  $3 < \lambda g < 5$  par interpolation entre les valeurs précédentes.

La quantité d'armatures transversales est donnée comme suite :

-Si λg ≥ 5…………………………A = 0,3% .St .b1

- -Si λg ≤ 3…………………………A = 0,8% . St . b1
- -Si 3 < λg < 5……………………. par interpolation entre les valeurs précédentes.

Avec :

 $b_1$ : Dimension de la section droite du poteau dans la direction considère.

λg : Elancement géométrique du poteau.

$$
\lambda_{\rm g} = \frac{l_{\rm f}}{a} \; ; l_{\rm f} = 0.707 \; l_0
$$

Avec :

 $\mathbf{l}_f$ : longueur de flambement du poteau.

: hauteur libre du poteau.

Poteaux (50 x 50) **:**

 $\lambda_{\text{g}} = \frac{l_{\text{f}}}{\text{a}} = \frac{0,707 \times 4,42}{0,50} = 6,24 > 5$ 

Zone nodale :  $A_{t}^{min} = 0.003 \times 10 \times 50 = 1.5 \text{ cm}^2 < 2.01 \text{ cm}^2 \text{...}$  condition vérifiée Zone courante :  $A_t^{\min} = 0.003 \times 15 \times 50 = 2.25 \text{ cm}^2 > 2.01 \text{ cm}^2 \text{ ...}$  condition non vérifiée

## $\checkmark$  Poteaux (45 x 45):

$$
\lambda_{\rm g} = \frac{l_{\rm f}}{a} = \frac{0.707 \times 3.06}{0.45} = 4,80 \implies \text{après interpolation}: \frac{A_{\rm t}}{b \times S_{\rm t}} = 0.0035\%
$$

Zone nodale :  $A_{t}^{min} = 0.0035 \times 10 \times 45 = 1.575 \text{ cm}^2 < 2.01 \text{ cm}^2 \text{ ...}$  condition vérifiée Zone courante :  $A_{t}^{min} = 0.0035 \times 15 \times 45 = 2.36 \text{ cm}^2 > 2.01 \text{ cm}^2 \text{ ...}$  condition non vérifiée

 $\checkmark$  Poteaux (40 x 40):

$$
\lambda_{\rm g} = \frac{\rm l_{\rm f}}{\rm a} = \frac{0.707 \times 3.06}{0.40} = 5.41 > 5
$$

Zone nodale :  $A_{t}^{min} = 0.003 \times 10 \times 40 = 1.2 \text{ cm}^2 < 2.01 \text{ cm}^2 \text{ ...}$  condition vérifiée Zone courante :  $A_{t}^{\min} = 0.003 \times 15 \times 40 = 1.80 \text{cm}^2 < 2.01 \text{cm}^2$  ... condition vérifiée

 $\checkmark$  Poteaux (35 x 35):

$$
\lambda_{\rm g} = \frac{\rm l_{\rm f}}{\rm a} = \frac{0.707 \times 3.06}{0.35} = 6.18 > 5
$$

Zone nodale :  $A_{t}^{min} = 0.003 \times 10 \times 35 = 1.05 \text{ cm}^2 < 2.01 \text{ cm}^2 \text{...}$  condition vérifiée Zone courante :  $A_{t}^{min} = 0.003 \times 15 \times 35 = 1.58 \text{ cm}^2 < 2.01 \text{ cm}^2 \text{ ...}$  condition vérifiée

**Remarque :** D'âpres les résultats obtenus, la quantité d'armatures transversales  $(A_t^{min} > A_t)$ aux niveaux des poteaux  $(50 \times 50)$  et  $(45 \times 45)$  cm<sup>2</sup>, alors pour cela en diminue l'espacement en zone courante.

Soit :  $S_t = 12$ cm (zone courante)

 $\checkmark$  Poteaux (50 x 50):

$$
\lambda_{\rm g} = \frac{\rm l_{\rm f}}{\rm a} = \frac{0.707 \times 4.42}{0.50} = 6{,} 24 > 5
$$

Zone nodale :  $A_{t}^{min} = 0.003 \times 10 \times 50 = 1.5 \text{ cm}^2 < 2.01 \text{ cm}^2 \text{...}$  condition vérifiée Zone courante :  $A_{t}^{min} = 0.003 \times 12 \times 50 = 1.8 \text{ cm}^2 < 2.01 \text{ cm}^2 \text{ ...}$  condition vérifiée

 $\checkmark$  Poteaux (45 x 45):

 $\lambda_{\text{g}} = \frac{\text{l}_{\text{f}}}{\text{a}} = \frac{0.707 \times 3.06}{0.45} = 4.80 \Rightarrow \text{aprés interpolation :}$  $A_t$  $b \times S_t$  $= 0,0035%$ 

Zone nodale :  $A_{t}^{min} = 0.0035 \times 10 \times 45 = 1.575 \text{ cm}^2 < 2.01 \text{ cm}^2 \text{ ...}$  condition vérifiée Zone courante :  $A_t^{min} = 0.0035 \times 12 \times 45 = 1.89 \text{ cm}^2 < 2.01 \text{ cm}^2 \text{ ...}$  condition vérifiée

#### Conclusion :

Les armatures transversales des poteaux  $(50 \times 50)$ ,  $(45 \times 45)$  seront composées de 2 cardes  $\varnothing$ 8, A<sub>t</sub> = 2,01 cm<sup>2</sup>, un espacement en zone nodale de 10cm et en zone courante de 12cm.

Les armatures transversales des poteaux  $(40 \times 40)$ ,  $(35 \times 35)$  seront composées de 2 cardes  $\varnothing$ 8, A<sub>t</sub> = 2,01 cm<sup>2</sup>, un espacement en zone nodale de 10cm et en zone courante de 15cm.

#### b. La longueur minimale des recouvrements est de :

Selon le RPA : la longueur minimale de recouvrement pour la zone II est:  $L = 40 \times \varphi$ Pour les 4 HA 20 :  $L_R = 40 \times \emptyset = 40 \times 2.0 = 80 \text{ cm} \Rightarrow \text{soit}$  :  $L_R = 80 \text{ cm}$ . Pour les 4 HA 16 :  $L_R = 40 \times \emptyset = 40 \times 1.6 = 64$  cm  $\Rightarrow$  soit :  $L_R = 64$  cm. Pour les 4 HA 14 :  $L_R = 40 \times \emptyset = 40 \times 1.4 = 56$  cm  $\Rightarrow$  soit :  $L_R = 56$  cm. Pour les 4 HA 12 :  $L_R = 40 \times \emptyset = 40 \times 1.2 = 48$  cm  $\Rightarrow$  soit :  $L_R = 48$  cm.

c. Longueurs d'ancrage (B.A.E.L.91Article A.6.1.221) :

$$
I_s = \frac{\phi \times f_e}{4\tau_{su}} \; ; \; f_{t_{28}} = 0.6 + 0.06 f_{c_{28}}
$$

 $\Psi_s = 1$ : Pour les aciers à haute adhérence.

 $\tau_{\rm su} = 0.6$ .  $\Box_s^2$ .  $f_{\rm t28} = 0.6$ .  $(1.5)^2$ .  $2.1 = 2.835$ MPa.

**Pour les 4 HA 20** : 
$$
l_s = \frac{\phi \times f_e}{4\tau_{su}} = \frac{2 \times 40000}{4(0.6 \times 1.5^2 \times 210)} = 70.55 \implies \text{soit} : l_s = 70.55 \text{ cm}
$$
  
\n**Pour les 4 HA 16** :  $l_s = \frac{\phi \times f_e}{4\tau_{su}} = \frac{1.6 \times 40000}{4(0.6 \times 1.5^2 \times 210)} = 56.44 \implies \text{soit} : l_s = 56.44 \text{ cm}$   
\n**Pour les 4 HA 14** :  $l_s = \frac{\phi \times f_e}{4\tau_{su}} = \frac{1.4 \times 40000}{4(0.6 \times 1.5^2 \times 210)} = 49.38 \implies \text{soit} : l_s = 49.38 \text{ cm}$   
\n**Pour les 4 HA 12** :  $l_s = \frac{\phi \times f_e}{4\tau_{su}} = \frac{1.2 \times 40000}{4(0.6 \times 1.5^2 \times 210)} = 42.33 \implies \text{soit} : l_s = 42.33 \text{ cm}$ 

#### d. Vérification au cisaillement (Art 7.4.3.2 RPA 99/ version 2003):

La contrainte de cisaillement conventionnelle de calcul dans le béton  $\tau_{\text{bu}}$  sous combinaison sismique doit être inférieure ou égale à la valeur limite  $\bar{\tau}_{bu}$ .

$$
\tau_b = \frac{V_u}{b \times d} \leq \bar{\tau}_{bu}
$$

Selon le RPA :

$$
\rho_d = \begin{cases} 0{,}075 & \text{si }\lambda_g \geq 5\\ 0{,}04 & \text{si }\lambda_g < 5 \end{cases}
$$

 $\bar{\tau}_{bu} = \rho_d \times f_{c28}$ 

#### Selon le BAEL :

 $\bar{\tau}_{\text{bu}} = \min \left\{ \frac{0.2}{v_0} \right\}$  $\frac{6.2}{v_{\rm b}}$  f<sub>c28</sub>; 5 MPa} [Art A.5.1,211/BAEL 91]

Les résultats sont récapitulés dans le tableau suivant :

|                     |                  |                   |          |                  |          | $\tau_b$ | $\bar{\tau}_{bu}$ |                    |
|---------------------|------------------|-------------------|----------|------------------|----------|----------|-------------------|--------------------|
| Zone                | $V_{\rm u}$ [KN] | $\lambda_{\rm g}$ | $\rho_d$ | $\mathbf b$ (cm) | $d$ (cm) | (MPa)    | (MPa)             | <b>Observation</b> |
| Zone I<br>(50x50)   | 14,97            | 6,24              | 0,075    | 50               | 47       | 0,063    | 1,875             | <b>CV</b>          |
| Zone II<br>(45x45)  | 32,48            | 4,80              | 0,04     | 45               | 42       | 0,17     | $\mathbf{1}$      | <b>CV</b>          |
| Zone III<br>(40x40) | 32,96            | 5,41              | 0,075    | 40               | 37       | 0,22     | 1,875             | <b>CV</b>          |
| Zone IV<br>(35x35)  | 32,27            | 6,18              | 0,075    | 35               | 32       | 0,29     | 1,875             | <b>CV</b>          |

Tableau VI.1.6. Vérification des contraintes tangentielles.

## VI.1.4. Vérification à l'ELS :

## a. Condition de non fragilité :

La section d'armatures doit vérifier la condition suivante :

$$
A_s \ge A_{\min} = \frac{0.23 \times f_{t28}}{f_e} \times \frac{e_s - 0.455 \times d}{e_s - 0.185 \times d} \times bd
$$

Avec :  $f_{t28} = 2.1 \text{ MPa}$ 

Les résultats sont résumés dans les tableaux suivants :

## Sens longitudinal :

| Zone                      | <b>Sollicitations</b>           | $N_s$ (KN) | Ms <sub>x</sub><br>(KN.m) | $e_s$ (cm) | Amin $(cm^2)$ | Aadop $(cm2)$ | Condition |
|---------------------------|---------------------------------|------------|---------------------------|------------|---------------|---------------|-----------|
|                           | $N^{max} - M^{corr}$            | $-1011,84$ | 0,13                      | 0,013      | 6,98          |               | CV        |
| Zone I<br>(50x50)         | $N^{min} - M^{corr}$            | $-370,11$  | $-0,805$                  | 0,218      | 7,09          | 20,60         | <b>CV</b> |
|                           | $\overline{N^{corr}} - M^{max}$ | $-694,18$  | $-3,039$                  | 0,438      | 7,19          |               | <b>CV</b> |
| <b>Zone II</b><br>(45x45) | $N^{max} - M^{corr}$            | $-897,75$  | 0,646                     | 0,072      | 5,64          |               | <b>CV</b> |
|                           | $N^{min} - M^{corr}$            | $-247,4$   | $-0,449$                  | 0,181      | 5,69          | 18.71         | <b>CV</b> |
|                           | $N^{corr} - M^{max}$            | $-412,64$  | $-12,872$                 | 3,119      | 7,84          |               | <b>CV</b> |
|                           | $N^{max} - M^{corr}$            | $-605,46$  | 0,95                      | 0,157      | 4,45          |               | CV        |
| Zone III                  | $N^{min} - M^{corr}$            | $-138,47$  | 0,821                     | 0,593      | 4,64          | 14,19         | CV        |
| (40x40)                   | $N^{corr} - M^{max}$            | $-228.84$  | 19,348                    | 8,455      | 9,30          |               | <b>CV</b> |
| Zone IV                   | $N^{max} - M^{corr}$            | $-338,22$  | 1,298                     | 0,384      | 3,46          |               | <b>CV</b> |
|                           | $N^{min} - M^{corr}$            | $-19,59$   | 2,805                     | 14,32      | 0,04          | 10,67         | CV        |
| (35x35)                   | $N^{corr} - M^{max}$            | $-47,81$   | 23,173                    | 48,47      | 1,08          |               | <b>CV</b> |

Tableau VI.1.7. Ferraillage des poteaux a l'ELS suivant x-x.

#### Sens transversal :

| Zone                | <b>Sollicitations</b>           | Ns(KN)     | $Ms_V$<br>(KN.m) | $e_s$ (cm) | Amin $(cm^2)$ | Aadop $(cm2)$ | <b>Condition</b> |
|---------------------|---------------------------------|------------|------------------|------------|---------------|---------------|------------------|
|                     | $N^{max} - M^{corr}$            | $-1011,84$ | $-5,168$         | 0,511      | 7,23          |               | <b>CV</b>        |
| Zone I<br>(50x50)   | $N^{min} - M^{corr}$            | $-370.11$  | $-5,055$         | 1,366      | 7,75          | 20,60         | <b>CV</b>        |
|                     | $Ncorr - Mmax$                  | $-707,59$  | 11,17            | 1,579      | 7,89          |               | <b>CV</b>        |
| Zone II<br>(45x45)  | $N^{max} - M^{corr}$            | $-897,75$  | $-12,321$        | 1,372      | 6,32          |               | <b>CV</b>        |
|                     | $\overline{N^{min} - M^{corr}}$ | $-247.4$   | $-6,15$          | 2,486      | 7,18          | 18.71         | <b>CV</b>        |
|                     | $N^{corr} - M^{max}$            | $-653.51$  | $-18,427$        | 2,819      | 7,50          |               | <b>CV</b>        |
|                     | $N^{max} - M^{corr}$            | $-605,46$  | $-13,503$        | 2,230      | 5,65          |               | <b>CV</b>        |
| Zone III<br>(40x40) | $N^{\min} - M^{\text{corr}}$    | $-138,47$  | $-6,518$         | 4,707      | 10,13         | 14,19         | <b>CV</b>        |
|                     | $N^{corr} - M^{max}$            | $-374.76$  | $-18,594$        | 4,962      | 11,26         |               | <b>CV</b>        |
| <b>Zone IV</b>      | $N^{max} - M^{corr}$            | $-338,22$  | $-14,759$        | 4,364      | 8,86          |               | <b>CV</b>        |
|                     | $\overline{N^{min}} - M^{corr}$ | $-19.59$   | $-9,048$         | 46,19      | 1,06          | 10,67         | <b>CV</b>        |
| (35x35)             | $N^{corr} - M^{max}$            | $-75,23$   | $-22,17$         | 29,47      | 0,85          |               | <b>CV</b>        |

Tableau VI.1.8. Ferraillage des poteaux a l'ELS suivant y-y.

#### b. Etat limite de compression du béton (Art A.4.5,2/BAEL 91):

La vérification d'une section en béton armé à l'ELS consiste à démontrer que les La vérification d'une section en béton armé à l'ELS consiste à démontrer que les contraintes maximales dans le béton σ<sub>bc</sub> et dans les aciers σ<sub>st</sub> sont au plus égales aux contraintes admissibles  $\overline{\sigma}_{bc}$  et  $\overline{\sigma}_{st}$ .

$$
\begin{cases} \sigma_{st} \le \overline{\sigma}_{st} = 384 \text{ Mpa} \\ \sigma_{bc} \le \overline{\sigma}_{bc} = 15 \text{ Mpa} \end{cases}
$$

Deux cas peuvent se présenter :

- Si  $\mathbf{e_s} = \frac{\mathbf{M_s}}{\mathbf{N_s}} < \frac{\mathbf{h}}{6}$   $\Rightarrow$  Section entièrement comprimée.
- Si  $\mathbf{e_s} = \frac{\mathbf{M_s}}{\mathbf{N_s}} > \frac{\mathbf{h}}{6}$   $\Rightarrow$  Section partiellement comprimée.

## Poteaux de Sous-sol :  $\frac{h}{6} = \frac{442}{6} = 73,6$ cm.  $\div$  Poteaux RDC + étage courant :  $\frac{h}{6} = \frac{306}{6} = 51$ cm.

#### Tableau récapitulatif des vérifications de contraintes calculées en utilisant logiciel  $\bullet$ [SOCOTEC]

Les contraintes obtenues sont :

 $\sigma_{bsup}$ : Contrainte max dans la fibre supérieure du béton.

: Contrainte max dans les aciers supérieure.

: Contrainte max dans la fibre inférieure du béton.

: Contrainte max dans les aciers inférieur

## Sens longitudinal

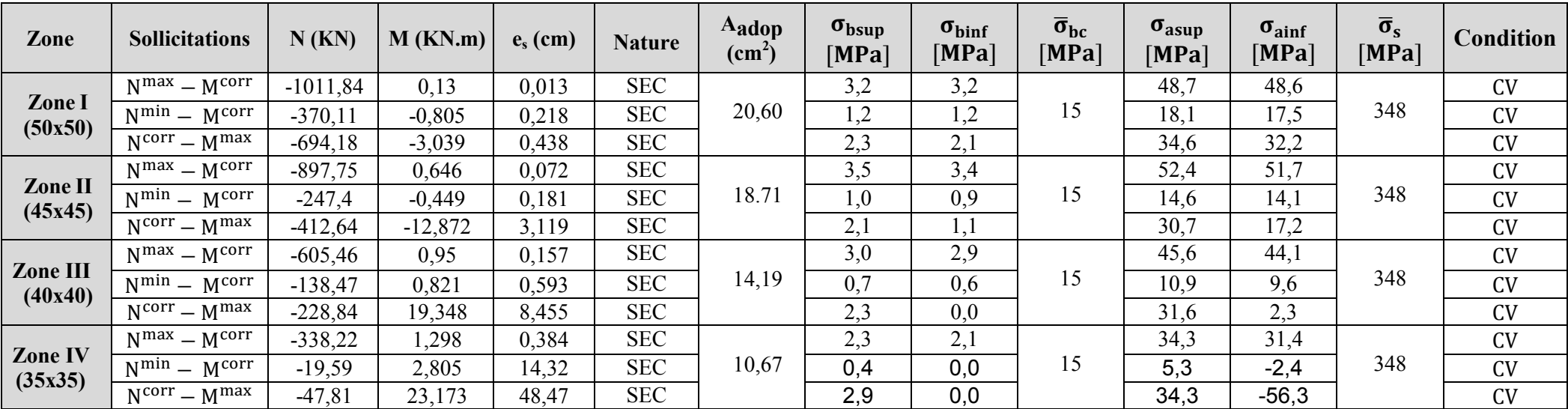

Tableau VI.1.9. Vérification des contraintes à l'ELS suivant x-x.

## Sens transversal :

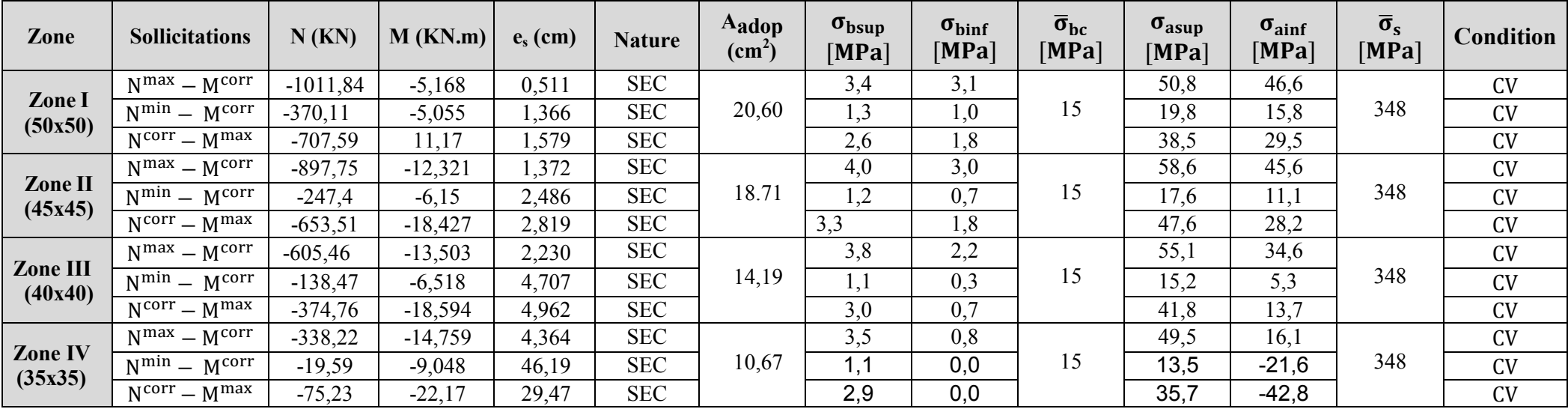

Tableau VI.1.10. Vérification des contraintes à l'ELS suivant y-y.

 $\checkmark$  Les contraintes admissibles ne sont pas atteintes ni dans l'acier ni dans le béton.

#### VI.1.5. Conclusion :

Les conditions à l'ELS sont vérifiées donc on opte le ferraillage calculé à l'ELU.

On a opté pour le ferraillage suivant :

- Poteaux  $(50 \times 50)$ :
- Les armatures longitudinales : 4HA20 + 4HA16 = 20,06 cm²
- Les armatures transversales :  $4HAB = 2,01$  cm<sup>2</sup>

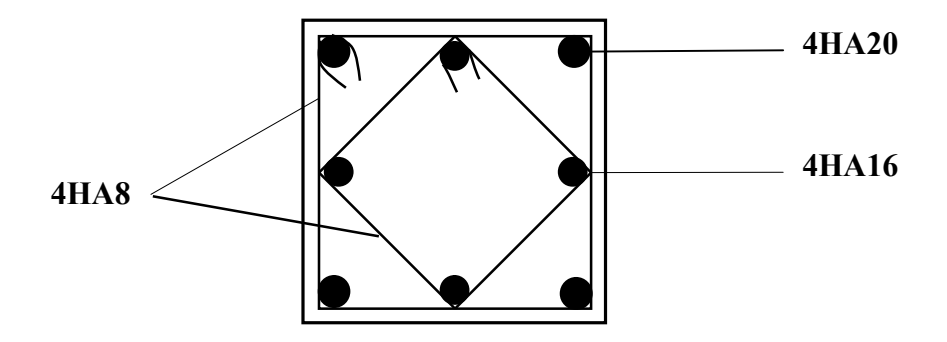

Figure VI.1.9. Schéma de ferraillage du poteau Sous-sol.

## Poteaux  $(45 \times 45)$ :

- Les armatures longitudinales : 4HA20 + 4HA14 = 18,71 cm²
- Les armatures transversales :  $4HA8 = 2,01$  cm<sup>2</sup>

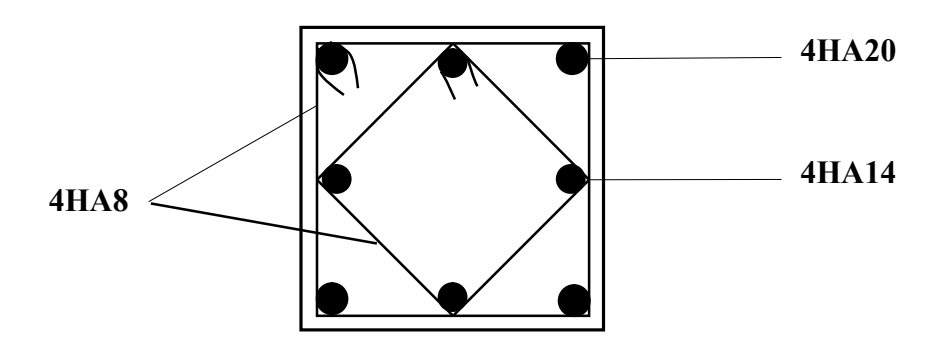

Figure VI.1.10. Schéma de ferraillage du poteau RDC,1,2émeétage.

## $\triangleright$  Poteaux (40 x 40):

- Les armatures longitudinales : 4HA16 + 4HA14 = 14, 19 cm²

- Les armatures transversales :  $4HA8 = 2.01$  cm<sup>2</sup>

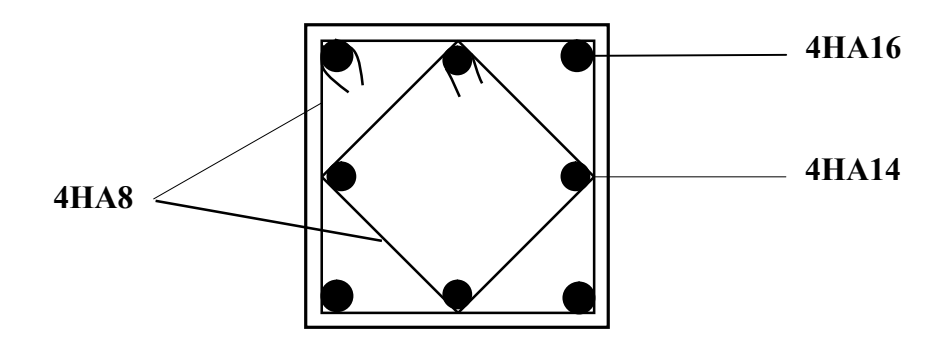

Figure VI.1.11. Schéma de ferraillage du poteau 3,4,5éme, étage.

## $\triangleright$  Poteaux (35 x 35):

- Les armatures longitudinales : 4HA14 + 4HA12 = 10,67 cm²
- Les armatures transversales :  $4HA8 = 2,01$  cm<sup>2</sup>

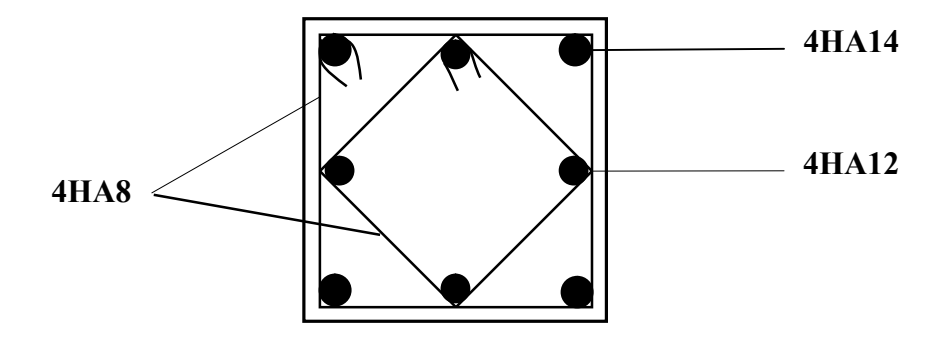

Figure VI.1.12. Schéma de ferraillage du poteau 6,7,8,9éme étage.

## VI.2. Ferraillage des poutres :

Les poutres sont des éléments non exposés aux intempéries et sollicités par des moments de flexion et des efforts tranchants.

Elles seront ferraillées en flexion simple sous la combinaison la plus défavorable cidessous, puis on effectuera les vérifications à l'ELS.

\n- \n
$$
1,35G + 1,5Q \rightarrow \text{à l'ELU.}
$$
\n
\n- \n $G + Q \rightarrow \text{à l'ELS}$ \n
\n- \n $G + Q + E \rightarrow \text{RPA99 révisée } 2003.$ \n
\n- \n $0,8G \pm E \rightarrow \text{RPA99 révisée } 2003.$ \n
\n
\n\n**RPA99 (Article 5.2)**\n

#### VI.2.1. Recommandations et exigences du RPA99 révisé 2003 :

#### A. Armatures longitudinales : (RPA Art 7.5.2.1)

 Le pourcentage total minimum des aciers longitudinaux sur toute la longueur de la poutre est de 0,5% en toute section :

Poutres principales :  $A_{\text{min}} = 0.005 \times 25 \times 35 = 4.375 \text{ cm}^2$ Poutres secondaires :  $A_{\text{min}} = 0.005 \times 25 \times 35 = 4{,}375 \text{ cm}^2$ Poutres de chainage :  $A_{\text{min}} = 0.005 \times 25 \times 35 = 4{,}375 \text{ cm}^2$ Poutres palières :  $A_{\text{min}} = 0.005 \times 25 \times 35 = 4.375 \text{ cm}^2$ 

- Le pourcentage total maximum des aciers longitudinaux est de :
	- $\checkmark$  4% en zone courante.
	- $6\%$  en zone de recouvrement.
	- $\triangle$  Poutres principales :

Zone courante  $A_{\text{max}} = 0.04 \times 25 \times 35 = 35 \text{ cm}^2$ Zone de recouvrement  $A_{max} = 0.06 \times 25 \times 35 = 52.5$  cm<sup>2</sup>

Poutres secondaires :

Zone courante  $A_{\text{max}} = 0.04 \times 25 \times 35 = 35 \text{ cm}^2$ Zone de recouvrement  $A_{\text{max}} = 0.06 \times 25 \times 35 = 52.5 \text{ cm}^2$ 

 Poutres de chainage : Zone courante  $A_{\text{max}} = 0.04 \times 25 \times 35 = 35 \text{ cm}^2$ Zone de recouvrement  $A_{\text{max}} = 0.06 \times 25 \times 35 = 52.5 \text{ cm}^2$ 

 Poutres palières : Zone courante  $A_{\text{max}} = 0.04 \times 25 \times 35 = 35 \text{ cm}^2$ Zone de recouvrement  $A_{\text{max}} = 0.06 \times 25 \times 35 = 52.5 \text{ cm}^2$ 

- La longueur maximale de recouvrement est de 40  $\emptyset$  en zone IIa
- L'ancrage des armatures longitudinales supérieures et inférieur dans les poteaux de rive et d'angle doit être effectué avec des crochets à 90°.
- On doit avoir un espacement maximum de 10 cm entre deux cadres et un minimum de trois cadres par nœud.

#### B. Armatures transversales : (Art 7.5.2.2 RPA99/2003)

La quantité d'armatures transversales minimales est donnée par :

$$
A_t = 0,003 \times S_t \times b
$$

- L'espacement maximum entre les armatures transversales est déterminé comme suit :
	- St = Min $\left(\frac{h}{4}\right)$ ; 12 $\emptyset$  en zone nodale.

 $\text{St } \leq \frac{h}{2}$  en zone de recouvrement.

∅ ∶ Le plus petit diamètre utilisé pour les armatures longitudinales.

Les premières armatures transversales doivent être disposées à 5 cm au plus du nu de l'appui ou de l'encastrement.

#### VI.2.2. Calcul du ferraillage à l'ELU :

#### A. Armatures longitudinales :

Calcul du moment réduit :

$$
\mu = \frac{M_f}{bd^2 f_{bc}} \text{ Avec}: \quad f_{bc} = \frac{0.85 f_{c28}}{\theta \gamma_b} = 14,2 \text{ Mpa}
$$

#### $1<sup>er</sup>$  cas :

Si  $\mu \le \mu_1 = 0.392$   $\longrightarrow$  la section est simplement armée (SAA).

Les armatures comprimées ne sont pas nécessaires ( $A'_{st} = 0$ ) Section d'acier tendue :

$$
A_{st1}=\tfrac{M_f}{\beta.d.\sigma_s}
$$

#### $2<sup>eme</sup>$  cas :

Si  $\mu \ge \mu_1 = 0.392$   $\longrightarrow$  la section est doublement armée (SDA).

On calcul :

 $M_1 = \mu_1 \times b \times d^2 \times f_{bu}$ ,  $\Delta M = M_u - M_l$ 

 $M_1$ : moment ultime pour une section simplement armée.

 $M_u$ : moment maximum à L'ELU dans les poutres.

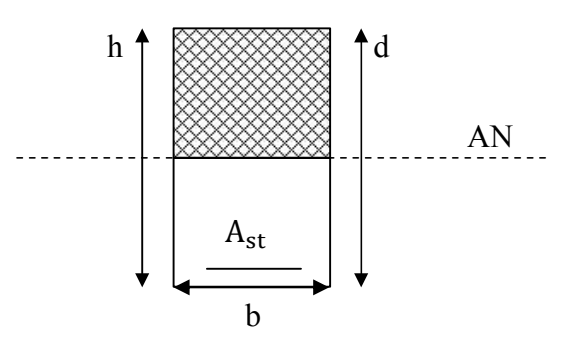

Figure VI.2.1. Section simplement armée.
Armatures tendues :

$$
A_{st} = \frac{M_1}{\beta_1 \times d \times \sigma_s} + \frac{\Delta M}{(d - c)\sigma_s}
$$
\nArmatures comprisinges :

\n
$$
A'_{st} = \frac{\Delta M}{(d - c') \times \sigma_s} \text{ avec : } \sigma_s = \frac{f_e}{\gamma_s} = 348 \text{ [MPa]}
$$
\n
$$
A'_{st}
$$
\n
$$
M_u
$$
\n
$$
M_u
$$
\n
$$
= \begin{pmatrix} 1 \\ M_1 \\ M_2 \\ M_3 \\ M_4 \\ M_5 \\ M_6 \end{pmatrix}
$$
\n
$$
= \begin{pmatrix} 1 \\ M_1 \\ M_2 \\ M_3 \\ M_4 \\ M_5 \\ M_6 \end{pmatrix}
$$
\n
$$
= \begin{pmatrix} 1 \\ M_2 \\ M_3 \\ M_4 \\ M_5 \\ M_6 \end{pmatrix}
$$
\n
$$
A_{st1}
$$

Figure VI.2.2. Section rectangulaire doublement armée.

#### Calcul des armatures longitudinales à l'ELU :

Les résultats des efforts internes des poutres sont donnés par le logiciel « ETABS » leurs ferraillage se fait par un calcul automatique à l'aide du logiciel « SOCOTEC ».

#### $\checkmark$  Poutre principale (25  $\times$  35):

#### En travées :

$$
\mu = \frac{M_t}{b \times d^2 \times f_{bu}} = \frac{29,381 \times 10^3}{25 \times 32^2 \times 14,2} = 0,081
$$

Si  $\mu \le \mu_1 = 0.392$   $\rightarrow$  la section est simplement armée (SAA).

$$
\mu = 0.081 \longrightarrow \beta = 0.958
$$

$$
A_{st} = \frac{M_t}{\beta \times d \times \overline{\sigma}_{st}} = \frac{29,381 \times 10^3}{0,958 \times 32 \times 348} = 2,75 \text{ cm}^2
$$

#### Aux appuis :

$$
\mu = \frac{M_a}{b \times d^2 \times f_{bu}} = \frac{65,161 \times 10^3}{25 \times 32^2 \times 14,2} = 0,18
$$

Si  $\mu \le \mu_1 = 0.392$   $\rightarrow$  la section est simplement armée (SAA).

$$
\mu = 0.18 \longrightarrow \beta = 0.991
$$
  

$$
A_{st} = \frac{M_a}{\beta \times d \times \overline{\sigma}_{st}} = \frac{65,161 \times 10^3}{0,991 \times 32 \times 348} = 5,90 \text{ cm}^2
$$

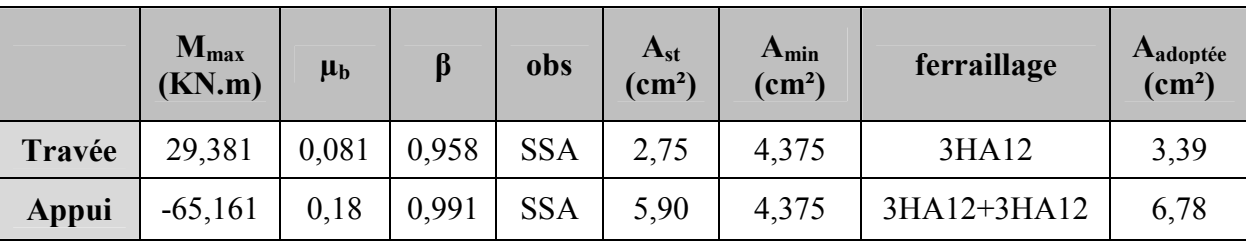

Les résultats sont récapitulés dans le tableau suivant :

#### Tableau VI.2.1. Ferraillage des poutres principales.

#### $\checkmark$  Poutre secondaires (25  $\times$  35):

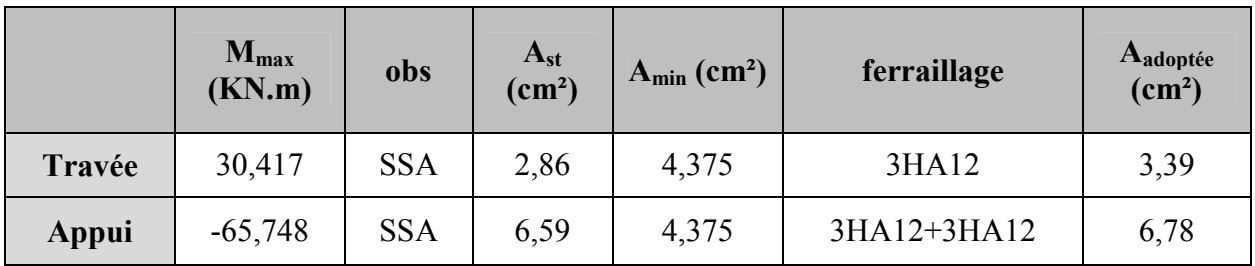

#### Tableau VI.2.2. Ferraillage des poutres secondaires.

#### $\checkmark$  Poutre de chainage (25  $\times$  35):

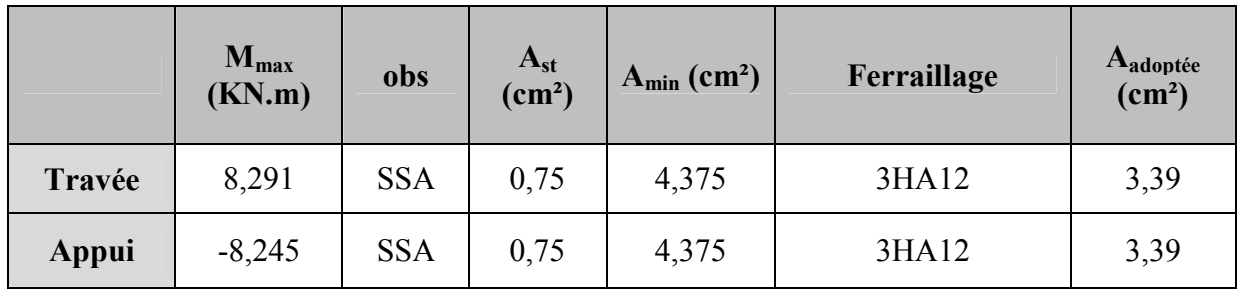

Tableau VI.2.3. Ferraillage des poutres de chainage.

#### $\checkmark$  Poutre palières (25  $\times$  35) :

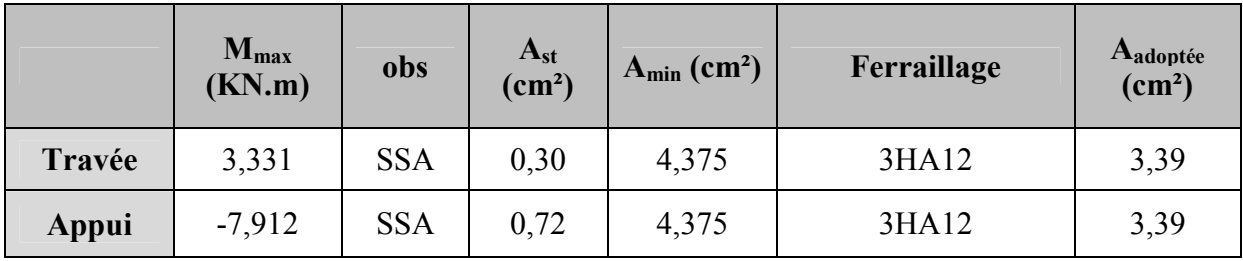

#### Tableau VI.2.4. Ferraillage des poutres palières.

#### VI.3. Vérification à l'ELU :

#### a. Armatures transversales : (Art 7.5.2.2 RPA99/2003)

La quantité d'armatures transversales minimales est donnée par :

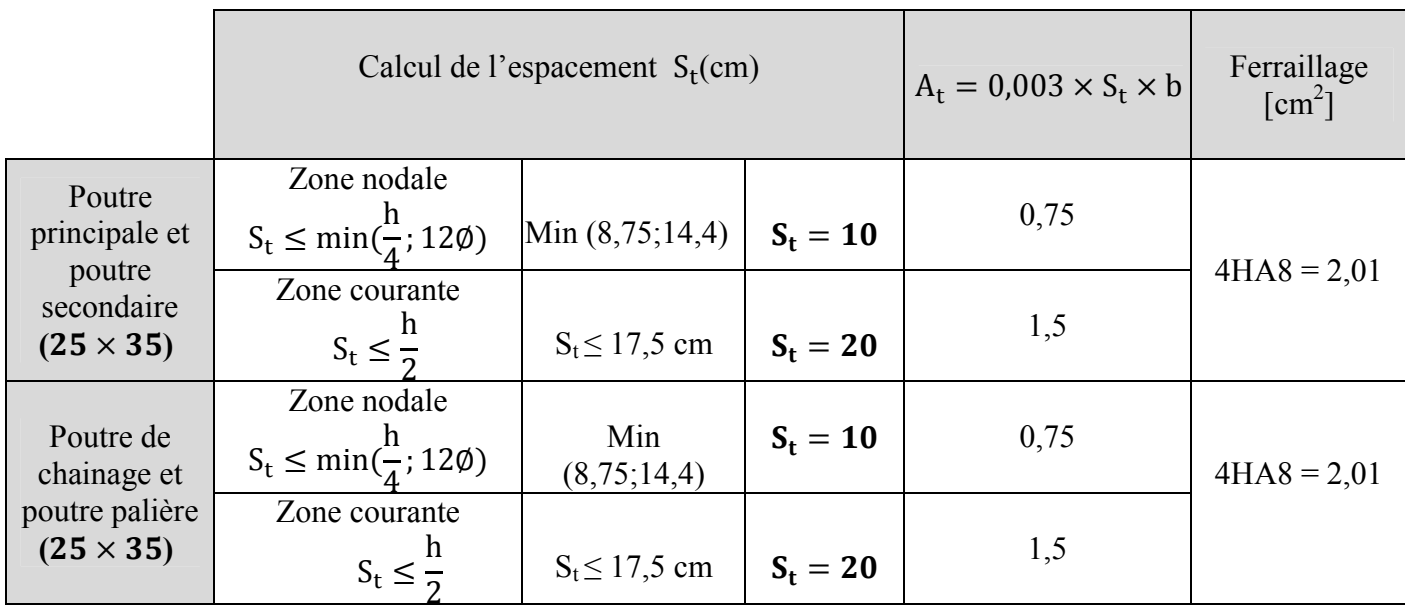

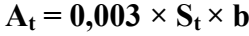

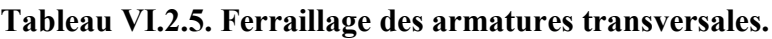

#### b. Condition de non fragilité : (BAEL99 Art A.4.2.1):

La section d'armatures doit vérifier la condition suivante :

$$
A_s \ge A_{\min} = 0,23 \times b \times d \times \frac{f_{t28}}{f_e}
$$

Avec :  $f_{t28} = 2.1 \text{ MPa}$ 

|                     |            | $A_{st}$ | $A_{min}$ | Vérifications      |
|---------------------|------------|----------|-----------|--------------------|
| Poutres principales | En travée  | 3,39     | 0.97      | Condition vérifiée |
|                     | Aux appuis | 6,78     | 0,97      | Condition vérifiée |
| Poutres secondaires | En travée  | 3,39     | 0,97      | Condition vérifiée |
|                     | Aux appuis | 6,78     | 0.97      | Condition vérifiée |
| Poutres de chainage | En travée  | 3,39     | 0.97      | Condition vérifiée |
|                     | Aux appuis | 3,39     | 0.97      | Condition vérifiée |
| Poutres palières    | En travée  | 3,39     | 0,97      | Condition vérifiée |
|                     | Aux appuis | 3,39     | 0.97      | Condition vérifiée |

Tableau VI.2.6. Vérification de la condition de non fragilité.

#### c. Vérification aux cisaillements (Art 5.1.1 BAEL 91 modifiée 99) :

$$
\tau_{\rm u} = \frac{\tau_{\rm u}}{\rm bd} \le \bar{\tau}_{\rm u} \quad \text{Avec}: \text{T}_{\rm U}^{\rm max} = \text{Effort tranchant max} \text{ à l'ELU};
$$
\n
$$
\bar{\tau}_{\rm u} = \min\left(0, 2\ \frac{\text{f} \cdot \text{c28}}{\gamma_{\rm b}}\right); \ 5 \text{ MPa} \text{)} = \min\left(0, 2\ \frac{25}{1,5}\right); \ 5 \text{ MPa}
$$

 $\bar{\tau}_{\text{u}} = \text{ min } (3,33 \text{ MPa } ; 5 \text{ MPa}) = 3,33 \text{ MPa}$ 

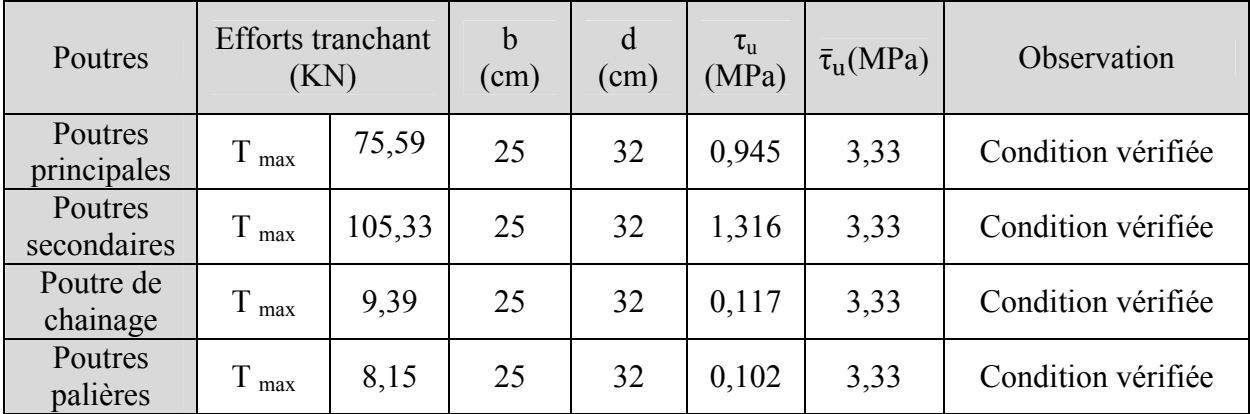

Tableau VI.2.7. Vérification au cisaillement.

#### d. Influence de l'effort tranchant au voisinage des appuis

#### Influence sur le béton (Art A.5.1.313 BAEL 91 modifiée 99) :

On se doit de vérifier la relation : T<sub>1</sub>

$$
I_{\mathbf{u}}^{\max} \leq \overline{T}_{\mathbf{u}} = 0.4 \times \frac{0.9 \text{dbf}_{c28}}{\gamma_{\mathbf{b}}}
$$

| Poutres                | <b>Efforts</b> tranchant<br>(KN) |        | $\mathbf b$<br>$\text{cm)}$ | d<br>(cm) | $f_{c28}$<br>(MPa) | $\overline{T}_u(KN)$ | Observation        |
|------------------------|----------------------------------|--------|-----------------------------|-----------|--------------------|----------------------|--------------------|
| Poutres<br>principales | $T_{max}$                        | 75,59  | 25                          | 32        | 25                 | 480                  | Condition vérifiée |
| Poutres<br>secondaires | $T_{max}$                        | 105,33 | 25                          | 32        | 25                 | 480                  | Condition vérifiée |
| Poutre de<br>chainage  | $T_{max}$                        | 9,39   | 25                          | 32        | 25                 | 480                  | Condition vérifiée |
| Poutres<br>palières    | $T_{max}$                        | 8,15   | 25                          | 32        | 25                 | 480                  | Condition vérifiée |

Tableau VI.2.8. Influence de l'effort tranchant sur le béton.

#### Influence sur les aciers (Art A.5.1.312 BAEL 91 modifiée 99) :

Lorsqu'au droit d'un appui T<sub>u</sub>  $-\frac{M_u}{0.9d} > 0$ ; on doit prolonger au delà de l'appareil de l'appui, une section d'armatures pour équilibrer un moment égale à  $(T_u - \frac{M_u}{0.9d}) \frac{1}{\sigma_{st}}$ 

D'où :  $A_s > (T_u - \frac{M_u}{0.9d}) \frac{1.15}{f_e}$  $_{\rm f_e}$ 

Si  $T_u - \frac{M_u}{0.9d}$  < 0 → Les armatures supplémentaires ne sont pas nécessaires.

Poutres principales :  $T_u - \frac{M_u}{0.9 \times d} = 75{,}59 - \frac{65{,}161}{0.9 \times 0.32} = -150{,}66 < 0$ 

Poutres secondaires :  $T_u - \frac{M_u}{0.9 \times d} = 105,33 - \frac{65,748}{0.9 \times 0.32} = -122,96 < 0$ 

**Poutres de chainage :** 
$$
T_u - \frac{M_u}{0.9 \times d} = 9.39 - \frac{8.245}{0.9 \times 0.32} = -19.23 < 0
$$

Poutres palières :  $T_u - \frac{M_u}{0.9 \times d} = 8,15 - \frac{7,912}{0.9 \times 0.32} = -19,32 < 0$ 

Donc aucune vérification n'est nécessaire.

#### e. Vérification de la contrainte d'adhérence BAEL (Art A.6.1.3) :

L'adhérence des barres doit vérifier la relation :  $\tau_{se} \leq \overline{\tau_{se}}$ 

Avec :  $\overline{\tau_{se}} = \psi_s \times f_{t28} = 1.5 \times 2.1 = 3.15 \text{ MPa}$ 

$$
\tau_{\rm se} = \frac{T_{\rm u}}{0.9 \times d \times \Sigma \, U_{\rm i}}
$$

 $\Psi_s = 1.5$ : Coefficient de scellement HA

 $\Sigma U_i$ : Somme des périmètres utiles des barres.

#### • Poutres principales :

 $\sum U_i = n \times \pi \times \emptyset = 6 \times 3,14 \times 1,2 = 22,608$  cm

$$
\tau_{se} = \frac{75,59 \times 10^3}{0.9 \times 320 \times 226,08} = 1,160 \text{ MPa } < \bar{\tau}_{se} = 3,15 \text{ MPa} \Rightarrow \text{C.V.}
$$

#### Poutres Secondaires :

 $\sum U_i = n \times \pi \times \emptyset = 6 \times 3.14 \times 1.2 = 22.608$  cm

$$
\tau_{\rm se} = \frac{105,33 \times 10^3}{0.9 \times 320 \times 226,08} = 1,617 \, \text{MPa} < \bar{\tau}_{\rm se} = 3,15 \, \text{MP} \Longrightarrow \text{C. V.}
$$

#### Poutres de chainage :

 $\sum U_i = n \times \pi \times \emptyset = 5 \times 3.14 \times 1.2 = 18.84$  cm

 $\tau_{\rm se} = \frac{9.39 \times 10^3}{0.9 \times 320 \times 188.4} = 0.173 \text{ MPa} < \bar{\tau}_{\rm se} = 3.15 \text{ MP} \Rightarrow \text{C. V.}$ 

#### Poutres palières :

 $\sum U_i = n \times \pi \times \emptyset = 5 \times 3,14 \times 1,2 = 18,84 \text{ cm}$ 

$$
\tau_{\rm se} = \frac{8.15 \times 10^3}{0.9 \times 320 \times 188.4} = 0.150 \, \text{MPa} < \bar{\tau}_{\rm se} = 3.15 \, \text{MP} \Longrightarrow \text{C. V.}
$$

#### f. Ancrage des armatures BAEL (Art A.6.1.23) :

Longueur de scellement :  $I_s = \frac{\phi \times f_e}{4 \times \tau_{se}}$  avec:  $\tau_{se} = 0.6 \times \psi_s^2 \times f_{t28} = 2.835 \text{ MPa}$ 

**Pour les HA 12**: 
$$
l_s = {\phi \times f_e \over 4\tau_{su}} = {1,2 \times 400 \over 4(0,6 \times 1,5^2 \times 210)} = 42,33 \text{ cm}
$$

Pour l'ancrage des barres rectilignes terminées par un crochet normal, la longueur de la partie ancrée mesurée hors crochets est au moins égales à :  $0.4 \, \text{I}_s$  pour les aciers HA.

**Pour les HA 12** :  $l_{cr} = 16,93$  cm

#### g. Délimitation de la zone nodale (RPA99 version 2003 : Art 7.4.2.1) :

Dans le cas des poutres rectangulaires, la longueur de la zone nodale est égale à deux fois

la hauteur de la poutre

 $L' = 2h = 2 \times 35 = 70$  cm

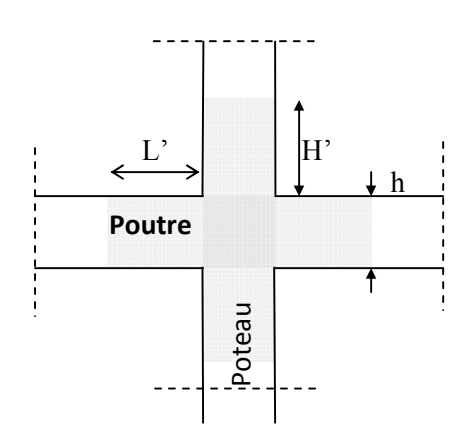

#### Figure VI.2.3. Délimitation de la zone nodale.

#### VI.4. Vérification à l'ELS :

Les états limites de services sont définis compte tenue des exploitations et de la durabilité de la construction.

Les vérifications à faire sont :

- État limite d'ouverture des fissures ;
- État limite de résistance du béton en compression
- État limite de déformation

#### a. État limite d'ouvertures des fissures (Art B.6.3 BAEL 91)

La fissuration dans le cas des poutres étant considéré peu nuisible, alors cette vérification n'est pas nécessaire.

#### b. État limite de résistance du béton en compression (Art A.4.5.2 BAEL 91)

La contrainte de compression du béton est limité à  $0.6 \times f_{c28}$ 

$$
\sigma_{bc} \leq \overline{\sigma}_{bc}
$$

$$
\overline{\sigma}_{bc} = 0.6 \times 25 = 15 \text{ MPa}
$$

On calcul :

 $\rho_1(\%) = \frac{A_s}{b \times d} \times 100$ 

Puis en déduit les valeurs de β et  $K_1$ 

$$
\sigma_{st} = \frac{M_s}{\beta \times d \times A_s} , \sigma_{bc} = \frac{\sigma_{st}}{K_1}
$$

Les résultats de vérification à l'ELS sont donnés dans les tableaux suivants :

|        | $M_{\rm smax}$<br>(KN.m) | $A_s$ (cm <sup>2</sup> ) | $\boldsymbol{\rho}$ | $\beta$                      | $K_1$ | $\sigma_{\rm st}$<br>(MPa) | $\sigma_{bc}$<br>(MPa) | $\overline{\sigma}_{bc}$<br>(MPa) | <b>Observation</b> |
|--------|--------------------------|--------------------------|---------------------|------------------------------|-------|----------------------------|------------------------|-----------------------------------|--------------------|
| Travée | 21,481                   | 3,39                     | 0,424               | $\mid 0.900 \mid 35.00 \mid$ |       | 220,02                     | 6,28                   | 15                                | <b>CV</b>          |
| Appui  | 47,805                   | 6,78                     | 0,847               | 0,869                        |       | $23,17$   253,55           | 10.94                  | 15                                | <b>CV</b>          |

Tableau VI.2.9. Vérification des contraintes l'ELS pour les poutres

|        | $M_{smax}$<br>(KN.m) | $A_s$ (cm <sup>2</sup> ) | $\rho$ | $\beta$ | $K_1$ | $\sigma_{st}$<br>(MPa) | $\sigma_{bc}$<br>(MPa) | $\overline{\sigma}_{bc}$<br>(MPa) | <b>Observation</b> |
|--------|----------------------|--------------------------|--------|---------|-------|------------------------|------------------------|-----------------------------------|--------------------|
| Travée | 22,253               | 3,39                     | 0,424  | 0,900   |       | 35,00 227,92           | 6,51                   | 15                                | <b>CV</b>          |
| Appui  | 48,268               | 6,78                     | 0,847  | 0,869   | 23,17 | 256,01                 | 11,04                  | 15                                | <b>CV</b>          |

Tableau VI.2.10. Vérification des contraintes l'ELS pour les poutres secondaires.

|        | $M_{smax}$<br>(KN.m) | $A_s$ (cm <sup>2</sup> ) | $\rho$ | $\beta$                   | $K_1$ | $\sigma_{st}$<br>(MPa) | $\sigma_{bc}$<br>(MPa) | $\overline{\sigma}_{bc}$<br>(MPa) | <b>Observation</b> |
|--------|----------------------|--------------------------|--------|---------------------------|-------|------------------------|------------------------|-----------------------------------|--------------------|
| Travée | 6,184                | 3,39                     |        | $0,424$   $0,900$   35,00 |       | 63,34                  | 1,81                   | 15                                | <b>CV</b>          |
| Appui  | 5,896                | 3,39                     | 0,424  | $0,900$   35,00           |       | 60,39                  | 1,73                   | 15                                | <b>CV</b>          |

Tableau VI.2.11. Vérification des contraintes l'ELS pour les poutres de chainage.

|        | $M_{\rm smax}$<br>(KN.m) | $A_s$ (cm <sup>2</sup> ) | $\rho$ | $\boldsymbol{\beta}$ | $K_1$ | $\sigma_{st}$<br>(MPa) | $\sigma_{bc}$<br>(MPa) | $\overline{\sigma}_{bc}$<br>(MPa) | <b>Observation</b> |
|--------|--------------------------|--------------------------|--------|----------------------|-------|------------------------|------------------------|-----------------------------------|--------------------|
| Travée | 2,446                    | 3,39                     | 0,424  | 0,900                | 35,00 | 25,05                  | 0,72                   | 15                                | <b>CV</b>          |
| Appui  | 5,823                    | 3,39                     | 0,424  | 0,900                | 35,00 | 59,64                  | 1,70                   | 15                                | <b>CV</b>          |

Tableau VI.2.12. Vérification des contraintes l'ELS pour les poutres palières.

#### c. Etat limite de déformation (BAEL99/Art B.6.5) :

Les règles de BAEL (Art B.6.5.1) précisent qu'on peut admettre qu'il n'est pas nécessaire de vérifier la flèche si les conditions suivantes sont vérifiées :

1) 
$$
\frac{h}{L} \ge \frac{1}{16}
$$
 ; 2)  $\frac{A_s}{bd} < \frac{4.2}{f_e}$  ; 3)  $\frac{h}{L} \ge \frac{M_s}{10M_0}$ 

#### Vérifications :

#### Poutres principales :

 <sup>≥</sup> ⟹ <sup>=</sup> 0,875 <sup>&</sup>gt; <sup>=</sup> 0,062 ...............................................Condition vérifiée. <sup>≥</sup> . ⟹ <sup>=</sup> 0,875 <sup>&</sup>gt; × , , <sup>=</sup> 0,07...............................Condition vérifiée. . <sup>≤</sup> , ⟹ , . <sup>=</sup> 0,0004 <sup>&</sup>lt; , <sup>=</sup> 0,0105...................................Condition vérifiée.

#### Poutres secondaires :

 <sup>≥</sup> ⟹ <sup>=</sup> 0,082 <sup>&</sup>gt; <sup>=</sup> 0,062 ...............................................Condition vérifiée. <sup>≥</sup> . ⟹ <sup>=</sup> 0,082 <sup>&</sup>gt; × , , <sup>=</sup> 0,07...............................Condition vérifiée. . <sup>≤</sup> , ⟹ , . <sup>=</sup> 0,0008 <sup>&</sup>lt; , <sup>=</sup> 0,0105...................................Condition vérifiée.

#### Poutres de chainage :

 <sup>≥</sup> ⟹ <sup>=</sup> 0,875 <sup>&</sup>gt; <sup>=</sup> 0,062 ...............................................Condition vérifiée. <sup>≥</sup> . ⟹ <sup>=</sup> 0,875 <sup>&</sup>gt; × , , <sup>=</sup> 0,07.................................Condition vérifiée. . <sup>≤</sup> , ⟹ , . <sup>=</sup> 0,0004 <sup>&</sup>lt; , <sup>=</sup> 0,0105...................................Condition vérifiée. Poutres palières :

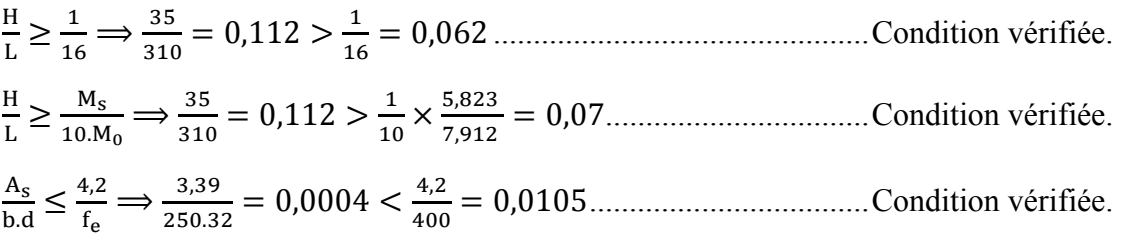

 $\checkmark$  Étant donné que toutes les conditions sont vérifiées, le calcul de la flèche n'est pas nécessaire.

#### VI.5. Conclusion :

Le ferraillage des poutres est récapitulé dans le tableau suivant :

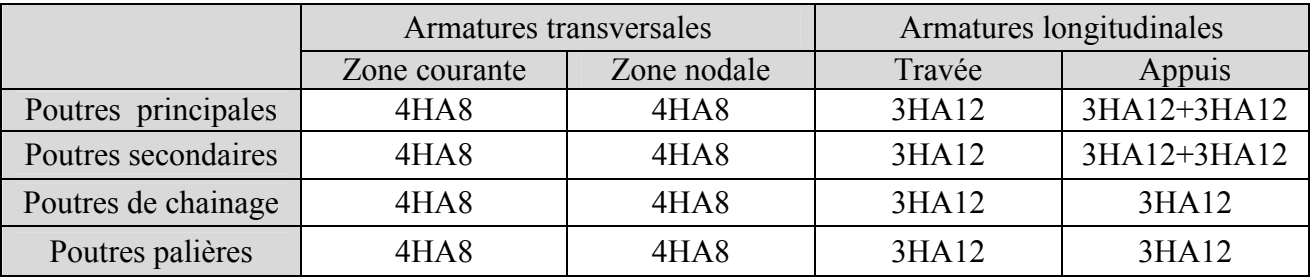

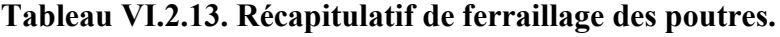

#### VI.6. Schéma de ferraillage des poutres :

- $\triangleright$  Poutres principales :
- En travée :
	- Armatures longitudinales : 3HA12.
	- Armatures transversales : 1 cadre en  $HAS +$ étrier en  $HAS = 4HAS$ .

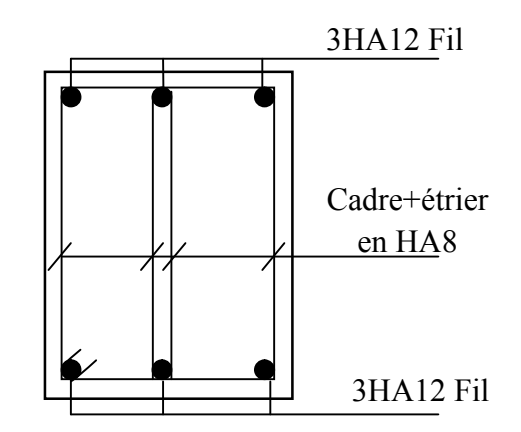

Figure VI.2.4. Ferraillage en travée d'une poutre principale.

#### $\checkmark$  Aux appuis :

- Armatures longitudinales : 3HA12+3HA12.
- Armatures transversales : 1 cadre en  $HAS +$ étrier en  $HAS = 4HAS$

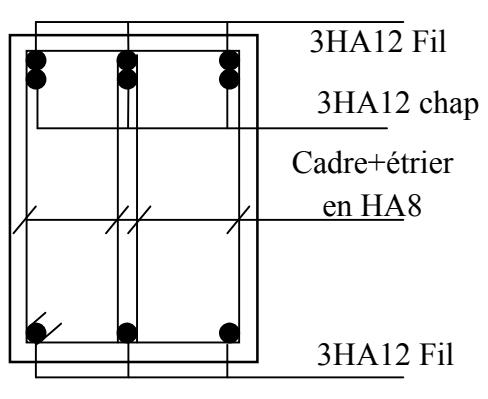

Figure VI.2.5. Ferraillage aux appuis d'une poutre principale.

- Poutres secondaires :
- $\checkmark$  En travée :
	- Armatures longitudinales : 3HA12.
	- Armatures transversales : 1 cadre en  $HAS +$ étrier en  $HAS = 4HAS$ .

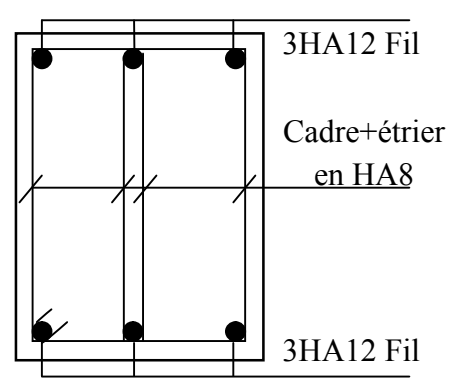

Figure VI.2.6. Ferraillage en travée d'une poutre secondaire.

- $\checkmark$  Aux appuis :
	- Armatures longitudinales : 3HA12+3HA12.
	- Armatures transversales : 1 cadre en  $HAB +$ étrier en  $HAB = 4HAB$

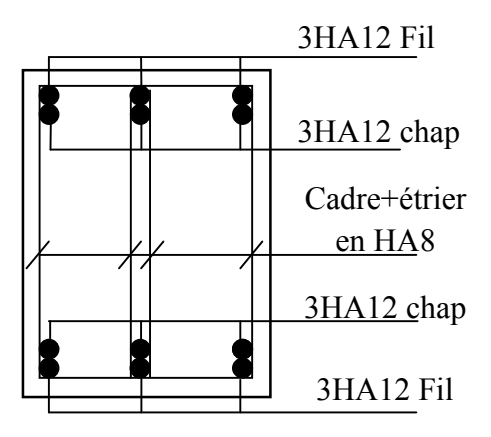

Figure VI.2.5. Ferraillage aux appuis d'une poutre secondaire.

#### $\triangleright$  Poutres de chainage :

- $\checkmark$  En travée :
	- Armatures longitudinales : 3HA12.
	- Armatures transversales : 1 cadre en  $HAS +$ étrier en  $HAS = 4HAS$ .

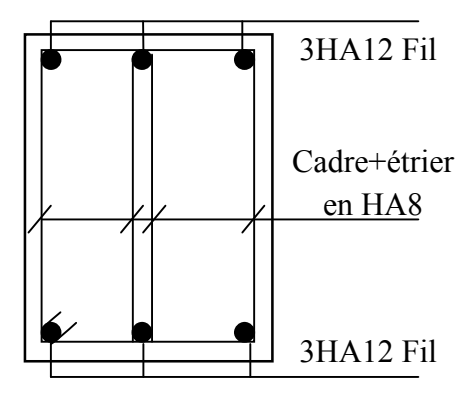

Figure VI.2.8. Ferraillage en travée d'une poutre de chainage.

#### $\checkmark$  Aux appuis :

- Armatures longitudinales : 3HA12.
- Armatures transversales : 1 cadre en  $HAB +$ étrier en  $HAB = 4HAB$

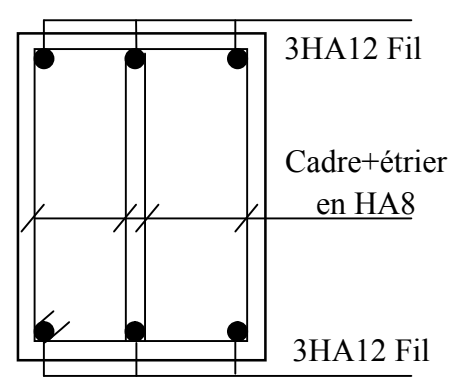

Figure VI.2.9. Ferraillage aux appuis d'une poutre de chainage.

#### Poutres palières :

- $\checkmark$  En travée :
	- Armatures longitudinales : 3HA12.
	- Armatures transversales : 1 cadre en  $HAS +$ étrier en  $HAS = 4HAS$ .

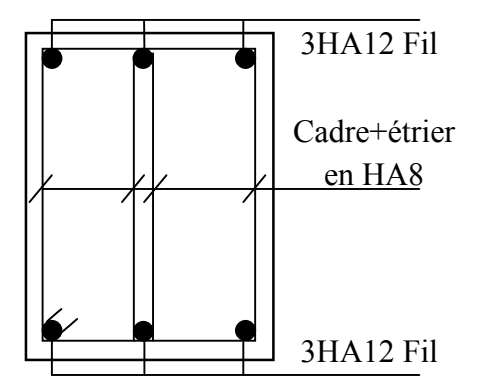

Figure VI.2.10. Ferraillage en travée d'une poutre palière.

#### $\checkmark$  Aux appuis :

- Armatures longitudinales : 3HA12.
- Armatures transversales : 1 cadre en  $HAB +$ étrier en  $HAB = 4HAB$

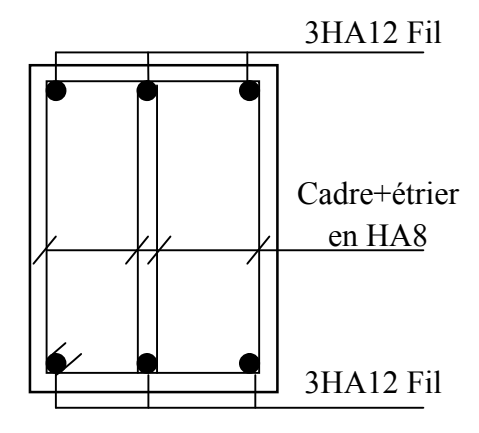

Figure VI.2.11. Ferraillage aux appuis d'une poutre palière.

#### VI VI.3. Ferraillage des voiles :

Le voile est un élément structural de contreventement soumis à des forces verticales et des forces horizontales. Le ferraillage des voiles consiste à déterminer les armatures en flexion composée sous l'action des sollicitations verticales dues aux charges permanentes (G) et aux surcharges d'exploitation (Q) ainsi que sous l'action des sollicitations horizontales dues au séisme Le voile est un élément structural de contreventement soumis à des forces verticales et<br>des forces horizontales. Le ferraillage des voiles consiste à déterminer les armatures en<br>flexion composée sous l'action des sollicita

Pour faire face à ces sollicitations, on prévoit trois types d'armatures :

- **Armatures verticales.**
- Armatures horizontales horizontales.
- **Armatures de montages.**

Comme pour les poteaux nous allons dans ce cas subdiviser le Bâtiment en 4

Zone I : Sous-sol. **Zone II** : RDC,  $1, 2^{\text{eme}}$ étage. Zone III :  $3,4,5^{\text{eme}}$ , étage. **Zone IV** :  $6,7,8,9^{\text{eme}}$  étage.

#### VI.3.1. Combinaison d'action :

Les combinaisons d'actions sismiques et d'actions dues aux charges verticales à prendre sont données ci-dessous :

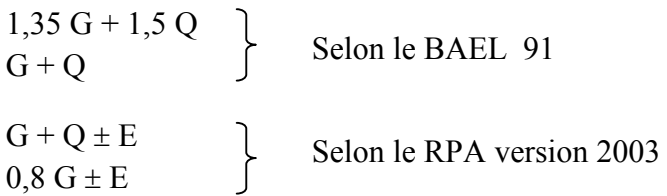

Dans notre projet on a introduit les voiles dans les deux directions :

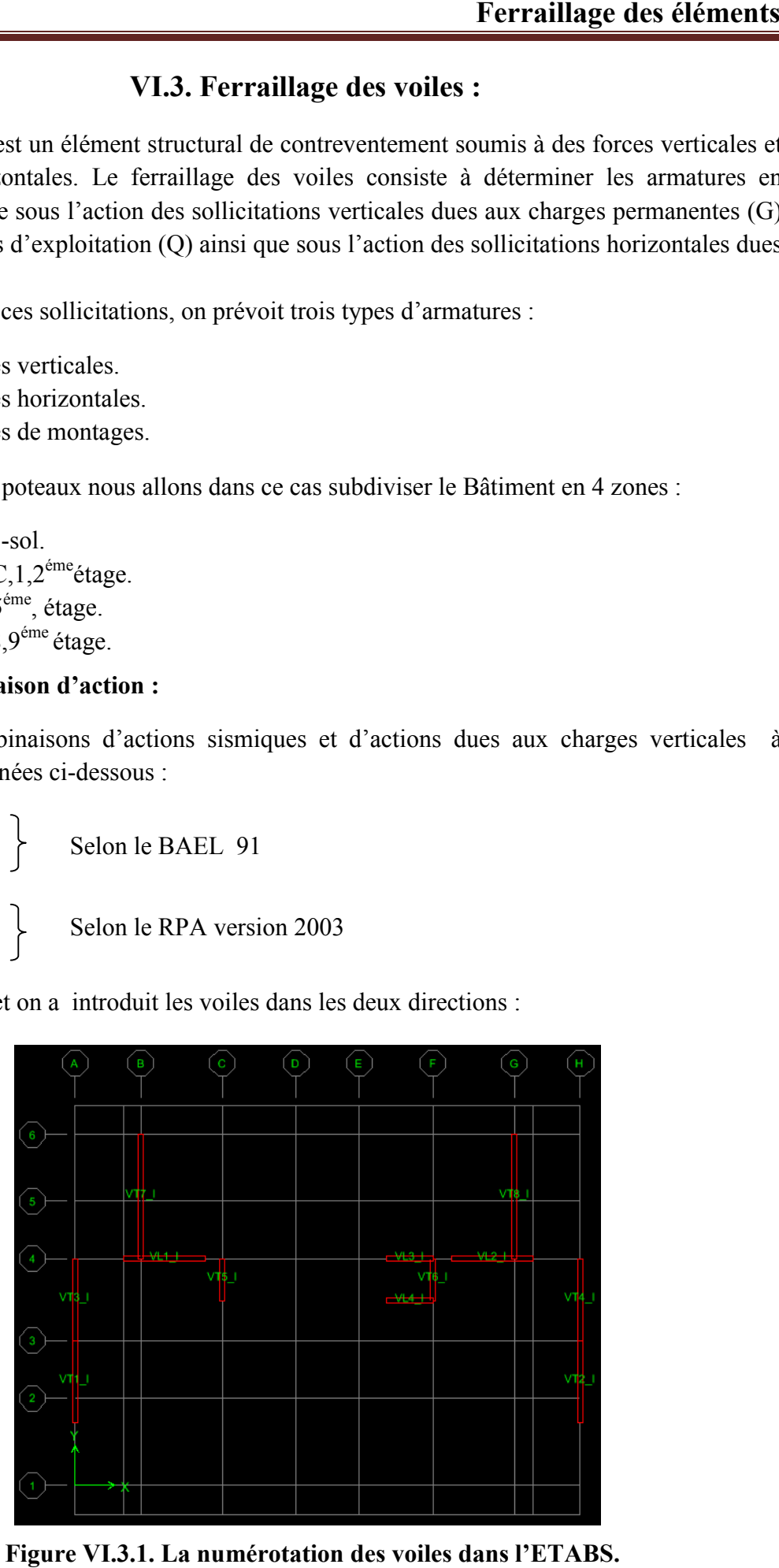

Figure VI.3.1. La numérotation des voiles dans l'ETABS. dans

#### VI.3.2. Exposé de la méthode :

La méthode utilisée pour ferrailler les voiles, est la méthode de la RDM .Elle consiste à déterminer le diagramme des contraintes à partir des sollicitations les plus défavorables (N, M) en utilisant les formules suivantes :

$$
\sigma_{\text{max}} = \frac{N}{B} + \frac{M.V}{I}
$$

$$
\sigma_{\text{min}} = \frac{N}{B} - \frac{M.V'}{I}
$$

B : section du voile.

I : moment d'inertie du voile.

V et V': bras de levier (distance entre le centre de gravité du voile et la fibre la plus éloignée). Avec :  $V = V' = \frac{L}{2}$ 

L : longueur du voile.

#### Remarque :

Dans notre cas le diagramme des contraintes sera relevé directement du logiciel.

Le calcul se fera pour des bandes verticales de largeur (d) :

$$
d=\frac{L_t}{2} \\
$$

Avec :

∶ La hauteur entre nus de plancher du voile considéré.

∶ La longueur de la zone comprimée.

$$
L_c = \frac{\sigma_{max}}{\sigma_{max} + \sigma_{min}} \times L
$$

: Longueur du voile.

 $L_t$ : La longueur de la zone tendue.

$$
\mathbf{L}_t = \mathbf{L} - \mathbf{L}_c
$$

#### VI.3.3. Détermination des diagrammes de contraintes :

En fonction des contraintes agissant sur le voile, trois cas peuvent se présenter :

- Section entièrement comprimé (S.E.C)
- Section entièrement tendue (S.E.T)
- Section partiellement comprimé (S.P.C)

Les efforts normaux dans les différentes sections sont donnés en fonction des diagrammes des contraintes obtenues :

| Section | Diagramme des contraintes                                                     | L'effort normal $N_i$                                                    | L'effort normal $N_{i+1}$                                                                                                    |
|---------|-------------------------------------------------------------------------------|--------------------------------------------------------------------------|----------------------------------------------------------------------------------------------------|
| S.E.T   | $\sigma_{\text{max}}$<br>$\sigma_{\min}$<br>$\sigma$ .<br>H <sub>1</sub><br>Œ |                                                                          | $N_i = \frac{\sigma_{\text{max}} + \sigma_1}{2} \times \frac{L_t}{2} \times e$ $N_{i+1} = \frac{\sigma_1 + \sigma_2}{2} \times \frac{L_t}{2} \times e$ |
| S.E.C   | $\sigma_{\min}$<br>$(-)$<br>$\sigma$<br>$\sigma_{\text{max}}$<br>$\sigma_1$   |                                                                          | $N_i = \frac{\sigma_{\text{max}} + \sigma_1}{2} \times \frac{L_t}{2} \times e$ $N_{i+1} = \frac{\sigma_1 + \sigma_2}{2} \times \frac{L_t}{2} \times e$ |
| S.P.C   | $\sigma_{\max}$<br>$(+)$<br>$\sigma_1$<br>$\sigma$ <sub>min</sub>             | $N_i = \frac{\sigma_{\min} + \sigma_1}{2} \times \frac{L_t}{2} \times e$ | $N_{i+1} = \frac{\sigma_1}{2} \times \frac{L_t}{2} \times e$                                                                                           |

Tableau VI.3.1. Tableau des efforts normaux.

#### VI.3.4. Détermination des armatures :

#### a. Armatures verticales :

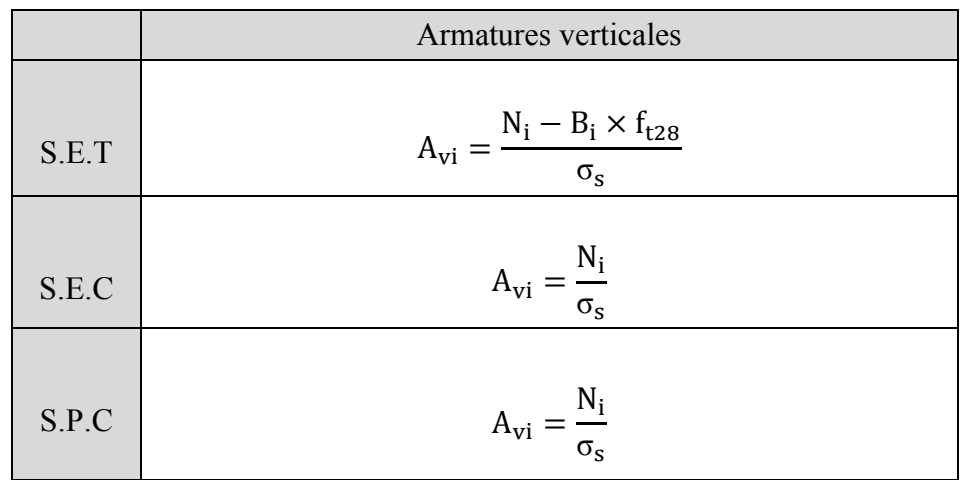

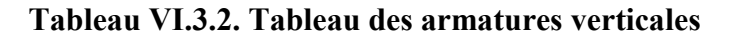

Les armatures verticales du dernier niveau doivent comporter des crochets à la partie supérieure, la jonction des armatures des autres niveaux se fait par simple recouvrement (sans crochets).

On peut concentrer les armatures à l'extrémité du voile. L'espacement des armatures verticales doit être réduit de moitié sur une distance  $\left[\frac{L}{10}\right]$  de chaque extrémité et il doit être au plus égale à 15 cm.

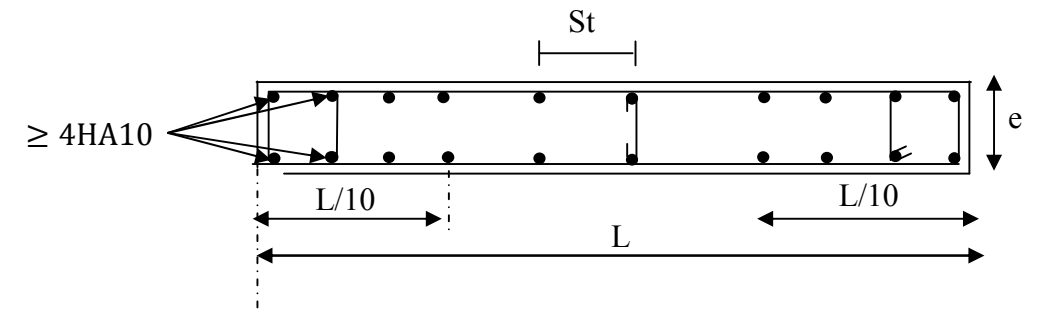

Figure VI.3.2. Disposition des armatures verticales dans les voiles.

Les barres verticales des zones extrêmes, sont ligaturées par des cadres horizontaux dont l'espacement est inférieur à l'épaisseur du voile formant ainsi des potelets.

#### b. Armatures minimales :

#### Compression simple (Art A.8.1 ; 21 /BAEL91 modifié99) :

 $A_{\text{min}} > 4 \text{cm}^2/\text{ml}$ , par mètre de longueur de paroi mesurée perpendiculairement à la direction de ces armatures.

$$
0.2\% \le \frac{A_{\min}}{B} \le 0.5\%
$$

Avec :

B : section du béton comprimée.

Traction simple (Art A.4.2.1/ BAEL91modifié99):

$$
A_{\min} \ge \frac{B \times f_{t28}}{f_e}
$$

Avec :

B : section du béton tendue

Le pourcentage minimum des armatures verticales de la zone tendue doit rester au moins égale à 0,2 % de la section horizontale du béton tendu (Art.7.7.4.1 RPA 99/2003).

$$
A_{\min} \ge 0.2\% \text{ B}
$$

#### c. Armatures horizontales:

#### D'après le BAEL :

$$
A_H = \frac{A_V}{4}
$$

Avec :

 $A_v$ : Section des armatures verticales.

#### D'après le RPA :

Les armatures horizontales doivent être munies des crochets à 135<sup>°</sup> ayant une longueur de 10∅. (Art 7.7.4.2 RPA99/2003).

Les armatures horizontales sont disposées vers l'extérieur dans chaque nappe d'armatures.

#### d. Règles communes du RPA pour les armatures verticales et horizontales (Art 7.7.4.3 RPA99/2003) :

Le pourcentage minimum d'armatures verticales et horizontales est donné comme suit :

A<sub>v</sub> et  $A_H > 0.15\%$  B…………Globalement dans la section du voile.

A<sub>v</sub> et  $A_H > 0.10\%$  B…............. en zone courante.

Avec :

B : section du béton.

#### Espacement :

L'espacement des barres horizontales et verticales doit être inférieur à la plus petite des deux valeurs suivantes :

#### $S_t \leq 1$ , 5a  $S_t \leq 30cm$

Avec : a = 25 cm : épaisseur du voile.

Dans notre cas :  $S_t \leq min$  {37,5 cm, 30cm}  $S_t \leq 30$  cm

#### Longueur de recouvrement :

Les longueurs de recouvrement doivent être égales à :

- 40∅ pour les barres situées dans les zones où le renversement du signe des efforts est possible.
- 20∅ pour les barres situées dans les zones comprimées sous l'action de toutes les combinaisons possibles de charges.

#### Diamètre maximale :

Le diamètre utilisé pour les armatures verticales et horizontales à l'exception des armatures des potelets doit être inferieur ou égale au 1/10 de l'épaisseur du voile.

 $\phi \le 0.1a = 0.1 \times 250 = 25$  mm.

#### e. Armatures transversales :

Les armatures transversales sont perpendiculaires aux faces des refends, Elles retiennent les deux nappes d'armatures verticales, ce sont généralement des épingles (au moins 4 épingles par  $m<sup>2</sup>$ ), dont le rôle est d'empêcher le flambement des aciers verticaux sous l'action de la compression.

#### f. Armatures de coutures :

Le long des joints de reprise de coulage, l'effort tranchant doit être repris par les aciers de coutures dont la section est donnée par la formule :

$$
A_{Vj}=1,1\frac{\overline{V}}{f_e}
$$

Avec :

$$
\overline{V} = \mathbf{1}, 4V_u
$$

: Effort tranchant calculé au niveau considéré.

 $\checkmark$  Cette quantité doit s'ajouter à la section d'acier tendue nécessaire pour équilibrer les efforts de traction dus au moment de renversement.

#### VI.3.5. Les vérifications :

Vérification de la contrainte dans le béton à l'ELS :

$$
\sigma_b = \frac{N_S}{B+15\times A} \leq \overline{\sigma_b} = 0.6\times f_{c28}
$$

Avec :

: L'effort normal appliqué.

B : section du béton.

A : section des armatures adoptées (verticales).

 $\overline{\sigma_{\mathbf{h}}}$ : Contrainte admissible.

Vérification de la contrainte limite de cisaillement :

D'après (Art A.5.1.21 BAEL91/ modifié 99) :

$$
\tau_u = \frac{V_u}{b \times d} \leq \overline{\tau}_u
$$

Avec :

 $\bar{\tau}_{u}$ : Contrainte limite de cisaillement $\bar{\tau}_{u} = \min\left(0.15 \frac{f_{cj}}{\gamma_b}\right)$ ; 4 MPA

D'après (Art 7.7.2 RPA 99/2003) :

$$
\tau_b=\frac{\overline{V}}{b\times d}\leq \overline{\tau}_b=0.2f_{c28}
$$

Avec :

$$
\overline{\mathbf{V}}=1.4V_u
$$

: Effort tranchant calculé au niveau considéré.

b : Epaisseur du voile.

**d** : Hauteur utile  $(d= 0.9 h)$ .

h : Hauteur totale de la section brute.

#### VI.3.6. Exemple de calcul :

Soit à calculer le ferraillage des voiles de longueur  $L = 4,00$  m sur la zone 1, (VL1, VL2, VT1, VT2, VT3, VT4).

#### Caractéristiques géométriques :

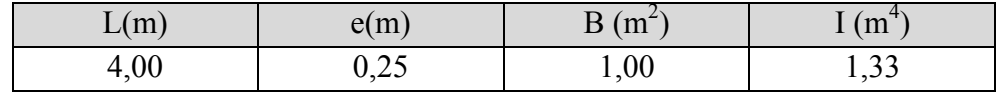

#### Tableau VI.3.3. Caractéristiques géométriques

#### Sollicitations de calcul :

 $N^{max} = -4877,74$  KN  $\rightarrow$  M<sup>corr</sup> = 3148,773KN. m  $\rightarrow$  V<sub>u</sub> = 528,97 KN  $N^{\min} = 1788,31 \text{ KN} \rightarrow M^{\text{corr}} = 704,801 \text{ KN} \cdot \text{m} \rightarrow V_{\text{u}} = 526,57 \text{ KN}$  $N^{corr} = -1746.61$  KN  $\rightarrow$  M<sup>max</sup> = 5836.534 KN. m  $\rightarrow$  V<sub>u</sub> = 964.72 KN  $N_s = 1970,76$  KN

 $1<sup>er</sup>$  cas : N = N<sup>max</sup> = -4877,74 KN

$$
\sigma_{\text{max}} = \frac{N}{S} + \frac{M.V}{I} = \frac{-4877.74}{1} + \frac{3148.773 \times 2}{1,33} = -142.74 \text{ KN/m}^2
$$
  
\n
$$
\sigma_{\text{min}} = \frac{N}{S} - \frac{M.V}{I} = \frac{-4877.74}{1} - \frac{3148.773 \times 2}{1,33} = -9612.73 \text{ KN/m}^2
$$
  
\n
$$
\frac{2^{\text{eme}} \text{cas} : N = N^{\text{min}} = 1788.31 \text{ KN}
$$
  
\n
$$
\sigma_{\text{max}} = \frac{N}{S} + \frac{M.V}{I} = \frac{1788.31}{1} + \frac{704.801 \times 2}{1,33} = 2848.16 \text{ KN/m}^2
$$
  
\n
$$
\sigma_{\text{min}} = \frac{N}{S} - \frac{M.V}{I} = \frac{1788.31}{1} - \frac{704.801 \times 2}{1,33} = 728.45 \text{ KN/m}^2
$$
  
\n
$$
\frac{3^{\text{eme}} \text{cas} : N = M^{\text{max}} = 5836.534 \text{ KN}
$$
  
\n
$$
\sigma_{\text{max}} = \frac{N}{S} + \frac{M.V}{I} = \frac{-1746.61}{1} + \frac{5836.534 \times 2}{1,33} = 7030.13 \text{ KN/m}^2
$$

$$
\sigma_{\min} = \frac{N}{S} - \frac{M.V^{'}}{I} = \frac{-1746,61}{1} - \frac{5836,534 \times 2}{1,33} = -10523,35 \text{ KN/m}^2
$$

#### $1<sup>er</sup>$  cas :

a. Largeur de la zone comprimée «  $L_c$  » et de la zone tendue «  $L_t$  » :  $L_c = \frac{\sigma_{\text{max}}}{\sigma_{\text{max}}}$  $\sigma_{\text{max}} + \sigma_{\text{min}}$  $\times$  L =  $\frac{142,74}{142,74+06}$ 142,74 + 9612,73  $\times$  4,00 = 0,06 m

 $L_t = L - L_c = 4,00 - 0,06 = 3,94$  m

#### b. Détermination des efforts normaux :

$$
\sigma_1 = \frac{\sigma_t \left( L_t - \frac{L_t}{2} \right)}{L_t} = \frac{142.74 \times (3.94 - 1.97)}{3.94} = 71.37 \text{ KN/m}^2
$$

$$
N_1 = \frac{\sigma_t + \sigma_1}{2} \times \frac{L_t}{2} \times e = \frac{142.74 + 71.37}{2} \times 1.97 \times 0.25 = 52.724 \text{ KN}
$$

$$
N_2 = \frac{\sigma_1}{2} \times \frac{L_t}{2} \times e = \frac{142.74}{2} \times 1.97 \times 0.25 = 35.149 \text{ KN}
$$

#### c. Calcul des armatures verticales :

$$
A_{SV1} = \frac{N_1}{\sigma_s} = \frac{52,724}{348 \times 10^{-1}} = 1,52 \text{ cm}^2
$$

$$
A_{SV2} = \frac{N_2}{\sigma_s} = \frac{35,149}{348 \times 10^{-1}} = 1,01 \text{ cm}^2
$$

Donc :  $A'_{SV} = A_{SV1} + A_{SV2} = 1,52 + 1,01 = 2,53$  cm<sup>2</sup>

#### $2^{\text{éme}}$  cas :

a. Largeur de la zone comprimée «  $\rm L_c$  » et de la zone tendue «  $\rm L_t$  » :  $L_c = \frac{\sigma_{\text{max}}}{\sigma_{\text{max}}}$  $\sigma_{\text{max}} + \sigma_{\text{min}}$  $\times$  L =  $\frac{2848,16}{2949,16+\frac{77}{6}}$  $\frac{12848,16 + 728,45}{2848,16 + 728,45}$  × 4,00 = 3,18 m

 $L_t = L - L_c = 4,00 - 3,18 = 0,82$  m

#### b. Détermination des efforts normaux :

$$
\sigma_1 = \frac{\sigma_t \left( L_t - \frac{L_t}{2} \right)}{L_t} = \frac{2848,16 \times (0.82 - 0.41)}{0.82} = 1424,08 \text{ KN/m}^2
$$

$$
N_1 = \frac{\sigma_t + \sigma_1}{2} \times \frac{L_t}{2} \times e = \frac{2848,16 + 1424,08}{2} \times 0.41 \times 0.25 = 218,95 \text{ KN}
$$

$$
N_2 = \frac{\sigma_1}{2} \times \frac{L_t}{2} \times e = \frac{1424,08}{2} \times 0.41 \times 0.25 = 72,98 \text{ KN}
$$

#### c. Calcul des armatures verticales :

$$
A_{\min} \ge \max \left( \frac{L_t}{2} \times e \times f_{t28}}{fe}; 0.2\%B \right)
$$
  
= max  $\left( \frac{0.41 \times 0.25 \times 2.1 \times 10^4}{400}; 0.002 \times 0.41 \times 0.25 \times 10^4 \right)$   

$$
A_{\min} = \max (5.3 ; 2.05) = 5.3 \text{ cm}^2
$$

Donc :  $A''_{SV} = 5.3$  cm<sup>2</sup>

3<sup>éme</sup> cas :

a. Largeur de la zone comprimée «  $\rm L_c$  » et de la zone tendue «  $\rm L_t$  » :  $L_c = \frac{\sigma_{\text{max}}}{\sigma_{\text{max}}}$  $\sigma_{\text{max}} + \sigma_{\text{min}}$  $\times$  L =  $\frac{7030,13}{7020,13,1,105}$  $\frac{1}{7030,13 + 10523,35}$  × 4,00 = 1,60 m

 $L_t = L - L_c = 4,00 - 1,60 = 2,4$  m

### b. Détermination des efforts normaux :

$$
\sigma_1 = \frac{\sigma_t \left( L_t - \frac{L_t}{2} \right)}{L_t} = \frac{7030,13 \times (2,4 - 1,2)}{2,4} = 3515,065 \text{ KN/m}^2
$$

$$
N_1 = \frac{\sigma_t + \sigma_1}{2} \times \frac{L_t}{2} \times e = \frac{7030,13 + 3515,065}{2} \times 1,2 \times 0,25 = 1581,77 \text{ KN}
$$
  

$$
N_2 = \frac{\sigma_1}{2} \times \frac{L_t}{2} \times e = \frac{3515,065}{2} \times 1,2 \times 0,25 = 527,25 \text{ KN}
$$

#### c. Calcul des armatures verticales :

$$
A_{SV1} = \frac{N_1}{\sigma_s} = \frac{1581,77}{348 \times 10^{-1}} = 45,45 \text{ cm}^2
$$
  

$$
N_2 = 527,25
$$

$$
A_{SV2} = \frac{N_2}{\sigma_s} = \frac{527,25}{348 \times 10^{-1}} = 15,15 \text{ cm}^2
$$

Donc :  $A'''_{SV} = A_{SV1} + A_{SV2} = 45,45 + 15,15 = 60,6$  cm<sup>2</sup>

Finalement :  $A_{SV} = max(A'_{SV}; A''_{SV}; A'''_{SV}) = (2, 53; 5, 3; 60, 6) = 60, 6$  cm<sup>2</sup>

#### Les armatures de couture :

$$
A_{Vj} = 1.1 \frac{\overline{v}}{f_e} = 1.1 \times \frac{964.72 \times 1.4}{400 \times 10^{-1}} = 33.76 \text{ cm}^2
$$

 $A_{\text{Vjvoile}} = 33,76 \text{ cm}^2$   $L_{\text{voile}} = 4,00 \text{ m}$  $A_{ViLT} = ?$   $L_T = 2.4 \text{ m}$ 

D'où :  $A_{VJLT} = \frac{3 \, \mathcal{J} 6 \times 2.4}{4} = 20.25 \text{ cm}^2$ 

Calcul de la section totale :

A<sub>ST</sub> = A<sub>SV</sub> + A<sub>ViLT</sub> = 60,6 + 20,25 = 80,85 cm<sup>2</sup>

#### Ferraillage adopté :

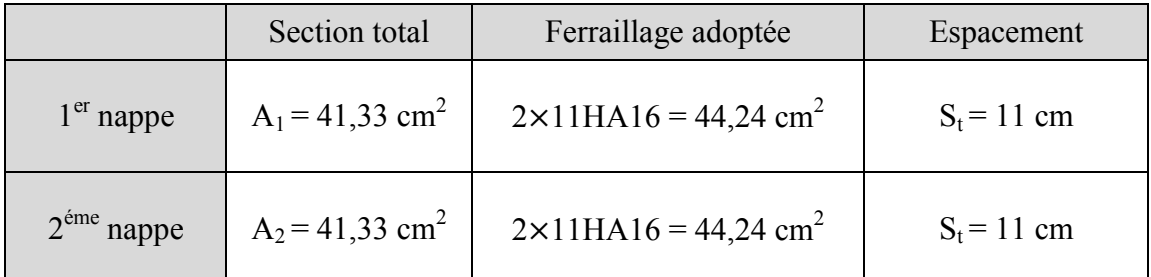

#### Tableau VI.3.4. Ferraillage adopté.

#### d. Armatures horizontales :

- **D'après le BAEL 91** :  $A_H = \frac{A_v}{4} = \frac{44.24}{4} = 11.06$  cm<sup>2</sup>
- D'après le RPA :  $A_H \ge 0.15\% B = 0.0015 \times 25 \times 400 = 15 \text{ cm}^2$

$$
A_{\rm H}(Lt) = \frac{15 \times L_{\rm t}}{L} = \frac{15 \times 239}{400} = 8,96 \text{ cm}^2
$$

On prend :  $A_H = 11,06$  cm<sup>2</sup>.

Soit :  $2 \times 5H A14 = 15,4 \text{ cm}^2 / 1 \text{ m}$  de hauteur ; avec  $S_H = 25 \text{ cm}$ .

#### e. Armatures transversales :

Les deux nappes d'armatures doivent être reliées au minimum par (04) épingle au mètre carré soit avec HA8. (4HA8)

#### VI.3.8. Les vérifications :

#### $\checkmark$  Vérification des espacements :

L'espacement des barres horizontales et verticales doit satisfaire :

$$
S_t \leq \min\{1.5\;e\;,30\;cm\}=37.5\;cm
$$

 $S_t = 11$  cm et 11 cm ……… Condition vérifiée.

 $S_H = 25$  cm……… Condition vérifiée.

#### $\checkmark$  Vérification de la contrainte dans le béton à l'ELS :

$$
\sigma_{bc} = \frac{N_S}{B + 15 \times A_V} = \frac{1970,76 \times 10^3}{1 \times 10^6 + 15 \times 44,24 \times 10^2} = 1,84 \text{ MPa}
$$

$$
\sigma_{bc} = 1.84 \text{ MPa} < \bar{\sigma}_{bc} = 15 \text{ MPa}.
$$

 $\checkmark$  Vérification des contraintes de cisaillement :

Selon le RPA 2003 :

 $\tau_{\mathbf{b}} \leq \bar{\tau}_{\mathbf{b}}$  $\tau_{\rm b} = \frac{\rm T}{\rm b.\,d} = \frac{1.4 \times 964.72 \times 10}{25 \times 0.9 \times 400} = 1.5 \text{ MPa}$  $\bar{\tau}_{b} = 0.2 f_{c28} = 5 \text{ MPa}$  $\tau_{\rm b} = 1.5 \text{ MPa} < \bar{\tau}_{\rm b} = 5 \text{ MPa} \dots \dots \text{Condition }$  vérifiée.

D'après le BAEL 91 :

$$
\tau_{\rm u} = \frac{V_{\rm u}}{bd} = \frac{964,72 \times 10}{25 \times 0,9 \times 400} = 1,07 \text{ MPa}
$$

$$
\bar{\tau}_{\rm u} = \text{Min}\left(0,20\frac{f_{\rm c28}}{\gamma_{\rm b}} \div 5\text{ MPa}\right) = 3,33 \text{ MPa}
$$

 $\tau_{\rm u} = 1.07$  MPa  $< \bar{\tau}_{\rm u} = 3.33$  MPa...... Condition vérifiée.

#### VI.3.9. Les résultats de calcul se résument dans les tableaux suivants :

#### Voile de longueur  $L = 4,00$  m (VL1, VL2, VT1, VT2, VT3, VT4) :

|                      |                                   |       |             |             |                |            |            | <b>Sollicitation de calcul</b> |            |                   |            |                                               |                                         |          |                                    |
|----------------------|-----------------------------------|-------|-------------|-------------|----------------|------------|------------|--------------------------------|------------|-------------------|------------|-----------------------------------------------|-----------------------------------------|----------|------------------------------------|
|                      | <b>Zones</b>                      | ep(m) | $B(m^2)$    | $I(m^4)$    | $V = V'$       | L(m)       | N<br>(KN)  | M<br>(KN.m)                    | Vu<br>(KN) | <b>Ns</b><br>(KN) | Comb       | $\sigma_{\text{max}}$<br>(KN/m <sup>2</sup> ) | $\sigma_{\min}$<br>(KN/m <sup>2</sup> ) | $L_t(m)$ | $\sigma_1$<br>(KN/m <sup>2</sup> ) |
|                      |                                   | 0,25  |             | 1,333333333 | $\overline{2}$ | 4          | $-4877,74$ | 3148,773                       | 528,97     |                   | <b>ELU</b> | $-154,5805$                                   | -9600,8995                              | 3,9366   | 77,29025                           |
| Zone                 | S-sol                             | 0,25  |             | 1,333333333 | 2              | 4          | 1788,31    | 704,801                        | 526,57     | 1970,76           | $0,8G+E$   | 2845,5115                                     | 731,1085                                | 0,8176   | 1422,75575                         |
|                      |                                   | 0,25  |             | 1,333333333 | $\overline{2}$ | 4          | $-1746,61$ | 5836,534                       | 964,72     |                   | GQE        | 7008,191                                      | $-10501,411$                            | 2,3990   | 3504,0955                          |
| RDC,1,               | 0,25                              |       | 1,333333333 | 2           | 4              | $-4013,95$ | 2321,822   | 499,62                         |            | <b>ELU</b>        | $-531,217$ | $-7496,683$                                   | 3,7353                                  | 265,6085 |                                    |
| Zone<br>$\mathbf{I}$ | $2éme$ étage                      | 0,25  |             | 1,333333333 | $\overline{2}$ | 4          | 1210,32    | 664,96                         | 502,05     | 1788,99           | $0,8G+E$   | 2207,76                                       | 212,88                                  | 0,3517   | 1103,88                            |
|                      |                                   | 0,25  |             | 1,333333333 | 2              | 4          | $-2232,76$ | 3387,703                       | 927,98     |                   | <b>GQE</b> | 2848,7945                                     | -7314,3145                              | 2,8787   | 1424,39725                         |
|                      |                                   | 0,25  |             | 1,333333333 | $\overline{2}$ | 4          | $-2284,87$ | 1317,022                       | 387,75     |                   | ELU        | $-309,337$                                    | $-4260, 403$                            | 3,7292   | 154,6685                           |
| Zone                 | $3,4,5^{\text{éme}}$ ,            | 0,25  |             | 1,333333333 | 2              | 4          | 291        | 171,996                        | 375,81     | 1290              | $0,8G+E$   | 548,994                                       | 33,006                                  | 0,2268   | 274,497                            |
|                      | III<br>étage                      | 0,25  |             | 1,333333333 | $\overline{2}$ | 4          | $-1792,55$ | 1485,709                       | 763,3      |                   | GQE        | 436,0135                                      | $-4021, 1135$                           | 3,6087   | 218,00675                          |
|                      |                                   | 0,25  |             | 1,333333333 | 2              | 4          | $-1391,11$ | 59,201                         | 9,79       |                   | <b>ELU</b> | $-1302,3085$                                  | -1479,9115                              | 2,1276   | 651,15425                          |
| Zone<br>$\bf{IV}$    | $6,7,8,9$ <sup>éme</sup><br>étage | 0,25  |             | 1,333333333 | 2              | 4          | 85,7       | 501,916                        | 121,02     | 1022,33           | $0,8G+E$   | 838,574                                       | $-667,174$                              | 1,7723   | 419,287                            |
|                      |                                   | 0,25  |             | 1,333333333 | 2              | 4          | $-1022,33$ | 906,691                        | 511,44     |                   | <b>GQE</b> | 337,7065                                      | -2382,3665                              | 3,5033   | 168,85325                          |

Tableau VI.3.5. Caractéristique géométriques et sollicitations de calcul.

|                | $N_1(KN)$   | $N_2(KN)$   | A <sub>SVI</sub><br>$\text{(cm}^2)$ | A <sub>SV2</sub><br>$\text{(cm}^2)$ | $A'_{SV}$<br>(cm <sup>2</sup> ) | $A_{SV}$<br>$\text{(cm)}$ |
|----------------|-------------|-------------|-------------------------------------|-------------------------------------|---------------------------------|---------------------------|
|                | 57,04916026 | 19,01638675 | $\Omega$                            | $\theta$                            | 0                               |                           |
| Zone I         | 218,1225897 | 72,70752989 | 1,639343686                         | 0,546447895                         | 2,185791581                     | 60,39042298               |
|                | 1576,19004  | 525,3966799 | 45,29281723                         | 15,09760574                         | 60,39042298                     |                           |
|                | 186,0246198 | 62,00820659 | $\theta$                            | $\Omega$                            | $\theta$                        |                           |
| Zone II        | 72,80945568 | 24,26981856 | 5,345535051                         | 1,781845017                         | 7,127380067                     | 29,4577064                |
|                | 768,846137  | 256,2820457 | 22,0932798                          | 7,3644266                           | 29,4577064                      |                           |
|                | 108,1489551 | 36,0496517  | $\theta$                            | $\theta$                            | $\theta$                        |                           |
| Zone III       | 11,67531956 | 3,891773188 | 3,107728595                         | 1,035909532                         | 4,143638126                     | 5,651737981               |
|                | 147,5103613 | 49,17012043 | 4,238803486                         | 1,412934495                         | 5,651737981                     |                           |
|                | 259,7702544 | 86,59008479 | $\Omega$                            | $\Omega$                            | $\Omega$                        |                           |
| <b>Zone IV</b> | 139,3347617 | 46,44492055 | 4,003872462                         | 1,334624154                         | 5,338496615                     | 5,338496615               |
|                | 110,9171499 | 36,9723833  | 3,187274422                         | 1,062424807                         | 4,24969923                      |                           |

Tableau VI.3.6. Sollicitations de calcul et ferraillage des armatures verticales.

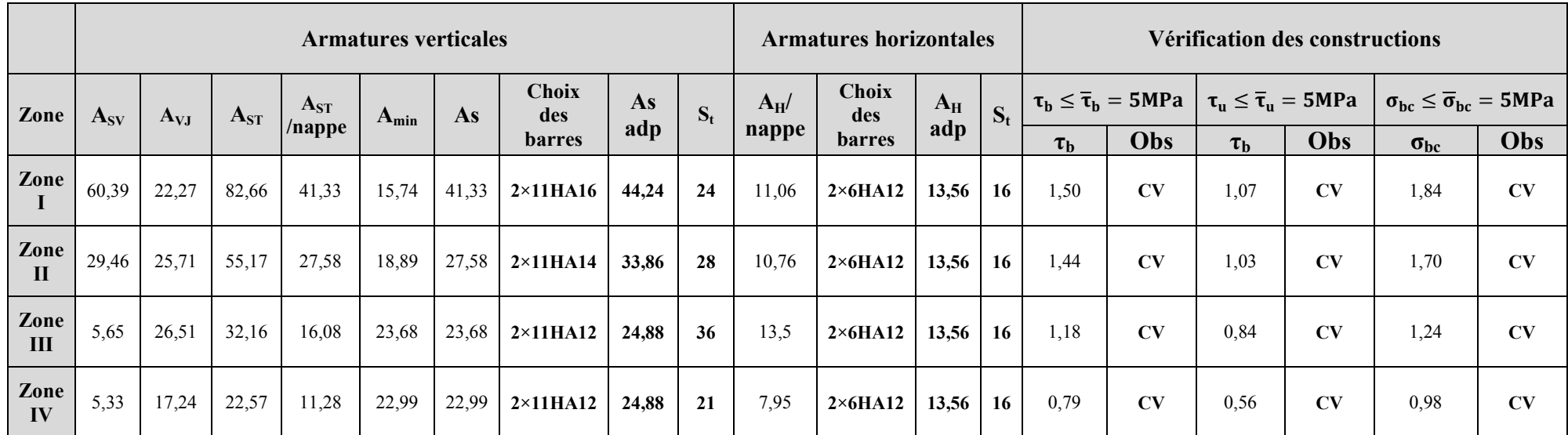

Tableau VI.3.7. Ferraillage des voiles de longueur L = 4,00 m.

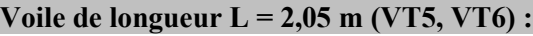

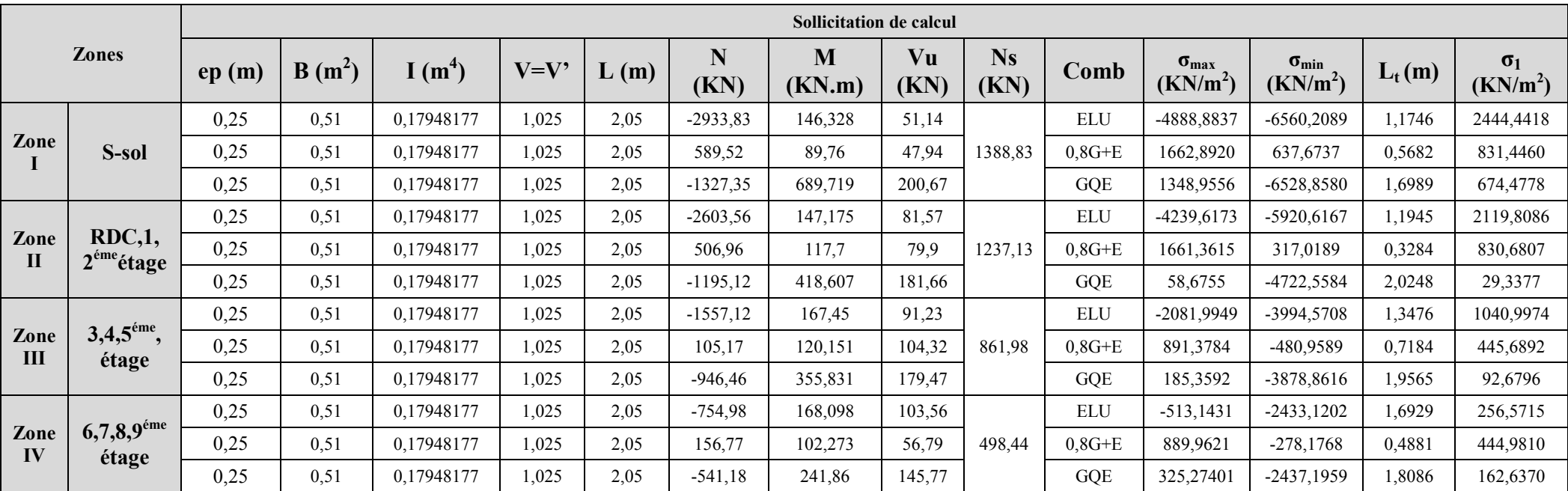

Tableau VI.3.8. Caractéristique géométriques et sollicitations de calcul.

|                 | $N_1(KN)$   | $N_2(KN)$   | A <sub>SVI</sub><br>$\text{(cm}^2)$ | A <sub>SV2</sub><br>$\text{(cm}^2)$ | $A'_{SV}$<br>(cm <sup>2</sup> ) | $A_{SV}$<br>$\text{(cm)}$ |
|-----------------|-------------|-------------|-------------------------------------|-------------------------------------|---------------------------------|---------------------------|
|                 | 538,37074   | 179,4569133 | 0                                   | $_{0}$                              | $\theta$                        |                           |
| Zone I          | 88,5835509  | 29,5278503  | 15,47042356                         | 5,156807855                         | 20,62723142                     | 20,62723142               |
|                 | 214,8593843 | 71,61979475 | 6,174120237                         | 2,058040079                         | 8,232160316                     |                           |
|                 | 474,8047282 | 158,2682427 | 0                                   | $\theta$                            | $\Omega$                        |                           |
| Zone II         | 51,16401915 | 17,05467305 | 13,64381403                         | 4,547938009                         | 18,19175204                     | 18,19175204               |
|                 | 11,13832107 | 3,712773689 | 0,320066697                         | 0,106688899                         | 0,426755596                     |                           |
|                 | 263,0369375 | 87,67897918 | 7,558532688                         | 2,519510896                         | 10,07804358                     |                           |
| <b>Zone III</b> | 60,0391294  | 20,01304313 | 1,725262339                         | 0,575087446                         | 2,300349786                     | 10,07804358               |
|                 | 33,99901028 | 11,33300343 | 0,976983054                         | 0,325661018                         | 1,302644072                     |                           |
|                 | 81,44335565 | 27,14778522 | $\theta$                            | $\theta$                            | $\theta$                        |                           |
| <b>Zone IV</b>  | 40,73081316 | 13,57693772 | 1,170425666                         | 0.390141889                         | 1,560567554                     | 2,113133221               |
|                 | 55,15277708 | 18,38425903 | 1,584849916                         | 0.528283305                         | 2,113133221                     |                           |

Tableau VI.3.9. Sollicitations de calcul et ferraillage des armatures verticales.

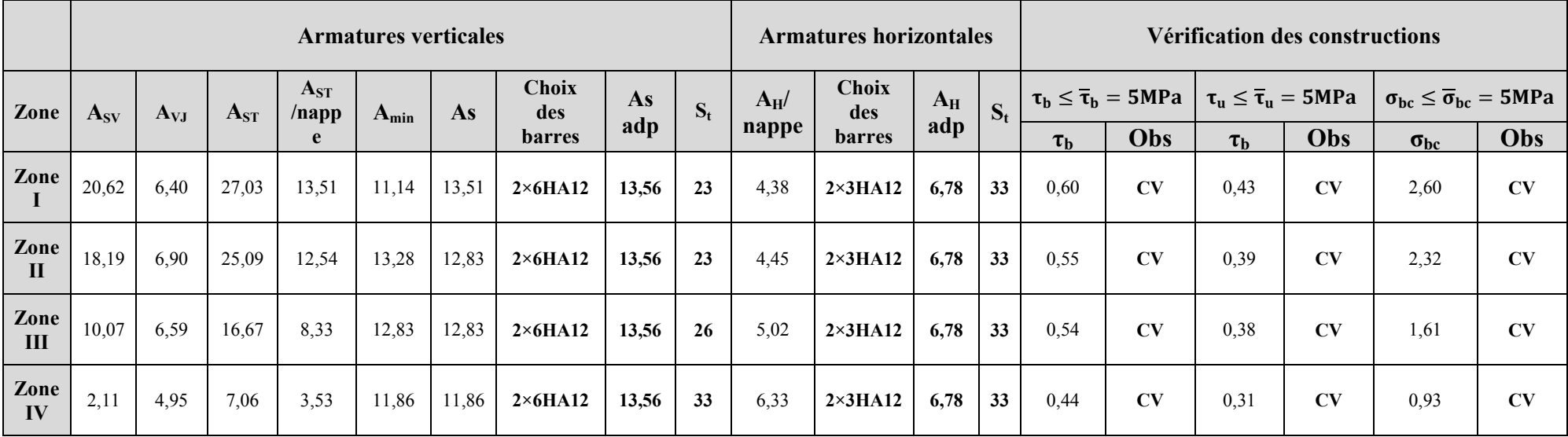

Tableau VI.3.10. Ferraillage des voiles de longueur L = 2,05 m.

#### Voile de longueur  $L = 2,25$  m (VL3, VL4) :

|                      |                                   |       |          |            |          |      |            | <b>Sollicitation de calcul</b> |            |                   |                             |                                               |                                         |          |                                    |
|----------------------|-----------------------------------|-------|----------|------------|----------|------|------------|--------------------------------|------------|-------------------|-----------------------------|-----------------------------------------------|-----------------------------------------|----------|------------------------------------|
|                      | <b>Zones</b>                      | ep(m) | $B(m^2)$ | $I(m^4)$   | $V = V'$ | L(m) | N<br>(KN)  | M<br>(KN.m)                    | Vu<br>(KN) | <b>Ns</b><br>(KN) | Comb                        | $\sigma_{\text{max}}$<br>(KN/m <sup>2</sup> ) | $\sigma_{\min}$<br>(KN/m <sup>2</sup> ) | $L_t(m)$ | $\sigma_1$<br>(KN/m <sup>2</sup> ) |
|                      |                                   | 0,25  | 0,56     | 0,23730469 | ,125     | 2,25 | $-2736,59$ | 1679,83                        | 438,36     |                   | $\mathop{\rm ELU}\nolimits$ | 3098,5896                                     | -12828,6874                             | 1,8122   | 1549,29481                         |
| Zone                 | S-sol                             | 0,25  | 0,56     | 0,23730469 | ,125     | 2,25 | 874,46     | 277,78                         | 441,04     | 1178,91           | $0,8G+E$                    | 2871,4785                                     | 237,7126                                | 0,1720   | 1435,73925                         |
|                      |                                   | 0,25  | 0,56     | 0,23730469 | 1,125    | 2,25 | 539,2      | 1688,091                       | 441,44     |                   | GQE                         | 8961,3794                                     | -7044,2239                              | 0,9902   | 4480,68973                         |
|                      | <b>RDC,1,</b>                     | 0,25  | 0,56     | 0,23730469 | ,125     | 2,25 | $-2192,91$ | 811,281                        | 320,93     |                   | <b>ELU</b>                  | $-52,4338$                                    | -7744,5795                              | 2,2348   | 26,2169091                         |
| Zone<br>$\mathbf{I}$ | $2éme$ étage                      | 0,25  | 0,56     | 0,23730469 | ,125     | 2,25 | 493,56     | 201,841                        | 332,85     | 1077,5            | $0,8G+E$                    | 1834,3158                                     | $-79,4358$                              | 0,0933   | 917,157920                         |
|                      |                                   | 0,25  | 0,56     | 0,23730469 | 1,125    | 2,25 | 197,93     | 828,131                        | 334,82     |                   | GQE                         | 4277,8298                                     | -3574,0787                              | 1,024    | 2138,91494                         |
|                      |                                   | 0,25  | 0,56     | 0,23730469 | 1,125    | 2,25 | $-1330,83$ | 243,184                        | 122,85     |                   | $\mathop{\rm ELU}\nolimits$ | $-1213,0477$                                  | $-3518,7922$                            | 1,6731   | 606,523857                         |
| Zone<br>Ш            | $3,4,5^{\text{éme}}$ ,<br>étage   | 0,25  | 0,56     | 0,23730469 | ,125     | 2,25 | 79,96      | 430,449                        | 336,67     | 792,55            | $0,8G+E$                    | 2182,7982                                     | -1898,4959                              | .0466    | 1091,3991                          |
|                      |                                   | 0,25  | 0,56     | 0,23730469 | , 125    | 2,25 | $-146, 13$ | 570,724                        | 344,56     |                   | GQE                         | 2445,8678                                     | $-2965,4411$                            | 1,2330   | 1222,93391                         |
|                      |                                   | 0,25  | 0,56     | 0,23730469 | .,125    | 2,25 | $-1391,11$ | 59,201                         | 9,79       |                   | <b>ELU</b>                  | -2192,4278                                    | $-2753,7410$                            | 1,2526   | 1096,21392                         |
| Zone<br>IV           | $6,7,8,9$ <sup>éme</sup><br>étage | 0,25  | 0,56     | 0,23730469 | ,125     | 2,25 | 4,04       | 79,168                         | 47,66      | 1022,33           | $0,8G+E$                    | 382,4971                                      | $-368,1327$                             | 1,1034   | 191,248590                         |
|                      |                                   | 0,25  | 0,56     | 0,23730469 | 1,125    | 2,25 | $-1151,57$ | 536,078                        | 229,87     |                   | GQE                         | 494,1712                                      | -4588,6423                              | 2,0312   | 247,085616                         |

Tableau VI.3.11. Caractéristique géométriques et sollicitations de calcul.

|                | $N_1(KN)$   | $N_2(KN)$   | A <sub>SVI</sub><br>$\text{(cm}^2\text{)}$ | $A_{SV2}$<br>$\text{(cm}^2)$ | $A'_{SV}$<br>(cm <sup>2</sup> ) | $A_{SV}$<br>(cm <sup>2</sup> ) |
|----------------|-------------|-------------|--------------------------------------------|------------------------------|---------------------------------|--------------------------------|
|                | 526,4517168 | 175,4839056 | 15,1279229                                 | 5,042640966                  | 20,17056386                     |                                |
| Zone I         | 46,30886754 | 15,43628918 | 1,33071264                                 | 0,443571528                  | 1,774284168                     | 31,87493124                    |
|                | 831,9357054 | 277,3119018 | 23,90619843                                | 7,968732811                  | 31,87493124                     |                                |
|                | 10,98587986 | 3,661959954 | $\theta$                                   | $\theta$                     | $\theta$                        |                                |
| Zone II        | 16,06049134 | 5,353497114 | 0,461508372                                | 0,153836124                  | 0.615344496                     | 15,7371353                     |
|                | 410,7392314 | 136,9130771 | 11,80285148                                | 3.934283825                  | 15,7371353                      |                                |
|                | 190,2809271 | 63,42697569 | $\theta$                                   | $\theta$                     | $\theta$                        |                                |
| Zone III       | 214,1801229 | 71,39337429 | 6,154601232                                | 2,051533744                  | 8,206134976                     | 10,83261353                    |
|                | 282,7312131 | 94,24373769 | 8,124460146                                | 2,708153382                  | 10,83261353                     |                                |
|                | 257,473929  | 85,82464301 | $\theta$                                   | $\theta$                     | $\theta$                        |                                |
| <b>Zone IV</b> | 39,56950367 | 13,18983456 | 1,137054703                                | 0,379018234                  | 1,516072938                     | 9,864901495                    |
|                | 94,10469287 | 31,36823096 | 2,704157841                                | 0.901385947                  | 3,605543788                     |                                |

Tableau VI.3.12. Sollicitations de calcul et ferraillage des armatures verticales.

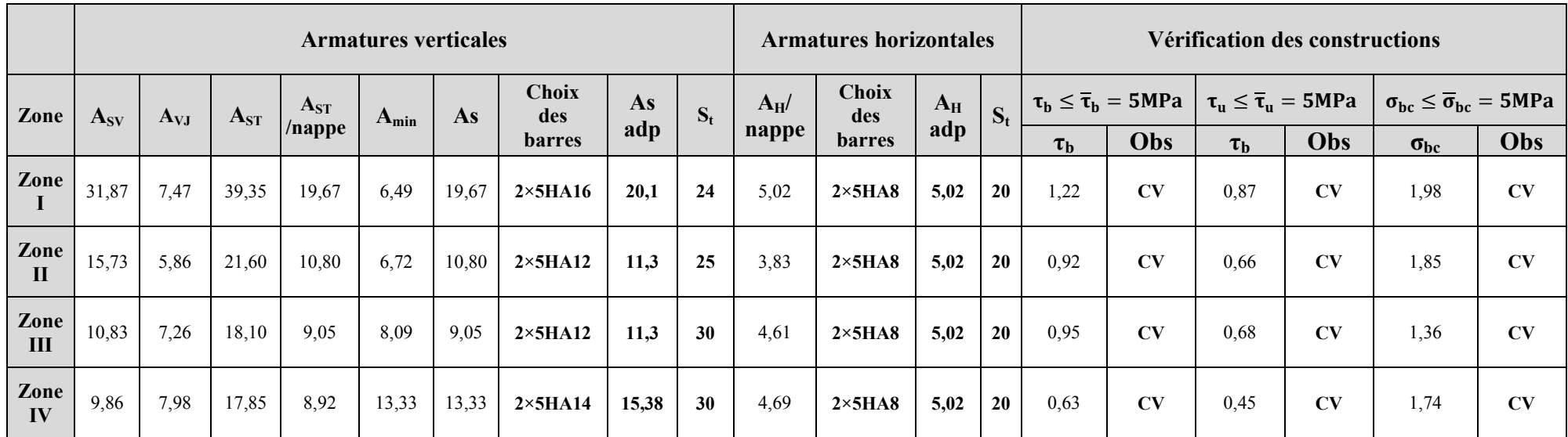

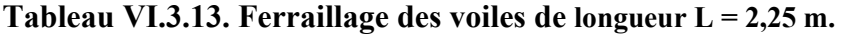

#### Voile de longueur  $L = 6,05$  m (VT7, VT8) :

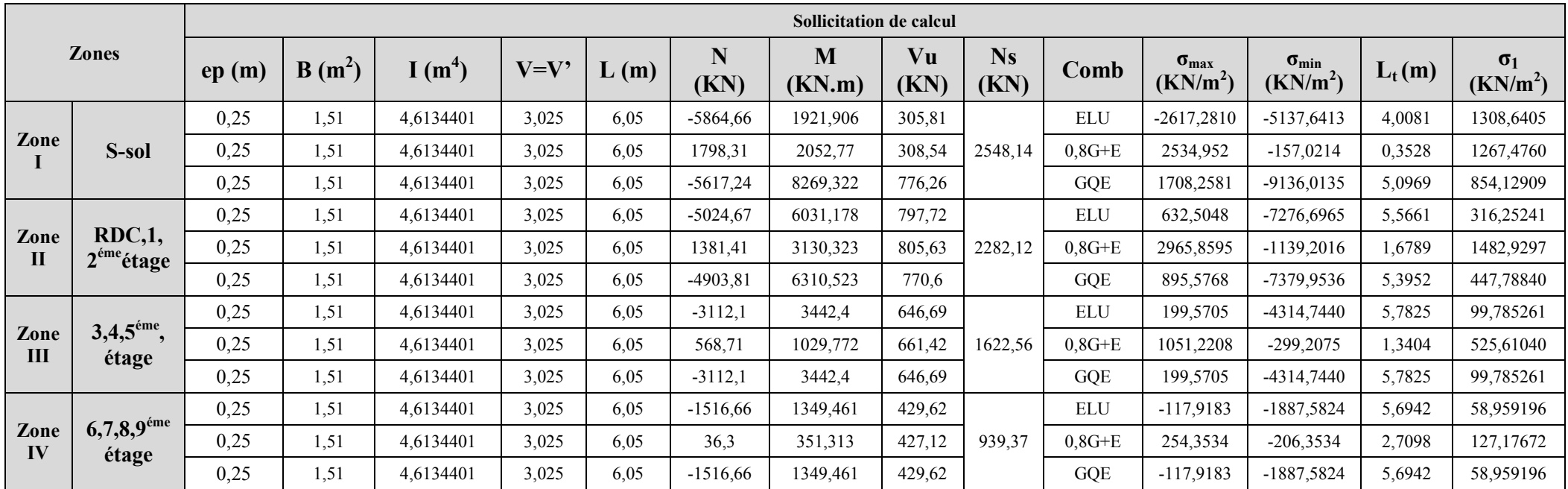

Tableau VI.3.14. Caractéristique géométriques et sollicitations de calcul.

|                 | $N_1(KN)$   | $N_2(KN)$   | $A_{SV1}$<br>$\text{(cm}^2)$ | A <sub>SV2</sub><br>$\text{(cm}^2)$ | $A'_{SV}$<br>(cm <sup>2</sup> ) | $A_{SV}$<br>(cm <sup>2</sup> ) |
|-----------------|-------------|-------------|------------------------------|-------------------------------------|---------------------------------|--------------------------------|
|                 | 983,4750189 | 327,8250063 | $\theta$                     | $\theta$                            | $\theta$                        |                                |
| Zone I          | 83,86574956 | 27,95524985 | 2,409935332                  | 0,803311777                         | 3,21324711                      | 31,27490486                    |
|                 | 816,275017  | 272,0916723 | 23,45617865                  | 7,818726216                         | 31,27490486                     |                                |
|                 | 330,0594184 | 110,0198061 | 9,484466045                  | 3,161488682                         | 12,64595473                     |                                |
| Zone II         | 466,8294154 | 155,6098051 | 13,41463837                  | 4,471546125                         | 17,8861845                      | 17,8861845                     |
|                 | 452,9886105 | 150,9962035 | 13,0169141                   | 4,338971365                         | 17,35588546                     |                                |
|                 | 108,1897872 | 36,0632624  | 3,108901931                  | 1,036300644                         | 4,145202575                     |                                |
| <b>Zone III</b> | 132,1057288 | 44,03524293 | 3,796141632                  | 1,265380544                         | 5,061522176                     | 5,061522176                    |
|                 | 108,1897872 | 36,0632624  | 3,108901931                  | 1,036300644                         | 4,145202575                     |                                |
|                 | 62,9493549  | 20,9831183  | $\theta$                     | $\theta$                            | $\theta$                        |                                |
| <b>Zone IV</b>  | 64,61766992 | 21,53922331 | 1,856829595                  | 0.618943198                         | 2,475772794                     | 2,475772794                    |
|                 | 62,9493549  | 20,9831183  | $\theta$                     | $\Omega$                            | $\Omega$                        |                                |

Tableau VI.3.15. Sollicitations de calcul et ferraillage des armatures verticales.

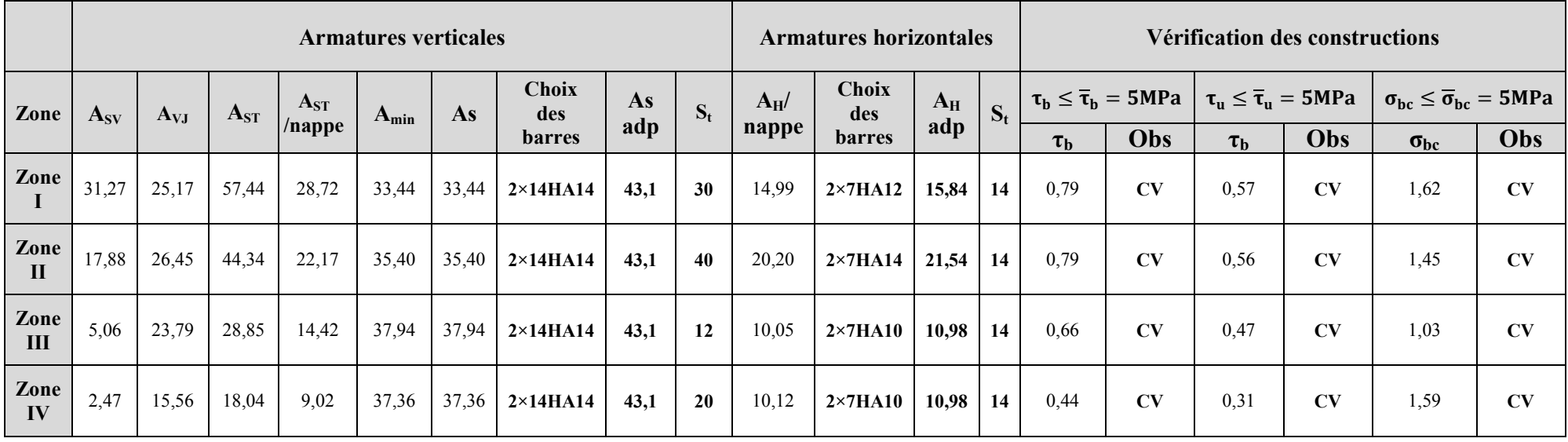

Tableau VI.3.16. Ferraillage des voiles de longueur  $L = 6,05$  m.

# **Chapitre VII**

## **Etude de mur plaque**

#### INTRODUCTION :

Le mur plaque sera prévu au niveau de l'infrastructure pour reprendre les poussée des terres ainsi que les charges d'exploitation. Sa hauteur est de 4.42 m. L'épaisseur minimale exigée par le RPA 2003 (Article 10.1.2) doit être  $\geq$  15 cm, dans notre cas on optera pour une épaisseur de 30 cm.

Le mur plaque sera réalisé en béton armé, celui-ci sera revêtu d'une couche de bitume et aussi un joint de 1 cm d'épaisseur de polystyrène le séparant des poteaux.

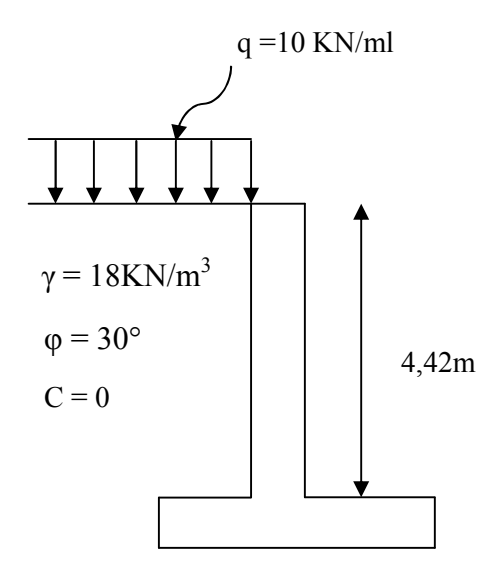

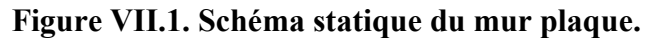

#### VII.1. Détermination des sollicitations :

En utilisant la méthode de RANKINE, on détermine les contraintes qui s'exercent sur la face du voile. Le calcul se fera pour une bande de 1m de longueur.

Les contraintes qui s'exercent sur la face du mur sont :

 $\sigma_h$ : Contrainte horizontale  $\sigma_{\rm v}$ : Contrainte verticale  $\sigma_h = K_a \times \sigma_v$  $\sigma_{\rm v} = q + (\gamma \times h)$  tel que :  $0 < h < H$ Avec :  $K_a$ : Coefficient de poussée des terres. φ : Angle de frottement interne.

#### VII.2. Les caractéristiques mécaniques et physiques du sol :

Surcharge éventuelle :  $q = 10$  KN/m<sup>2</sup> Poids volumique des terres :  $γ = 18$  KN/m<sup>3</sup> Angle de frottement :  $\varphi = 30^{\circ}$ Cohésion :  $C = 0$ Contrainte du sol :  $\sigma = 1.5$  bars

#### VII.3. Calcul des sollicitations :

 $\sigma_{\rm h} = {\rm K}_{\rm a} \times \sigma_{\rm v} = {\rm K}_{\rm a}({\rm q} + \gamma \times {\rm h})$ Nous avons  $C = 0 \rightarrow$  sol pulvérulent Donc:  $K_a = \text{tg}^2 \left( \frac{\pi}{4} - \frac{\varphi}{2} \right) = \text{tg}^2 \left( \frac{\pi}{4} - \frac{30}{2} \right) = 0.333$ 

#### ELU :

$$
\sigma_{h} = K_{a} \times \sigma_{v} = K_{a}(1,35\gamma h + 1,5q)
$$
  
= 0,333(1,35 × 18 × h + 1,5 × 10)  

$$
\sigma_{h} = 8,09h + 5
$$
  

$$
h = 0 \longrightarrow \sigma_{h1} = 5 \text{ KN/m}^{2}
$$
  

$$
h = 4,42 \text{ m} \longrightarrow \sigma_{h2} = 50,75 \text{ KN/m}^{2}
$$

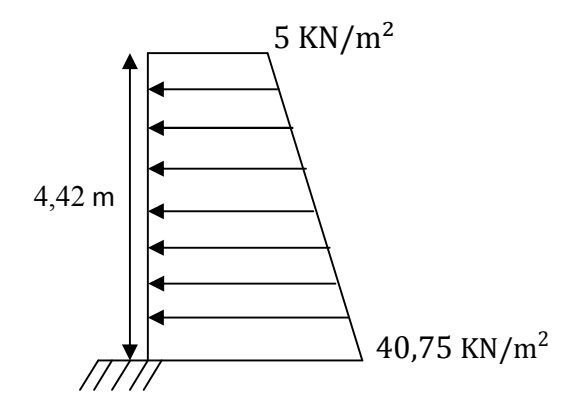

Figure VII.2. Diagramme des contraintes à l'ELU.

#### ELS :

$$
\sigma_{h} = K_{a} \times \sigma_{v} = K_{a}(\gamma h + q)
$$
  
= 0,333(18 × h + 10)  

$$
\sigma_{h} = 5,994h + 3,33
$$
  

$$
h = 0 \longrightarrow \sigma_{h1} = 3,33 \text{ KN/m}^{2}
$$
  

$$
h = 4,42 \text{ m} \longrightarrow \sigma_{h2} = 29,82 \text{ KN/m}^{2}
$$

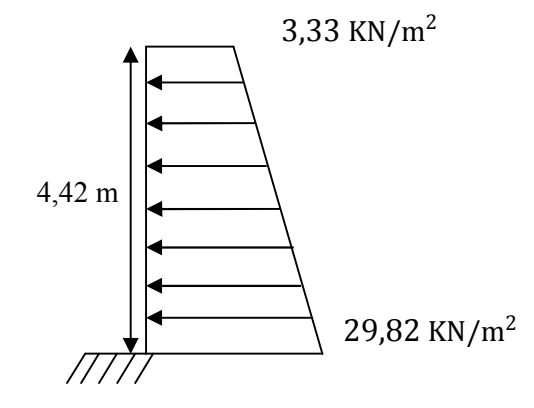

#### VII.4. Charges moyennes:

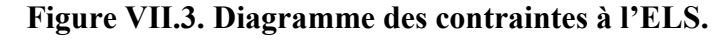

Les charges moyennes à considérer dans les calculs pour une bande de 1 m sont : ELU :

$$
P_{u} = \frac{3\sigma_{h2} + \sigma_{h1}}{4} \times 1m = \frac{3 \times 40.75 + 5}{4} = 31.81 \text{ KN/ml.}
$$
  
ELS:

$$
P_s = \frac{3\sigma_{h2} + \sigma_{h1}}{4} \times 1m = \frac{3 \times 29.82 + 3.33}{4} = 23.19
$$
 KN/ml.

#### VII.5. Ferraillage du mur plaque :

#### A. Méthode de calcul :

Le mur sera calculé comme une console verticale encastrée au niveau de la semelle (débord) et simplement appuyée au plancher du sous-sol.

#### B. Détermination des moments :

La détermination des moments de flexion se fera à partir de la méthode des panneaux encastrés sur 4 appuis.

Le panneau considéré est un panneau intermédiaire, dont l'appui peut assurer un encastrement partiel et pour tenir compte de la continuité du panneau, les moments seront affectés des coefficients suivants :

- Moment en travée : 0.75
- Moment en appui :  $0.5$

#### Identification des panneaux :

 $L_x = 4,00 \text{ m}$  $L_v = 4,42 \text{ m}$ 

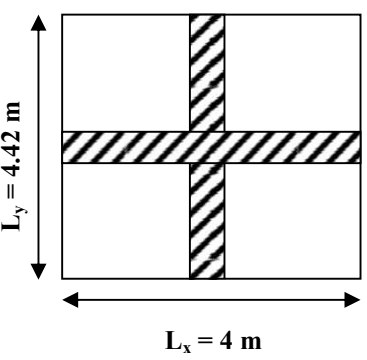

Figure VII.4. Le panneau le plus sollicité.

$$
\rho = \frac{Lx}{Ly} = \frac{4,00}{4,42} = 0.9 > 0.4 \implies
$$
 La dalle travaille dans les deux sens.

C. Calcul à l'ELU :  $\rho = 0.9 \Rightarrow \begin{cases} \mu_x = 0.0458 \\ \mu_y = 0.778 \end{cases}$  $\mu_y = 0.778$ 

 $M_{0x} = \mu_x$ .  $q_u$ .  $l_x^2 = 0.0458 \times 31.81 \times 4^2 = 23.31$  KN. m  $M_{0y} = \mu_y$ .  $M_{0x} = 0.778 \times 23.31 = 18.13$  KN. m

#### Correction des moments :

#### Sens x-x :

Aux appuis :  $M_a = 0.5M_{0x} = 0.5 \times 23.31 = 11.66$  KN. m

En travée :  $M_t = 0.75M_{0x} = 0.75 \times 23.31 = 17.48$  KN. m

#### Sens y-y :

Aux appuis :  $M_a = 0.5M_{0x} = 0.5 \times 18.13 = 9.065$  KN. m

En travées :  $M_t = 0.75 M_{0x} = 0.75 \times 18.13 = 13.59$  KN. m

#### D. Calcul à l'ELS :

$$
\rho = \frac{Lx}{Ly} = \frac{4,00}{4,42} = 0.9 > 0.4 \implies
$$
 La dalle travaille dans les deux sens.

$$
\rho=0.9 \Rightarrow \left\{\begin{array}{l} \mu_x=0.0529 \\ \mu_y=0.846 \end{array}\right.
$$

 $M_{0x} = \mu_x$ .  $q_u$ .  $l_x^2 = 0.0529 \times 23.19 \times 4^2 = 19.63$  KN. m  $M_{0y} = \mu_y$ .  $M_{0x} = 0.846 \times 19.63 = 16.61$  KN. m

#### Correction des moments :

#### Sens x-x :

Aux appuis :  $M_a = 0.5M_{0x} = 0.5 \times 19.63 = 9.815$  KN. m

En travée :  $M_t = 0.75M_{0x} = 0.75 \times 19.63 = 14.72$  KN. m

#### Sens y-y :

Aux appuis :  $M_a = 0.5M_{0x} = 0.5 \times 16.61 = 8.305$  KN. m

En travées :  $M_t = 0.75M_{0x} = 0.75 \times 16.61 = 12.46$  KN. m

#### E. Ferraillage à l'ELU :

#### A. Les armatures longitudinales :

Le ferraillage se fera pour une bande de 1 m, en considérant le moment maximal au niveau d'appuis et en travée.

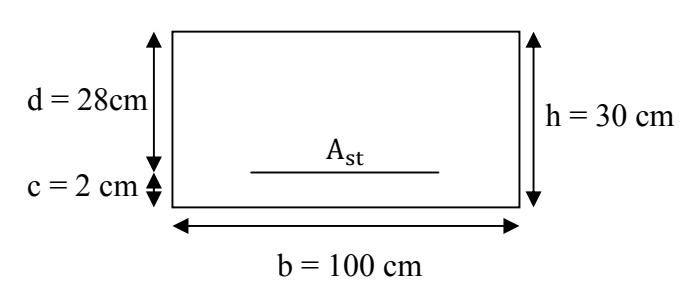

$$
\mu = \frac{M_u}{bd^2 f_{bc}} \text{ Avec : } f_{bc} = \frac{0.85 f_{c28}}{\theta \gamma_b} = 14,2 \text{ Mpa}
$$

$$
A_{st1} = \frac{M_u}{\beta. d. \sigma_s}
$$

Figure VII.5. Schéma statique de ferraillage.

$$
A_{\min} = 0.23 \times b \times d \times \frac{f_{t28}}{f_e} = 0.23 \times 100 \times 28 \times \frac{2.1}{400} = 3.381 \text{ cm}^2
$$

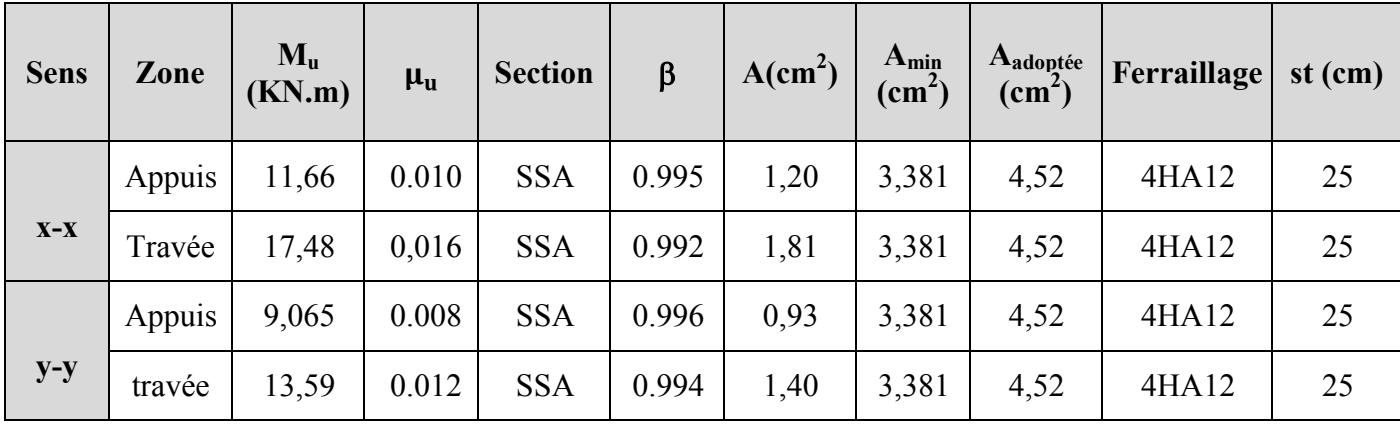

Le résumé des calculs est donné dans le tableau suivant :

#### Tableau VII.1. Ferraillage du mur plaque.

#### B. Les armatures transversales :

$$
\triangleright \quad \text{Travée : } A_H = \frac{A_s}{4} = \frac{4.52}{4} = 1.13 \text{ cm}^2
$$

Soit :  $4H A 8/ml = 2.01 cm<sup>2</sup>$ 

Appuis :  $A_H = \frac{A_s}{4} = \frac{4,52}{4} = 1,13$  cm<sup>2</sup>

Soit :  $4H A 8/ml = 2.01 cm<sup>2</sup>$ 

#### C. Recommandations du RPA :

Le mur doit avoir les caractéristiques suivantes :

- Les armatures sont constituées de deux nappes
- Le pourcentage minimum des armatures est de  $(0.10\% B)$  dans les deux sens (horizontal et vertical)

 $A \ge 0.001 \times b \times h = 0.001 \times 100 \times 30 = 3$  cm<sup>2</sup>

• Les deux nappes sont reliées par quatre  $(04)$  épingles/m<sup>2</sup> de HA8.

#### VII.6. Vérifications à l'ELU :

#### a) Espacement des barres :

L'espacement des barres d'une même nappe d'armatures ne doit pas dépasser les valeurs Suivantes :

Armatures principales :  $S_t \leq min(3h, 33cm)$ Dans le sens x-x : 25 cm < 33 cm  $\Rightarrow$  condition vérifiée. Dans le sens y-y : 25 cm < 33 cm  $\Rightarrow$  condition vérifiée.

#### b) Condition de non fragilité : (Art. A.4.2/ BAEL) :

La section des armatures longitudinales doit vérifier la condition suivante :

 $A_{adoptée} = 4.52 > A_{min} = 0.23 \times b \times d \times$  $f_{t28}$  $f_e$  $= 0.23 \times 100 \times 28 \times$  $\frac{2,1}{400}$  = 3,381 cm<sup>2</sup>  $A_{\text{adontée}} = 4.52 > A_{\text{min}} = 3.381 \text{ cm}^2 \implies$  Condition vérifiée.

#### c) Calcul de la longueur de scellement des barres (Art A.6.1.23) :

Longueur de scellement :  $I_s = \frac{\phi \times f_e}{4 \times \tau_{se}}$  avec:  $\tau_{se} = 0.6 \times \psi_s^2 \times f_{t28} = 2.835 \text{ MPa}$ 

**Pour les HA 12** : 
$$
l_s = \frac{\phi \times f_e}{4\tau_{su}} = \frac{1.2 \times 400}{4 \times 2.835} = 42.33
$$
 cm

Pour l'ancrage des barres rectilignes terminées par un crochet normal, la longueur de la partie ancrée mesurée hors crochets est au moins égales à :  $0.4 l_s$  pour les aciers HA.

**Pour les HA 12** :  $l_{cr} = 16,93$  cm  $\Rightarrow$   $l_{cr} = 18$  cm

#### VII.7. Vérifications à l'ELS :

#### a) Etat limite d'ouverture des fissures : (Art A.4.5, 33 /BAEL 91) :

Notre mur plaque peut être en contact direct avec l'eau, dans notre cas nous allons considérer les fissurations comme étant préjudiciable.

La contrainte de traction des armatures est limitée à la valeur  $\sigma_{st}(MPa)$  donnée par l'expression

$$
\overline{\sigma}_{st} = min\Big\{\!\frac{2}{3}f_e; max\ (0, 5f_e; 110 \times \sqrt{\eta \times f_{tj}})\!\Big\}
$$

Avec :

: désigne la limite d'élasticité des aciers utilises, exprimée en MPa.

f<sub>ti</sub>: La résistance caractéristique a la traction du béton, exprimée en MPa.

ƞ : Coefficient numérique, dit coefficient de fissuration, qui vaut 1 pour les ronds lisse y compris les treillis soudés formés de fils tréfilés lisses et 1,6 pour les armatures a haute adhérence, sauf le cas des fils diamètre inférieur 6mm pour lesquels nous prendrons 1,3.

$$
\overline{\sigma}_{st} = \min\left\{\frac{2}{3} \times 400; \max(0.5 \times 400; 110 \times \sqrt{1.6 \times 2.1})\right\}
$$

 $\overline{\sigma}_{st}$  = min{266,67; max (200; 201,63)} = 201,63 MPa

#### b) Etat limite de compression du béton (Art A.4.5,2/BAEL 91):

La vérification d'une section en béton armé à l'ELS consiste à démontrer que les contraintes maximales dans le béton  $\sigma_{bc}$  et dans les aciers  $\sigma_{st}$  sont au plus égales aux contraintes admissibles  $\bar{\sigma}_{bc}$  et  $\bar{\sigma}_{st}$ .
$$
\begin{cases} \sigma_{st} \le \bar{\sigma}_{st} = 201,63 \text{ Mpa} \\ \sigma_{bc} \le \bar{\sigma}_{bc} = 15 \text{ Mpa} \end{cases}
$$

La contrainte dans les aciers :  $\sigma_{st} = \frac{M_s}{\beta_1 \times A_s \times d}$ 

$$
Avec: \rho = \frac{100 \times A_a}{b \times d} = \frac{100 \times 4,52}{100 \times 28} = 0,161
$$

La contrainte dans le béton :  $\sigma_{bc} = \frac{\sigma_{st}}{K_1}$ 

Les résultats sont regroupés dans le tableau suivant :

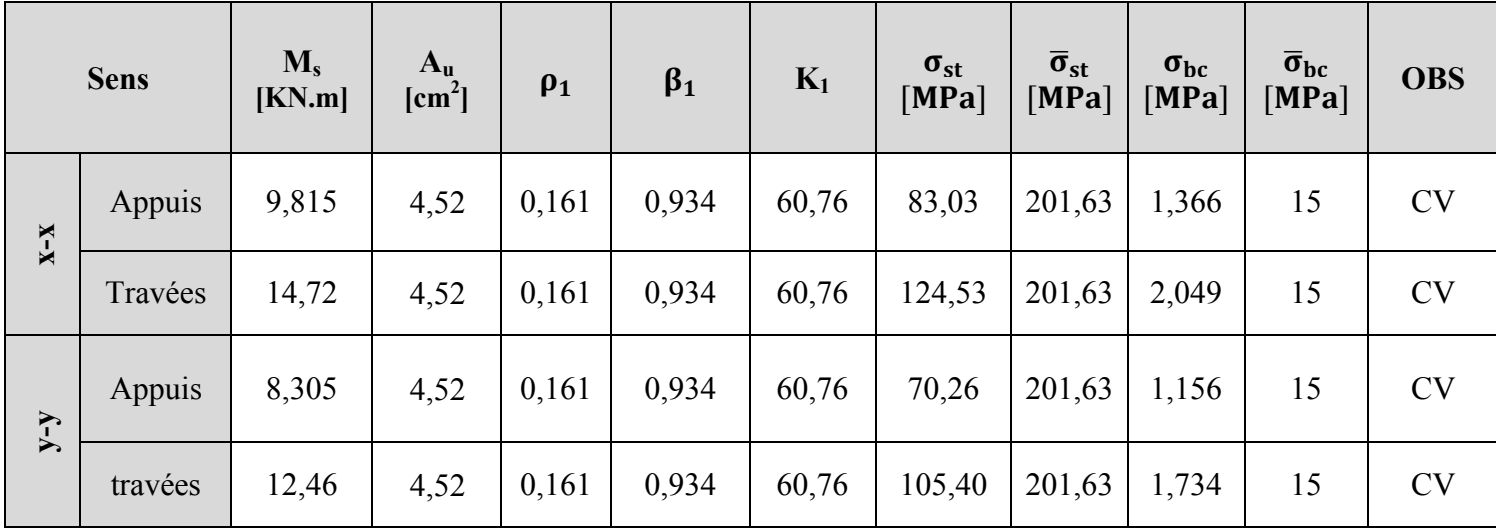

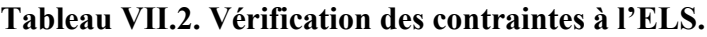

#### c) Etat limite de déformation (BAEL99/Art B.6.5) :

Nous devons justifier l'état limite de déformation par un calcul de flèche, cependant nous pouvons se dispenser de cette vérification si les trois conditions suivantes sont vérifiées :

$$
\frac{h}{lx} \ge \frac{1}{16} \qquad ; \qquad \frac{h}{lx} \ge \frac{M_t}{10 M_0} \qquad ; \qquad \frac{A}{bd} \le \frac{4.2}{f_e}
$$

Avec :

 $h_t$ : Hauteur total 30 cm.

lx : portée entre nus d'appuis.

 $M_t$ : Moment max a l'ELS.

: Moment max de la travée isostatique.

 $A_{st}$ : Section des armatures 4,52 cm<sup>2</sup>.

b : largeur de la section 100 cm.

d : hauteur utile de la section droite 28 cm.

#### Sens x-x :

$$
M_t = 0,75M_{0x} = 0,75 \times 19,63 = 14,72 \text{ KN.m}
$$
\n
$$
q_s = 23,19 \text{ KN/ml.}
$$
\n
$$
M_0 = q_s \times \frac{l^2}{8} = 23,19 \times \left(\frac{4^2}{8}\right) = 46,38 \text{ KN.m}
$$
\n
$$
\frac{h}{1} = \frac{30}{100} = 0,3 \ge \frac{1}{16} = 0,0625 \dots \dots \dots \dots \text{ condition verify}
$$
\n
$$
\frac{h}{1} = 0,3 \ge \frac{M_t}{20 M_0} = \frac{14,72}{10 \times 46,38} = 0,031 \dots \dots \dots \text{ condition verify}
$$
\n
$$
\frac{A}{bd} = \frac{4,52}{100 \times 28} = 0,0016 \le \frac{4,2}{f_e} = \frac{4,2}{400} = 0,0105 \dots \dots \dots \text{ condition verify}
$$

Sens y-y :

 $M_t = 0.75M_{0x} = 0.75 \times 16.61 = 12.46$  KN. m

$$
q_s = 23,19 \text{ KN/ml.}
$$
  
\n
$$
M_0 = q_s \times \frac{1^2}{8} = 23,19 \times \left(\frac{4^2}{8}\right) = 46,38 \text{ KN.m}
$$
  
\n• 
$$
\frac{h}{1} = \frac{30}{100} = 0,3 \ge \frac{1}{16} = 0,0625 \dots \dots \dots \dots \text{ condition verify}
$$
  
\n• 
$$
\frac{h}{1} = 0,3 \ge \frac{M_t}{20 M_0} = \frac{12,46}{10 \times 46,38} = 0,026 \dots \dots \dots \dots \text{ condition verify}
$$
  
\n• 
$$
\frac{A}{bd} = \frac{4,52}{100 \times 28} = 0,0016 \le \frac{4,2}{f_e} = \frac{4,2}{400} = 0,0105 \dots \dots \dots \text{ condition verify}
$$

 Les conditions sont vérifiées, donc il n'est pas nécessaire de procéder au calcul de la flèche.

#### VII.8. Conclusion :

Le ferraillage du Mur plaque est comme suit :

#### Armatures longitudinales :

```
\triangleright Sens x-x :
```
En travée : 4HA12 avec un espacement de 25 cm. Aux appuis : 4HA12 avec un espacement de 25 cm.

 $\triangleright$  Sens y-y :

En travée : 4HA12 avec un espacement de 25 cm. Aux appuis : 4HA12 avec un espacement de 25 cm.

#### Armatures transversales :  $4HAS = 2.01$  cm<sup>2</sup>

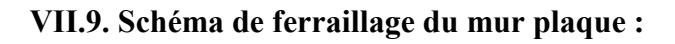

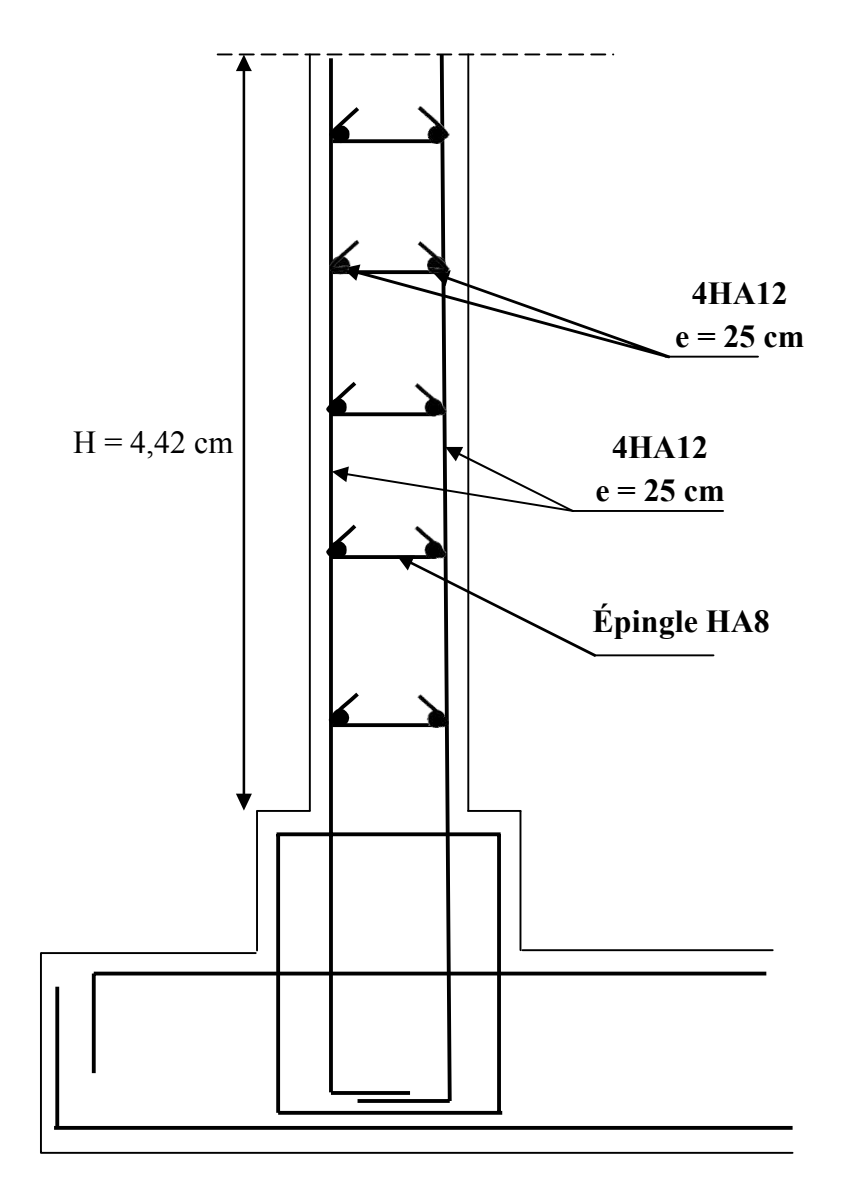

Figure VII.6. Ferraillage du mur plaque.

## **Chapitre VIII**

## **Etude de l'infrastructure**

#### INTRODUCTION :

Les fondations sont des éléments de la structure, ayant pour objet la transmission des charges de la superstructure au sol.

Dans le cas le plus général un élément déterminé de la structure peut transmettre à sa fondation :

- Un effort normal : charge verticale centrée dont il convient de connaitre les valeurs extrêmes.
- Une force horizontale résultant de l'action de séisme, qui peut être variable en grandeur et en direction.
- Un moment qui peut s'exercer dans différents plans.

On distingue deux types de fondation selon leurs modes d'exécution et selon la résistance aux sollicitations extérieures :

#### Fondations superficielles :

Elles sont utilisées pour les sols de bonne capacité portante. Elles permettent la transmission directe des efforts au sol, les principaux types de fondations superficielles sont :

- Les semelles continues sous murs.
- Les semelles continues sous poteaux.
- Les semelles isolées.
- Les radiers

#### Fondations profondes :

Elles sont utilisées dans le cas de sols ayant une faible capacité portante ou dans les cas où le bon sol se trouve à une grande profondeur, les principaux types de fondations profondes sont :

- Les pieux.
- **Les puits.**

#### VIII.1. Choix du type de fondation :

Le type de fondation est choisit essentiellement selon les critères suivants :

- La résistance du sol.
- Le tassement du sol.
- Profondeur du bon sol.
- Le mode constructif de la structure.

Le choix de la fondation doit satisfaire les critères suivants :

- Stabilité de l'ouvrage (rigidité).
- Facilité d'exécution (coffrage).
- La capacité portante du sol.
- L'importance de la superstructure : L'économie.

Vu qu'on ne dispose pas d'un rapport géotechnique nous avons supposée que la construction sera fondée sur un site meuble d'une contrainte admissible  $\sigma_{sol} = 1.5$  bars.

#### VIII.2. Dimensionnement :

#### A. Semelle filante :

#### B.1. Dimensionnement des semelles filantes sous voiles :

Elles sont dimensionnées à l'ELS sous l'effort normal N, données par la condition la plus défavorable.

Avec :  $N_s = G + Q$ 

La largeur B de la semelle est déterminée par la formule suivante :

$$
\frac{N_s}{S} \le \sigma_{sol} \rightarrow \frac{G + Q}{B.L} \le \sigma_{sol} \rightarrow \frac{G + Q}{\sigma_{sol} . L} \le B
$$

Avec :

B : La largeur de la semelle.

L : Longueur de la semelle.

G, Q : Charge et surcharge revenant au voile considéré.

 $\sigma_{\text{sol}}$ : Contrainte admissible du sol.

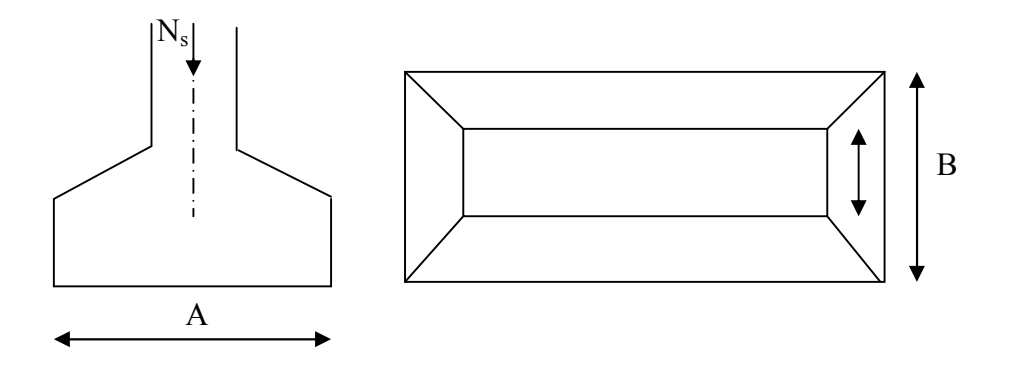

Fig.10.9: semelle filante sous voile

Les résultats de calcul sont résumés dans les tableaux suivants :

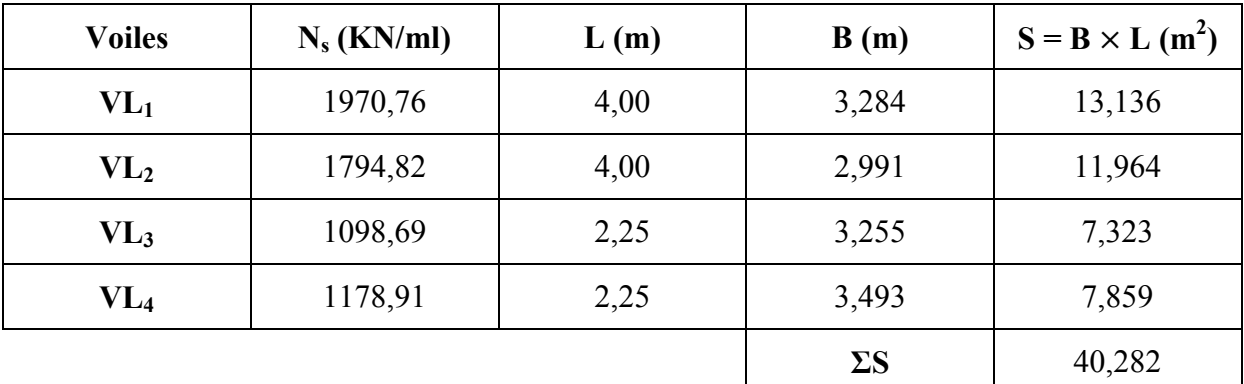

Tableau VIII.1. Surface de semelles filantes sous voiles (sens longitudinal).

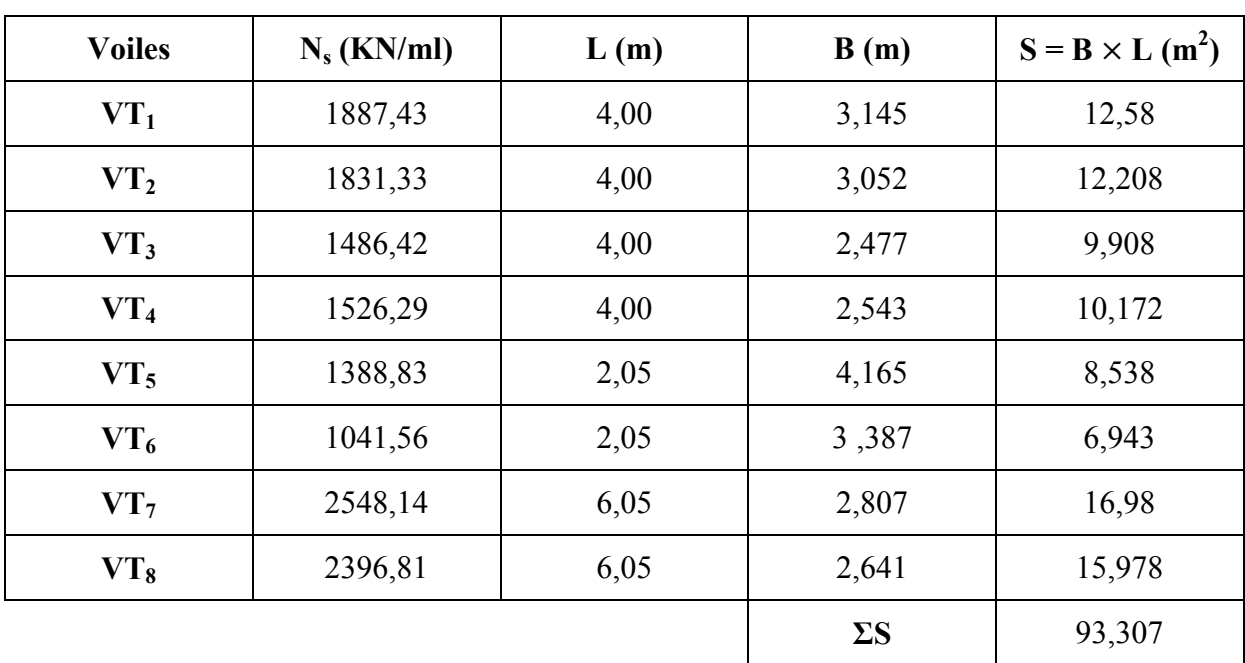

#### Tableau VIII.1. Surface de semelles filantes sous voiles (sens transversal).

#### $S_v = \sum S_i = 133,589$  m<sup>2</sup>

Avec :  $S_v$  : Surface totale des semelles filantes sous voiles.

#### B.2. Dimensionnement des semelles filantes sous poteaux :

#### - Hypothèses de calcul :

La semelle infiniment rigide engendre une répartition linéaire des contraintes sur le sol.

Les réactions du sol sont distribuées suivant une droite ou une surface plane telle que leurs centres de gravité coïncide avec le point d'application de la résultante des charges agissantes sur la semelle.

#### - Etape du calcul :

- Détermination de la résultante des charges :  $R = \sum N_i$ .
- Détermination de la coordonnée de la résultante des forces :

$$
e = \frac{\Sigma N_i \cdot e_i + \Sigma M_i}{R}
$$

 $e_i$ : Position de N<sub>i</sub> par rapport au centre de la file considérée.

- Détermination de la distribution par (mètre linéaire) des sollicitations de la semelle :

 $e < \frac{L}{6}$   $\rightarrow$  Répartition trapézoïdale.  $e > \frac{L}{6}$   $\rightarrow$  Répartition triangulaire.

Avec L : longueur du bâtiment.

$$
q_{\text{max}} = \frac{R}{L} \left( 1 + \frac{6e}{L} \right) \qquad q_{\text{min}} = \frac{R}{L} \left( 1 - \frac{6e}{L} \right) \qquad \text{et} \quad q \left( \frac{L}{4} \right) = \frac{R}{L} \left( 1 + \frac{3e}{L} \right)
$$
\n- Détermination de largeur B de la semelle : B  $\geq \frac{q \left( \frac{B}{4} \right)}{\sigma_{sol}}$ 

#### - Exemple de calcul :

Dimensionnement des semelles filantes sous poteaux : fil de poteaux le plus sollicité (1).

Donc on fera le calcul sur le portique longitudinal. Les résultats sont résumés dans le tableau suivant :

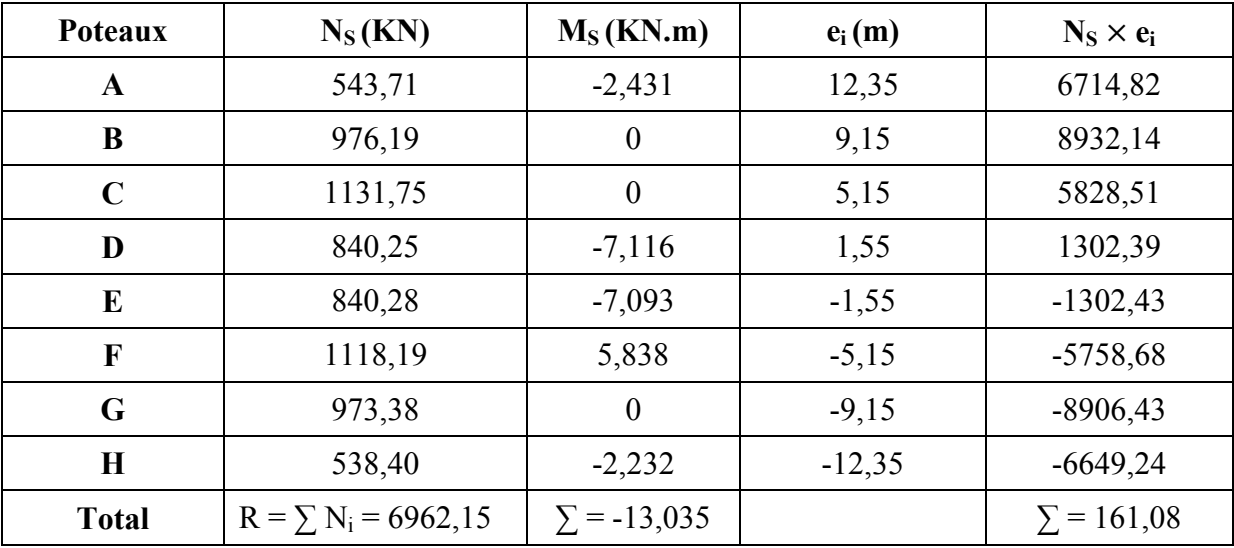

#### Tableau VIII.2. Résultante des charges sous poteaux.

La charge totale transmise par les poteaux est :  $R = \sum N_i = 6087.4$  KN

Coordonnées de la résultante des forces par rapport au centre de gravité de la semelle :

$$
e = \frac{\Sigma N_i \cdot e_i + \Sigma M_i}{R} = \frac{161,08 - 13,035}{6962,15} = 0,02 \text{ m}
$$

Distribution de la réaction par mètre linéaire :

$$
e = 0.02 \text{ m} \le \frac{L}{6} = \frac{25}{6} = 4.16 \text{ m} \rightarrow \text{Répartition trapézoïdale.}
$$

Les contraintes sous la semelle sont :

$$
q_{\min} = \frac{R}{L} \left( 1 - \frac{6. e}{L} \right) = \frac{6962,15}{25} \left( 1 - \frac{6 \times 0.02}{25} \right) = 277,149 \text{ KN/m}.
$$
  

$$
q_{\max} = \frac{R}{L} \left( 1 + \frac{6. e}{L} \right) = \frac{6962,15}{25} \left( 1 + \frac{6 \times 0.02}{25} \right) = 279,82 \text{ KN/m}.
$$

$$
q\left(\frac{L}{4}\right) = \frac{R}{L}\left(1 + \frac{3 \cdot e}{L}\right) = \frac{6962,15}{25}\left(1 + \frac{3 \times 0.02}{25}\right) = 279,15 \text{ KN/m}.
$$

Détermination de la largeur de la semelle :

$$
B \ge \frac{q\left(\frac{L}{4}\right)}{\sigma_{sol}} = \frac{279,15}{150} = 1,861 \text{ m}.
$$

On prend  $B = 2$  m.

On aura donc :  $S = B \times L = 2 \times 25 = 50$  m<sup>2</sup>

La surface totale occupée par la semelle filante sous poteaux :

n : Nombre de portique dans le sens considéré.

$$
S_t = n S_p + S_v
$$

 $S_t = 7 \times 50 + 133,589$ 

$$
S_t = 483,589
$$
 m<sup>2</sup>

La surface totale du bâtiment :  $S<sub>bat</sub> = 25 \times 19.9 = 497.5$ 

Le rapport de la surface des semelles à la surface du bâtiment est :

$$
\frac{S_t}{S_{\text{bat}}} = \frac{483,589}{497,5} = 0.97
$$

La surface totale des semelles représente 97% de la surface du bâtiment.

Donc:  $S_t > 50\% S_{\text{bat}}$ 

#### Remarque :

 Les semelles présentent de grandes largeurs provoquant un chevauchement entre elles, occupant ainsi une superficie supérieure à 50 % de la surface totale du bâtiment, pour cela nous opterons pour un radier général qui offrira :

- Une facilité de coffrage.
- Une rapidité d'exécution.
- Présentera une grande rigidité.
- Permettra une meilleure répartition de la charge sur le sol de fondation (répartition linéaire)
- Evitera les tassements différentiels important.

#### VIII.3. Etude du radier général :

Un radier est défini comme étant une fondation travaillant comme un plancher renversé dont les appuis sont constitués par les poteaux de l'ossature et qui est soumis à la réaction du sol diminuée du poids propre du radier.

#### VIII.3.1. Pré-dimensionnement du radier :

#### Selon la condition d'épaisseur minimale :

La hauteur du radier doit avoir au minimum 25 cm (h  $_{min} \ge 25$  cm)

Selon la condition forfaitaire :

#### Sous voiles :

 $\frac{\text{L}_{\text{max}}}{8} \leq h \leq \frac{\text{L}_{\text{max}}}{5}$ 

h : épaisseur du radier.

Lmax : la plus grande portée.

$$
\frac{425}{8} \le h \le \frac{425}{5} \to 53,125 \le h \le 85 \text{ cm}
$$

On prend :  $h = 80$  cm

#### Sous poteaux :

#### 1. La dalle :

La dalle du radier doit satisfaire la condition suivante :

$$
h_d > \frac{L_{\text{max}}}{20}
$$
, avec un minimum de 25cm.  

$$
h_d > \frac{425}{20} = 21,25 \text{ m}
$$
 Soit  $h_d = 30 \text{ cm}$ 

#### 2. Nervure (poutre) :

Elle doit vérifier la condition suivante :

$$
h_n > \frac{L_{\text{max}}}{10} = \frac{425}{10} = 42.5 \text{ cm}
$$
 Soit  $h_n = 80 \text{ cm}$ 

La nervure du radier doit avoir une largeur :

 $0.4 h_n \le b_n \le 0.7 h_n \rightarrow 32 \le b_n \le 56$  Soit  $b_n = 55$  cm

#### 3. Dalle flottante :

$$
\frac{L_{\text{max}}}{50} \le h_t \le \frac{L_{\text{max}}}{40}
$$
\n
$$
\frac{425}{50} \le h_t \le \frac{425}{40} \to 8,5 \text{ cm} \le h_t \le 10,63 \text{ cm} \text{ Soit } \mathbf{h_t} = \mathbf{10 cm}
$$

Condition de vérification de la longueur élastique :

$$
L_e = \sqrt[4]{\frac{4.E.I}{K.b}} \geq \frac{2}{\pi} \cdot L_{max}
$$

Le calcul est effectué en supposant une répartition uniforme des contraintes sur le sol, le radier est rigide s'il vérifie :

$$
L_{\text{max}} \leq \frac{\pi}{2}. L_e \rightarrow \text{Ce qui conduit à } \sqrt[3]{\left(\frac{2}{\pi}.\text{L}_{\text{max}}\right)^4 \frac{3.K}{E}}
$$

Avec :

Le : Longueur élastique.

K : Module de raideur du sol, rapporté a l'unité de surface  $K = 40$  MPa pour un sol moyen.

I : L'inertie de la section du radier (bande de 1m) ;

E : Module de déformation longitudinale déférée  $E = 10818,86$  MPa.

Lmax : Distance maximale entre deux voiles successifs ou poteaux.

D'ou: 
$$
h \ge \sqrt[3]{\left(\frac{2}{\pi} \times 4, 25\right)^4 \frac{3 \times 40}{10818,86}} = 0,84 \text{ m}.
$$

D'après ces conditions de la vérification de la longueur élastique ; On opte pour  $h = 85$  cm

#### Conclusion :

D'après les calculs précédents on adopte le dimensionnement suivant :

 $h_n = 80$  cm............Hauteur de la nervure.

 $b_n = 55$  cm............Largeur de la nervure.

 $h_d = 30$  cm………..Hauteur de la dalle.

#### VIII.3.2. Détermination des sollicitations :

La charge permanente :  $G = 42198,8$  KN.

La surcharge d'exploitation :  $Q = 4338,16$  KN.

#### Combinaison d'actions :

ELU :  $N_u = 1,35 \times G + 1,5 \times Q = 63475,62$  KN.

ELS :  $N_s = G + Q = 46536,96$  KN.

VIII.3.3. Détermination de la surface du radier :

$$
\text{ELU}: \text{S}_{\text{radier}} \ge \frac{\text{N}_{\text{u}}}{1,33.\sigma_{\text{sol}}} = \frac{63475,62}{1,33 \times 150} = 318,17 \text{ m}^2
$$
\n
$$
\text{ELS}: \text{S}_{\text{radier}} \ge \frac{\text{N}_{\text{s}}}{\sigma_{\text{sol}}} = \frac{4653,96}{150} = 310,25 \text{ m}^2
$$

La surface nécessaire du radier :

 $S_{\text{radier}} = \max(S_{\text{radier}}^{\text{ELU}}, S_{\text{radier}}^{\text{ELS}})$  $S_{\text{radier}} = 318,17 \text{ m}^2$ 

 $D'$ où : S<sub>batiment</sub> = 497,5 m<sup>2</sup> > S<sub>radier</sub> = 318,17 m<sup>2</sup>

#### Remarque :

Etant donné que la surface nécessaire du bâtiment est supérieure à celle du radier, donc on n'aura pas de débord. Les règles du BAEL, nous imposent un débord minimal qui sera calculé comme suit :

$$
L_{d\acute{e}b}\geq \max\left(\frac{h}{2};30\;cm\right)=\left(\frac{80}{2};30\;cm\right).
$$

On prend : L  $_{\text{déb}}$  = 50 cm.

 $S_{\text{db}} = (19.9 + 25) \times 2 \times 0.40 = 35.92 \text{ m}^2$ 

 $S_{\text{radier}} = S_{\text{bat}} + S_{\text{déb}}$ 

 $S_{\text{radier}} = 497.5 + 35.92 = 533.42 \text{ m}^2$ .

Donc on aura une surface totale du radier :  $S_{\text{radier}} = 533,42 \text{ m}^2$ .

#### VIII.3.4. Détermination des efforts à la base du radier :

#### 1. Poids du radier :

 $G_{rad}$  = Poids de la dalle + poids de la nervure + poids de  $(T.V.O)$  + poids de la dalle flottante Poids de la dalle :

 $P_{\text{dalle}} = S_{\text{radier}} \times h_d \times \rho_b = 533,42 \times 0,3 \times 25 = 4000,65 \text{ KN}$ 

#### Poids de la nervure :

 $P_{\text{nevure}} = b_n (h_n - h_d)$   $p_b (L_x x n + L_y x m) = 0.55 x (0.8 - 0.3) x (25 x 8 + 19.9 x 6) x 25$  $P_{\text{nervure}} = 2195,875 \text{ KN}$ 

#### Poids de T.V.O :

 $P_{\text{TVO}} = (S_{\text{rad}} - S_{\text{ner}}) (h_{\text{n}} - h_{\text{d}}) \rho_{\text{TVO}}$  $P_{TVO} = (533,42 - 175,67)$  x  $(0,8 - 0,3)$  x  $17 = 3040,875$  KN Sachant que :  $S_{\text{ner}} = b_n.l_x.n + b_n.l_y.m = 0.55 \times (25 \times 8 + 19.9 \times 6) = 175.67 \text{ m}^2$ Poids de la dalle flottante :

 $P_{df} = S_{rad} x e_{pdf} x \rho_b$ 

 $P_{df}$  = 533,42 x 0,1 x 25 = 1333,55 KN

 $G_{rad}$  = 4000,65 + 2195,875 + 3040,875 + 1333,55 = 10570,95 KN

Donc : Le poids totale du radier  $G_{rad} = 10570.95$  KN

#### 2. Poids total de l'ouvrage :

Poids du bâtiment :  $G_{bat} = 42198.8$  KN. Poids totale du radier :  $G_{rad} = 10570.95$  KN  $G<sub>tot</sub> = G$  (superstructure) + G (infrastructure) = 52769,75 KN - Charges d'exploitation totale Q tot :

 $Q_{\text{bat}} = 4338,16 \text{ KN}$ 

 $Q_{\text{tot}} = Q$  (Superstructure) + Q (infrastructure) = 4338,16 + (3,5 x 533,42) = 6205,13 KN

#### 3. Combinaison d'actions :

- A l'état limite ultime :

$$
N_u = 1,35 \times G + 1,5 \times Q = 1,35 \times 52769,75 + 1,5 \times 6205,13 = 80546,86 \text{ KN.}
$$
  
- A l'état ultimate de service :  $N_s = G + Q = 52769,75 + 6205,13 = 58974,88 \text{ KN.}$ 

#### VIII.3.4. Vérification :

#### 1) Vérification à la contrainte de cisaillement (BAEL91 Art A.5.1.1) :

Il faut vérifier que τ<sub>u</sub>  $\tau$ <sub>u</sub>

$$
\tau_{u} = \frac{T_{u}^{max}}{b.d} < \bar{\tau}_{u} = \min\left(\frac{0.15.f_{c28}}{\gamma_{b}} : 4MPa\right) = 2.25 MPa.
$$
  
\n
$$
b = 1 m ; d = 0.9.h_{d} = 0.9 .0.3 = 0.27 m
$$
  
\n
$$
T_{u}^{max} = q_{u} \cdot \frac{L_{max}}{2} = \frac{N_{u} \cdot b}{S_{rad}} \cdot \frac{L_{max}}{2}
$$
  
\n
$$
T_{u}^{max} = \frac{80546.86 \times 1}{533.42} \times \frac{4.25}{2} = 320.88 KN.m
$$
  
\n
$$
\tau_{u} = \frac{320.88 \times 10^{3}}{1000 \times 270} = 1.18 MPa. < \bar{\tau}_{u} = 2.25 MPa.
$$

#### 2) Vérification de la stabilité du radier :

#### a) Calcul du centre de gravité du radier :

$$
X_G = \frac{\sum s_i x_i}{\sum s_i} = 12.5 \text{ m } ; Y_G = \frac{\sum s_i x_i}{\sum s_i} = 9.95 \text{ m}.
$$

Avec : Si : Aire du panneau considéré ;

Xi,Yi : Centre de gravité du panneau considéré.

#### b) Moment d'inertie du radier :

$$
I_{xx} = \frac{bh^3}{12} = \frac{25 \times 19.9^3}{12} = 16417.91 \text{ m}^4 \text{ ; } \quad I_{yy} = \frac{hb^3}{12} = \frac{19.9 \times 25^3}{12} = 25911.46 \text{ m}^4
$$

La stabilité du radier consiste à la vérification des contraintes du sol sous le radier qui est sollicité par les efforts suivants :

- Effort normal (N) dû aux charges verticales.

- Moment de renversement (M) dû au séisme dans le sens considéré.

$$
M_j = M_{j\;(K=0)} \! + \! T_{j(K=0)} \; .h
$$

Avec :  $M_{j (K=0)}$ : Moment sismique à la base du bâtiment ;

 $T_{i (K=0)}$ : Effort tranchant à la base du bâtiment

I<sub>xi</sub>, I<sub>vi</sub> : Moment d'inertie du panneau considéré dans le sens considéré ;

h : Profondeur de l'infrastructure.

Le diagramme trapézoïdal des contraintes nous donne  $\sigma_{\rm m} = \frac{3\sigma_1 + \sigma_2}{4}$ 

Ainsi on doit vérifier que :

$$
\mathbf{A} \mathbf{P} \mathbf{E} \mathbf{L} \mathbf{U} : \sigma_{\mathbf{m}} = \frac{3 \cdot \sigma_1 + \sigma_2}{4} \le 1,33. \sigma_{\mathbf{sol}}
$$

$$
\mathbf{A} \mathbf{P} \mathbf{E} \mathbf{L} \mathbf{S} : \sigma_{\mathbf{m}} = \frac{3 \cdot \sigma_1 + \sigma_2}{4} \le \sigma_{\mathbf{sol}}
$$

$$
Avec : \sigma_{1,2} = \frac{N}{S_{rad}} \pm \frac{M}{I} . V
$$

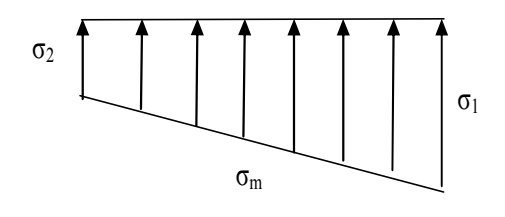

Figure VIII.1 : Diagramme des contraintes.

#### Effort normal :

 $N_u = 80546,86$  KN,  $N_s = 58974,88$  KN Calcul des moments :  $M_i = M_{i (K=0)} + T_{i (K=0)}$ .h  $M_x = 67692,977 + (2847,92 \times 0,85) = 70113,709$  KN.m  $M_v = 83330,927 + (3458,21 \times 0,85) = 86270,405$  KN.m

#### Sens longitudinal :

A l'ELU :

$$
\sigma_1 = \frac{N_u}{S_{rad}} + \frac{M_x}{I_{xx}} \times V = \frac{80546,86}{533,42} + \frac{70113,709}{16417,91} \times 12,5 = 204,38 \text{ KN/m}^2
$$

$$
\sigma_2 = \frac{N_u}{S_{rad}} - \frac{M_x}{I_{xx}} \times V = \frac{80546,86}{533,42} - \frac{70113,709}{16417,91} \times 12,5 = 97,62 \text{ KN/m}^2
$$

D'où :

$$
\sigma_{\rm m} = \frac{3 \times 204,38 + 97,62}{4} = 177,6 \text{ KN/m}^2 < 1,33 \sigma_{\rm sol} = 1,33 \times 200 = 199,5 \text{ KN/m}^2 \dots \text{CV}
$$

A l'ELS :

$$
\sigma_1 = \frac{N_s}{S_{rad}} + \frac{M_x}{I_{xx}} \times V = \frac{58974,88}{533,42} + \frac{70113,709}{16417,91} \times 12,5 = 163,94 \text{ KN/m}^2
$$

$$
\sigma_2 = \frac{N_s}{S_{rad}} - \frac{M_x}{I_{xx}} \times V = \frac{58974,88}{533,42} - \frac{70113,709}{16417,91} \times 12,5 = 57,18 \text{ KN/m}^2
$$

D'où :

$$
\sigma_m = \frac{3 \times 163,94 + 57,18}{4} = 137,25 \text{ KN/m}^2 < \sigma_{sol} = 150 \text{ KN/m}^2 \dots \dots \text{CV}
$$

Sens transversal :

A l'ELU :

$$
\sigma_1 = \frac{N_u}{S_{rad}} + \frac{M_y}{I_{yy}} \times V = \frac{80546,86}{533,42} + \frac{86270,405}{25911,46} \times 9,95 = 184,13 \text{ KN/m}^2
$$

$$
\sigma_2 = \frac{N_u}{S_{rad}} - \frac{M_y}{I_{yy}} \times V = \frac{80546,86}{533,42} - \frac{86270,405}{25911,46} \times 9,95 = 117,87 \text{ KN/m}^2
$$

D'où :

$$
\sigma_{\rm m} = \frac{3 \times 184, 13 + 117, 87}{4} = 167,56 \text{ KN/m}^2 < 1,33 \sigma_{\rm sol} = 1,33 \times 200 = 199,5 \text{ KN/m}^2 \dots \text{CV}
$$

**A** l'ELS :

$$
\sigma_1 = \frac{N_s}{S_{rad}} + \frac{M_y}{I_{yy}} \times V = \frac{58974,88}{533,42} + \frac{86270,405}{25911,46} \times 9,95 = 143,68 \text{ KN/m}^2
$$

$$
\sigma_2 = \frac{N_s}{S_{rad}} - \frac{M_y}{I_{yy}} \times V = \frac{58974,88}{533,42} - \frac{86270,405}{25911,46} \times 9,95 = 77,43 \text{ KN/m}^2
$$

D'où :

$$
\sigma_m = \frac{3 \times 143,68 + 77,43}{4} = 127,11 \text{ KN/m}^2 < \sigma_{sol} = 150 \text{ KN/m}^2 \dots \dots \text{CV}
$$

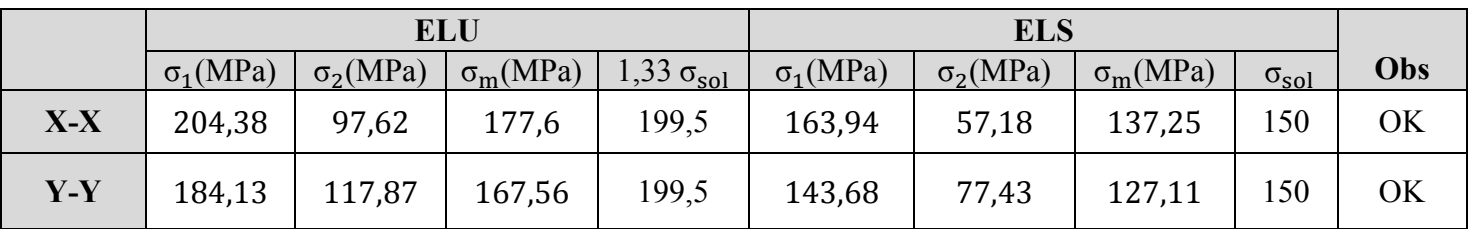

#### - Les résultats sont résumés dans le tableau suivant :

#### 3) Vérification sous l'effet de la pression hydrostatique :

La vérification du radier sous l'effet de la pression hydrostatique est nécessaire afin de s'assurer du non- soulèvement du bâtiment sous l'effet de cette dernière. Elle se fait en vérifiant que :

 $P \geq Fs$ .  $\gamma$ .  $Z$ .  $S_{rad}$ 

Avec :

P : Poids total à la base du radier, P = 10570.9 KN.

Fs : coefficient de sécurité vis à vis du soulèvement,  $Fs = 1.5$ .

 $γ$ : poids volumique de l'eau (γ = 10 KN/ m).

Z : profondeur de l'infrastructure (h = 1,10 m).

S : surface du radier,  $(S = 533, 42 \text{ m}^2)$ .

Fs. γ. Z. S =  $1.5 \times 10 \times 0.85 \times 533.42 = 6801.105$  KN.

Donc :  $P = 10570.95$  KN > 6801.105 KN  $\rightarrow$  Condition vérifiée.

 $\checkmark$  Pas de risque de soulèvement.

#### VIII.3.5. Ferraillage du radier :

Pour le calcul du ferraillage du radier qui est constituer des panneaux de dalles continues, on utilise les méthodes exposées dans le BEAL91.pour les dalles continues constituées de panneaux rectangulaires considérées comme encastrés sur leurs bords, le calcul s'effectue par la méthode suivante :

#### 1) Panneaux encastrés sur 4 appuis :

On distingue deux cas :

 $1<sup>er</sup> Cas$ : Si α < 0,4 la flexion longitudinale est négligeable.

$$
M_{ox} = q_u \frac{L_X^2}{8} \text{ et } M_{oy} = 0
$$

 $2^{\text{eme}}$  Cas : Si  $\alpha \le 0, 4 \le 1$  les deux flexions interviennent, les moments développés au centre de la dalle dans les deux bandes de largeur d'unité valent :

Dans le sens de la petite potée  $L_x$  :  $M_{ox} = \mu_x . q_u . L_x^2$ .

Dans le sens de la grande potée  $L_v$  :  $M_{ov} = \mu_v$ .  $M_{ox}$ .

Les coefficients  $\mu_x$ ,  $\mu_y$  sont donnés par les tables de PIGEAUD.

$$
Avec: \rho = \frac{L_X}{L_Y}; \quad \ \ L_X < L_Y
$$

#### Remarque :

Les panneaux étant soumis à des chargements sensiblement voisins et afin d'homogénéiser le ferraillage et de facilité la mise en œuvre, il leur sera donc adopté la même section d'armatures, en faisant les calculs sur le panneau le plus sollicité.

#### 2) Identification du panneau le plus sollicité :

$$
\rho = \frac{L_X}{L_Y} = \frac{4}{4.25} = 0.94.
$$

 $0.4 \le \rho \le 1$  donc la dalle travaille dans les deux sens.

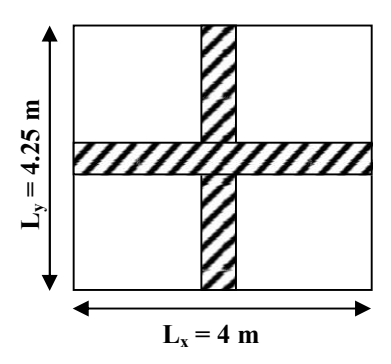

Figure VII.4. Le panneau le plus sollicité.

Pour le calcul du ferraillage, soustrairons de la contrainte maximale  $\sigma_M^{max}$ , la contrainte due au poids propre du radier, ce dernier étant directement repris par le sol.

- A l'ELU

$$
q_{u} = \sigma_{m}(ELU) - \frac{G_{rad}}{S_{rad}} = 167,56 - \frac{10570.95}{533,42} = 147,74 \text{ KN/m}^{2}.
$$
  
- A l'ELS  

$$
q_{s} = \sigma_{m}(ELS) - \frac{G_{rad}}{S_{rad}} = 127,11 - \frac{10570.95}{533,42} = 107,29 \text{ KN/m}^{2}.
$$

A. Calcul à l'ELU : (**ʋ** = 0)

$$
\rho = 0.94. \rightarrow \begin{cases} \mu_{\rm x} = 0.0419 \\ \mu_{\rm y} = 0.864 \end{cases}
$$

#### Evaluation des moments  $M_x$ ,  $M_y$ :

On obtient  $M_x = \mu_x . q_u . L_x^2 = 0.0419 \times 147.74 \times 4^2 = 99.04$  KN. m.

 $M_v = \mu_v$ .  $M_{ox} = 0.864 \times 99.04 = 85.57$  KN. m.

#### Remarque :

Afin de tenir compte du semi encastrement de cette dalle au niveau des nervures, les moments calculés seront minorés en leur affectant des coefficients suivants : Si le panneau considéré est continu au-delà de ses appuis :

- Moment en travée :  $0,75M_{ox}$  ou  $0,75M_{oy}$ .
- Moment sur appuis :  $0.5M_{ox}$  ou  $0.5M_{ox}$ .

Si le panneau considéré est un panneau de rive dont l'appui peut assuré un encastrement partiel :

- Moment en travée :  $0.85M_{ox}$  ou  $0.85M_{ox}$ .
- Moment sur appui de rive :  $0.3M_{ox}$  ou  $0.3M_{ox}$ .
- Moment sur appui intermédiaire :  $0.5M_{ox}$  ou  $0.5M_{oy}$ .
- Moments en travées :

 $M_t^x = 0.75$   $M_x = 0.75 \times 99.04 = 74.28$  KN.m.

 $M_t^y = 0.75 M_y = 0.75 \times 85.57 = 64.18$  KN.m.

#### Moments sur appuis :

- $M_a^x = -0.5$   $M_x = -0.5 \times 99.04 = -49.52$  KN.m.
- $M_a^y = -0.5$  M<sub>y</sub> =  $-0.5 \times 85.57 = -42.79$  KN.m.

#### B. Ferraillage :

Le ferraillage se fera en flexion simple pour une bande de 1 ml : Avec :  $b = 100$  cm ;  $h = 30$  cm ;  $d = 27$  cm.

#### Ferraillage longitudinal suivant le sens x-x : En travée :

$$
\mu_{\rm u} = \frac{M_{\rm ut}}{b. d^2 f_{\rm bc}} = \frac{74,28.10^3}{100.27^2.14,2} = 0,071 < 0,392
$$

Section simplement armée → Les armatures de compression ne sont pas nécessaires.

$$
\mu_{\rm u} = 0.071 \rightarrow \beta_{\rm u} = 0.9635
$$
  
\n
$$
A_{\rm ut} = \frac{M_{\rm ut}}{\beta \cdot d \cdot \sigma_{\rm s}} = \frac{74,28.10^3}{0.9635.27.348} = 8,20 \text{ cm}^2/\text{ml}
$$

Soit :  $6HA14 = 9.23$  cm<sup>2</sup>, avec un espacement de 15 cm.

#### Aux appuis :

$$
\mu_{\rm u} = \frac{M_{\rm ut}}{b. d^2 f_{\rm bc}} = \frac{49,52.10^3}{100.27^2.14,2} = 0,048 < 0,392
$$

Section simplement armée → Les armatures de compression ne sont pas nécessaires.

$$
\mu_{\rm u} = 0.048 \rightarrow \beta_{\rm u} = 0.975
$$
  
\n
$$
A_{\rm ut} = \frac{M_{\rm ut}}{\beta \cdot d \cdot \sigma_{\rm s}} = \frac{49.52 \cdot 10^3}{0.975 \cdot 27.348} = 5.41 \text{ cm}^2/\text{ml}
$$

Soit :  $6HA12 = 6.78$  cm<sup>2</sup>, avec un espacement de 15 cm.

#### Ferraillage longitudinal suivant le sens y-y : En travée :

$$
\mu_u = \frac{M_{ut}}{b. d^2 f_{bc}} = \frac{64,18 \cdot 10^3}{100.27^2.14,2} = 0,062 \ < 0,392
$$

Section simplement armée → Les armatures de compression ne sont pas nécessaires.

$$
\mu_{\rm u} = 0.062 \rightarrow \beta_{\rm u} = 0.968
$$
  
\n
$$
A_{\rm ut} = \frac{M_{\rm ut}}{\beta \cdot d \cdot \sigma_{\rm s}} = \frac{64,18 \cdot 10^3}{0,968 \cdot 27.348} = 7,06 \text{ cm}^2/\text{ml}
$$

Soit :  $6HA14 = 9.23$  cm<sup>2</sup>, avec un espacement de 15 cm.

#### Aux appuis :

$$
\mu_{\rm u} = \frac{M_{\rm ut}}{b. d^2 f_{\rm bc}} = \frac{42,79 \cdot 10^3}{100.27^2 \cdot 14,2} = 0,041 < 0,392
$$

Section simplement armée → Les armatures de compression ne sont pas nécessaires.

$$
\mu_{u} = 0.041 \rightarrow \beta_{u} = 0.9795
$$

$$
A_{\rm ut} = \frac{M_{\rm ut}}{\beta \cdot d \cdot \sigma_{\rm s}} = \frac{42,79 \cdot 10^3}{0,9795 \cdot 27.348} = 4,65 \text{ cm}^2/\text{ml}
$$

Soit :  $6HA12 = 6.78$  cm<sup>2</sup>, avec un espacement de 15 cm.

Les résultats de ferraillage de panneau le plus sollicité sont résumées dans le tableau suivant :

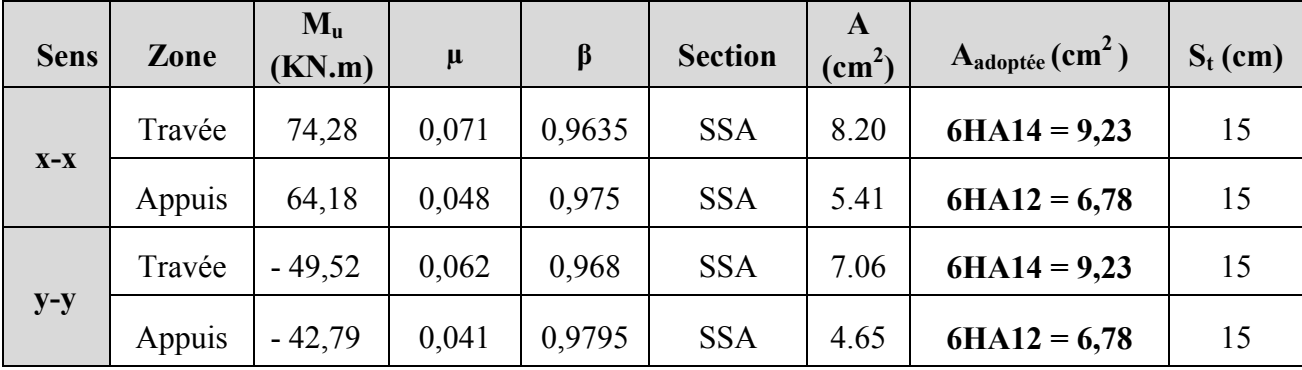

#### Tableau VII.4. Résultats des ferraillages.

#### C. Vérification à l'ELU :

#### $\checkmark$  Vérification de la condition de non fragilité : (Art B.7.4 BAEL.91/ modifié 99)

 $A_{\min} = \rho_0$ . b. h.  $\frac{3-\rho}{2}$ Avec  $p_0 = 0,0008$  pour HA Fe E400.  $A_{\text{min}} = 0,0008.100.30.$  $\frac{3-0.94}{2}$  = 2,472 cm<sup>2</sup>/ml. Aux appuis:  $\begin{cases} A_{\text{ua}}^{\text{x}} = 6.78 \text{ cm}^2 > A_{\text{min}} = 4.75 \text{ cm}^2 \\ A_{\text{y}}^{\text{y}} = 6.79 \text{ cm}^2 > A_{\text{min}} = 4.75 \text{ cm}^2 \end{cases}$  $A_{\text{ua}}^{\text{y}} = 6.78 \text{ cm}^2 > A_{\text{min}} = 4.75 \text{ cm}^2$ 

En travée:  $\begin{cases} A_{ut}^x = 9.23 \text{ cm}^2 > A_{min} = 4.75 \text{ cm}^2 \\ A_y^y = 9.2 \text{ cm}^2 > A_{min} = 4.75 \text{ cm}^2 \end{cases}$  $A_{\text{ut}}^{\text{y}} = 9.2 \text{ cm}^2 > A_{\text{min}} = 4.75 \text{ cm}^2$ 

#### $\checkmark$  Vérification des espacements : (BAEL91/A8.2, 42)

L'espacement des armatures d'une même nappe ne doit pas dépasser les valeurs cidessous, dans lesquels h désigne l'épaisseur totale de la dalle.

#### $\triangleright$  Dans le sens xx :

 $S_t \le \min \{3h, 33cm\} = 33cm$ 

 $S_t = 15$  cm  $<$  33cm…………Condition vérifiée.

#### $\triangleright$  Dans le sens yy :

 $S_t \le$  min {4h; 45cm} = 45cm

 $S_t = 15$  cm  $<$  45cm…………...Condition vérifiée

#### D. Calcul à l'ELS : (**ʋ** = 0,2)

 $\rho = 0.94$ .  $\rightarrow \begin{cases} \mu_x = 0.0491 \\ \mu_y = 0.906 \end{cases}$  $\mu_y = 0.906$  $q_s = 107,29$  KN/m<sup>2</sup>.

#### Evaluation des moments  $M_x$ ,  $M_y$ :

On obtient  $M_x = \mu_x . q_u . L_x^2 = 0.0491 \times 107.29 \times 4^2 = 84.28 \text{ KN. m.}$  $M_v = \mu_v$ . $M_{ox} = 0.906 \times 84.28 = 76.35$  KN. m.

#### Moments en travées :

 $M_t^x = 0.75$   $M_x = 0.75 \times 84.28 = 63.21$  KN.m.  $M_t^y = 0.75$   $M_y = 0.75 \times 76.35 = 57.26$  KN.m.

#### • Moments sur appuis :

 $M_a^x = -0.5$   $M_x = -0.5 \times 84.28 = -42.14$  KN.m.  $M_a^y = -0.5$  M<sub>y</sub> =  $-0.5 \times 76.35 = -38.17$  KN.m.

#### E. Vérification à l'ELS :

#### Vérification des contraintes dans le béton:

#### - Sens longitudinal :

$$
\sigma_{\text{ser}} = \frac{M_{\text{ser}}}{\beta_1 \cdot d. A_s} \quad ; \quad \sigma_{\text{bc}} = K. \sigma_{\text{st}} \le \overline{\sigma_{\text{bc}}} = 0.6. f_{c28} = 15 \text{MPa}.
$$

-En travées :

$$
\rho = \frac{100.A_s}{b.d} = \frac{100.9,23}{100.27} = 0,342 \rightarrow \begin{cases} \beta_1 = 0,909\\ \frac{1}{k_1} = \frac{1}{39,95} = 0,025 \end{cases}
$$

 $\sigma_{\text{ser}} = \frac{M_{\text{ser}}}{\beta_1 \cdot d \cdot A_s} = \frac{63,21.10^3}{0,909.27.9,23} = 279,03 \text{ KN/m}^2 \le \overline{\sigma_s} = 348 \text{MPa}$ ...............Condition vérifiée.  $\sigma_{bc} = 0.025.279.03 = 6.97 \text{ MPa} \le \overline{\sigma_{bc}} = 15 \text{ MPa}$ ..............Condition vérifiée.

#### -Aux appuis :

$$
\rho = \frac{100.A_s}{b.d} = \frac{100.6,78}{100.27} = 0,251 \rightarrow \begin{cases} \beta_1 = 0,920 \\ \frac{1}{k_1} = \frac{1}{47,5} = 0,021 \end{cases}
$$
  
\n
$$
\sigma_{ser} = \frac{M_{ser}}{\beta_1.d.A_s} = \frac{42,14.10^3}{0,920.27.6,78} = 250,21 \text{ KN/m}^2 \le \overline{\sigma_s} = 348 \text{MPa...........}
$$
Condition vérifiée.  
\n
$$
\sigma_{bc} = 0,021.250,21 = 5,25 \text{ MPa} \le \overline{\sigma_{bc}} = 15 \text{MPa...........}
$$
Condition vérifiée.

#### - Sens transversal :

#### -En travées :

 $\sigma_{\text{ser}} = \frac{M_{\text{ser}}}{\beta_1 \cdot d \cdot A_s} = \frac{57,26.10^3}{0,909.27.9,23} = 252,76 \text{ KN/m}^2 \le \overline{\sigma_s} = 348 \text{MPa}$ ...............Condition vérifiée.  $\sigma_{bc} = 0.025.252.76 = 6.31 \text{ MPa} \le \overline{\sigma_{bc}} = 15 \text{ MPa}$ .............. Condition vérifiée.

#### -Aux appuis :

 $\sigma_{\text{ser}} = \frac{M_{\text{ser}}}{\beta_1 \cdot d \cdot A_s} = \frac{38,17 \cdot 10^3}{0,920.27.6,78} = 226,64 \text{ KN/m}^2 \le \overline{\sigma_s} = 348 \text{MPa}$ ...............Condition vérifiée.  $\sigma_{bc} = 0.021.226.64 = 4.75 \text{ MPa} \le \overline{\sigma_{bc}} = 15 \text{ MPa}$ ...........Condition vérifiée.

 $\checkmark$  Le ferraillage adopté pour la dalle du radier à l'ELU est satisfaisant.

#### VIII.4. Ferraillage du débord :

Le débord est assimilé à une console soumise à une charge uniformément repartie. Le calcul se fera pour une bonde de 1 mètre de longueur

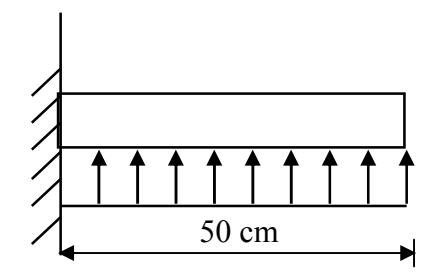

Figure VII.5. Schéma statique du débord.

#### 1) Sollicitation de calcul :

 $\hat{A}$  l'ELU :  $q_u$  = 147,74 KN/ml.

$$
Mu = \frac{-q_u. l^2}{2} = \frac{-147.74.0.5^2}{2} = -18.47 \text{ KN.}
$$

 $\hat{A}$  l'ELS :  $q_s = 107,29$  KN/ml.

$$
Ms = \frac{-q_{s} \cdot l^{2}}{2} = \frac{-107,29,0,5^{2}}{2} = -13,41 \text{ KN.}
$$

#### 2) Calcul des armatures :

 $b = 1$  m;  $d = 37$  cm;  $f_{bc} = 14.2$  MPa;  $\sigma_s = 348$  MPa.

$$
\mu_{\rm u} = \frac{M_{\rm u}}{\text{b. d}^2 \text{ f}_{\rm bc}} = \frac{18,47.10^3}{100.27^2.14,2} = 0,0178.
$$

Si  $\mu < \mu_l = 0.392 \rightarrow$  Section simplement armée (As' = 0)

$$
\mu = 0.0178 \rightarrow \beta = 0.901
$$

$$
A_{u} = \frac{M_{u}}{\beta \cdot d \cdot \sigma_{s}} = \frac{18,47.10^{3}}{0,901.27.348} = 2,18 \text{ cm}^{2}.
$$

Soit :  $5HA10 = 3.93$  cm<sup>2</sup>, avec un espacement de 20 cm.

#### 3) Vérification à l'ELU:

A<sub>min</sub> = 0,23 b. d.  $\frac{f_{t28}}{f_e}$  = 0,23.100.27.  $\frac{2.1}{400}$  = 3,26 cm<sup>2</sup>.  $A_u = 3.93$  cm<sup>2</sup> >  $A_{min} = 3.26$  cm<sup>2</sup>..................Condition vérifiée.

#### 4) Armatures de répartition :

 $A_r = \frac{A}{4} = \frac{3.93}{4} = 0.983$  cm<sup>2</sup>. On prend 4HA8 = 2.01 cm2, avec un espacement de 25 cm.

5) Vérification à l'ELS :

 $\rho_1 = \frac{100.A_t}{b.d} = \frac{100.3,93}{100.27} = 0,146 \rightarrow \begin{cases} \alpha_1 = 0,1875 \\ \beta_1 = 0,9375 \end{cases}$ 

La contrainte dans l'acier :

 $\sigma_s = \frac{M_s}{\beta_1 \cdot d \cdot A_s} = \frac{13,41.10^3}{0.9375.27.3.93} = 134,80 \text{ MPa}.$ 

 $\sigma_s = 134,80 \text{ MPa } \le \overline{\sigma_s} = \frac{f_e}{\gamma_s} = \frac{400}{1,15} = 348 \text{ MPa.}$  ................Condition vérifiée.

La contrainte dans le béton :

$$
K_1 = \frac{1}{15} \cdot \frac{\alpha_1}{1 - \alpha_1} = 0.0154
$$

 $\sigma_{\rm b} = \rm K_1$ .  $\sigma_{\rm s} = 2.08$  MPa  $\leq \overline{\sigma_{\rm bc}} = 0.6$ .  $f_{c28} = 15$ MPa. .....Condition vérifiée.

#### Remarque :

Les armatures de la dalle sont largement supérieures aux armatures nécessaires au débord, afin d'homogénéiser le ferraillage, les armatures de la dalle seront prolongées et constitueront ainsi le ferraillage du débord.

#### VIII.5. Etude de la nervure :

Afin d'éviter tout risque de soulèvement du radier (vers le haut), celui-ci est sera muni de nervures (raidisseurs) dans les deux sens.

Pour le calcul des sollicitations, la nervure sera assimilée à une poutre continue sur plusieurs appuis et les charges revenant à chaque nervure seront déterminées en fonction du mode de transmission des charges (triangulaires ou trapézoïdales) vers celle-ci.

#### a. Chargement revenant à la nervure :

Cela consiste à trouver la largeur de la dalle (panneau) correspondante à un diagramme rectangulaire qui donnerait le même moment (largeur l<sub>m</sub>) et le même effort tranchant (largeur lt) que le diagramme trapézoïdal/triangulaire, dans ce cas le calcul devient classique.

#### Cas de chargement trapézoïdal :

Moment fléchissant :  $I_m = I_x \left(0.5 - \frac{\rho^2}{6}\right)$ 

Effort tranchant :  $I_t = I_x \left(0.5 - \frac{\rho^2}{4}\right)$ 

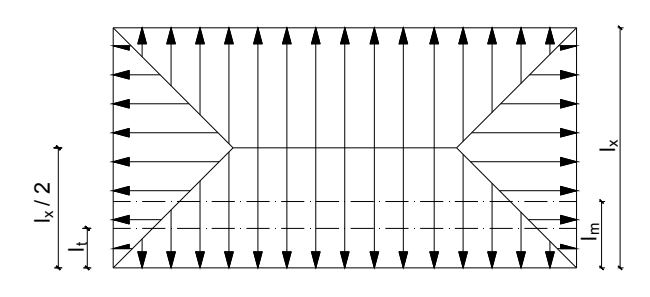

Figure VII.6. Répartition trapézoïdale.

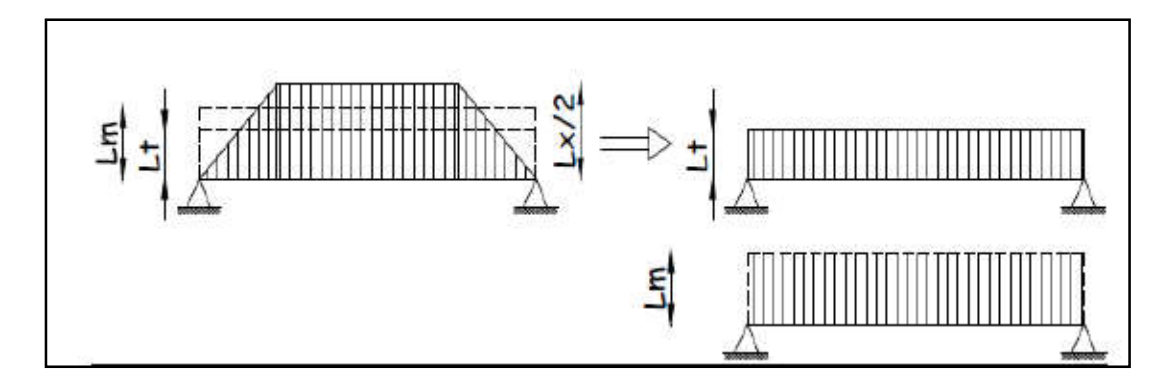

Figure VII.7. Présentation du chargement simplifié

Cas de chargement triangulaire : Moment fléchissant :  $I_m = 0.333x I_x$ Effort tranchant :  $l_t = 0.25x l_x$ 

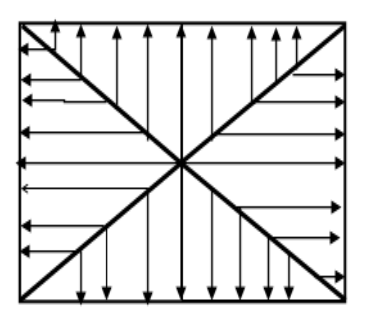

Figure VII.8. Répartition triangulaire.

#### b. Charges à considérer :

#### Moment fléchissant :

$$
Q_{um} = q_u \times l_m
$$

 $Q_{\rm sm} = q_{\rm s} \times l_{\rm m}$ 

Efforts tranchant :

 $Q_{ut} = q_u \times l_t$  $Q_{st} = q_s \times l_t$ 

#### c. Détermination des charges :

ELU :

$$
q_{u} = (\sigma_{m} - \frac{G_{rad}}{S_{rad}} - \frac{G_{ner}}{S_{ner}}) = (167,56 - \frac{10570.95}{533,42} - \frac{2195,875}{175,67}) = 130,67 \text{ KN/m2}
$$

ELS :

$$
q_S = (\sigma_m - \frac{G_{rad}}{S_{rad}} - \frac{G_{ner}}{S_{ner}}) = (127.11 - \frac{10570.95}{533.42} - \frac{2195.875}{175.67}) = 94.79 \text{ KN/m2}
$$

#### d. Détermination des sollicitations :

Pour détermination des efforts, on utilise le logiciel d'ETABS.

Les moments fléchissant et les efforts tranchants sont donnés ci-après :

Sens longitudinal :

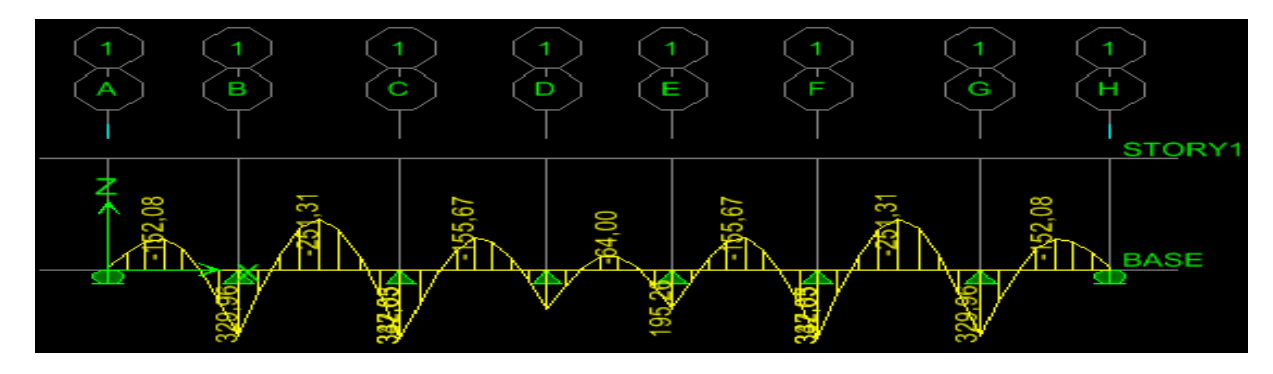

Figure VII.9. Diagramme des moments fléchissant à l'ELU.

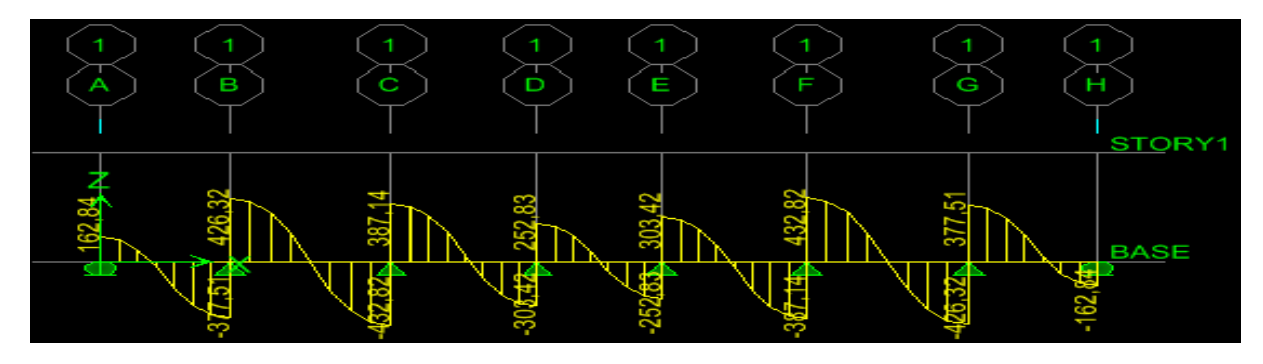

Figure VII.10. Diagramme des efforts tranchants à l'ELU.

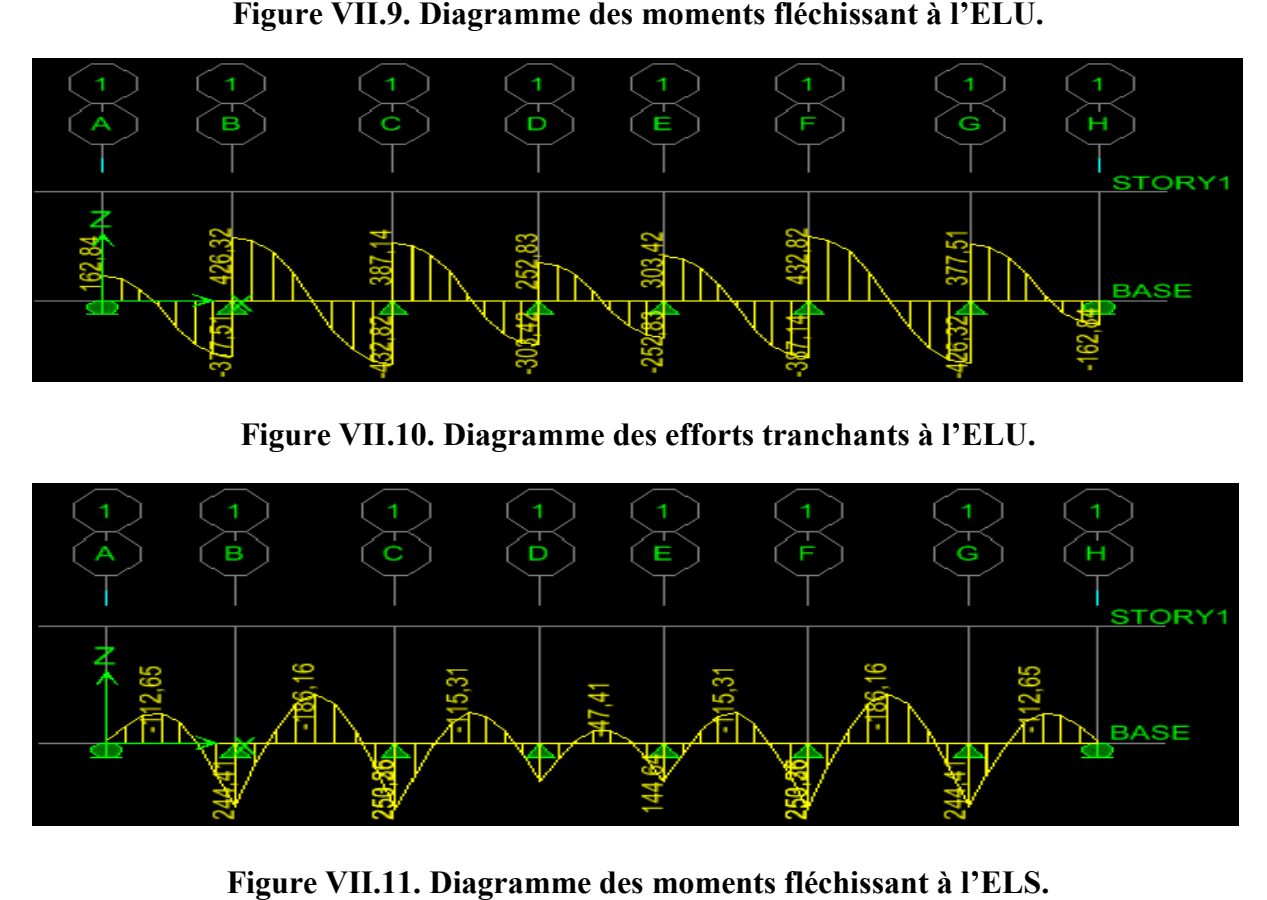

Figure VII.11. Diagramme des moments fléchissant à l'ELS

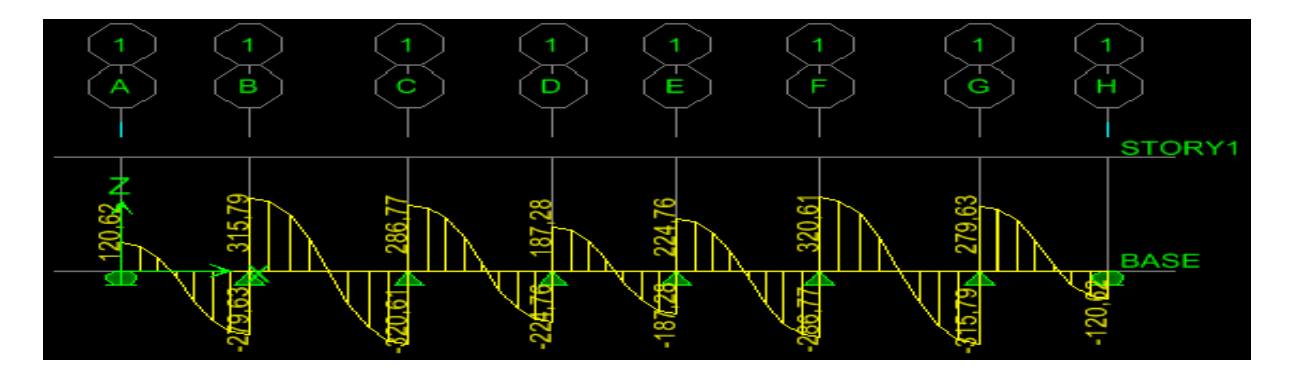

Figure VII.12. Diagramme des efforts tranchants à l'ELS.

• Sens transversal :

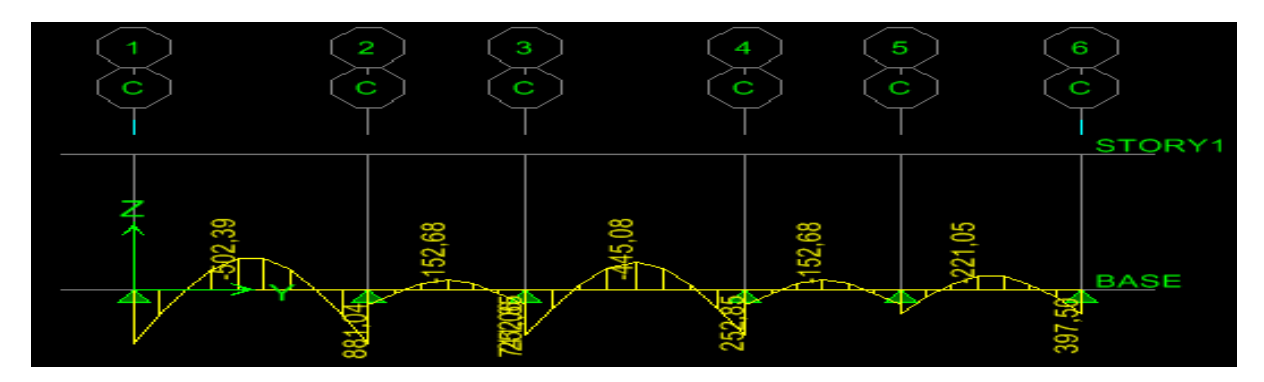

Figure VII.13. Diagramme des moments fléchissant à l'ELU.

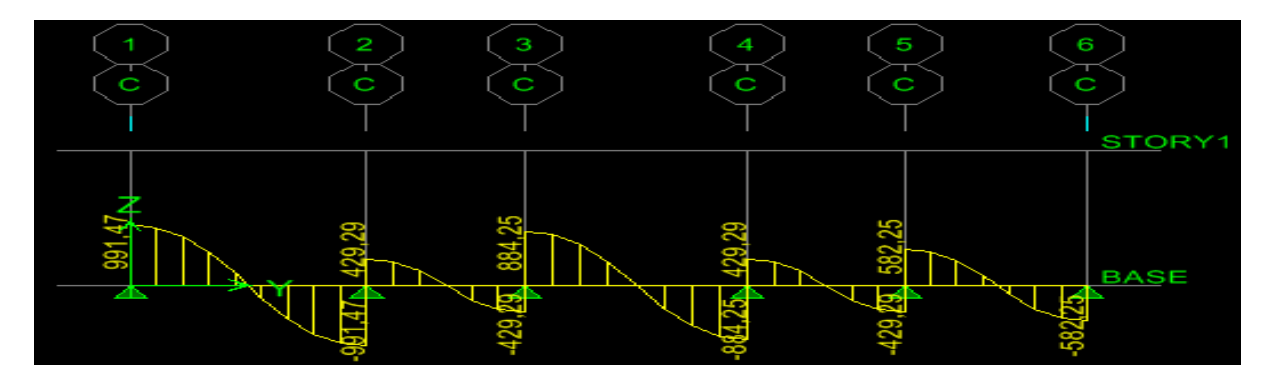

Figure VII.14. Diagramme des efforts tranchants à l'ELU.

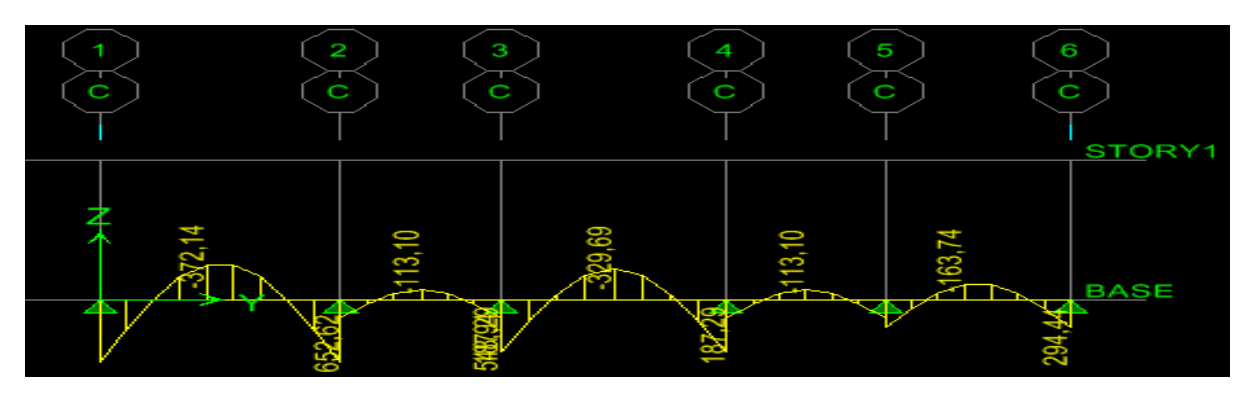

Figure VII.15. Diagramme des moments fléchissant à l'ELS.

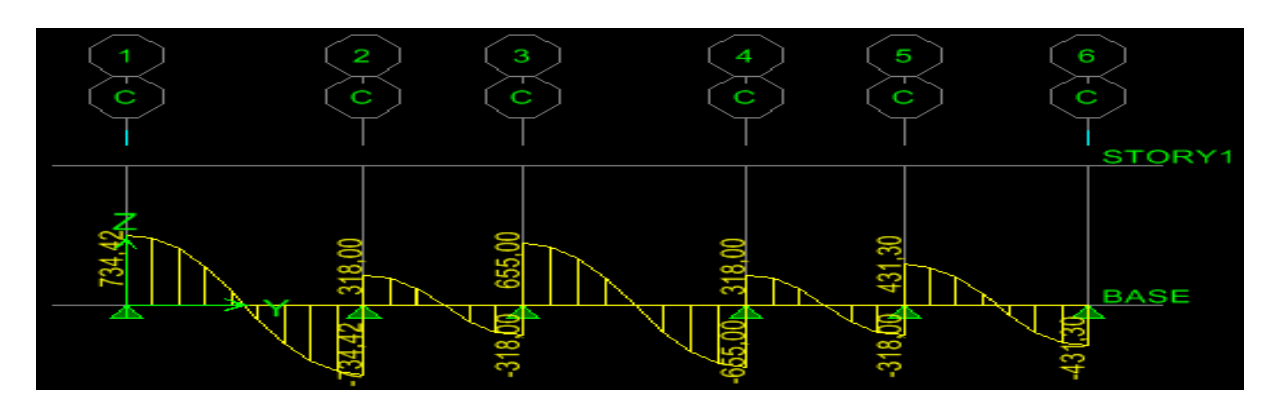

Figure VII.16. Diagramme des efforts tranchants à l'ELS

#### e. Ferraillage :

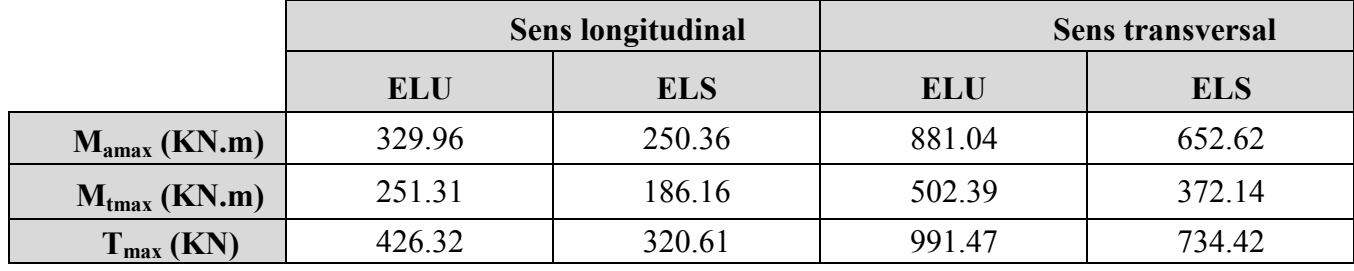

#### Armatures longitudinales :

|             |                                           |                   |                          |         |                |                                        | Figure VII.16. Diagramme des efforts tranchants à l'ELS.                                        |                                      |  |  |
|-------------|-------------------------------------------|-------------------|--------------------------|---------|----------------|----------------------------------------|-------------------------------------------------------------------------------------------------|--------------------------------------|--|--|
|             |                                           | e. Ferraillage:   |                          |         |                |                                        |                                                                                                 |                                      |  |  |
|             | Les efforts internes dans les nervures :  |                   |                          |         |                |                                        |                                                                                                 |                                      |  |  |
|             |                                           |                   | <b>Sens longitudinal</b> |         |                |                                        | <b>Sens transversal</b>                                                                         |                                      |  |  |
|             |                                           |                   | <b>ELU</b>               |         | <b>ELS</b>     |                                        | <b>ELU</b>                                                                                      | <b>ELS</b>                           |  |  |
|             | $M_{\text{amax}}$ (KN.m)                  | 329.96<br>250.36  |                          |         | 881.04         | 652.62                                 |                                                                                                 |                                      |  |  |
|             | $M_{tmax}$ (KN.m)                         |                   | 251.31                   |         | 186.16         |                                        | 502.39                                                                                          | 372.14                               |  |  |
|             | $T_{max}$ (KN)                            |                   | 426.32                   |         | 320.61         |                                        | 991.47                                                                                          | 734.42                               |  |  |
|             | $h_n = 80$ cm, $b_n = 55$ cm, $d = 77$ cm |                   |                          |         |                |                                        | Le ferraillage adopté pour la nervure dans les deux sens est donné dans le tableau ci-dessous : |                                      |  |  |
| <b>Sens</b> | Zone                                      | $M_{u}$<br>(KN.m) | $\mu$                    | $\beta$ | <b>Section</b> | $\mathbf{A}$<br>$\text{(cm}^2\text{)}$ | $A_{adoptée}$ (cm <sup>2</sup> )                                                                |                                      |  |  |
| $X-X$       | Appuis                                    | 329.96            | 0.071                    | 0.964   | <b>SSA</b>     | 12.77                                  | $5H A 16$ (fil) + 2HA14 (chap) = 13.13                                                          |                                      |  |  |
|             | Travée                                    | 251.31            | 0.054                    | 0.972   | <b>SSA</b>     | 9.65                                   | $5H A 16$ (fil) = 10.05                                                                         |                                      |  |  |
| $y-y$       | Appuis                                    | 881.04            | 0.190                    | 0.894   | <b>SSA</b>     | 36.77                                  | 5HA20 (fil) + (5HA20+3HA16) chap<br>$= 37,43$                                                   |                                      |  |  |
|             | Travée                                    | 502.39            | 0.108                    | 0.943   | <b>SSA</b>     | 19.88                                  |                                                                                                 | $5HA20$ (fil) + 3HA16 (chap) = 21.73 |  |  |

Tableau VII VII.6. Le ferraillage adopté pour la nervure.

#### Armatures transversales (Art A.7.2.2/ BAEL 91modifiée 99) :

Diamètre des armatures transversales :

 $\varphi_t \ge \frac{\varphi_{1\max}}{3} = \frac{20}{3} = 6{,}66 \text{ mm}$  Soit:  $\varphi = 8 \text{ mm}$ 

#### Espacement des armatures :

En zone nodale :

$$
S_t \le \min\left\{\frac{h}{4}; 12\phi_{1\max}\right\} = \min\left\{\frac{80}{4}; 12 \times 2\right\} = \min\{20; 24\} = 10 \text{ cm}
$$

En zone courante :

$$
S_t \le \frac{h}{2} = \frac{80}{2} = 40
$$
cm Soit :  $S_t = 20$  cm

#### Armatures transversales minimales (Art 7.5.2.2 RPA 99/ version 2003) :

$$
A_{\min} = 0.003 \times S_t \times b = 0.003 \times 10 \times 55 = 1.65
$$
 cm<sup>2</sup>

Soit :  $A_t = 4HAB = 2.01$  cm<sup>2</sup> (un cadre et un étrier)

#### Armatures de peau (Art 4.5.34/ BAEL 91modifiée 99) :

Les armatures de peau sont réparties et disposées parallèlement à la fibre moyenne des poutres de grande hauteur ; leur section est d'au moins (3cm<sup>2</sup>/ml) par mètre de longueur de paroi mesurée perpendiculairement à leur direction. En l'absence de ces armatures, on risquerait d'avoir des fissures relativement ouvertes en en dehors des zones armées.

Dans notre cas, la hauteur de la poutre est de 80 cm, la quantité d'armatures de peau nécessaire est donc :

 $A_p = 3$  cm<sup>2</sup>/ml  $\times$  0,8 = 2,4 cm<sup>2</sup>

On opte pour :  $2HA14 = 3.08$  cm<sup>2</sup>

- f. Vérification à l'ELU :
- $\checkmark$  Condition de non fragilité (Art. A.4.2.1/ BAEL91 modifiées 99):

$$
A_{\text{min}} = 0.23 \times b \times d \times \frac{f_{t28}}{f_e} = 0.23 \times 55 \times 77 \times \frac{2.1}{400} = 5.12 \text{ cm}^2
$$

Sens longitudinal :

Aux appuis :

 $A_a = 13{,}13$  cm<sup>2</sup> >  $A_{min} = 5{,}12$  cm<sup>2</sup> .............Condition vérifiée

**En travées :** 

 $A_t = 10,05$  cm  $^2 > A_{min} = 5,12$  cm<sup>2</sup>..............Condition vérifiée

Sens transversal :

Aux appuis :

 $A_a = 37,43$  cm<sup>2</sup> >  $A_{min} = 5,12$  cm<sup>2</sup> .............Condition vérifiée

**En travées :** 

 $A_t = 21.73$  cm<sup>2</sup> >  $A_{min} = 5.12$  cm<sup>2</sup> ..............Condition vérifiée

 $\checkmark$  Vérification de la contrainte de cisaillement :

$$
\tau_u = \frac{T_u^{\text{ max}}}{b \times d} \le \overline{\tau_u} = \min\left\{0, 15\frac{f_{c28}}{\gamma_b}, 4 \text{Mpa}\right\} = 2.5 \text{ Mpa}
$$

**Sens longitudinal :**  $T_u^{max} = 426.32$ KN

τ <sup>=</sup> .. × <sup>=</sup> 1,006 MPa <sup>≤</sup> τ <sup>=</sup> 2,5 MPa………Condition vérifiée

#### f. Vérification à l'ELS :

#### Dans le béton :

On doit vérifier que :  $\sigma_b \leq \bar{\sigma}_{bc}$ 

 $\bar{\sigma}_{bc}$  = 0,6 f<sub>c28</sub> = 0,6 x 25 = 15 MPa  $\sigma_b = \frac{\sigma_{st}}{K_1}$ 

Dans les aciers :  $\sigma_{st} \leq \bar{\sigma}_{st}$ 

$$
\sigma_s \le \bar{\sigma}_s = 348 \text{ Mpa}
$$

$$
\sigma_{st} = \frac{M_s}{\beta_1 \cdot d \cdot A_{st}} \qquad \rho_1 = \frac{100 \cdot A_s}{b \cdot d}
$$

| <b>Sens</b> | Zone   | <b>As</b><br>$\text{(cm}^2)$ | <b>Ms</b> | $\rho_1$ | β     | $K_1$ | $\sigma_{st}$ | $\overline{\sigma}_{\rm st}$ | $\sigma_{\rm b}$ | $\overline{\sigma_{\rm b}}$ | Obs |
|-------------|--------|------------------------------|-----------|----------|-------|-------|---------------|------------------------------|------------------|-----------------------------|-----|
| $X-X$       | Appuis | 13,13                        | 250,36    | 0,310    | 0,912 | 41,82 | 267,05        | 348                          | 6,385            | 15                          | Cv  |
|             | Travée | 10,05                        | 186,16    | 0,237    | 0,922 | 49,10 | 260,91        | 348                          | 5,31             | 15                          | Cv  |
| $y-y$       | Appuis | 37,43                        | 652,62    | 0,883    | 0,868 | 22,88 | 263,19        | 348                          | 11,50            | 15                          | Cv  |
|             | Travée | 21,73                        | 372,14    | 0,513    | 0,896 | 33,08 | 268,22        | 348                          | 8,10             | 15                          | Cv  |

Tableau VII.6. Vérification des contraintes à l'ELS.

## **Chapitre IX Plan d'exécution**

## **Conclusion générale**

### **CONCLUSION GENERALE :**

L'étude de ce projet m'a permis de mettre en pratique mes connaissances théoriques acquises durant ma formation en se basant sur les documents techniques, l'application des règlements et de mettre en évidence quelques principes de base qui doivent être pris en considération dans la conception des structures en béton armé.

Autre que le calcul manuel, qui s'avère long, j'ai pu dans cette étude démontrer les grandes étapes de la modélisation par éléments finis avec le logiciel ETABS. Un logiciel dont la maitrise est loin d'être acquise mais qui m'a déjà permis d'exploiter des résultats, de comprendre le comportement de ma structure et de mieux les interpréter par un ferraillage adéquat.

Tout compte fait, j'ai constaté que l'élaboration et la conception d'un projet ne se base pas uniquement sur le calcul, mais plutôt sur sa concordance avec le côté pratique et la nécessité d'une expérience acquise sur terrain qui induit des problèmes qu'il faudra gérer sur place et d'avoir les bons réflexes pour pouvoir réagir en toutes situations d'urgence

Enfin, le rôle principal de l'ingénieur concepteur est de réduire le risque sismique à un niveau minimal, de faciliter l'exécution de l'ouvrage en adoptant une conception optimale qui satisfait les exigences architecturales et sécuritaires en respectant le facteur économique.

J'espère que ce modeste travail va être d'un grand apport pour les prochaines promotions et qu'il sera un point de départ pour d'autres projets dans ma vie professionnelle

## **Bibliographie**

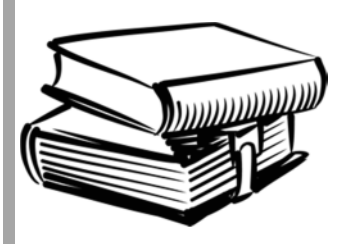

# **BIBLIOGRAPHIE**

- Règles parasismique algériennes RPA99/version 2003.
- Règles BEAL 91 modifiées 99, règles techniques de conception et de calcul des ouvrages et constructions en béton armé suivant la méthode des états limites.
- Document Technique Réglementaire DTR B.C.2.2, Charges permanentes et charges d'exploitation.
- Cours et T.D du cursus de l'Université M.M.T.O. (Département G.C).
- Recherche globale sur internet.

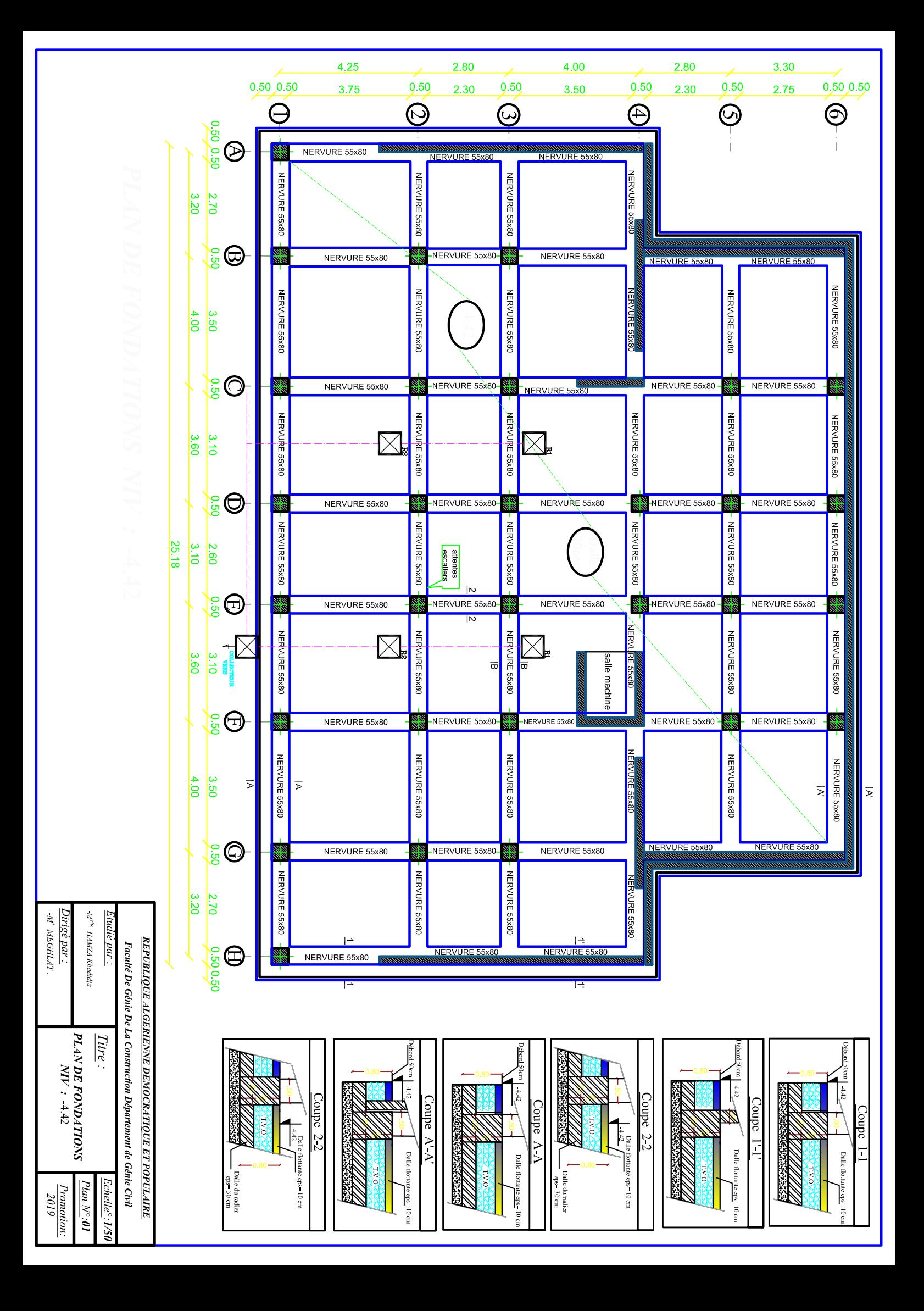

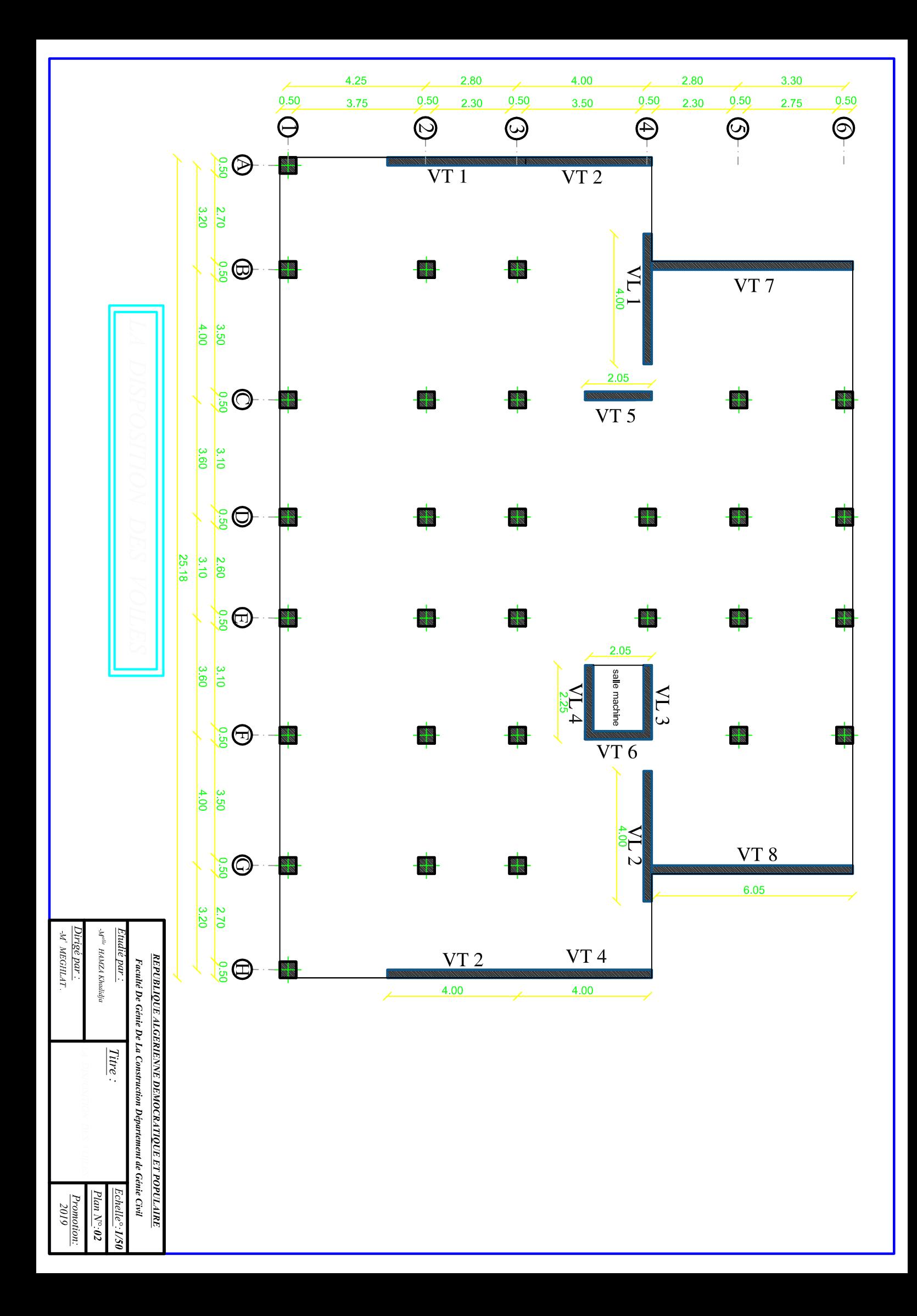
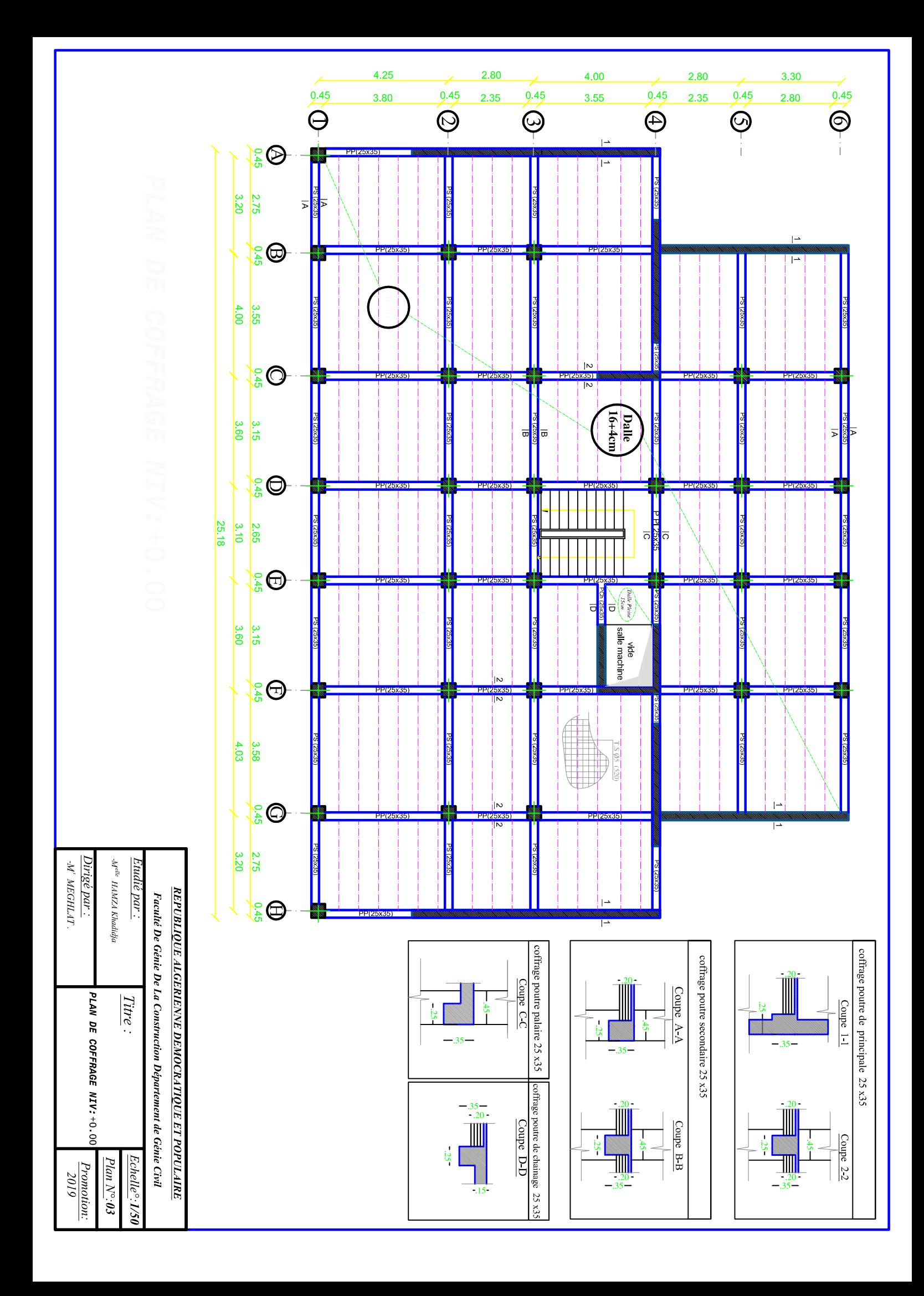

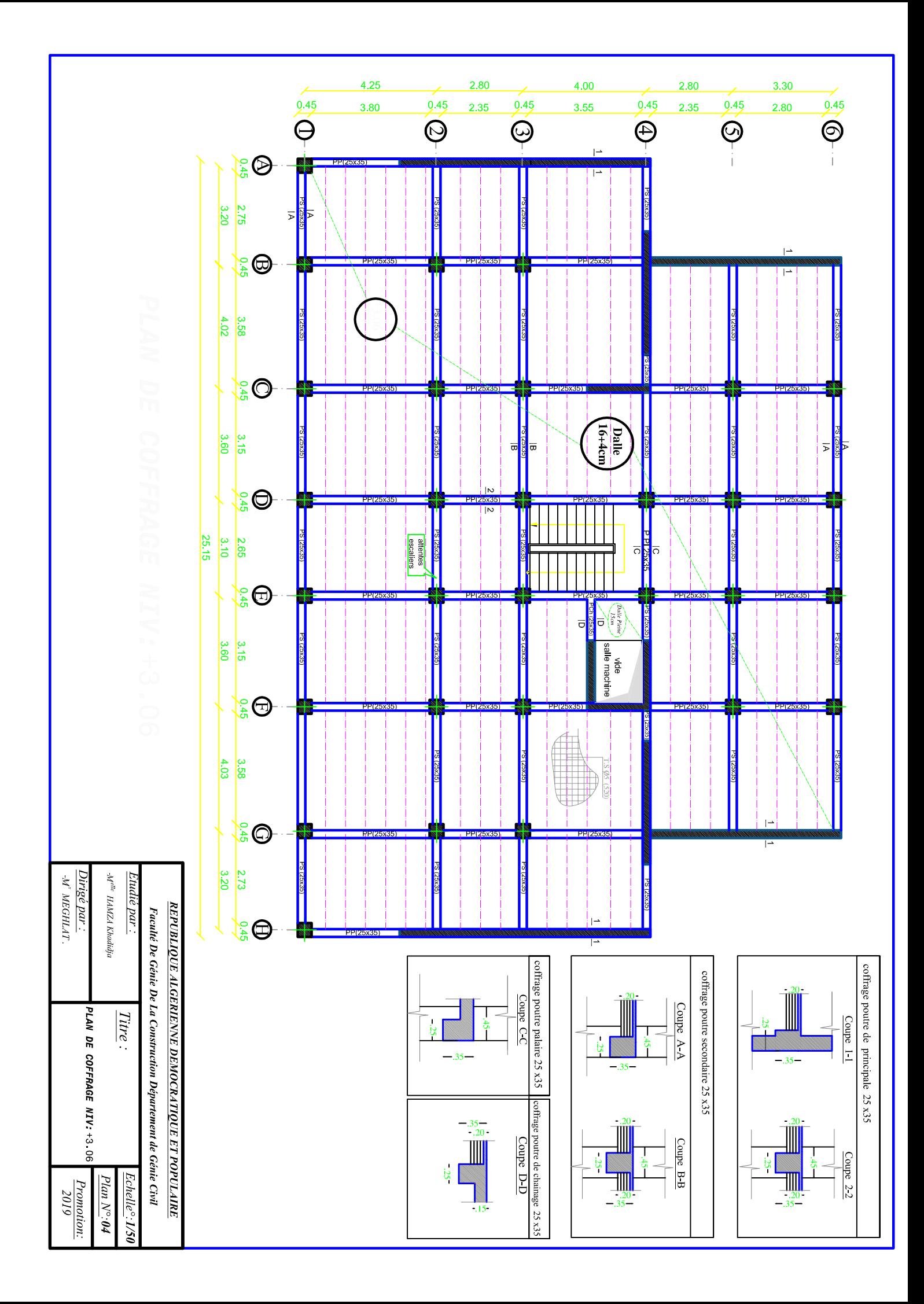

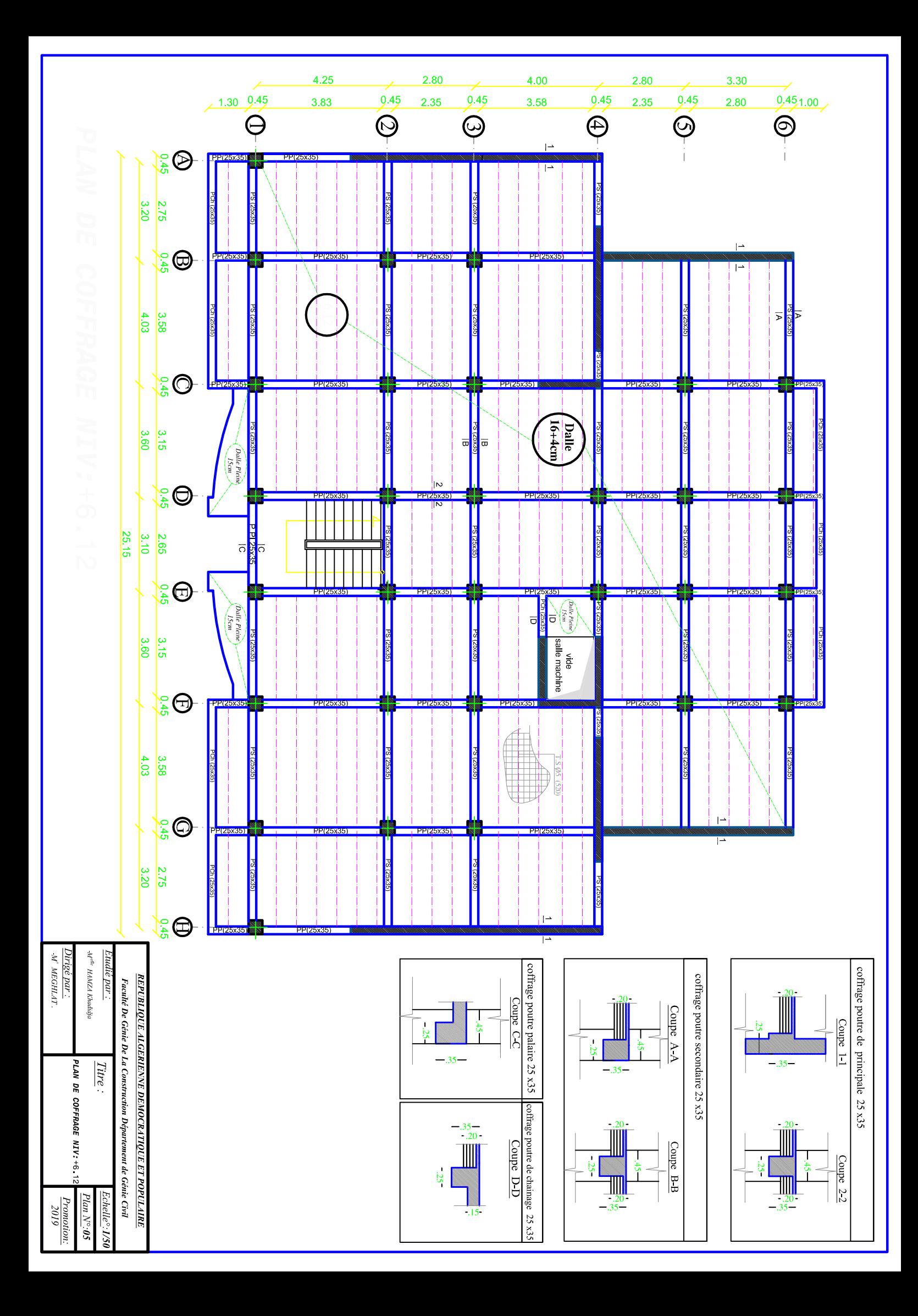

 $M^{ehe}$ HAMZA Khadidja  $2$ uare par $\cdot$ PLAN DE COFFRAGE<br>NIV: +9 18 , +12 24 ET+15 30 Titre: Echelle<sup>o</sup>: 1/56  $Plan$   $N^{\circ}$ :06

<u> Dirigé par :</u><br>М<sup>и</sup> меснилт.

Promotion:<br>2019

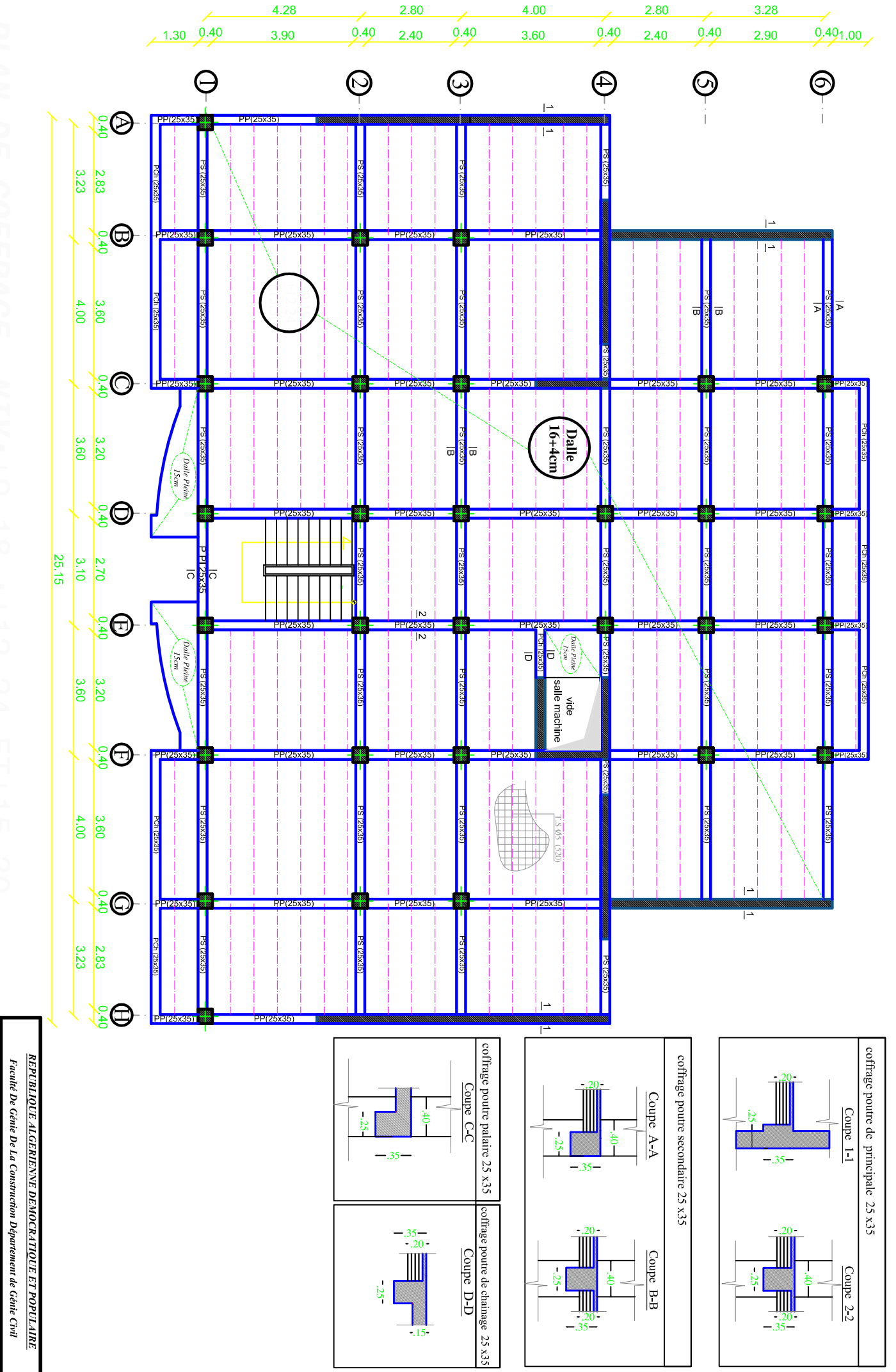

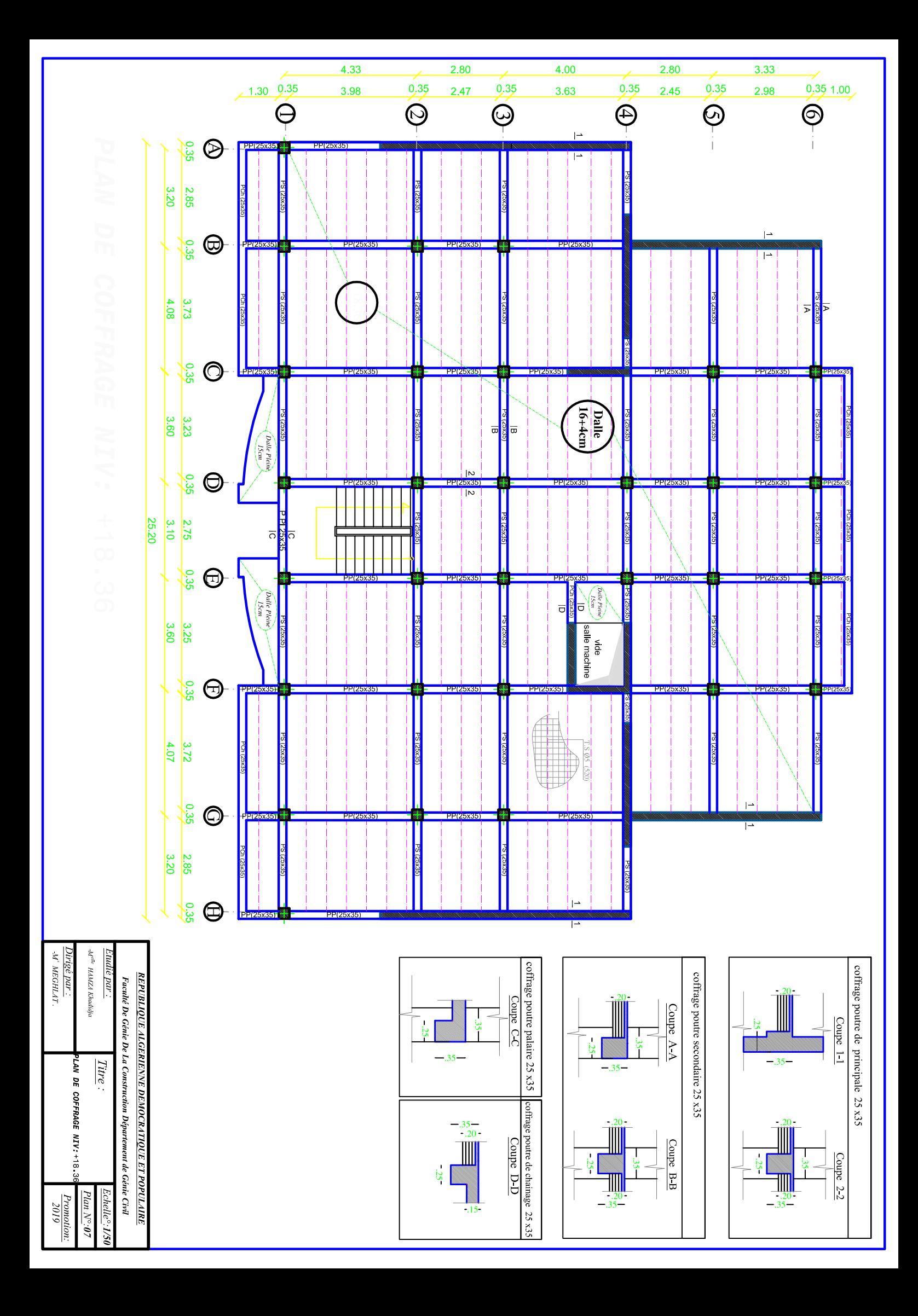

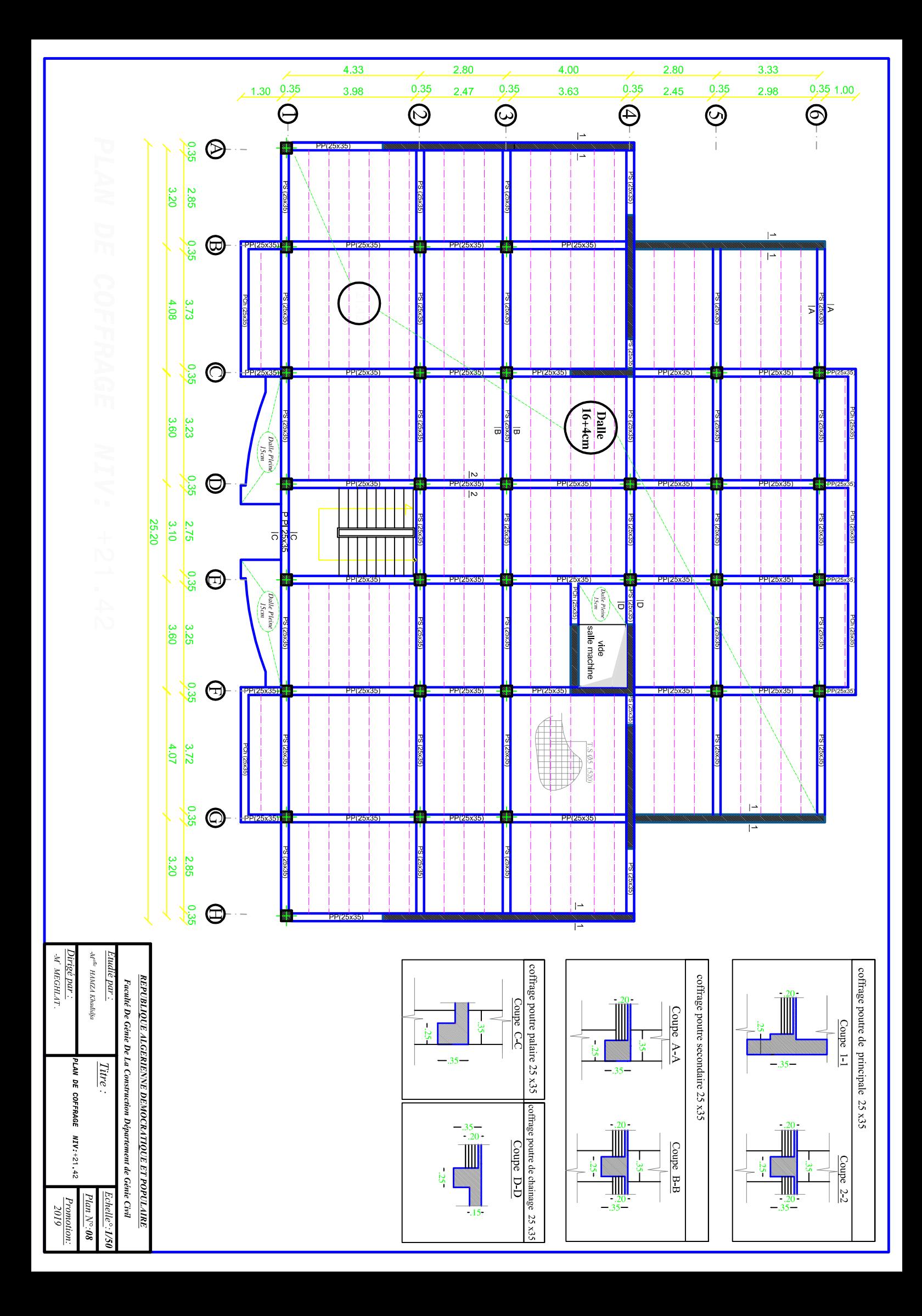

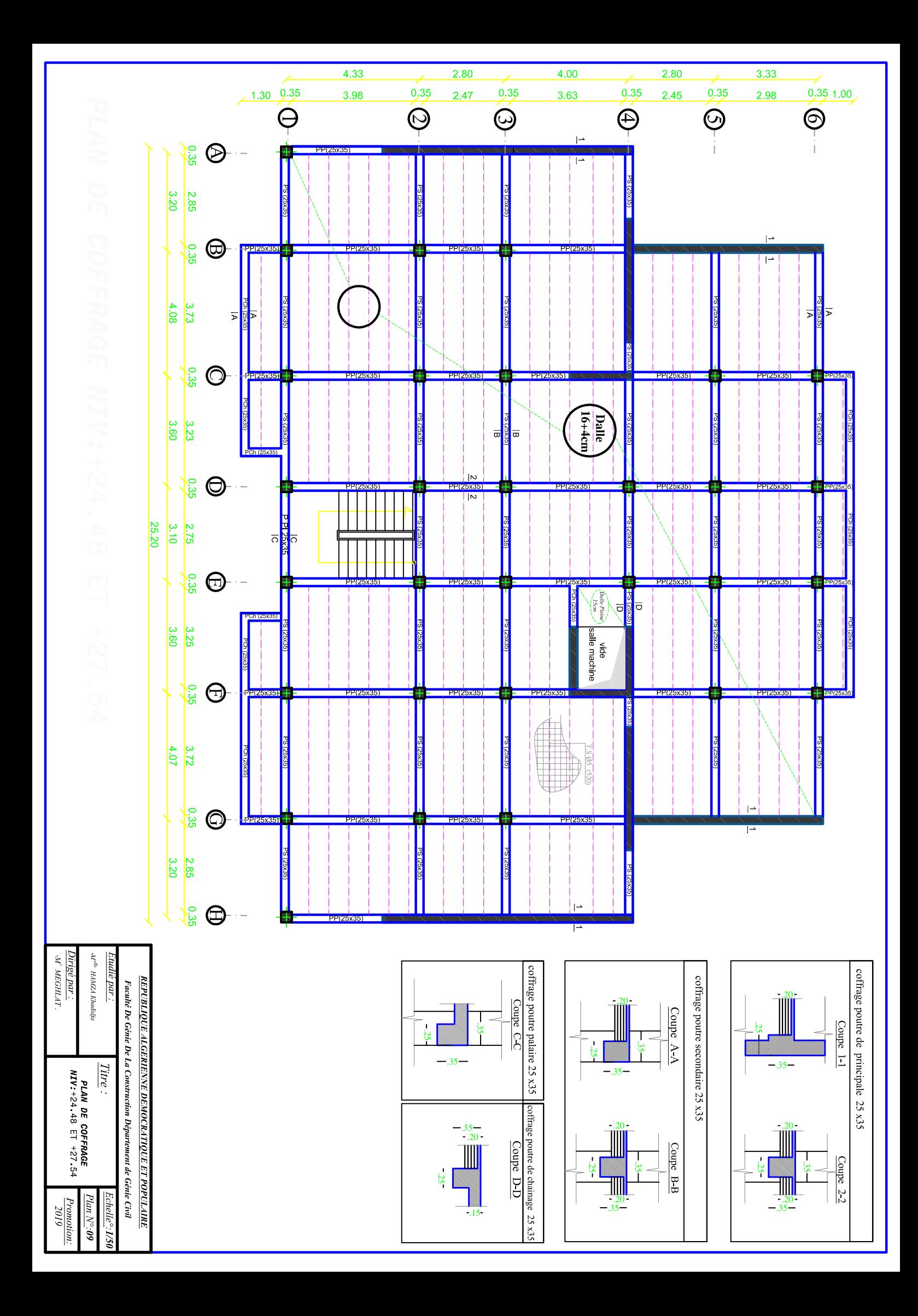

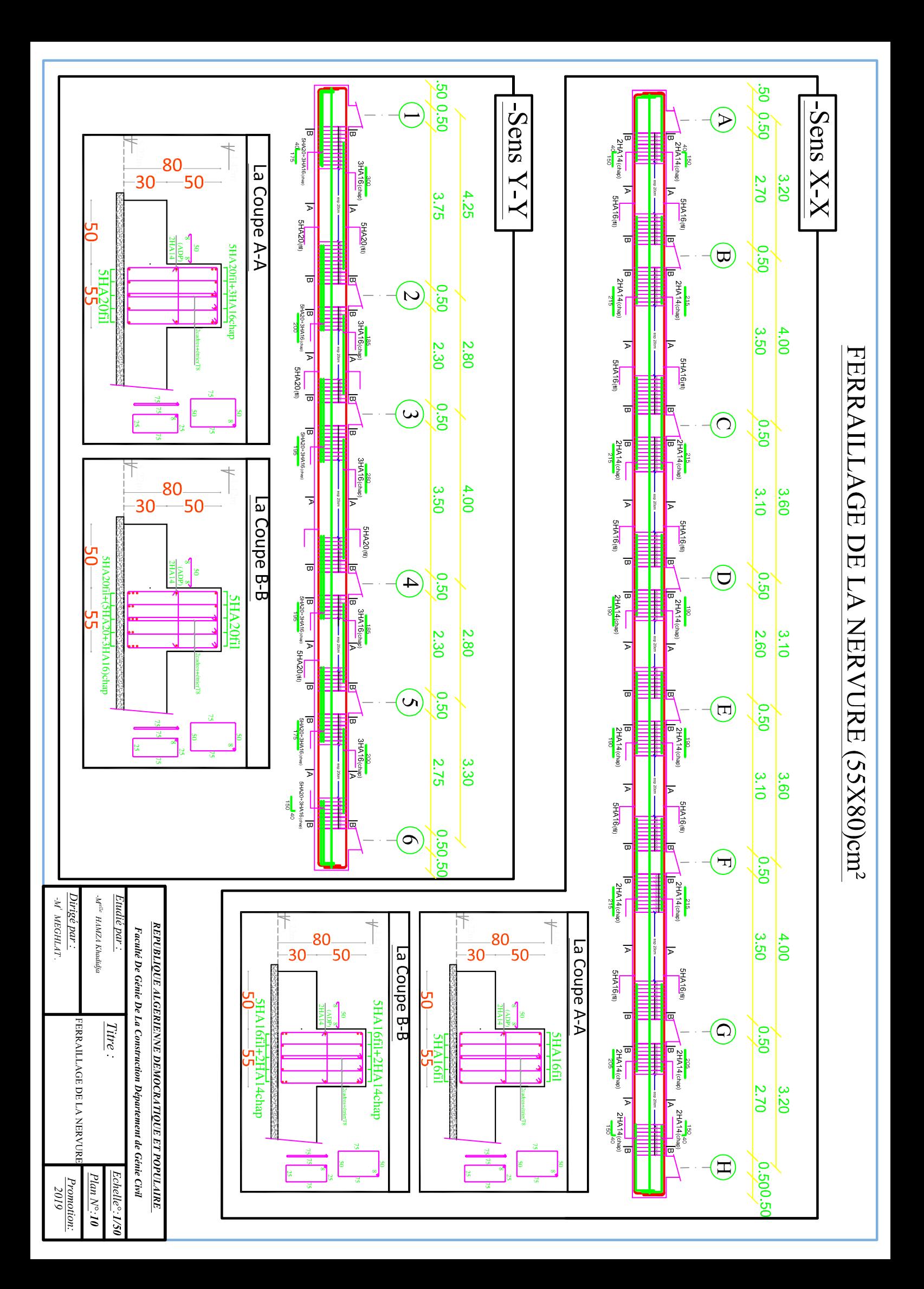

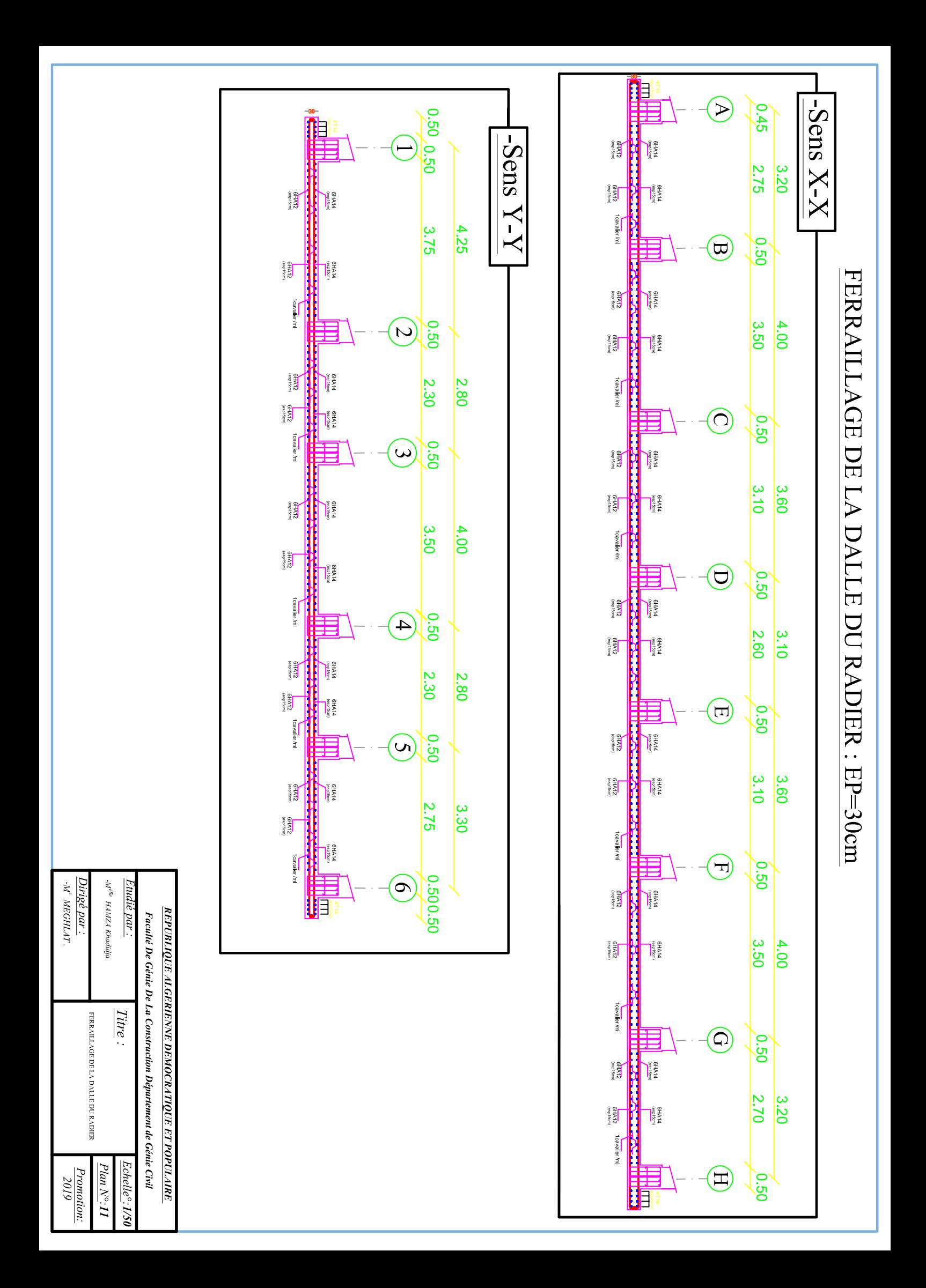

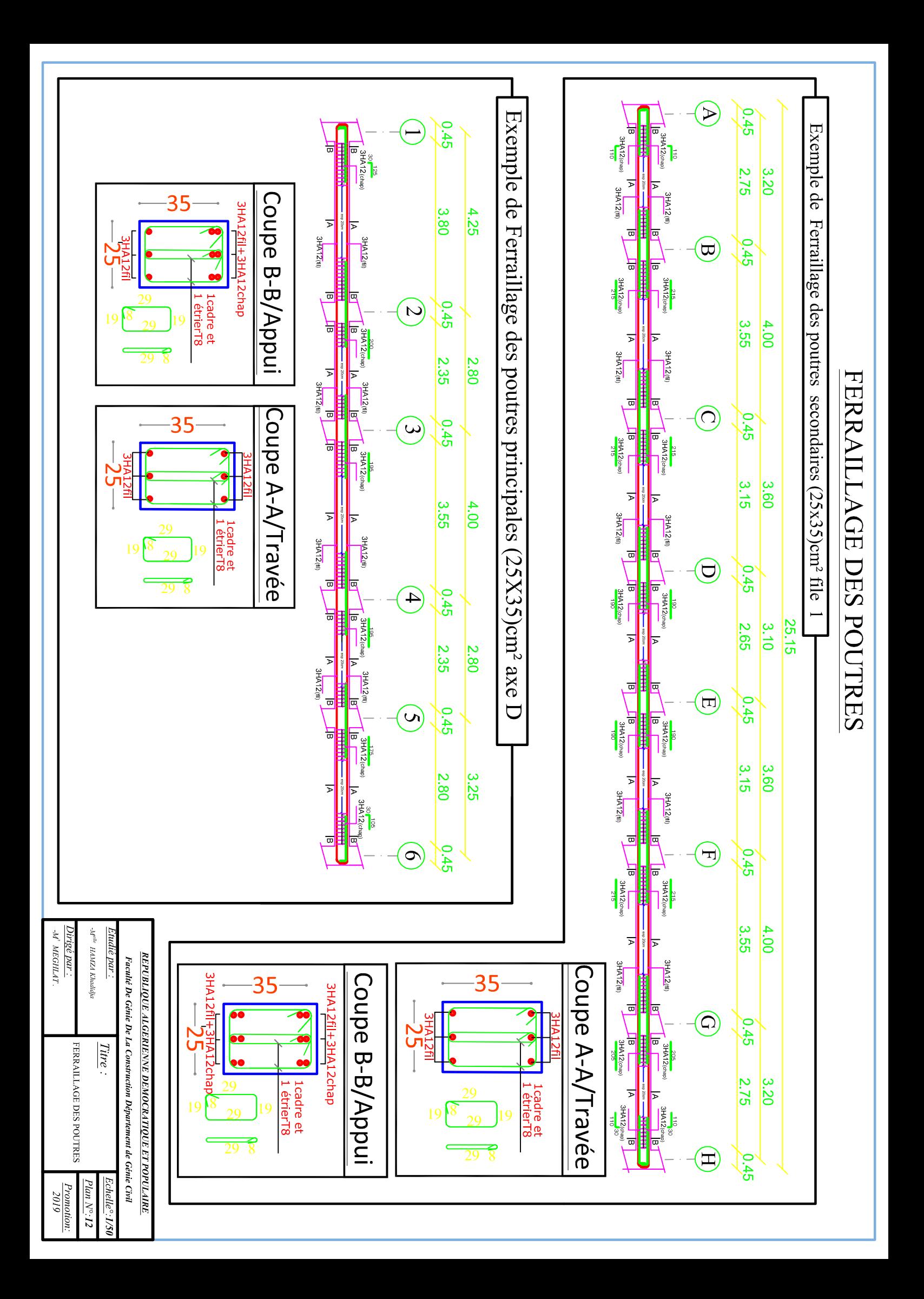

**FERRAILLAGE DES POTEAUX** Pour les : Zone (I), Zone (II)

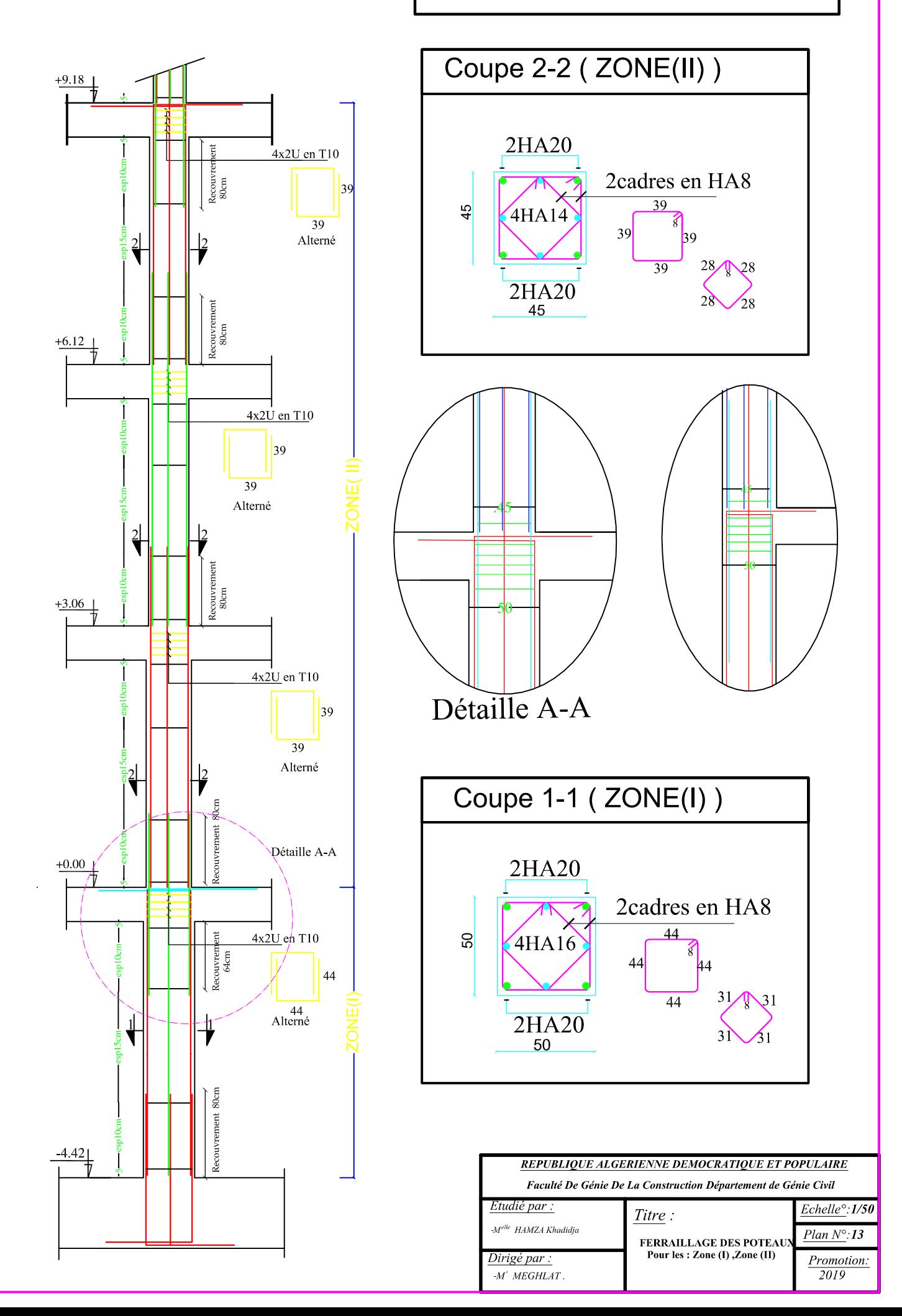

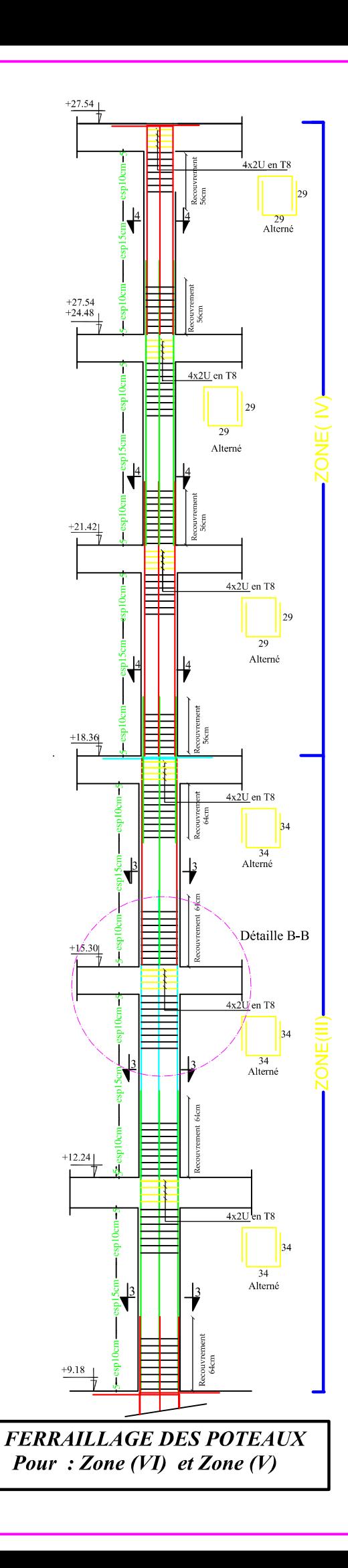

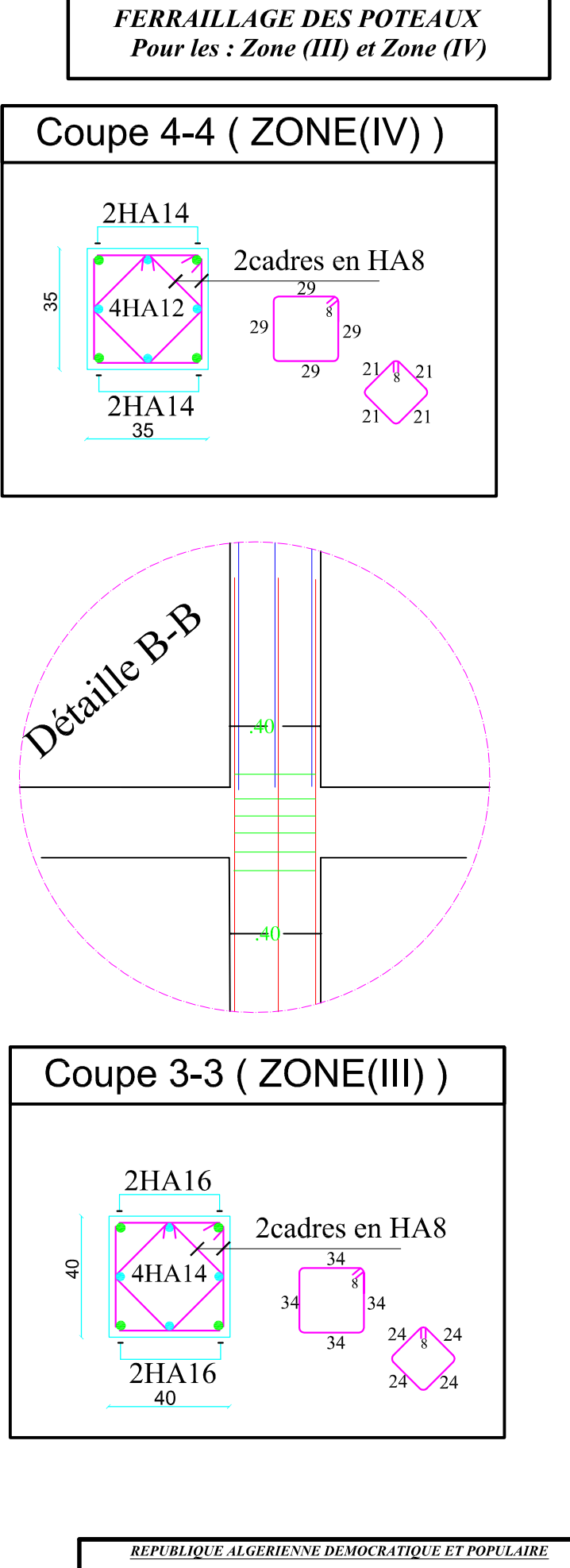

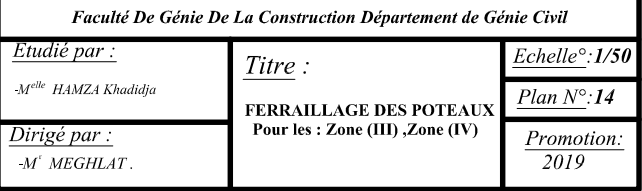

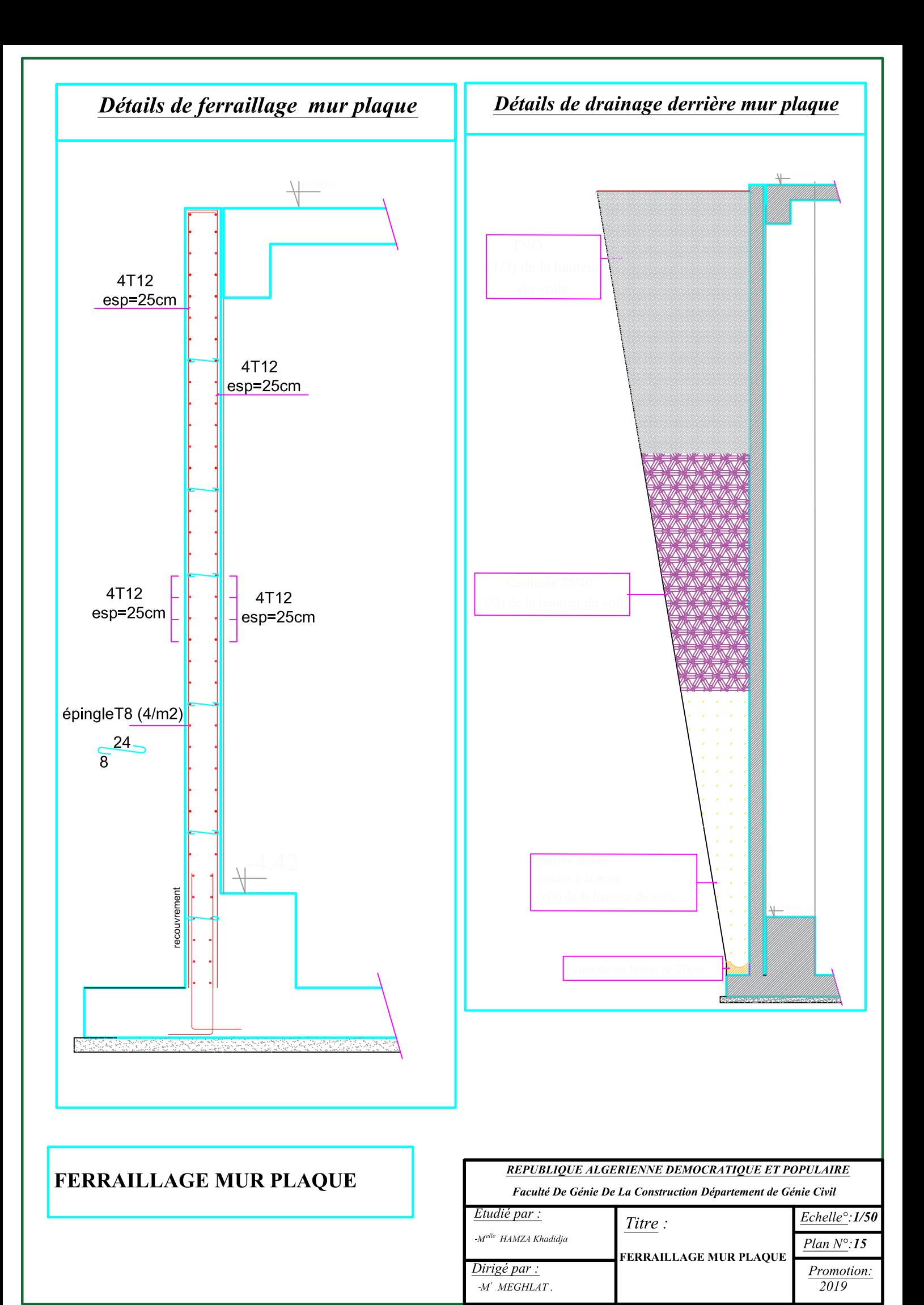

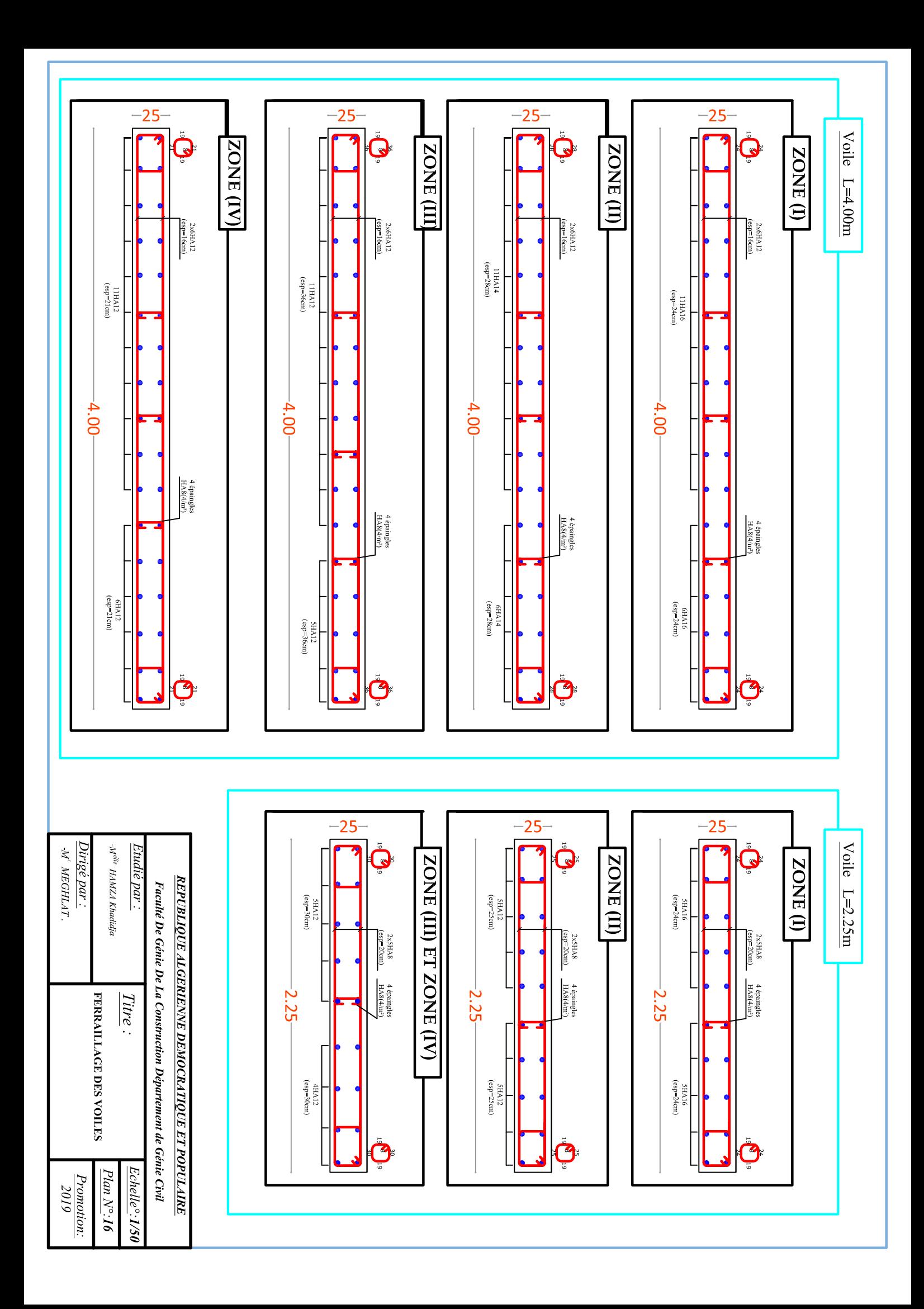

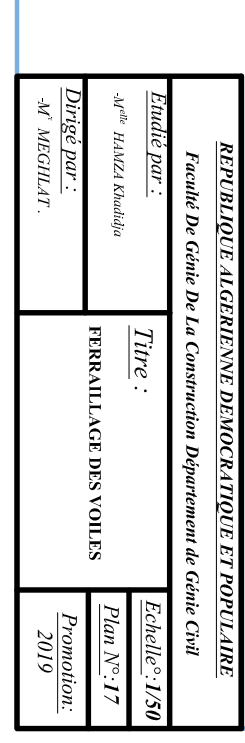

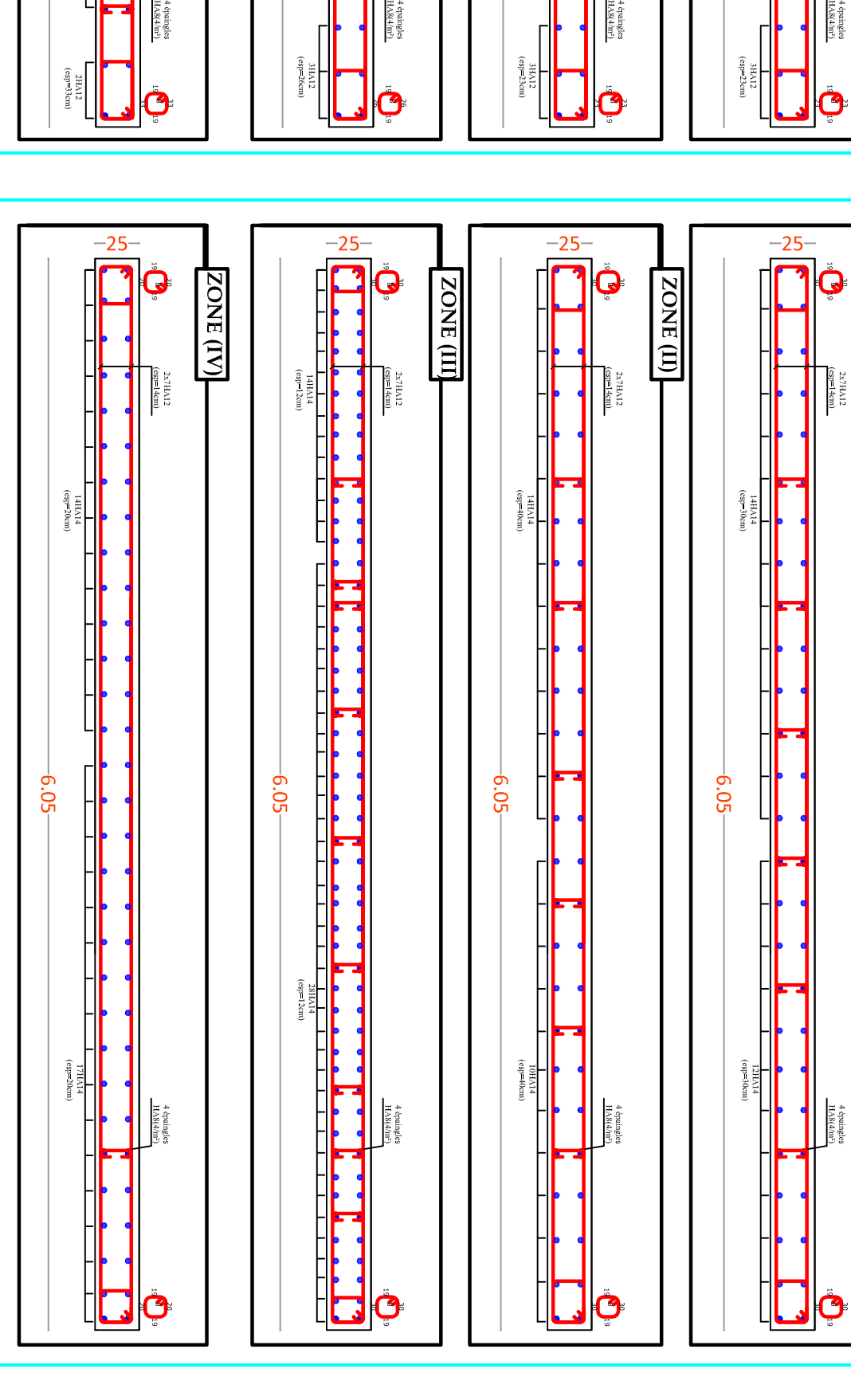

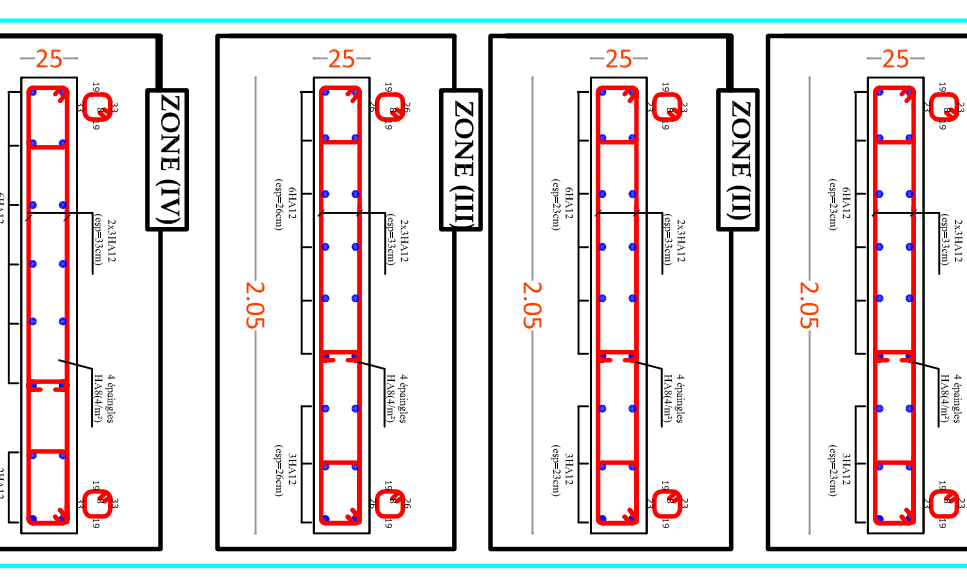

 $(esp=33cm)$ 

 $-2.05$ 

<u>Voile</u>  $L=2.05m$ 

Voile  $L=6.05m$ 

**ZONE**(I)

**ZONE**(I)

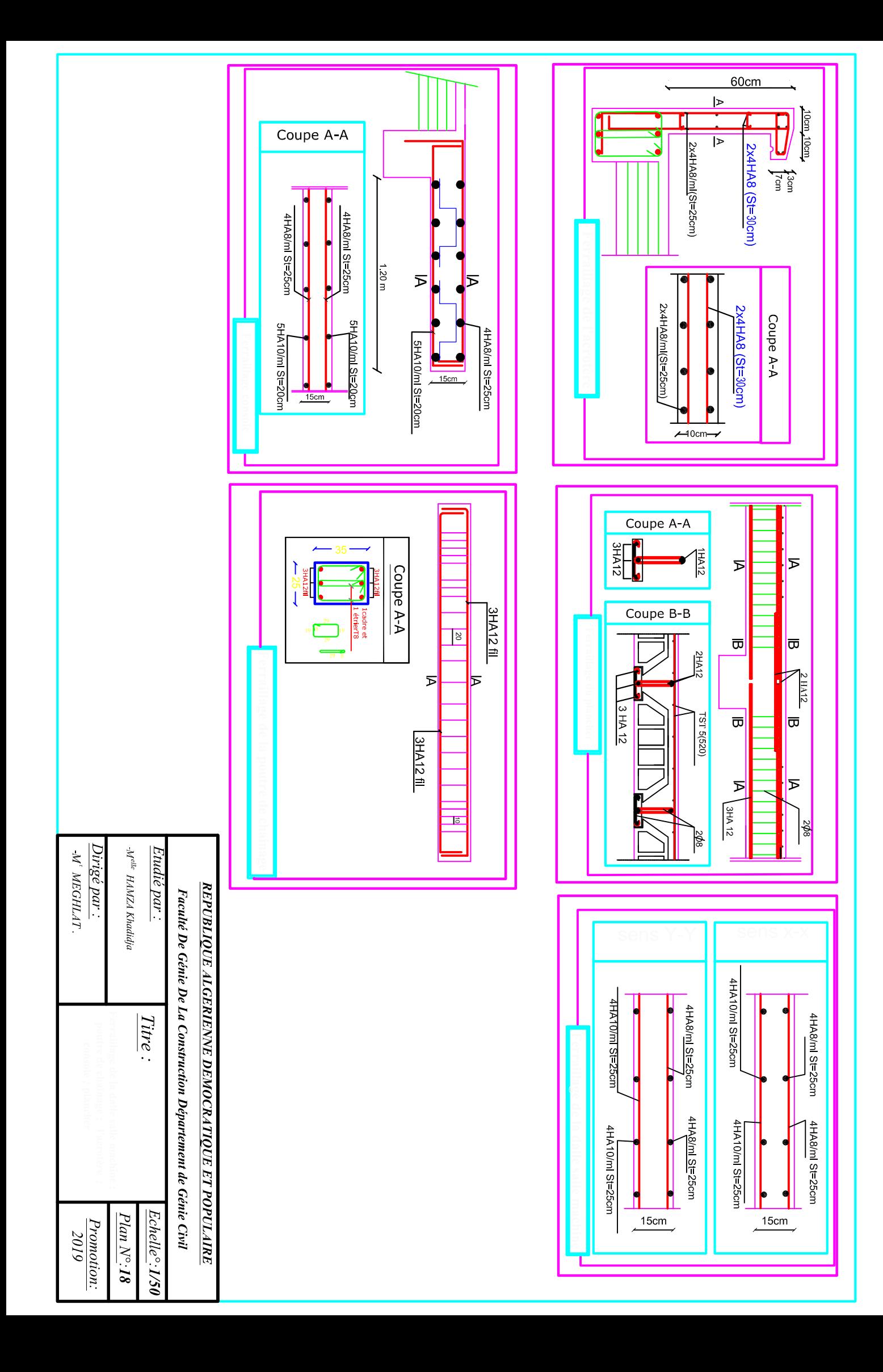

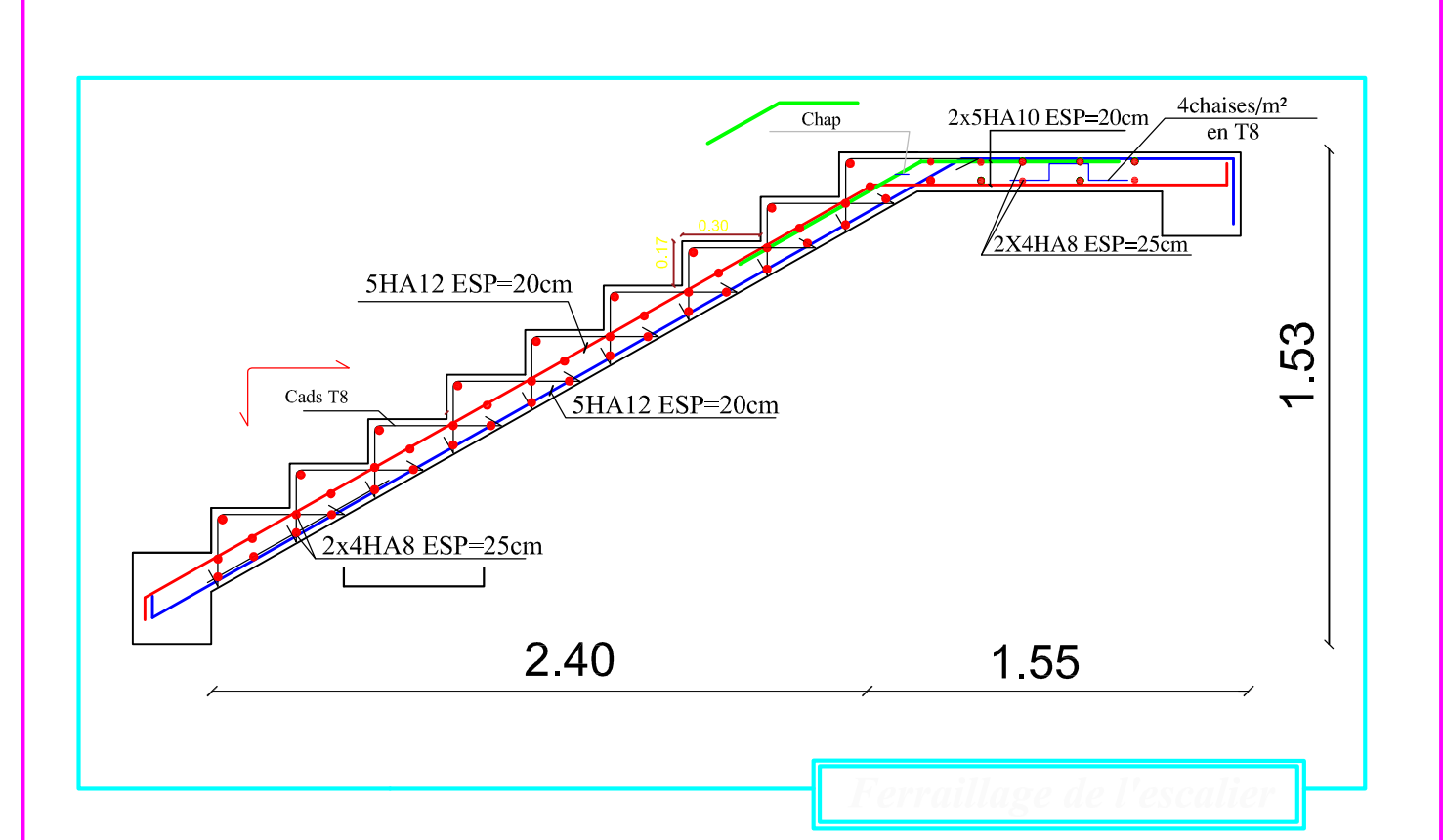

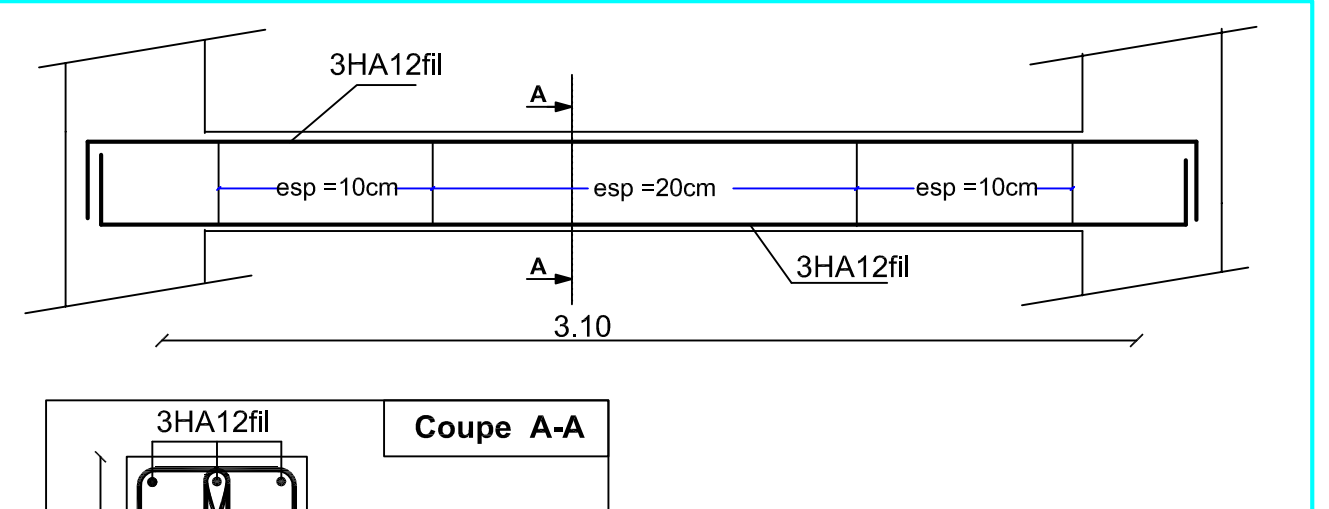

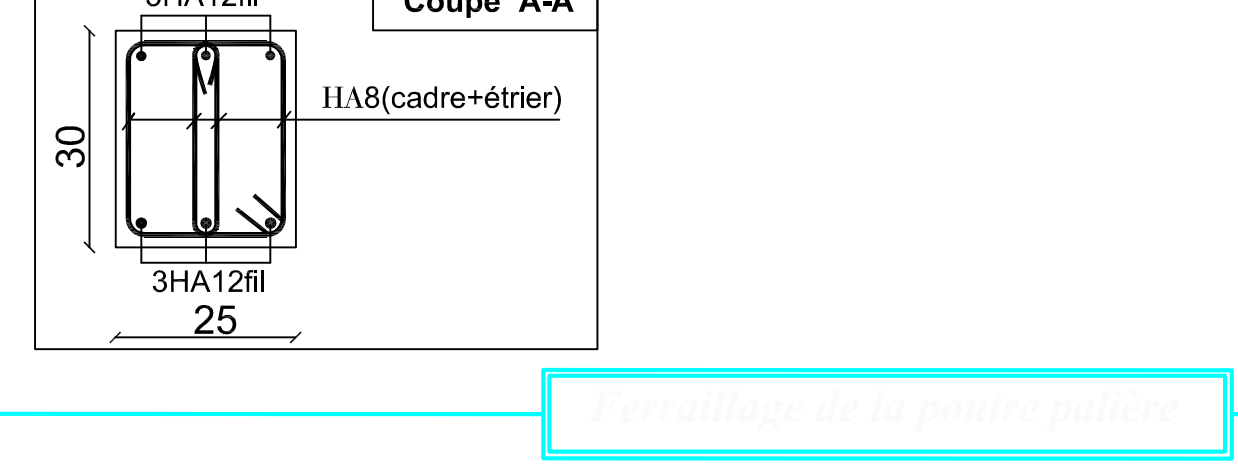

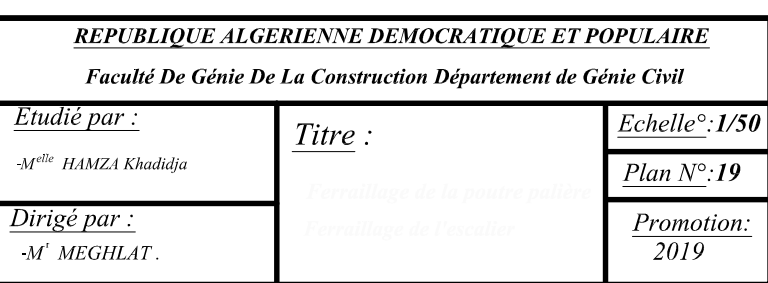